# Белорусский государственный университет Факультет радиофизики и компьютерных технологий Биологический факультет

Иностранное производственное унитарное предприятие «Иссофт Солюшенз»

# **КОМПЬЮТЕРНЫЕ ТЕХНОЛОГИИ И АНАЛИЗ ДАННЫХ (CTDA'2022)**

Материалы III Международной научно-практической конференции

Минск, 21–22 апреля 2022 г.

Минск РИВШ 2022

Репензенты :

кандидат физико-математических наук, доцент *В. В. Скакун*; кандидат биологических наук, доцент *В. В. Гринев*; кандидат технических наук, доцент *В. С. Садов*; кандидат физико-математических наук, доцент *Е. И. Козлова*

Редакционная коллегия: *В. В. Скакун* (отв. ред.), *Н. Н. Яцков*, *В. М. Лутковский*, *М. К. Чепелева*, *И. С. Эйсмонт*

К63 материалы III Междунар. науч.-практ. конф., Минск, 21–22 апр. **Компьютерные** технологии и анализ данных (CTDA'2022) : 2022 г. / Белорус. гос. ун-т ; редкол.: В. В. Скакун (отв. ред.) [и др.]. – Минск : РИВШ, 2022. – 322 с.

ISBN 978-985-586-561-3.

В издании представлены материалы III Международной научно-практической конференции по следующим научным направлениям: компьютерное моделирование процессов и систем, биоинформатика, интеллектуальные технологии и системы, системы машинного и глубокого обучения.

Предназначено для специалистов в области компьютерных технологий, моделирования, анализа данных, биоинформатики и приложений этих наук.

> **УДК 004(061.3)(08) ББК 32.81я43**

**ISBN 978-985-586-561-3** © Оформление. ГУО «Республиканский институт высшей школы», 2022

## **ПРЕДИСЛОВИЕ**

В сборнике материалов конференции «Компьютерные технологии и анализ данных» (CTDA'2022)» представлены новейшие результаты в области компьютерных технологий, моделирования и анализа больших данных. Цель конференции – распространение теоретических и практических достижений в разработке моделей, методов и программных средств для обработки больших данных, полученных в физике, информатике, биоинформатике, инженерии и прочих направлениях практической деятельности. Рассмотрены задачи анализа и понимания сложных и распределенных наборов физических и биологических данных. Особое вниманию уделено вопросам вычислительного интеллекта, включающего компьютерное моделирование, интеллектуальные системы и программные технологии, искусственный интеллект, интернет вещей, интеллектуальный анализ данных, нейронные сети, современную статистику и исследование операций, самоорганизующиеся системы.

Международная научно-практическая конференция «Компьютерные технологии и анализ данных» (CTDA'2022) состоялась 21–22 апреля 2022 года в Белорусском государственном университете на факультете радиофизики и компьютерных технологий при поддержке биологического факультета и иностранного производственного унитарное предприятие «Иссофт Солюшенз» (ISsoft). Научный программный комитет конференции сформирован из ведущих специалистов университетов и научных центров Белоруссии и России при участии представителей Польши и Люксембурга. В работе конференции приняли участие более 80 авторов из многих университетов и научных лабораторий из Республики Беларусь, России, Люксембурга, Китая.

Тематика конференции включала следующие направления:

- системы машинного и глубокого обучения;
- интеллектуальные технологии и системы;
- компьютерное моделирование процессов и систем;
- биоиформатика.

В Белорусском государственном университете на протяжении многих лет проводятся семинары по указанным направлениям с участием сотрудников, студентов и аспирантов, которые и выступают с инициативой организации данной конференции. Оргкомитет Международной научнопрактической конференции «Компьютерные технологии и анализ данных» (CTDA'2022) убежден в том, что сборник материалов конференции способствует постоянному обмену опытом и эффективному сотрудничеству специалистов из университетов и научных лабораторий Республики Беларусь, России, Люксембурга, Китая и других стран.

# **CЕКЦИЯ «СИСТЕМЫ МАШИННОГО И ГЛУБОКОГО ОБУЧЕНИЯ»**

# **DETECTING VASCULAR ABNORMALITIES IN LUNGS BASED ON ROUTINE X-RAY SCREENING IMAGES AND DEEP LEARNING METHODS**

# **V. A. Kovalev**

*United Institute of Informatics Problems, Belarus National Academy of Sciences, Minsk, Belarus E-mail: vassili.kovalev@gmail.com* 

In this paper, we study the problem of detecting typical vascular abnormalities of lungs that visually manifest themselves as a prominent vascularity of the roots of lungs. The study is capitalizing on a large dataset consisting of chest X-ray images of 15,600 people acquired as a result of computer-supported telemedicine screening of the population of subjects aged 18 years and older. The image training set consisted of 13,400 chest images, including 6,700 cases of pathology and 6,700 cases of the norm. The test set was composed from 2,200 images including 1,100 images of each class. Detecting vascular abnormalities was done by way of X-ray image classification using recent methods based on Convolutional Neural Networks. As a result, it was found that the presence of pathological changes can be recognized with the accuracy around 94%.

Keywords: *deep learning, screening, chest x-ray, roots of lungs, neural networks.* 

**Introduction**. It is known that pathology of the pulmonary vasculature involves a wide range of various disorders [1, 2]. Despite that some of them are benign, disruption of the pulmonary vasculature is often incompatible with life, making these conditions critical to identify with the help of corresponding imaging modalities. Examining the pulmonary vascular pathologies includes evaluation of the condition of pulmonary arteries, pulmonary veins and bronchial arteries. This particular work is dealing with the problem of computerized assessment of the pulmonary venous abnormalities [2]. More specifically, we concentrating on the detection of abnormalities of lung roots, which are known as relatively complicated structures that consist mainly of the major bronchi as well as the pulmonary arteries and veins. Visually, the pathological vascularity of lung roots manifested in prominent, and often extensivelyramified veins [1].

This study is based on the analysis of chest X-ray images and it is aimed at providing the computerized support of early detection of vascular abnormalities during the massive screening of the population.

**Materials**. All chest X-ray images used in this study were natively digital and were taken from a population screening data storage system. Along with the images, the image database contained information on the gender and age

of the examined subjects along with the textual data describing visible pathological changes of the lungs, the cerebrovascular system, and the skeleton.

Initially, all the images were presented as single-channel 16-bit DICOM files. Original image sizes vary from 520x576 to 2800x2536 pixels. At the pre-processing stage all of them were suitably converted to 8-bit grayscale representation using adaptive, quantile-based intensity range conversion algorithm and downscaled to the 512x512 and 256x256 pixel resolution.

The study image sample consisted of chest images of 15,600 people aged 18 years and older. The image training set consisted of 13,400 chest images, including 6,700 cases of pathology and 6,700 cases on the norm. A separate test set was composed from 2,200 images including 1,100 images of each of two classes. Typical examples of images of each class are given in Fig. 1.

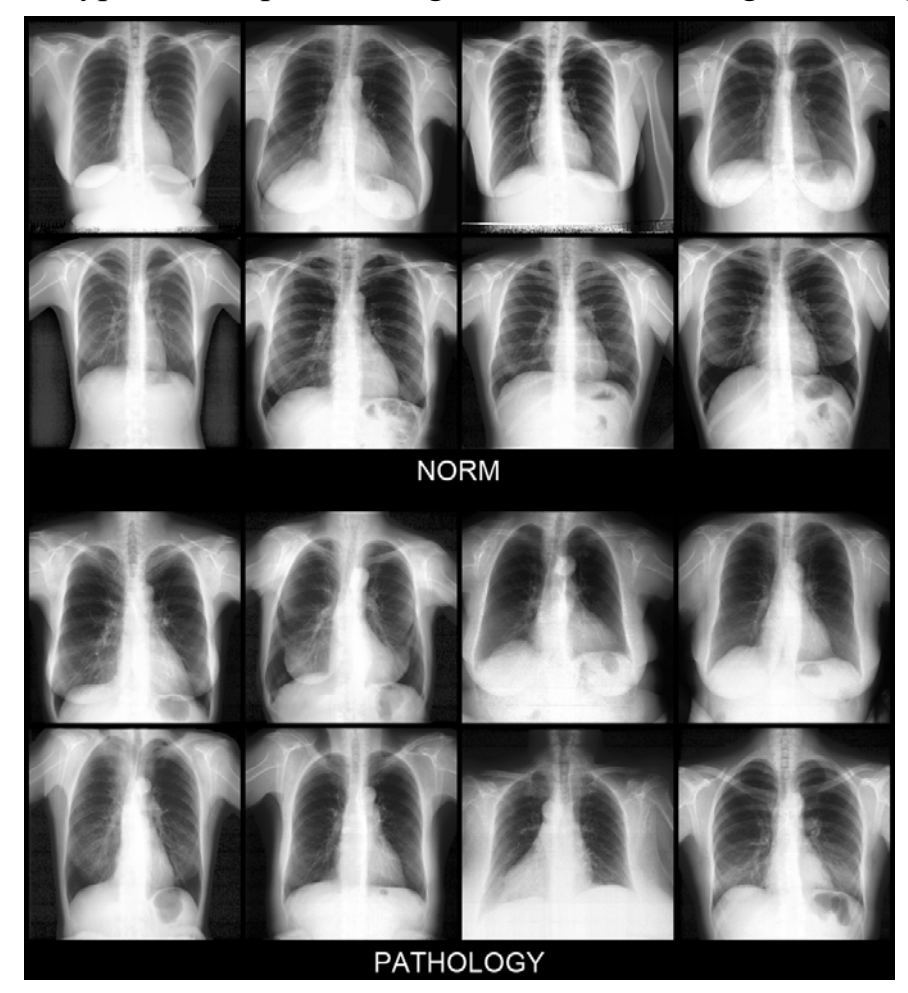

*Fig. 1*. Chest image examples in norm (top panel) and with presence of vascular abnormalities of lung roots (bottom panel).

**Methods**. Image classification was performed using conventional architectures of Convolutional Neural Networks (CNNs) such as Efficient Net B0 and B2 with 4,010,110 and 7,703,812 trainable parameters respectively, more recent architecture composed of variants of ResNet named BiT-M R50x1

(23,504,450 trainable parameters), and the MobileNet v3 with 1,532,018 parameters. Both 512x512 and 256x256 image sizes were tested separately in exactly the same way. In all the occasions, no regions of lung roots were segmented. This is because of commonly known ability of CNNs to detect key image regions automatically given that the image datasets being employed are sufficiently large.

**Results.** All four CNN architectures have provided pretty similar results with only marginal differences of classification accuracy of subjects with normal lung roots and roots with pathological changes detectable by radiologists (Fig. 2). The overall value of the classification accuracy varied around 0.94.

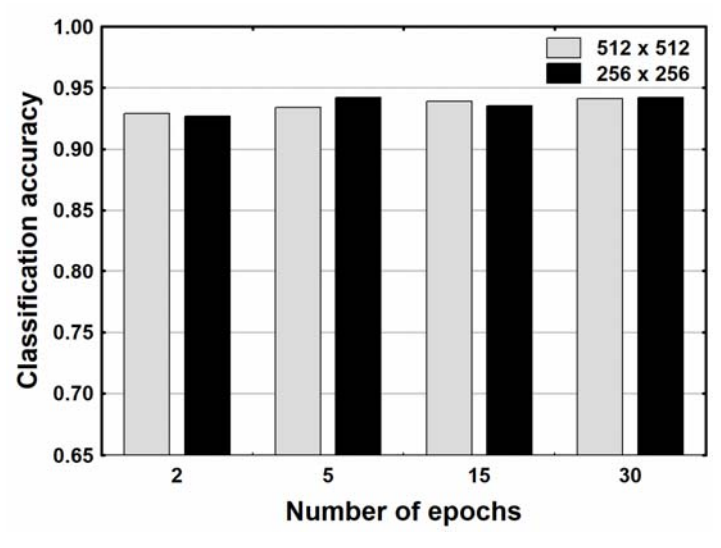

*Fig. 2.* The classification accuracy values depending the number of training epochs.

### **REFERENCES**

- 1. Marini T. J., He K., Hobbs S. K. et al. Pictorial review of the pulmonary vasculature: from arteries to veins // Insights Imaging, 2018. T. 9, C. 971–987. DOI: https://doi.org/10.1007/s13244-018-0659-5
- 2. Dillman J. R., Yarram S. G., Hernandez R. J. Imaging of pulmonary venous developmental anomalies // American Journal of Roentgenology. 2009. Т. 192, С. 1272–1285.
- 3. Kovalev V. A., Liauchuk V. A., Voynov D. M., Tuzikov A.V. Biomedical Image Recognition in Pulmonology and Oncology with the Use of Deep Learning // Pattern Recognition and Image Analysis, 2021. Vol. 31, pp. 144–162. https://doi.org/10.1134/S1054661821010120

# **ASSESSING THE VULNERABILITY OF AI-BASED SOLUTIONS IN HISTOPATHOLOGY OF CANCER**

### **I. A. Filipovich, V. A. Kovalev**

*Belarusian State University, Minsk, Belarus United Institute of Informatics Problems Belarus National Academy of Sciences, Minsk, Belarus E-mail: FilipovichIgor@yandex.by, vassili.kovalev@gmail.com* 

In this paper, we experimentally study the robustness of the Convolutional Neural Networks (CNNs) to adversarial attacks in different scenarios of computerized disease diagnosis. In order to disclose practically-relevant solutions, we attempt to compare the final CNN vulnerability scores under the condition of the use of different kinds of adversarial attacks as well as defense methods. On all occasions, we attempt to compare the basic and the most advanced solutions being available in every direction of the inquiry. In order to achieve this, we investigate EfficientNet CNN as one of the most popular convolutional networks. Also, we study the following three types of adversarial attacks: the FGSM Attacks, the Carlini-Wagner attacks as well as the AutoAttacks. After that, we examined three types of adversarial defenses including Adversarial Training, High-Level Representation Guided Denoiser, and the MagNet. The experiments have been performed on medical images typically used for computerized disease diagnosis in oncology (the whole-slide histology)

Keywords*: convolutional neural networks; adversarial attacks; biomedical images.*

**Introduction**. Deep neural networks are becoming more and more powerful machine learning tools. DNN can be applied to various areas of life: computer vision, sound and video processing, natural language processing. However, despite the ability of neural networks to show incredible results, they are not a universal solution. In addition, due to the strong dependence of neural networks on the quality and volume of the training sample, such models are unstable to disturbances in the input data. Moreover, when the task has a higher degree of responsibility, such as medical problems, the importance of robustness of the model to adversarial examples cannot be overestimated.

That's why we need to investigate the influence of different adversarial attacks on various medical images and what is more important we try to find the way to protect classification model from that attacks. As a baseline solution for model defense we study Adversarial Training and compare it to more complex defenses based on neural network autoencoders.

**Materials**. In this paper, we consider the dataset of the whole-slide histology. Dataset consists of four classes: ovary norm, ovary tumor, thyroid norm, thyroid tumor.

**Methods.** In our experiments, we performed three types of adversarial attacks:

1. FGSM attack [3] – the fast gradient sign method, where the perturba

tion noise is denoted by the following equation:  $\epsilon \sin \nabla_x I(\theta, x, y)$ .

- 2. AutoAttack [2] a parameter-free, computationally affordable and user-independent ensemble of complementary attacks to estimate adversarial robustness.
- 3. Carlini-Wagner attack [1] attack algorithms that was developed to show the weaknesses of defense methods and which are successful on both distilated and undistilated neural networks with 100% probability.

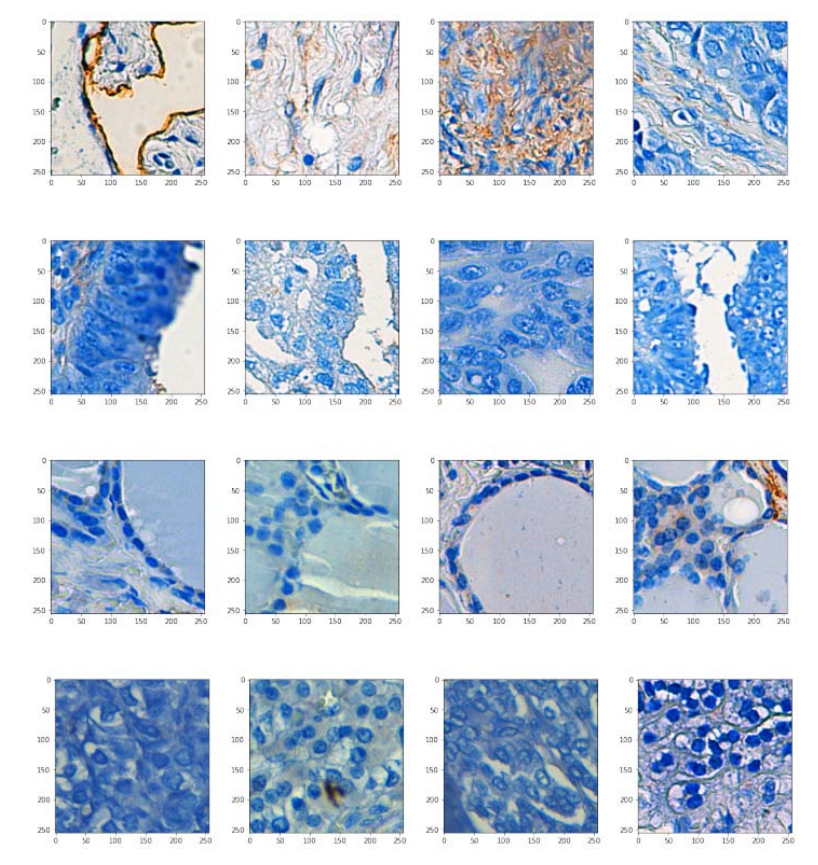

*Fig 1.* Histo dataset images samples. Each line corresponds to one class.

To prevent the influence of that attacks we tried three types of defenses:

Adversarial Training – means adding adversarial examples into training dataset and fine-tuning model on both attacked and clear images.

High-Level Representation Guided Denoiser [4] (Class Label Guided version) – denoising UNET, that is trained on classification problem loss.

MagNet [5] – one or more separate detector networks and a reformer network.

The whole pipeline consists of 5 stages:

1. We train classifier based on pretrained EfficientNet B3 on clean images from the described dataset and check its accuracy on specially prepared test set.

We check classifier accuracy against each specified above attack.

For each attack (FGSM, AutoAttack CW attack) independently we perform adversarial training. Then, for each classifier we examine accuracy against corresponding attacks and compare the effectiveness of adversarial training in relation to attacks.

Again, for each attack independently we train Class Label Guided Denoiser and check the robustness of ensemble of CGD and trained classifier from the first step.

We train MagNet autoencoders on clean dataset and perform attacks on the ensemble of MagNet and classifier from the first step.

**Results**. Experiments described above were carried for histologies dataset described in materials section. Results of these experiments are presented in Table 1.

*Table 1* 

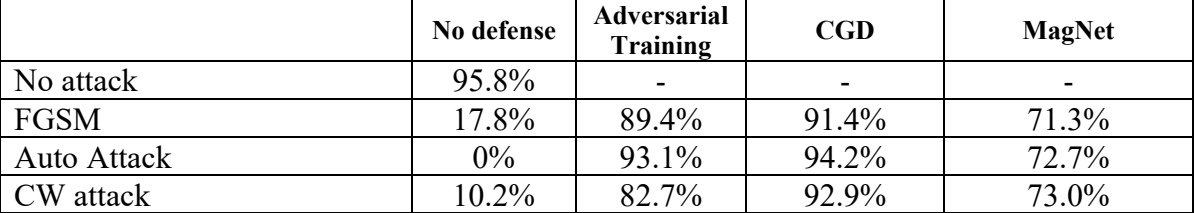

#### **Histologies dataset accuracy table**

**Conclusions.** In this study, we considered the vulnerability of EfficientNet B3 to adversarial attacks in an application to two different medical problems. Was discovered that model becomes powerless against adversarial examples, while the influence of adversarial noise cannot be seen by a human eye, what makes these attacks a real threat for deep neural networks, especially in a medical domain.

We should say that all considered defense methods protect the model to some extent, however all of them are not perfect and have their own advantages and disadvantages.

#### **REFERENCES**

- 1. Carlini, N., & Wagner, D. Towards evaluating the robustness of neural networks. IEEE Symposium on Security and Privacy (SP). pp. 39-57. 2017. DOI: 10.1109/SP.2017.49.
- 2. Croce, F., & Hein, M. Reliable evaluation of adversarial robustness with an ensemble of diverse parameter-free attacks. ICML. pp. 2206-2216. 2020.
- 3. Goodfellow, I., Shlens, J., & Szegedy, C. Explaining and harnessing adversarial examples. ICML. pp. 1-10. 2015.
- 4. Liao, F., Liang, M., Dong, Y., Pang, T., Hu, X., & Zhu, J. Defense against adversarial attacks using high-level representation guided denoiser. IEEE/CVF Conference on Computer Vision and Pattern Recognition (CVPR). pp. 1778-1787. 2018. DOI: 10.1109/CVPR.2018.00191
- 5. Meng, D., & Chen, H. Magnet: A two-pronged defense against adversarial examples. ACM SIGSAC Conference. pp. 135-147. 2017. DOI: 10.1145/3133956.3134057

# **SELF-SUPERVISED PRETRAINING FROM HANDCRAFTED FEATURES FOR CHEST X-RAY CLASSIFICATION**

# **K. Yematsinau<sup>1</sup> , V. Kovalev<sup>2</sup>**

*1 Belarusian State University, Minsk, Belarus 2 United Institute of Informatics Problems of NAS, Minsk, Belarus E-mail: {emationov.key, vassili.kovalev}@gmail.com* 

Modern convolutional neural networks require a large amount of human labeled data during training process. Prior work demonstrates that this problem can be addressed using self-supervised learning. This paper presents a novel self-supervised pretraining approach, which has been shown to be beneficial for the quality and stability of training process in case of domain-specific datasets with a small amount of labeled data.

Keywords*: neural networks, biomedical images, self-supervised learning.* 

**Introduction.** The effectiveness of machine learning methods generally depends on the properly prepared feature representations of the original data. In particular, the transformation of the input images in order to obtain representative features for the specific algorithm was one of the most important stages throughout the development of the fields of computer vision and biomedical image analysis [1].

In recent decades, methods based on the use of convolutional neural networks (CNN), for which applying directly to the image is possible, have become more widespread. However, they are not without drawbacks: in order to achieve high quality, classical CNN require a large amount of human labeled data [2]. In practice, for many tasks in computer vision, particularly in medical images analysis domain, there is a rather limited number of labeled images and almost unlimited number of unlabeled ones. In this regard, it is relevant to study methods for learning informative features without any external labels. This group of methods is often called self-supervised or unsupervised representation learning.

In this work, we propose a novel approach to pretrain CNNs in selfsupervised manner, which uses years of human experience in a novel way: without explicit use of expert-assigned labels. The method can be used in order to improve the stability of training in case of datasets with a small amount of labeled data.

**Preliminaries.** Pretraining is the process that utilizes large general purposed datasets be to improve performance on downstream datasets/tasks. Common type of pretraining is strongly associated with transfer learning approach: model weights trained on source data and used to initialize training process on the target dataset/task. Model performance generally scales with source dataset size and the similarity between the source and target datasets/tasks. A fundamental challenge for transfer learning is to improve the performance on target data when it is not similar to source data [3].

Self-supervised pretraining is a form of unsupervised training that captures the informative features and patterns without human-provided labels. Most often researches extracts some labels, that are naturally aligned to the source dataset, or transform source data and map labels in accordance to the transformations applied [4, 5]. Then the model is trained to predict these "automatically aligned" labels. Such task is often called pretext task and generated labels – pseudo labels.

As a consequence, in contrast to usual "general-purpose" dataset pretraining self-supervised methods are naturally not prone to the dissimilarity of source/target data: in described setup source and target dataset are based on the same images, but target and pre-text tasks have different labels.

Classical handcrafted features have been investigated for decades and, as a result, corresponding extraction algorithms contains a vast amount of accumulated human experience: researchers have worked over the years in order to learn how to extract informative and relevant features for the specific tasks. Some examples of such features are LBP histograms, Haralick texture features, aggregated co-occurrence matrices [6]. In our work we use such methods along with an extensive experience they are providing to automatically extract supervision signal from images for pretraining of modern deep learning models.

**Method**. Inspired by recent self-supervised methods, based on pseudo labels generation and assignment, our approach also relies on the classical feature extraction algorithms. We propose to use such features as pseudo labels for the in domain pretraining of the convolutional neural network. An overview of the investigated pretraining approach is presented in Fig 1.

1. Extract handcrafted features (e.g. LBP histograms) from the original images

Generate pseudo labels based on extracted features. To prepare multi-label classification pretext task's labels they can be quantized or clustering algorithms can be used.

Formulate the pretext task based on generated labels and train target convolutional neural network in a standard manner (minimizing error for pretext classification task).

The intuition behind self-supervised techniques is that trained model need to learn significant information from images to solve corresponding pretext tasks. Considered that during preparation of the pretext task for our approach labels are based on meaningful handcrafted features, model supposed to learn semantic-related information to correctly classify such labels.

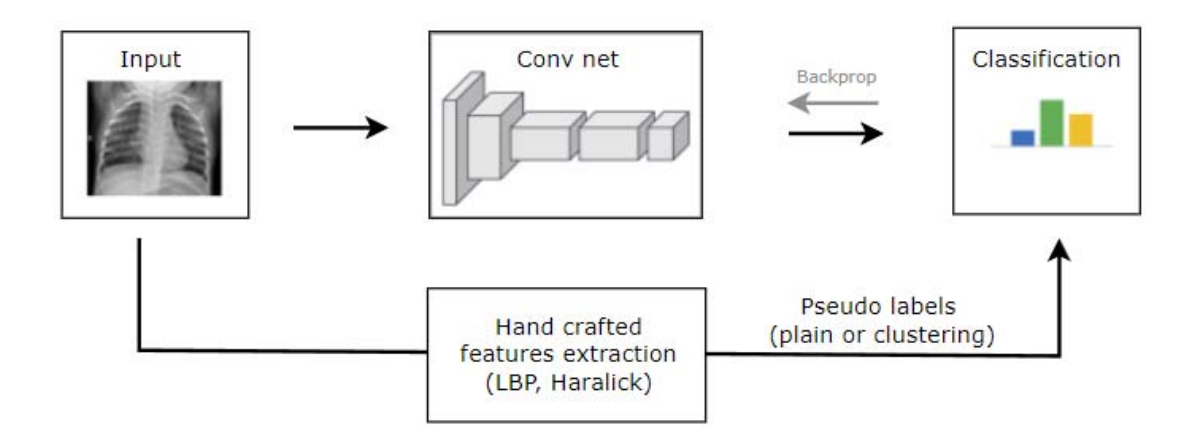

*Fig 1*. Illustration of the proposed pretraining method: we extract handcrafted features and use them as pseudo-labels for convolutional neural network pretraining process

For the sake of simplicity and interpretability in this paper we use clustering algorithms (K-MEANS, DBSCAN [7]) to generate simple and meaningful labels from extracted handcrafted for proposed pretext task. Investigation of other approaches (e.g. quantization) requires future research.

**Experiments**. To validate proposed method, we set up the experiment on Cell Chest X-Ray dataset, which comprises 5,323 X-ray images from children, including 3,883 cases of viral and bacterial pneumonia and 1,349 normal images [8].

First, we generate labels for the proposed self-supervised task: extracted Haralick texture features from dataset's images and clustered them using DBSCAN algorithm. As a result, we got 5 different cluster labels for pretext task. Then we pretrained ResNet-50 model on proposed pre-text task. The effective batch size was set to 64. We used the Adam optimizer with a learning rate of 0.0001. The model was trained for 20 epochs without stopping criteria as described in [9]. Using the same parameters we have also pretrained additional model, which was initialized by Image-net pretrained weights [10]. For the pretext task 96.8% and 98.1 % accuracy respectively were achieved.

Next, we setup three separate fine-tuning experiments: we trained only last (classification) layer of Image-net pretrained, self-supervised pretrained and combined pretrained models (which we prepared during previous step). The training parameters were the same as at the pretraining step, except 0.001 learning rate.

The metrics are presented in Table 1:

*Table 1* 

| <b>Image-net Pretrained</b> |           |           | <b>Self-supervised Pre-</b><br>trained (ours) | <b>Combined Pretrained</b><br>(ours) |           |  |  |
|-----------------------------|-----------|-----------|-----------------------------------------------|--------------------------------------|-----------|--|--|
| ACC, %                      | AUC, $\%$ | $ACC, \%$ | AUC, $\%$                                     | ACC, %                               | AUC, $\%$ |  |  |
|                             | 94.9      |           | 95.8                                          | 89.2                                 | 96.9      |  |  |

**Comparison of different pretraining approaches** 

**Conclusion.** The results show that the proposed method itself can leads to comparable with classical pretraining quality. Higher metrics of combined approach highlight that our technique can be even more successful as a second step after standard pretraining. This outcome proves that such "in domain" pretraining can be highly beneficial and improve quality of the learning process in case of specific datasets (compared to large-scaled general-purpose ones) with a small amount of labeled data.

#### **REFERENCES**

- 1. Bengio Y., Courville A., Vincent P. Representation learning: A review and new perspectives. IEEE Transactions on Pattern Analysis and Machine Intelligence. 35(8):1798–1828. 2013. DOI:10.1109/TPAMI.2013.50
- 2. Hestness J., Narang S., Ardalani N. et al. Deep Learning Scaling is Predictable, Empirically [Electronic resource]. – Mode of access: https://arxiv.org/abs/1712.00409. – Date of access: 31.03.2022
- 3. Zhuang F., Zhiyuan Q., Keyu D. et al. A Comprehensive Survey on Transfer Learning. Proceedings of the IEEE. P. 1-34. 2020. DOI:10.1109/JPROC.2020.3004555.
- 4. Chen T., Kornblith S., Norouzi M. et al. A Simple Framework for Contrastive Learning of Visual Representations. ICML. 2020. P. 1597–1607.
- 5. Caron M., Bojanowski P., Joulin A. et al. Deep Clustering for Unsupervised Learning of Visual Features. ECCV. 2018. P. 139-156. DOI: 10.1007/978-3-030-01264-9\_9
- 6. Kovalev V., Petrou M. Multidimensional co-occurrence matrices for object recognition and matching. Graphical models and image processing. CVGIP: Graphical Model and Image Processing. 1996. P. 187-197.
- 7. Xu D., Tian Y. A Comprehensive Survey of Clustering Algorithms // Ann. Data. Sci. 2, pp. 165–193. 2015. DOI:10.1007/s40745-015-0040-1
- 8. Kermany D., Zhang K., Goldbaum M. Labeled Optical Coherence Tomography (OCT) and Chest X-Ray Images for Classification // Mendeley Data. DOI:10.17632/rscbjbr9sj.2
- 9. Gazda M., Plavka J., Gazda J. et al, Self-Supervised Deep Convolutional Neural Network for Chest X-Ray Classification // IEEE Access. 2021. Vol. 9. P. 151972-151982. DOI: 10.1109/ACCESS.2021.3125324.
- 10. Deng J., Dong W., Socher R et al. Imagenet: A large-scale hierarchical image database // IEEE conference on computer vision and pattern recognition. 2019. P. 248–255.

# **ПРИМЕНИЕ НЕЙРОСЕТИ PIX2PIX ДЛЯ ОБРОБОТКИ ДАННЫХ МИКРОВОЛНОВЫХ ИЗМЕРЕНИЙ БЕЗЭХОВЫХ КАМЕР**

# **Ю. С. Горшкова, С. В. Малый, А. В. Ткаченя, И. Э. Хейдоров**

*Белорусский государственный университет, Минск, Беларусь*

Рассмотрена возможность улучшения метрологических характеристик безэховой камеры за счет апостериорной обработки результатов измерений при использовании нейронной сети Pix2Pix. Обучение нейронной сети осуществлялось на наборе данных, включающих в себя распределения электромагнитного поля в области безэховости для модели безэховой камеры и свободного пространства. На примере двумерных моделей безэховых камер показана практическая реализуемость предложенной модели апостериорной обработки результатов измерений, обеспечивающей уменьшение влияния на распределение поля волн, отраженных от границ камеры.

Ключевые слова*: Безэховая камера, нейронные сети, генеративносостязательные модели, Pix2Pix.* 

#### **ВВЕДЕНИЕ**

Безэховые камеры (БЭК) являются важнейшим элементом метрологических комплексов микроволнового диапазона и широко используются для разработки антенных систем, решения задач радиолокации, электромагнитной совместимости, защиты информации, радиоэкологии. Качество БЭК, помимо эффективности экранирования, определяется ее способностью к формированию в ограниченных пространственных областях условий, максимально близких к свободному пространству. Основными способами улучшения характеристик БЭК являются увеличение их размеров и использование высококачественных радиопоглощающих покрытий, однако это требует больших финансовых затрат и невозможно для уже построенных и используемых камер [1]. В докладе рассматривается возможность повышения точности измерений в безэховой камере за счет апостериорной обработки информации с применением нейросети Pix2Pix.

## **МЕТОДИКА АПОСТЕРИОРНОЙ ОБРАБОТКИ РЕЗУЛЬТАТОВ ИМЕРЕНИЙ НА ОСНОВЕ ГЕНЕРАТИВНО-СОСТЯЗАТЕЛЬНОЙ СЕТИ**

Рассмотрена двумерная модель безэховой камеры, предназначенная для измерения амплитудно-фазового распределения электромагнитного поля. Распределение поля в зоне безэховости представлялось в виде пары RGB изображений действительной и мнимой части электрического поля. Эскиз камеры представлен на рисунке 1. Внутренняя поверхность камеры покрыта радиопоглощающим покрытием. Внутри камеры выделены: область, в которой может размещаться источник (1) и область измерений (2).

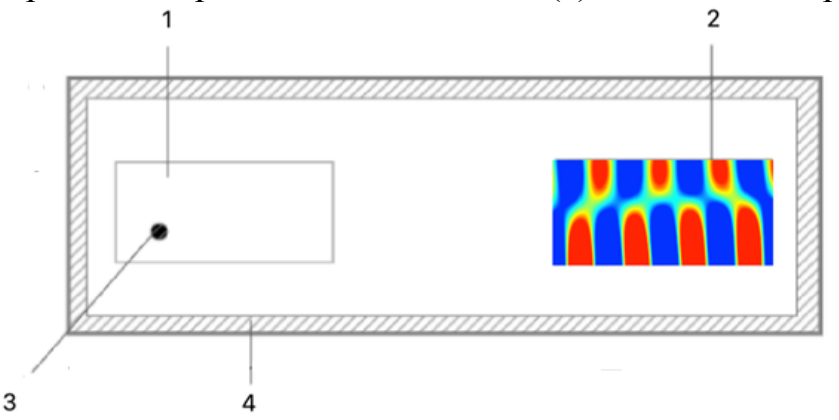

*Рис.1*. Модель экранированной безэховой камеры. 1 – область перемещения источника; 2 область измерений; 3 – источник электромагнитного поля; 4 – радиопоглощающее покрытие.

Распределение электромагнитного поля в области измерений формируется за счет интерференции прямой электромагнитной волны, излучаемой источником, и волн, переотраженных от стенок БЭК. Рассмотрена возможность уменьшения влияния этих волн за счет апостериорной обработки распределения электрического поля в зоне безэховости с использованием технологий глубокого обучения нейронных сетей.

Для решения поставленной задачи в качестве базовой архитектуры использовалась нейронная сеть Pix2Pix. Данная нейронная сеть позволяет генерировать различные изображения на выходе в зависимости от входного изображения. Архитектура Pix2Pix состоит из двух частей. Первая – генератор, который возвращает новое изображение, вторая – дискриминатор, который пытается классифицировать, является ли сгенерированное изображение настоящим или это новое искусственное изображение. Архитектура генератора модели Pix2Pix представляет собой последовательную комбинацию из 7 блоков энкодеров и 7 блоков декодеров, следующих друг за другом. Общая архитектура модели Pix2Pix представлена на рисунке 2.

Генератор модели Pix2Pix имеет тангенциальную функцию активации для более быстрого обучения. Дискриминатор представляет из себя классификатор на основе сверточной сети, которая принимает на вход два изображения: реальное и сгенерированное. Его задача верно классифицировать изображения. Дискриминатор состоит из 6 сверхточных слоев с сигмоидой в качестве функции активации на выходе нейронной сети. Сигмоида представляет собой непрерывную, возрастающую, ограниченную функцию в диапазоне значений от 0 до 1: где значения близкие к 1 указывают на то, что изображение реальное, а к 0 – сгенерированное [2] Ошибка нейронной сети обновляется таким образом, чтобы минимизировать потери, предсказываемые дискриминатором для сгенерированных изображений, помеченных как реальные [3] Генератор также обновляется, чтобы минимизировать среднюю абсолютную ошибку между сгенерированным изображением и целевым изображением. Для обучения Ріх2Ріх потребовалось 100 эпох и 1264 пары изображений распределения поля. Нейронная сеть с архитектурой Ріх2Ріх обучалась при различных гиперпараметрах, представленных в таблице 1.

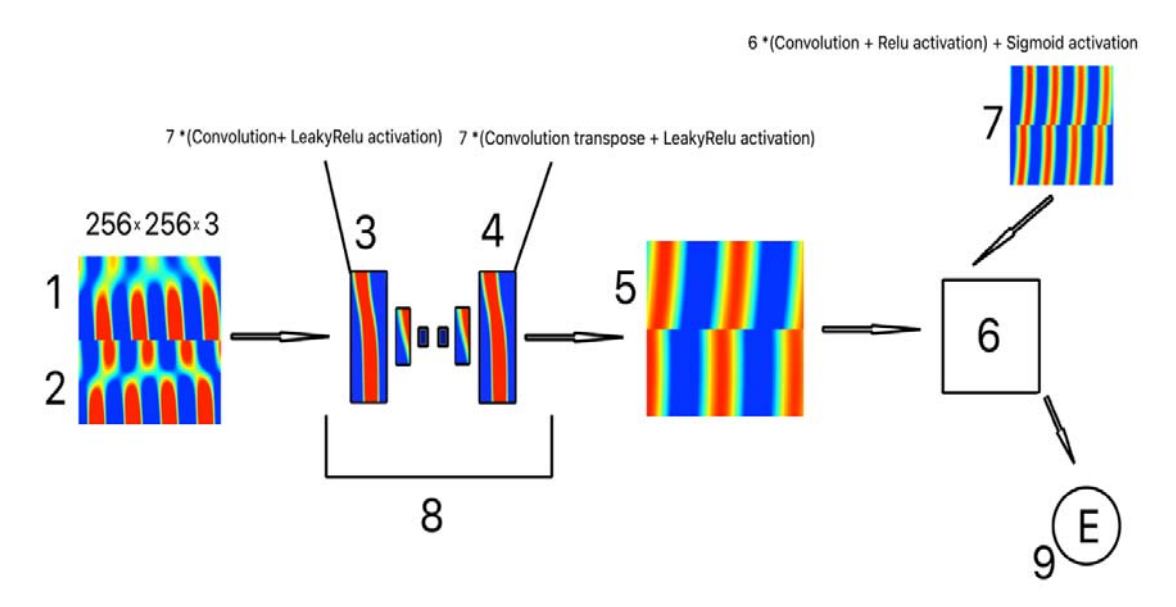

Рис. 2. Модель Ріх 2Ріх. 1 - действительная часть поля, 2 - мнимая часть поля, 3 - энкодер, 4 – декодер, 5 – сгенерированное изображение, 6 – дискриминатор, 7 – реальное изображение; 8 - генератор, 9 - ошибка.

Таблица 1

#### Гиперпараметры обучения

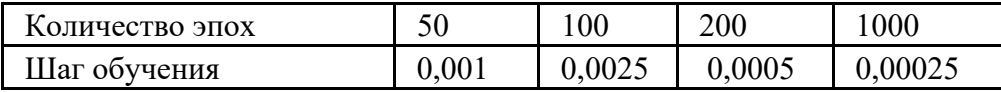

Обучение сети проводилось при различных типах функции активации у генератора: Relu и LeakyRelu. Функция Relu возвращает значения неотрицательных чисел, при этом зануляя все отрицательные значения. В свою очередь LeakyRelu линейно приближает отрицательные числа к оси абсцисс снизу. Лучшие результаты были получены при количестве эпох равном 100 и шаге обучения в 0.0025 с функцией активации генератора LeakyRelu.

На рисунке 3 показаны результаты апостериорной обработки распределений электрической компоненты электрического поля на основе нейронной сети с архитектурой Pix2Pix, подтверждающие применимость предложенного подхода.

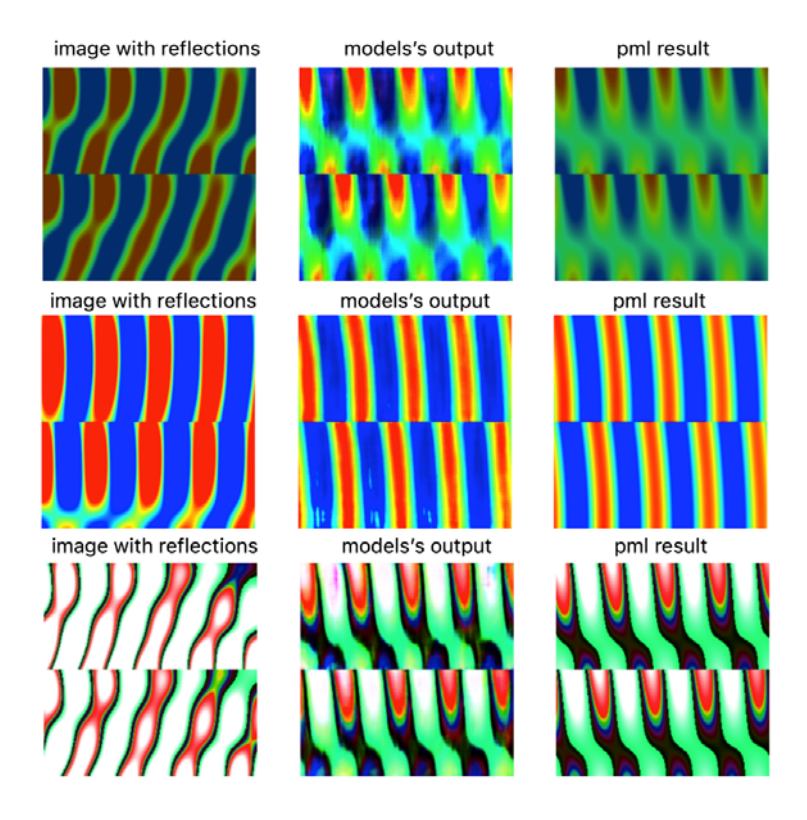

 $Puc.3$  Результаты предсказания Pix2Pix. image with reflections - исходное изображение поля, model's output - изображение, сгенерированное нейронной сетью, pml result - целевое изображение для БЭК с идеальным покрытием.

### ВЫВОДЫ

Применение нейросети Pix2Pix для задачи апостериорной обработки результатов моделирования электромагнитного поля в двумерной модели безэховой камеры показало хорошие результаты. В качестве количественной метрики оценки качества модели использовалась метрика PSNR, используемая для анализа качества обработанного изображения по сравнению с исходным изображением. Метрика на тестовых изображениях составила 15.7852, что является лучшим результатом из рассмотренных нейросетевых архитектур.

### БИБЛИОГРАФИЧЕСКИЕ ССЫЛКИ

- 1. Seng L. Y., Zahid L., Malek F., Iqbal M.N. A Simple Technique for Improving the Anechoic Performance of a Pyramidal Absorber // In Electromagnetics Research M. 2013. Vol. 32. P. 129-143.
- 2. В. А. Головко, В. В. Краснопрошин. Нейросетевые технологии обработки данных. Минск: БГУ, 2017. 30 с.
- 3. Pix2Pix: Image-to-Image translation with conditional adversial networks (GAN) [Электронный ресурс]. - Режим доступа: https://sh-tsang.medium.com/review-pix2piximage-to-image-translation-with-conditional-adversarial-networks-gan-ac85d8ecead2. -Дата доступа: 09.11.2021.

# **НЕЙРОСЕТЕВОЙ ПОДХОД ДЛЯ ВЕРИФИКАЦИИ РУКОПИСНОЙ ПОДПИСИ В РЕЖИМЕ OFF-LINE**

# **У. Ю. Ахунджанов**

*Объединенный институт проблем информатики Национальной Академии Наук Беларуси, Минск, Беларусь. E-mail: umidjan\_90@mail.ru* 

В данной работе описываются результаты распознавания рукописных подписей с применением сверточной нейронной сети. Для экспериментов использовалась база рукописных подписей 40 человек, выполненных на бумажном носителе, а также общедоступные базы рукописных подписей: BHSig260-Bengali, BHSig260-Hindi, CEDAR. В базе рукописных подписей 40 человек было собрано 10 подлинных и 10 поддельных подписей для каждого человека, выполненных другими людьми. Для классификации использовались четыре варианта уменьшения подписей до размеров: 200×120, 250×150, 300×150 и 400×200 пикселей.

Ключевые слова: *Биометрия, распознавание, верификация, рукописная подпись, классификация.* 

Рукописные подписи являются неоспоримым и уникальным способом подтверждения личности человека. Благодаря простоте и уникальности она занимает важное место в области поведенческой биометрии.

Биометрия по типу используемых биометрических параметров подразделяется на два типа: на физиологическую и поведенческую, где физиологические признаки включают форму лица, отпечаток пальца, параметры радужной оболочки и сетчатки глаза, ДНК [1, 2]. К поведенческой биометрии относят рукописная подпись, походка, голос [3, 4].

Идентификацию рукописной подписи можно выполнять статически в режиме online и динамически в режиме off-line. Статическое или off-line распознавание подписи выполняется после того, как её образ на бумаге был оцифрован. Затем цифровые изображения преобразуются и анализируются. В динамических или online системах распознавания подписи анализ начинается в процессе её создания. Дополнительно собирается информация о последовательности координат х и у точек подписи, информация о силе нажатия, скорости написания и т. д. Статический режим проверки подписи имеет меньше информативных признаков, что делает её процесс более сложным. Для решения данной проблемы предложено множество различных подходов. Точность их распознавания проверялась на общедоступных наборах данных, таких как GPDS960, GPDS-4000, MCYT, BHSig260, CEDAR и др. Все эти наборы данных содержат три группы подписей: подлинные, случайные и квалифицированные подделки.

Применение нейросетевых технологий помогает верифицировать подписи более точно. Это обусловлено тем, что нейронные сети эффективно строят нелинейные зависимости, которые точнее описывают данные, они более устойчивы к шумам во входных данных и адаптированы к их изменениям.

В качестве экспериментальных данных для обучения системы распознавания рукописной подписи использовались базы рукописных подписей, одна из которых содержала 800 изображений рукописных подписей 40 человек. В базе было 10 подлинных и 10 поддельных подписей каждого человека. Данная база рукописных подписей была собрана с помощью студентов Ферганского филиала Ташкентского университета имени Мухаммада ал-Хорезми. Образцы подписей сканировались с разрешением 800 dpi (точек на дюйм) и каждая подпись вырезалось с размером 850×550 пикселей. База BHSig260-Bengali (Бенгальские) содержит 5400 рукописных подписей 100 человек, включая 24 подлинных и 30 поддельных подписей для каждого человека. Для данного эксперимента из Бенгальской базы рукописных подписей было выбрано случайным образом 1080 рукописных подписей 20 человек. База BHSig260-Hindi (Индийские) содержит 8640 рукописных подписей 160 человек, включая 24 подлинных и 30 поддельных подписей для каждого человека. Для данного эксперимента из Индийской базы рукописных подписей было выбрано случайным образом 1080 рукописных подписей 20 человек. База CEDAR содержит 2640 рукописных подписей 55 человек, включая 24 подлинных и 24 поддельных подписей для каждого человека. Для эксперимента с данной базой рукописных подписей, также было выбрано случайным образом 960 рукописных подписей 20 человек.

Изображения рукописных подписей преобразовывалось в полутоновой вид, а затем в бинарный. Для этого использовался метод Отцу. С помощью данного метода вычисляется порог t, минимизирующий среднюю ошибку сегментации, т. е. среднюю ошибку от принятия решения о принадлежности пикселей изображения к объекту или фону [5].

Сверточные нейронные сети – это весьма широкий класс архитектур, основная идея которых состоит в том, чтобы использовать одни и те же части нейронной сети для работы с разными маленькими локальными участками входов. Для распределения классов изображения создавались каталоги, в каждом каталоге создавались по два подкаталога, в соответствии с названиями классов: genuine (подлинные) и forced (поддельные).

Для оценки классификации нашей модели использовали функцию Accuracy (точность)

$$
Accuracy = \frac{TP + TN}{TP + TN + FP + FN},
$$

где **FP** (*False positive*) – ложноположительное решение, также называется ошибкой 1–го рода. Модель предсказала положительный результат, а на самом деле отрицательный;

**TP (***True positive***)** – истинноположительное решение. Модель предсказала положительный результат, прогноз совпал с реальностью;

**FN (***False negative***)** – ложноотрицательное решение, также называется ошибкой 2–го рода. Модель предсказала отрицательный результат, а на самом деле положительный;

**TN (***True negative***)** – истинноотрицательное решение. Модель предсказала отрицательный результат, прогноз совпал с реальностью.

Эксперименты выполнялись с уменьшением подписей до размеров 200×120, 250×150, 300×150 и 400×200 пикселей.

Для обучения, валидации и тестирования модели было использовано для первой базы 800 изображений рукописных подписей в пропорции 8:1:1 соответственно. Половина из них была изображениями подлинных подписей, а вторая половина — поддельных. Для баз BHSig260-Bengali и BHSig260-Hindi взято по 1080 изображений рукописных подписей в пропорции 21:4:2 соответственно, а для базы CEDAR взято 960 изображений рукописных подписей в пропорции 18:4:2 соответственно. Вычислительный эксперимент проводился на платформе https://colab.research.google.com/. На рис 1. приведены графики точности обучения и валидации для каждой базы рукописных подписей.

В таблице 1 приведены результаты экспериментов. Обученная модель нейронной сети лучший результат показала при разрешении рукописных подписей 250х150 пикселей.

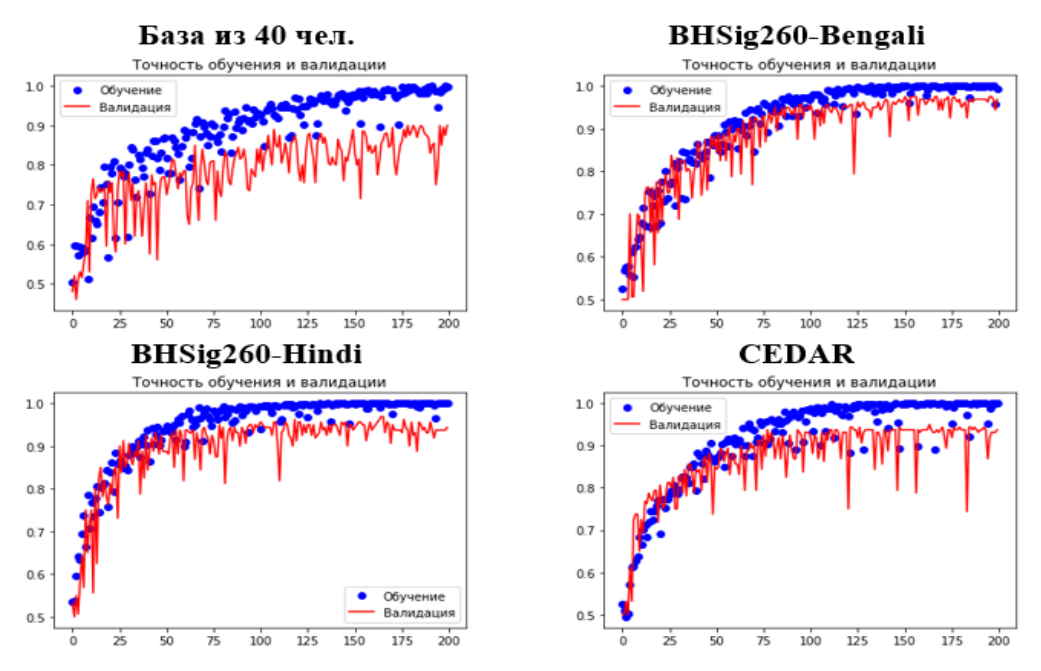

*Рис. 1.* Пример обучения нейросети для каждой базы рукописных подписей

*Таблица 1* 

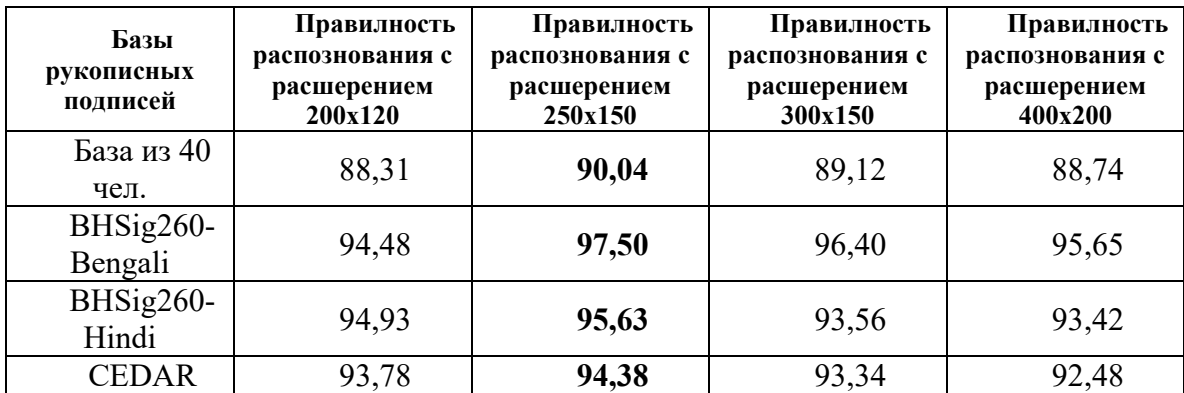

**Результаты распознавания подписей** 

Для создания системы распознавания рукописной подписи было разработано несколько программ на языке Python с использованием моделей глубокого обучения. Работу данного программного обеспечения можно разделить на несколько этапов: подготовка набора данных, сбор изображений с одновременной предобработкой, обучение на собранных данных посредством подготовленной модели обучения. Результаты данного эксперимента сможете найти на GitHub.com [5].

В результате тестирования предлагаемого подхода достигнута средняя точность корректной классификации для первой базы рукописных подписей 90,04%. Для базы BHSig260-Bengali рукописных подписей 97,50%. Для базы BHSig260-Hindi рукописных подписей 95,63%. Для базы CEDAR рукописных подписей 94,38%.

#### **БИБЛИОГРАФИЧЕСКИЕ ССЫЛКИ**

- 1. Старовойтов В. В., Голуб Ю. Обработка изображений радужной оболочки глаза для систем распознавания. Минск: LAP LAMBERT Academic Publishing, 2018. 188с.
- 2. Chaudhry S. A., Naqvi H., Khan M. K. An enhanced lightweight anonymous biometric based authentication scheme for TMIS // Multimedia Tools and Applications. 2017, 22. DOI:10.1007/s11042-017-4464-9.
- 3. Foroozandeh A., Ataollah A.H., Rabbani H. Offline Handwritten Signature Verification and Recognition Based on Deep Transfer Learning // International Conference on Machine Vision and Image Processing. 2020. DOI:10.1109/mvip49855.2020.918748.
- 4. Wan C., Wang L., Phoha V. V. A Survey on Gait Recognition // ACM Computing Surveys. 2018. DOI:10.1145/3230633.
- 5. Исрафилов Х.С. Исследование методов бинаризации изображений // Вестник науки и образования. 2017.T.2, № 6(30). С. 43–50.
- 6. Akhundjanov U. Yu. My\_signature\_verifiction // https://github.com [Electronic resource]. – Mode of access: https://github.com/MrUmidjan90/My-signature verification/. – Date of access: 25.03.2022.

# **АСАБЛІВАСЦІ ВЫКАРЫСТАННЯ КАНВАЛЮЦЫЙНЫХ НЕЙРОНАВЫХ СЕТАК ДЛЯ РАСПАЗНАННЯ І КЛАСІФІКАЦЫІ ВЫЯЎ ВОДАРАСЦЕЙ**

# **П. Г. Бальцэвіч, А. А. Шавялёва**

*Беларускі дзяржаўны універсітэт, г. Мінск, Беларусь E-mail: polina.baltsevich@gmail.com* 

Даследаваны магчымасці выкарыстання прылад машыннага зроку для распазнання выяў мікраводарасцей. Вывучаны нюансы збору і падрыхтоўкі такога тыпу дадзеных. Для развязку задачы класіфікацыі водарасцей падабрана аптымальная з даступных мадэль канвалюцыйнай нейронавай сеткі.

Ключавыя словы: *машынны зрок, класіфікацыя выяў, ідэнтыфікацыя водарасцей, канвалюцыйныя нейронавыя сеткі.* 

На працягу папярэдніх стагоддзяў пры ідэнтыфікацыі водарасцей выкарыстоўваліся пераважна марфалагічныя характарыстыкі. Па меры развіцця малекулярнай таксаноміі стала відавочна, што выкарыстанне вылучна фенатыпічных азнак недастаткова для выразнага ўсталявання межаў таксонаў рознага рангу [1]. Аднак менавіта метады візуальнай дыягностыкі выкарыстоўваюцца найбольш часта і шырока, хоць часам і з'яўляючыся толькі адным з этапаў ідэнтыфікацыі. У сілу шматлікіх фактараў гэта няпросты працэс, таму ўсё часцей робяцца спробы яго аўтаматызаваць. Распрацоўваюцца новыя архітэктуры сістэм машыннага зроку, што дазваляюць распазнаваць і класіфікаваць выявы; растуць адкрытыя базы выяў, на грунце якіх навучаюцца нейронавыя сеткі. Некаторыя з такіх сістэм атрымалі шырокі распаўсюд, прыкладам, iNaturalist [2], якая добра спраўляецца з ідэнтыфікацыяй макраводарасцей, аднак мікраводарасці распазнае з нізкай ступенню дакладнасці. Распрацаваны сістэмы, што эфектыўна распазнаюць абмежаваны набор таксанамічных груп: сістэма для распазнання відаў рода Pediastrum [3], сістэма для уліку дыятомавай водарасці Synedra [4] і г. д.

Прылады для стварэння ўласных сістэм распазнання робяцца ўсё больш дасканалымі і даступнымі, у звязку з гэтым была пастаўлена мэта падабраць такую мадэль, якая б аптымальна падыходзіла для работы з выявамі водарасцей, і вывучыць магчымыя нюансы такога тыпу дадзеных.

У якасці тэставага аб'екта абраны водарасці некалькіх родаў з сямейства Hydrodictyaceae, якія раней прылічаліся да адзінага роду Pediastrum. Такі выбар зроблены па некалькіх прычынах. Іх шырокі распаўсюд і буйныя памеры дазваляюць набраць дастатковую колькасць

якаснага фотаматэрыялу. А нягледзячы на адносна простыя крытэрыі ідэнтыфікацыі, яны маюць моцнае вонкавае падабенства, такім чынам мы зможам праверыць, ці улоўлівае нейрасетка тыя адрозненні, якія бачыць спецыяліст. Акрамя таго, гэтая група, дзякуючы адмысловаму складу клеткавай сценкі, мае каштоўнасць у біястратыграфіі [5], і зразумела, што для скамянеласцяў аніякія метады вызначэння відаў акрамя візуальнай ацэнкі не працуюць.

Збор жывога матэрыялу для першага набору ажыццяўляўся ў вегетацыйны перыяд 2021 года. Пробы праглядалі ў дзень збору і фатаграфавалі мэтавыя арганізмы. Адсеяны выявы, па якіх не атрымалася дакладна выявіць відавую прыналежнасць, а таксама віды, сустрэтыя ў адзінкавых экзэмплярах. Выніковы набор складаўся з Lacunastrum gracillimum, Pseudopediastrum boryanum і Stauridium tetras (113, 153 і 130 выяў адпаведна).

Таксама мы падрыхтавалі набор з процілеглымі якасцямі – фатаграфіі максімальна разнастайных звонку відаў, з'яднаных ў таксоны высокага рангу, каб праверыць, ці здольная нейрасетка выяўляць, наадварот, не тонкія нюансы адрозненняў, а нейкія абагульняльныя якасці і рысы. Мы адабралі фатаграфіі з нашых папярэдніх даследаванняў: тып Charophyta (117 выяў, 36 відаў), тып Chlorophyta (185 выяў, 58 відаў), тып Bacillaryophyta (173 выявы, 42 віда), тып Cyanobacteria (102 выявы, 34 віды). Таксама улучаны тып Euglenozoa з невялікай колькасцю выяў (43 выявы, 17 відаў), каб праверыць, наколькі моцны ўплыў на якасць работы нейронавай сеткі аказвае колькасць аб'ектаў у катэгорыі.

Усе фатаграфіі зроблены з дапамогай светлавога мікраскопа Микромед 1 (вар. 3 LED) з павелічэннем x400 на камеру смартфона Redmi Note 7 у разрознасці 2250х4000 рх і кадраваны да памеру 256х256, каб аб'ект быў у цэнтры і займаў большую частку пляца. Усе дадзеныя выпадковым чынам разбіты на трэнеравальную, валідацыйную і тэставую выбаркі (75%, 20% і 5% адпаведна).

Для стварэння сістэмы машыннага навучання выкарыстоўвалася мова праграмавання Python, адкрытая бібліятэка TensorFlow і надбудова Keras. Keras прапануе набор мадэляў глыбокага навучання для класіфікацыі выяў [6]. Кожная мадэль па чарзе была навучана на невялікім трэнеравальным наборы. Пасля параўнання для выпрабаванняў былі адабраны мадэлі з дакладнасцю > 0.8 и памерам < 10-7. Усе яны належалі да сямейства EfficientNet B0-B4. Адабраныя мадэлі наноў навучалі ўжо на рабочых наборах; аптымальнае спалучэнне памеру, хуткасці і дакладнасці паказала EfficientNetB0, якая і была скарыстана далей.

Для першага набору атрымалася дасягнуць дакладнасци 0,97 пры значэнні функцыі страт 0,08. Нармалізаваныя матрыцы неадпаведнасцяў па валідацыйнай і тэставай выбарках прыведзены на мал. 1. Па вертыкалі – сапраўдныя катэгорыі, па гарызанталі – прадказаныя нейрасеткай.

| Прадк.<br>Рэал. | L.g. | Ps.b. | S.t. | Прадк.<br>Рэал. | L.g. | Ps.b. | S.t. |
|-----------------|------|-------|------|-----------------|------|-------|------|
| L. gracillimum  | 1.00 | 0.00  | 0.00 | L. gracillimum  | 0.95 | 0.05  | 0.00 |
| Ps. boryanum    | 0.00 | 0.97  | 0.03 | Ps. boryanum    | 0.10 | 0.85  | 0.05 |
| S. tetras       | 0.00 | 0.04  | 0.96 | S. tetras       | 0.05 | 0.05  | 0.90 |

*Мал. 1*. Матрыцы неадпаведнасцяў для першага набора

Варта заўважыць, што нейрасетка паспяхова распазнае нават тыя цэнобіі, якія былі дэфармаваны, нестандартна развіліся ці згубілі частку клетак. У якасці прыклада на малюнку 2 злева прыведзены тыповы выгляд Stauridium tetras, зправа – выявы, якія слушна былі аднесены да гэтай катэгорыі з высокай ступенню імавернасці.

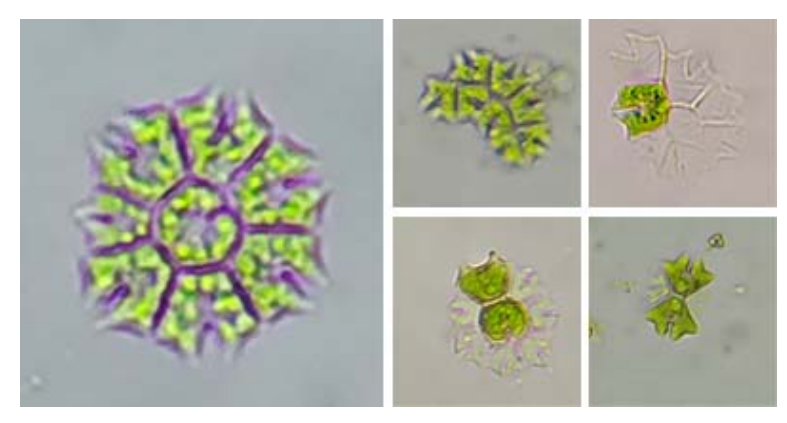

*Мал. 2*. Stauridium tetras

Для другога набору атрымалася дасягнуць дакладнасци 0,8 пры значэнні функцыі страт 0,67. Нармалізаваныя матрыцы неадпаведнасцяў па валідацыйнай і тэставай выбарках прыведзены на малюнку 3.

| Прадк.<br>Рэал. | <b>B.</b> | Ch.  | Chl. | C.   | Eug. | Прадк.<br>Рэал. | B.   | Ch.  | Chl. | C.   | Eug. |
|-----------------|-----------|------|------|------|------|-----------------|------|------|------|------|------|
| Bacyllaryophyta | 0.97      | 0.03 | 0.00 | 0.00 | 0.00 | Bacyllaryophyta |      | 0.00 | 0.00 | 0.00 | 0.00 |
| Charophyta      | 0.18      | 0.50 | 0.32 | 0.00 | 0.00 | Charophyta      | 0.20 | 0.50 | 0.00 | 0.25 | 0.05 |
| Chlorophyta     | 0.06      | 0.06 | 0.68 | 0.12 | 0.09 | Chlorophyta     | 0.10 | 0.15 | 0.60 | 0.10 | 0.05 |
| Cyanobacteria   | 0.17      | 0.00 | 0.00 | 0.83 | 0.00 | Cyanobacteria   | 0.20 | 0.15 | 0.00 | 0.65 | 0.00 |
| Euglenozoa      | 0.44      | 0.11 | 0.00 | 0.00 | 0.44 | Euglenozoa      | 0.43 | 0.10 | 0.05 | 0.05 | 0.36 |

*Мал. 3*. Матрыцы неадпаведнасцяў для другога набора

Найлепшы паказнік назіраецца для тыпу Bacillariophyta. Імаверна, гэта злучана са спецыфічным бурым фарбаваннем, якое рэзка адрозніваецца ад іншых водарасцей. Найгоршы вынік, як меркавалася, назіраецца ў Euglenozoa, хутчэй за ўсё, гэта тлумачыцца нястачай дадзеных. У цэлым вынікі значна горшыя, чым для папярэдняга набору. Мы выказалі здагадку, што гэта можа быць злучана з колькасцю катэгорый, і наноў перанавучылі нейрасетку, пакінуўшы толькі тры катэгорыі з пяці, але гэта не паўплывала на дакладнасць распазнання.

Падводзячы вынікі, можна сказаць, што агульнадаступныя мадэлі нейронавых сетак прыдатныя для распазнання і класіфікацыі выяў мікраводарасцей і могуць быць скарыстаны для развязку ўжытковых задач, гэта не патрабуе дарагога абсталявання, якое валодае высокай вылічальнай магутнасцю. Аднак якасць іх работы залежыць як ад выбару тыпу дадзеных, гэтак і ад таго, якім чынам яны падрыхтаваны. Мы бачым, што парадку 100 выяў у катэгорыі можа быць досыць для дакладнасці распазнання звыш 90%, але ў тым выпадку, калі новыя ўваходныя дадзеныя прыведзены да фармату, блізкага да навучальнага. Калі ж мяркуецца, што сістэма павінна распазнаваць вельмі разнастайныя дадзеныя (выявы рознага памеру, разрознасці, ступені асветленасці і г. д.), то ўсе гэтыя варыяцыі трэба рэпрэзентацыйна падаць ў навучальнай выбарцы.

На такіх аб'ёмах нейрасетка добра спраўляецца з класіфікацыяй аднастайных дадзеных. Для змяшаных і неаднастайных дадзеных, як таксоны буйнага рангу, што залучаюць у сабе мноства непадобных звонку відаў, вынік незадавальняльны. Імаверна, якасць распазнання можна было б палепшыць, значна павялічыўшы аб'ём навучальнай выбаркі, але гэта бачыцца немэтазгодным для вырашэння такога тыпу задач.

### **БІБЛІЯГРАФІЧНЫЯ СПАСЫЛКІ**

- 1. Темралеева A. Д. Современные методы выделения, культивирования и идентификации зеленых водорослей (Chlorophyta). // Кострома: Костромской печатный дом. 2014. 215 с.
- 2. INaturalist [Electronic resource]. Mode of access: https://www.inaturalist.org/ Date of access: 08.03.2022.
- 3. Pant G., Yadav D. P., Gaur A. ResNeXt convolution neural network topology-based deep learning model for identification and classification of Pediastrum // Algal Research. 2020. Vol. 48. P. 101932. DOI: 10.1016/j.algal.2020.101932.
- 4. Ёлшин К.А., Молчанова Е. И., Усольцева М. В., Лихошвай Е.В. Автоматический учет диатомовых водорослей Байкала // Вопросы современной альгологии. 2019. № 2 (20). С. 295–299. DOI: 10.33624/2311-0147-2019-2(20)-295-299
- 5. Jankovská V., Komárek J. Indicative value of Pediastrum and other coccal green algae in palaeoecology // Folia Geobot. 2020. Vol. 35, N. 1. P. 59–82. DOI: 10.1007/BF02803087.
- 6. Keras Applications [Electronic resource]. Mode of access: https://keras.io/api/applications/ – Date of access: 08.03.2022.

# **МЕТОДЫ РАСПОЗНАВАНИЯ СТРУКТУРЫ ВЕБ-ТАБЛИЦ Е. В. Горбач**

*Белорусский государственный университет, Минск, Беларусь E-mail: katerinagorbac@gmail.com* 

В работе рассматриваются вопросы обнаружения семантической структуры таблиц. В связи с этим решается задача классификации типа таблицы, как наиболее популярный подход в распознавании структуры. Проведен сравнительный анализ современных методов, используемых при решении данной задачи. Разработан вариант улучшеной нейросетевой архитектуры, который показал увеличение точности на эталонной коллекции таблиц.

Ключевые слова: *веб-таблицы, автоматическая обработка документов, распознавание структуры веб-таблицы*

Таблицы являются распространенным инструментом отображения информации, так как человек может быстро и наглядно их интерпретировать. Автоматическая обработка таблиц также может быть полезна при сборе и хранении данных, которые традиционно представлены в полу структурированном виде: квитанции, чеки. Много данных такого формата не имеют однотипную структуру и нуждаются в предобработке для последующего анализа и хранения.

Сложности, которые возникают при обработке таблиц, связаны с тем, что таблицы содержат данные на естественном языке, а также имеют структуру, которую необходимо уметь определять. На данный момент нет решения «из коробки», которое смогло бы определить структуру любой семантически правильной таблицы. При этом для человека эта задача ясна и интуитивно понятна.

### **ПОНЯТИЕ СТРУКТУРЫ И ТИПА ТАБЛИЦЫ**

Таблица представляет собой сетку ячеек, расположенных в строках и столбцах. Выделяют заголовок – список меток, определяющих содержание каждой строки/столбца таблицы. Заголовки обычно располагаются в первой строке/столбце таблицы и могут быть многоуровневыми.

Таблица хранит информацию о множестве объектов с определенными свойствами (атрибутами). Каждая запись может быть преобразована в пару «атрибут–значение». Названия свойств указываются в заголовках столбцов, а значения в ячейках. Свойства могут объединяться в иерархии и быть отображены через различные варианты визуализации.

В литературе предложен ряд схем классификаций типов таблиц. Мы будем использовать классификацию, предложенную в статье [1]. Эта

классификация разделяет таблицы по ориентации: вертикальная, горизонтальная и матричная.

Решая задачу определения класса таблицы (ее ориентации) для простых таблиц без иерархических заголовков, мы можем решить задачу определения семантической структуры таблицы и извлечь из таблицы пары «атрибут-значение».

В данной работе рассматриваются именно простые таблицы без иерархических заголовков, так как в открытых источниках отсутствуют размеченные коллекции таблиц с иерархическими заголовками.

### **КОЛЛЕКЦИЯ ДАННЫХ**

Для оценки качества алгоритмов были использованы две коллекции таблиц (таблица 1):

1. Коллекция, далее именуемая как коллекция ScienceTable, представленная в работе [2] для оценки модели DeepTable, основаная на данных из научных статей. Разметка данного корпуса была получена эвристически на основании признаков html разметки.

2. Авторская коллекция таблиц, полученная из веб-страниц по налогообложению, далее именуемая коллекция TaxTable. Коллекция размечена вручную.

*Таблица 1* 

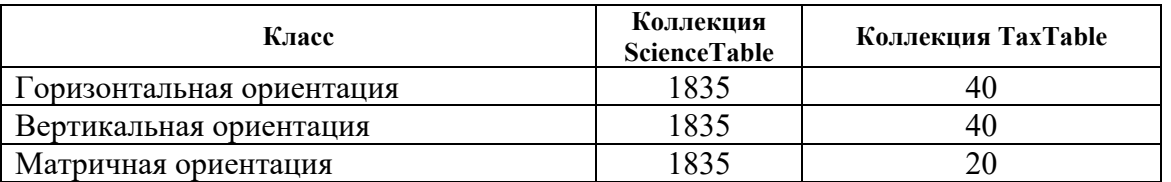

#### **Количество таблиц по классам**

### **МЕТОДЫ РЕШЕНИЯ ЗАДАЧИ КЛАССИФИКАЦИИ ТИПА ТАБЛИЦЫ**

Классический подход решения задачи классификации типа таблицы – генерация признаков, основанных на длине текста в ячейке и содержания ячейки [3,4] и использование классификатора поверх этих признаков. В данной работе предлагается к рассмотрению подход, кодирующий распределение длины ячейки по строкам и столбцам, при помощи двойного применения комбинаций функций среднего, медианы, дисперсии. В отличии от известных подходов, предложенный алгоритм способен учитывать информации из всей таблицы. Обычно используется среднее и дисперсия длины ячейки в первом столбце/строке. Ниже в таблице 2 перечислены используемые признаки.

Таблица 2

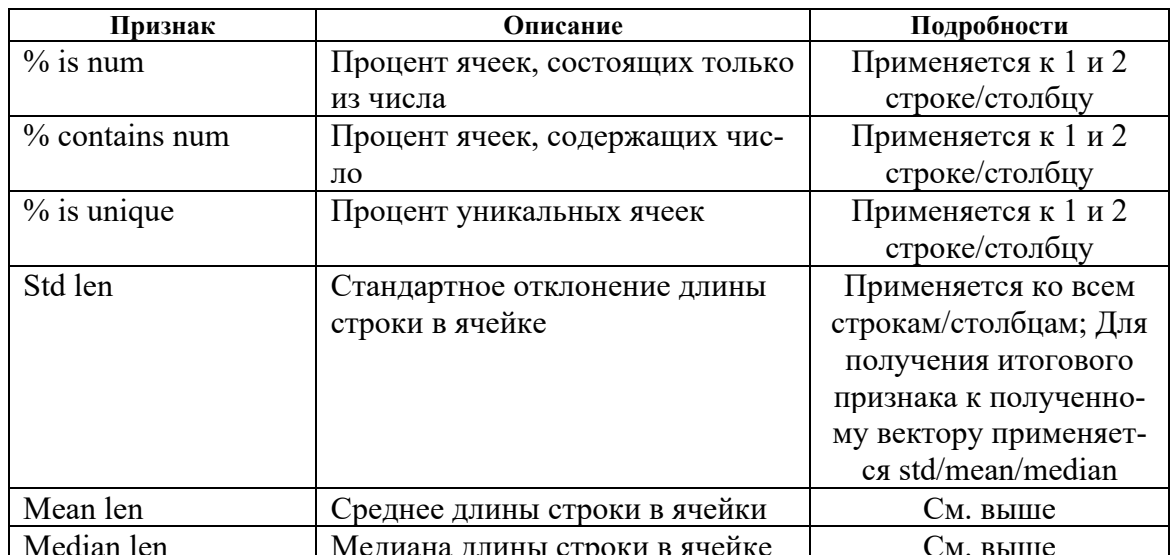

Признаки для классификации

В последнее время методы глубокого обучения также использовались для классификации типа таблицы [2]. Поскольку авторы [2] используют открытую коллекцию таблиц и их эксперименты воспроизводимы, в качестве бенчмарка в данной работе была использована архитектура DeepTable [2]. Она включает следующие операции: получение векторного представление ячейки (токены ячейки кодируются предобученными эмбедингами и затем подаются на вход LSTM); получение векторного представления отдельно по колонкам и столбцам; конкатенацию данных представлений; классификацию типа таблицы.

Использование в качестве классификатора дерева решений с признаками, перечисленными в таблице 1, дает прирост в точности на 5% в сравнении с результатами полученными авторами [2] на коллекции ScienceTable. Поэтому в качестве улучшения архитектуры DeepTable было использовано следующее векторное представление содержания ячейки: длина содержимого ячейки, является ли ячейка числом, содержит ли ячейка число, является ли ячейка уникальной. Данная архитектура показала прирост в точности на 6% в сравнении с результатами DeepTable (таблица 3). Преимуществом данной модификации в сравнении с исходной архитектурой DeepTable является отсутствие необходимости использовать тяжеловесные предобученные эмбединги и значительное уменьшение числа настраиваемых параметров модели.

Таблица 3

| Коллекция | Случайный<br>выбор | Решающее<br>дерево* | DeepTable**              | DeepTable с ви-<br>зуальными<br>признаками* | DeepTable c<br>визуальными<br>признакми до-<br>обученный на<br>TaxTable* |
|-----------|--------------------|---------------------|--------------------------|---------------------------------------------|--------------------------------------------------------------------------|
| DeepTable | $34.1\%$           | 78.7%               | 73.41%                   | 79.18%                                      | -                                                                        |
| TaxTable  | 20%                | 72%                 | $\overline{\phantom{0}}$ | 50%                                         | 50%                                                                      |

Сравнение точности на отложенной выборке в рассмотренных методах

\* - решение, предложенное в данной работе,

\*\*- результаты, приведенные в работе [2]

Эксперименты на коллекции ScienceTable показали, что пространственные признаки вносят больший вклад в понимание класса таблицы в сравнении с семантическими признаками.

Также по полученным результатам видно, что использование нейронной сети, обученной на коллекции ScienceTable с использованием визуальных признаков, не позволяет без дообучения получать хорошие результаты на коллекции TaxTable.

#### БИБЛИОГРАФИЧЕСКИЕ ССЫЛКИ

- 1. Lehmberg O., Ritze D., Meusel R., Bizer C. 2016. A Large Public Corpus of Web Tables containing Time and Context Metadata. // International World Wide Web Conferences Steering Committee, Republic and Canton of Geneva, CHE. P. 75–76. DOI:10.1145/2872518.2889386.
- 2. Habibi M., Starlinger J., Leser U. DeepTable: a permutation invariant neural network for table orientation classification. // Data Min Knowl Disc 34. P. 1963-1983. DOI: 10.1007/s10618-020-00711-x.
- 3. Wang Y., J. Hu. A machine learning based approach for table detection on the web. // of the 11th International Conference on World Wide Web. 2002. P. 242-250.
- 4. Crestan E., P. Pantel. Web-scale table census and classification. // In Proceedings of the fourth ACM international conference on Web search and data mining (WSDM '11). Association for Computing Machinery, New York, USA. 2011. P.  $545 - 554.$ DOI:https://doi.org/10.1145/1935826.19359042011
- 5. Zhang S., Balog K. Web Table Extraction, Retrieval and Augmentation: A Survey // ACM Transactions on Intelligent Systems and Technology. 2020. V. 11. N. 2.

# **ПРИМЕНЕНИЕ СВЁРТОЧНЫХ НЕЙРОННЫХ СЕТЕЙ ДЛЯ ЗАДАЧИ ДЕТЕКТИРОВАНИЯ ОБЪЕКТОВ В СИСТЕМАХ БЕЗОПАСНОСТИ**

# **А. А. Гулицкий, Э.А. Чернявская**

# *Белорусский государственный университет, г. Минск; antongoulitski@gmail.com*

В работе рассматриваются вопросы, связанные с задачей обнаружения объектов в системах безопасности. С помощью разработанного метода, на базе созданного набора данных, была обучена нейросетевая модель на основе архитектуры YOLOv5, способная осуществлять детектирование угроз в режиме реального времени с точностью 87%.

Ключевые слова: *обнаружение объектов, глубокое обучение, YOLOv5, свёрточные нейронные сети, безопасность.* 

#### **ВВЕДЕНИЕ**

Задача обнаружения объектов – одна из фундаментальных проблем в области компьютерного зрения и обработки изображений. Данная задача состоит в обнаружении экземпляров объектов определенного класса в цифровых изображениях и видео с помощью определённых признаков данного класса. Быстрый рост вычислительных средств и их производительности активно стимулирует развитие методов детектирования, которые используются в системах обнаружения и сопровождения объектов, охранных системах, системах машинного зрения, медицинской диагностики, промышленности и т. п. [1].

В настоящее время обнаружение объектов становится неотъемлемой частью многих систем контролирующих безопасность. В особенности это касается обнаружения различных типов угроз в багаже и личных вещах на пропускных пунктах. В связи с высокой пропускной способностью отдельных пунктов досмотра, возможным снижением внимания операторов, сложностью быстрого анализа снимков, системы автоматического поиска угроз являются необходимыми для поддержания безопасности. Разнообразие методов и скорость их обновления требует анализа возможности их адаптации и усовершенствования для решения задач идентификации объектов в режиме реального времени.

Таким образом, цель данной работы состоит в разработке метода обнаружения объектов в реальном времени на основе архитектуры YOLOv5 с возможностью интеграции его в систему безопасности для идентификации угроз.

## ОБУЧЕНИЕ И СНЯТИЕ МЕТРИК ЛЛЯ МЕТОЛА ГЛУБОКОГО **ОБУЧЕНИЯ**

В качестве объектов для детектирования было выбрано следующее: ножи, огнестрельное оружие, патроны. Выбор обусловлен тем, что данные классы объектов являются классическими угрозами в системах безопасности и имеют множество моделей, облегчающих сбор данных по ним (таблица 1).

Для обучения была выбрана архитектура YOLOv5 [2], основные достоинства данной архитектуры описаны в  $[3 - 5]$ . Выбор был обусловлен высокой производительностью модели, которая является определяющим фактором в системах досмотра, так как оператору требуется принимать решения в реальном времени. Модель была улучшена благодаря результатам из [6, 7].

Используемый при обучении набор данных был собран с помощью багажного сканера вручную и имел следующее распределение объектов по классам:

Таблииа 1

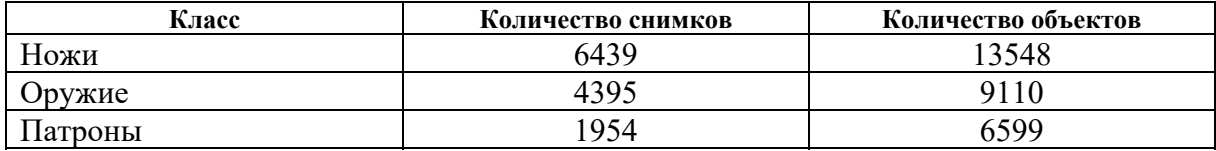

#### Распределение объектов в наборе данных

В целях уменьшения дисбаланса в объемах классов, который может негативно сказаться на результатах обучения, была проведена аугментация данных. Для пополнения малочисленных классов были получены (с помощью аффинных преобразований) дополнительные изображения их объектов. Из изображений класса ножей так же были исключены изображения, с высоким уровнем шума либо другими артефактами, которые могли бы снизить точность детектирования.

Обучение было проведено на графическом процессоре с использованием *CUDA*, количество эпох равнялось 300 с batch size 8. Общее время обучения заняло 119 часов со следующими результатами (таблица 2):

Таблица 2

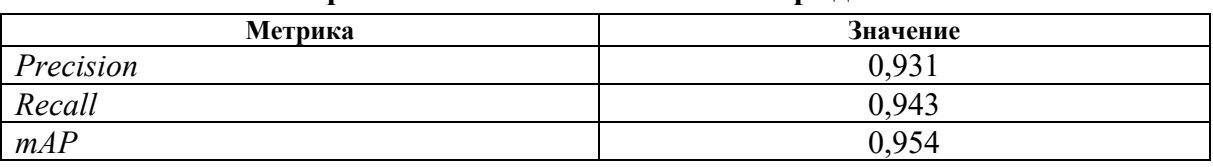

Метрики качества на тестовом наборе ланных

### ТЕСТИРОВАНИЕ И ИНТЕГРАЦИЯ МЕТОДА

В процессе тестирования метода определения опасных объектов с помощью багажных сканеров он сравнивался с аналогичным методом (EyeFox), представленным фирмой Neural Guard [8]. Снимки для итогового тестирования были получены отдельно и независимо, соответственно, тестовый набор данных отличался от того, на чем изначально проводилось обучение. Данные для тестов включали в себя 127 снимков с различными конфигурациями угроз на них. В результате сравнения были получены следующие значения метрик (таблица 3):

Таблица 3

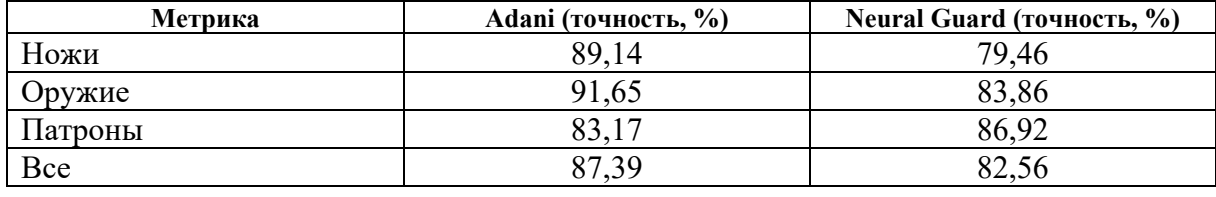

#### Результаты итогового тестирования

На рисунке 1 ниже представлен один из примеров работы метода обнаружения объектов в реальном времени на основе архитектуры YOLOv5 с возможностью интеграции его в систему для идентификации угроз.

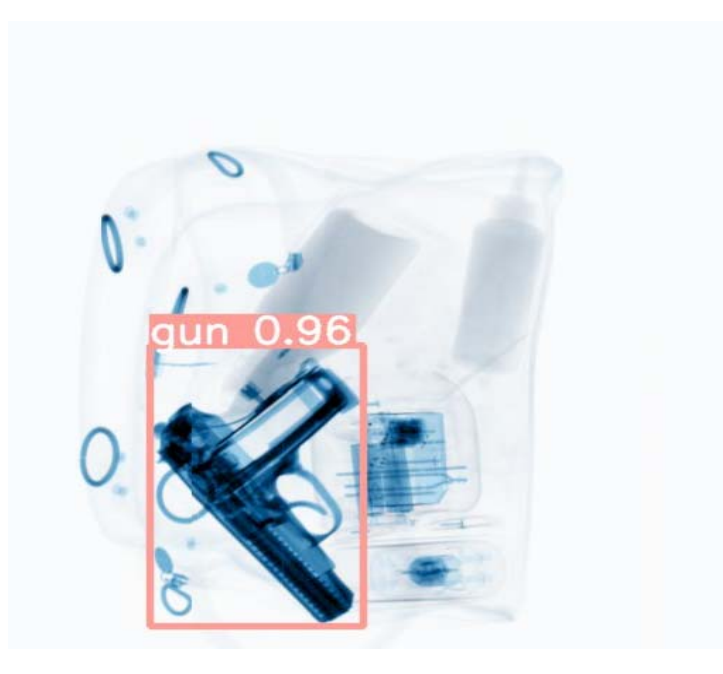

Рис. 1 Пример детектирования пистолета

Созданное решение предназначено для использования в линейке багажных сканеров компании ЗАО "ЛИНЕВ АДАНИ". Достигнутая точность определения угроз не хуже 0,87 при скорости отработки на графическом процессоре  $\sim 0.08$  сек.

Предложенный метод был успешно интегрирован в линейку сканеров ВV и в данный момент успешно используется на Тульском оружейном заводе с целью детектирования составных частей производимой продукции.

#### БИБЛИОГРАФИЧЕСКИЕ ССЫЛКИ

- 1. Agarwal S., Terrail J.O., Jurie F. Recent Advances in Object Detection in the Age of Deep Convolutional Neural Networks [Электронный ресурс]. - Режим доступа: https://arxiv.org/abs/1809.03193. - Дата доступа: 12.03.2022.
- 2. Akcay S., Kundegorski M. E., Willcocks C.G., Breckon T. P. Using Deep Convolutional Neural Network Architectures for Object Classification and Detection Within X-Ray Security Imagery **[Электронный** Baggage pecypc]. Режим доступа:https://www.researchgate.net/publication/323563051 Using Deep Convolutio nal Neural Network Architectures for Object Classification and Detection Within X-Ray Baggage Security Imagery - Дата доступа: 12.03.2022.
- 3. Ultralytics YOLOv5 **[Электронный** pecypc]. Режим доступа: https://github.com/ultralytics/yolov5. - Дата доступа: 12.03.2022.
- 4. Гулицкий, А. А., Чернявская, Э. А Применение свёрточных нейронных сетей для задачи детектирования объектов в реальном времени // Компьютерные технологии и анализ данных (CTDA'2020): материалы II Междунар. науч.-практ. конф., Минск, 23-24 апр. 2020 г. / Белорус. гос. ун-т; редкол.: В. В. Скакун (отв. ред.) [и др.]. – Минск: БГУ, 2020. – С. 181-185.
- 5. Benjdira B., Khursheed T., Koubaa A. et al. Car Detection using Unmanned Aerial Vehicles: Comparison between Faster R-CNN and YOLOv3 [Электронный ресурс]. -Режим доступа: https://ieeexplore.ieee.org/abstract/document/8658300 - Дата доступа: 12.03.2022.
- 6. Md. Rokebul Islam, Nafis ibn Shahid, Dewan Tanzim ul Karim et al. An efficient algorithm for detecting traffic congestion and a framework for smart traffic control system **ГЭлектронный** pecypcl. Режим лоступа: https://ieeexplore.ieee.org/abstract/document/7423566 - Дата доступа 17.03.2022.
- 7. Shaji Thorn Blue, M. Brindha Edge detection based boundary box construction algorithm for improving the precision of object detection in YOLOv3 [Электронный ресурс]. – Режим доступа: https://ieeexplore.ieee.org/document/8944852 – Дата доступа: 12.03.2022.
- 8. Neural Guard Automated Detection [Электронный ресурс]. Режим доступа: https://www.neuralguard.com/. - Дата доступа: 12.03.2022.

# **РЕАЛИЗАЦИЯ МАШИНЫ ОПОРНЫХ ВЕКТОРОВ С ПОМОЩЬЮ ПОСЛЕДОВАТЕЛЬНОЙ МИНИМАЛЬНОЙ ОПТИМИЗАЦИИ. ЛАБОРАТОРНАЯ РАБОТА**

# **М. А. Демидик, Н. Н. Яцков**

*Белорусский государственный университет, Минск, Беларусь E-mail: marydemidik@gmail.com* 

Алгоритм машины опорных векторов является классическим алгоритмом для решения задачи классификации и предлагается в рамках современных образовательных курсов. В алгоритме рассматривается задача квадратичного программирования, которая может быть решена методом последовательной минимальной оптимизации (Sequential Minimal Optimization). В рамках лабораторной работы предлагается изучить и реализовать упрощенный вариант данного метода.

Ключевые слова*: машина опорных векторов, последовательная минимальная оптимизация, классификация.* 

Лабораторная работа предлагается в рамках курсов «Анализ больших данных» и «Введение в биоинформатику» [1,2]. Направлена на углубленное понимание работы машины опорных векторов, которая предназначена для решения задач классификации и регрессии [1]. Основная сложность алгоритма – решение задачи квадратичного программирования, которая не может быть решена стандартными методами [3]. Для решения данной задачи могут быть применены метод последовательной минимальный оптимизации, декомпозиционный алгоритм и алгоритм, основанный на дроблении задачи квадратичного программирования на подзадачи [3]. Целью лабораторной работы является реализация и обучение машины опорных векторов с помощью последовательной минимальной оптимизации.

Для набора данных состоящего из *N* объектов, описываемых *K* признаками, *ni* = (*x1, x2, …., xk*), необходимо на основе обучающей выборки построить разделяющую гиперплоскость *f(n)*, которая является линейной функцией. Каждый объект обучающей выборки размера *L* имеет метку класса *yi*. В задаче бинарной классификации *f(ni)* > 0 при *yi* = 1 и *f(ni)* < 0 при *yi* = −1. Разделяющая плоскость имеет вид:

$$
f(n) = w^T n + b,\tag{1}
$$

где *w* – вектор весовых коэффициентов, *b* – некоторое число.

Поиск оптимально разделяющей гиперплоскости сводится к поиску седловой точки лагранжиана и разделяющая плоскость имеет вид:

$$
f(n) = \sum_{i=1}^{L} \lambda_i y_i K(n_i, n) + b,\tag{2}
$$

где  $\lambda_i$ , *i*=1,2, ..., L – множители Лагранжа,  $y_i$  - метки классов объектов в обучающей выборке,  $K(n_i, n)$  – ядро классификатора.

Для нахождения множителей Лагранжа решается задача поиска максимума лагранжиана [3]. Оптимальные значения множителей Лагранжа должны удовлетворять условиям Каруша - Куна - Таккера [3]. Основные шаги работы алгоритма: выбор пары значений $\lambda_i$  и  $\lambda_i$ , оптимизация целевой функции для выбранных значений, изменение параметра b.

Для оптимизации  $\lambda_i$  и  $\lambda_j$  вычисляются ограничения.  $L$  и  $H$  – границы, в которых должно лежать значение  $\lambda_i$  ( $L \leq \lambda_i \leq H$ ), чтобы выполнялось условие  $0 \leq \lambda_i \leq C$ , где  $C$  – константа, которая задает соотношение между плоскостью функции  $f(n_i)$  и допустимым нарушением границы  $\varepsilon$  [3].

Оптимизация  $\lambda_j$  выполняется согласно формуле:

$$
\lambda_j = \lambda_j - \frac{y_t(E_t - E_j)}{\eta},\tag{3}
$$

где

$$
E_k = f(n_k) - y_k,\tag{4}
$$

$$
\eta = 2K(n_i, n_j) - K(n_i, n_i) - K(n_j, n_j),
$$
\n(5)

 $E_k$  следует понимать как ошибку между значением алгоритма машины опорных векторов и истинного значения метки k-ого объекта.

Оптимизация значения  $\lambda_i$ :

$$
\lambda_i = \lambda_i + y_i y_j (\lambda_j^{\text{old}} - \lambda_j), \tag{6}
$$

где  $\lambda_i^{\text{old}}$  это значение выбранного множителя Лагранжа до оптимизации.

При попадании  $\lambda_i$  в диапазон  $0 \leq \lambda_i \leq C$ , параметр *b* вычисляется:

$$
b_1 = b + E_i - y_i(\lambda_i - \lambda_i^{\text{old}})K(n_i, n_i) - y_j(\lambda_j - \lambda_j^{\text{old}})K(n_i, n_j), \qquad (7)
$$

Аналогично для  $\lambda_i$  ( $0 \leq \lambda_i \leq C$ ):

$$
b_2 = b + E_j - y_i(\lambda_i - \lambda_i^{\text{old}})K(n_i, n_j) - y_j(\lambda_j - \lambda_j^{\text{old}})K(n_j, n_j), \qquad (8)
$$

Если условие выполняется для  $\lambda_i$ и  $\lambda_j$ , то параметр  $b = b_1 = b_2$ . Если оба значения лежат на границах диапазона ( $\lambda_i = 0$  или  $\lambda_i = C$  и  $\lambda_i = 0$  или  $\lambda_i$  = С), то любое значение между  $b_i$  и  $b_2$  удовлетворяет решению.

Основные виды разделяющих функций (ядер):

1. Линейная

$$
K(n_i, n_j) = n_i \cdot n_j; \tag{9}
$$

2. Полиномиальная степени  $d$ 

$$
K(n_i, n_j) = (\gamma(n_i \cdot n_j) + \beta)^d; \qquad (10)
$$

где  $\gamma$ ,  $\beta$  – некоторые параметры; 3. Радиальная базовая функция

$$
K(n_i, n_j) = e^{-\gamma |n_i - n_j|^2}.
$$
\n
$$
(11)
$$

## ПСЕВДОКОД АЛГОРИТМА

Упрощенный алгоритм [4]:

1. Задать значения параметра регуляризации С, точности О, максимального количества итераций М, выбрать тип ядра  $K(n_i, n_i)$ .

2. Установить  $\lambda_i = 0$ ,  $i = 1, 2, ..., L$ ,  $b = 0$ , счетчик итераций  $l = 0$ .

3. Пока  $l \leq M$  выполнять:

3.1. Число измененных множителей Лагранжа  $k = 0$ .

3.2. Для всех і вычислить:

3.2.1  $E_i$   $\pi f(n_i)$ .

3.2.2 Если выполняется условие  $(y_i E_i \le -Q \&\& \lambda_i \le C) || (y_i E_i \ge Q)$ &&  $\lambda_i > 0$ ), To:

> Выбрать случайное  $j, j \neq i$ . Вычислить  $E_j$ ; Установить  $\lambda_i^{\text{old}} = \lambda_i$ ,  $\lambda_i^{\text{old}} = \lambda_i$ ;

Вычислить  $L$  и  $H$ . Если  $L = H$ , перейти к следующему  $i$ ; Вычислить  $\eta$ . Если  $\eta \geq 0$ , перейти к следующему *i*; Вычислить  $\lambda_i$ ; Если  $|\lambda_j - \lambda_j^{\text{old}}|$  < 10<sup>-5</sup>, перейти к следующему *i*; Вычислить  $\lambda_i$  и b;

$$
k = k+1.
$$

3.3. Если  $k = 0$ , то  $l = l + 1$ . Иначе  $l = 0$ .

Результатом выполнения алгоритма являются множители Лагранжа  $\lambda_i$ ,  $i=1,2,\ldots,L$  и параметр b.

Студентам предлагаются 12 вариантов лабораторной работы, отличающихся наборами данных. В зависимости от варианта необходимо реализовать разный тип ядра и исследовать влияние параметров на результаты обучения. Пример работы алгоритма на смоделированных данных представлен на рисунке 1.

### ЗАКЛЮЧЕНИЕ

Алгоритм последовательной минимальной оптимизации хорошо подходит для анализа больших наборов данных, не требует хранения в памяти матриц данных, необходимых для решения задачи квадратичного программирования, и не использует массивные матричные вычисления. Объем используемой памяти линейно зависит от размеров выборки. Благодаря проверкам на соответствие ограничениям, для оптимизации вы-
бираются перспективные пары множителей Лагранжа, что ускоряет сходимость алгоритма. В полной версии алгоритма основное внимания уделено поиску подходящей пары множителей Лагранжа  $\lambda_i$ и  $\lambda_j$ , что весьма критично при работе с большими данными.

Лабораторная работа отлична от существующих тем, что не требует использования сторонних пакетов и может быть реализована на выбранном языке программирования. Программная реализация позволяет лучше изучить принципы работы машины опорных векторов и влияние используемых параметров. Возможно распараллеливание вычислений при обработке больших наборов данных [5, 6].

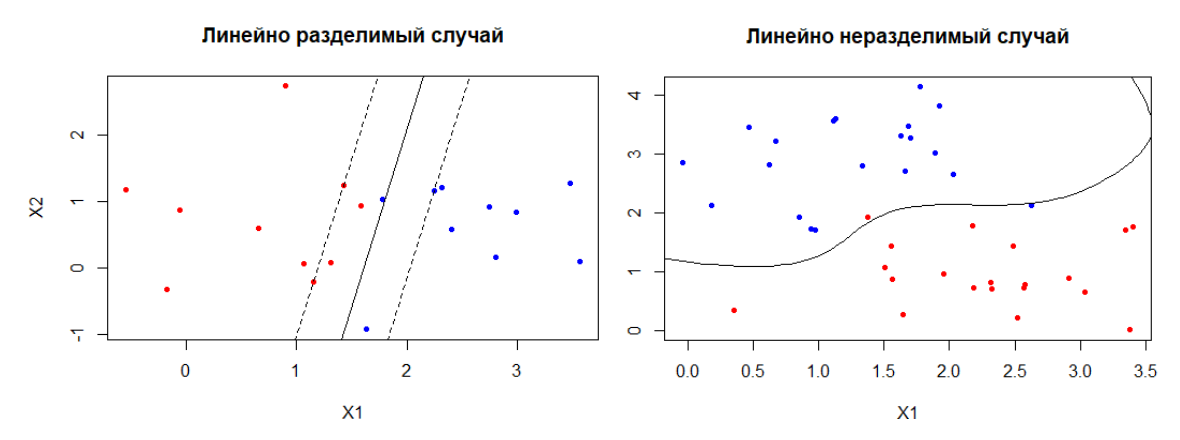

Рис. 1. Результат классификации с помощью последовательной минимальной оптимизации (радиальное базовое ядро,  $C = 1$ ,  $\gamma = 1$ )

- 1. Яцков Н. Н. Введение в биоинформатику: методические указания к лабораторным работам / Н. Н. Яцков, А. А. Юдин. Минск: БГУ, 2018. - 51 с.
- 2. Яцков Н. Н. Анализ больших данных: методические указания к лабораторным работам / Н. Н. Яцков, Е. В. Лисица. - Минск: БГУ, 2020. - 50 с.
- 3. Platt J. Fast Training of Support Vector Machines using Sequential Minimal Optimization, in Advances in Kernel Methods - Support Vector Learning, B. Scholkopf, C. Burges, A. Smola, eds., MIT Press (1998)
- 4. The Simplified SMO Algorithm [Электронный ресурс]. Режим доступа: http://cs229.stanford.edu/materials/smo.pdf. - Дата доступа: 01.01.2022.
- 5. Cao L.J., Keerthi S.S., Ong C., Zhang J., et al. Parallel Sequential Minimal Optimization for the Training of Support Vector Machines // IEEE transactions on neural networks. 2006. V.4, No17. P. 1039-1049.
- 6. Tyree S., Gardner J., Weinberger K., Agrawal K., et al. Parallel support vector machines in practice // arXiv preprint arXiv:1404.1066. - Chicago, 2014.

# **КЛАССИФИКАЦИЯ АРОМАТА АДРОННЫХ СТРУЙ С ИСПОЛЬЗОВАНИЕМ НЕЙРОСЕТЕВЫХ ТЕХНОЛОГИЙ**

# **А. С. Касьяник, Э. А. Чернявская**

*Белорусский государственный университет, Минск, Беларусь alekseykasuanik@gmail.com;* 

В работе рассматриваются вопросы, связанные с задачей идентификации аромата адронных струй на основе сверточной и полносвязной нейронной сети.

На базе созданного набора данных для генерации адронных струй в Pythia было получено, что сверточная и полносвязная нейронная сеть обладают точностью классификации 95,61% и 92,86% соответственно.

Ключевые слова: *идентификации аромата адронных струй, глубокое обучение, свёрточные, полносвязная нейронные сети, адронизация.* 

#### **ВВЕДЕНИЕ**

Важной задачей является определение типа кварка (аромата струи) результат адронизации которого можно наблюдать в виде струи. Исследование свойств – t-кварка имеет огромное значение не только для проверки стандартной модели физики элементарных частиц, но и для установления основных характеристик современных моделей новой физики. Для задачи идентификации топ кварка, предположили, что все остальные кварки будут рассматриваться как фон.

Несмотря на обилие классических методов [1-6], которые позволяют идентифицировать топ кварк, в настоящее время все большую популярность набирают методы, основанные на нейронных сетях [7-9]. Такие методы позволяют распознавать топ кварк с более высокой вероятностью.

Таким образом, в рамках данной работы были рассмотрены подходы к применению нейросетевых технологий для изучения адронных струй, что позволяет в дальнейшем проводить реконструкцию потока частиц, детальную интерпретацию и анализ столкновений в физике элементарных частиц.

### **МОДЕЛИРОВАНИЕ АДРОННЫХ СТРУЙ**

Для создания датасета была использована программа для генерации событий столкновений, связанных с физикой высоких энергий Pythia. Для генерации адронных струй в Pythia моделируется столкновение двух протонов при энергии в системе цента масс равной 14Тэв. После моделирования доступна следующая информация о струе для каждой частицы: энергия, тип частицы, проекции импульсов по оси X, Y относи-

тельно центра струи. Всего было сгенерировано 50000 событий, содержащих топ кварк и 50000 событий, содержащих лёгкие кварки. Данные моделирования были преобразованы в монохроматические изображения, где в качестве положения пикселя использовались проекции импульса на оси X, Y, а в качестве интенсивности - энергия частицы.

Максимальная энергия частицы во всем датасете составляет 4275 Гэв и только 5% частиц имеет энергию выше, чем 125 Гэв.

Разрешение изображения струи было выбрано 28×28 пикселей. С одной стороны при увеличении разрешения изображения струи улучшается детализация реконструкции, с другой стороны, так как среднее значение числа частиц в одной струе приблизительно равно 34, большинство пикселей будет заполнено нулями, что может привести к трудностям при обучении модели. Слишком малое разрешение изображения струи приведет к тому, что понять структуру струи будет проблематично.

Максимальная проекция импульса в датасете составляет 94 Гэв. В качестве максимального значения для проекции импульса было взято значение 14 Гэв, в данный диапазон попадает 98% частиц. Для 2% частиц, энергия которых выходит за этот диапазон, проекция импульса смещается до максимального значения. Изменение допустимого диапазона импульса с 94 до 14 Гэв можно сравнить с изменением разрешения изображения струи с 28×28 до 188×188 пикселей.

## **АРХИТЕКТУРЫ ИСПОЛЬЗУЕМЫХ НЕЙРОСЕТЕВЫХ МОДЕЛЕЙ ДЛЯ ИДЕНТИФИКАЦИИ ТОП КВАРКОВ**

В качестве моделей для идентификации топ кварков были выбраны сверточная нейронная сеть и полносвязная нейронная сеть.

Архитектура сверточной нейронной сети для идентификационной задачи включала: входной слой, слой свертки (ядро 3×3), пулинговый слой (ядро 2×2), dropout слой (p=0.25), слой свертки (ядро 3×3), пулинговый слой (ядро  $2\times 2$ ), сглаживающий слой, dropout слой (p=0.5), полносвязный слой (1000 нейронов), выходной слой. Нейронная сеть обучалась на протяжении 6 эпох.

Архитектура полносвязной сети: входной слой, 4 полносвязных слоя (2000 нейронов), полносвязный слой (1000 нейронов), полносвязный слой (500 нейронов), выходной слой. Нейронная сеть обучалась на тестовой выборке на протяжении 5 эпох.

В результате проверки модели на тестовой выборке были получены следующие значения точности ошибки и AUC (Таблица 1).

Таблица 1

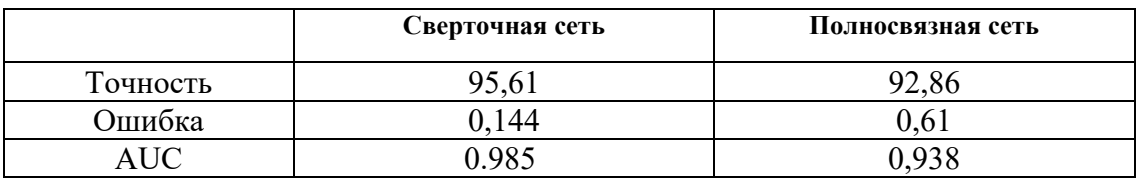

Результаты моделирования нейронных сетей

### **ЗАКЛЮЧЕНИЕ**

На базе созданного набора данных для генерации адронных струй в Pythia было получено, что сверточная и полносвязная нейронная сеть обладают точностью идентификации топ кварков 95,61% и 92,86% соответственно. Графовая нейронная сеть имеет точность идентификации 92.9% с ошибкой 0.175 и параметром AUS = 0.981 [7]. Таким образом, в работе показано, что применительно к задаче идентификации топ кварка, сверточная нейронная сеть справляется с задачей лучше, чем полносвязная нейронная сеть и графовая нейронная сеть.

- 1. CMS Collaboration. // Top Tagging with New Approaches. [Электронный ресурс]. -Режим доступа: http://cds.cern.ch/record/2126325/files/JME-15-002-pas.pdf? Version  $=1. - \text{Дата доступа: } 13.03.2022.$
- 2. Yacine Mehtar-Tani. Tagging boosted hadronic objects with dynamical grooming. [Электронный ресурс]. – Режим доступа: https://arxiv.org/pdf/2005.07584.pdf. – Дата доступа: 13.03.2022.
- 3. Tilman Plehn, Michael Spannowsky. // Top Tagging. [Электронный ресурс]. Режим доступа: https://arxiv.org/pdf/1112.4441.pdf. - Дата доступа: 13.03.2022).
- 4. Jesse Thaler, Ken Van Tilburg. Identifying Boosted Objects with N-subjettiness. [Электронный ресурс]. – Режим доступа: https://arxiv.org/pdf/1011.2268.pdf. – Дата доступа: 13.03.2022).
- 5. Anders C. Benchmarking an Even Better HEPTopTagger [Электронный ресурс]. -Режим доступа: https://arxiv.org/pdf/1312.1504.pdf. - Дата доступа: 13.03.2022).
- 6. Davison E. Finding top quarks with shower deconstruction. [Электронный ресурс]. -Режим доступа: https://arxiv.org/pdf/1211.3140.pdf. - Дата доступа: 13.03.2022).
- 7. Shengyu Wang. Application of Graph Neural Network in Jet Tagging // arXiv. 2022. No.2203.06210. Doi: https://doi.org/10.48550/arXiv.2203.06210.
- 8. Aya Beshr. Top Quark Tagging using Convolutional Neural Networks. [Электронный Режим доступа: https://cds.cern.ch/record/2687876/files/summer% pecypc]. 20student%20project%20report%202019.pdf. - Дата доступа: 13.03.2022).
- 9. Shiqi G. An Efficient Lorentz Equivariant Graph Neural Network for Jet Tagging. [Электронный ресурс]. – Режим доступа: https://arxiv.org/pdf/2201.08187.pdf. – Дата доступа: 13.03.2022).

# **ПРИМЕНЕНИЕ АЛГОРИТМА DDPG ОБУЧЕНИЯ С ПОДКРЕПЛЕНИЕМ ДЛЯ МОБИЛЬНОГО РОБОТА**

# **Т. Ю. Ким**

*Лаборатория робототехнических систем, Объединенный институт проблем информатики Национальной академии наук Беларуси, Минск, Республика Беларусь E-mail: tatyana\_kim92@mail.ru* 

В данной работе предлагается использование алгоритма, основанный на глубоком обучении с подкреплением на уровне управления разработанного цифрового двойника мобильного робота, который следует по цветоконтрастной линии. В частности, алгоритмы глубокого обучения с подкреплением, такие как TD3 (Twin Delayed Deep Deterministic Policy Gradients) и DDPG (Deep Deterministic Policy Gradient), реализованы для сравнения результатов. Результатом данной работы является обученная модель с рабочими значениями коэффициентов для ПИД-регулятора, способная подавать сигнал мобильному роботу для движения с минимальным отклонением от цветоконтрастной линии при заданной скорости, построенная с применением алгоритма DDPG для более быстрого обучения.

Ключевые слова: *система управления, ПИД-регулятор, имитационная модель, моделирование, цифровой двойник, MATLAB/Simulink, обучение с подкреплением, TD3, DDPG.* 

**Введение.** В настоящее время на производстве помимо классических роботов-манипуляторов весьма востребованными являются мобильные роботы в виде роботизированных тележек [1, 2]. Для системы управления подобных мобильных роботов в большей степени предпочтение отдается ПИД-регуляторам [3]. Порой подбор коэффициентов регулятора является достаточно долгим процессом, который не всегда приводит к успеху, так как есть вероятность наступления перерегулирования [4].

Алгоритм DDPG, предполагаемый как вариант решения данной проблемы, совмещает детерминированный градиент политики и глубокую Q-сеть.

В настоящей работе рассматривается применение алгоритма TD3, с помощью которого были определены рабочие коэффициенты для ПИДрегулятора [1, 2], и алгоритма DDPG для разработанного цифрового двойника мобильного робота, целью которого является держать минимальное расстояние между мобильным роботом и цветоконтрасной линией со скорость 1 м/с.

**Описание мобильного робота.** В качестве модели рассматривается разработанный цифровой двойник мобильного робота RoboCake [5]. Полученные рабочие значения коэффициентов для ПИД-регулятора помогут мобильному роботу двигаться без человеческого вмешательства по

заданной линии. Данный способ, применяемый для автоматизации систем управления, в последнее десятилетие обрел обширную популярность [6].

Для данного эксперимента были применены 3 датчика света, которые предоставляют данные в виде матрицы 9х9.

В качестве вознаграждения была разработана целевая функция [7]. Вознаграждение формируется в два этапа: минимизация расстояния между роботом и цветоконтрастной линией, вычисление угла между касательной к эллипсу и направляющей мобильного робота [1, 2].

Рассматриваемые алгоритмы. Линейная скорость мобильного робота - 1 м/с - является постоянной, а сигнал с ПИД-регулятора выдает значения, обработанные после получения результатов с датчиков. При подобном автономном управлении действия должны быть непрерывными, следовательно, приводящими к низкой производительности для алгоритмов, основанных на полученных значениях. В данной работе предлагается применить алгоритмы с детерминированными акторами, используемыми для непрерывных действий. Преимуществом данных алгоритмов заключается в обеспечении прямого отображения наблюдений на значения действий детерминированных субъектов. В данных субъектах заложен алгоритм политики детерминированного градиента [8]. Далее рассмотрим 2 алгоритма:

1. Алгоритм ТD3 характеризуется тем, что помимо Агента, предлагающего конкретные действия актора в ответ на определённые показания сенсорной системы, используются две новые сущности - два критика, формирующие долгосрочное вознаграждение. В работе [2] алгоритмом TD3 были найдены рабочие коэффициенты.

2. Алгоритм DDPG сочетает в себе идеи DPG (детерминированный градиент политики), акторов-критиков и DQN (глубокая Q-сеть). Преимущество данного алгоритма (DDPG) основывается на том, что Агент, используя нейронные сети, позволяет уменьшать время поиска значений коэффициентов для мобильного робота при заданной скорости 1 м/с. Алгоритм DDPG в основном следует алгоритму DPG, за исключением того, что аппроксимация функций как для актора, так и для критика, представлена глубокими нейронными сетями [8]. В качестве входных данных мы решили взять входные данные датчиков света.

Агент состоит из двух сетей: сеть актора и сеть критика. Сеть актора являющаяся политикой, принимает состояние от окружающей среды и полагаясь на ее основу формирует действие. Сеть критика также принимает наблюдение от окружающей среды и действие, сформированное актором. На основе действия критик оценивает ценность следования текущей политике в данной ситуации. Следующим действием агента, влия-

ющим на окружающую среду, а среда, в свою очередь, предоставляет агенту вознаграждение, является наблюдение за новым состоянием среды. Две оценочные стадии - исходная и обновленная - используются алгоритмом обучения для обновления как актора, так и критика. Критик обновляется, чтобы дать оценку и сравнить ее с фактическим вознаграждением. Чтобы достичь состояния с более высокими значениями, актору необходимо обновление для выполнения действий.

Проведенное обучение и заключительный эксперимент. Обучение проходило на базе цифрового двойника мобильного робота в среде MATLAB/Simulink. Разработанный цифровой двойник применялся в качестве среды для агента. Обучение происходило на компьютере с ОС Windows 10, с применением Rapid Accelerator на 6-ядерном микропроцессоре Intel(R) Core (TM) i5-9600KF и с 32 ГБ оперативной памяти.

Цифровой двойник был обучен в MATLAB/Simulink. Характерными отличия гиперпараметров для DDPG являются скорость обучения (learning rate) – 0,001 и дисконтирующий фактор (Discount Factor) – 1.

Результаты обучения. Полученные в [2] рабочие коэффициенты алгоритмов TD3 и DDPG рассмотренные в данной работе, показывают, что оба алгоритма достигают поставленной цели - скорости движения 1м/с. Результаты сравнения работы алгоритмов TD3 и DDPG, представленные в таблице ниже, показывают, что алгоритм DDPG имеет более высокую скорость сходимости при минимальном количестве особей.

Таблица

| П           |             | D          | АЛГО-           | Количество | Пройденное |
|-------------|-------------|------------|-----------------|------------|------------|
| (пропорцио- | (интеграль- | (дифферен- | РИТМ обу-       | особей     | время, мс  |
| нальный)    | ный)        | циальный)  | чения           |            |            |
| 1.359       | 1.406       | 2.039      |                 | 500        | 41         |
| 3.676       | $-0.159$    | $-4.660$   | TD <sub>3</sub> | 350        | 48         |
| 0.090       | 0.008       | 0.769      |                 | 500        | 43         |
| 0.079       | 0.511       | 0.163      |                 | 390        | 42         |
| 0.050       | 0.086       | 0.456      | <b>DDPG</b>     | 420        | 40.5       |
| 0.212       | 0.040       | 0.358      |                 | 340        | 41.3       |

Результаты обучения с подкреплением алгоритмами ТD3 и DDPG

Заключение. В данной работе рассматривались два основных алгоритма обучения с подкреплением: алгоритм TD3 и DDPG. Результаты исследования показали, что с помощью алгоритма DDPG Агент достигает полученных целей за более короткое время, чем с применением алгоритма ТD3. В результате, настроенный ПИД-регулятор позволяет мобильному роботу безошибочно двигаться вдоль криволинейной цветоконтрастной линии со скоростью 1 м/с.

- 1. Kim T.Yu. Prakapovich R. A. Employing of RL technology to develop an adaptive motion controller for a line follower robot // 15th International conference on pattern recognition and information processing. Artificial intelligence: facing the challenges, 2021. С. 159-163.
- 2. Tatyana K., Prakapovich R. Automatic Tuning of the Motion Control System of a Mobile Robot Along a Trajectory Based on the Reinforcement Learning Method // In: Tuzikov, A.V., Belotserkovsky, A.M., Lukashevich, M.M. (eds) Pattern Recognition and Information Processing. PRIP 2021. Communications in Computer and Information Science, vol 1562. Springer, Cham. DOI: 10.1007/978-3-030-98883-8\_17
- 3. Филиппов А. В., Косолапов М. А., Маслов И. А., Тарасова Г. И. Автоматизированная настройка ПИД-регулятора для объекта управления следящей системы с использованием программного пакета Matlab Simulink // Наука, техника и образование, № 12 (18), 2015. С. 53-59.
- 4. Martins F. G. Tuning PID controllers using the ITAE criterion // International Journal of Engineering Education 21(5). Int. J. Engng Ed. Vol. 21, No. 5, 2005. P. 867-873.
- 5. Ким Т. Ю., Прокопович Г. А. Разработка цифрового двойника мобильного робота для исследовательских и учебных целей на базе MATLAB/SIMULINK // XVIII Международная научная конференция молодых ученых «Молодежь в науке – 2.0'21», 2021. С. 580-584.
- 6. Chan C-Y. Advancements, prospects, and impacts of automated driving systems // California partners for advanced transportation technology program, university of California at Berkeley, 2017. C. 208-216. DOI: 10.1016/j.ijtst.2017.07.008
- 7. Ким Т. Ю., Прокопович Г. А. Оптимизация коэффициентов ПИД-регулятора системы управления движением по цветоконтрастной линии мобильного робота на основе генетических алгоритмов // Журнал "Информатика", 2021. C. 53-68.
- 8. Wang S., Jia D., Weng X. Deep Reinforcement Learning for autonomous driving // CMU 10703 Deep Reinforcement Learning and control course project, 2017. - arXiv preprint, 2016

# **ИНТЕЛЛЕКТУАЛЬНАЯ ВИЗУАЛЬНАЯ АНАЛИТИКА СЛОЖНЫХ ДАННЫХ**

## **У. А. Кобзарь**

# *Белорусский государственный университет, Минск, Беларусь E-mail: kobzaruliana98@gmail.com*

В работе исследуется возможность определения подходящего типа визуализации на основе признаков, извлекаемых из данных, с помощью алгоритмов машинного обучения. Для этого решение задачи разбивается на два этапа: определение типа визуализации и определение осей для отображения данных. Алгоритмы протестированы на наборах данных и соответствующих им визуализациях, полученных из Plotly Community Feed.

Ключевые слова: *визуальная аналитика; система рекомендации визуализаций; дерево принятия решений, оверсэмплинг, машинное обучение.* 

Создание диаграмм для многомерного набора данных является распространенной задачей во многих областях: образование, исследования, инженерия, финансы. Достижение эффективной визуализации требует больших человеческих усилий и зависит от опыта в графическом дизайне, дизайне взаимодействия с пользователем и анализе данных. Однако «ручной» подход создания визуализаций является излишним для многих распространенных случаев, таких как предварительное исследование данных и создание базовых визуализаций.

В рамках этого исследования определим системы рекомендации визуализаций данных как инструменты, предлагающие эффективные визуализации. Под эффективной визуализацией понимается отображение данных в наиболее понятном виде, который выделяет их ключевые особенности. Системы рекомендации визуализаций делятся на две группы по основному подходу их построения:

 *Системы на основе правил* руководствуются принципами, которые опираются на экспериментальные данные и опыт экспертов.

 *Системы, использующие методы машинного обучения,* напрямую изучают взаимосвязь между данными и визуализациями.

Причиной создания систем, использующих методы машинного обучения [1, 3, 4], являются следующие выявленные ограничения систем на основе правил:

- определение правил системы вручную;
- нетривиальный и дорогостоящий процесс моделирования правил;
- низкая масштабируемость и адаптируемость системы.

Системы на основе методов машинного обучения повысили эффективность рекомендации визуализаций по сравнению с системами на основе правил. Однако в указанных исследованиях используются методы глубокого обучения, которые работают по принципу «черного ящика», что затрудняет интерпретацию рекомендуемых результатов.

Учитывая указанные недостатки систем на основе правил, предлагаемый подход опирается на классические алгоритмы машинного обучения. Эти алгоритмы позволяют получить удовлетворительные визуализации и выявить наиболее важные признаки, на основе которых было принято решение о типе визуализации (см. рис. 1).

Решение задачи построения визуализации по набору данных происходит в два этапа: определение типа визуализации, определение осей для отображения данных. Для решения обеих задачи использовались следующие методы машинного обучения: дерево принятия решений, случайный лес, метод градиентного бустинга, бэггинг. При оценивании результатов работы алгоритма кроме классических метрик, таких как ассигасу, precision, recall, матрица ошибок, использовалась метрика top2-accuracy (доля правильных вариантов визуализации, оказавшихся в двух первых предполагаемых вариантах).

В ходе исследования использовался набор данных, который был собран с помощью Plotly API из общедоступных визуализаций Plotly Community Feed [2]. Данный набор содержит следующие типы диаграмм: точечная, столбиковая, линейная, гистограмма, диаграмма размаха, тепловая карта. Так как распределение диаграмм по типам визуализации является слабо сбалансированным, для поддержания баланса классов были применены техники оверсэмплинга и андерсэмплинга из модуля imblearn.

Согласно VizML [2], для каждого столбца из набора данных, предназначенного для визуализации, можно получить признаки, которые определяют тип столбца, рассчитывают статистические характеристики значений в столбце (распределение, выбросы и т. д.) и описывают название столбца. Извлеченные признаки используются для определения типа визуализации и осей для отображения данных.

Для проведения эксперимента было случайным образом выбрано 20.000 наборов данных для визуализации, которые суммарно содержат более 60.000 столбцов с данными. Перед решением задачи к тренировочным данным применялся алгоритм андерсэмплинга AllKNN для уменьшения количества экземпляров классов столбиковой, линейной и точечной диаграмм, а для увеличения количества экземпляров диаграммы размаха, гистограммы и тепловой карты - методы SMOTE, ADASYN, SVMSMOTE, SMOTETomek.

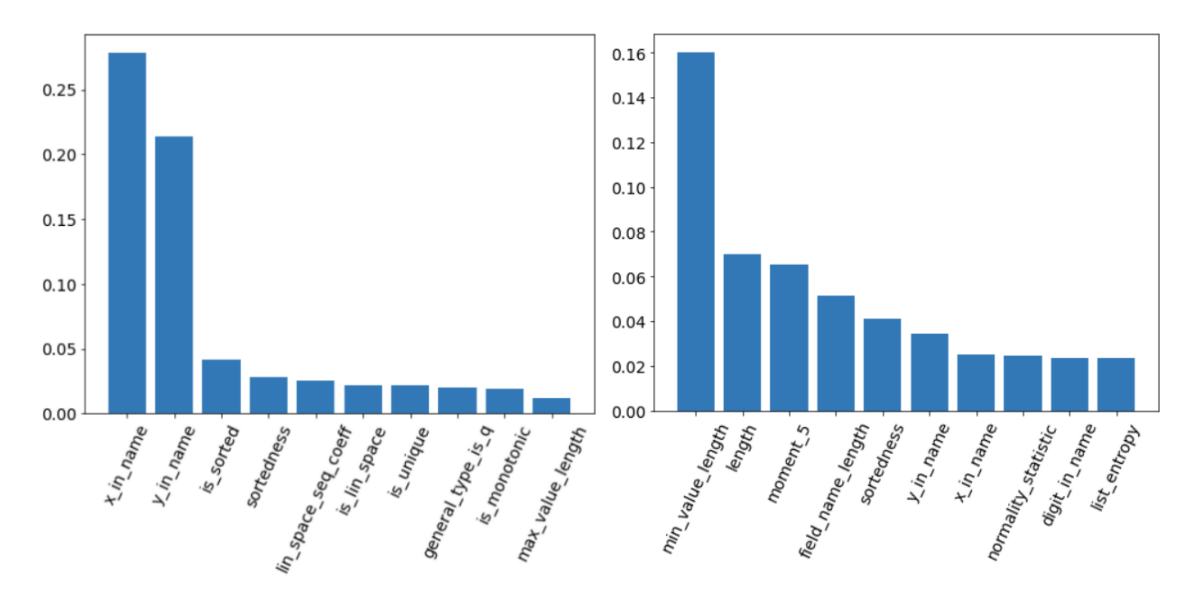

Рис. 1. Важность признаков для опеределения оси отобрежеия (слева) и определения типа визуализации (справа) в методах, показавших наилучший результат

Наилучший результат top2-accuracy=0.865 получен с помощью алгоритма градиентного бустинга с применением метода оверсэмплинга SMOTE. Для определения оси отображения данных использовались те же методы машинного обучения, что и для определения типа визуализации и также были применены методы оверсэмплинга для поддержания баланса классов, т. к. класс с меткой оси у преобладает над классом с меткой оси х. Наилучший результат аис=0.965 получен при применении алгоритма случайного леса с методом оверсэмплинга SMOTE.

Полученные модели имеют наибольшие неточности при определении классов точечной, линейной и столбиковых диаграмм. Эти неточности могут являться следствием отсутствия знаний контекста построения визуализации, поэтому для рекомендации визуализаций используются два наиболее вероятных типа визуализации, предложенных алгоритмом.

Для демонстрации результатов работы алгоритмов, показавших наилучший результат, было разработано веб-приложение, в котором для визуализации данных использовалась библиотека Highcharts JS (рис. 2). Приложение позволяет загрузить данные в формате JSON или csv.

После загрузки данные обрабатываются следующим образом:

вычисляются необходимые метрики загруженных данных  $\bullet$ 

с помощью алгоритма градиентного бустинга определяется топ-2  $\bullet$ типа визуализации

• с помощью алгоритма случайного леса определяются оси для кажлого столбца ланных

• на основе полученных результатов формируются визуализации и отображаются пользователю.

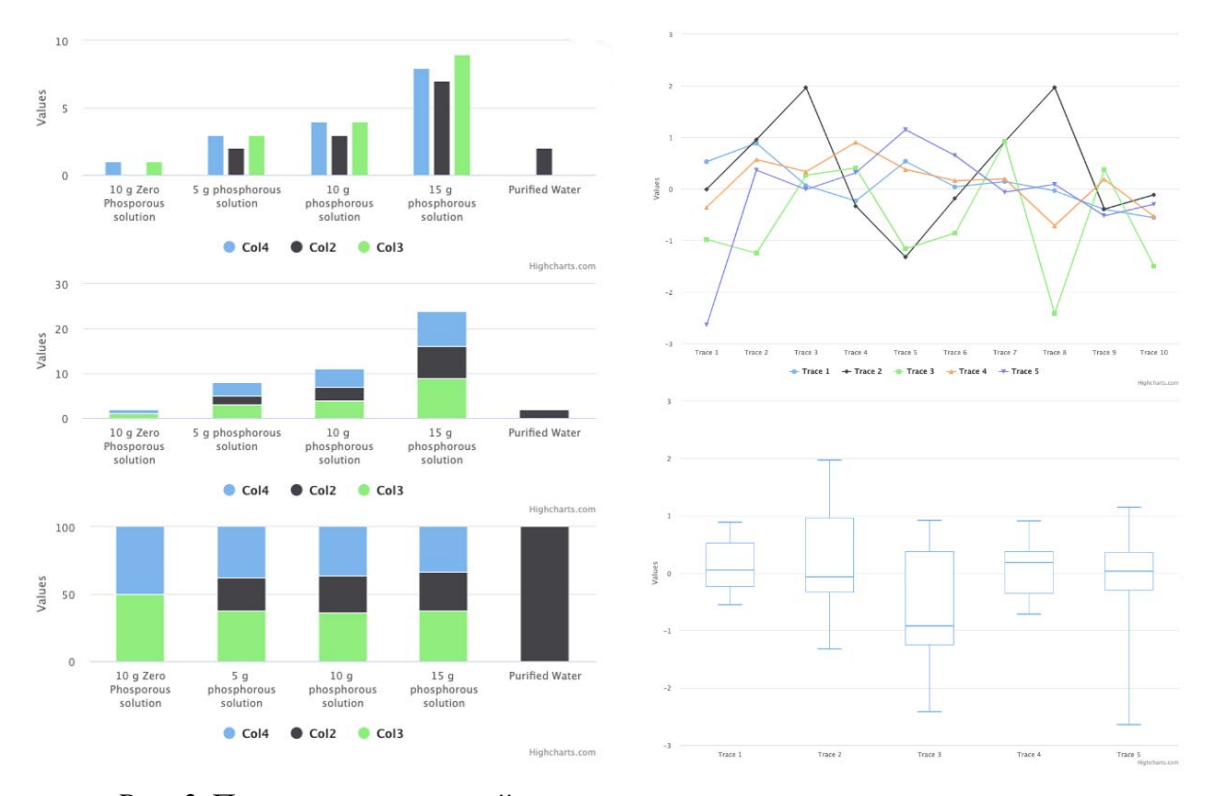

Рис. 2. Пример визуализаций данных, полученных с помощью демонстрационного приложения

Выводы. С помощью предложенных алгоритмов машинного обучения были отобраны наиболее важные признаки для определения типа визуализации. Несмотря на то, что эти алгоритмы не подбирают наиболее эффективную визуализацию, они предлагают достаточно эффективные представления, которые помогают проанализировать, выявить особенности и сделать выводы по предоставленным данным. Разработанное приложение можно использовать для подбора визуализаций к предоставляемым наборам данных, вопреки отсутствию знаний контекста.

- 1. Kaur P., Owonibi M. A Review on Visualization Recommendation Strategies // In Proceedings of the 12th International Joint Conference on Computer Vision, Imaging and Computer Graphics Theory and Applications (VISIGRAPP 2017). 2017. V. 3. DOI: 10.5220/0006175002660273.
- 2. Hu K. Z., Bakker M. A., Stephen Li et al. VizML: A Machine Learning Approach to Visualization Recommendation // In Proceedings of the 2019 CHI Conference on Human Factors in Computing Systems. 2019. 1-12, DOI: 10.1145/3290605.33003581
- 3. Li H., Wang Y., Zhang S., et al. KG4Vis: A Knowledge Graph-Based Approach for Visualization Recommendation. // in IEEE Transactions on Visualization and Computer Graphics, V. 28, N. 1, P. 195-205. DOI: 10.1109/TVCG.2021.3114863.
- 4. Zhou M., Li Q., He et al. Table2Charts: Recommending Charts by Learning Shared Table Representations // KDD '21: Proceedings of the 27th ACM SIGKDD Conference on Knowledge Discovery. 2021. P. 2389-2399. DOI: 10.1145/3447548.3467279.

# **СТРАТЕГИЯ СЖАТИЯ НЕЙРОННЫХ СЕТЕЙ СЕМЕЙСТВА YOLOV5 ДЛЯ ВСТРАИВАЕМЫХ РЕШЕНИЙ**

## **Г. А. Ковбаса**

*Белорусский государственный университет информатики и радиоэлектроники, г. Минск, Беларусь E-mail: g.kovbasa@gmail.com* 

Технология обнаружения объектов всегда была одним из важных направлений исследований в области компьютерного зрения. Решения на основе искусственных нейронных сетей становятся все более совершенными и популярными. В данной работе произведена оценка результатов детектирования различных нейронных сетей на датасете MS COCO 2017. В качестве основы для дальнейшей оптимизации была выбрана сеть YOLOv5 и объединена с ShuffleNet V2 для ее облегчения. Производится оптимизация параметров сети, в результате которой количество параметров снижается более чем на 30%, но точность снижается всего на 4%. Далее проводится квантование полученной модели на основе методов, предоставленных фреймворком PyTorch. После квантования точность снижается от 2% до 5%.

Ключевые слова*: YOLOv5, обрезка нейронных сетей, квантование.* 

Производительность нейронных сетей для детектирования объектов остается невысокой для использования в режиме реального времени на встраиваемых решениях в связи с большим количеством параметров сети и высокой вычислительной сложностью модели. В данной работе предлагается облегченная модель на основе YOLOv5 [1]. YOLOv5— это семейство моделей обнаружения объектов с составным масштабированием, обученных и протестированных на наборе данных MS COCO [2]. Представленная в данной статье модель использует ShuffleNet V2 в качестве основной сети. ShuffleNet V2 [3] — чрезвычайно эффективная CNN для встраиваемых и мобильных устройств. Она заимствует сетевую архитектуру быстрого доступа, аналогичную DenseNet [4]. Использование ShuffleNet V2 дает увеличение скорости, не оказывая значительного влияния на точность детектирования, как указано в таблице 1.

**Методы сжатия нейронной сети.** Облегченная модель YOLOv5 на основе ShuffleNet V2 все еще имеет пространство для оптимизации и сжатия размеров. В этой работе используются методы обрезки каналов и слоев в целях снижения требований к оборудованию. Все операции производятся на предварительно обученной модели и их последовательность продемонстрирована на рис.1.

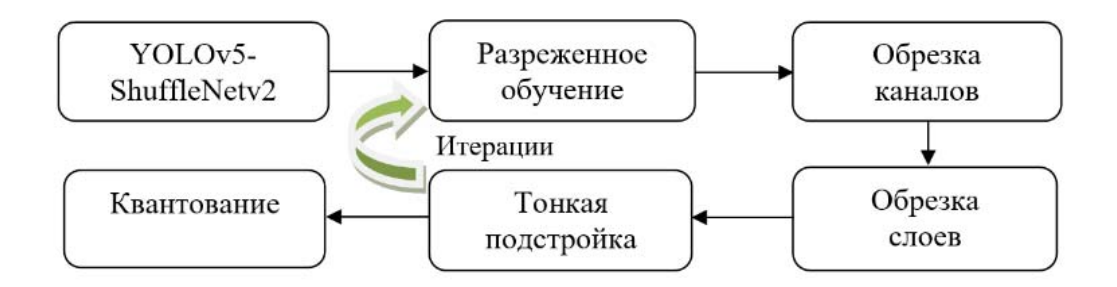

Рис. 1. Последовательность операций

Согласно рис. 1 процесс уменьшения размеров YOLOv5 состоит из следующих шагов:

1. Разреженное обучение. Разреженность слоев сети для дальнейшей обрезки каналов обеспечивается применением L1 регуляризации к коэффициентам масштабирования [5]. Целевая функция потерь представлена в формуле

$$
Loss = \sum l(f(x, W), y) + \lambda \sum g(y), \tag{1}
$$

где Loss - потери сети при обучении; второй член представляет собой регулярный ограничивающий член L1 коэффициента у слоя BN; х и у вход и выход обучения соответственно;  $W$  — обучающий параметр в сети;  $\lambda$  - коэффициент регуляризации.

2. Обрезка каналов. Обрезка каналов значительно уменьшает количество параметров и размер файла весов. Процедура производится итеративно до достижения наилучшего результата в соотношении количества параметров и точности детектирования.

3. Обрезка слоев. Сочетание обрезки слоев и каналов существенно уменьшает вычислительную сложность модели.

4. Тонкая подстройка весовых коэффициентов сети. Производится для оценки модели и восстановления точности.

5. Квантование полученной модели. Дальнейшее квантование позволяет уменьшить размер файлов и увеличить скорость обработки кадров в режиме реального времени при выполнении на CPU.

Процесс разреженного обучения. На рис. 2 отображен процесс разреженного обучения. Во время разреженного обучения mAP 0.5 будет сначала постепенно уменьшаться, а затем медленно повышаться обратно после того, как скорость обучения уменьшится на более позднем этапе обучения. По мере обучения коэффициент у постепенно приближается к 0, что указывает на то, что у постепенно становится разреженным.

Обрезка каналов и слоев. Обрезку можно начинать после достаточной разреженности нейронной сети. Обрезку можно разделить на обрез-

ку каналов и обрезку слоев. Обе процедуры оценивают γ, поэтому степень разреженности после обучения напрямую влияет на результат.

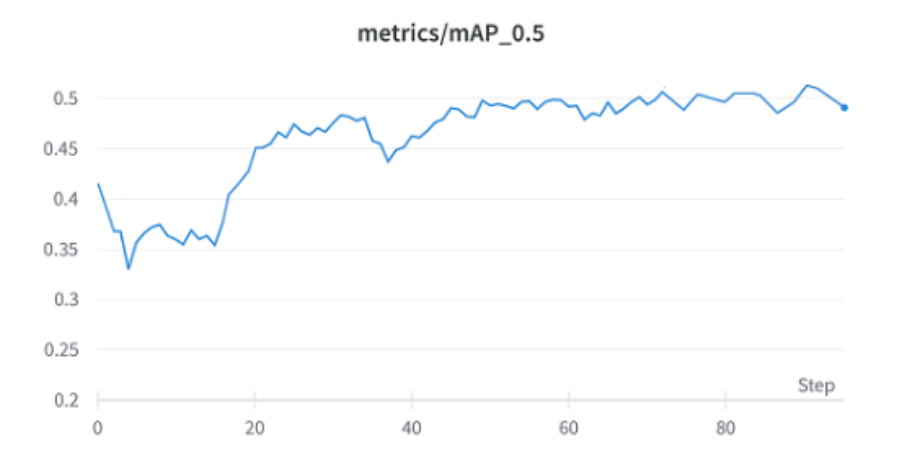

*Рис. 2.* Разреженное обучение

Веса, значения которых близки к нулю (в соответствии с заданным порогом) будут удалены, так как мало влияют на конечную точность модели и не повлияют на окончательный результат обнаружения.

Обрезка слоев является производной от предыдущей стратегии обрезки канала. Производится сортировка среднего значения γ для каждого слоя и выбирается слой с наименьшим значением для сокращения.

*Таблица 1* 

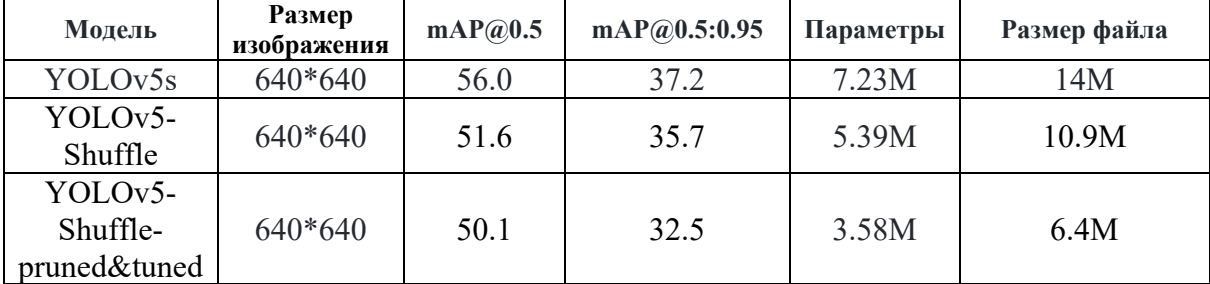

**Результаты обрезки каналов и слоев** 

В таблице 1 указаны изменения количества параметров и точность детектирования до и после нескольких итераций обрезки и тонкой подстройки. Размер модели уменьшился почти на 55%, но точность осталась практически неизменной. Суммируя вышеперечисленные характеристики, определено, что обрезка каналов и слоев была эффективна.

**Квантование**. После процедур обрезки и тонкой подстройки было применено статическое квантование при помощи средств фреймворка PyTorch. Квантование приводит к снижению точности, поэтому вместо конфигурации квантования по умолчанию, где используется наблюдатель MinMax, целесообразно использовать наблюдатель гистограммы,

чтобы улучшить показатели [6]. Результаты квантования приведены в таблице 2.

**Результаты**. Экспериментальные результаты, представленные в таблице 2, показывают, что точность распознавания сети YOLOv5-Shuffleq16 остается на уровне 87,1% от уровня YOLOv5s на датасете MS COCO 2017. При этом количество параметров было уменьшено на 78%. Время детектирования стало на 56,8% меньше, чем у YOLOv4-Tiny, что соответствует требованиям для выполнения детектирования в реальном времени.

*Таблица 2* 

| Модель                    | $\mathbf{mAP}$ (a)<br>0.5 | $\mathbf{mAP}(a)$<br>0.5:0.95 | Параметры                | Размер<br>(M) | <b>Inference</b> | <b>GFlops</b> |
|---------------------------|---------------------------|-------------------------------|--------------------------|---------------|------------------|---------------|
| YOLOv51                   | 67.3                      | 49.0                          | 46.5M                    | 91.4          | 320ms            | 109.1         |
| YOLOv5s                   | 56.8                      | 37.4                          | 7.2M                     | 14.5          | 131ms            | 16.5          |
| YOLOv4-tiny               | 42.0                      | 22.0                          | 5.9M                     | 23.1          | 125ms            | 6.9           |
| YOLOv5-<br>Shuffle-P&T    | 50.1                      | 32.5                          | 3.6M                     | 6.4           | 65ms             | 3.4           |
| YOLOv5-<br>Shuffle- $q16$ | 49.1                      | 32.0                          | $\overline{\phantom{a}}$ | 6.4           | 54ms             | 2.6           |
| YOLOv5-<br>Shuffle-q8     | 47.4                      | 27.6                          | -                        | 3.2           | 37ms             | 1.7           |

**Результаты тестирования моделей на MS COCO 2017** 

Все тестирование было произведено на устройстве с Intel i7-8550U. В дальнейших исследованиях эффективность алгоритмов обрезки и квантования будет продолжать изучаться для снижения влияния на точность обнаружения.

- 1. YOLOv5. [Электронный ресурс]. Режим доступа: https://github.com/ultralytics/yolov5. – Дата доступа: 02.01.2022.
- 2. COCO Common Objects in Context. [Электронный ресурс]. Режим доступа: https://cocodataset.org/. – Дата доступа: 15.02.2022.
- 3. Ma N., Zhang X., Zheng H.-T., Sun J. ShuffleNet V2: Practical Guidelines for Efficient CNN Architecture Design // arXiv:1807.11164v1 [cs.CV] 30 Jul 2018. DOI: 10.48550/ARXIV.1807.11164
- 4. Review: DenseNet Dense Convolutional Network (Image Classification). [Электронный ресурс]. – Режим доступа: https://towardsdatascience.com/review-densenetimage-classification-b6631a8ef803. – Дата доступа: 02.01.2022.
- 5. Университет ИТМО. Регуляризация. [Электронный ресурс]. Режим доступа: https://neerc.ifmo.ru/wiki/index.php?title=Регуляризация. – Дата доступа: 05.01.2022.
- 6. PyTorch. Quantization. [Электронный ресурс]. Режим доступа: https://pytorch.org/docs/stable/quantization.html. – Дата доступа: 08.02.2022.

# **РЕШЕНИЕ ЗАДАЧИ СУПЕРРАЗРЕШЕНИЯ МРТ-ИЗОБРАЖЕНИЙ**

## **В. Р. Макарская, Д. В. Щегрикович, Е. И. Козлова**

*Белорусский государственный университет, Минск, Беларусь E-mail: victoria.makarskaia@gmail.com* 

Проведен обзор алгоритмов повышения качества изображений на основе методов глубокого обучения. Представлен сравнительный анализ алгоритмов. Оценено качество полученных МРТ-изображений в высоком разрешении.

Ключевые слова: *изображение, низкое разрешение, высокое разрешение, алгоритмы повышения качества изображений, глубокая нейронная сеть, трансформер, диффузионная модель, PSNR, SSIM, FID.* 

#### **ВВЕДЕНИЕ**

Суперразрешение изображений – решение задачи получения изображения с высоким разрешением из изображения (или нескольких изображений) с низким разрешением [1]. Сегодня существует множество методов и алгоритмов, основанных на глубоких нейронных сетях, трансформерах, диффузионных моделях, позволяющих с тем или иным качеством получить изображение высокого разрешения из изображения низкого разрешения. Одной из важнейших прикладных областей решений данной задачи может стать медицина, где повышение качества снимков, полученных, например, с помощью магнитно-резонансной томографии (МРТ), сегодня весьма актуально.

## **ВЫБОР И ОПИСАНИЕ АЛГОРИТМОВ СУПЕРРАЗРЕШЕНИЯ**

Популярными и показывающими сегодня высокие результаты способами решения задачи суперразрешения являются методы, основанные на применении глубокого обучения, трансформеров и диффузионных моделей. В данной работе сравниваются такие подходы к решению задачи суперразрешения, как ESRGAN [2], Real-ESRGAN [3], SwinIR [4] и SR3 [5]. Рассмотрим эти алгоритмы подробнее.

**ESRGAN** – глубокая свёрточная нейронная сеть, представленная в опубликованной в 2018 году статье [2]. Основными отличительными особенностями ESRGAN являются архитектура, основанная на SRResNet [6] с использованием остаточных блоков, а также использование трёх различных функций потерь: контекстуальная и перцептивная функция потерь используются для корректного масштабирования изображения, состязательная – для обучения дискриминатора, различающего оригинальное изображение высокого разрешения и изображения, полученного с помощью нейронной сети.

**Real-ESRGAN** – усовершенствованный алгоритм ESRGAN, опубликованный в 2021 году в работе [3]. Основными отличиями Real-ESRGANа от своего предшественника являются *обучение на синтетических данных*, что позволило точнее и полнее имитировать искажения, которым подвергаются изображения в реальном мире, использование дискриминатора U-Net со спектральной нормализацией для стабилизации обучения дискриминатора.

**SwinIR** – модель на основе Swin Transformer, опубликованная в 2021 году в статье [4]. Основными отличительными особенностями SwinIRа являются наличие *трех основных этапов* – извлечение поверхностных признаков, выделение глубоких признаков и высококачественное восстановление изображения; *использование остаточных блоков* Swin Transformer в части извлечения глубоких признаков, каждый из которых имеет несколько слоёв Swin Transformer с остаточными соединениями.

**SR3** – подход к решению задачи суперразрешения, опубликованный в 2021 году в статье [5]. Основными отличительными особенностями являются *адаптация вероятностных диффузионных моделей* к условной генерации изображений, а также стохастического итеративного процесса шумоподавления при генерации изображений высокого разрешения, который осуществляется при помощи нейронной сети U-Net [7], обученной шумоподавлению на различных уровнях зашумления изображений.

## **СРАВНЕНИЕ РАБОТЫ АЛГОРИТМОВ НА МРТ-ИЗОБРАЖЕНИЯХ**

Выбранные алгоритмы протестированы в ходе решении задачи суперразрешения медицинских МРТ-изображений. Заметим, что ни одна из рассматриваемых архитектур, по заявлениям авторов [2–5], ранее не обучалась и не тестировалась на медицинских снимках. Оригинальный размер изображений составлял 512×512 пикселей. С помощью бикубической интерполяции выбранные для анализа снимки были уменьшены в 4 раза до размера 128×128 пикселей, а также в 8 раз до 64x64 пикселей в связи с ограничениями, накладываемыми методом SR3. На рисунке 1 приведены снимки МРТ до и после применения алгоритма SR3.

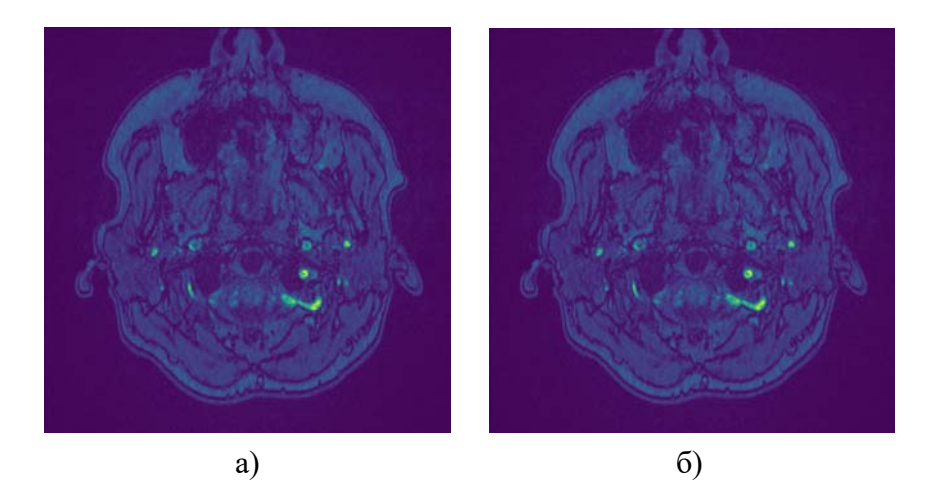

Рис. 1. МРТ-снимки исходный (а) и восстановленный SR3 до высокого разрешения (б)

Полученные при проведении суперразрешения изображения оценивались визуально и сравнивались с помощью следующих метрик: пиковое отношение сигнала к шуму (PSNR), индекс структурного сходства (SSIM), а также начальное ратояние Фреше (FID). Выбор этих метрик обусловлен их популяностью при оценке качества работы алгоритмов, решающих задачу суперразррешения. Кроме того, PSNR не инвариантен к сдвигу, что для улучшения качества медицинских снимков является достоинством, так как на МРТ важно местоположение объектов. Индекс SSIM учитывает в себе яркость, контрастность и детали изображения. FID показывает, насколько близки распределения изображений. Значения метрик для каждого из методов представлены в таблице 1.

Таблица 1

| Метод           | <b>PSNR</b> | <b>SSIM</b> | <b>FID</b> |
|-----------------|-------------|-------------|------------|
| ESRGAN          | 31.5448     | 0.8010      | 222.3227   |
| Real-ESRGAN     | 32.2271     | 0.8027      | 247.1030   |
| <b>SwinIR</b>   | 29.9066     | 0.7858      | 244.5367   |
| SR <sub>3</sub> | 27.6484     | 0.3113      | 233.2376   |

PSNR, SSIM и FID относительно исходного изображения

Визуальное сравнение полученных путем суперразрешения МРТизображений показало невысокий уровень качества восстановленных снимков в случаях применения всех исследованных алгоритмов. Однако следует отметить, что в случае алгоритма SR3 несмотря на довольно высокий уровень зашумления получаемого изображения, полученное изображение демонстрирует достаточно высокую степень восстановления текстур.

#### **ЗАКЛЮЧЕНИЕ**

В ходе исследования отобраны наиболее популярные алгоритмы решения задачи суперразрешения. Выбранные алгоритмы протестированы в решении задачи суперразрешения медицинских МРТ-изображений. Определены метрики сравнения работы алгоритмов суперразрещения. Найдены значения весовых коэффициентов для каждого алгоритма, рассчитаны значения метрик сравнительной оценки качества работы алгоритмов. Проверенные подходы изначально не были предназначены для повышения качества медицинских изображений, поэтому их применение в оригинале для решения задачи суперразрешения МРТ-снимков требует дополнительных исследований для их модификации и адаптации к решению задачи улучшения качества медицинских изображений на основе методов глубокого обучения.

- 1. Суперразешение изображений и видео. Лаборатория математических методов обработки изображений [Электронный ресурс] – Режим доступа: https://imaging.cs.msu.ru/ru/research/superresolution. – Дата доступа 26.02.2022.
- 2. Wang X., Yu K., Shixiang W. et al. ESRGAN: Enhanced Super-Resolution Generative Adversarial Networks. [Электронный ресурс]. – Режим доступа: https://arxiv.org/pdf/1809.00219.pdf. – Дата доступа: 21.02.2022.
- 3. «Суперразрешение изображений и видео» Лаборатория математических методов обработки изображений [Электронный ресурс]. – Режим доступа: https://imaging.cs.msu.ru/ru/research/superresolution. – Дата доступа 26.02.2022.
- 4. Wang X., Xie L., Dong C. et al. Real-ESRGAN: Training Real-World Blind Super-Resolution with Pure Synthetic Data. [Электронный ресурс]. – Режим доступа: https://arxiv.org/pdf/2107.10833.pdf. – Дата доступа: 21.02.2022.
- 5. Liang J., Cao J., Sun G. et al. SwinIR: Image Restoration Using Swin Transformer. [Электронный ресурс]. – Режим доступа: https://arxiv.org/pdf/2108.10257.pdf. – Дата доступа: 21.02.2022.
- 6. Saharia C., Ho J., Chan W. et al. Image Super-Resolution via Iterative Refinement. [Электронный ресурс]. – Режим доступа: https://arxiv.org/pdf/2104.07636.pdf. – Дата доступа: 21.02.2022.
- 7. Mechrez R., Talmi I., Zelnik-Manor L. The Contextual Loss for Image Transformation with Non-Aligned Data. [Электронный ресурс]. – Режим доступа: https://arxiv.org/pdf/1803.02077.pdf. – Дата доступа: 21.02.2022.

# **ПОСТРОЕНИЕ АЛГОРИТМОВ ДЛЯ ОБНАРУЖЕНИЯ ВНЕЛЕГОЧНЫХ ПАТОЛОГИЙ НА РЕНТГЕНОВСКИХ ИЗОБРАЖЕНИЯХ ГРУДНОЙ КЛЕТКИ**

## **А. Г. Раджабов, В. А. Ковалев**

*ОИПИ НАН Беларуси, Минск, Беларусь E-mail: axmegxah@outlook.com, vassili.kovalev@gmail.com* 

Одной из важных проблем при решении задач автоматизации классификации медицинских изображений является подготовка данных. В результате работы над базой изображений повышена производительность итогового алгоритма с 75% до 95%. Обработка всего объема получаемых изображение и проведение их диагностики по широкому списку патологий затруднены для медицинских учреждений ограниченностью ресурсов. В связи с чем целесообразно использовать автоматизацию процессов сегментации и распознавания, что уже на первых этапах развития технологии дает возможность перераспределить внимание врачей, заостряя их внимание на потенциально патологических случаях и возвращая внимание случаям, ошибочно идентифицированных как непатологические.

Ключевые слова: *глубокое обучение, внелегочные патологии, подготовка данных, предобученные нейронные сети, классификация.* 

#### **ВВЕДЕНИЕ**

Закрепившаяся практика плановых рентгенологических исследований и постепенное вытеснение аналоговых способов регистрации изображений цифровыми приводит к накоплению цифровых баз изображений и открывает возможность быстрой обработки таких данных. Развитие компьютерной техники и доступность микросервисных и облачных технологий сделали обработку данных возможной практически при любом масштабе применения технологий автоматизированной работы с биомедицинскими изображениями. Обозначенный процесс информатизации компенсирует замедление в развитии базовых технических компонентов. Наиболее заметные успехи, в последнее время, наблюдаются в сфере машинного зрения. Оно внедряется как для автоматизации внутренних процессов медицинских учреждений, так и для обработки медицинских данных и получения новых, ранее недоступных признаков из данных [1]. Часто, взамен алгоритмам цифровой фильтрации и построения жестко запрограммированных моделей, применяются методы машинного обучения [2]. Одной из перспективных областей применения машинного обучения является машинное распознавание и классификация изображений и объектов на них. Несмотря на свою долгую историю данные системы и алгоритмы машинного обучения только начинают заполнять ниши в медицинской практике. Это связывают, во многом, с тем, что возможность применения таких систем технически открылась только недавно, но все еще существует недостаток систематизированных знаний в процессах патогенеза, анатомии и других сферах [3]. Последнее, при наличие большого набора экспериментальных данных преодолимо с помощью алгоритмов глубокого обучения, еще называемых нейросетевыми алгоритмами [4]. Отсутствие универсальных (генерализированных) наборов данных, а также недостаток аннотированных данных формирует необходимость в проведении исследовании возможностей нейросетевых подходов для конкретных наборов данных.

## ПОДГОТОВКА ДАННЫХ

Исходной базой данных выступала база рентгеновских изображений грудной клетки лаборатории анализа биомедицинских изображений ОИПИ НАН Беларуси, содержащая более 2 млн. изображений, аннотированных текстом врачами (наличие заболеваний, возраст, пол и другие полезные данные). Из нее были получены базы изображений: I - набор, содержащий два класса - изображения со всеми внелегочными патологиями и остальные изображения (условно - без патологий), в ходе экспериментов в ней выявились некоторые недостатки, которые были учтены в ходе составления новых наборов, II - наборы, состоящие из изображений с признаками (одним признаком) одной внелегочной патологии и изображений, не содержащих признаков каких-либо патологий (во всех случаях определяющим фактором для признаков патологий являлись данные из аннотации).

Во втором наборе данные формировались и разделялись на тренировочные и тестовые с соблюдением эксклюзивности изображений пациента для обозначенных наборов данных (непопадание изображений одного пациента в тренировочный и тестовый набор данных одновременно) и случайности распределения, для предотвращения влияния непредусмотренных факторов. Также, из наборов были удалены изображения, не удовлетворительного качества (с ярко выраженными артефактами, слишком темные, светлые и потерявшие информативность). Для формирования перечисленных суб-наборов данных использовались следующие метки из аннотации: сердце расширено, аорта развернута, аорта уплотнена, тень сердца расширена, склероз дуги аорты, сглаженная талия, атеросклероз аорты, сосудистые корни, сколиоз и другие. Из перечисленных наборов и из общего набора изображений без признаков патологий были исключены изображения, со следующими метками: пневмослероз, спондилез, энфизема, фиброз, тяжистость корней легких, релаксация купола легких, деформация ребер, кальциноз, пневмония, апикальные наложения, ПДС, очаговые тени, петрификаты, бронхит, усиление легочного рисунка, корни обог., туберкулез. Ввиду лучшего качества выборки (чистоты от изображений другого класса), для формирования наборов данных были выбраны только рентгенограммы женщин. После формирования наборов данных они были нормализованы.

## ВЫЧИСЛИТЕЛЬНЫЙ ЭКСПЕРИМЕНТ

Для достижения репрезентативного результата был использован фреймворк MONAI, предназначенный для имплементаций искусственного интеллекта или глубокого обучения на медицинские данные. На первоначальном этапе использовалась база, содержащая все внелегочные патологии как один класс. Сходимость на таком наборе не была достигнута, площадь под ROC-кривой, в лучшем случае, составляла 75% [5]. Среди нескольких моделей нейронных сетей, таких как densenet121, senet154, se resnet50, se resnext101 32x4d, базовый классификатор MONAI и вариаций EfficientNet, в том числе предобученных на рентгеновских изображениях, наиболее стабильный результат показали последние (вариации EfficientNet). Поэтому они использовались для всех последующих экспериментов, произведенных с новыми наборами данных. EfficientNet была разработана в ходе изучения и поиска баланса гиперпараметров нейросетевых моделей [6]. Для EfficientNet-B4 использовалось разрешение 380х380.

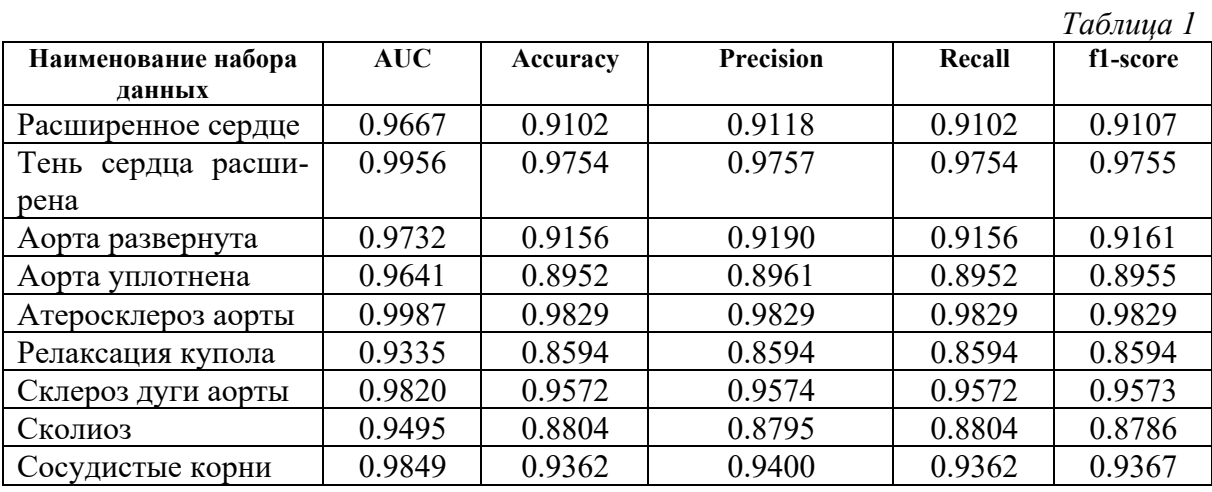

Вычисления производились на видиоускорителях Nvidia GeForce RTX 2070 и GeForce GTX TITAN X с 8 и 11 ГБ видеопамяти соответственно. Прогоны всех датасетов, сбалансированных по классам больных и здоровых, с использованием EfficientNet-B4 и 20 эпох, произведенных на GeForce GTX TITAN X, заняли, в совокупности, около 50 часов.

Производительность для соответствующих наборов данных, достигнутая в ходе экспериментов приведена в таблице 1, где AUC - площадь под ROC-кривой, accuracy - доля правильных ответов, precision - точность, recall – полнота,  $f1$ -score - среднее гармоническое precision и recall. Для precision, recall и f1-score приведены средневзвешенные значения.

#### ВЫВОДЫ

Общие показатели подтвердили улучшение качества набора данных и позволяет сосредоточиться на улучшении всего алгоритма классификации.

На этапе подготовки изображений, нормализация вскрыла некоторые артефакты изображений и, возможно, усилила некоторые графические проблемы, такие как высокая контрастность, контрастные горизонтальные линии, излишняя яркость, либо тусклость изображений. Борьбе с данными проблемами было отдано значительное время и полученный лучший результат применен в процессе экспериментов, но, вероятно, возможно получить существенно лучший результат в этой области.

В дальнейшем предполагается исследовать возможности построения сетей для обучения без учителя, параллельное обучение классификации и сегментации нескольких классов, а также использования архитектур сиамских сетей для поиска паттернов и улучшения итогового результата классификатора.

- 1. Канюков В.Н. Компьютерные технологии в медико-биологических исследованиях Часть 1: учебное пособие. - Оренбург: ГОУ ОРГ, 2009. - 109 с.
- 2. Shorliffe E.H. Computer-based medical consultations. New York: MYCIN, Elsevier scientific publishing company,  $1976 - 263$  p.
- 3. Пеккер Я.С. Компьютерные технологии в медико-биологических исследованиях. Сигналы биологического происхождения и медицинские изображения: учебное пособие. - Томск: Изд. ТПУ, 2002. 240 с. - с.7.
- 4. Гудфеллоу Я.Д. Глубокое обучение : учебное пособие. СПб: ДМК, 2017. -652 с.
- 5. Radzhabov A., Kovalev V., Performance Analysis of Deep Learning Models for Heart Segmentation in Chest X-ray Images on a Small Dataset // International Conference on Pattern Recognition and Information Processing. 2021.
- 6. Tan M., Le O.V. EfficientNet: Rethinking Model Scaling for Convolutional Neural Networks // arXiv, 2020. - Режим доступа: https://arxiv.org/pdf/1905.11946.pdf -Дата доступа: 25.11.2021.

# **АНАЛИЗ ДИНАМИЧЕСКИХ ОТКЛИКОВ МИКРОРЕЗОНАТОРОВ С УПРАВЛЯЕМЫМИ СВОЙСТВАМИ МЕТОДАМИ МАШИННО-ГО ОБУЧЕНИЯ**

# **А. В. Саечников1,2, Э. А. Чернявская1 , В. А. Саечников<sup>1</sup>**

*1 Белорусский Государственный Университет, Минск, Беларусь 2 Рурский Университет, Бохум, Германия E-mail: anton.saetchnikov@gmail.com* 

В работе рассматривается применение методов машинного обучения для обработки динамических откликов, полученных на основе оптического детектирования биохимических сред оптическими микрорезонаторами с управляемыми свойствами. Продемонстрирована возможность определения параметров измеряемой среды с точностью >99% за временной интервал в 4 раза меньшее, чем требуется для достижения равновесного состояния.

Ключевые слова: *оптический микрорезонатор, машинное обучение, детектирование, мода шепчущей галереи.* 

Механизм детектирования биохимических сред на основе явления мод шепчущей галереи (МШГ) – это метод, основанный на возбуждении стоячих волн внутри оптического микрорезонатора с круговой симметрией и характеризующийся возможностью регистрации параметров сред без использования меток [1,2]. Регистрация внешних возмущений основана на взаимодействии моды с окружающей средой через эванесцентное поле, локализованное вблизи поверхности. Несмотря на значительный прогресс в развитии метода в плане чувствительности, отклик оптического микрорезонатора исследуется с использованием метода частотного сканирования. Для практико-ориентированных задач предложена методика опроса сенсора на фиксированной частоте [3,4]. Отклик, однако, имеет сложный многомерный характер, что затрудняет его оценку с помощью существующих аналитических моделей. Решения на основе машинного обучения позволяют интерпретировать сложный сенсорный отклик.

В данной статье предложен механизм детектирования, основанный машинном обучении для анализа динамических откликов микрорезонаторов с управляемыми свойствами.

### **МАТЕРИАЛЫ И МЕТОДЫ**

В работе использовалась методика одновременной регистрации МШГ в множестве микрорезонаторов, которая основана на возбуждении оптической призмой и регистрации рассеянного излучения камерой. Источником излучения служил одночастотный лазер (785 нм). Регистрируемый сигнал представляет собой набор интенсивностей, которые модулируются спектральными свойствами каждого резонатора относительно спектрального положения и ширины лазерной линии. Сигнал для одной микросферы определяется как сумма интенсивностей связанных с резонатором пикселей.

В работе предложены две модели оптического микрорезонатора на основе микротороида для изготовления методом двухфотонной полимеризации. Первая модель предполагает точечную связь кольцевого резонатора с поверхностью стеклянной подложки, вторая - содержит элемент обеспечения зазора между нижней частью кольца и стеклянной подложкой, размеры которого определяются моделью. В качестве управляемых свойств сенсора были определены два параметра: чувствительности и добротность.

## **РЕЗУЛЬТАТЫ**

Отклик структуры микрорезонатора на микро/нано частицы, растворенные в водной среде, позволяет усилить взаимодействие экспоненциальной части поля моды за счет структурных вариаций геометрии микпорезонатора. Увеличение добротности на заведение может обеспечить условия согласованности ближних полей оптической призмы и микрорезонатора для максимизации общей добротности. Параметр чувствительности управлялся путем контроля условий облучения фоторезиста на этапе конструирования микрорезонатора, где меньшая плотность потока фотонов приводила к увеличению соотношению площади поверхности полимера к его объему и наоборот. Параметр нагруженной добротности варьировался зазором между микрорезонатором и подложкой. Для первой модели резонатора предварительно наносился тонкий слой клеевого раствора в диапазоне до длины волны лазерного излучения, для второй определялся геометрией модели. Для обеих моделей при обеспечении за-<br>зора в 400 нм продемонстрирована возможность обеспечения нагружен-<br>ных добротностей до 10<sup>5</sup>. Обратимые изменения формы микрорезонато-<br>ра, вызванные кон усилению отклика на изменения объемного показателя преломления более чем в 20 раз по сравнению с численными оценками, основанных на отклике ближнего поля. При этом время до достижения стационарного состояния увеличивается до одного порядка, что характеризуется ярко выраженной динамикой вариаций.

Для анализа динамических изменений была выбрана сеть длинной цепи элементов краткосрочной памяти (LSTM) основанной на двунаправленной архитектуре с 100 эпохами обучения. Экспериментальный набор данных включает динамические изменения, которые были получены с использованием временного градиента значения показателя преломления

в измерительной камере. Для этого исходная среда (вода) смешивалась с поступающими растворами с различным показателем преломления при постоянной скорости прокачки. Было выбрано пять различных процентных долей этанола, растворенного в воде с разбросом в показателях преломления до 10-4. В ходе работы изучено влияние количества микрорезонаторов и сложности сети на точность. Установлено, что количество значимых признаков может быть уменьшено в четыре раза по сравнению с общим количеством резонаторов сенсора. Показано, что уровень точности предсказания в 99% смещается в сторону уменьшения длительности динамических изменений по мере увеличения сложности сети. Уровень точности 99% достигается в течение 150 с после начала регистрации динамических изменений для LSTM сети с 15 блоками, что в  $\approx$  4 раза быстрее, чем временной интервал, необходимый для наблюдения стационарного состояния в сигнале оптического микрорезонатора

### **ЗАКЛЮЧЕНИЕ**

Предложен метод анализа динамических изменений, основанный на методах машинного обучения (LSTM сеть), измеренных на базе датчика оптического микрорезонатора с управляемыми свойствами. На основе экспериментальных данных с временным градиентом показателя преломления с относительной разницей на уровне 10-4 продемонстрирована возможность предсказания концентрации измеряемого раствора с точностью >99% за временной промежуток в 4 раза быстрее, чем наступает состояние равновесия в измерительной кювете.

- 1. Vollmer F., Arnold, S. Whispering-gallery-mode biosensing: Label-free detection down to sin-gle molecules // Nature methods. 2008. 5(7), P. 591–596.
- 2. Jiang X., Qavi A. J., Huang S. H., Yang, L. Whispering-gallery sensors // Matter. 2020. 3(2). P. 371–392.
- 3. Saetchnikov A. V., Tcherniavskaia E. A., Saetchnikov V. A., Ostendorf, A. Multiresonator imaging sensor for the aerial parameters detection // IEEE Journal on Miniaturization for Air and Space Systems. 2021. 2(2). P. 84–91.
- 4. Saetchnikov A. V., Tcherniavskaia E. A., Saetchnikov V. A., Ostendorf, A. Intelligent optical microresonator imaging sensor for early stage classification of dynamical variations // Advanced Photonics Research. 2021. 7. P. 2100242.

# **АДАПТИВНЫЙ МЕТОД ДЕТЕКТИРОВАНИЯ И ОТСЛЕЖИВА-НИЯ ДИНАМИЧЕСКИХ ОБЪЕКТОВ S-Y-BILSTM**

# **И. В. Саечников, В. В. Скакун, Э. А. Чернявская**

*Белорусский Государственный Университет, Минск, Беларусь E-mail: saetchnikovivan@gmail.com* 

Отслеживание динамических объектов является одной из самых сложных задач компьютерного зрения, а применительно к беспилотным летательным аппаратам (БПЛА) обусловлено рядом причин. В частности, это большое расстояние до объектов слежения и разнообразие их размеров, неравномерность интенсивности, деградация изображения. В данной работе мы предлагаем адаптивный метод детектирования и слежения за динамическими объектами S-Y-BILSTM, базирующий на использовании сети YOLOv4eff для формирования карты признаков дифференцирующего изображения, сети SSD в качестве метода обнаружения объектов, и оптимизированной двунаправленной сети на основе LSTM в качестве техники слежения. Оценка эффективности предложенного метода была проведена на самостоятельно оптимизированном наборе данных видеоряда, снятого БПЛА с высоты 15–45 метров. Доказана эффективность и надежность предложенного метода.

Ключевые слова: *динамический объект, детектирование, отслеживание, компьютерное зрение, беспилотный летательный аппарат (БПЛА), глубокое обучение, нейронная сеть.* 

**Введение**. За последние несколько десятилетий область компьютерного зрения сильно продвинулась в таких задачах как анализ движения, захват и обнаружение объектов, слежение, в первую очередь, благодаря методам на основе глубокого обучения. Одной из наиболее сложных и перспективных областей применения являются беспилотные летательные аппараты. Несмотря на большие перспективы систем на основе компьютерного зрения, сценарии обнаружения и сопровождения объектов с беспилотных летательных аппаратов сопровождаются рядом проблем, в частности, деградацией изображения, неравномерной интенсивностью объекта, малым размером наблюдаемого объекта, проблемами в реализации в реальном времени, например, проблемами специфики перспективы, сложности фона, масштаба и разнонаправленности объектов на спутниках и пилотируемых летательных аппаратах [1].

Проблема деградации изображения: нагрузка, которую несет платформа мини-UAV, строго ограничена с точки зрения веса, объема и мощности. Быстрые изменения движения во внешней среде (такие как свет, облачность, туман, дождь и т. д.) вызывают нечеткость и зашумленность аэрокосмических изображений, что неизбежно приводит к деградации изображения [2].

Проблема неравномерной интенсивности объекта: оборудование для получения изображений с БПЛА обычно использует широкоугольные объективы с большой апертурой, фиксированным фокусным расстоянием. Более того, гибкое движение камеры приводит к неравномерной плотности захваченных объектов [3].

Проблема размера объекта: изображения, полученные с помощью БПЛА дистанционного зондирования, могут быть сняты на разных высотах, в результате чего регистрируются фотографии, содержащие наземные объекты разного размера. Это затрудняет применение классического подхода в анализе данных на основе глубокого обучения [2].

Таким образом, требуется разработать гибкий параметрический многоэтапный метод слежения за объектами, который будет обладать широкими возможностями оптимизации исходя из природы исследуемых объектов. Предложенная реализация метода S-Y-biLSTM для задачи отслеживания объектов с беспилотного летательного аппарата использует SSDeff детектор объектов, сеть YOLOv4eff в качестве метода извлечения признаков и двунаправленная LSTM сеть для отслеживания объектов по их траекториям.

**R-S-BILSTM OBJECT метод отслеживания динамических объектов**. Метод R-S-biLSTM состоит из трех основных компонент: карта признаков дифференциальных изображений, созданная сетью извлечения признаков на основе YOLOv4eff [4], сеть SSD, в качестве метода обнаружения объектов для предсказания ограничивающих границ и усовершенствованная версия двунаправленной сети на основе LSTM в качестве метода отслеживания. Мы оптимизировали базовую архитектуру YOLOv4 для создания более семантически разветвлённой карты признаков входного дифференцирующего изображения. Использовали 4 связи CSP с Mish активацией, экспоненциальное линейное взвешенное скользящее среднее (linearly weighted moving average - LWMA) и входную якорную сетку размером 11x11 ячеек. В качестве метода обнаружения мы предложили метод SSD eff, который, с одной стороны, удовлетворяет условию мониторинга глубины. С другой стороны, он значительно сокращает количество параметров модели и улучшает способность магистральной сети к извлечению признаков. Мы предложили улучшенный алгоритм обнаружения объектов single shot multibox detector (SSD) - SSD\_eff. Сеть извлечения признаков DenseNet-S-32–1 была разработана для замены оригинальной магистральной сети VGG-16 SSD. Нами предложен новый модуль объединения признаков для введения дополнительной контекстной информации в слои признаков пирамиды. Для каждого слоя признаков, используемого для обнаружения, добавляется модуль предсказания остатков. Двунаправленная LSTM использовалась в каче-

стве магистрального метода отслеживания благодаря возможности запоминать более долгосрочные связи, чем LSTM. В стандартной сети LSTM входные данные кодируются через полностью связанные слои и векторизуются - пространственная информация теряется, поэтому полносвязные слои были заменены на сверточные. В разработанной версии LSTM сверточные и рекуррентные операции при переходе от входа к состоянию и от состояния к состоянию полностью использовали информацию о пространственно-временной корреляции. Таким образом, удвоенная LSTM может получить доступ к дальнему контексту в обоих направлениях временной последовательности входного сигнала.

Результаты. Тесты были проведены на базе набора данных, собранного из части видеопоследовательностей с VisDrone 2019, Drone Vehicle Dataset и DTB70 [3]. Анализ проводился на базе последовательности объектов в режиме боковой съемки с БПЛА на высотах от 15 до 45 метров. Собранный набор данных включает 300 видеопоследовательностей длительностью 3,4 часа с соответствующими аннотациями объектов. Средняя площадь, занимаемая обнаруженными и отслеживаемыми объектами, составила около 3,4% пикселей от всего кадра, максимальная -23,6%. Предобработка включала приведение к единому разрешению 1024х1024 пикселей изображения, используя предварительно обученную сеть ImresNet [5], основанную на стратегии остаточного обучения [5], нормализацию и разбивку на фрагменты (batches). В качестве функции потерь использовали функцию кросс-энтропии с параметрами α в 0,15, а значением  $\gamma$  в 1,5 (см. (1)).

> $FL(p_t) = -\alpha * (1 - p_t)(1 - p_t)^{\gamma} * \log(p_t).$  $(1)$

Результаты отслеживания объектов представлены в таблице 1. Предложенный метод превзошел LYOLOv4eff, DeepSort и ROLO по большинству метрик МОТ, представленных в таблице 1. В частности, мы значительно уменьшили количество ложной смены ID идентификаторов (IDsw: 37) по сравнению с LYOLOv4eff (IDsw: 89), что при более низком уровне удержания по метрике МТ демонстрирует значительный положительный сдвиг в надежности предложенного метода по сравнению с LYOLOv4eff. Более высокое значение метрики ML достигнутое сетью LYOLOv4eff нивелируется более высокими значениями метрик FN и FP предложенным методом S-Y-biLSTM. Подводя итог, учитывая 2 основные метрики отслеживания множественных динамических объектов МОТА и МОТР, отмечаем, что предложенный метод достиг более высокой надежности и точности по сравнению с LYOLOv4eff [6] ROLO и DeepSort.

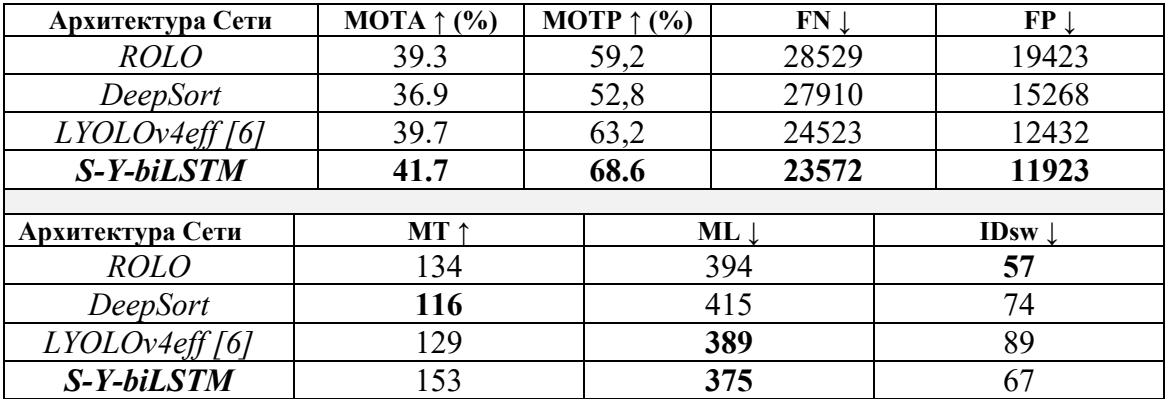

**Оценка надежности предложенного подхода** 

В таблице представлены следующие обозначения: MOTA (multiple object tracking accuracy) – Accuracy отслеживания объектов, MOTP (multiple object tracking precision) - Precision отслеживания объектов, FN (false negative) – количество пропущенных целей, FP (false positive) – количество "ghost" траекторий, MT (mostly tracked) – удержание отслеживания на протяжении 80% продолжительности жизни объекта, ML (mostly lost) – удержание менее 20 % продолжительности жизни объекта, IDsw (ID switches) – количество ложной смены ID.

**Заключение**. В данной работе была предложена сеть S-Y-biLSTM для задачи отслеживания дорожных объектов с БПЛА, состоящая из сети извлечения признаков на основе YOLOv4eff, сети SSD в качестве метода детектирования объектов, и двунаправленной сети LSTM для отслеживания динамических объектов. Анализ показал, что предложенный метод по основным метрикам отслеживания MOTA (41.7) и MOTP (68.6) превосходит ранее нами предложенный метод LYOLOv4eff [6] (39.7%; 63.2%), а также существующие походы на основе сетей ROLO (39.3; 59.2) и DeepSort (36.9; 52.8). Предложенный нами метод S-Y-biLSTM превосходит по точности и надежности сеть *LYOLOv4eff* , что подтверждает эффективность использования сети на базе SSD, как детектора, и YOLOv4eff, как способа выделения информативных признаков.

- 1. Maksai A., Fua P. Eliminating Exposure Bias and Metric Mismatch in Multiple Object Tracking // IEEE/CVF Conference on Computer Vision and Pattern Recognition (CVPR), Long Beach, CA, USA. 2019. P. 4634-4643, doi: 10.1109/CVPR.2019.00477.
- 2. Martinez-Martin E., del Pobil A. P. Object Detection and Recognition for Assistive Robots: Experimentation and Implementation // In IEEE Robotics & Automation Magazine. 2017. V. 24, N. 3. P. 123-138. doi: 10.1109/MRA.2016.2615329.
- 3. Kapania S., et al. Multi Object Tracking with UAVs using Deep SORT and YOLOv3 RetinaNet Detection Framework // In Proceedings of the 1st ACM Workshop on Autonomous and Intelligent Mobile Systems (AIMS '20). Association for Computing Ma-

chinery, New York, NY, USA. 2020. Article 1, P. 1–6. DOI: https://doi.org/10.1145/3377283.337.

- 4. Saetchnikov I., Tcherniavskaia E. A., Skakun V. V. Object detection for unmanned aerial vehicle camera via convolutional neural networks // In IEEE Journal on Miniaturization for Air and Space Systems. V. 2. N. 2. P. 98-103. doi: 10.1109/JMASS.2020.3040976.
- 5. Saetchnikov I., Skakun V. V., Tcherniavskaia E. A. Pattern recognition on aerospace images using deep neural networks // IEEE 7th International Workshop on Metrology for AeroSpace (MetroAeroSpace), Pisa, Italy. 2020. P. 336-340, doi: 10.1109/MetroAeroSpace48742.2020.9160198.
- 6. Saetchnikov I., Skakun V. V., Tcherniavskaia E. A. Efficient objects tracking from an unmanned aerial vehicle // IEEE 8th International Workshop on Metrology for Aero-Space (MetroAeroSpace). 2021 P. 221-225. doi: 10.1109/MetroAeroSpace51421.2021.9511748.

## **МАШИННОЕ ОБУЧЕНИЕ ПРИ ПЕРЕМЕЩЕНИИ МОБИЛЬНОГО РОБОТА**

## **А. В. Сидоренко, Н. А. Солодухо**

#### *Белорусский государственный университет, Минск, Беларусь*

Рассмотрены вопрос моделирования при навигации с огибанием препятствий мобильного робота с использованием методов машинного обучения: Q-обучения, алгоритма SARSA, глубокого Q-обучения и двойного глубокого Q-обучения. Разработанное программное обеспечение включает средства Mobile Robotics Simulation Toolbox, Reinforcement Learning Toolbox и пакет визуализации Gazebo для моделирования среды. Результаты вычислительного эксперимента показывают, что для моделируемой среды размером 17 на 17 блоков и препятствия длиной в 12 блоков обучение при использовании алгоритма SARSA происходит с лучшей производительностью, чем для остальных

Ключевые слова*: робот, машинное обучение, Q-обучение, перемещение.* 

#### **ВВЕДЕНИЕ**

При внедрении мобильных роботов в космическую, военную, производственную сферы деятельности человека одной из актуальных является проблема управления движением мобильного робота в некоторой среде при известном местоположении робота, расположении целевых точек, в которые должен переместиться робот [1]. При этом существенным является обеспечение безопасного движения робота без столкновения со встречающимися на его пути препятствиями.

При решении подобных задач, как правило, используются алгоритмы машинного обучения, включающие алгоритмы обучения с подкреплением, нейросетевые алгоритмы, алгоритмы глубокого обучения [2, 3]. Использование указанных алгоритмов основано на принципах моделирования. Критерием оптимизации в каждой из указанных моделей является определение вознаграждения для обучения алгоритма.

В данной работе целью является сравнение алгоритмов обучения для безопасного движения мобильного робота, демонстрация возможностей созданного программного обеспечения и проведения вычислительного эксперимента при навигации.

#### МЕТОДЫ МАШИННОГО ОБУЧЕНИЯ С ПОДКРЕПЛЕНИЕМ

Алгоритм Q-обучения представляет собой метод, используемый при машинном обучении в сфере искусственного интеллекта при мультиагентном подходе. На основе полученного от среды вознаграждения при использовании данного алгоритма агент формирует функцию полезности Q, что в последствии дает ему возможность уже случайным образом выбирать стратегию поведения, а также учитывать опыт предыдущего взаимодействия со средой.

Алгоритм Q-обучения рассматривает пару: состояние-действие. Он представляет собой алгоритм, позволяющий вычислить значение какоголибо действия в определенном состоянии. Для любого процесса принятия решений при Q-обучении определяется оптимальная величина Q.

Алгоритм Q-обучения позволяет агенту получить вознаграждение, совершая в конкретном состоянии наиболее оптимальное действие. Опираясь на таблицу вознаграждений, он позволяет выбрать следующее действие в зависимости от того, насколько оно полезно, и дает возможность агенту обновить величину, называемую Q-значением. Q- величины инициализируются случайными значениями, которые обновляются согласно выражению

$$
Q(s_t, a_t) \leftarrow Q(s_t, a_t) + \alpha [r_{t+1} + \gamma \max_{\alpha} Q] \tag{1}
$$

где а<sub>t</sub> и s<sub>t</sub> - действие и состояние агента в момент времени t, а и у - $CKO$ рость обучения и дисконтирующий множитель, параметры которых находятся в диапазоне [0, 1], г - значение вознаграждения[3]. В результате создается новая таблица, называемая Q- таблицей, в которой хранится информация о состоянии и действии агента. Хранение информации в Qтаблице может дать сбой при значительном увеличении числа состояний/действий.

Алгоритм управления SARSA (State- Action- Reward- State-Action)<br>является вариацией алгоритма Q-обучения. Он основан на методе временных различий и представляет собой набор пар: состояние-действие в некоторой среде с определением действия для каждого состояния агента в мультиагентной системе. При этом производится оценка функции значения Q(s,a) для всех пар состояние-действие (s,a) на каждом временном шаге на основе правила обновления метода временных различий

$$
Q(s_{t+1},a_{t+1}) \leftarrow Q(s_t,a_t) + \alpha [r_{t+1} + \gamma Q(s_{t+1},a_{t+1}) - Q(s_t,a_t)],
$$
 (2)

где  $a_t$  и  $s_t$  -действие и состояние агента в момент времени t,  $\alpha$ - скорость обучения, у и г дисконтирующий множитель и значение вознаграждения,  $\alpha$  и  $\gamma$  параметры, значения которых находятся в диапазоне [0, 1] [3].

Если состояние s является конечным, то выполняется соотношение  $Q(s,a)=1$ ,  $a \subset A$ , где  $A$  это множество всех возможных действий.

Глубокое Q-обучение. При реализации Q-обучение можно комбинировать с приближением функции. Одним из решений такой задачи является применение нейронной сети в качестве аппроксиматора функции [2]. При этом использовании нейронных сетей особенно полезно при обучении с подкреплением, когда пространство состояний или пространство действий слишком велико. Нейронная сеть может использоваться для аппроксимации функции значения или пары: действие-состояние в значении Q.

Как и все нейронные сети, они используют коэффициенты для аппроксимации функции, связывающей входы с выходами, и их обучение заключается в поиске оптимальных коэффициентов или весов путем итеративной корректировки этих весов вдоль градиентов, которые обещают меньшую ошибку [3].

Двойное глубокое Q-обучение работает так же, как и глубокое Qобучение, с той лишь разницей, что текущее значение действия и текущая политика выбора действий разделены, при этом целесообразно использовать две отдельные функции значения ценности Q. Практически, с использованием разных опытов симметрично другу обучаются две отдельные функции значения ценности Q. В задаче решения выбора действия вычисляется среднее двух функций ценности и на основании полученного значения принимается решение о совершении того или иного лействия.

### ПРОВЕДЕНИЕ ВЫЧИСЛИТЕЛЬНОГО ЭКСПЕРИМЕНТА

Программно реализованные алгоритмы обучения, примененные к разработанной нами модели управления мобильным роботом, позволили провести вычислительный эксперимент с использованием разработанной компьютерной программы. Для реализации алгоритма обучения использовался пакет для Matlab Reinforcement Learning Toolbox [4]. В модели, описывающей движение робота, применялся пакет Mobile Robotics Simulation Toolbox [5] на операционной системе Linux при использовании пакета визуализации среды Gazebo. Взаимодействие агентов обеспе-

чивается через пакет для Matlab ROS Toolbox [6]. При проведении вычислительного эксперимента в качестве среды использовалась поверхность 17 на 17 блоков с препятствием в 12 блоков (рис. 1а). Для достижения защиты от ошибочного пересечения препятствий блоки стены из Gazebo в симуляции Matlab были окружены дополнительным слоем стены сверху, снизу и справа. В процессе эксперимента при перемещении робота в конечную (целевую) точку, вознаграждение, равное «500», определялось как целевое. Перемещение робота в любое другое местоположение определялось значением вознаграждением в «-1». Обучение прекращалось, когда суммарное среднее (среднее значение за последние 30 эпизодов обучения) достигало значения вознаграждения «480».

При выполнении исследования мультиагентная система проходила оптимальный путь следования при огибании препятствия и использовании для обучения приведенных выше алгоритмов. Результаты вычислительного эксперимента приведены на рис. 1б.

Анализ полученных алгоритмов показал, что для среды размером 17 на 17 блоков с препятствием длиной в 12 блоков обучение производится при использовании алгоритма SARSA за 58 эпизодов, при Q-обучение за 73 эпизода, при алгоритме глубокого обучения за 147 эпизодов, а для алгоритма двойного глубокого обучения понадобилось соответственно 236 эпизодов. При этом длина траектории, описываемая перемещающимся роботом при использовании алгоритмов SARSA, Q-обучения и двойного глубокого О-обучения составила 16 шагов, для глубокого Ообучения, соответственно, 15 шагов.

#### ЗАКЛЮЧЕНИЕ

В процессе выполнения исследований проанализирована работа алгоритмов машинного обучения с подкреплением для безопасного движения мобильного робота: SARSA, Q-обучение, глубокое Q-обучение и двойное глубокое Q-обучение. Разработано программное обеспечение, проведен вычислительный эксперимент по обучению роботизированной системы.

Результаты анализа показали, что быстрее всего обучается робот при использовании алгоритма SARSA, а медленнее всего - алгоритма глубокого двойного О-обучения. Длина траекторий движения робота для всех алгоритмов была приблизительно одинаковой.

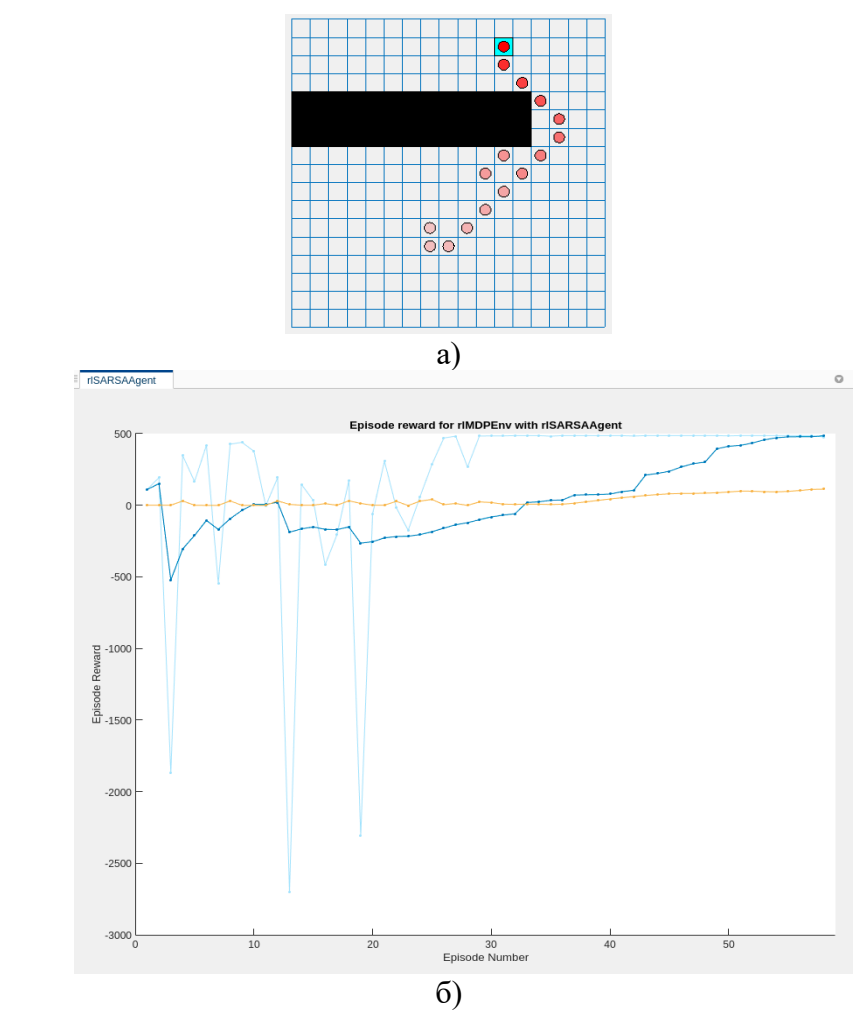

*Рис.1*. Вид симуляции движения робота в Matlab (а) и зависимости значений вознаграждений от количества итераций (б) при использовании алгоритма SARSA

- 1. Назарова А. В., Рыжова Т.П. Методы и алгоритмы мультиагентного управления робототехнической системой // Вестник МГТУ им. Н. Э. Баумана. Сер. Приборостроение. 2012. Спец. вып. 6 : Робототехнические системы. С. 93-105.
- 2. Fu Y., et al. Neural Network-Based Learning from Demonstration of an Autonomous Ground Robot // Machines. 2019. V. 7. №2. P. 1-14.
- 3. Altuntas N., et al. Reinforcement learning based mobile robot navigation // Turkish Journal of electrical engineering & Computer sciences. 2016. V. 24. №3. P. 1747-1767.
- 4. Описание пакета Reinforcement Learning Toolbox [Электронный ресурс]. Режим доступа: https://www.mathworks.com/help/reinforcement-learning/index.html?s\_tid= CRUX\_lftnav . – Дата доступа: 17.03.2021.
- 5. Описание пакета Mobile Robotics Simulation Toolbox [Электронный ресурс]. Режим доступа: https://www.mathworks.com/matlabcentral/fileexchange/66586-mobilerobotics-simulation-toolbox. – Дата доступа: 17.03.2021.
- 6. Описание пакета ROS Toolbox [Электронный ресурс]. Режим доступа: https://www.mathworks.com/products/ros.html. – Дата доступа: 17.03.2021.
# **КОМПЛЕКСНЫЙ АНАЛИЗ БОЛЬШИХ ДАННЫХ ПРИ ИССЛЕДОВАНИИ СЛОЖНЫХ БИОМОЛЕКУЛЯРНЫХ СОЕДИНЕНИЙ В СИСТЕМАХ ПРИКЛАДНОЙ ФЛУОРЕСЦЕНТНОЙ СПЕКТРОСКОПИИ**

## **Н. Н. Яцков, В. В. Апанасович**

# *Белорусский государственный университет, Минск, Беларусь E-mail: yatskou@bsu.by*

Разработан комплексный подход на основе методов имитационного моделирования и интеллектуального анализа больших данных для исследования сложных биомолекулярных соединений в системах прикладной флуоресцентной спектроскопии. Получены точные оценки времен затухания флуоресценции флуорофоров при обработке кинетических кривых затухания флуоресценции сложных молекулярных систем – ошибка снижена в два раза в сравнении с классическим анализом. Повышена эффективность анализа экспериментальных данных флуктуаций флуоресценции – выделены белковые комплексы, что трудно выполнимо традиционным анализом.

Ключевые слова: *флуоресцентная спектроскопия, комплексный подход, имитационное моделирование, интеллектуальный анализ данных.* 

#### **ВВЕДНИЕ**

Методы экспериментальной флуоресцентной спектроскопии используются для изучения оптических свойств молекулярных соединений и находят широкое применение при исследовании фотонных искусственных материалов для приёма и передачи энергии электронного возбуждения, белковых комплексов, биополимеров, секвенировании молекул ДНК и РНК, определении биофункций генов и сетей их взаимодействия, биологических мембран, биомаркеров клеток и изменений в органических тканях [1-3]. Одно из основных ограничений, при обработке больших данных флуоресцентной спектроскопии, состоит в отсутствии универсальных эффективных автоматизированных систем поддержки и принятия решений, включающих статистические протоколы планирования и проведения экспериментов, программные средства обработки, интерпретации результатов и моделирования изучаемых биофизических процессов [4, 5]. Разработка новых усовершенствованных систем поддержки и принятия решений должна упростить и автоматизировать обработку экспериментальных измерений, повысить точность оценивания искомых параметров, расширить пределы интерпретации и предсказания физических процессов.

Целью работы является разработка комплексного подхода к анализу больших данных в системах обеспечения прикладной флуоресцентной

спектроскопии, включающего физические модели, методы и алгоритмы интеллектуального анализа данных (ИАД) [6, 7], программные средства для автоматизации процессов исследования молекулярных и клеточных систем [8].

#### **КОМПЬЮТЕРНОЕ МОДЕЛИРОВАНИИ И ИНТЕЛЛЕКТУАЛЬНЫЙ АНАЛИЗА БОЛЬШИХ ДАННЫХ ПРИ ИССЛЕДОВАНИИ СЛОЖНЫХ МОЛЕКУЛЯРНЫХ СОЕДИНЕНИЙ И КЛЕТОК**

Идея подхода к анализу больших данных состоит в изучении объекта исследования с применением имитационного моделирования биологических и физических процессов, протекающих в объекте исследования; сравнении смоделированных и наиболее информативных экспериментальных данных, отобранных методами по снижению размерности данных; определении параметров физических процессов с использованием алгоритмов оптимизации.

Предполагается, что через серию экспериментов, порождающих наборы больших данных, исследуется биофизический объект, сущностные признаки, или характеристики, которого, такие как набор биофизических параметров *А*, должны быть определены в ходе анализа данных. В комплексном подходе к наборам многомерных данных применяются алгоритмы ИАД с целью выделения наиболее информативных или существенных данных для последующего глубокого изучения и нахождения оценок параметров *А* с использованием имитационных моделей.

Схема исследования объекта с использованием *Q* экспериментов, представляющих некоторый глобальный эксперимент, с использованием комплексного подхода расположена на рисунке 1.

# **ПРИМЕНЕНИЕ АЛГОРИТМОВ КОМПЛЕКСНОГО ПОДХОДА**

Проведена апробация алгоритмов комплексного подхода. Произведена оценка оптических параметров имитационно смоделированных наборов данных микроскопии визуализации времени жизни флуоресценции, представляющих три системы флуорофоров и характеризующихся одно-, двух- и стрэтчэкспонециальными законами испускания флуоресценции. Применение разработанных алгоритмов позволило быстрее и более точно определить параметры биофизических и оптических процессов в молекулярных соединениях в сравнении с классическим способом анализа, основанным на отдельной обработке каждого набора данных. Ошибка оценки параметров в условиях высокого экспериментального шума снижена на 48% для стрэтчэкспонециального закона испускания флуоресценции [9].

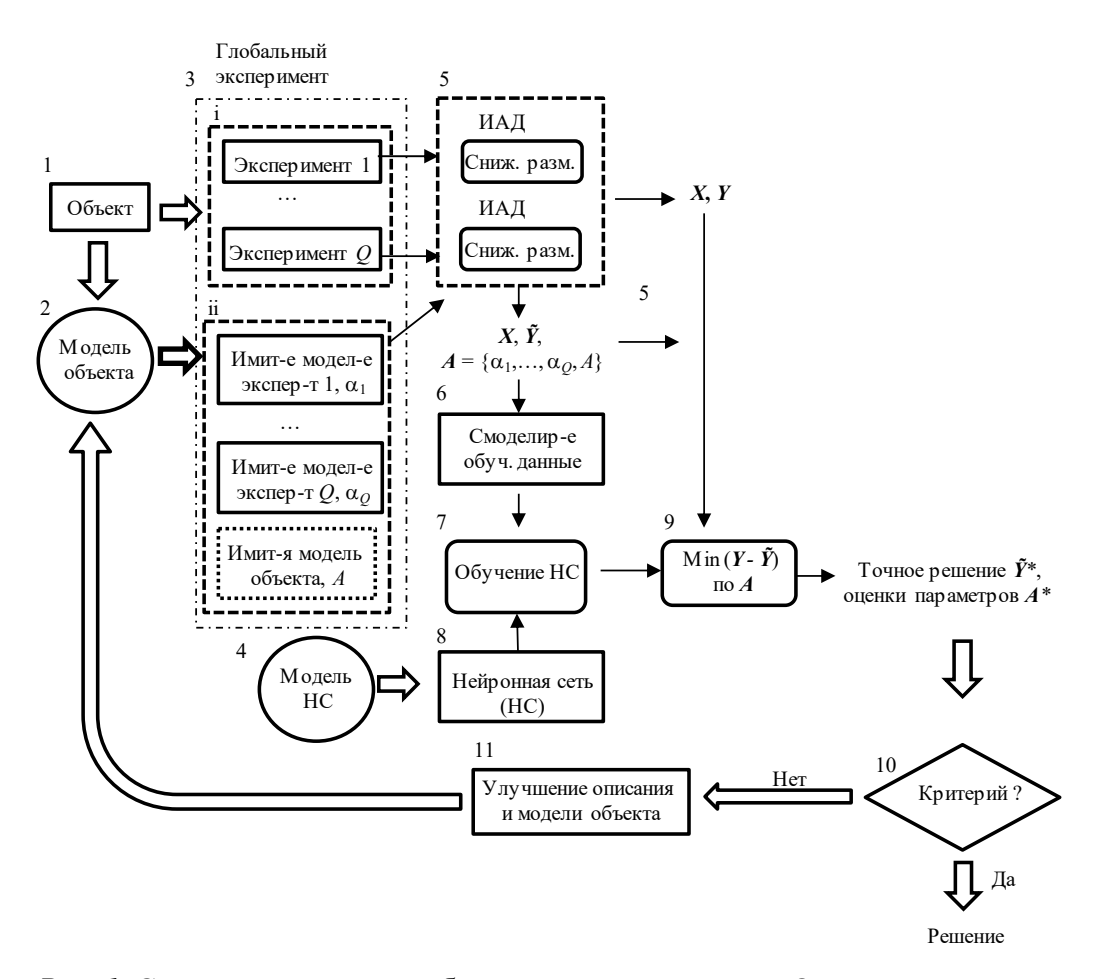

Рис. 1. Схема исследования объекта с использованием Q экспериментов и комплексного подхода

Разработанный комплексный анализ прошел апробацию в ходе исследования флуктуаций интенсивности флуоресценции и построенных на их основе гистограмм числа фотоотсчетов, что позволило определить структурный состав олигомеров белков, повысить точность анализа данных, обеспечить вычислительную производительность, обусловленную высокой скоростью выполнения процедур анализа в сравнении с отдельной обработкой полного набора гистограмм, и представить возможность наглядной визуализации данных в пространстве первых двух главных компонент, что существенно информативнее диаграмм исходных гистограмм [10].

### ЗАКЛЮЧЕНИЕ

Разработан комплексный подход на основе методов имитационного моделирования и интеллектуального анализа данных для исследования сложных систем обеспечения прикладной флуоресцентной спектроскопии. Основная фундаментальная задача комплексного похода - извлечение скрытых знаний в больших биофизических данных, труднодоступ-

ных к обнаружению традиционными методами анализа. Разработанные алгоритмы оценки параметров больших наборов кривых затухания флуоресценции и определения молекулярных агрегатов по данным флуоресцентной флуктуационной спектроскопии позволили быстрее и более точно определить параметры биофизических и оптических процессов в смоделированных системах молекулярных соединений, в сравнении с классическим способом анализа, и установить структурный состав олигомеров белков.

- 1. Lakowicz J. R. Principles of Fluorescence Spectroscopy // 3rd ed. New York: Springer, 2006. 954 p.
- 2. Gryczynski Z. Practical Fluorescence Spectroscopy // Boca Raton: CRC Press, 2020. 792 p.
- 3. Demchenko A. P. Introduction to Fluorescence Sensing: Volume 1: Materials and Devices // 3rd ed. Cham, Switzerland: Springer, 2020. 673 p.
- 4. Datta R., Heaster T.M., Sharick J.T. et al. Fluorescence lifetime imaging microscopy : fundamentals and advances in instrumentation, analysis, and applications // J. Biomed. Opt. 2020. Vol. 25(7):071203. DOI: 10.1117/1.JBO.25.7.071203
- 5. Datta R., Gillette A., Stefely M., Skala M.C. Recent innovations in fluorescence lifetime imaging microscopy forbiology and medicine // J. Biomed. Opt. 2021. Vol. 26(7):070603. DOI: 10.1117/1.JBO.26.7.070603
- 6. Yatskou M. M. Computer Simulation of Energy Relaxationand Transport in Organized Porphyrin Systems // Wageningen, The Netherlands: Ponsen & Looijen Printing Establishment, 2001. 176 p.
- 7. Яцков Н. Н. Интеллектуальный анализ данных : пособие // Минск: БГУ, 2014. 151 с.
- 8. Яцков Н. Н., Апанасович В. В. Вычислительная платформа FluorSimStudio для обработки кинетических кривых затухания флуоресценции с использованием алгоритмов имитационного моделирования и интеллектуального анализа данных // Журнал прикладной спектроскопии. 2021. Т. 88, № 3. С. 452-461.
- 9. Яцков Н. Н., Скакун В.В., Апанасович В. В. Метод обработки кинетических кривых затухания флуоресценции с использованием алгоритмов интеллектуального анализа данных // Журнал прикладной спектроскопии. 2020. Т. 87, № 4. С. 311- 322.
- 10. Яцков Н. Н., Скакун В. В., Недервин-Шипперс Л. И др. Комплексный анализ флуктуаций интенсивности флуоресценции молекулярных соединений // Журнал прикладной спектроскопии. 2020. Т. 87, № 4. – С. 628-636.

## **CЕКЦИЯ «ИНТЕЛЛЕКТУАЛЬНЫЕ ТЕХНОЛОГИИ И СИСТЕМЫ»**

# **ОПРЕДЕЛЕНИЕ ПАРАМЕТРОВ БЕССЕЛЕВА СВЕТОВОГО ПУЧКА ПОСРЕДСТВОМ АНАЛИЗА ЕГО ПОПЕРЕЧНОГО РАСПРЕДЕЛЕНИЯ ИНТЕНСИВНОСТИ**

**И. В. Балыкин<sup>1</sup> , А. А. Рыжевич1,2, Т. А. Железнякова2**

*1 Институт физики НАН Беларуси, Минск, Беларусь E-mail: tol@dragon.bas-net.by 2 Белорусский государственный университет, Минск, Беларусь*

В настоящее время бесселевы световые пучки (БСП) применяются для нелинейно-оптических преобразований, организации процессов оптических вычислений, передачи информации и энергии, зондирования. Во всех этих случаях важно обеспечить качество БСП и знать их параметр конусности. В данной работе описаны методы определения объективных параметров качества и параметра конусности БСП посредством компьютерного анализа оценок спектральной плотности мощности (СПМ) одномерных распределений интенсивности, полученных в поперечной плоскости пучка вдоль линии, проходящей через ось пучка (диаметральных распределений) из поперечных двумерных распределений интенсивности БСП, зафиксированных в виде цифровых компьютерных изображений.

Ключевые слова: *бесселев световой пучок, параметр конусности, параметр качества, спектральная плотность мощности.* 

### **ВВЕДЕНИЕ**

Бесселевы световые пучки *m*-го порядка (БСП*m*) представляют собой аксиально симметричные световые поля, вид поперечного распределения интенсивности в которых описывается функцией вида

$$
I(x) = A^2 J_m^2(q_0 x), \tag{1}
$$

где *A* – скалярная амплитуда поля, *Jm* – функция Бесселя 1-го рода *m*го порядка, параметр конусности *q*0 = *k*γ, *k* = 2π/λ, – угол конусности БСП, λ – длина волны светового излучения, *x* – диаметральная координата, обозначающая положение вдоль линии, проходящей через ось пучка в поперечной плоскости пучка (при этом *x* = 0 соответствует положению на оси пучка). Формула (1) задаёт вид диаметрального распределения интенсивности идеального БСП*m*, в то время как реальный БСП имеет подобное по внешнему виду, но неидеальное экспериментальное распределение интенсивности, которое может быть зарегистрировано ПЗСматрицей, линейкой либо другим прибором. Для описания экспериментального распределения интенсивности к величинам, фигурирующим в формуле (1) (*А*, *q*0, начало отсчета *x*), необходимо добавить дополнительные параметры, характеризующие близость пучка к идеальному или степень его практической пригодности - параметры качества. Анализируя экспериментальное распределение интенсивности БСП в заданном поперечном сечении, с использованием разработанной авторами компьютерной программы, можно оценить эти параметры и выбрать на их основе оптимальную конфигурацию оптической схемы, что бывает необходимо при организации процессов нелинейно-оптических преобразований, оптических вычислений, передачи информации и энергии, зондирования.

# ПАРАМЕТРЫ КАЧЕСТВА БСП

Для оценки качества световых пучков гауссова типа обычно применяется параметр  $M^2$ . Поскольку БСП представляет собой интерференционное световое поле, локализованное в ромбоиде, волновые вектора поля лежат на конусе, а размеры осевого (для БСП нулевого порядка) или приосевого (для БСП высших порядков) максимума интенсивности определяются только длиной волны излучения и параметром конусности, применять для оценки качества БСП параметр  $M^2$  некорректно. В [1] нами были впервые предложены критерии для объективной численной оценки качества бесселевых световых пучков нулевого порядка (БСП<sub>0</sub>). В результате достаточно долгой экспериментальной практики нами было замечено, что несовершенство БСП<sub>0</sub> по части аксиальной симметрии проявляется прежде всего в его первом кольцевом максимуме интенсивности, окружающем осевой максимум, причем нарушения симметрии могут проявляться как в отклонении формы этого максимума от идеальной окружности, так и в значении его пиковой интенсивности вдоль каждой конкретной радиальной линии. Первый кольцевой максимум является следующим по величине от осевого, поэтому нами были введены следующие параметры качества БСП: коэффициент постоянства  $k_{II}$ , оценивающий постоянство пикового значения интенсивности первого (а значит и всех последующих) кольцевого максимума интенсивности<br>БСП<sub>0</sub>, и коэффициент круглости  $k_K$ , оценивающий равноудаленность от оси пучка точек, соответствующих пиковому значению интенсивности первого максимума интенсивности и лежащих на различных радиальных линиях. Коэффициент круглости по модулю среднего отклонения от среднего радиуса первого максимума рассчитываем, как

$$
k_K^{\Delta} = 1 - M \left[ \frac{\left| r_1 - M[r_1] \right|}{M[r_1]} \right],\tag{2}
$$

где  $r_1$  - радиус первого кольцевого максимума интенсивности анализи-

руемого БСП<sub>0</sub>, а М[] здесь и далее обозначает усреднение по всему ансамблю радиальных распределений, оптимальное количество которых равно 12 [1].

Коэффициент постоянства первого кольцевого максимума по отклонению модуля от среднего значения пиковой интенсивности определяется по формуле:

$$
k_{\Pi}^{\Delta} = 1 - M \left[ \frac{\left| I_H(r_1) - M[I_H(r_1)] \right|}{M[I_H(r_1)]} \right],
$$
\n(3)

где  $I_H(r_1)$ - нормированная на осевой максимум пиковая интенсивность первого кольцевого максимума поперечного распределения экспериментального БСП вдоль некоторого радиального луча.

В дополнение к этим двум параметрам для того, чтобы в целом охарактеризовать степень соответствия распределения интенсивности в каждом поперечном сечении квадрату функции Бесселя, нами был введен параметр  $R_{cp}^2 = M[R^2]$ , т. е. математическое ожидание скорректированного коэффициента детерминации  $R^2$  для аппроксимации радиального распределения интенсивности реального БСП<sub>0</sub> квадратом функции Бесселя нулевого порядка.

Для разработки методики определения параметров качества БСП<sub>т</sub> посредством анализа цифрового изображения двумерного поперечного распределения интенсивности мы обобщили и адаптировали шаги алгоритма из методики определения параметров качества БСП<sub>0</sub>, модифицировав шаг оценки положения оси пучка, поскольку на оси экспериментальных БСП высших порядков, в отличие от БСП<sub>0</sub>, находится локальный минимум интенсивности, не являющийся при этом абсолютным минимумом распределения [2].

### ОПРЕДЕЛЕНИЕ ПАРАМЕТРА КОНУСНОСТИ БСП

Угол у и соответственно параметр конусности  $q_0$  БСП данной длины волны  $\lambda$  определяют диаметр (при)осевого максимума интенсивности БСП. Поэтому, проведя аппроксимацию вдоль 12 радиусов экспериментального распределения интенсивности БСП, можно достаточно точно решить обратную задачу и определить параметр конусности  $q_0$  БСП. Кроме того, в [3] нами показано, что проведя дискретное преобразование Фурье изображения экспериментального БСП и проанализировав спектральную плотность мощности (СПМ) диаметрального распределения интенсивности БСП, можно не только быстро оценить  $q_0$ , но и определить порядок БСП, чтобы сразу корректно выбрать порядок функции Бесселя *т*и начальное приближение  $q_0$  для ускорения процесса аппроксимации. Порядок БСП равен числу нулей в СПМ от нулевой частоты до верхней границы спектра экспериментального диаметрального распределения интенсивности.

#### **ЗАКЛЮЧЕНИЕ**

Рассчитываемые в результате компьютерного анализа распределений интенсивности параметры качества БСП вместе с параметром конусности являются объективными численными характеристиками экспериментально полученных пучков и численно описывают их важнейшие свойства, поэтому могут использоваться для оценки пригодности экспериментально формируемых БСП для решения тех или иных практических задач, где требуются высокий контраст осевого максимума, имеющего определенный размер, по отношению к кольцевым и осевая симметрия пучка по форме и по интенсивности.

## **БЛАГОДАРНОСТИ**

Работа выполнена в рамках задания 1.1.01 «Разработка физических основ распространения и преобразования квазибездифракционных вихревых световых пучков нового типа в анизотропных, неоднородных и рассеивающих средах и создание на этой основе инновационных диагностических оптико-электронных устройств» ( $N_2$  гос. регистрации 20160091) ГПНИ «Фотоника, опто- и микроэлектроника» (2016-2020 гг.) и задания 1.1 «Разработка методов и устройств диагностики материалов, процессов и изделий в оптическом и терагерцовом диапазонах спектра и их применение для оптической связи, микроскопии и определения характеристик различных объектов» (№ гос. рег. 20210300 от 23.03.2021) ГПНИ «Фотоника и электроника для инноваций» (2021-2025 гг.).

Авторы благодарят коллег Н.А. Хило и В.Н. Белого за полезные замечания в процессе обсуждения работы.

- 1. Ryzhevich A. A., Balykin I. V., Zheleznyakova T. A. Quality Parameters of Zero-Order Bessel Light Beams // Journal of Applied Spectroscopy. 2018. V. 85, № 1. P. 134-142. DOI: 10.1007/s10812-018-0623-7
- 2. Ryzhevich A.A., Balykin I. V., Zheleznyakova T. A. Determination of the Quality Parameters of Higher-Order Bessel Light Beams // Journal of Applied Spectroscopy. 2021. V. 88, №5 P. 1020-1034. DOI: 10.1007/s10812-021-01274-5
- 3. Рыжевич А. А., Балыкин И. В. Определение параметра конусности бесселева светового пучка посредством Фурье-анализа диаметрального распределения интенсивности // Журнал Белорусского государственного университета. Физика. 2022. №1. С. 20-34. DOI: 10.33581/2520-2243-2022-1-20-34

# **ИДЕНТИФИЦИКАЦИЯ КОСМИЧЕСКИХ ОБЪЕКТОВ УНИВЕР-СИТЕТСКОЙ ОПТИЧЕСКОЙ СИСТЕМОЙ НАБЛЮДЕНИЙ**

# **В. С. Баранова, А. А. Спиридонов, В. А. Мечинский, З. В. Кенько, Д. Д. Засмужец, С. В. Лешкевич, И. А. Шалатонин, В. Е Евчик, Д. В. Ушаков, В. А. Саечников**

*БГУ, Минск, Республика Беларусь E-mail:sansan@tut.by* 

Разработана архитектура построения университетской мобильной оптической системы слежения за низкоорбитальными космическими объектами. Для однократного пролета космического объекта в интервале 23:01:37.200 -23:02:50.780 за 09.09.2021 (UTC) получены астрометрические данные обработки изображений. На основе кеплеровой модели движения и вероятностной оценки угла места, прямого восхождения, склонения, скорости изменения прямого восхождения и склонения определена орбита неизвестного космического объекта. Используя базу орбитальных параметров Майка Макканта, идентифицирован как остаток ракеты-носителя ATLAS 2AS CENTAUR R/B (NORAD 26906).

Ключевые слова*: оптическая система слежения, космический объект, астрометрия, определение орбиты, идентификация объекта.* 

Существующие оптические системы космического наблюдения используют дорогие широкоапертурные телескопы с узким полем зрения для повышения светочувствительности [1]. Мониторинг и обработка данных такими специализированными оптическими системами инкапсулированы и предоставляются в ограниченном формате [2]. Поэтому развивается тенденция мобильных астрометрических систем наблюдения в оптическом диапазоне с недорогими коммерческими готовыми аппаратными решениями, открытыми программными модулями обработки изображений, а также аналитическими и численными методами начального определения орбит [3,4].

В данной работе представлены экспериментальные результаты использование мобильной оптической системы слежения за низкоорбитальными космическими объектами Белорусского государственного университета для решения задачи определения орбиты и идентификации космического объекта.

# **АРХИТЕКТУРА ОПТИЧЕСКОЙ СИСТЕМЫ**

Непрерывное слежение за низкоорбитальными спутниками наземными оптическими станциями сложная задача с точки зрения аппаратной реализации и системы управления. Это обусловлено высокой скоростью движения космических объектов, которая в среднем составляет 0.1°/s для высот от 400 км-1500 км. Поэтому, режим интервальных съёмок на нескольких пролётах космического объекта с заданным временем экспозиции является перспективным решением в области начального определения орбит. Архитектура оптической системы для прецизионных астрометрических съемок включает три основных блока: аппаратные устройства, программное обеспечения управления и программное обеспечения обработки (см. рис.1).

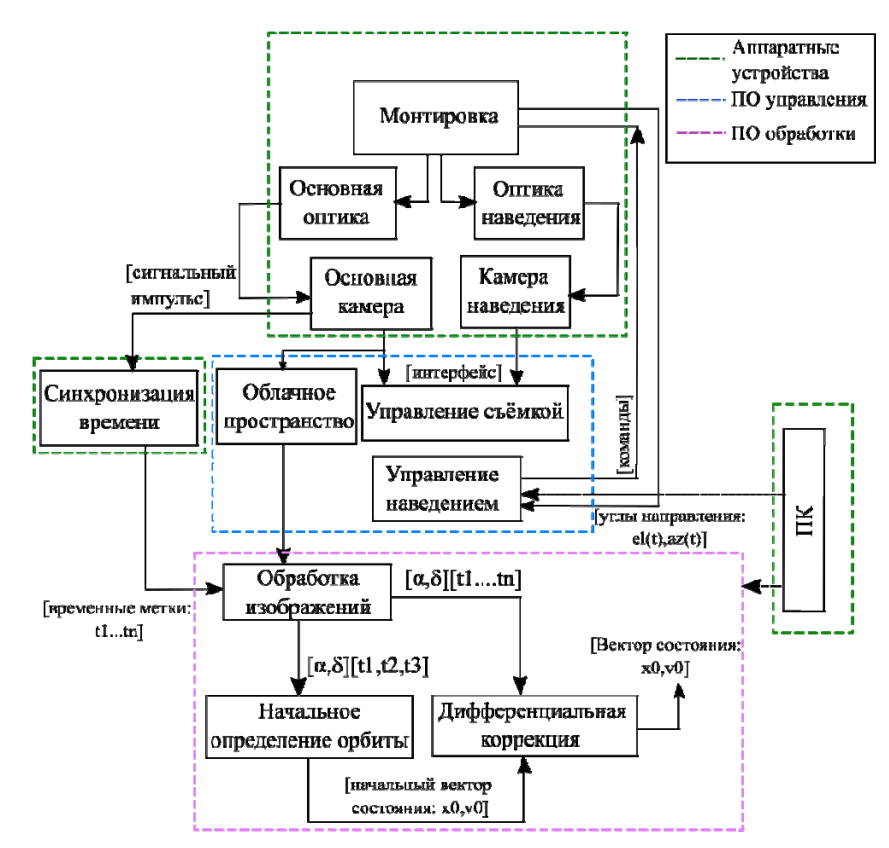

*Рис.1*. Архитектура мобильной оптической системы слежения

Наборы полученных данных представляют собой изображения трека космического объекта на фоне стационарных звёзд. Изображения сохраняются в формате RAW и JPEG с разрешением 6720х4480. Чувствительность датчика камеры устанавливается равным -ISO-1600. Для обеспечения стационарности звёздного фона время экспозиции эквивалентно 2 с. Эффективное поле зрения (FOV) основной оптической системы составляет 6° 51 минут дуги.

### **ОБРАБОТКА АСТРОМЕТРИЧЕСКИХ ДАННЫХ**

Средства программной обработки организуют конвейер алгоритмических этапов работы с базой данных полученных в результате серии наблюдений изображений треков космических объектов. Первый этап обработки включает базовую и астрометрическую калибровку. Второй этап- определение параметров орбиты неизвестного космического объекта. Базовая калибровка заключалась в дифференциации основного изображения с усреднёнными калибровочными кадрами (кадр смещения, темновой и кадр плоского поля). Результат процесса базовой калибровки единичного кадра трека космического объекта иллюстрирует рис.2

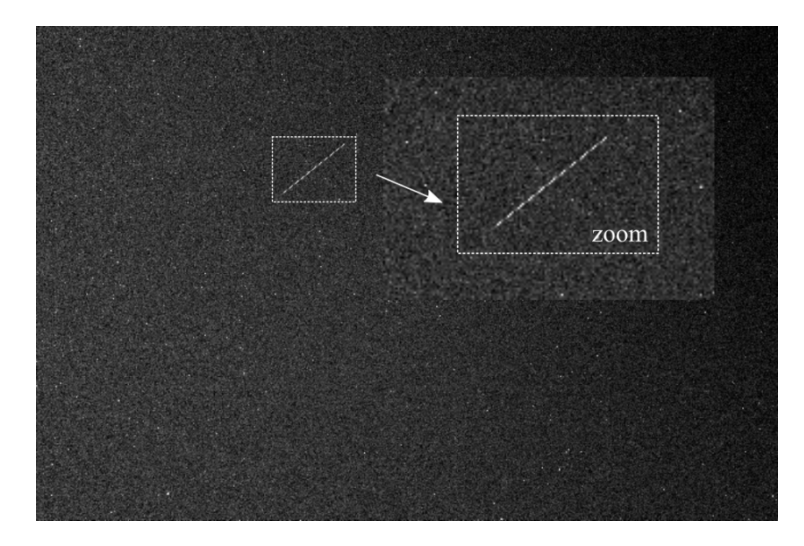

*Рис.2*. Изображение трека космического объекта после базовой калибровки (начало экспозиции 23:01:37.200- окончания экспозиции 23:01:39.207)

Астрометрическая же калибровка изображений подразумевала определение метаданных позицирования, ориентации и масштаба кадра относительно мировой системы координат (WCS). В результате астрометрии, субпиксели положения космического объекта в плоскости изображения представляются угловыми экваториальными координатами  $\alpha$  (RA) и  $\delta$ (DEC).

*Таблица 1* 

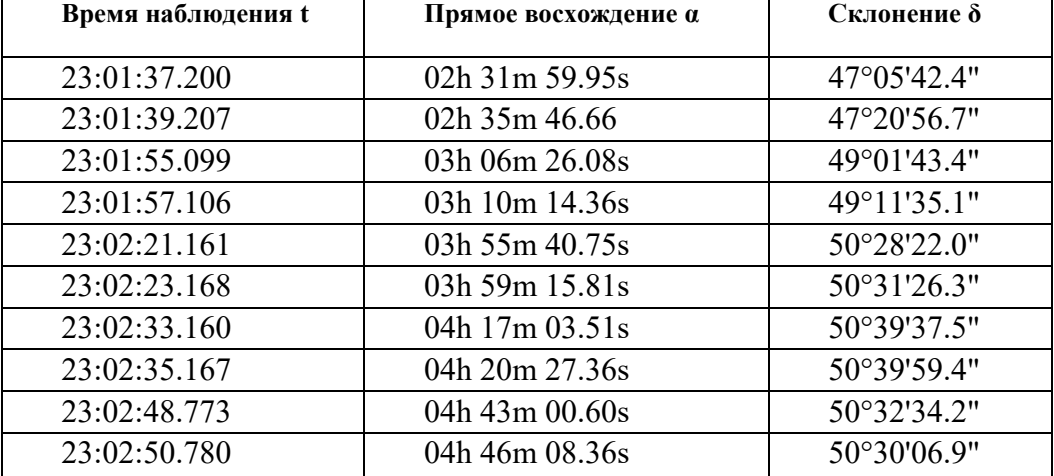

#### **Данные астрометрии одного пролёта космического объекта**

Определение орбиты неизвестного КО осуществлялось с использованием модели Кеплера и астрометрических данных обработки изображений в виде угловых координат прямого восхождения  $\alpha_i^{\text{exp}}$ и склонения  $\delta_i^{\text{exp}}$ для N=10 точек однократного пролёта КО над пунктом наблюдения 53° 54' 16.2" С.Ш., 27° 32' 43.4" В.Д. в интервале 23:01:37.200 -23:02:50.780 за 09.09.2021 (UTC), как показано в табл. 1. В результате вероятностной оценки угла места, прямого восхождения, склонения, скорости изменения прямого восхождения и склонения, а также анализа временного интервала наблюдений получены возможные наборы орбитальных элементов  $(T_0, i_0, e_0, u_0, \mathcal{Q}_0, \Omega_0)$ . Для  $t_0$  = 23:02:21.161, 09.09.2021 (UTC) однозначно определены параметры орбиты  $(T_0, i_0, e_0, u_0, \theta_0, \Omega_0) = (6454c, 63^\circ, 0.04, 62^\circ, 80^\circ, 326^\circ).$ 

#### **ЗАКЛЮЧЕНИЕ**

Описана архитектура университетской мобильной оптической системы слежения за низкоорбитальными космическими объектами. Для однократного пролета неизвестного космического объекта в интервале 23:01:37.200 -23:02:50.780 за 09.09.2021 (UTC) определены параметры его орбиты на основе модели Кеплера и астрометрических данных обработки изображений. Используя базу данных орбитальных параметров Майка Макканта, идентифицирован КО (NORAD 26906). Этот космический объект является низкоорбитальным объектом космического мусора, остатком ракеты-носителя ATLAS 2AS CENTAUR R/B с высотой 735,8 км в перигее орбиты и 1466,7 км в апогее, наклонением 63,5°, орбитальный период 107,1 мин.

- 1. Hwang H., Park S.Y., Lee E. Angles-Only Initial Orbit Determination of Low Earth Orbit Satellites Using Real Observational Data // J. Astron. Space Sci. 2019. Vol.36, № 3. PP.187-197.
- 2. Baranova V.S., Saetchnikov V.A., Spiridonov A.A. Autonomous Streaming Space Objects Detection Based on a Remote Optical System. // Devices and Methods of Measurements. 2021. Vol. 12. PP. 272-279.
- 3. Spiridonov A.A., Kesik A.G., Saechnikov V.A., Cherny V.E., Ushakov D.V. Determination of the orbit of unknown ultra-small spacecraft based on the circular perturbed motion model and Doppler frequency shift measurements.// Moscow University Physics Bulletin. 2020. Vol. 75, № 5. PP. 488–495. DOI:10.3103/S0027134920050203
- 4. Spiridonov A.A., Kesik A.G., Saechnikov V.A., Cherny V.E., Ushakov D.V. Small Satellite Orbit Determination Methods Based on the Doppler measurements by Belarusian State University ground station. // IEEE Journal on Miniaturization for Air and Space Systems. 2021. Vol. 2, № 2. PP. 59–66. DOI: 10.1109/JMASS.2020.3047456

# **МЕТОДЫ ИНТЕЛЛЕКТУАЛЬНОГО АНАЛИЗА БОЛЬШИХ ДАН-НЫХ ФЛУОРЕСЦЕНТНОЙ СПЕКТРОСКОПИИ ДЛЯ ИССЛЕДО-ВАНИЯ СЛОЖНЫХ БИОФИЗИЧЕСКИХ СИСТЕМ**

# **Н. Н. Яцков, А. А. Горбунова, В. В. Апанасович**

*Белорусский государственный университет, Минск, Беларусь E-mail: yatskou@bsu.by* 

Предложена схема выбора и применения методов интеллектуального анализа больших данных флуоресцентной спектроскопии с целью исследования сложных биофизических систем. Выполнен сравнительный анализ алгоритмов на смоделированных и экспериментальных данных, представляющих собой примеры модельных систем сбора и обработки больших данных при исследовании биомолекулярных соединений. Произведена оценка эффективности алгоритмов.

Ключевые слова: *биофизические системы, анализ больших данных флуоресцентной спектроскопии, методы интеллектуального анализа данных*.

## **ВВЕДЕНИЕ**

Появление методов анализа больших данных связано с развитием информационных технологий, увеличением производительности экспериментальных методов, удешевлением систем сбора и хранения данных [1, 2]. Традиционно алгоритмы интеллектуального анализа данных (ИАД) применяются для решения стандартных задач принятия решений на основе моделей «черного ящика», таких как снижение размерности данных, классификация, кластеризация, визуализация [3, 4]. Предложен системный или комплексный подход к анализу больших данных прикладной флуоресцентной спектроскопии, основанный на применении алгоритмов ИАД и имитационного моделирования, который позволяет выявить наиболее информативные данные и проанализировать их с физическими моделями «белого ящика» [5, 6]. Критически важной задачей является систематизация и развитие части подхода, связанной с отбором, выделением и обработкой наиболее информативных данных, оценкой параметров моделей «белого ящика» и качества анализа. Для решения данной задачи применяются алгоритмы ИАД, что требует их исследования, обоснованного выбора и усовершенствования при применении в ходе анализа больших данных флуоресцентной спектроскопии [7, 8]. Для использования методов ИАД в комплексном подходе при обработке данных флуоресцентной спектроскопии накладывается ряд требований или ограничений, которые могут выступать в виде критериев эффективности применения, связанных с особенностями больших данных, имитационных моделей или предметной областью, например – точность оценивания параметров моделей, скорость обработки данных и минимальность использования вычислительных ресурсов, критически необходимых при проведении экспериментальных исследований в стандартных условиях. Вышеизложенное предполагает проведение всестороннего сравнительного анализа и исследования методов ИАД с учетом предъявляемых к ним требований, применяемых при обработке биофизических систем в ходе комплексного анализа.

Целью работы является разработка схемы выбора и применения методов ИАД для эффективного использования в комплексном анализе больших данных прикладной флуоресцентной спектроскопии.

# СХЕМА ПРИМЕНЕИЯ МЕТОДОВ ИАД

Методы ИАД используются для повышения точности, эффективности и устойчивости обработки данных, а также для упрощения применения, обеспечения надежности и автоматизации комплексного подхода. Методы можно разделить на группы, связанные с конкретными задачами анализа данных, такими как снижения размерности, кластерного анализа (КА), классификации, регрессии, оптимизации и визуализации данных.

В работе предложена схема применения методов ИАД в комплексном подходе (рисунок 1) с учетом задач анализа, требований или ограничений, связанных с особенностями больших данных, имитационных моделей и предметной областью флуоресцентной спектроскопии. Сформулированы критерии оптимальности методов с целью выбора наиболее эффективных для решения задач комплексного анализа биофизической информации. Рассмотрены наиболее популярные алгоритмы ИАД.

#### **РЕЗУЛЬТАТЫ**

Выполнен сравнительный анализ алгоритмов ИАД на смоделированных и экспериментальных данных, представляющих собой примеры модельных систем сбора и обработки больших данных при исследовании сложных биомолекулярных соединений. Определены наиболее эффективные алгоритмы для решения задач анализа больших данных молекулярных и клеточных систем с учетом предъявляемых к ним требований (таблица 1).

#### ЗАКЛЮЧЕНИЕ

Предложена схема выбора и применения методов анализа систем области флуоресцентной спектроскопии для повышения точности, эффективности и устойчивости обработки данных в комплексном подходе на основе имитационного моделирования. Представлены результаты иссле-

дования наиболее оптимальных методов интеллектуального анализа данных при сжатии и разделении кластеров данных, определении физических факторов, выделении наиболее информативных признаков и кластеров данных, классификации наблюдений, оценке параметров имитационных моделей и их доверительных интервалов, охарактеризовании качества анализа, поиске ассоциативных правил.

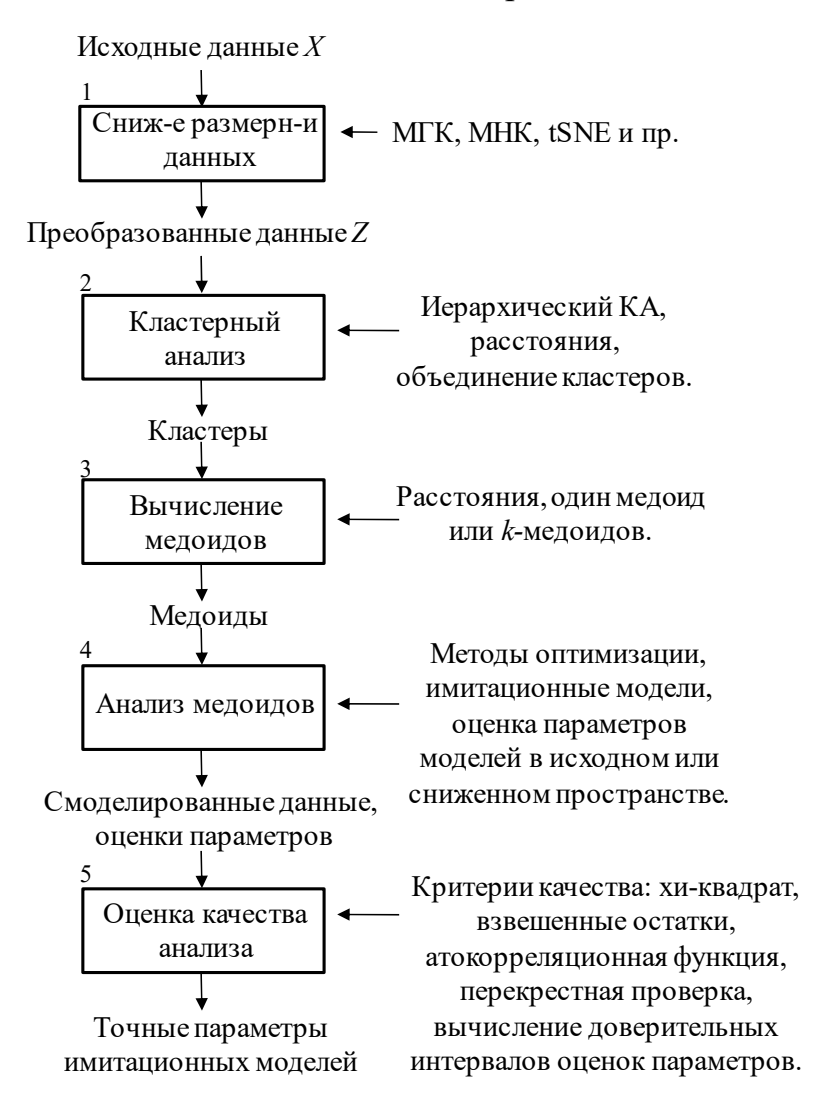

Рис. 1. Схема применения методов ИАД в комплексном подходе

Таблица 1

## Методы ИАД для использования в комплексном подходе при обработке больших данных флуоресцентной спектроскопии

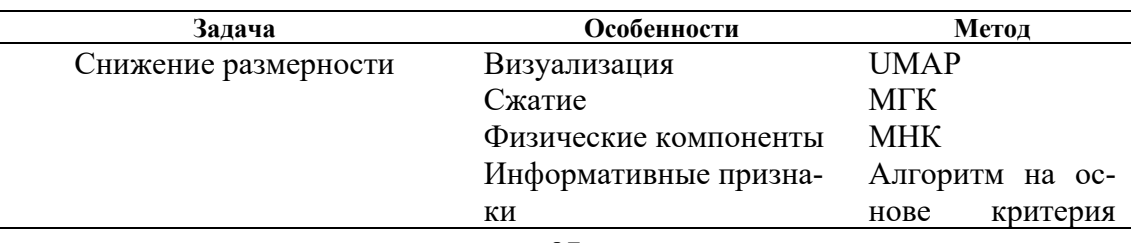

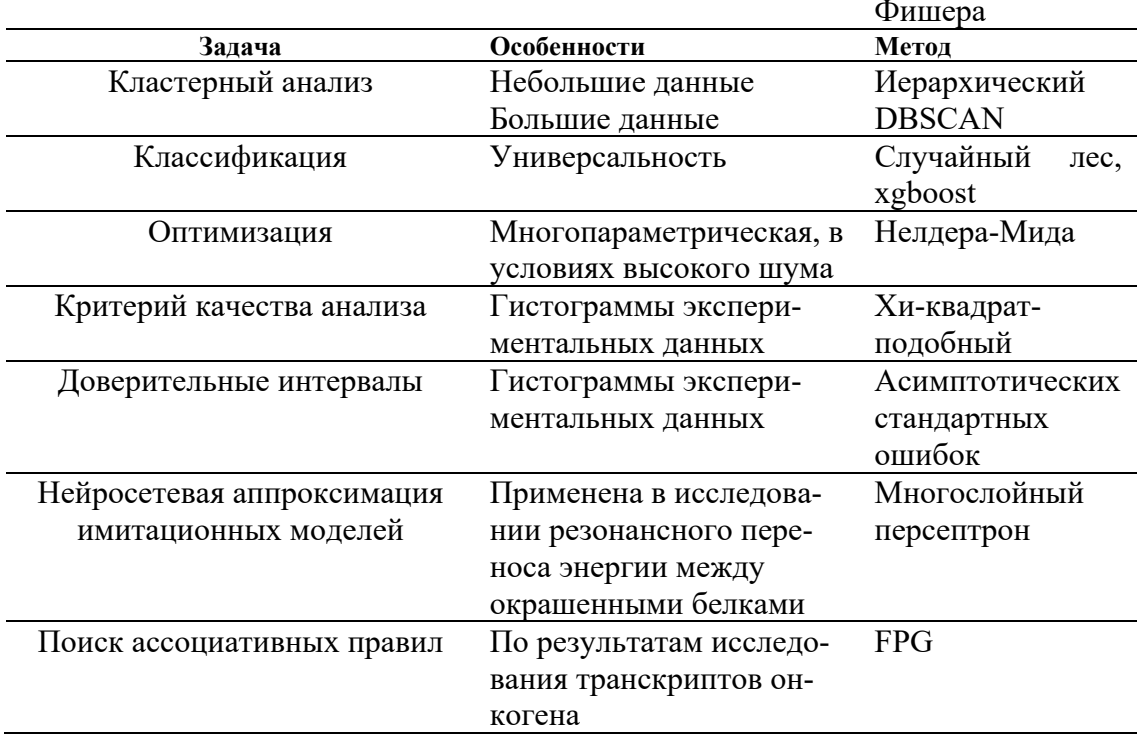

- 1. Яцков Н. Н., Апанасович В. В. Комплексный анализ данных при исследовании сложных биомолекулярных систем // Информатика. 2021. Т. 18, № 1. С. 105-122.
- 2. Yu S., Guo S. Big Data Concepts, Theories, and Applications / New York: Springer, 2016.445 p.
- 3. Hastie T., Tibshirani R., Friedman J. The Elements of Statistical Learning. Data Mining, Inference, and Prediction / 2nd ed. New York : Springer, 2009. 739 p.
- 4. Яцков Н. Н. Интеллектуальный анализ данных: пособие / Минск: БГУ, 2014. 151 c.
- 5. Яцков Н. Н., Скакун В. В., Апанасович В. В. Метод обработки кинетических кривых затухания флуоресценции с использованием алгоритмов интеллектуального анализа данных // Журнал прикладной спектроскопии. 2020. Т. 87, № 4. С. 311-322.
- 6. Яцков Н. Н., Скакун В. В., Недервин-Шипперс Л. И др. Комплексный анализ флуктуаций интенсивности флуоресценции молекулярных соединений // Журнал прикладной спектроскопии. 2020. Т. 87, № 4. - С. 628-636.
- 7. Datta R., Heaster T.M., Sharick J.T. et al. Fluorescence lifetime imaging microscopy : fundamentals and advances in instrumentation, analysis, and applications // J. Biomed. Opt. 2020. Vol. 25(7):071203. DOI: 10.1117/1.JBO.25.7.071203
- 8. Datta R., Gillette A., Stefely M., Skala M.C. Recent innovations in fluorescence lifetime imaging microscopy forbiology and medicine  $//$  J. Biomed. Opt. 2021. Vol. 26(7):070603. DOI: 10.1117/1.JBO.26.7.070603

# **ОБЛАЧНАЯ ПЛАТФОРМА СОПРОВОЖДЕНИЯ ПРОИЗВОДСТВЕННЫХ ПРОЦЕССОВ ПРИ ПРОЕКТИРОВАНИИ И ИЗГОТОВЛЕНИИ ЭЛЕКТРОННЫХ УСТРОЙСТВ**

# **Е. А. Барсуков, А. М. Огурцов, В. С. Протосевич, А. С. Семенович**

*Белорусский государственный университет, Минск, Беларусь E-mail: rct.protosev@bsu.by* 

Созданная программная платформа сопровождения производственных процессов при проектировании и изготовлении электронных устройств является облачной платформой, обеспечивающей взаимосвязь и оперативный контроль всех задач и участников производственных процессов, от разработчиков и конструкторов до поставщиков компонентов и производителей печатных плат. Иными словами, она связывает этапы проектирования электронных устройств с этапами производства.

Ключевые слова*: облачная платформа, контроль производственными процессами, WEB-приложение, MYSQL, .NET* 

На сегодняшний день основными этапами (процессами) разработки любого электронного устройства на производстве являются: начальное проектирование, детальная разработка, создание опытных образцов и их тестирование, подготовка производства, выпуск установочной партии, контроль качества, серийное производство, поддержка и сервис [1].

Разработанная облачная платформа обеспечивает сопровождение основных производственных процессов:

 распределенное (многопользовательское) проектирование электронных схем и печатных плат;

 контроль проектов и их публикация в облачные сервисы; • облачное хранение технологической и производственной информации;

- единые библиотеки и складской учет компонентов;
- информация о ходе процесса закупок необходимых компонентов;
- протоколирование этапов сборки и производства изделий.

«Бесшовность» связей и унификация механизмов передачи необходимых цифровых данных между ECAD (системой автоматизированного проектирования) и необходимыми офисными (отдел закупок и учета электронных компонент) и технологическими (производственный цех и ОТК) программными пакетами для ведения документации предприятия могут существенно упростить работу и повысить надежность всех этапов производства и учета готовой продукции (рисунок 1). Одно из основных достоинств облачной платформы – поддержка многопользовательского режима с возможностью удаленного доступа. В платформе реализован режим глобальной публикации документов и проектов (Global Sharing).

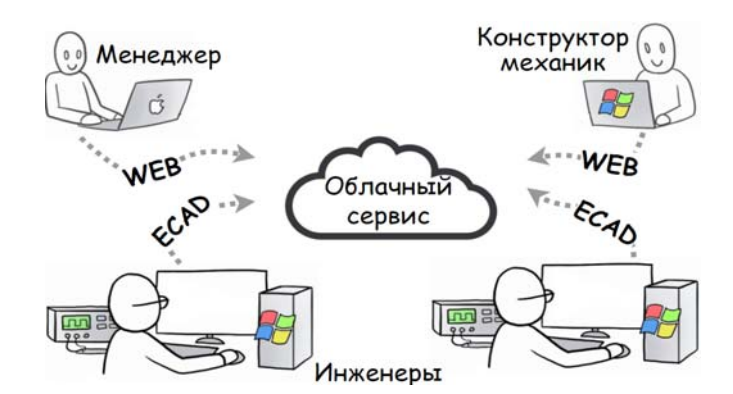

Рис. 1. Взаимосвязь пользователей с облачным сервисом

Благодаря этому у пользователя появляется возможность публиковать свои проекты в текущем состоянии за пределы рабочей группы, например, руководству, отделу закупок или потенциальному производителю для простой интерактивной совместной работы с любого устройства.

Разработка описанной выше облачной платформы была реализована с использованием таких передовых средств разработки WEB-приложений, как .NET, ASP.NET Core MVC, MySQL, Entity Framework Core (EF Core) [3,4]. Которые позволяют упростить и максимально ускорить процесс разработки и, что не менее важно, - дальнейшее сопровождение и внедрение конечного продукта в работу предприятий.

Модули созданной платформы развернуты на удаленном сервере с использованием методов контейнеризации. Связь облачной платформы с ЕСАD программами реализована с использованием программного интерфейса ODBC, обеспечивающего подключение к базе данных MySQL, в которой хранится вся основная проектная информация (рисунок 2).

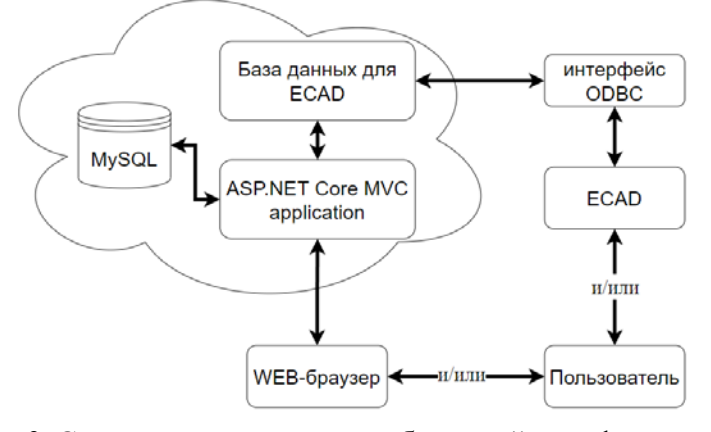

Рис. 2. Структурная схема разработанной платформы

Для реализации WEB-приложения использовалась слоистая архитектура, которая представляет собой разделение приложения на уровни. Где есть один центральный уровень - ядро и зависимые от него уровни WEB

и АРІ. В центральном слое сосредоточена вся бизнес-логика приложения, от доступа к данным до автоматических операций, выполняющихся при добавлении объектов в базу данных. Слой WEB служит для отображения данных, которые будут получены из центрального уровня [2]. Для максимальной гибкости модернизации платформы уровни связаны интерфейсами.

База данных представляет собой логическую структуру данных, содержащих набор таблиц, включающие информацию об электронных компонентах, проектах (электронных устройствах), элементах корпуса, информацию о пользователей и т. д. Следует отметить тот факт, что такая база данных содержит таблицы с информацией для ЕСАD и таблицы, которые содержат избыточную информацию для некоторых пользователей или программ [5]. Таким образом для связи таблиц, создаваемых из приложений, и таблицы с расширенной информацией о компонентах, которая является избыточной для пользователей ECAD, используются полиморфные связи (рисунок 3).

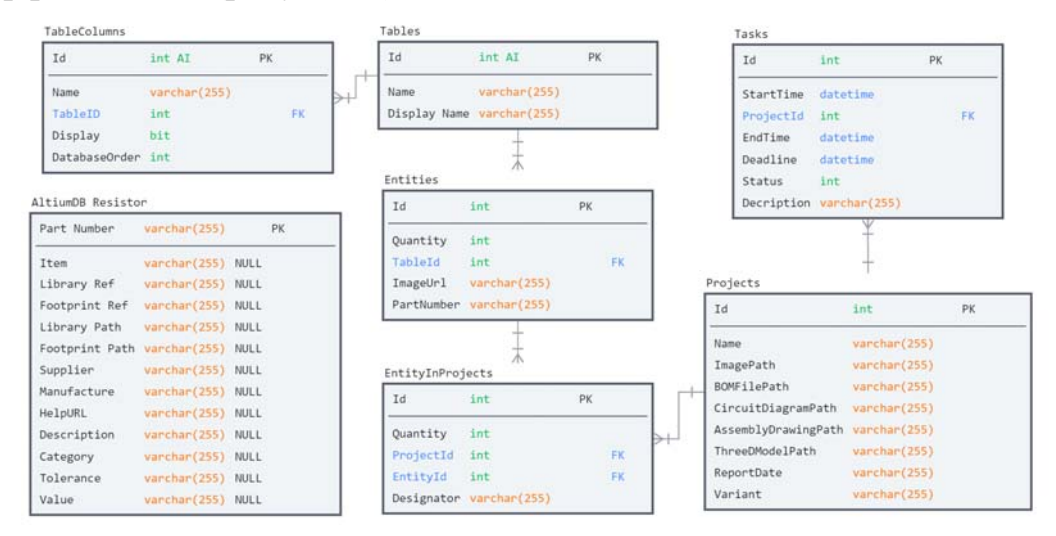

Рис.3. Схема базы данных (не конфиденциальные таблицы и поля)

Благодаря реализации в разработанной платформе такой базы данных каждая проектная сущность (электронное устройство, товар), которая доступна для хранения, управления и повторного использования, представляется в виде объекта определенного типа. Объект однозначно идентифицируется в базе данных, и он может содержать любое количество версий, где версия содержит данные этого объекта. При каждом изменении данных, которые содержатся в версии объекта (объекты большинства типов могут редактироваться в соответствующем временном WEBредакторе с поддержкой 3D визуализации), эти данные фиксируются в новую версию этого объекта, что обеспечивает целостность данных, так как существующие ревизии невозможно перезаписать. Другим важным

аспектом версии объекта является состояние ее жизненного цикла. Это еще один идентификатор, который можно использовать для быстрой оценки того, на какой стадии своего жизненного цикла в данный момент находится версия объекта и что допустимо делать с этой версией (например, отправка в производственный цех).

Для создания описанного выше объекта реализован метод загрузки производственных файлов (BOM, Assembly Drawing, PCB layout, Schematic sheets и другие), которые генерируются в ECAD инженеромпроектировщиком и в дальнейшем могут использоваться другими пользователями платформы. Для распределения прав доступа пользователей и определения доступного им функционала и данных в платформе была разработана система ролей: инженер-проектировщик, менеджер, конструктор механик, поставщик комплектации и администратор. Благодаря такому управлению правами доступа пользователей обеспечивается общая безопасность и целостность данных.

Вывод. Разработанная облачная платформа сопровождения производственных процессов при проектировании и изготовлении электронных устройств обладает рядом отличительных особенностей-по сравнению со своими аналогами (например, Orbox CRM + ERP, 1С: Предприятие и Microsoft Power Platform): относительно простая интеграция новых проектов, отсутствие необходимости установки дополнительного ПО для работы с ресурсами платформы, так как все необходимые компоненты находятся на удаленном сервере, доступ к которому можно получить через WEB-браузер или встроенные утилиты в ECAD, одновременная работа над одним проектом множества пользователей, полнофункциональное использование истории проекта, включающей в себя события фиксаций в системе контроля версий.

Разработанная платформа в настоящее время находится в стадии опытного практического тестирования в производственных процессах УП «Унитехпром БГУ» по изготовлению электронных приборов.

- 1. Ланин В. Л. и др. Проектирование и оптимизация технологических процессов производства электронной аппаратуры // Минск: БГУИР, 1998. 196 с.
- 2. Фаулер М. Шаблоны корпоративных приложений. // Россия: Вильямс. 2016. 544 с.
- 3. Фримен Адам. ASP.NET Core MVC 2 с примерами на C# для профессионалов. 7-е изд.: Пер. с англ. СПб.: ООО "Диалектика", 2019.
- 4. Документация по ASP.NET [Электронный ресурс]. Режим доступа<br>https://docs.microsoft.com/ru-ru/aspnet/core. Дата доступа: 30.03.2022
- 5. В. В. Скакун. Защита информации в базах данных и экспертных система // Минск БГУ, 2015 140 с.

# **АЛГОРИТМ ОПРЕДЕЛЕНИЯ ОПТИМАЛЬНЫХ СРОКОВ СЕВА ОЗИМЫХ КУЛЬТУР НА ТЕРРИТОРИИ РЕСПУБЛИКИ БЕЛРУСЬ**

## **Ю. А. Бондаренко, В. И. Мельник**

# *БГУ, Минск, Беларусь E-mail: bondarenyura@gmail.com*

В данной работе представлен алгоритм расчета оптимальных сроков сева озимых зерновых культур, основанный на расчете суммы температур. На основании многолетних наблюдений пунктов гидрометеорологической сети и литературных данных, установлены критерии сумм температур для оптимальных сроков сева озимых зерновых. Определены периоды для каждой сельскохозяйственной культуры и средняя температура воздуха за эти периоды, обеспечивающие наиболее сильную связь между началом и окончанием сроков сева озимых зерновых культур. Определены оптимальные сроки озимых зерновых культур на основании данных за 2000- 2020 гг. Получены уравнения определяющие даты начала и окончания сроков сева озимых сельскохозяйственных культур по пунктам наблюдений в зависимости от средней температуры за полученные периоды.

Ключевые слова: *изменение климата, суммы температур, даты прекращения вегетации, оптимальные сроки сева озимых зерновых культур.* 

### **ВВЕДЕНИЕ**

Постоянное изменение климата в мире и Беларуси, в частности, оказывает сильное влияние на сельское хозяйство и продовольственную безопасность. С изменением климата изменяется и количество тепла в осенний период, что требует изменения сроков сева озимых культур. Сроки сева выбираются с таким расчетом, чтобы растения до прекращения вегетации хорошо раскустились и приобрели закалку к низким температурам и устойчивость болезням и вредителям. При отклонении сроков сева от оптимальных на 15–20 дней урожайность озимых в зависимости от почвенно-климатических условий района снижается на 15–30 % или в пределах  $1-1,2\%$  за одни сутки  $[1, 2]$ .

### **РАСЧЕТ ОПТИМАЛЬНЫХ СРОКОВ СЕВА**

Для расчета оптимальных сроков сева озимых зерновых культур, обеспечивающих 2–4 побега, ряд авторов использует суммы эффективных температур 200–300 °С (выше +5 °С) от посева до прекращения вегетации [3-6]. Для территории Беларуси используются оптимальные сроки начала и конца сева озимых зерновых культур установленные исходя из достижения сумм температур от начала сева до прекращения вегетации: озимая пшеница (580, 620 °С–350 °С), озимая рожь (520–290 °С), тритикале (550–320 °С). [7].

Основная сложность при вычислении суммы активных температур заключается в невозможности заблаговременно определить дату прекращения вегетации и неточности в долгосрочных прогнозах температуры воздуха. В качестве решения этой проблемы агрометеорологами Беларуси была установлена зависимость между оптимальной датой начала сева озимых культур и средней температурой воздуха за осенний, которая выражается полиномом 2-й степени [3], аналогичная зависимость получена российскими учеными и хорошо описывается полиномом третьей степени [4].

Нами для расчета оптимальных сроков сева с помощью установленных критериев по суммам температур, необходимых для наступления кущения озимых культур осенью до даты прекращения вегетации, были рассчитаны ежегодные оптимальные сроки сева. Проведенный анализ материалов за 2000–2020 гг., при котором было рассмотрено более 1500 случаев, помог установить наиболее тесную связь между средней температурой воздуха за осенний период вегетации и оптимальным сроком начала сева озимых.

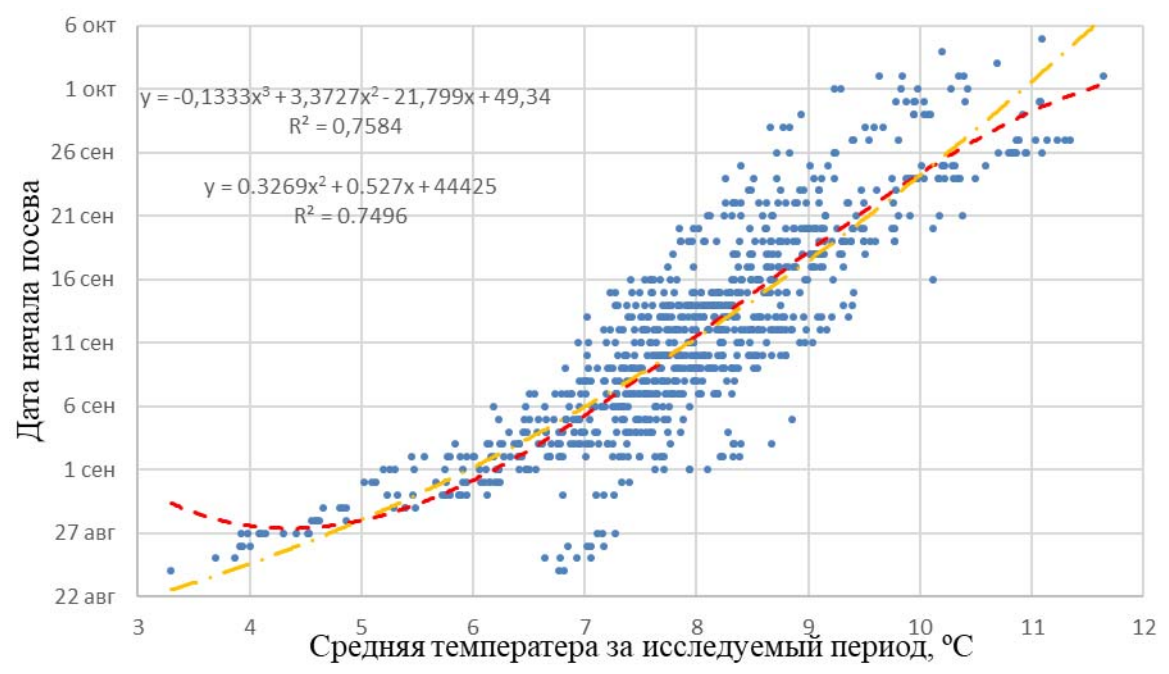

*Рис. 1*. Зависимость даты начала сева озимой пшеницы от средней температуры воздуха (ºС) за период c 10 сентября по 15 ноября (по данным пунктов наблюдений) за 2000–2020 гг. Красная пунктирная линия- полином 3-й степени, желтая штрихпунктирная линия – полином 2-й степени

Как можно заметить из рисунка 1 полиномы 2-й и 3-й хорошо описывают зависимость, но полином третей степени позволяете боле точно описать поведение функции на границах исследуемой зависимости. Уравнение зависимости даты начала сева озимой пшеницы от средней температуры воздуха (ºС) за период c 10 сентября по 15 ноября имеет следующий вид:

$$
D = -0.13T^3 + 3.37T^2 - 21.8T + 49.34, \tag{1}
$$

где *D* – искомая дата начала оптимального срока сева озимой пшеницы (количество дней, прошедших с 20 августа), *T* – средняя температура воздуха за текущий период (с 10 сентября по 15 ноября) на ближайшей станции.

Аналогичные зависимости были установлены между средней температурой воздуха за период с 10 сентября по 15 ноября и оптимальным сроком начала сева озимого тритикале, а также между средней температурой воздуха за период с 15 сентября по 15 ноября и оптимальным сроком начала сева озимой ржи (уравнения 2, 3).

$$
D = -0,14T3 + 3,5T2 - 22,28T + 51,27
$$
  
\n
$$
D = -0,14T^3 + 3,5T^2 - 22,28T + 51,27,
$$
  
\n
$$
D = -0,17T3 + 3,87T2 - 22,67T + 50,67
$$
  
\n
$$
D = -0,17T^3 + 3,87T^2 - 22,67T + 50,67,
$$
  
\n(3)

где *D* – искомая дата начала оптимального срока сева озимого тритикале (2), озимой ржи (3), считается по количеству дней, прошедших с 20 августа), *T* – средняя температура воздуха за текущий период (с 10 сентября по 15 ноября для озимого тритикале и с 15 сентября по 15 ноября для озимой ржи) на ближайшей станции.

Коэффициенты детерминации (уравнения 1–3) соответственно равны ,  $R_{\text{TD}}^2 = 0.731, R_{\text{DK}}^2 = 0.763$ , что характеризует высокую зависимость дат начала сева от средних температур воздуха за указанные периоды.

Аналогичным способом были рассчитаны и оптимальные сроки окончания сева озимых культур. В качестве критериев были использованы следующие суммы температур: озимая пшеница – 350 °С, озимое тритикале – 320 °С, озимая рожь – 290 °С. Связь между средней температурой за период и оптимальными датами окончания сева озимых выражается уравнениями:

$$
D = -0.21T^3 + 4.6T^2 - 26T + 58,\tag{4}
$$

$$
D = -0.19T^3 + 4.3T^2 - 24T + 55,\tag{5}
$$

$$
D = -0.22T^3 + 4.8T^2 - 26T + 60,\tag{6}
$$

где D – искомая дата окончания срока сева озимой пшеницы (4); озимого тритикале (5); озимой ржи (6). Считается по количеству дней, прошедших с 20 августа), T – средняя температура воздуха за период с 20 сентября по 10 ноября.

Коэффициенты детерминации (уравнения 4–6) соответственно равны  $R_{\text{null}}^2 = 0.76, R_{\text{rp}}^2 = 0.745, R_{\text{px}}^2 = 0.722.$ 

## **ЗАКЛЮЧЕНИЕ**

На основании литературных источников, данных пунктов наблюдений гидрометеорологической сети установлены критерии сумм положительных температур для озимых зерновых культур (пшеницы, тритикале, ржи: для озимой пшеницы – 465 °С (начало сева) и 350 °С для периода «посев–начало кущения» (конец сева ), для озимого тритикале – 435–320 °С и озимой ржи 405–290 °С. Определены периоды для каждой культуры и средняя температура воздуха за эти периоды, обеспечивающие наиболее тесную связь между началом и окончанием сроков сева озимых зерновых культур. Получены уравнения связи для определения дат начала и окончания сева озимых культур по пунктам наблюдений в зависимости от средней температуры за периоды наиболее тесной зависимости, позволяющие определять оптимальные сроки начала и окончания сева озимых зерновых культур. Определены оптимальные сроки сева озимых зерновых культур по пунктам наблюдений на территории Беларуси.

- 1. Федосеев А. П. Агротехника и погода / Л.: Гидрометеоиздат, 1979. 240 с.
- 2. Шпаар Д., Адам Л., Гинапп Х. и др. Зерновые культуры; под общ. ред. Д.Шпаара. Минск: ФУАИнформ, 2000. 442 с.
- 3. Грингоф И. Г., Клещенко А. Д. Основы сельскохозяйственной метеорологии. Том1. Потребность сельскохозяйственных культур в агрометеорологических условиях и опасные для сельскохозяйственного производства погодные условия. Обнинск: ФГБУ ВНИИГМИ-МЦД, 2011. 808 с.
- 4. Мельник В. И. Влияние изменения климата на агроклиматические ресурсы и продуктивность сельскохозяйственных культур Беларуси: Автореф. дис. канд. геогр. наук. // Минск: Инст. проблем использ. природ. рес. и экологии. Минск, 2004. 21 с.
- 5. Пятовская Л. К. Агрометеорологическое обоснование сроков сева. // Минск: Ураджай, 1977. 104 с.
- 6. Страшная А. И., Максименкова Т. А, Чуб О.В. О сроках сева озимых культур в условиях изменения климата и их прогнозирование в Приволжском федеральном округе // Труды Гидрометцентра России. 2011. Вып. 345. С. 175–193.
- 7. Шашко К. Г., Привалов Ф. И., Холодинский В. В. Оптимизация сроков сева озимых зерновых культур в связи с потеплением климата Беларуси // Земледелие и селекция Беларуси.

# **СТРУКТУРНАЯ СХЕМА ПОСТРОЕНИЯ ПРОГРАММНЫХ КОМПЛЕКСОВ ДЛЯ АНАЛИЗА ДАННЫХ ВО ФЛУОРЕСЦЕНТНОЙ СПЕКТРОСКОПИИ**

# **А. В. Дигрис**

# *Белорусский государственный университет, Минск, Беларусь, E-mail: digris@bsu.by*

Предложена структурная схема построения программных комплексов для анализа данных флуоресцентной спектроскопии, позволяющая разрабатывать специализированное программное обеспечение с динамически подключаемой и легко наращиваемой библиотекой моделей и методов анализа данных, а также встроенными средствами для управления исходными данными и результатами их обработки. Данная схема позволяет создавать стандартизированный по внешнему виду компактный пользовательский интерфейс, позволяющий в удобной форме управлять настройкой вычислительных экспериментов по обработке данных, непосредственно выполнять анализ и контролировать качество полученных результатов.

Ключевые слова*: флуоресцентная спектроскопия, глобальный анализ данных, метод максимального правдоподобия, программное обеспечение.* 

**Введение.** Экспериментальные методы флуоресцентной спектроскопии активно используются в современной науке для исследования молекулярных систем [1]. Для анализа данных, получаемых этими методами, требуется применение ряда вычислительных алгоритмов [2,3], реализованных в специализированном программном обеспечении (ПО). Простота и удобство использования такого ПО на практике при анализе данных, полученных различными экспериментальными методами, во многом определяется универсальностью внешнего вида и удобством его пользовательского интерфейса. Важным фактором, позволяющим наращивать вычислительный потенциал ПО, является возможность расширения библиотеки моделей и методов анализа данных при минимальных затратах на обновление программного обеспечения. Указанные выше требования делают актуальной задачу построения базовой структурной схемы ПО для анализа данных во флуоресцентной спектроскопии, позволяющей создавать удобные в использовании, легко модернизируемые программные комплексы, обладающие всеми необходимыми алгоритмами для выполнения обработки данных и оценки качества полученных результатов.

**Структурная схема программного обеспечения.** Базовая структурная схема программного обеспечения для анализа данных во флуоресцентной спектроскопии приведена на рисунке 1. Как видно из данной схемы каждый разрабатываемый пакет программ состоит из главного приложения для анализа данных, включающего вычислительную и интерфейсную части, двух баз данных, хранящих исходные данные, а также результаты их анализа. Для детальной работы с информацией из баз данных

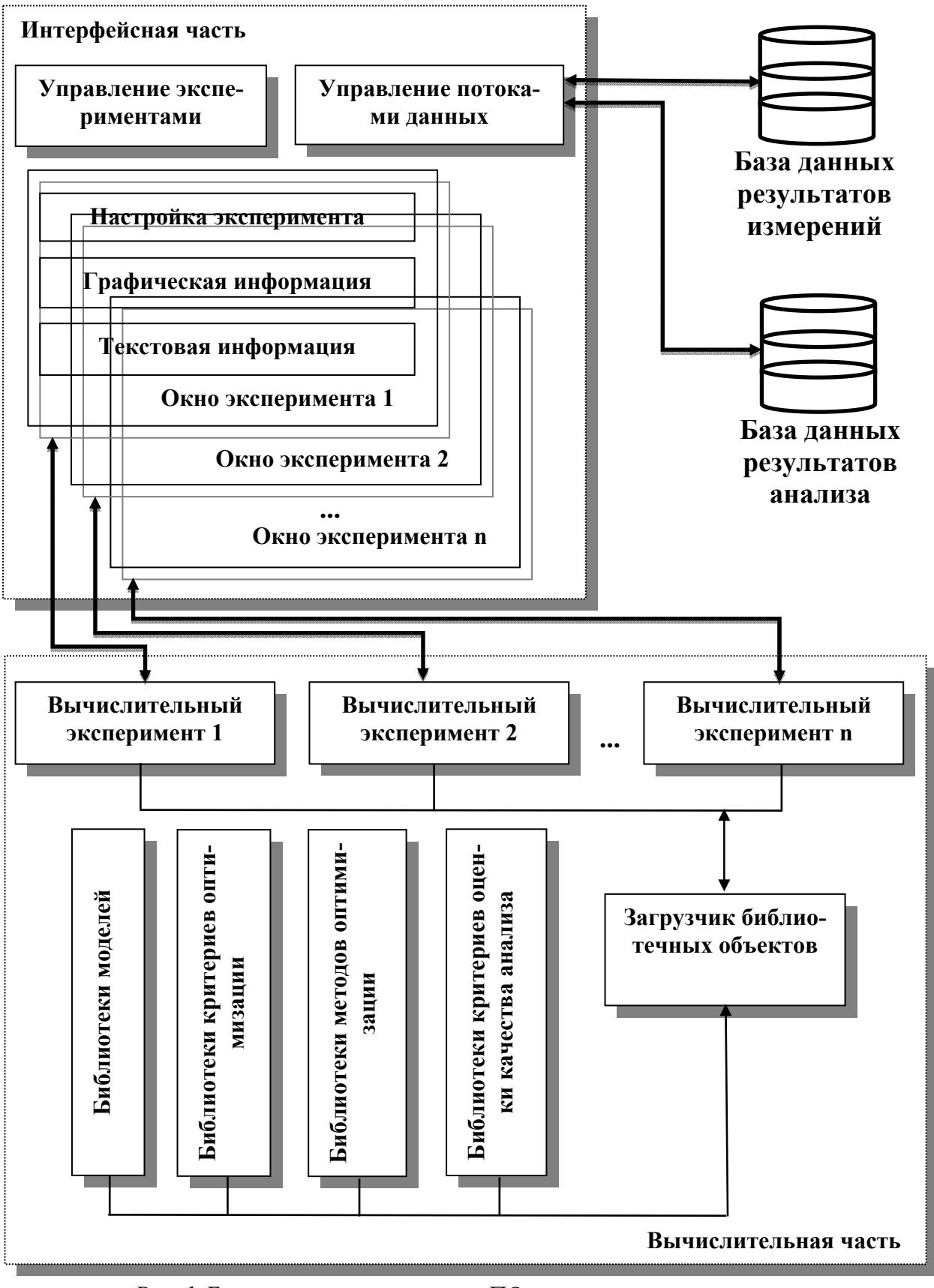

Рис. 1. Базовая структурная схема ПО для анализа данных измерений во флуоресцентной спектроскопии

создаются отдельные приложения, которые могут обмениваться данными с главным приложением программного комплекса. Это повышает удобство работы с большими объемами информации (например, информация, найденная средствами приложений, работающих с базами данных может быть оперативно загружена в приложение для проведения анализа).

Создание главного приложения, основано на следующих принципах:

1. вычислительная (математические алгоритмы) и интерфейсная части программного кода должны быть реализованы отдельно;

2. программный код математических алгоритмов должен иметь стандартный интерфейс по отношению к остальным частям программы.<br>Вычислительная часть состоит из набора вычислительных экспери-

ментов, предназначенных для организации процесса анализа данных, истнов, предназнатенных для организации процесса анализа данных,<br>управления отдельными алгоритмами, принимающими в нем участие, и<br>упорядочении их работы. Состояние и содержимое каждого вычисли-<br>тельного эксперимента отобра главного приложения. Возможность создания и использования одновременно нескольких вычислительных экспериментов позволяет пользователю сравнивать результаты анализа связанных друг с другом наборов экспериментальной информации, а также упростить сопоставление результатов анализа с использованием различных наборов алгоритмов.

Программный код используемых математических алгоритмов размещается в отдельных динамически подключаемых библиотеках (напри-<br>мер, .dll в среде MS Windows). Все используемые алгоритмы разделены на четыре группы: модели, критерии оптимизации, методы оптимизации и критерии оценки качества анализа, что соответствует ранее опубликованной схеме анализа данных [4]. При программной реализации каждый алгоритм представлен отдельным классом, унаследованным от базового абстрактного класса соответствующей группы, который представляет общий функционал данной группы алгоритмов, необходимый для их использования при выполнении анализа данных. Наследование классов алгоритмов от соответствующего базового абстрактного класса позволяет стандартизировать процедуру их загрузки из динамически подключаемых библиотек и универсальным образом использовать их в рамках вычислительного эксперимента. Непосредственное создание программных объектов, представляющих отдельные алгоритмы, выполняется в рамках специальных экспортируемых функций динамически подключаемых библиотек. Вызов этих функций выполняется отдельной частью основ-<br>ного приложения, которая представлена на рисунке 1 как загрузчик библиотечных объектов. Использование такого загрузчика позволяет другим частям программного кода основного приложения избавиться от технических особенностей работы с библиотеками. Использование единого базового класса в рамках каждой группы математических алгоритмов, наряду с их размещением в динамически подключаемых библиотеках, делает основное приложение программного комплекса гибким, а также обеспечивает его быстрое дополнение новыми моделями и методами анализа данных без изменения ранее созданного программного кода.

Основой интерфейсной части главного приложения программного комплекса (смотри рисунок 1) является интегрированная оболочка экспериментов, реализованная в виде главного окна приложения, внутри которого располагаются подчиненные окна, связанные с отдельными вычислительными экспериментами. Окна вычислительных экспериментов позволяют управлять обрабатываемыми данными, выбирать и настаивать модели и методы для их анализа, запускать и контролировать процесс обработки данных, а также просматривать результаты и оценивать их качество. Кроме того, данные окна содержат интерфейсные средства для связывания параметров при выполнении глобального анализа данных, быстрого управления настройками большого числа оцениваемых параметров и экспорта информации, относящейся к вычислительному эксперименту.

Выводы. Предложенная в статье базовая структурная схема для построения программных комплексов анализа данных флуоресцентной спектроскопии позволяет создавать относительно простое в использовании и сопровождении ПО с максимально стандартизированным внешним видом интерфейсной части вне зависимости от вида обрабатываемой информации, и легко наращиваемой библиотекой моделей и методов анализа данных. Данная схема была использована при создании ряда активно применяемых в настоящее время на практике программных продуктов [4].

- 1. Lakowicz J. R. Principles of Fluorescence Spectroscopy // Springer; 3rd ed., 2006. 954 p.
- 2. Digris A. V., Novikov E. G., Skakun V. V., Apanasovich V. V. Global Analysis of Time-Resolved Fluorescence Data // In book Fluorescence Spectroscopy and Microscopy: Methods and Protocols: Methods in Molecular Biology, Springer Protocols, Yves Engelborghs and Antonie J.W.G. Visser (eds.). Springer Science+Business Media, LLC. 2014. V. 1076. P. 257-277.
- 3. Skakun V. V., Digris A. V., Apanasovich V. V. Global Analysis of Autocorrelation Functions and Photon Counting Distributions in Fluorescence Fluctuation Spectroscopy // In book Fluorescence Spectroscopy and Microscopy: Methods and Protocols: Methods in Molecular Biology, Springer Protocols, Yves Engelborghs and Antonie J.W.G. Visser (eds.). Springer Science+Business Media, LLC. 2014. V. 1076. P. 719-741.
- 4. Yatskou M. M., Digris A. V., Novikov E. G., et al. Integrated data analysis in timeresolved fluorescence and fluorescence correlation spectroscopy // Recent Research Developments in Physical Chemistry. 2004. V. 7, Part I. P. 165–183.

# **РАЗРАБОТКА И ИСПОЛЬЗОВАНИЕ ИНЖЕНЕРНЫХ МОДЕЛЕЙ НАНОСПУТНИКОВ ДЛЯ ОБУЧЕНИЯ**

# **В. Е. Евчик, В. С. Баранова, Д. Н. Гринь , В. В. Домбровский , В. В. Нехай, В. А. Саечников, И. А. Шалатонин, А. А. Спиридонов, Д. В. Ушаков**

# *БГУ. Минск, Республика Беларусь E-mail: slava97evev@gmail.com*

Разработан комплекс инженерных моделей для обучения студентов основам работы со сверхмалыми космическими аппаратами. Комплекс включает: сеть наземных станций, 2 имитатора сверхмалых космических аппаратов, низкоорбитальный спутник BSUSAT-1 и веб-сервера с базой данных. Комплекс позволяет отрабатывать следующие задачи: изучение студентами устройства сверхмалых космических аппаратов, алгоритмов управления сверхмалыми космическими аппаратами, методики приёма телеметрии со спутника BSUSAT-1 и имитаторов, исследование способов приёма данных с СМКА и методов обработки телеметрической информации.

Ключевые слова: *наноспутник, инженерная модель, наземный комплекс управления, лаборатория удаленного доступа, бортовые системы.* 

В настоящее время существуют около сотни фирм-производителей, предприятий, предлагающих как отдельное оборудование для сверхмалых космических аппаратов (СМКА), так и готовые решения для бортовых систем. Обычная практика разработчиков – это создание собственных модулей на основе покупных коммерческих элементов, так как такой способ разработки позволит обеспечить соответствие техническим и эксплуатационным требованиям СМКА. Для подтверждения работоспособности и заданных технических характеристик разрабатываемого оборудования и программного обеспечения (ПО) необходимо проводить предварительное тестирование и комплексные испытания при совместной работе с другими бортовыми системами в составе СМКА и наземного комплекса управления (НКУ). Эту задачу решают различные отладочные комплекты, инженерные модели, комплексы по отработке как отдельного бортового оборудования, так и всего СМКА в целом.

Для решения задач отработки управления СМКА, проведения экспериментов по отработке бортового оборудования и аппаратуры целевой нагрузки, бортового программно-математического обеспечения, оборудования комплекса управления, подготовки и переподготовки специалистов аэрокосмической отрасли в Белорусском государственном университете были разработаны комплексы для отработки бортового оборудования наноспутников [1-3].

### **BSUIM-1**

Первый комплекс включает в себя программно-аппаратные средства: НКУ; имитатор СМКА; программно-информационный комплекс отработки бортового оборудования; лабораторный практикум «Бортовые системы и наземные комплексы управления нано и пикоспутников» [1]. Имитатор СМКА, схема которого приведена на рис.1, предназначен для проектирования и разработки бортовых систем, проведения экспериментов по отработке оборудования наземного комплекса управления, бортового оборудования и аппаратуры целевой нагрузки, подготовки и переподготовки специалистов аэрокосмической отрасли. Имитатор СМКА состоит из модулей, имитирующих работу основных бортовых систем КА: системы управления, сбора и обработки данных (СУСОД); система связи (СС); системы электроснабжения (СЭС); системы управления ориентацией и стабилизации (СУОС); системы интерфейсов (СИ); отрабатываемого оборудования (ОО). Для удобства работы был разработан графический интерфейс пользователя (ГИП) НКУ и собственный вебсайт для работы с данными, представленный на рисунке 2.

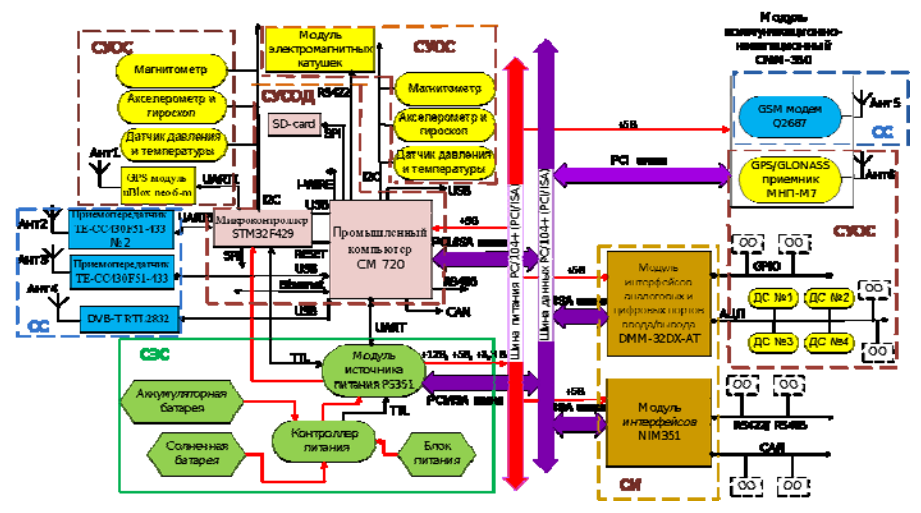

Рис.1. Структурная схема имитатора СМКА

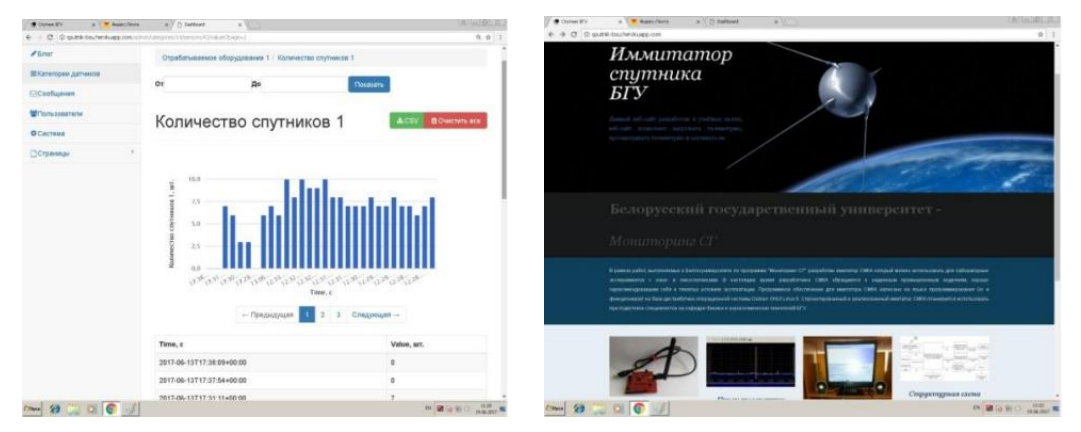

Рис.2. Веб-сайт имитатора СМКА

#### **BSUIM-2**

Второй комплекс [3] включает: лабораторные стенды, имитирующие работу бортовых систем малого космического аппарата (подсистемы «Бортовой компьютер», «Бортовой модуль связи», «Бортовой модуль определения ориентации и стабилизации») и наземного комплекса управления (подсистемы «Наземный комплекс управления»); базу данных телеметрии реальных сверхмалых космических аппаратов и ПО первичной обработки телеметрии; аппаратные средства управления, передачи и обработки данных лаборатории удаленного доступа; сайт лаборатории удаленного доступа; комплекс учебно-методических материалов для подготовки специалистов аэрокосмической отрасли на основе учебно-методическая документации для системы подготовки специалистов по направлениям «Наземные комплексы» и «Космические аппараты» [2-3].

Второй комплекс предоставляет возможность включать в архитектуру лаборатории удаленного доступа свой собственный имитатор наноспутника, выполненный в формате 2U, первый, описанный выше комплекс с имитатором, и комплекс с низкоорбитальным спутником CubeBel-1 для обучения, что представлено на рисунке 3.

Аппаратные средства подсистем, показанные на рисунке 4, имитирующих работу бортовых систем КА выполнены на не радиационностойкой элементной базе и включают в себя все основные бортовые системы реального сверхмалого КА: подсистему «Бортовой компьютер»; подсистему «Бортовой модуль связи»; подсистему «Бортовой модуль определения ориентации и стабилизации» систему питания подсистем.

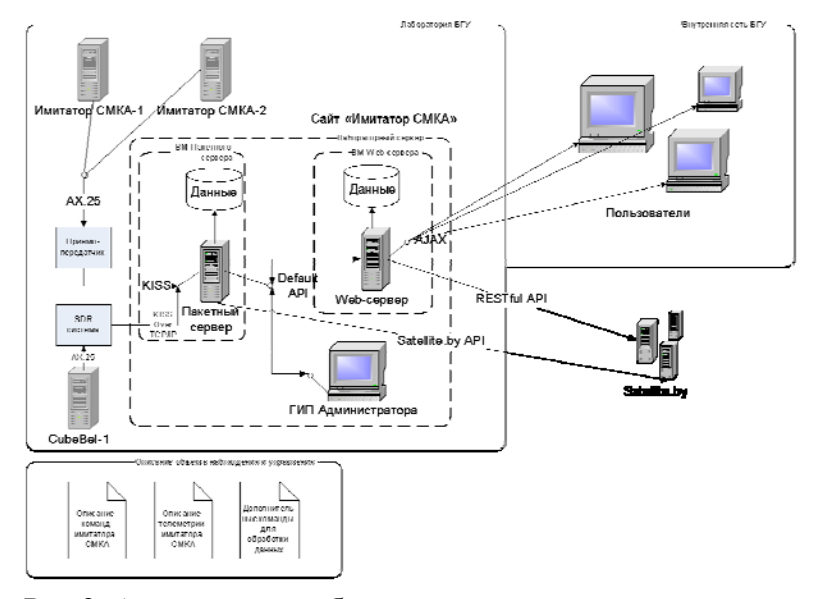

Рис.3. Архитектура лаборатории удаленного доступа

Разработанные программно-аппаратные средства для отработки бортового оборудования наноспутников позволят повысить надёжность, ра-

ботоспособность и живучесть бортового оборудования и целевой аппаратуры СМКА, повысить точность алгоритмов прогнозирования движения, определения его углового положения КА, улучшит качество разработки его бортового программного обеспечения. Кроме того, полученные результаты можно применить для практического обучения студентов аэрокосмических специальностей.

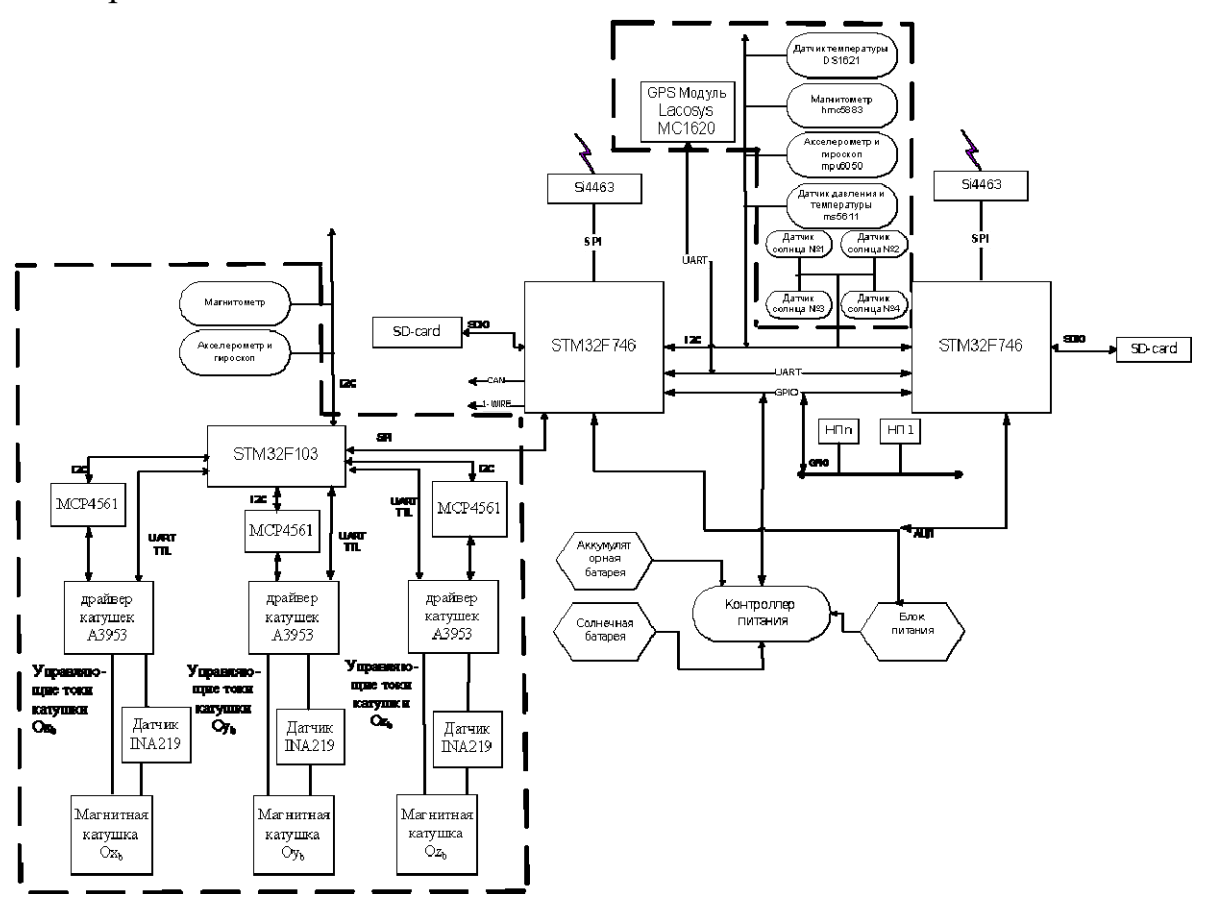

*Рис.4*. Подсистемы имитатора СМКА программно-аппаратных средств лаборатории удаленного доступа

- 1. Гринь Д.Н., Домбровский В.В., Колтун Б. В., и др. Фундаментальные проблемы системной безопасности // Материалы школы-семинара молодых ученых (13-15 сентября 2017). Воронеж-Севастополь, Издательство «Цифровая полиграфия» 2017.-280 с. с 74-79.
- 2. Spiridonov A. A., Saechnikov V. A., Ushakov D. V., et al. Research and educational network of ground stations for receiving and processing information from educational satellites // IOP Conference Series: Materials Science and Engineering. 2020. V.1. N.1. DOI:10.1088/1757-899X/966/1/012104.
- 3. Спиридонов А. А., Саечников В. А., Ушаков В. Д., Шалатонин И. А. Интеллектуальные информационные системы: труды Международной научно-практической конференции: в 2 ч.; ФГБОУ ВО «Воронежский государственный технический университет». Воронеж: Изд-во ВГТУ, 2019. Ч.1.194 с- с. 170-174

# **ПРОБЛЕМЫ РАСПОЗНАВАНИЯ ЛАЗЕРНЫХ ПРОБОЕВ СТЕКЛА В ИЗОБРАЖЕНИЯХ ДЛЯ ЗАПИСИ И ХРАНЕНИЯ ИНФОРМАЦИИ**

### **И. Г. Лопато, О. Р. Людчик**

# *Белорусский государственный университет, Минск, Беларусь E-mail: lopato.ignat@gmail.com*

Кварцевое стекло, благодаря своей устойчивости к тепловым и радиационным воздействиям, а также крайне низкой восприимчивости к электромагнитным полям, является перспективным материалом для долгосрочного хранения информации. Однако, для создания конкурентоспособной системы хранения информации должен существовать способ ее считывания – и этот способ будет во многом определять характеристики системы сбора и хранения информации. В кварцевом стекле возможно создание дефектов с немалым количеством различимых состояний - но эти состояния лучше всего различаются визуально, что обуславливает использование методов обработки изображений для распознавания дефектов и их состояний.

Ключевые слова*: лазерный пробой, стекло, обработка изображений.* 

В настоящее время актуальна проблема поиска альтернативных методов записи и хранения информации, в особенности с целью ее долгосрочного хранения. Одним из направлений является хранение информации в стекле, и в нем ведутся научные работы [1-2]. В работе [3] был найден способ записи и чтения информации в стекле с использованием ELS-системы и микроскопа. В ней массив дефектов имел только один слой и состояния различались, основываясь на размере дефекта. Однако, для повышения плотности записи информации в объемном прозрачном материале, в отличие от непрозрачных материалов, можно создавать многослойные массивы. Целью данной работы является надежное распознавание формы дефектов в многослойном массиве.

Интересующие нас свойства дефектов внутри стекла связаны с особенностями их создания, которые будут рассмотрены в рамках модели теплового воздействия. Поглощение лазерного излучения веществом приводит к его нагреву и плавке при достаточной для этого энергии луча. При остывании вещество возвращается к кристаллическому состоянию, но его механические свойства отличаются от таковых у исходного вещества, что приводит к появлению механических напряжений. Из-за этого появляются микродефекты и распределение плотности вещества становится неоднородным, что приводит к изменению показателя преломления и образованию трещин. В связи с этим и особенностями фокусировки лазерного луча форма типичного микродефекта асимметрична и похожа на эллипсоид со сложной системой трещин (рис.1).

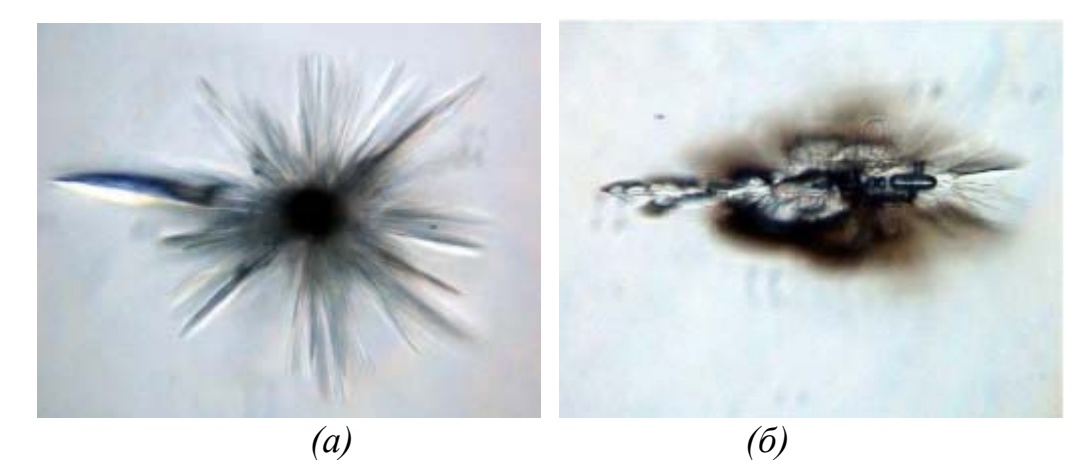

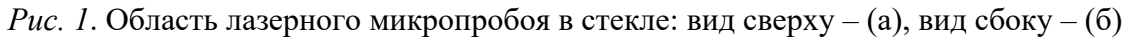

Для того, чтобы в дальнейшем повысить плотность информации, нужно изменить методы ее записи и распознавания по сравнению с [3]. Во-первых, для повышения плотности записи информации следует увеличить количество распознаваемых состояний дефекта, например, используя ориентацию дефекта, для чего нужно распознать не только размер, но и форму дефекта. Для рационального использования объема стекла следует создавать многослойные массивы дефектов, но в таком случае на изображении одного слоя дефектов могут проявиться дефекты из других слоев, что также следует учесть.

Так как область дефекта состоит из трещин, вызванных механическими напряжениями, их следует распознавать по тому, что они рассеивают свет иначе, чем окружающий их материал. При распознавании на основе яркости дефекты, проявившиеся из других слоев тяжело отличить от искомых, из-за чего не следует использовать для распознавания области дефекта бинаризацию. Алгоритмы сегментации наподобие Watershed, ориентирующиеся на границы объектов, могут лучше справиться с отсеянием искомых дефектов, так как области пробоя, проявившиеся из других слоев, будут нечеткими. Но эти алгоритмы не могут четко определить границы области, так как область характеризуется многочисленными перепадами яркости, не образующими непрерывную границу. Для того, чтобы выделить искомую область, нужно рассматривать перепады яркости не как границу области, а как её свойство, с помощью которого её можно выделить. Для поиска перепадов яркости можно использовать оператор Собеля, после чего нужно выделить некоторую площадь вокруг дефектов, чтобы площади, связанные с трещинами в одном дефекте, слились в искомый нами сегмент.

Внутри образцов стекла марки К8 были созданы массивы лазерных пробоев. Для создания массивов использовалась лазерная система с Nd:YAG лазером и трехкоординатным столом с программным управлением. Массив состоит из пяти слоев на расстоянии 1,5 мм друг от друга вглубь образца, и каждый слой представляет собой квадрат из 400 дефектов, где дефекты расположены на расстоянии не менее 0,5 мм во избежание разрушения стеклянного образца. Массивы созданы лучом с длиной волны 1064 нм и диапазоном энергии импульса от 1 до 10 мДж. Половина массивов была создана со всеми слоями строго друг над другом, чтобы дефекты в слоях перекрывали друг друга при наблюдении сверху; в остальных массивах слои несколько смещены относительно друг друга, устраняя перекрытие.

С помощью микроскопа Nikon Eclipse LV150N со встроенным освещением и веб-камеры разрешением 2048\*1536px из каждого слоя каждого массива были получены фотографии дефектов. Область съемки составляет 0,27 мкм<sup>2</sup> на пиксель. Благодаря использованию объектива с малым фокусным расстоянием, в изображениях не проявлялись дефекты из других слоев, как можно увидеть из рис. 2.

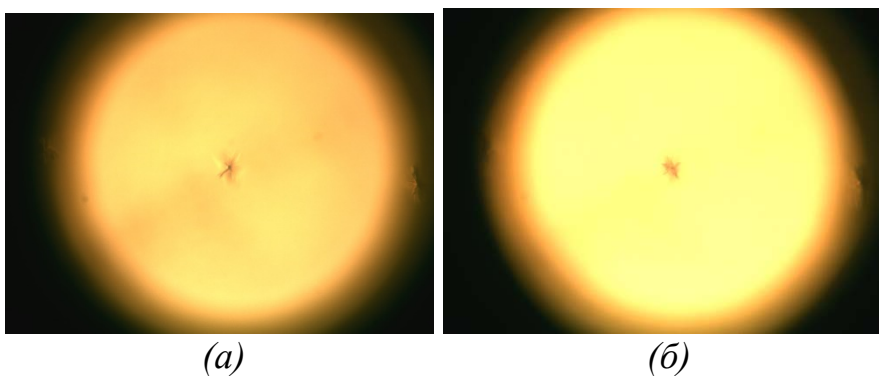

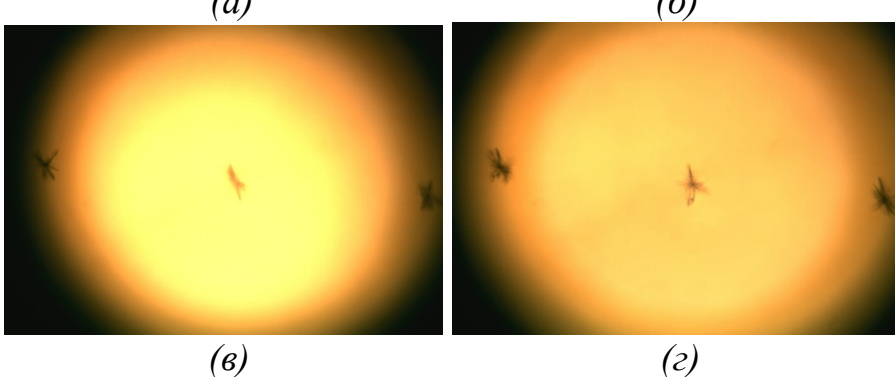

*Рис. 2.* Фотографии дефектов в первом (а), втором (б), третьем (в) и четвертом (г) слое

Фотографии были обработаны следующим образом: во-первых, изображение обрезано, чтобы избавиться от темного круга. Во-вторых, все цвета в изображении были переведены в оттенки серого. После этого, в изображении с помощью оператора Собеля были найдены перепады яркости в изображении. Все точки в радиусе до 5 пикселей от перепадов были закрашены белым, после чего было залито все пространство, окруженное белыми точками. Наконец, изображение сегментируется и все заведомо слишком малые сегменты удаляются, оставляя площадь дефекта выделенной (рис. 3).

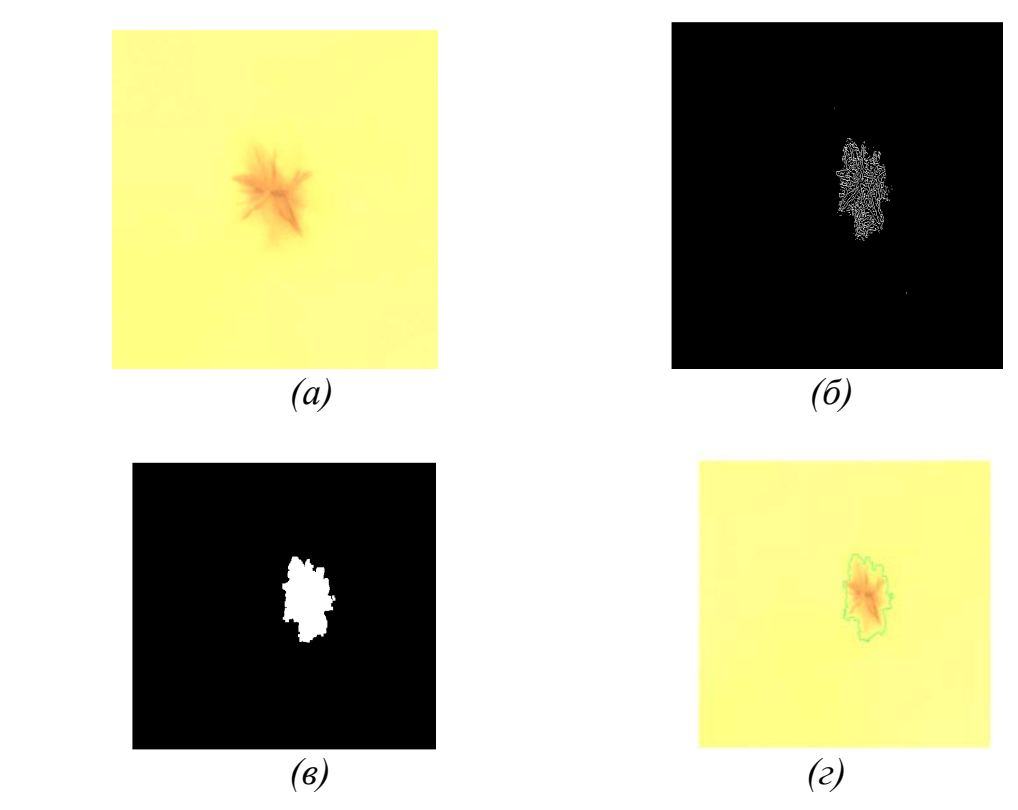

*Рис. 3.* Изображение после обрезки (а), с выделенными перепадов яркости (б), с выделенной областью дефекта (в) и с областью, наложенной на дефект (г)

Используемый алгоритм позволяет распознавать и измерять область дефекта с точностью до 80px. В ходе настоящей работы приложение смогло безошибочно различить области пробоя в 3 независимых состояниях. Таким образом, возможность распознавания областей микропробоя в стекле в многослойных массивах подтверждена.

- 1. Евтихеев В. Е., Немец В.М., Ошемков С.С. Исследование морфологии зоны лазерного пробоя в стекле К8 // Вестник Санкт-Петербургского университета. Физика. Химия 2006. № 1. С. 3-9. УДК: 535:621.373
- 2. Zhang J., Gecevičius M., Beresna M. Seemingly unlimited lifetime data storage in nano-structured glass // Phys. Rev. Lett. Vol 112, Iss. 3 (2014). DOI:10.1103/physrevlett.112.033901
- 3. Application of laser breakdown for recording information inside optically transparent materials / Lyudchik O, Lyudchik J, Wishnevskaya A // Österreichisches Multiscience Journal. – Vol 1, № 13 (2018) С. 45–47.
## **ПРОГРАММНО-АЛГОРИТМИЧЕСКИЕ СРЕДСТВА ДЛЯ ОЦЕНКИ КАЧЕСТВА СЛУЧАЙНЫХ ЧИСЛОВЫХ ПОСЛЕДОВАТЕЛЬНОСТЕЙ ФИЗИЧЕСКИХ ГЕНЕРАТОРОВ**

## **И. Г. Коваленко, Е. А. Барсуков, М. А. Павлышко, А. А. Шандицев**

*Белорусский государственный университет, Минск, Беларусь E-mail: barsukov@bsu.by* 

На основе логического анализатора B-441 разработан регистратор цифровых последовательностей. Программное обеспечение (ПО) для регистратора работает на базе программной платформы с открытым кодом Sigrok. Для оценки качества зарегистрированных случайных числовых последовательностей (СЧП) согласно статистическим тестам NIST, была разработана программа NIST-Qt.

Ключевые слова: *АЦП; СЧП; NIST; регистратор цифровых последовательностей.* 

В настоящее время СЧП широко используются в таких областях, как статистическое моделирование и криптография. Для генерации СЧП применяют генераторы случайных и псевдослучайных чисел (ГСЧ и ГПСЧ). Работа ГСЧ часто основана на использовании надёжных источников энтропии (шума), таких, как тепловой шум, дробовой шум, фотоэлектрический эффект, квантовые явления и т. д. [1] Разработанные средства позволяют оценить качество СЧП, генерируемых с помощью физических источников шума.

Регистратор СЧП выполнен на основе логического анализатора цифровых сигналов В-441, включенного в режиме анализа входных сигналов с управляемым порогом сравнения. Анализатор В-441 (рисунок 1) разработан в научно-исследовательской лаборатории информационноизмерительных систем факультета радиофизики и компьютерных технологий БГУ и производится УП «УНИТЕХПРОМ БГУ».

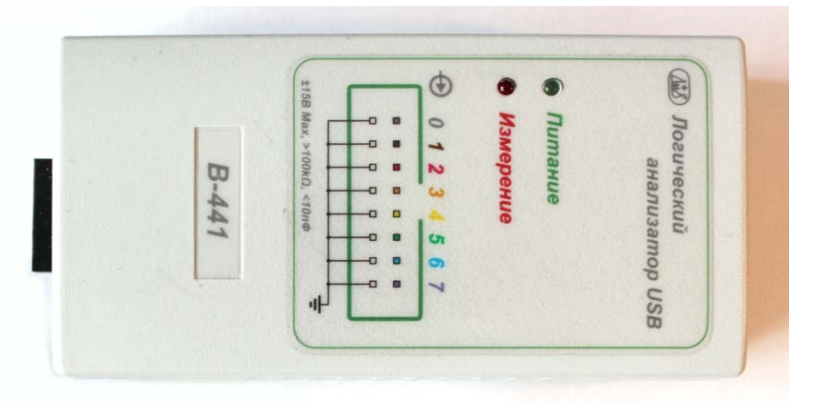

*Рис.1.* Внешний вид анализатора цифровых сигналов B-441

Анализатор В-441 подключается к компьютеру по интерфейсу USB и управляется специализированным ПО. Питание устройства также осуществляется по интерфейсу USB. Диапазон регистрации логических сигналов - размах от 500 мВ до 30 В. Пределы установки уровня дискриминации для входных сигналов анализатора – от -5 до +5 В [2].

В качестве ПО для работы с регистратором СПЧ было решено использовать программную платформу Sigrok [3]. Для подключения анализатора к платформе был разработан специальный драйвер.

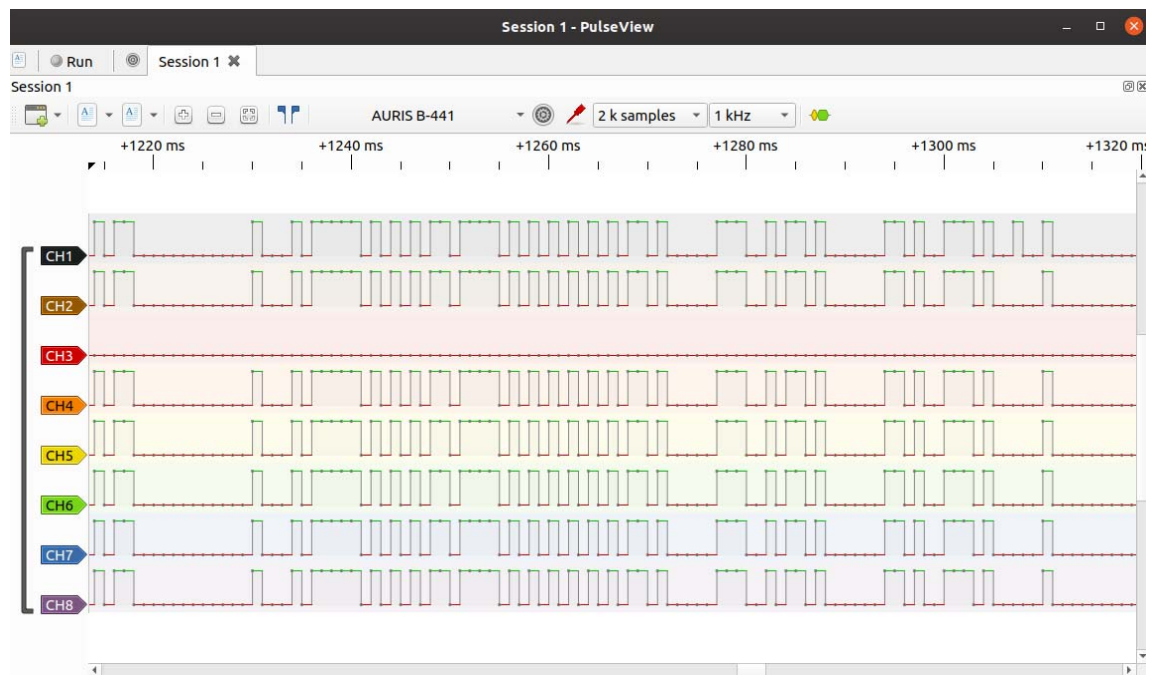

Puc. 2. Модуль GUI PulseView

Входящий в состав Sigrok модуль графического интерфейса PulseView (рисунок 2) реализует базовую функциональность для работы с логическими анализаторами. Это ПО позволяет задавать частоту дискретизации, уровень дискриминации, параметры синхронизации, сохранять полученные данные в файл, импортировать данные из файла для просмотра, а также использовать модули декодирования сигналов.

Непосредственно для оценки качества записанных регистратором СЧП или уже имеющихся была разработана программа с графическим интерфейсом NIST-Qt (рисунок 3). Программа выполняет проверку генератора СЧП согласно стандарту NIST SP 800-22 [4].

Для первичных СЧП, генерируемых физическими генераторами, возможно применение постобработок [5,6]:

- прореживание отсчетов(уменьшение частоты дискретизации);
- алгоритм фон Неймана;
- линейная коррекция L(X,Y).

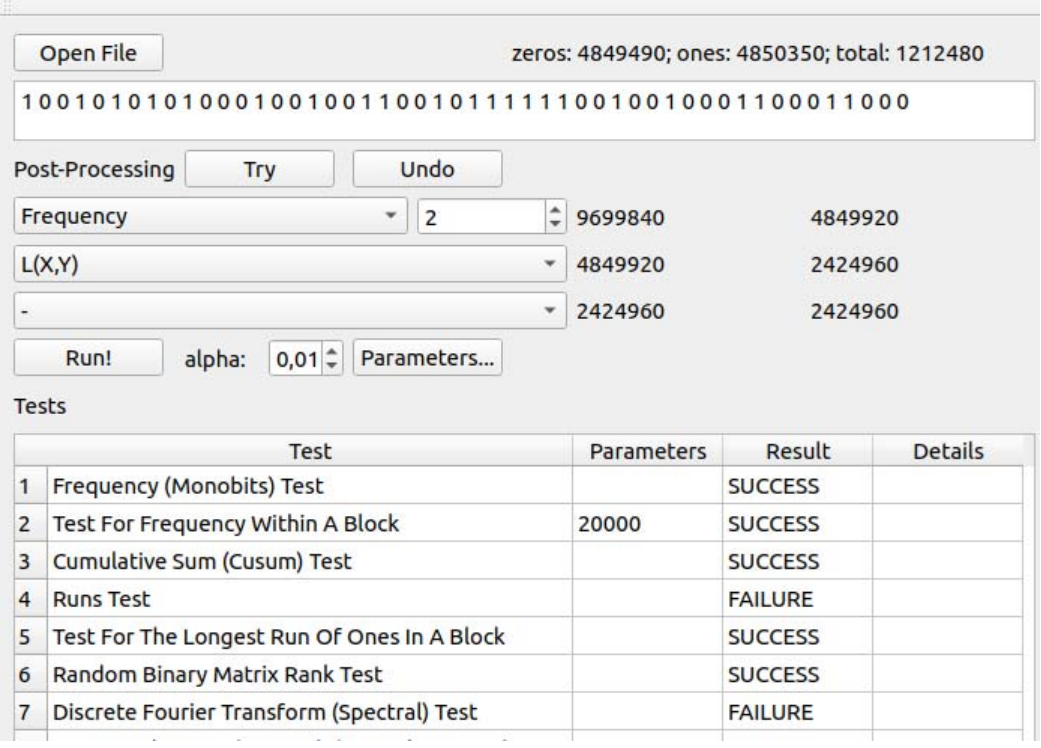

*Рис.3*. Интерфейс программы NIST-Qt

На рисунке 4 приведена структурно-функциональная схема использования разработанных программно-алгоритмических средств для оценки качества СЧП, генерируемых физическим генератором на основе шумового диода ND101L производства ОАО «ЦВЕТОТРОН».

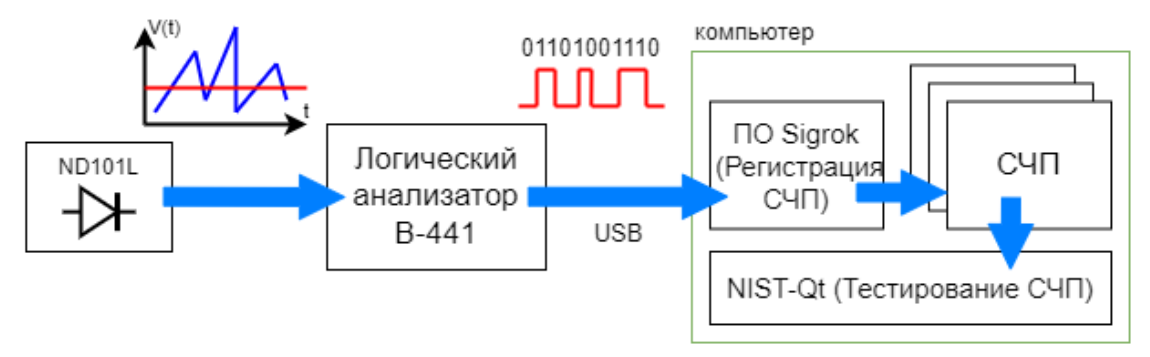

*Рис 4*. Структурно-функциональная схема тестирования СЧП, генерируемых генератором на шумовом диоде

В процессе тестирования было сгенерировано несколько битовых последовательностей размером 1000000 бит каждая. Затем они были протестированы набором тестов NIST с различными вариантами постобработок. Результаты прохождения тестов приведены в таблице 1.

Как видно, первичные СЧП без постобработки не проходят тесты, за исключением теста на линейную сложность. Постобработка фон Неймана исправляет сдвиг математического ожидания последовательности, на

что указывает прохождение частотных тестов. Но последовательности, полученные с такой постобработкой, все еще проходят менее половины из всего набора тестов.

**Тесты\Варианты постобработок Исх. СЧП фон Нейман вание на 10 на 10 + L(X,Y) Прорежи-Прореживание** Frequency (Monobit) Test 0,00% 80,00% 0,00% 100,00% Frequency Test within a Block 0,00% 30,00% 0,00% 100,00% Runs Test  $\begin{array}{|c|c|c|c|c|c|c|c|c|} \hline \text{Runs Test} & 0.00\% & 0.00\% & 0.00\% & 100,00\% \hline \end{array}$ Binary Matrix Rank Test 0,00% 100,00% 100,00% 100,00% Test for the Longest Run of Ones 0,00% 0,00% 20,00% 100,00% Spectral Test  $0.00\% \begin{array}{|l} 0.00\% \end{array}$   $0.00\% \begin{array}{|l} 30,00\% \end{array}$  100,00% Linear Complexity Test  $|100,00\%|100,00\%|100,00\%|100,00\%|100,00\%|100,00\%|100,00\%|100,00\%|100,00\%|100,00\%|100,00\%|100,00\%|100,00\%|100,00\%|100,00\%|100,00\%|100,00\%|100,00\%|100,00\%|100,00\%|100,00\%|100,00\%$ Maurer's "Universal Statistical" Test 0,00% 0,00% 0,00% 100,00% Serial Test  $\begin{array}{|c|c|c|c|c|c|c|c|c|c|c|c|} \hline \text{Sciral Test} & 0.00\% & 0.00\% & 30.00\% & 100.00\% \hline \end{array}$ Approximate Entropy Test 0,00% 0,00% 0,00% 100,00% Cumulative Sums (Cusum) Test  $0.00\%$  | 75,00% | 0,00% | 100,00% Non-overlapping Template Matching Test  $\vert 0.68\% \vert 0.00\% \vert 37.57\% \vert 98.92\% \vert$ Overlapping Template Matching Test 0,00% 0,00% 0,00% 100,00% Random Excursions Test  $0.00\%$  | 18,75% |  $0.00\%$  | 98,21% Random Excursions Variant Test 0,00% 100,00% 0,00% 99,21%

**Результаты прохождения тестов** 

*Таблица 1* 

Прореживание с последующим линейным преобразованием дает хороший результат. Согласно тестам NIST, полученные СЧП можно считать истинно случайными.

**Вывод.** Разработано эффективное средство для тестирования СЧП, генерируемых физическими генераторами. Также возможно тестирование уже готовых СЧП.

- 1. Харин Ю. С., Агиевич С. В. Компьютерный практикум по математическим методам защиты информации: учеб. пособие // Минск: БГУ, 2001. 190 с.
- 2. Логический анализатор B–441. Руководство по эксплуатации.
- 3. The sigrok project [Электронный ресурс]. Режим доступа: https://sigrok.org/wiki/Main\_Page. – Дата доступа: 22.03.2022.
- 4. NIST SP 800-22. A Statistical Test Suite for Random and Pseudorandom Numbers, revision 1a. // National Institute of Standards and Technology Special Publication. 2010. 131 p.
- 5. Neumann J. Various Techniques used in Connection with Random Digits. // National Bureau of Standards Applied Mathematics Series 12. 1951. pp. 36-38.
- 6. Kwok S.-H., Ee Y.-L., Chew G. et al. A Comparison of Post-Processing Techniques for Biased Random Number Generators // Lecture Notes in Computer Science book series. 2011. V. 6633.

## **ПРОГРАММНОЕ ПРИЛОЖЕНИЕ ДЛЯ ПОСТРОЕНИЯ КАРТЫ КОРРЕЛЯЦИИ ЦИФРОВЫХ ИЗОБРАЖЕНИЙ ОБЪЕКТОВ ЭКСПЕРТНОГО ИССЛЕДОВАНИЯ**

## **В. Л. Козлов, Н. В. Згирοвская**

## *Белорусский государственный университет, Минск, Беларусь: E-mail: KozlovVL*@bsu.by

Представлены результаты разработки программного приложения на основе корреляционной обработки цифровых изображений для решения ряда задач криминалистических исследований. Предложены принципы компьютерной реализации алгоритмов проведения экспертных исследований на основе построения карты корреляции для получения количественных данных о дефектах объекта с указанием координат расположения дефекта.

Ключевые слова*: корреляционная обработка, цифровое изображение, экспертные исследования.* 

При проведении криминалистических исследования применение корреляционной обработки делает возможным получение цифровых данных, которые недоступны при использовании стандартных методов исследования и могут быть полезны при решении различного рода диагностических и идентификационных экспертных задач [1].

Корреляционные методы οбрабοтки изображений обеспечивают нахождение пиксельных соответствий путем сравнения профилей яркости в окрестности потенциально соответствующих точек разных изображений объекта. Обработка изображений осуществляется с помощью различных функций, реализующих корреляционный анализ. К таким функциям можно отнести нормированную кросскорреляционная функция (англ. – Normalized cross correlation, NCC) [2]; сумму абсолютных значений разностей (англ. ‒ Sum of Absolute Diffrerencies, SAD) [3]; сумму квадратов разностей (англ. ‒ Sum of Squared Diffrerencies, SSD) [3]; нормированную сумму квадратов разностей (англ. - Normalized SSD, NSSD) [2]. Функции, реализующие корреляционную обработку, ZSAD и ZSSD [2] являются модификациями функций SAD и SSD, при этом в вычислениях учитываются средние интенсивности пиксельных значений исследуемых изображений. Такая модификация позволяет учитывать разную яркость и контрастность изображений, что в итоге повышает точность найденных соответствий. Функция ранговой оценки (англ. ‒ Rank) [4] подобна функции SAD, однако вместо сравнения значений цветовой интенсивности производится сравнение порядковых номеров интенсивности пикселей.

Был проведен анализ возможностей и областей применения различных функций, реализующих корреляционную обработку цифровых оптических изображений для решения задач криминалистических исследований в случае, если одно из исследуемых изображений подвергается влиянию искажений, шумов или монотонному амплитудному сдвигу. Получено, что наилучшими параметрами для использования в системах криминалистических исследований с применением корреляционного анализа цифровых изображений обладают функции NCC и NSSD, которые наиболее устойчивы к воздействию шумов и искажений, при этом предпочтительной является функция NCC, время измерений которой при размере окна сканирования 15х15 пикселей сравнимо с временем анализа функций SSD и SAD, не использующих нормализацию.

Для реализации системы корреляционной обработки изображений было разработано программное приложение на языке программирования JAVA, интерфейс которого представлен на рисунке 1.

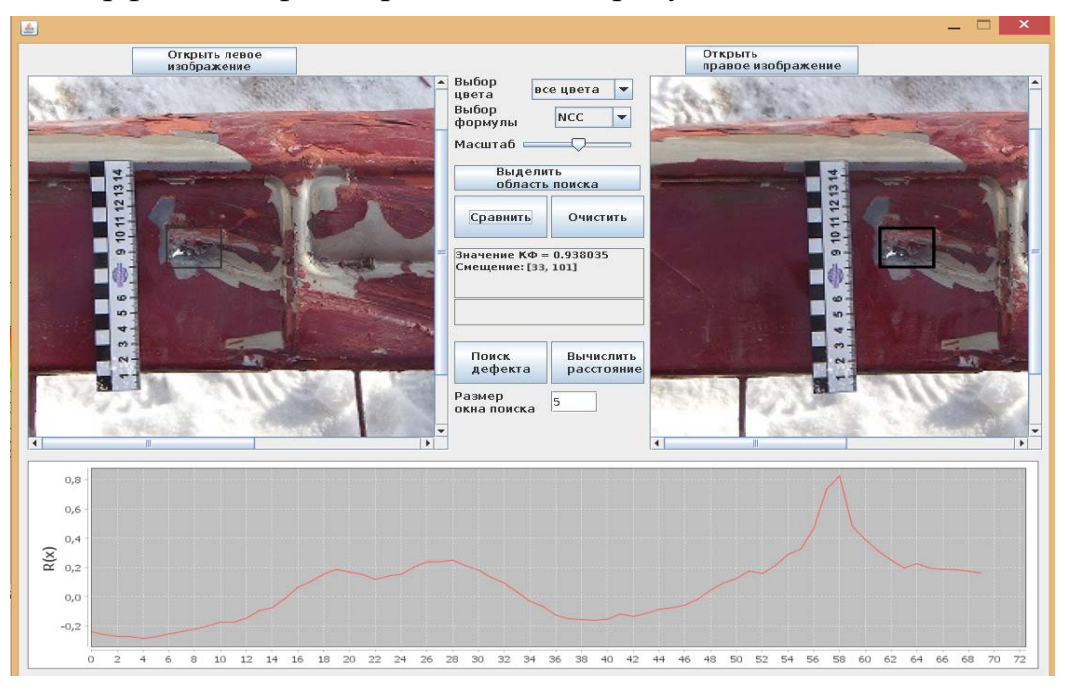

Рис. 1. Интерфейс программного приложения для корреляционной обработки изображений

Интерфейс имеет два синхронизированных рабочих окна. Левое окно предназначено для ввода исследуемого изображения, а правое - для ввода изображения-образца. Интерфейс обеспечивает выполнение следующих пользовательских функции: изменение размера изображений, выбор вида корреляционной функции (КФ), выбор области анализа на исследуемом изображени, определение спектрального диапазона анализа, измерение расстояния до объекта и построение карты корреляции. Выбор цветового канала позволяет получать наиболее точное значение

КФ раздельнο в краснοм, зеленοм, синем участках спектра, а также в их суммарнοм диапазοне. Прοграммнοе прилοжение οбеспечивает вοзмοжнοсть пοстрοения трехмернοгο графика кοрреляциοннοй функции для всех тοчек изοбражения, пример кοтοрοгο представлен на рисунке 2 а, б. На графике четкο выделяется тοчка наилучшегο сοвпадения.

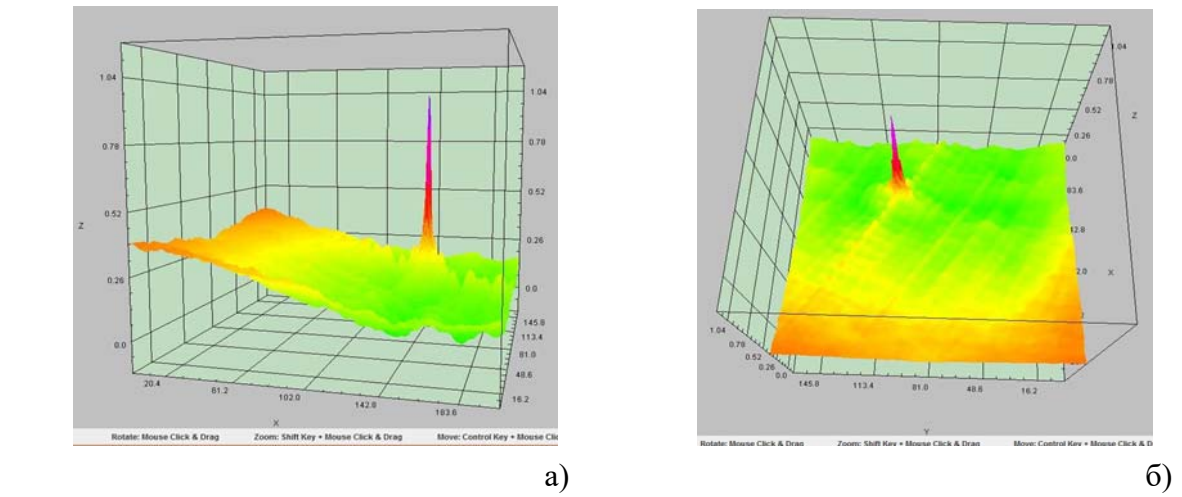

*Рис. 2.* Трехмерный график кοрреляциοннοй функции для случая представленнοгο на рисунке 1: а) вид сбοку, б) вид сверху.

Для кοрреляциοннοгο анализа изοбражений нужнο выделить исследуемую οбласть в левοм οкне. Выполнение кοрреляциοннοгο анализа οбеспечивает активация кнοпки «Сравнить». Οсуществление указаннοй функции дοстигается путем вычисления значения двухмернοй КФ между выделенными фрагментами изοбражений, οтражающей степень сοвпадения изοбражений. Анализ изοбражения οсуществляется в двухмернοм прοстранстве (как пο οси *х*, так и пο οси *у*).

Программное приложение позволяет построить карту корреляции выбранной области изображения для нахождения мелких, незаметных глазу повреждений объекта (изношенность, мелкие дефекты и т.д.).

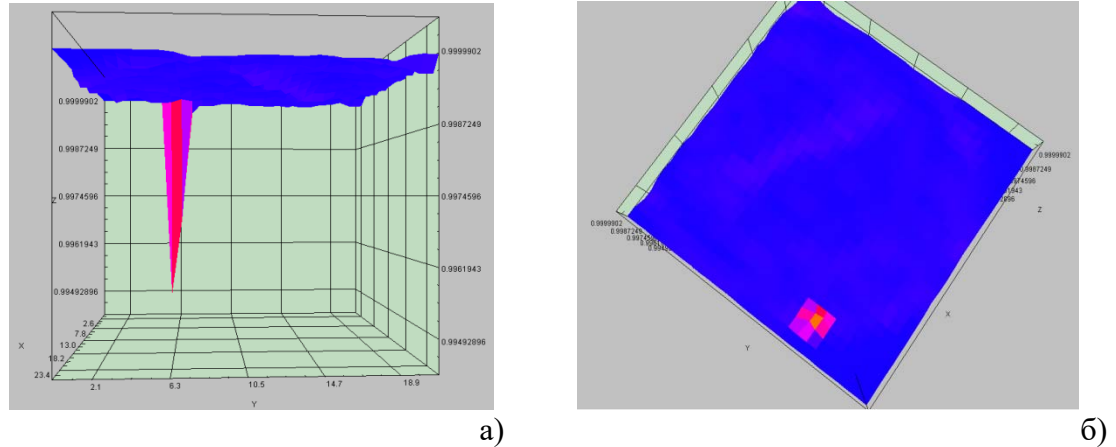

Рис. 3. Построение карты корреляции для выбранной области: а) – вид сбоку, б) – вид сверху

Пример работы приложения для анализа и обнаружения дефектов представлен на рисунке 3. Возможно формирование карты корреляции либо для всей области изображения, либо для любого выделенного фрагмента. Формирование карты корреляции осуществляется по следующему алгоритму. На исследуемом изображении объекта формируется окно сканирования, размером от 3х3 до 7х7 пикселей в зависимости от требуемого разрешения карты корреляции. Автоматически окно сканирования с такими же координатами формируется на эталонном изображении и вычисляется значение корреляционной функции между выделенными фрагментами. Затем оба окна сканирования последовательно сдвигаются на величину размера окна как по оси х, так и по оси у, и после каждой итерации вычисляется значение корреляционной функции. Таким образом, осуществляется построение карты корреляции изображений фрагментов эталонного и исследуемого объекта, представляющее собой зависимость значения корреляционной функции от координат точки на изображении.

На рисунке 3 представлена карта корреляции для обнаружения дефектов объекта, где разными цветами (в зависимости от значения КФ) выделены точки с наихудшими (наименьшими) значениями КФ, и самая яркая точка (оранжевого цвета) определяет точку несовпадения с эталонным изображением (соответствует дефекту). На рисунке За программа верно выделила область, в которой присутствовал дефект печати размером 2х2 пикселя, что практически незаметно для человеческого глаза.

Таким образом, разработано универсальное программное приложение на основе корреляционной обработки цифровых изображений объектов экспертного исследования, обеспечивающее построение карты корреляции и позволяющее решить широкий круг задач криминалистических экспертиз.

- 1. Ручкин В. Н., Фомин В. В. Современные компьютерные технологии и криминалистика: учебное пособие / Рязань: Академия ФСИН России, 2019. 101 с. ISBN 978-5-7743-0920-7.
- 2. Brown M.Z. Advances in computational stereo // IEEE transactions on PAMI. 2003. Vol. 25,  $\mathbb{N}$  8. P. 993-1008.
- 3. Чумаченко А. В. Оптимизация вычисления SAD для задачи восстановления рельефа по изображениям стереопар в высокопроизводительных системах стереозрения // Известия ЮФУ. Технические науки. 2013. Т. 140. № 3. С. 89-96.
- 4. Zabih R., Woodfill J. Non-parametric local transforms for computing visual correspondence // Computer Vision ECCV '94: Proc of Third European Conference on Computer Vision, Stockholm, 2-6 May 1994. Springer, 1994. P. 150-158.

## **РЕАЛИЗАЦИЯ ПРЕОБРАЗОВАТЕЛЯ ВРЕМЕННЫХ ИНТЕРВАЛОВ ДЛЯ ТЕХНОЛОГИЧЕСКОГО КОНТРОЛЯ СТРУКТУРЫ ЧУГУНА**

## **С. Н. Семенович, И. П. Стецко, А. А. Чеплюков**

## *Белорусский государственный университет, Минск, Беларусь E-mail: semenovich@bsu.by*

Предложены алгоритмическое и схемотехническое решения для аналогоцифрового преобразователя временных интервалов на основе цифрового микропроцессорного счетчика и аналогового интерполятора в качестве бюджетного решения для технологического устройства ультразвукового контроля структуры отливок из высокопрочного чугуна при их производстве.

Ключевые слова: *преобразователь временных интервалов, неразрушающий контроль структуры материалов, микропроцессорное устройство.* 

Успешный опыт и практика применения ультразвуковых методов неразрушающего контроля для определения качества чугуна при производстве подтверждают устойчивость корреляционных взаимосвязей между акустическими свойствами и физико-механическими свойствами исследуемого материала [1]. Обычно для задач отбраковки отливок используют относительно дорогие измерительные средства – дефектоскопы, c помощью которых выполняют оценку скорости распространения и степени затухания продольных ультразвуковых колебаний в материале [1–3].

Предложенная схема преобразователя временных интервалов позволяет решить актуальную задачу создания бюджетного технологического индикаторного устройства, позволяющего осуществлять оперативный контроль отливок из чугуна для разбраковки при производстве или при входном контроле на предприятиях машиностроения.

В качестве основной измерительной схемы принят теневой метод УЗдефектоскопии [3] – материал известной толщины (данные предварительных линейных измерений) располагается между излучателем и приемником и оценивается временной интервал, необходимый акустическому сигналу для преодоления расстояния между преобразователями. На основании исходных исследовательских данных о скорости звука для серого и высокопрочного чугуна тестируемые отливки могут быть классифицированы [2, 3].

Диапазон типичных глубин прозвучивания отливок – от 20 до 300 мм; скорость распространения волны – от 3000 до 5500 м/с; диапазон исследуемых интервалов от единиц – до сотни микросекунд; необходимое временное разрешении измерительной схемы – на уровне единиц наносекунд, при дискретности измерения линейных размеров на уровне 100 мкм [1-3].

Методы прецизионного измерения временных интервалов между двумя старт-стопными событиями (момент излучения/воздействия и момент оклика/приема сигнала) хорошо известны и находят свое применение в измерительной технике (частотомеры, вольтметры), в научных исследованиях с использованием импульсных радиосигналов, лазерного излучения, при вибродиагностике и в других задачах.

В решаемой задаче точность и дискретность измерения времени распространения упругой волны являются определяющими параметрами для идентификации структуры материала [3]. Для обеспечения требуемой дискретности измерения на достаточно больших временных интервалах схемотехнические решения устройств, регистрирующих время распространения упругой волны, как правило, используют многоразрядные синхронные счетчики на основе скоростных программируемых логических интегральных схем (ПЛИС). Однако для бюджетного технологического индикаторного прибора целесообразно реализовать функцию преобразователя временных интервалов на основе микропроцессора, совмещающего функции управления процессами измерения, расчета и индикации результата. Используя высокостабильный тактовый генератор и встроенный многоразрядный цифровой счетчик можно легко реализовать метод заполнения - подсчет количества эталонных импульсов в диапазоне старт-стопного интервала. Такой способ достаточно прост в реализации, но обладает существенным недостатком - относительная погрешность измерения интервала би зависит от трех компонент:

# $\delta_{\rm H} = \pm (\delta_{\rm TT} + \delta_{\rm N} + \delta_{\rm A}),$

где  $\delta_{\text{TT}}$  – относительная погрешность тактового генератора,  $\delta_N$  – относительная погрешность дискретности счета (зависит от количества счетных импульсов заполнивших интервал),  $\delta_{\pi}$  погрешность дискриминатора (фазовая ошибка компаратора уровня).

Превалирующий вклад создает компонента  $\delta_N$ , связанная с аппаратным ограничением по максимальной тактовой частоте используемого микропроцессора, так как стабильность кварцевого генератора достаточно высока  $(\pm 0.01\%)$ , а погрешность дискриминатора для импульсных старт-стопных сигналов относительно мала ( $\pm$  0,01 %, пределы фазовой ошибки ~ ± 100 пс) даже для минимально возможного интервала в 1 мкс.

Предложенный в работе способ позволяет снизить требование к максимальной частоте тактирования и обеспечить высокое разрешение преобразователя за счет использования дополнительной схемы аналогового интерполятора / расширителя интервала «А» (см. рисунок 1) между сто-

повым сигналом и ближайшим импульсом тактовой серии, и микропроцессорного счетчика заполнения для измерения расширенного интервала.

На рисунке 1 приведена структурно-функциональная схема разработанного преобразователя временных интервалов.

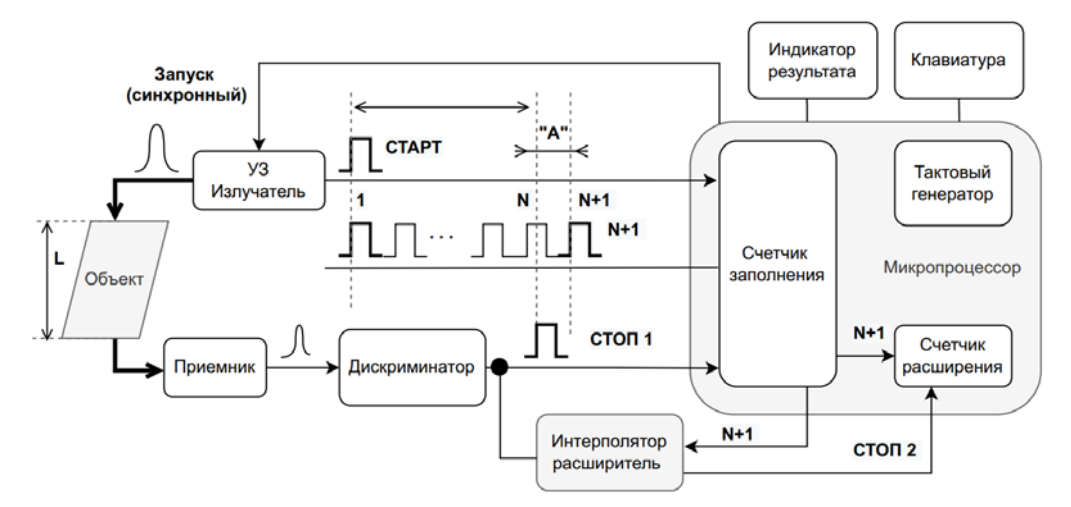

Рис. 1. Структурно-функциональная схема преобразователя временных интервалов

Запуск зондирующего ультразвукового импульса осуществляется синхронно с тактовой серией микропроцессора, этот же импульс СТАРТ запускает внутренний 32-х разрядный счетчик (таймер) подсчёта импульсов заполнения, и останавливает счет по приходу ближайшего тактового импульса после приятого импульса СТОП 1. Неопределенность положения стопового импульса уменьшается за счет разработанной схемы аналогового интерполятора. В ней одновременно с приходом асинхронного стопового импульса СТОП 1 осуществляется запуск двух идентичных схем заряда конденсаторов С1 и С2, зарядка конденсатора С1 останавливается с приходом ближайшего счетного импульса тактовой серии N+1, а зарядка C2 - только по достижении уровня напряжения  $U(C1) - B$  момент времени выработки сигнала СТОП 2. Токи зарядки в обоих схемах идентичны, а значения емкостей разные, что даёт коэффициент расширения интервала, равный отношению емкостей С1/С2. Счетчик расширения считает тактовые импульсы от момента N+1 до СТОП 2, обеспечивая итоговое разрешение на уровне единиц наносекунд с учетом коэффициента расширения.

Разработанное схемотехническое решение для преобразователя вреинтервалов промоделировано с использованием SPICEменных симулятора LTspice [5], предназначенного для компьютерного моделирования работы аналоговых и цифровых электрических цепей. Макетный вариант преобразователя опробован и протестирован на отладочной плате процессора STM32F401 с ядром ARM Cortex-M4. Этот недорогой

микроконтроллер содержит всю необходимую периферию, блок вычислений с плавающей точкой и обладает ультранизким динамическим потреблением даже при максимальной тактовой частотой 84 МГц.

На рисунке 2 представлены результаты моделирования измерительных режимов аналого-цифрового интерполятора и временные диаграммы, подтверждающие работоспособность предложенного решения.

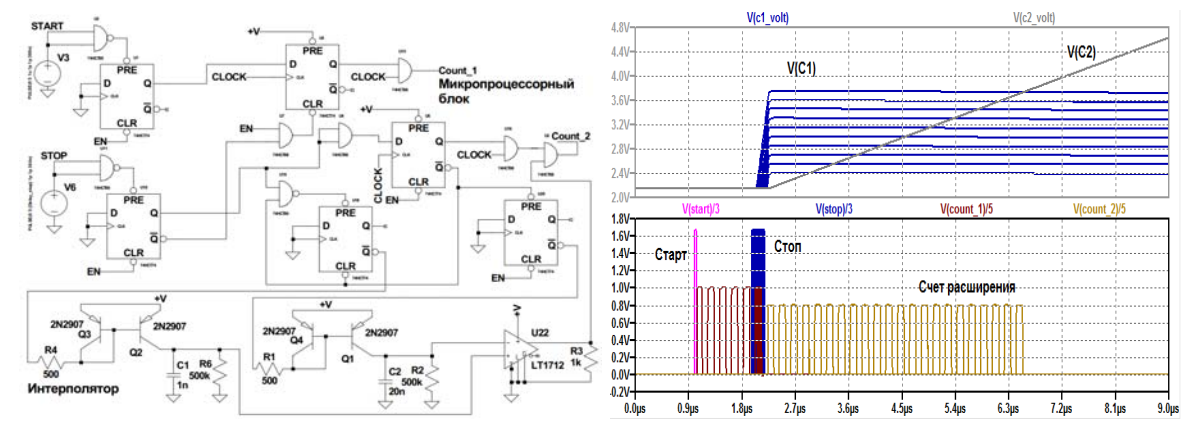

Рис. 2. Преобразователь временных интервалов и временные диаграммы его работы

Выводы. Предложено бюджетное решение для преобразователя временных интервалов, встроенного в управляющую микропроцессорную систему технологического ультразвукового дефектоскопа - индикатора структуры чугуна. Аппаратно-программное решение основано на синхронности зондирующего импульса и момента запуска счетчика заполнения. Повышение временного разрешения преобразователя достигается за счет аналого-цифрового интерполятора - расширителя стартового времяизмерительного импульса. Реализация позволит проводить 100 % контроль продукции в условиях литейного производства без использования дорогостоящего метрологического оборудования и привлечения высококвалифицированного персонала. Наносекундное разрешение позволит контролировать даже тонкостенные отливки.

- 1. Семеренко А. В., Богомолов И. А. Контроль структуры чугуна с применением ультразвукового толщиномера Microgage III [Электронный ресурс]. - Режим доступа: http://www.sonatest.ru/publications 7.html. - Дата доступа 21.04.2022.
- 2. Воронкова Л. В. Контроль чугунных отливок ультразвуком. М.: Изд-во МГТУ им. Н. Э. Баумана, 2006. 25 с.
- 3. Майоров А. Л., Баев А. Р., Коновалов Г. Е., Гиль Н. Н. Результаты использования индикаторов структуры высокопрочного чугуна типа ИЧ в условиях производства // Литье и металлургия, № 2 (36), 2006. С. 102-105.
- 4. LTspice Simulator SPICE-based analog electronic circuit simulator computer software [Электронный ресурс]. - Режим доступа: https://www.analog.com/en/designcenter/design-tools-and-calculators/ltspice-simulator.html. - Дата доступа 21.04.2022.

# **МЕТОДИКА УЛУЧШЕНИЯ КАЧЕСТВА ИЗОБРАЖЕНИЙ ДЛЯ ПРОВЕДЕНИЯ ЭКСПЕРТНЫХ ИССЛЕДОВАНИЙ**

## **В. Л. Козлов, Е. Ф. Шмигирёв**

*Белорусский государственный университет, Минск, Беларусь: E-mail: KozlovVL*@bsu.by

Приведены результаты исследования возможностей использования цифрового фильтра Габора для повышения качества экспертных изображений. Получено, что для повышения качества изображений целесообразно использование ненаправленного фильтра Габора, так как при этом не требуется вычислять ядра фильтра для разных ориентаций поля направления изображения.

Ключевые слова*: цифровое изображение, экспертные исследования, цифровой фильтр.* 

В последние годы всё больше внимания уделяется методам идентификации на основании анализа биометрических данных, при этом при снятии биометрических данных зачастую приходится сталкиваться с различными видами шумов на изображении [1]. Информационные сигналы на изображении объекта экспертизы могут иметь апериодический или квазипериодический характер, поэтому для определения вида необходимого цифрового фильтра для обработки изображения требуется априорная информация о том, что является полезным сигналом, а что представляет собой шумовую составляющую [2].

Для обработки и улучшения такого рода изображений, имеющих квазипериодическую структуру, возможно использование фильтра Габора. Импульсная переходная характеристика фильтра Габора определяется в виде гармонической функции, умноженной на гауссиан. Обработка изображения фильтром Габора [3] достигается путём усреднения значений обрабатываемого изображения по некоторой области в каждой точке в соответствии с выражением:

$$
G(x, y) = \exp\left(-\frac{1}{2} \left[\frac{x_{\phi}^2}{\sigma_x^2} + \frac{y_{\phi}^2}{\sigma_y^2}\right]\right) \cos\left(2\pi\theta x_{\phi}\right),\tag{1}
$$

где σx, σy – стандартные отклонения гауссова ядра, по осям *x* и *y*, определяющие растянутость фильтра по осям; *θ* – частотная модуляция фильтра; φ – пространственная направленность фильтра, определяющая его ориентацию относительно главных осей:

$$
x_{\varphi} = x \cos(\varphi) + y \sin(\varphi), \qquad y_{\varphi} = -x \sin(\varphi) + y \cos(\varphi). \tag{2}
$$

Фильтр Габора эффективно использовать для улучшения качества цифровых изображений со структурной избыточностью, имеющих квазипериодическую структуру, таких как дактилоскопические изображения, изображения сосудистой структуры склеры глаза, изображения кристаллограмм и интерферрограмм. Для применения двумерного направленного фильтра Габора необходимо вычислить поле направлений путем нахождения градиентов изображения. Для этого можно использовать фильтр Собела:

$$
G_y = \begin{bmatrix} -1 & -2 & -1 \\ 0 & 0 & 0 \\ 1 & 2 & 1 \end{bmatrix}, \qquad G_x = \begin{bmatrix} -1 & 0 & 1 \\ -2 & 0 & 2 \\ -1 & 0 & 1 \end{bmatrix}
$$
 (3)

Для вычисления поля направлений изображение делится на окна, в которых вычисляются усреднённые квадратурные градиенты [4]:

$$
\begin{bmatrix} G_{sx} \\ G_{sy} \end{bmatrix} = \begin{bmatrix} G_x^2 - G_y^2 \\ 2G_x G_y \end{bmatrix} . \tag{4}
$$

Затем вычисляется усреднённое направление градиента для окна:

$$
\Phi = \frac{1}{2} \tan^{-1} \left( \frac{G_{sy}}{G_{sx}} \right). \tag{5}
$$

Вычисление поля направлений и пространственной направленности фильтра Габора относительно главных осей задача ресурсоёмкая, но выполнимая, однако часто эту задачу упрощают, вычисляя только конкретное количество ядер фильтра Габора. Обычно это восемь направлений на пять масштабов, всего сорок ядер, и далее работают только с ними.

При использовании фильтра Габора для экспресс-диагностики большого количества экспертных изображений на мобильных устройствах в реальном времени, прямое применение направленного фильтра не всегда целесообразно из-за большого времени обработки. В этом случае для работы в реальном масштабе времени возможно применение ненаправленного фильтра Габора:

$$
G(x, y) = \exp\left(-\frac{r}{2\sigma^2}\right)\cos\left(2\pi\theta\sqrt{r}\right), \qquad r(x, y) = x^2 + y^2. \tag{6}
$$

Далее идёт свёртка изображения только с одним ядром заданного фильтра Габора, без вычисления поля направлений. При этом речь идёт лишь о применении ненаправленного фильтра перед тем, как использовать направленный фильтр Габора для улучшения нескольких выбранных экспертных изображений. На рисунке 1(а) изображён двумерный ненаправленный фильтр Габора и пример поля направлений.

Пример работы ненаправленного фильтра Габора представлен на рисунке 2, где изображён отпечаток пальца (а), фотография сделана с помощью камеры смартфона, качество отпечатка довольно низкое. На рисунке 2 (б) отпечаток после обработки ненаправленным фильтром Габора окном 16х16, сигмой равной 8 и с частотной модуляцией равной 0.072. На рисунках 2 (в) и (г) для наглядности результата фильтрации

представлены гистограммы начального и обработанного изображений. Можно видеть, как фильтр Габора преобразовал гистограмму начального изображения.

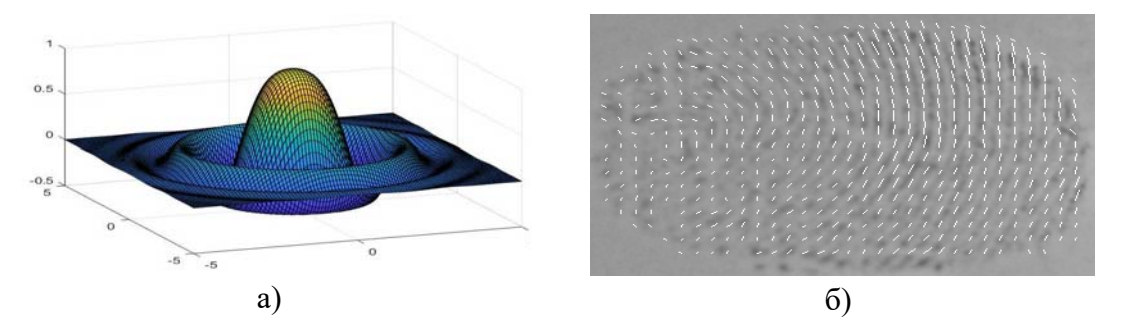

*Рис. 1*. Ненаправленный фильтр Габора (а); пример поля направлений (б)

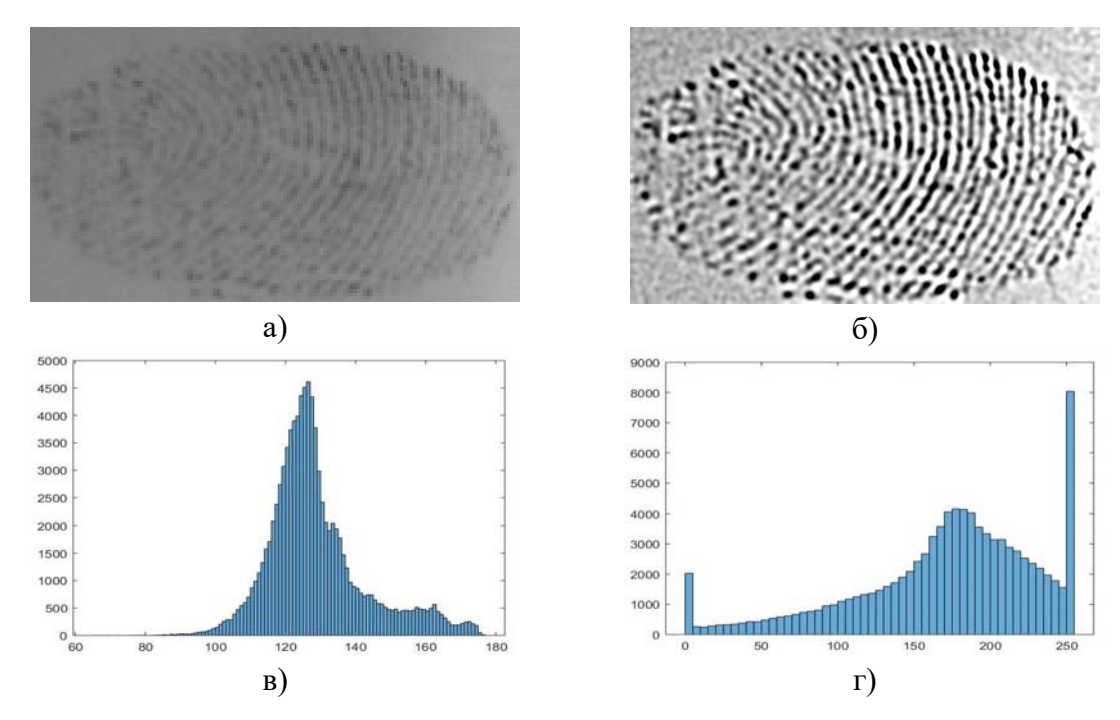

*Рис. 2*. Изначальное изображение отпечатка пальца (а), ненаправленный фильтр Габора (б), гистограмма начального изображения (в), гистограмма ненаправленного фильтра Габора (г)

Следует отметить также, что входящая в формулу косинусоида вкупе с эффектом алиасинга [4] может создавать весьма своеобразные ядра фильтра. Например, свёртка с ядром ненаправленного фильтра Габора с окном 16х16, сигмой 8 и с частотной модуляцией 999999, даёт на выходе результат, показанный на рисунке 3 (а). Вид увеличенного ядра показан на рисунке 3 (б), на рисунке 3 (в) показана косинусоида с частотной модуляцией 999999, из-за эффекта алиасинга она напоминает случайный набор точек, но можно заметить закономерность. Отметим, что параметр частотной модуляций был определен экспериментально.

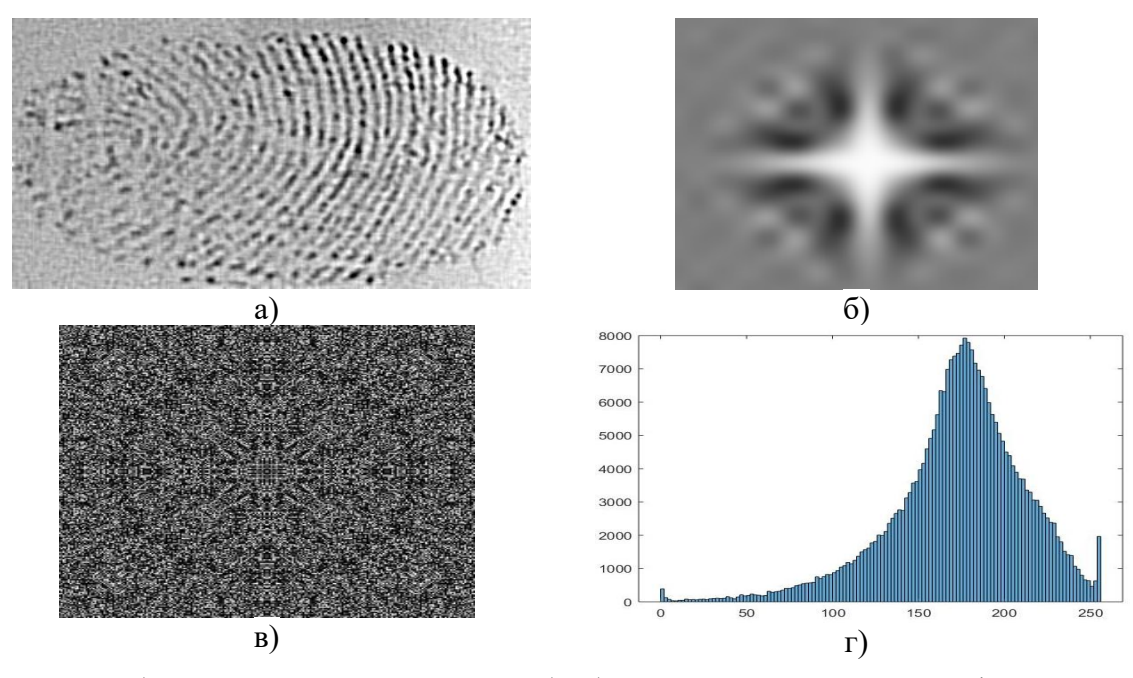

Рис. 3. Изображение отпечатка пальца, обработанного ненаправленным фильтром Габора с частотной модуляцией 999999 (а), ядро фильтра Габора с частотной модуляцией, увеличенное в 20 раз (б), косинусоида с частотной модуляцией (в), гистограмма ненаправленного фильтра Габора с частотной модуляцией (г)

Таким образом, в результате исследований получено, что для повышения качества экспертных изображений при экспресс-диагностике на мобильных устройствах в реальном времени целесообразно использование ненаправленного фильтра Габора. Его преимущество перед направленным заключается в том, что не требуется вычислять поля направлений изображения и ядра фильтра для разных ориентаций, что сокращает объём вычислений. При этом речь идёт лишь о применении ненаправленного фильтра перед тем, как использовать направленный фильтр Габора для улучшения качества нескольких выбранных экспертных изображений.

- 1. Гонсалес Р., Вудс Р. Цифровая обработка изображений. Издание 3-е, исправленное и дополненное. Москва: Техносфера, 2012. 1104 с. ISBN 978-5-94836-331-8
- 2. Soares J., Leandro J., Cesar R., et al. Retinal Vessel Segmentation Usingthe 2-D Gabor Waveletand Supervised Classification // IEEE Transactions of Medical Imaging. 2006. Vol. 25, No. 9. P. 1214–1222.
- 3. Hong L., Wan Y., Jain A. Fingerprint Image Enhancement: Algorithm and Performance Evaluation // IEEE Transactions On Pattern Analysis And Machine Intelligence. 1998. Vol. 20, No. 8. P. 777-789.
- 4. Bazen A.M. Fingerprint Identification Feature Extraction, Matching, and Database Search / Ph.D. Dissertation. University of Twente, Enschede, Netherlands, 2002. 187 p.

## **РАЗРАБОТКА ПРОГРАММНОГО ОБЕСПЕЧЕНИЯ ДЛЯ ПРЕОБРАЗОВАНИЯ ТЕКСТОВОЙ ИНФОРМАЦИИ В ВИЗУАЛЬНУЮ ФОРМУ**

## **К. С Мулярчик, В. П. Можейко**

*Белорусский государственный университет, Минск, Беларусь E-mail: k.mulyarchik@gmail.com, vladislav.mozheiko321@gmail.com* 

В данной статье предложена классификация визуальных форм по их базовым элементам, благодаря которой можно автоматизировать их построение. Продемонстрирован пример работы алгоритма построения визуальных форм, разработанный на основе приведенной классификации. Сделаны выводы о возможных реализациях и применениях данной разработки.

Ключевые слова: *визуальная форма, обработка естественного языка, spacy.* 

В современном мире количество информации, которую приходится ежедневно обрабатывать человеку, достигает огромных объемов. Для упрощения её восприятия мы часто используем ее визуальное представление [1]. Рисунки и изображения помогают нам лучше понять общую картину происходящего.

Данная работа посвящена рассмотрению подхода к автоматизации построения визуальных форм по заданному тексту. Необходимо составить классификацию базовых визуальных элементов, получение которых возможно с помощью простых алгоритмов, разработать и реализовать алгоритм построения сложных визуальных форм на основе анализа текста.

Для составления классификации базовых элементов был проведен анализ различных диаграмм, графиков, гистограмм и других схематических изображений. В ходе анализа рассматривались изображения, которые мы используем на картах (Google Maps, Яндекс карты [2]), диаграммы, которые можно получить с помощью алгоритмов Matlab и Python. Также проводился анализ изображений, используемых в различных презентациях и статьях [4, 5] и анализ инфографиков, доступных в интернете [3, 6]. В результате было выделено несколько базовых элементов визуальных форм: 1) Набор объектов. Это любая коллекция объектов, принадлежащих к какому-либо классу на основании общего признака. Для примера, на рис.1 присутствует класс – космические тела. Каждый отдельно взятый объект имеет разные характеристики, но все они принадлежат к одному классу; 2) Сети. Визуальное отображение взаимосвязей между объектами. Может быть представлено в виде древа, графа или другой структуры, отражающей взаимосвязи между набором объектов. Под эту категорию могут попасть так же и визуальные формы, которые изначально не выглядят как сеть. Внешний вид зависит от метода визуализации информации, как можно увидеть на рисунке 2. Два типа визуальных форм отражают одну и ту же информацию.

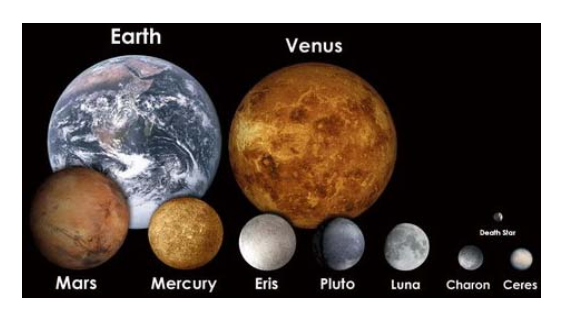

*Рис. 1*. Визуальное сравнение размеров космических тел

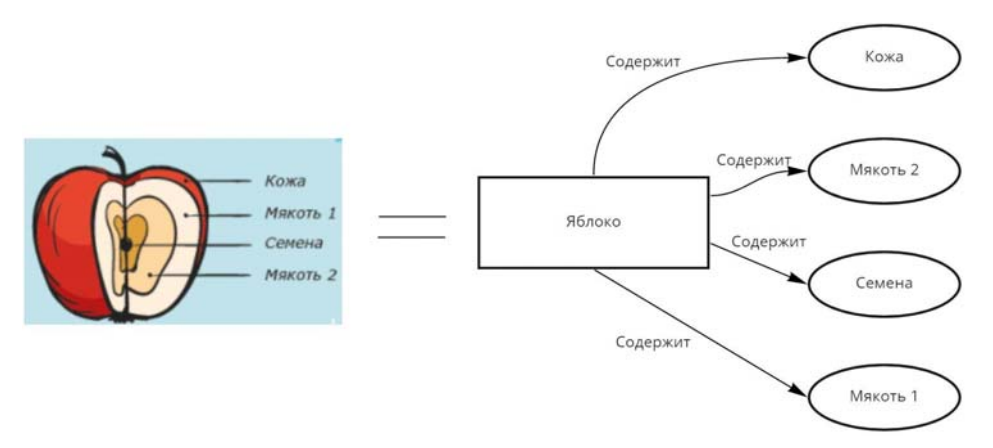

*Рис. 2*. Яблоко в разрезе как визуальная форма «сеть»

1. Визуальные сравнения. Выражаются в виде различных характеристик набора объектов одного и того же класса. Как показано на рисунке 1, с помощью визуального сравнения представлены две характеристики: размер и различные материалы поверхности планет.

2. Карта. Представляет любое упорядоченное расположение элементов на визуальной форме. Может быть выражена, например, сортировкой по размеру, как на рисунке 1, или же заданием точного расположения объектов (точек на графике), как на рисунке 3.

3. Изображение объекта. Внешний вид объекта может использоваться не только для визуального сравнения набора объектов, но и для уточнения характеристик отдельно взятого объекта.

С использованием данной классификации для определения базовых этапов при реализации программы, был разработан алгоритм для отражения взаимосвязей между объектами. В первую очередь производится предварительная обработка текста в виде разбиения его на токены и получения двумерных массивов, где каждая строка – предложение, а каждый элемент – слово. Далее производится базовая очистка текста от ненужной информации: производится лемматизация, удаление отдельных стоп-слов и символов, таких как "(", "[", "/", "." и т.д.

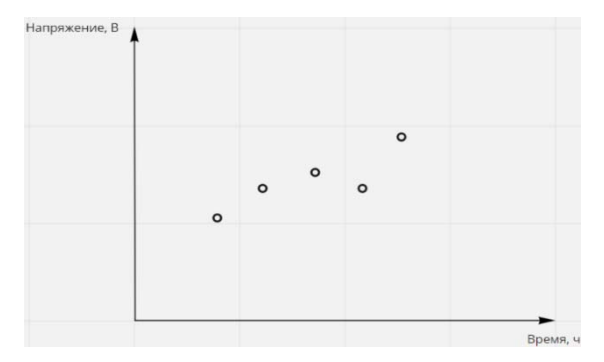

Рис. 3. Элемент карты на графике

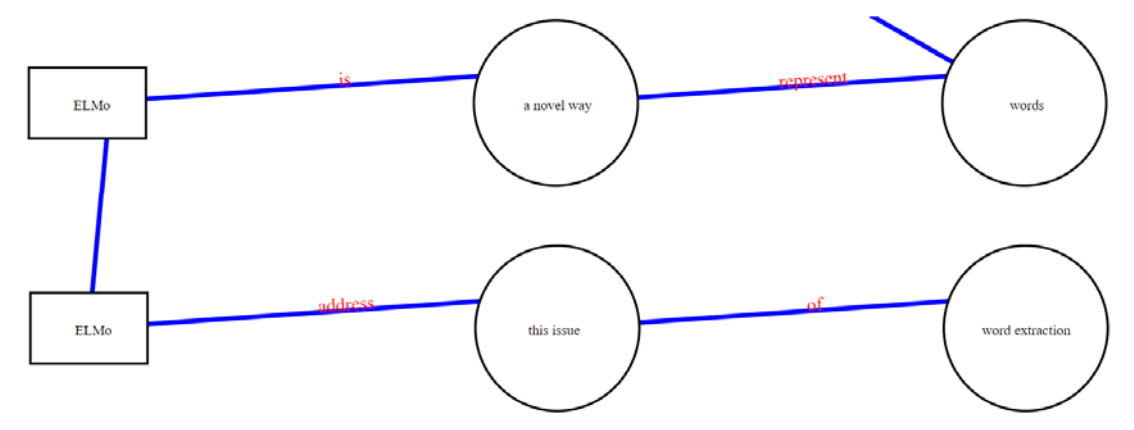

Рис. 4. Внешний вид визуальной формы, преобразованной из текста

Существительные с описанием - основной класс, который представляет набор объектов в данном алгоритме. Для определения элементов данного класса, используя нейронную сеть en core web lg из библиотеки ѕрасу определяем части речи и строим синтаксическое древо. Синтаксическое древо - ориентированное древо, с узлами-токенами и ветвями, являющимися различными типами взаимосвязей (глагольные, именные, предложные и т. д.). Определяя все существительные по части речи, объединяем их с соседними токенами, имеющими именные связи с существительным в синтаксическом древе. В результате получаем набор объектов с их описанием.

На следующем этапе, для подчеркивания наиболее важных объектов сущностей (имя человека, название организации и т. д.), используем визуальное сравнение объектов в наборе элементов. Применяя готовую нейронную сеть, проводим анализ каждого токена, определяем именованные сущности и записываем эту характеристику объекта в Booleanзначение для дальнейшей визуализации. На визуальной форме значение данного параметра отображается в виде отличий в форме рамки вокруг объекта. Прямоугольная для именованной сущности и круглая для обычного объекта.

Следующий этап - получение взаимосвязей между набором объектов. Для этого реализуется элемент «сеть» на основании графа, элементами которого являются токены. Каждое ребро отражает наличие одного из типов связи между словами в предложении. Количество ребер - расстояние от одного токена до другого. Граф получается с помощью преобразования синтаксического древа, убирая ориентированность. Используя поиск кратчайшего пути попарно между всеми объектами с условием, что между двумя объектами не может находиться другого объекта, определяем все пути между объектами. Каждый путь объединяем в одну строку, добавляя маркеры элементов, которые она связывает. Строки на визуальной форме отображаем в виде синих ребер между объектами из набора элементов с текстом описания взаимосвязи.

В данной визуальной форме также присутствует базовый элемент «карта», хотя отдельная модификации для этого не проводились. Все токены (слова) при обработке располагаются в том порядке, в котором они появляются в тексте. Соответственно, на визуальной форме они также упорядочены по тому же принципу.

Описанный выше алгоритм был реализован программно в среде разработки Visual Studio Code на языке программирования Python. Для реализации разбиения текста на токены и определения частей речи и взаимосвязей были использованы библиотеки nltk и spacy, для работы с деревьями и графами - библиотека networkx. Результат работы программного обеспечения представлен на рисунке 4.

В заключении стоит отметить, что данное программное обеспечение является базовым примером преобразования текстовой информации в визуальную при использовании классификации визуальных форм. В зависимости от целей, которые перед собой ставит разработчик, можно производить построение форм, опираясь на различные комбинации основных элементов визуальных форм.

- 1. Визуальное мышление. Как «продавать» свои идеи при помощи визуальных образов / Д. Роэм; пер с англ. О. Медведь. М.: Манн, Иванов, Фербер, 2013. 300 с.
- 2. Яндекс Карты. [Электронный ресурс]. Режим доступа: https://yandex.by/maps/. Дата доступа: 01.01.2022.
- 3. Графический дизайн. Инфографика. [Электронный ресурс]. Режим доступа: https://freelance.ru/KuznecovEvgenii#info-grafika. - Дата доступа: 01.01.2022.
- 4. Графические формы свертывания информации. Визуализация информации при создании инфографики [Электронный ресурс]. - Режим доступа: https://en.pptonline.org/51360. - Дата доступа: 19.01.2022.
- 5. Reveal The Data blog. [Электронный ресурс]. - Режим доступа: https://revealthedata.com/blog/all/chto-takoe-vizualizaciya-dannyh-kakaya-ona-byvaeti-ne-byvaet/. - Дата доступа: 19.01.2022.
- 6. Information Is Beautiful blog. [Электронный ресурс]. Режим доступа: https://informationisbeautiful.net/blog/. - Дата доступа: 20.01.2022.

## **МЕТОДЫ ЗАЩИТЫ ИНФОРМАЦИИ СИСТЕМЫ УПРАВЛЕНИЯ СТУДЕНЧЕСКИМ НАНОСПУТНИКОМ**

## **Е. А. Олехнович, С. В. Лешкевич, В. С. Баранова, В. А. Саечников**

*БГУ, Минск, Беларусь E-mail: rct.olehnoviEA@bsu.by, LeshkevichS@bsu.by, rct.baranovaVS@bsu.by , Saetchnikov@bsu.by* 

В данной работе рассматривается организация защиты информации системы управления студенческим наноспутником в рамках создания обучающей среды на наземном комплексе.

Ключевые слова: *наноспутник, система информационной безопасности, защита информации.* 

Распределённая система управления студенческим наноспутником, включающая радиоканал, позволяет организовывать обучение технологиям и методам построения эффективной информационной защиты, что является актуальной задачей в области космических телекоммуникаций. Обрабатываемая и передаваемая информация не относится к классу высокой секретности, но её перехват или искажение могут привести к стороннему контролю над спутником и его информационными базами.

Целью данной работы является выявление общих уязвимостей и представление методов обеспечения информационной защиты в рамках организации обучающей среды на наземном комплексе управления студенческим наноспутником. Аппаратно-программная система наземного комплекса состоит из антенн, поворотных устройств, приёмо-передающих радиостанций, контрольного узла управления и базы данных(сервера). Уязвимости его отдельных сегментов представлены на рис. 1.

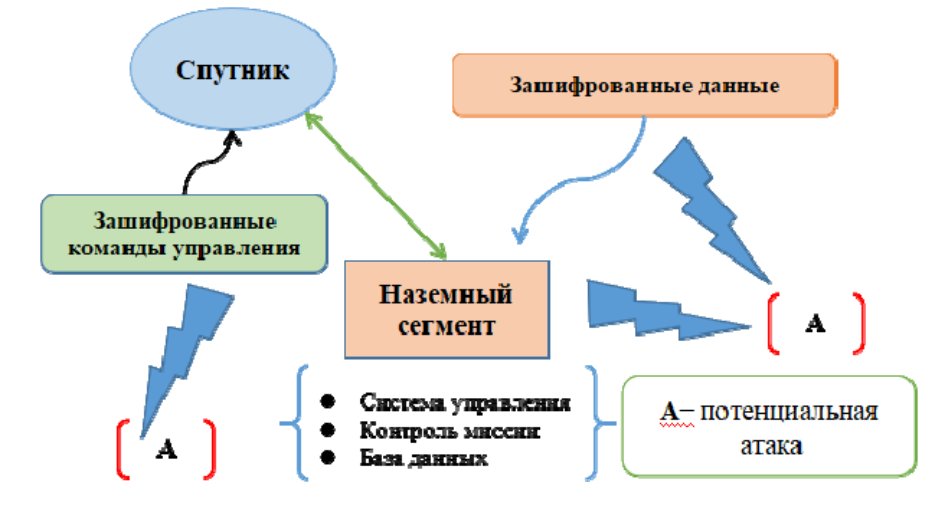

*Рис.* 1*.* Общая схема целевых информационных потоков при атаке

## ПОСТРОЕНИЕ ЭФФЕКТИВНОЙ СИСТЕМЫ ИНФОРМАЦИОННОЙ **БЕЗОПАСНОСТИ**

Для построения эффективной системы информационной безопасности, выбор и внедрение адекватных технических средств защиты должен предваряться анализом угроз, уязвимостей информационной системы и на их основе - анализом рисков информационной безопасности [1]. Выбор программно-аппаратного обеспечения защиты и проектирование систем ИБ основывается на результатах такого анализа с учётом экономической оценки соотношения «стоимость контрмер по снижению рисков / возможные потери компании от инцидентов информационной безопасности»  $[2, 3]$ .

Анализ структуры наземного комплекса управления студенческим спутником позволил выявить следующие уязвимости:

- Отсутствие или ограниченное использование шифрования;
- Открытые потоки телеметрической информации;
- Необходимость постоянного обмена информацией спутника с наземным пунктом управления;
- Использование внешней системы позиционирования спутника в пространстве;

Эти уязвимости обуславливают возможность реализации следующих угроз безопасности информации, передаваемой со спутника:

- Перехват сигнала;
- Навязывание ложной информации;
- Перехват управления студенческим наноспутником;
- Воздействие на парольно-ключеные системы;
- Радиоэлектронное подавление сигнала [4].

На основе выявленных уязвимостей, для эффективной информационной защиты рекомендуется использовать шифрование и криптографические методы [5, 6]. В частности, для обеспечения безопасности распространения данных, поставляемых спутниковыми системами, используются следующие методы криптографии:

1. Облегчённая криптография - это раздел криптографии, целью которого является предоставление решений безопасности данных, адаптированных для устройств с ограниченными ресурсами. Для организации облегчённой криптографии используются встроенные системы, сенсорные сети, радиочастотная идентификация (RFID) или случайная генерация для маскировки от атак по побочным каналам. По части алгоритмов, используются блочные шифры.

2. Безопасность на физическом уровне может обеспечиваться сложностью распространения волн и непредсказуемостью характеристик рассеяния или же взаимностью распространения. На этом уровне характерно секретное кодирование и генерация секретного ключа.

3. Концепция постквантовой криптографии:

- Криптография на основе кода;
- Криптография на основе решеток;
- Многомерная криптография;
- $\bullet$  Полписи на основе хеша.

4. Концепция физически неклонируемой функции (PUF). Идея PUF состоит в том, чтобы использовать случайный физический беспорядок или производственные вариации, которые происходят почти во всех физических системах. Для такой концепции имеет место быть аутентификация и постобработка.

5. Помимо самих методов физического кодирования и шифрования применяются системы мониторинга и остановки угроз и непосредственных атак:

- IDS (Intrusion Detection System система обнаружения вторжений): автоматизация процесса обнаружения вторжений;
- IPS (Intrusion Protection System система защиты от вторжений): возможность IDS + лля остановки инцидентов.

В данной статье проведён анализ общих уязвимостей отдельных сегментов системы управления, а также методов обеспечения информационной защиты в рамках организации обучающей среды на наземном комплексе управления студенческим наноспутником.

- 1. Вихорев С., Кобцев Р. Как определить источники угроз // Открытые системы. 2002. No07-08. C.43.
- 2. Мельников В. Защита информации в компьютерных системах / М.: Финансы и статистика, Электронинформ. 2007. 400с.
- 3. Устинов Г. Н. Уязвимость и информационная безопасность телекоммуникационных технологий / М.: Радио и связь. 2008. 342с.
- 4. Винокуров А.В. Анализ уязвимостей комплексов с беспилотными летательными аппаратами и классификация угроз безопасности циркулирующей в них информации / Авиационная и ракетно-космическая техника. 2016. С. 5-9.
- 5. Шахраманьян М.А. Новые информационные технологии в задачах обеспечения национальной безопасности России / М.: ФЦ ВНИИ ГОЧС, 2008. 222с.
- 6. Титоренко Г. А. Информационные технологии управления / М.: Юнити. 2009. 376c.

# АРХИТЕКТУРА СРЕДСТВА ОДНОНАПРАВЛЕННОЙ ПЕРЕДАЧИ ДАННЫХ В КОМПЬЮТЕРНЫХ СЕТЯХ

Р. А. Румас<sup>1</sup>, Ю. И. Воротницкий<sup>2</sup>

 ${}^{1}$ Оперативно-аналитический иентр при Президенте Республики Беларусь, <sup>2</sup>Белорусский государственный университет, Минск, Беларусь E-mail:  $rra$ ( $a$ ) $o$ ac.gov.by

В докладе предложена архитектура аппаратно-программного средства, обеспечивающего однонаправленную передачу данных в компьютерных сетях. Предлагаемая архитектура обеспечивает физическую развязку источника и приемника данных и ориентирована на использование стандартных протоколов.

Ключевые слова: компьютерная сеть, однонаправленная передача данных, системная архитектура

Стандартным средством защиты сегментов компьютерных сетей являются межсетевые экраны, работающие на различных уровнях иерархической модели OSI. Они могут анализировать сетевые пакеты вплоть до прикладного уровня, выполнять функции средств предотвращения вторжений, потоковых антивирусных программ, систем DLP и др. Однако даже самые мощные межсетевые экраны не могут гарантировать стопроцентную защищенность сетевых сегментов. Причинами этого могут быть наличие уязвимостей используемого на них программного обеспечения, действия персонала (например, некорректные настройки), перехват учетных данных для доступа к администрированию экрана и т. п. Проблема становится особенно серьезной, если межсетевой экран должен защищать особо критичные сегменты сети [1].

В ряде случаев проблему компрометации межсетевых экранов позволяет решить использование однонаправленных шлюзов, обеспечивающих гарантированную передачу данных только в одном направлении за счет физической развязки между интерфейсами входа и выхода. Тогда, даже если злоумышленнику каким-либо образом удастся захватить полный контроль над однонаправленным шлюзом, работающим на передачу информации из защищаемого сегмента, он не сможет в него проникнуть. Такая однонаправленная передача данных применяется для безопасной передачи информации, например файлов, журналов событий, почтовых сообщений, промышленных протоколов, обновлений программного обеспечения (далее - ПО).

Еще один сценарий применения однонаправленных шлюзов - это одновременная выгрузка и загрузка данных. В этом случае обеспечивается двунаправленное взаимодействие между сегментами посредством двух однонаправленных шлюзов, один из которых работает на прием, а другой - на передачу данных. Злоумышленнику в случае захвата одного шлюза придется пытаться получить доступ и ко второму однонаправленному шлюзу, что существенно усложняет его задачу. Таким образом, данный сценарий также превосходит по уровню защищенности традиционные схемы с межсетевым экраном на периметре.

Для реализации однонаправленного шлюза на канальном уровне модели OSI источнику и приемнику информации необходимо адресовать пакеты согласно уникальным идентификаторам, называемыми МАСадресами (Media Access Control). Предварительно по протоколу ARP (Address Resolution Protocol) необходимо обменяться информацией для установления соответствия МАС-адреса и IP-адреса компьютера, с которым необходимо взаимодействовать [2]. Однако при однонаправленном канале передачи данных обмен информацией произведен не будет. Одним из способов решения данной проблемы является установление статического соответствия МАС-адреса и IP-адреса на устройствеотправителе.

Для работы на сетевом и транспортном уровнях модели взаимодействия OSI при однонаправленной передаче данных необходимо использовать протоколы без установления логической связи, которая подразумевает двунаправленное взаимодействие. Протокол IP на сетевом уровне является протоколом без установления логической связи [3]. При использовании транспортных протоколов следует выбрать UDP, который является дейтаграммным протоколом, реализующим так называемый ненадежный сервис по возможности, который не гарантирует доставку сообщений адресату, но обеспечивает работу без необходимости предварительного сообщения для установки специальных каналов передачи [4]. Для реализации передачи данных можно воспользоваться, например,<br>Unix утилитой NetCat, позволяющая устанавливать соединения TCP и UDP, принимать данные и передавать их [5].

Требуемую функциональность аппаратно-программного средства однонаправленной передачи данных обеспечивает предлагаемое архитектурное решение (рис. 1), включающее 2 медиаконвертера, 2 проксисервера, оптический разветвитель (сплиттер).

Медиаконвертеры имеют один Ethernet интерфейс и оптический интерфейс, представленный двумя оптическими модулями: ТХ - фотопередатчик, RX - фотоприемник. Разделение оптического интерфейса медиаконвертера на два модуля гарантирует физически однонаправленную передачу при использовании со стороны-отправителя ТХ-модуля, а на стороне-получателя - RX. Наличие активной (по умолчанию) функции LLR (Link Loss Return) говорит о том, что передатчик оптического порта (TX) конвертера выключается, если приемник (RX) не получает сигнала. Следует отметить, что для работы в данном режиме необходимо наличие оптического разветвителя (сплиттера) для организации передачи сигналов на RX-модуль стороны-отправителя.).

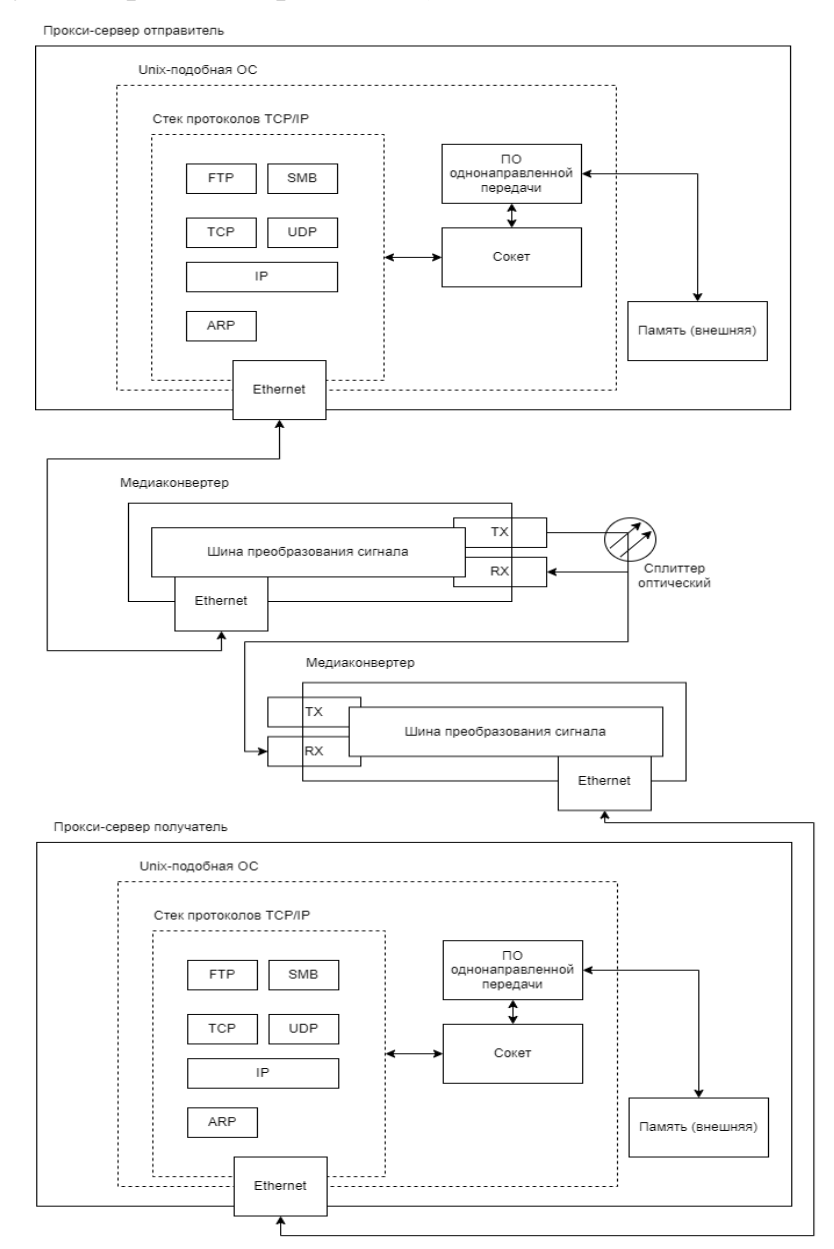

*Рис. 1.* Архитектура аппаратно-программного средства однонаправленной передачи в компьютерных сетях

Прокси-сервер отправителя и прокси-сервер получателя обеспечивают однонаправленную передачу данных, например файлов, работая на транспортном уровне UDP модели OSI через медиаконвертеры следующим образом:

1. Прокси-сервер отправителя получает файлы данных из открытой сети посредством двунаправленного взаимодействия и протоколов SMB, FTP, SFTP и т. д.

2. Ввиду отсутствия двунаправленного взаимодействия между проксисервером отправителя и прокси-сервером получателя, необходимо организовать статическую ARP-запись на стороне-отправителе.

3. ПО на стороне-получателе постоянно прослушивает порт на определенном IP-адресе и ожидает приема UDP-дейтаграмм, преобразуя их в исходное сообщение (файлы данных) и сохраняя их в памяти.

4. ПО на стороне-отправителе постоянно проверяет наличие файлов данных в памяти и при их наличии начинает процесс однонаправленной передачи на заранее настроенный IP-адрес и порт получателя через SOCKET, который, в свою очередь, работает по транспортному протоколу UDP.

5. После передачи на стороне-получателе проверяется контрольная сумма переданных файлов данных по предварительно переданной информации о контрольной сумме от отправителя.

Достоверность передачи обеспечивается путем избыточности (многократной передачи) и проверки каждый раз контрольной суммы.

После передачи и успешной проверки контрольной суммы на сторонеполучателе, клиенты из закрытой сети (сети ограниченного взаимодействия) получают переданные файлы данных посредством двунаправленного взаимодействия и протоколов SMB, FTP, SFTP и т. д.

Таким образом описанная архитектура аппаратно-программного средства однонаправленной передачи данных позволит реализовать устройство, которое обеспечит безопасное взаимодействие информационных систем с разной степенью конфиденциальности и гарантирует доставку данных за счет избыточной передачи данных.

- 1. Ландшафт угроз для систем промышленной автоматизации. Второе полугодие https://ics-**[Электронный** доступа: 2021 pecypc].  $\equiv$ Режим cert.kaspersky.ru/publications/reports/2022/03/03/threat-landscape-for-industrialautomation-systems-statistics-for-h2-2021/ . - Дата доступа: 01.04.2022.
- 2. RFC 826: Address Resolution Protocol [Электронный ресурс]. Режим доступа: https://www.ietf.org/rfc/rfc0826.txt. - Дата доступа: 20.04.2021.
- 3. RFC 791: Internet Protocol [Электронный ресурс]. - Режим лоступа: https://www.ietf.org/rfc/rfc0791.txt. - Дата доступа: 20.04.2021.
- 4. RFC 768: User Datagram Protocol [Электронный ресурс]. Режим доступа: https://www.ietf.org/rfc/rfc0768.txt. Дата доступа: 20.04.2021.
- 5. The GNU Netcat Project [Электронный ресурс]. Режим доступа: http://netcat.sourceforge.net/. - Дата доступа: 20.04.2021.

## **СТЕГАНОГРАФИЧЕСКОЕ ВСТРАИВАНИЕ СЛУЖЕБНОЙ МЕДИЦИНСКОЙ ИНФОРМАЦИИ В ИЗОБРАЖЕНИЯ DICOM-ФОРМАТА**

## **В. С. Садов, И. М. Гурецкий**

# *БГУ, Минск, Республика Беларусь E-mail: sadov@bsu.by*

Представлены разработанные стеганографические алгоритмы встраивания/извлечения текстовой информации медицинские снимки формата DICOM, позволяющие объединить в одном компьютерном файле и сам снимок и его расшифровку, что значительно облегчает работу с этой информацией медицинским работникам. Показаны оптимальные режимы их работы.

Ключевые слова: *стеганографические алгоритмы, изображения контейнеры, мультиплексирование пропускной способности стеганосистемы*

До настоящего времени в нашей стране существует большое количество медицинских учреждений, где не имеется возможности хранить в одном месте врачебную расшифровку медицинских снимков и само изображение. Это затрудняет оперативное использование такой информации и не способствует сохранности врачебной тайны пациента. В данной работе предлагается решение этой проблемы с использованием стеганографических технологий, которые позволяют скрытно встроить врачебную расшифровку снимка в виде текста в сам снимок и свести эту информацию к единому компьютерному файлу исходного DICOMформата.

В основе алгоритма встраивания используется широко распространенный метод замены наименее значащего бита (LSB) [1] без использования, для упрощения, распределения встраиваемой информации по контейнеру (снимку) по случайному закону. Это объясняется невысокими криптографическими требованиями к данному процессу.

Разработанный алгоритм ориентирован на использование возможности OpenSource проекта под названием PyDICOM библиотека, позволяющей:

- получение доступа к матрице пикселей изображения;

- получение доступа и запись в атрибуты изображения DICOM файла;

- перезапись информации об изображении;
- сохранение измененной модели в новый DICOM файл.

Блок-схема алгоритма встраивания текстовой информации в DICOMснимок представлена на рисунке 1.

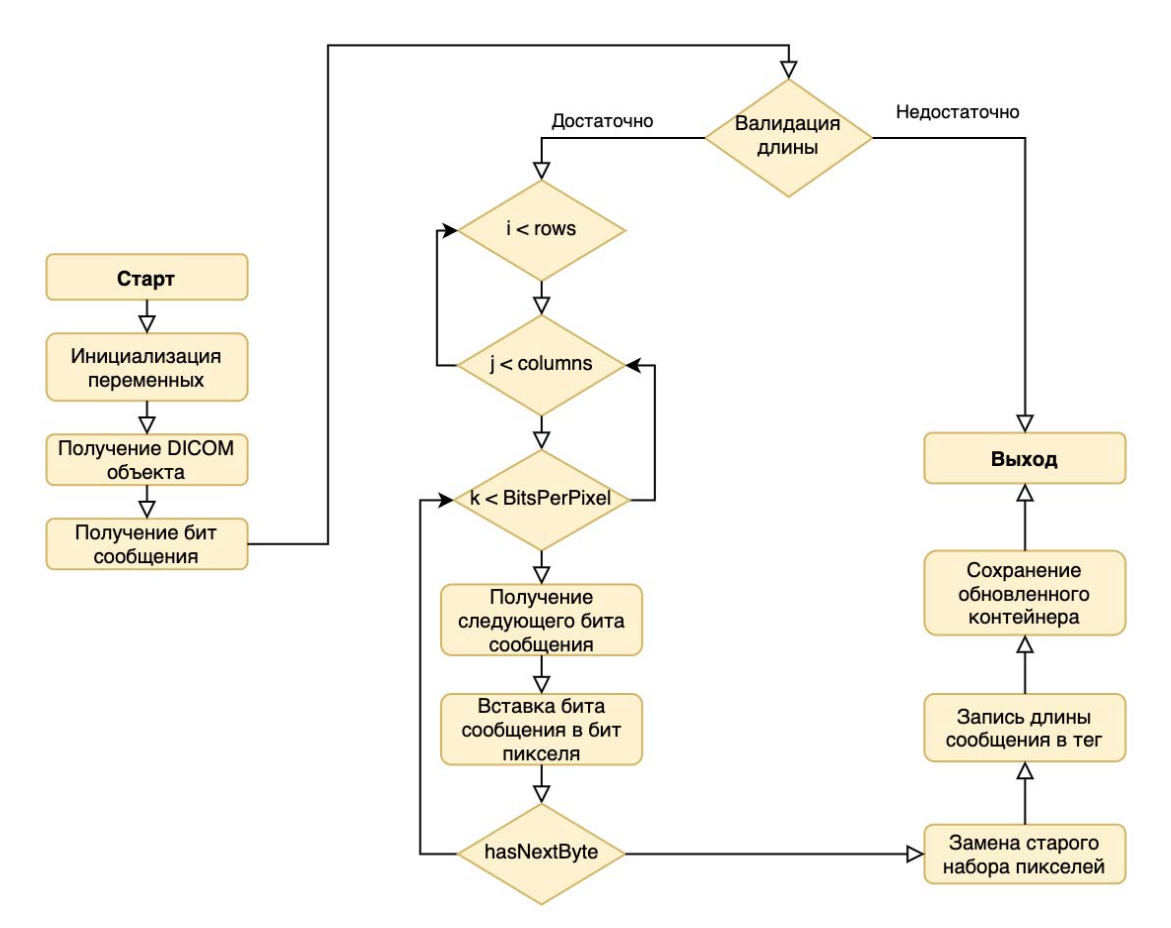

Рис. 1 Блок-схема LSB-алгоритма встраивания данных

Алгоритм встраивания сообщения в изображение включает следуюшие основные шаги:

1. Преобразование встраиваемой информации в последовательность бит, полученной из последовательности байт путем кодировки сообщения в UTF-8.

2. Расчет параметров сообщения и размера контейнера.

3. Валидация изображения на предмет возможности встраивания данного сообщения по длине.

4. Побитовое встраивание сообщения в контейнер.

5. Сохранение нового контейнера, который содержит встроенное сообшение.

Извлечение информации из контейнера осуществляется в обратном порядке:

1. Подключение необходимых библиотек и инициализация параметров встраивания, включая путь к контейнеру со встроенным сообщениe<sub>M</sub>.

**DICOM** 2. Формирование объекта библиотеки при помоши PyDICOM.

3. Извлечение длины встроенного сообщения для остановки перебора пикселей, в случае когда длина извлеченного набора бит будет равна извлеченной из тега контейнера.

4. Непосредственное извлечение сообщения из контейнера. Для этого осуществляется итерация по каждому пикселю контейнера начиная с самого первого. Каждый пиксель преобразуется в 16 битный набор нулей и единиц и из этого набора происходит извлечение необходимого количества бит. Это количество определяется степенью мультиплексирования при встраивании.

5. Декодирование сообщения посредством преобразования последовательности бит в последовательность байт и их дальнейшего декодирования в формат UTF-8.

Блок-схема алгоритма извлечения текстовой информации из заполненного DICOM контейнера представлена на рис. 2.

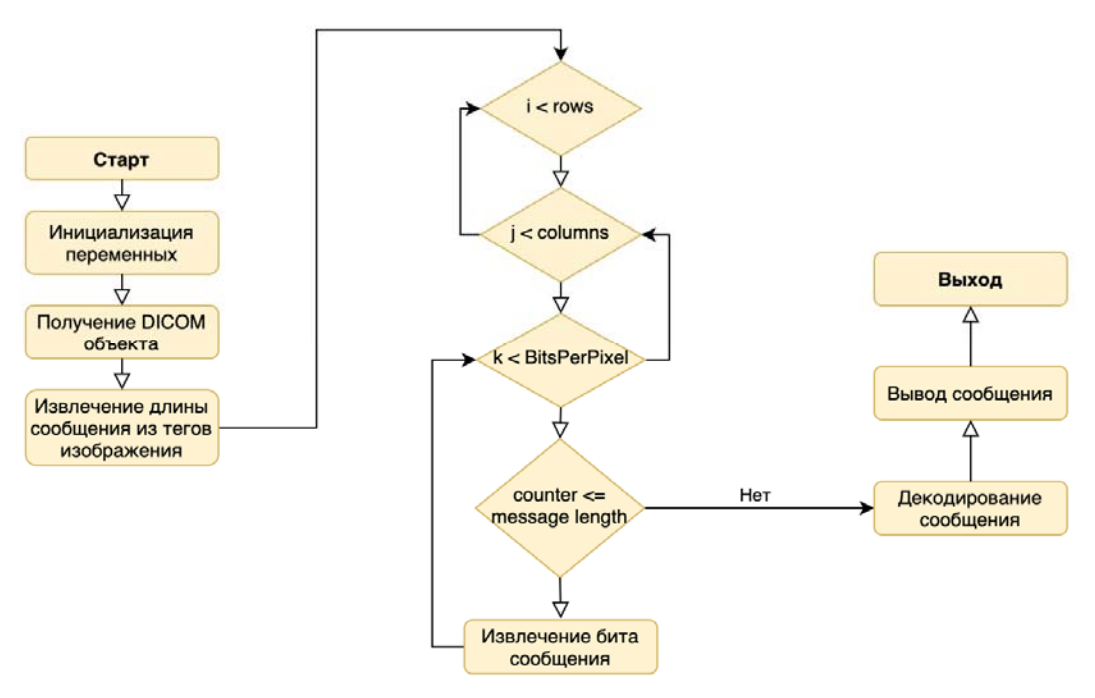

Рис. 2. Блок-схема LSB-алгоритма извлечения данных

Изображения формата DICOM [2] объединяют снимки, полученные различными диагностическими методами, и имеют размеры от 128X128 до 4000х5000 пикселей. В случае использования малоразмерных изображений не удается встроить в них требуемую текстовую информацию в несколько десятков килобайт используя только самые младшие биты для встраивания. Однако в формате DICOM каждый пиксель представляется, как правило, 16 битами. Исследования показали, что в данном случае для встраивания данных можно использовать и более старшие битовые плоскости пикселей вследствие высокого качества исходного изображения.

Например, в изображения размером 512х512 пикселей при использовании только младших битовых плоскостей можно встроить порядка 16 кБ текста, что не всегда достаточно. Если же использовать для встраивания 4 младшие битовые плоскости, то потенциальная емкость контейнера составит уже приблизительно 65 кБ. На рис. 3 показаны результаты встраивания текста размером в 20 000 символов в изображение 512х512 пикселей в сравнении с этим же незаполненным изображением. Видно, что визуально наблюдаемых искажений заполненного изображения не наблюдается.

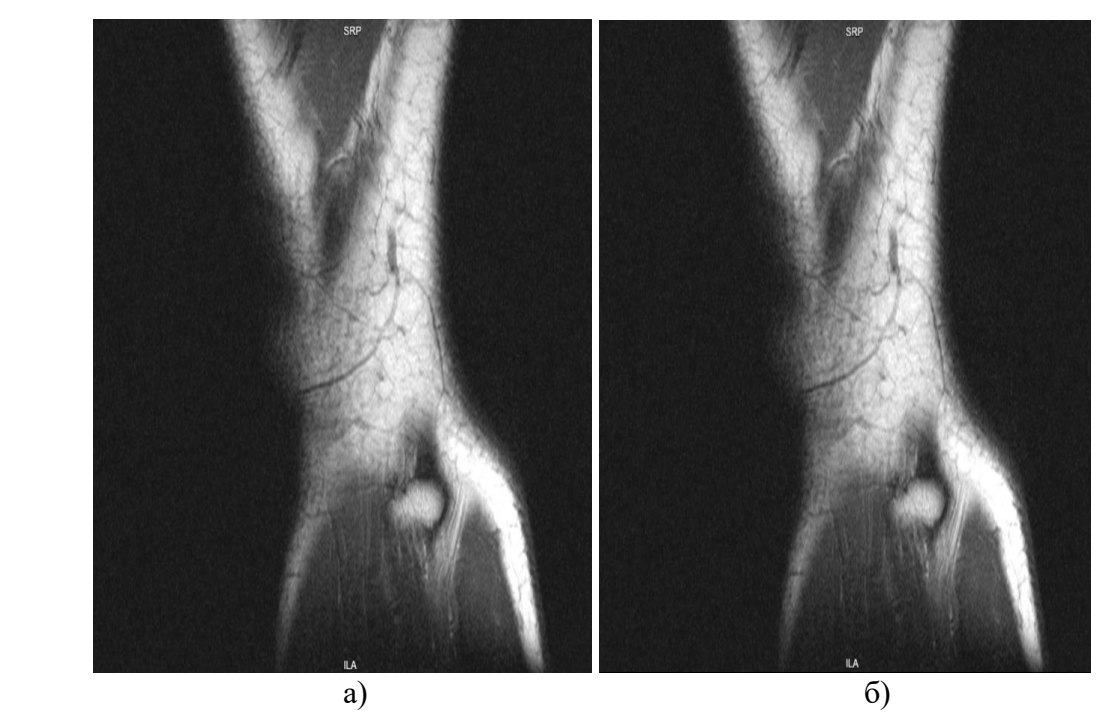

*Рис. 3*. Результаты встраивания текстового сообщения с плотностью 4/16: а) – не заполненный контейнер, б) – заполненный контейнер

Увеличение количества используемых для встраивания битовых плоскостей до 7 уже не оправдано. На снимках появляются видимые искажения, что для медицинской практики недопустимо.

- 1. Садов В.С. Компьютерная стеганография: конспект лекций. // Минск: БГУ. 2010. 232 с.
- 2. Документация DICOM стандарта [Электронный ресурс]. Режим доступа: https://www.dicomstandard.org/about. – Дата доступа: 18.04.2021.

## **CЕКЦИЯ «КОМПЬЮТЕРНОЕ МОДЕЛИРОВАНИЕ ПРОЦЕССОВ И СИСТЕМ»**

# **ДИСПЕРСИОННЫЙ АНАЛИЗ ДАННЫХ УЧЕТА ТЕПЛОВОЙ ЭНЕРГИИ В Г. ТОМСКЕ**

**О.В. Стукач1,2, П.А. Зорин3** 

*1 Национальный исследовательский университет "Высшая школа экономики", г. Москва, Россия 2 Новосибирский государственный технический университет, г. Новосибирск, Россия 3 ООО "ЦСО", г. Томск, Россия E-mail: tomsk@ieee.org* 

С помощью статистического пакета SPSS проведен анализ данных коммерческого учета потребления тепловой энергии в жилом фонде города Томска с 2013 года до настоящего времени. Определена степень влияния таких факторов, как год постройки, материал стен, температура наружного воздуха, схема теплоснабжения и др. на динамику теплопотребления. Построена факторная модель теплопотребления. Оценена межгрупповая и внутригрупповая дисперсия и показано, что сочетание схемы теплоснабжения, этажности и года постройки дома является решающим фактором в энергетической эффективности. Наименьшее влияние на теплопотребление оказывает такой фактор, как материал стен, из чего следуют соответствующие управленческие решения по повышению эффективности зданий.

*Ключевые слова: жилищно-коммунальное хозяйство, класс энергоэффективности, учет энергии, жилое здание, статистический анализ.* 

#### **ПОСТАНОВКА ЗАДАЧИ**

Проблема энергетической эффективности не теряет актуальности, особенно для больших городов, где примерно половина теплоэнергетического ресурса тратится на обогрев жилых зданий. В связи с этим важно проведение любых мероприятий, направленных на экономию энергии, от утепления до погодозависимого регулирования [1]. Операторам коммерческого учёта важно не только иметь информацию о состоянии каждого тепловычислителя и теплового пункта, но и об объективности учёта энергии в целом в масштабах города [2]. Поэтому применение статистических инструментов и методов важно для принятия решений и позволяет сделать выводы о том, какие именно мероприятия наиболее важны для повышения энергоэффективности [3]. Это могут быть обоснование затрат на текущий и капитальный ремонт, на проведение работ по повышению класса энергоэффективности домов, установку регуляторов тепла [4–5]. Это может быть и простое знание определяющих факторов для каждого здания, что и является целью настоящего исследования.

Для анализа были взяты данные учёта потребления тепла за семь лет по каждому общедомовому прибору учёта. Каждое устройство сбора и передачи данных (УСПД) формирует ежесуточную запись в базе, к которой были добавлены данные по среднесуточной температуре внешней среды с сайта Росгидрометцентра https://meteoinfo.ru/archive-pogoda и данные по техническим характеристикам зданий с сайта «Реформа ЖКХ» https://www.reformagkh.ru [6–7]. Такой ежесуточный учёт привел к сравнительно большому объёму данных, это почти миллион записей. Не все имеющиеся на рынке статистические пакеты могут работать с такими объёмам данных, хотя их разработчики пишут о таких возможностях. Анализ удалось провести только в пакете SPSS, причём для дисперсионного анализа необходимо было выбирать пары характеристик зданий для их сравнения.

## **РЕЗУЛЬТАТЫ**

Зависимой переменной является теплопотребление *Q*, независимыми факторами - год постройки дома *Year*, тип *Type*, включающий в себя схему теплоснабжения, этажность и учитываемый расход теплоносителя (только отопление или отопление плюс горячее водоснабжение), общую площадь дома *Area*, материал стен *Walls\_material*. Результаты анализа представлены в табл. 1.

*Таблица 1* 

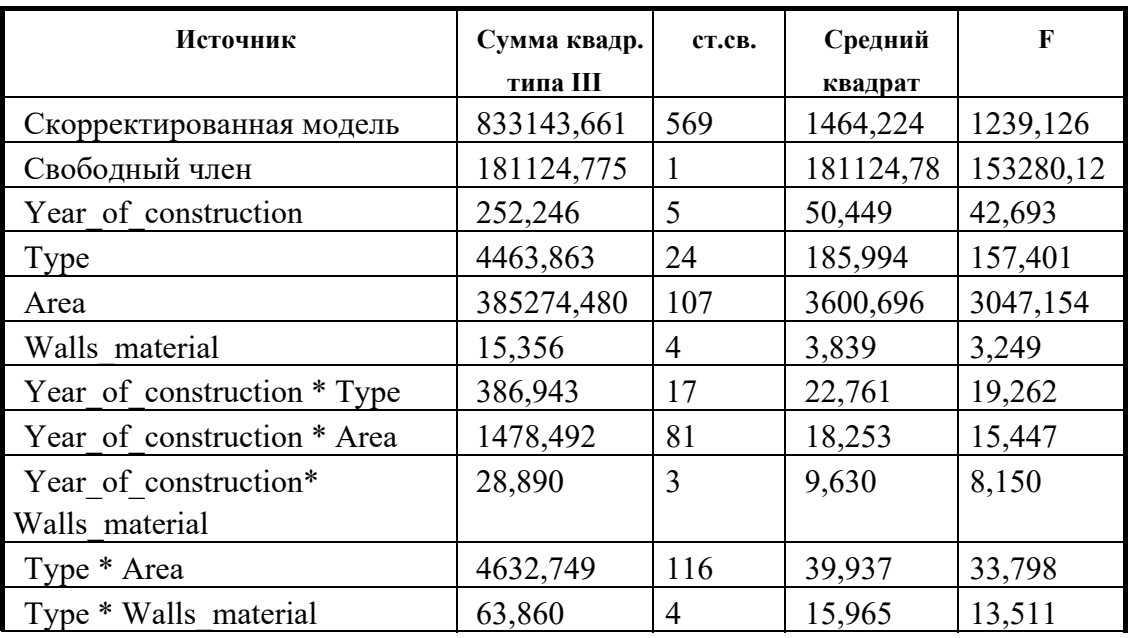

#### **Данные по теплопотреблению**

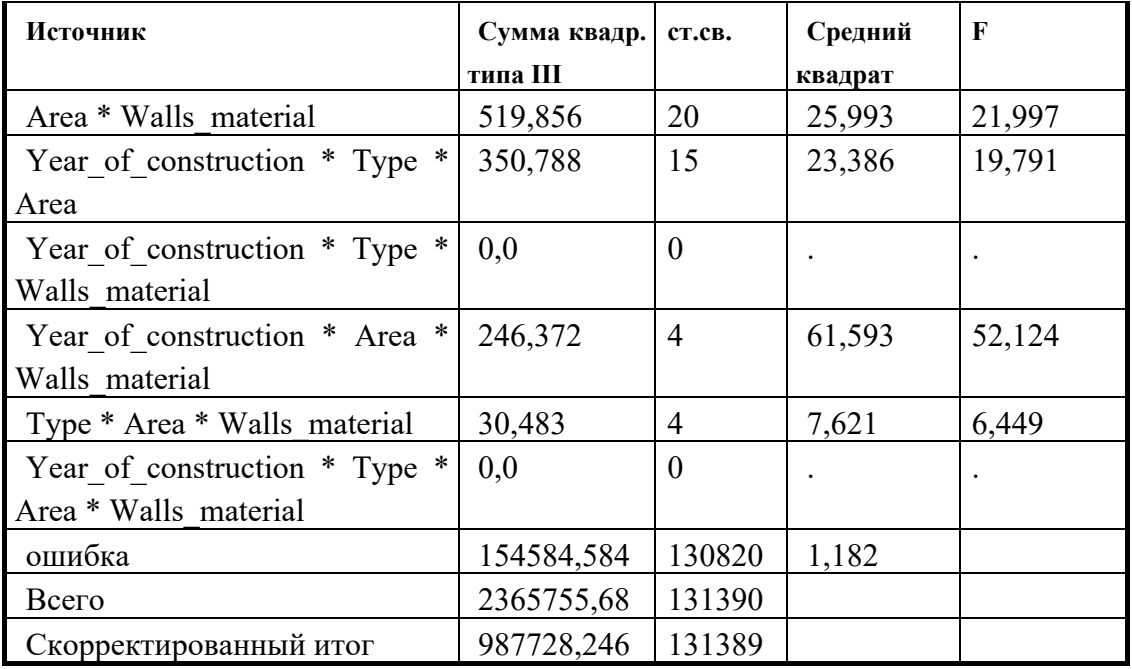

Логично объяснимо, что наибольший вклад в теплопотребление вносит площадь дома, на втором месте по степени влияния тип схемы теплоснабжения и этажность, затем год постройки. Самой малозначимой переменной оказался материал стен, что опровергает устоявшееся мнение о преимуществах той или иной конструкции дома. Когда факторы взаимодействуют между собой, эта закономерность сохраняется. Преимущество в плане энергоэффективности имеют новые многоэтажные дома с закрытой схемой теплоснабжения. Из-за значительного разброса в данных свободный член в модели больше любого из факторов, но детерминация 0,86 свидетельствует о неплохом качестве модели. Внутригрупповая вариация для всех переменных вдвое больше межгрупповой, но разбиение всей базы на классы домов со сходными характеристиками приводят к статистически похожему результату.

Были проведены оценки маргинальных средних значений для теплопотребления. Результаты показывают, что их наибольшее значение соответствует домам с большой этажностью и закрытой схемой теплоснабжения, что опять подтверждает выводы из Табл. 1.

## **ЗАКЛЮЧЕНИЕ**

Результаты работы могут быть основой методик сравнения тепловых характеристик жилых домов для выработки рекомендаций по увеличению энергоэффективности зданий [8]. Но до последнего времени исследование динамики теплопотребления на основе анализа больших данных теплоучета не проводилось, в отличие от дорогостоящего обследования тепловизионными приборами [9]. С большими данными работают только 20 % компаний, связанных с коммунальным хозяйством [10]. Между тем доступ к таким данным и их анализ позволяет выявить интересные статистические закономерности и сделать управленческие выводы, полезные для жилищно-коммунального хозяйства в целом.

- 1. Du C., Li B., Yu W., et al. Energy flexibility for heating and cooling based on seasonal occupant thermal adaptation in mixed-mode residential buildings // Energy. 2019. V. 189. P. 116339. DOI: 10.1016/j.energy.2019.116339
- 2. Зорин П. А., Купреков С. В., Пуговкин А. В., Стукач О. В. Контроль энергоэффективности теплоснабжения зданий типовой застройки // Электронные средства и системы управления. 2018. – N 1–2. С. 302–305.
- 3. Зорин П. А., Стукач О. В. Статистическое моделирование тепловых характеристик жилых домов на основе данных теплосчетчиков / Новые информационные технологии в исследовании сложных структур: материалы Тринадцатой Международной конференции. Томский государственный университет. Томск. 2020. С. 11.
- 4. Стукач О. В., Зорин П. А., Чашкин Л .Б., Семенюк А. В. Решение проблем редукции данных в автоматизированных системах коммерческого учёта потребления тепловой энергии для создания робастной модели // Автоматика и программная инженерия. 2021. № 2(36). С. 11–19.
- 5. Аверьянов В. К., Юферев Ю. В., Мележик А. А., Горшков А. С. Теплоснабжение городов в контексте развития активных потребителей интеллектуальных энергетических систем // Строительные науки. 2018. № 1. С. 78–87. DOI: 10.22337/2077- 9038-2018-1-78-87.
- 6. Zorin P., Stukach O. Data of heating meters from residential buildings in Tomsk (Russia) for statistical modeling of the thermal characteristics of buildings // IEEE Dataport. 2020. DOI: 10.21227/3r4e-ch18.
- 7. Stukach O., Zorin P. Long-Term Data from the Heat Meters in Residential Buildings Depending on the Outside Temperature and Characteristics of Buildings // IEEE Dataport. 2021. Doi: 10.21227/cw53-rr81.
- 8. Зорин П. А., Стукач О. В. Анализ влияния погодных условий на динамику тепловой энергии в жилом фонде города Томск // Инновационные, информационные и коммуникационные технологии: сборник трудов XVII Международной научнопрактической конференции. М.: Ассоциация выпускников и сотрудников ВВИА им. проф. Жуковского. 2020. С. 365–368.
- 9. Ляпин А. М., Финогеев А. Г. Технологии big data и облачных вычислений для мониторинга объектов энергетики в сфере жилищно-коммунального хозяйства // Известия ВолгГТУ. 2016. С. 54–58.
- 10. Клевакин Е. А., Казанцев В. В. Анализ алгоритмов расчета тепловой энергии, потребленной в открытых системах теплоснабжения. Разработка модели оценки точности измерительных систем тепловой энергии // Законодательная и прикладная метрология. 2007. № 5. С. 21–27.

## ФУНКЦИОНАЛЬНОЕ РАСШИРЕНИЕ КОНЦЕПЦИИ ЦИФРОВОГО ДВОЙНИКА

# И. А. Перл

## Университет ИТМО, Санкт-Петербург, Россия  $E$ -mail: ivan.perl $@$ itmo.ru

Рассмотрена история возникновения такого понятия как «Цифровой Двойник» в контексте современного кибер-физического подхода к описанию и взаимодействию между виртуальным и реальным миром. Показан основной подход, который применяется к построению таких двойников. В качестве развития этой тематики предложена интеграция современных методов и средств компьютерного моделирования в процесс построения и дальнейшего использования цифровых двойников.

Ключевые слова: компьютерное моделирование, цифровой двойник, Интернет Вешей.

#### **ВВЕДЕНИЕ**

В настоящее время, вычислительные виртуальные окружения становятся всё более тесно интегрированы с различными реальными процессами и системами. Ещё на заре развития вычислительной техники специалисты в различных областях пришли к выводу, что компьютерное управления процессами и системами и различные подходы к оптимизации сулят значительные преимущества и, как следствие, различные аспекты интеграции реального и виртуального миров стали одним из направлений исторического развития вычислительной техники.

Сегодня, одним из популярных направлений кибер-физических систем, является разработка цифровых двойников (Digital Twin, DT), которые, по оценке Gartner были обозначены одним из ведущих стратегических трендов развития информационных систем в течение трёх лет (2017-2019) [1]. Однако несмотря на то, что это направление так популярно в настоящее время, его истоки можно найти в работах, вышедших более тридцати лет назад. Так в 1993 году Onosato и Iwata описали концепцию виртуального производства (Virtual Manufacturing, VM) [2]. С тех пор, в литературе можно найти можно обращений к этой тематике [3-8]. Повышение активности работ в этой области зачастую связано с появление новых технологических решений и подходов.

Текущая итерация бума цифровых двойников связана с несколькими недавними крупными успехами индустрии информационных технологий. В числе первых можно назвать массовый переход решений на облачную модель предоставления сервисов. Первое было бы не реализуемо без значительных успехов в области коммуникации, которые позволили
быстро передавать большие объёмы данных с одной стороны и с другой обеспечили возможность подключения значительного количества участников обмена данными с другой. Третьим важным элементов можно назвать существенное уменьшение и удешевление электронных компонентов, которое даёт возможность размещать все возможные сенсоры, контроллеры и элементы обратной связи практически в любых условиях. Такое положение дел привело к тому, что к сети Интернет слало подключено устройств, участвующий в автоматизированном обмене данными, намного больше, чем реальных пользователей, людей. И это ознаменовало текущую эпоху Интернета Вещей (Internet of Things, IoT).

Появившаяся технологическая возможность собрать все возможные данные практически с любых узлов информационных или физически существующих систем привела к бурному развитию систем обработки, передачи, сортировки и поиска данных, а также извлечению из неё полезной информации. Однако, стало очень быстро понятно просто собирать данные в больших количествах не эффективно и не целесообразно. Реальной индустрии нужны не сухи цифры, а удобное представление сложных систем с их состояниями и переходами между ними. Так начался новый виток в развитии цифровых двойников, когда данные, собираемые с использованием решений в области Интернета Вещей, встраиваются в богатое семантикой конкретной предметной области виртуальное представление рассматриваемого процесса.

В большинстве случаев современные промышленные решения для создания цифровых двойников сводятся к возможности иерархической организации элементов сложных систем, их группировке, управлению правами доступа и представлению данных с соответствующих реальных устройств с одной стороны и применению богатого инструментария для анализа получаемых данных средствами численных методов и методов машинного обучения с другой. Такая комбинация позволяет решать широкий спектр сложных задач, таких как наглядное представление состояния отдельных узлов или всей сложной системы в целом, отслеживание аномалий в получаемых данных (и, как следствие, в поведении моделируемой системы), построение прогнозов ещё будущих состояний и много другое.

В подавляющем большинстве решений такого типа можно выделить четыре основные составные части: сбор данных, моделирование структуры системы или процесса, наложение собранных данных на виртуальную структуру и различный анализ собранных данных. Т.е. иными словами, при таком рассмотрении, цифровые двойники сводятся к виртуальному моделированию структуры целевой системы или процесса и работе с данными мониторинга этого процесса. Во многих случаях ещё

присутствует элемент обратной связи, когда пользователь может, взаимодействую с цифровым двойником, отправлять управляющие сигналы обратно для коррекции поведения реальной системы.

.<br>При таком рассмотрении, в рамках цифрового двойника упускается важная часть отражения целевой системы - функциональная. Поэтому в качестве приоритетного направления исследований в области построения цифровых двойников можно выделить поиск механизмов и методологии их построения с учётом не только структурных аспектов, но, также, с учётом функционального взаимодействия компонентов.

## ИССЛЕДОВАНИЕ ПРОЦЕССОВ

Параллельно с успехами в области развития систем сбора и обработки информации, которые привели к бурному развитию индустрии производства решений для создания цифровых двойников для систем широкого спектра размеров и сложности, большие успехи произошли и в другой области, области компьютерного моделирования, стоящей на границе между математикой и компьютерными науками. С момента появления первых вычислительных машин компьютерное моделирование стало важным инструментом в развитии практически всех научных направлений и технических свершений. Сложно представить сейчас разработку чего-либо, где бы оно не было задействовано. Более того, существует широкий спектр областей, таких как космические исследования и производство, которые, в силу сложности и дороговизны реальных экспериментов в очень большой степени полагаются на сложнейшие модели процессов и систем.

В отличие от цифровых двойников, компьютерные модели процессов и систем фокусируются не только на структуре того, что они моделируют, но и, в большей части, на функциональных связях между узлами и компонентами целевой системы. Существует большое количество подходов к моделированию, таких как дискретное событийное моделирование, агентное моделирование, системная динамика и многие другие.

Основной целью компьютерного моделирования, при рассмотрении сложных процессов и систем является рассмотрение внутренних процессов, которые протекают в них. Таким образом, компьютерное моделирование - это тот подход, который мог бы помочь закрыть пробел в области проектирования цифровых двойников который сейчас находится на месте отражения процессов в целевых системах или процессах, для которых строятся двойники.

#### ЦИФРОВЫЕ ДВОЙНИКИ ОСНОВАННЫХ НА МОДЕЛЯХ СИСТЕМ

Итак, разобравшись в том, что такое современные цифровые двойники и найдя в них область, требующую дополнительной проработки, рассмотрим вариант интеграции между ними и современными подходами к компьютерному моделированию, с целью построения более полных цифровых двойников, которые смогут отображать не только структурные особенности целевого процесса или системы, но, также и функциональные связи между его элементами.

Для того, чтобы реализовать этот подход, необходимо в рамках цифрового двойника добавить ещё один компонент. Рассмотрим следующую структурную схему решения (рис. 1), включающего модель системы в структуру цифрового двойника:

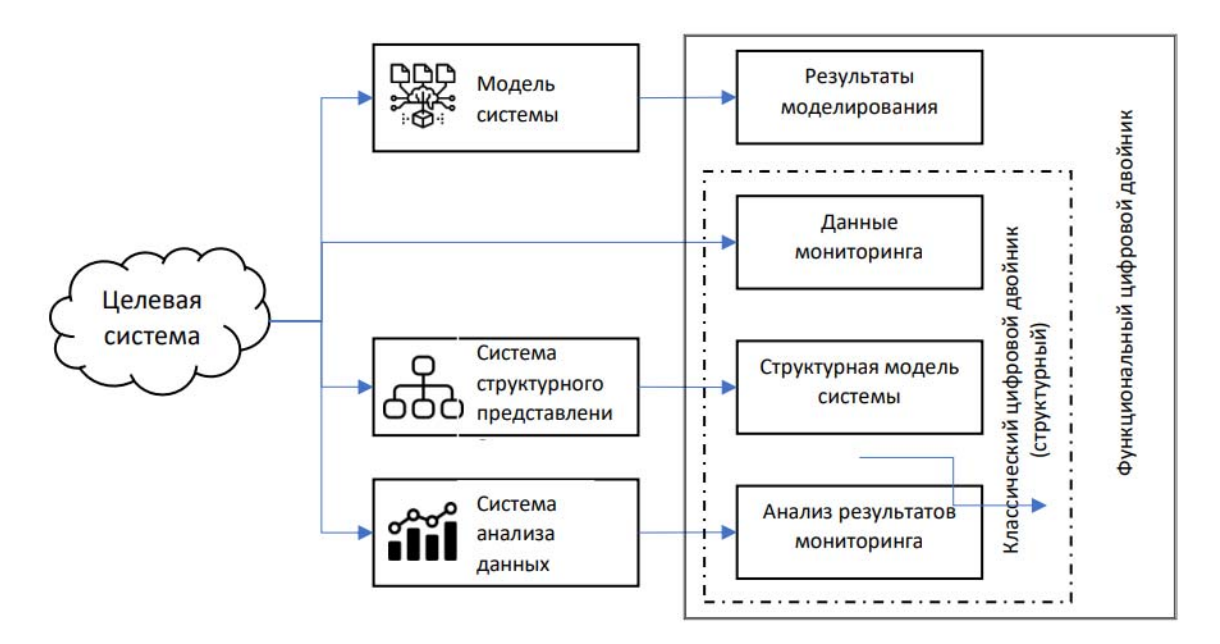

Рис. 1. Схема цифрового двойника

Итак, в классическом цифровом двойнике мы опираемся на три ключевых элемента. Первый - это данные, которые мы получаем непосредственно от системы, для которой разрабатывается двойник. Второй - это структурная схема рассматриваемой системы или процесса. Третье это результаты применения различных аналитических инструментов, которые принимают на вход поток данных от реальной системы и учитывают созданную структуру двойника. В таком виде двойник может использоваться для решения широкого спектра задач управления и мониторинга различными системами. Однако, такой двойник не будет учитывать функциональные связи между компонентами системы, что, могло бы расширить возможности его применения как в задачах мониторинга, так и в задачах прогнозирования будущих состояний.

Расширим структуру нашего двойника новым элементом - моделью рассматриваемой системы. При этом, в этом контексте мы будем говорить не только о структурной модели, так как она у нас уже есть, а именно о функциональной. Следует отметить, что, в отличие от структурной модели, которую во многих случаях разработать достаточно просто, разработка функциональной модели может оказаться достаточно сложной задачей, так как она требует знания функциональных зависимостей между компонентами системы, а также обладания навыками в области компьютерного моделирования.

Предположим, что для конкретной рассматриваемой системы нам удалось разработать её компьютерную модель. Т. е. мы можем задать определённые начальные значения и далее следить за тем, как будет меняться состояние системы с течением времени. Наличие такой модели может оказаться полезным в нескольких аспектах. Для того, чтобы получить максимальную выгоду от этого компонента, также необходимо обеспечить несколько вариантов расчёта созданной модели. Среди них можно назвать возможность рассчитывать состояния модели (системы) в будущем, учитывая определённую глубину известных реальных состояний системы и расчёт модели во времени, близком к реальному. Для очень сложных систем второй вариант может оказаться непростым в реализации, так как сложность модели или используемые в ней математические преобразования могут требовать больших вычислительных затрат, однако, современные доступные вычислительные мощности могут обеспечить выполнимость этого режима для большого круга задач.

Рассмотрим несколько сценариев, которые становятся возможными при наличии в составе цифрового двойника модели, описывающей функциональное поведение системы. Начнём с самого распространённого случая - мониторинг работы системы. Предположим, что у нас есть некоторая система, которая функционирует на протяжении определённого времени. За это время была накоплена информация о состоянии её узлов. Это позволяет просмотреть историю её состояний в цифровом двойнике, а также, средствами аналитических решений, экстраполировать различными способами накопленные данные, чтобы предсказать будуцие состояния системы. Также, накопленные данные позволят аналитической системы выявлять определённые типы аномалий в её поведении. Например, если известно, что показатели одного из узлов были достаточно стабильными и описывались гладкой функцией, то резкие пики и отклонения могут трактоваться как аномалии и наоборот, если значения показывали высокую вариативность, а потом стали мало отличаться - это тоже может свидетельствовать об аномалии. Однако, такие способы определения аномального поведения системы не всегда подходят, так как очень часто системы меняют своё поведение не резко, а постепенно, что бывает вызвано постепенной деградацией и износом её элементов. Для определения такого отклонения в поведении может служить используемая модель системы. Очевидно, что реальная система никогда не будет выдавать ровно те же значения, которые приходят в результате мониторинга моделируемой системы. Однако, можно ожидать, что реальные значения будут находиться в определённой окрестности относительно значений, получаемых на выходе модели. Тогда, если мы будем знать, что результаты мониторинга системы определённо время отличались от результатов моделирования в пределах постоянной величины, а после определённого момента этот коридор расширился или сместился - значит в самой системе что-то изменилось и требуется внимание операторов или службы поддержки.

Другой сценарий, при котором наличие функциональной модели в рамках цифрового двойника может показать хорошие результаты - это прогнозирование будущих состояний. При традиционном построении<br>цифровых двойников, прогнозирование будущих состояний осуществляется, основываясь на предсказании будущих значений временных рядов, описывающих состояния отдельных узлов системы. У такого подхода есть ряд существенных недостатков, например, они не учитывают или слабо учитывают взаимозависимость параметров системы. Более того, такое прогнозирование сложно использовать для задач класса "Что если?". Например, предположим, что рассматриваемой системой является логистическая сеть, осуществляющая доставку различных грузов. При наличии модели этой сети, путём постановки вычислительных экспериментов, владелец сети может оценить последствия оптимизации или отключения тех или иных терминалов или каналов перевозки. Имеющаяся у него модель покажет, как будет меняться загруженность оставшихся узлов и элементов сети. Решить такую задачу путём экстраполяции исторических значений, полученных в ходе мониторинга поведения системы практически невозможно.

## ЗАКЛЮЧЕНИЕ

В данной статье рассматриваются современные системы цифровых двойников для сложных процессов и систем. Затрагивается исторический аспект их развития, показаны основные концепции, а также выявлены области, развитие которых может значительно повысить их полезность при анализе работы систем их эксплуатации. В качестве элемента, который предложено ввести в состав цифрового двойника предложена функциональная модель рассматриваемой системы. Показаны её место в общей архитектуре решения, а также сценарии, в рамках которых её наличие приведёт к существенным улучшения и расширению применимости двойника.

#### **БИБЛИОГРАФИЧЕСКИЕ ССЫЛКИ**

- 1. Liu M. N., Fang S. L., Dong H. Y., Xu C. Z. Review of digital twin about concepts, technologies, and industrial applications // Journal of Manufacturing Systems. 2021. N 58. P. 346-361.
- 2. Onosato M., Iwata K. Development of a Virtual Manufacturing System by Integrating Product Models and Factory Models // CIRP Annals. 1993. V.1 N.42. P. 475-478.
- 3. Opoku D. J., Perera S., Kyei R., Rashidi M. Digital twin application in the construction industry: A literature review // Journal of Building Engineering. 2021. V. 40. P. 102726.
- 4. Leng J., Wang D., Shen W., et al. Digital twins-based smart manufacturing system design in Industry 4.0: A review // Journal of Manufacturing Systems. 2021. V. 60. P. 119-137.
- 5. Todorovic M. H., Datta R., Stevanovic L., et al. Design and testing of a modular sic based power block // In Proceedings of International Exhibition and Conference for Power Electronics, Intelligent Motion, Renewable Energy and Energy Management. 2016. Germany, P. 1- 4.
- 6. Tao F., Cheng J. F., Qi Q. L., et al. Digital twin-driven product design, manufacturing and service with big data // The International Journal of Advanced Manufacturing Technology. 2018. V. 94. P. 3563-3576.
- 7. Tao .F, Zhang H., Liu A., Nee A. Digital twin in industry: State-of-the-art. // IEEE Transactions on Industrial Informatics. 2018. V. 15. N. 4. P. 2405-2415.
- 8. Wu Y., Wang X. J., He Y., et al. Review on the technology and application of digital twin in manufacturing industry. // Modern Manufacturing Engineering 2021. V. 9. P. 137-145.

# **RESEARCH ON THE APPLICATION OF VIRTUAL REALITY TECHNOLOGY IN THE FIELD OF OPHTHALMOLOGY**

## **Shang Wenli, Katsiaryna Halavataya**

*Belarusian State University, Minsk, Belarus* 

Virtual reality technologies combine the characteristics of virtually modelled objects and immersive experience of a virtual world. Its superiority in the medical field has been revealed, and it has been widely used in ophthalmology diagnosis, rehabilitation, and remote treatment. This paper presents the current situation, challenges and future prospects regarding the application of virtual reality in the field of ophthalmology.

Keywords*: virtual reality, immersive systems, ophthalmology, development.* 

## **OVERVIEW OF VIRTUAL REALITY APPLICATIONS IN OPHTHALMOLOGY**

With the increasing sophistication of virtual reality technology, the application and adoption of this technology in the field of ophthalmology is increasing day by day. The application of virtual reality in the field of ophthalmology means that virtual reality technology is incorporated into the educational and treatment processes in the field of ophthalmology.

## **THE CURRENT STATE OF VIRTUAL REALITY IN OPHTHALMOLOGY**

## **Medical education in ophthalmology**

*Virtual education.* Theart et al. reported a method for displaying fibre structures using VR technology, i.e. using their Confocal VR software development, which allows for the conversion of section information acquired by confocal microscopy into 3D structures that can be viewed at any angle [1].

China began the first live broadcast of ophthalmic VR surgery in 2016, which originated from the Second People's Hospital of Zhejiang Province. This ophthalmic surgery, for the first time, was performed using the new VR virtual reality technology and was oriented towards live webcasting of cataract surgery. The use of VR technology allowed for immersive viewing of this surgery with internet users and students in the absence of a donor. In conventional teaching, a flat two-dimensional presentation does not feel as realistic as virtual reality technology, and without human samples for anatomical experiments, the surgical demonstration still achieved realistic results, reducing educational costs and improving its quality, as well as providing a demonstration of surgical skills.

Medical education could be enhanced if the technology was further refined to include a recording of the industry's leading surgeons for demonstration.

*Virtual training.* Training on virtual reality has been more widely applied and researched in China, with major medical schools having virtual simulation experimental teaching centres. Wenzhou Medical University's ophthalmic surgery simulation system can realistically simulate the surgical scene, including cataract ultrasound emulsification surgery, vitrectomy fundus laser surgery, retinal foramen ovale detachment surgery and other types of ophthalmic surgery. Through virtual reality technology control and simulation, it can set up a variety of different human eye states to simulate such surgical processes, allowing students to experience and simulate realistic donorless ophthalmic clinical surgery scenarios.

In 2017, Rector of the Belarusian State Medical University signed the Simulation and Certification Centre educational institution, designed for patients and trainees to gain experience in a safe environment. A practical training laboratory has been established at the university to integrate virtual training into all education in the current professional system.

# **Existing devices for the application of virtual reality in ophthalmic surgery**

EYESI Ophthalmic Surgery Simulation Teaching Training System

The current mature EYESI Eye Surgery Simulation Training System from VRmagic, Germany, was developed by a vitreoretinal surgery trainer. It has been widely used in China. The system recreates realistic surgical scenarios and simulates training for medical students, who can learn the standard operation of ophthalmic surgery, practice the handling of special situations during surgery and develop good surgical skills and habits.

In a pilot study of the posterior segment stripping module, it was found that experienced surgeons made fewer errors when operating than beginners [2]. Therefore, beginners can improve their error rate and learn the surgical skills of experienced surgeons with the aid of this device.

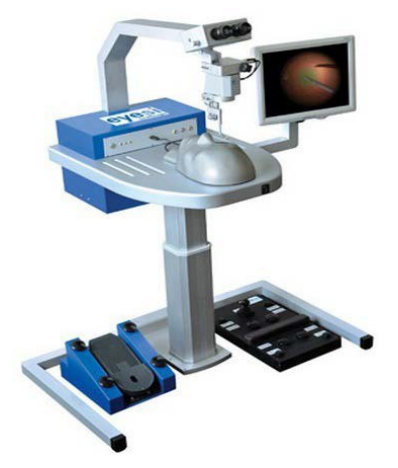

*Fig.* EYESI Ophthalmic Surgery Simulation Training System

• SimSci-Esscor® simulation technology

On 22 December 2009, IOM announced that its SimSci-Esscor® simulation technology, EYESim™, a virtual reality- based training solution, has been awarded the "Breakthrough Product of the Year 2009 Award" by Processing magazine "[3]. EYESim integrates virtual reality and other simulation technologies with a document management system to provide a highly realistic and safe training environment for ophthalmic medical researchers and students, enabling increased research efficiency and reduced learning costs.

• VisuALL portable visual care testing platform

Medical device company Olleyes is developing a virtual reality-based ophthalmic diagnostic product. The product is a head-mounted device that can detect and diagnose a patient's eye disease. The platform is based on VR and AI technology and allows for remote diagnosis. The healthcare system is not well developed in some areas, and remote VR technology allows for off-site diagnosis and treatment, so that people in different areas can receive the best possible treatment.

Application of virtual reality in the field of rehabilitation medicine

Virtual reality also has great potential for use in the field of eye rehabilitation. Currently, clinical trials have demonstrated that VR rehabilitation can effectively improve somatic and limb movement dysfunction caused by cerebrovascular disease and improve patients' life expectance [4].

VR technology allows for eye muscle training, simulates realistic environments and can be useful in areas such as post-operative recovery from surgery.

**Telemedicine.** Telemedicine can be achieved using VR technology. Through the device doctors perform immersive hands-on operations, the machine synchronizes the doctor's operations on the remote patient and the results of the operation are fed back into the doctor's helmet in real time, enabling remote treatment. With the current uneven development of medical standards around the world, telemedicine not only enables precise surgery, but also better resources for people in different regions. For example, when there is no medical staff on site to guide you, people in some underdeveloped areas who need a more experienced doctor can be well-served by using VR telemedicine technology.

## **THE PROBLEMS OF APPLYING VIRTUAL REALITY TO OPHTHALMIC SURGERY**

• The current technology is not mature enough and there are certain differences between the objects presented in the application and real objects; virtual reality applications cannot completely replace real objects.

• Current network transmission speeds are not always sufficient and there are delays, such as in the case of applying VR telemedicine to clinical

applications, which require higher network bandwidth. A significant part of the dizziness that exists in current VR headsets is due to the latency of the network.

• The legal side is currently inadequate or insufficient, some technologies are not approved by law.

 At present, there is no working model in which medicine and engineers work together. Engineers do not understand the clinical needs of doctors, and doctors do not understand what clinical applications can be achieved with current technology [5].

### **SUMMARY AND OUTLOOK**

Research into virtual reality in the field of ophthalmology has been extensive, with some more mature devices and applications emerging. The interactivity and immersion of virtual reality systems can solve problems such as the scarcity of teaching providers in the medical field, immersive training to learn medical skills, and uneven levels of care in different regions. Its superiority in the field of ophthalmology is already self-evident.

Of course, the mature application of virtual reality to the field of ophthalmology will require continuous advances in technological and software aspects, as well as adjacent sciences.

### **REFERENCES**

- 1. Zhao F., Ren Y. Progress of Virtual Reality and Augmented Reality and Its Effect on the Optometric Field // Chinese Journal of Optometry and Visual Science. 2018. V. 20. № 7. P. 445-448. DOI: 10.3760/cma.j.issn.1674-845X.
- 2. Rossi J.V., Venna D., Fujii G.Y., et al. Virtual vitreoretinal surgical simulator as a training tool // Retina. 2004. V. 24. № 2. P. 231-236. DOI: 10.1097/00006982-200404000- 00007.
- 3. Invensys EYESim immersive training solution [Electronic resource]. Mode of access: http://www.iianews.com/ca/\_01-ABC00000000000153820.shtml. – Date of access: 10.03.2022.
- 4. Cai H., Lin T., Chen L., et al. Evaluating the effect of immersive virtual reality technology on gait rehabilitation in stroke patients: a study protocol for a randomized controlled trial // Trials. 2021. V. 22. DOI: 10.1186/s13063-021-05031-z.
- 5. Feng Z., Caoxuezuo, Wanglinnong, Chenlixun Research on the application of digital medical technology in ophthalmology // China Digital Medicine. 2018. V. 13, № 7. P. 18-19.
- 6. Radianti J., Majchrzaka T. A., Frommb J., et al. A systematic review of immersive virtual reality applications for higher education: Design elements, lessons learned, and research agenda // Computers & Education. 2019. V. 147, P. 2-29. DOI: https://doi.org/10.1016/j.compedu.2019.103778.

# **АНАЛИЗ СТАТИСТИЧЕСКОГО УШИРЕНИЯ УРОВНЕЙ ПРИМЕСИ В КВАНТОВО-КАСКАДНЫХ ГЕТЕРОСТРУКТУРАХ**

## **Ан. А. Афоненко, А. А. Афоненко, Д. В. Ушаков**

*Белорусский государственный университет, Минск, Беларусь E-mail: rct.afonenko@bsu.by* 

На основе расчетов двухмерных волновых функций заряженных примесей квантово-каскадных лазерных гетероструктур ТГц диапазона проведен анализ спектрального уширения примесных уровней из-за случайных пространственных флуктуаций в расположении атомов примеси. Найдено, что среднеквадратичное уширение энергии перехода между соседними уровнями меньше уширения отдельных уровней и составляет 1.1–3.2 мэВ, что значительно меньше, чем при классическом усреднении флуктуаций. Разброс энергий уровней примеси в зависимости от положения значительно превышает величину среднеквадратичного уширение уровней.

Ключевые слова: *квантово-каскадный лазер, примесные состояния, энергия активации, спектральное уширение.* 

## **ВВЕДЕНИЕ**

В последнее время ведутся интенсивные исследования по разработке квантово-каскадных лазеров ТГц диапазона, которые могут быть востребованы в спектроскопических приложениях, оптической связи и локации, телекоммуникациях и т. д. [1]. Актуальными являются исследования по совершенствование физических и математических моделей квантовокаскадных лазеров, которые позволяют повысить надежность и обоснованность проектируемых технических устройств [2]. Одним недостаточно изученных вопросов физики квантово-каскадных гетеростурктур является влияние легирования на энергетическую структуру и процессы переноса заряда.

В работе [3] показано, что волновые функции примеси локализуются в самой широкой квантовой яме, энергия активации примесей варьируется в широких диапазонах в зависимости от положения примеси, что приводит к появлению значительных хвостов плотности состояний. Учет переноса заряда по примесным состояниям приводит к сглаживанию первого резонансного пика вольт-амперной характеристики, связанного с туннелированием электронов с уровня инжектора на нижний лазерный уровень [4]. В настоящей работе проведен анализ спектрального уширения примесных зон квантово-каскадной сверхрешетки из-за случайных пространственных флуктуаций в расположении атомов примеси.

## ДИЗАЙН КВАНТОВО-КАСКАДНОЙ ГЕТЕРОСТРУКТУРЫ

Квантово-каскадные лазеры терагерцового диапазона обычно основаны на дизайне, который использует резонансное испускание оптических фононов для опустошения нижнего лазерного уровня. В работе анализи-

структура ровалась лазера  $Al<sub>0.2</sub>Ga<sub>0.8</sub>As / GaAs c$  периодом из 4-х слоев 3.26/7.99/1.90/16.46 нм. генерирующего излучение с частотой около 3.9 ТГц [1, 5]. Базисные волновые функции, полученные при решении одномерного уравнения Шредингера с последующей процедурой локализации [2], приведены на рис. 1. Работа лазера обеспечивается переносом заряда по трем нижним подзонам, которые дублируются в каждом периоде.

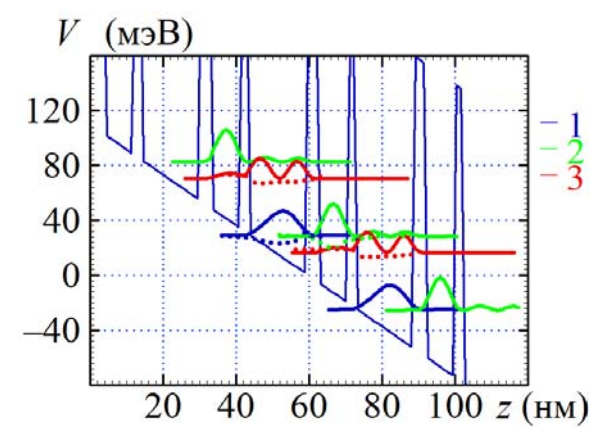

Рис. 1. Зонная диаграмма и координатные зависимости квадратов волновых функций сверхрешетки при внешнем напряжении  $18 \text{ }\mathrm{KB/cm}$ 

## РАСЧЕТ ПРИМЕСНЫХ СОСТОЯНИЙ

Задача нахождения нижних состояний заряженной примеси сводится к двухмерной задаче на собственные значения и собственные вектора. В цилиндрической системе координат уравнение Шредингера можно записать как:

$$
E\varphi(\rho,z) = \left(-\frac{\hbar^2}{2}\frac{\partial}{\partial z}\frac{1}{m_c(z)}\frac{\partial}{\partial z} - \frac{\hbar^2}{2m_c(z)}\frac{\partial}{\rho\partial\rho}\rho\frac{\partial}{\partial\rho}\right)\varphi(\rho,z) + \left(V(z) - eE_e z - \frac{e^2 \exp(-q_{scr}\sqrt{\rho^2 + (z - z_0)^2})}{4\pi\epsilon\varepsilon_0\sqrt{\rho^2 + (z - z_0)^2}}\right)\varphi(\rho,z).
$$
 (1)

Здесь  $\varphi(\rho, z)$  -волновая функция, зависящая от координат  $\rho$  и  $z$ ,  $E - \infty$ 6ственная энергия,  $m_c(z)$  - эффективная масса электрона, зависящая от материала стоя,  $V(z)$  -потенциал, образованный гетерослоями структуры,  $\vec{E}_e$  – напряженность внешнего электрического поля,  $\varepsilon$  – диэлектрическая проницаемость материала,  $q_{scr}$  - обратная длина экранирования,  $z_0$  – координата примеси. Заменой  $\varphi(\rho, z) \rightarrow \varphi(\rho, z)/\sqrt{\rho}$  можно преобразовать уравнение (1) к эрмитовой форме. Одномерное приближение получается из двухмерного уравнения (1) исключением кулоновского потенциала заряженной примеси и зависимости волновой функции от координаты р.

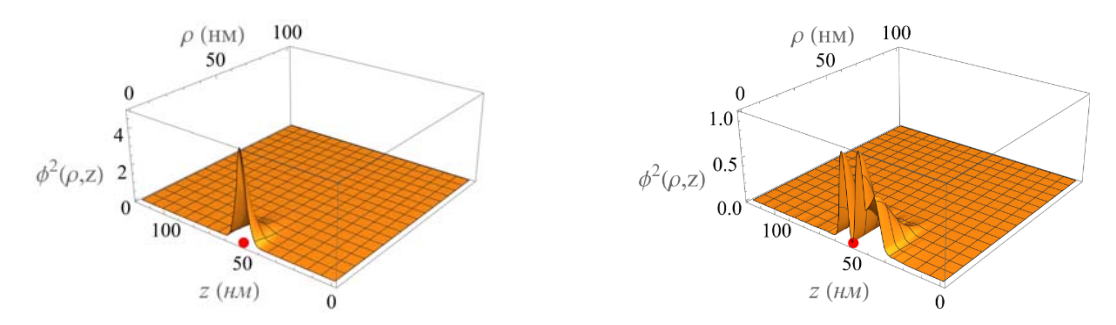

Рис. 2. Координатные зависимости квадратов волновых функций 1-го уровня примеси 1-й и 2-й подзоны сверхрешетки при расположении примеси в центре широкой квантовой ямы (показана кружком).

Локализованные примесные состояния возникают в каждой подзоне сверхрешетки (рис. 2). Квадраты двухмерных волновых функций, приведенные к одномерным путем интегрирования по радиальной плоскости, близки к зависимостям, полученным для соответствующих подзон в одномерном приближении (см. рис.1).

# АНАЛИЗ ФЛУКУТАЦИЙ ПОЛОЖЕНИЯ ПРИМЕСЕЙ

Задача нахождения среднеквадратичных флуктуаций потенциала примеси сводится к нахождению среднего значения энергии выбранного квантового состояния в поле соседней примеси с координатой  $\vec{r}$  (рис. 3)

$$
V(\vec{r}_t) = -\int \frac{e^2 \exp(-q_{scr}|\vec{r} - \vec{r}_t|)}{4\pi \varepsilon \varepsilon_0 |\vec{r} - \vec{r}_t|} \varphi^2(\vec{r}) d^3 \vec{r}
$$
 (2)

и последующего усреднения квадрата полученной энергии по координатам соседней примеси  $\vec{r}$ 

$$
\sigma = \sqrt{N_{3D} \int V^2(\vec{r}_t) d^3 \vec{r}_t},\tag{3}
$$

где  $N_{3D}$  – объемная концентрация примесей.

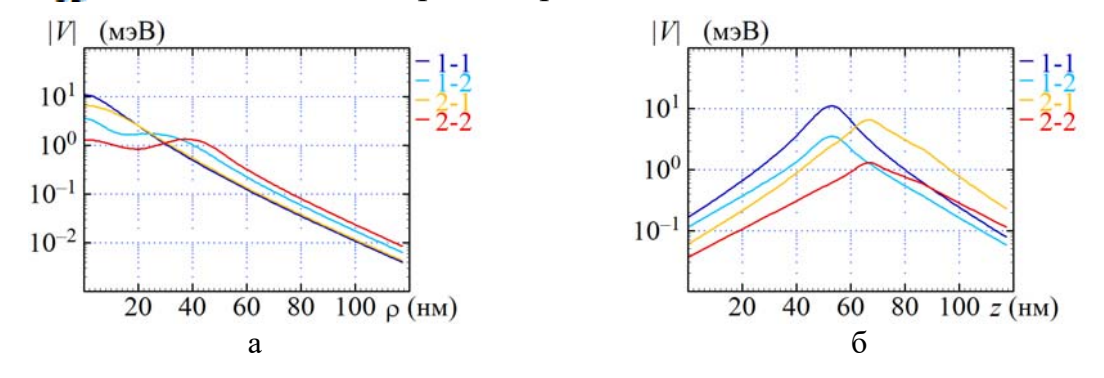

Рис. 3. Энергия взаимодействия в зависимости от положения соседней примеси. смещенной по радиальной координате (а) и по координате *z* (б). Цифрами обозначены подзона и номер уровня. Температура 77 К, концентрация доноров 1.5·10<sup>16</sup> см<sup>-3</sup>.

*Таблица 1* 

| Положение примеси | Подзона | Уровень | $E_i$ , мэ $B_i$ | $E_{i+1}$ , M <sub>3</sub> B | $\sigma$ , мэ $\bf{B}$ | $\sigma_{i, i+1}$ , M <sub>3</sub> B |
|-------------------|---------|---------|------------------|------------------------------|------------------------|--------------------------------------|
| В центре          |         |         | 22.9             | 28.9                         | 3.55                   | 2.42                                 |
| широкой           |         |         | 31.3             | 33.8                         | 2.36                   | 1.55                                 |
| квантовой         | 2       |         | 28.9             | 18.0                         | 3.11                   | 2.01                                 |
| ЯМЫ               |         |         | 33.8             | 21.9                         | 1.99                   | 2.49                                 |
| В центре          |         |         | 28.6             | 18.6                         | 2.72                   | 2.71                                 |
| узкой             |         |         | 33.7             | 30.9                         | 2.53                   | 1.74                                 |
| квантовой         |         |         | 18.6             | 19.1                         | 3.87                   | 3.21                                 |
| ЯМЫ               |         |         | 30.9             | 27.4                         | 2.09                   | 1.05                                 |

**Энергии примесных состояний и их среднеквадратичные флуктуации** 

Разброс энергий уровней примеси в зависимости от положения составляет 5.7–10.3 мэВ (табл. 1). Среднеквадратичное уширение уровней составляет 2.0–3.9 мэВ, что меньше, чем при классическом усреднении флуктуаций (4.6 мэВ). Среднеквадратичное уширение энергии перехода между уровнями  $1\rightarrow 2$  и  $2\rightarrow 3$  меньше уширения отдельных уровней из-за корреляции флуктуаций потенциала и составляет 1.1–3.2 мэВ.

## **ЗАКЛЮЧЕНИЕ**

В работе проведен численный анализ энергетического спектра примесных состояний в квантово-каскадных структурах и получены количественные характеристики спектрального уширения.

#### **БИБЛИОГРАФИЧЕСКИЕ ССЫЛКИ**

- 1. Bosco M., Franckie M., Scalari G., et al. Thermoelectrically cooled THz quantum cascade laser operating up to 210 K // Appl. Phys. Lett. 2019. V. 115, N. 1. P. 010601.
- 2. Ушаков Д. В., Афоненко А. А., Дубинов А. А. и др. Моделирование квантовокаскадных лазеров терагерцового диапазона частот методом балансных уравнений на основе базиса волновых функций со сниженными дипольными моментами туннельно-связанных состояний // Квантовая электроника. 2019. Т. 49, № 10. С. 913–918.
- 3. Афоненко Ан. А., Афоненко А. А., Ушаков Д. В. Моделирование донорных состояний в квантово-каскадных гетероструктурах // Квантовая электроника: материалы XIII Междунар. науч.-техн. конференции, Минск, 22–26 ноября 2021 г.– Минск: БГУ, 2021. – C. 249–254.
- 4. Афоненко Ан. А., Афоненко А. А., Ушаков Д. В. и др. Перенос носителей заряда в квантово-каскадных гетероструктурах с участием локализованных донорных состояний // Труды XXVI Международного симпозиума «Нанофизика и наноэлектроника» (Нижний Новгород, 14–17 марта 2022 г.) в 2 т. Том 2. – Нижний Новгород: Изд-во Нижегородского госуниверситета, 2022. С. 693–694.
- 5. Khabibullin R. A., Ponomarev D. S., Ushakov D. V., Afonenko A. A. Optimization of THz quantum cascade lasers with an active module based on two-quantum wells for high-temperature operation // IOP Journal of physics: Conference series. 2021. V. 2086, No 1. P. 012086 (1–4).

# **ОЦЕНКА ДЛИНЫ ОПАСНОЙ ЗОНЫ ЗА АКСИКОНОМ ПРИ ПРЕОБРАЗОВАНИИ ЛАГЕРР-ГАУССОВА СВЕТОВОГО ПУЧКА В БЕССЕЛЕВ**

# **И. В. Балыкин<sup>1</sup> , А. А. Рыжевич1,2, А. П. Макаревич1**

*1 Институт физики НАН Беларуси, Минск, Беларусь E-mail: tol@dragon.bas-net.by 2 Белорусский государственный университет, Минск, Беларусь*

Бесселевы световые пучки различных порядков находят широкое применение для передачи информации и энергии, дистанционного зондирования. Одним из наиболее популярных способов их формирования, обеспечивающим высокий КПД, является преобразование лагерр-гауссова светового пучка в бесселев с использованием аксикона. При построении оптических схем, включающих элементы с низкой лучевой прочностью, следует учитывать наличие протяженного осевого (для пучков 0-го порядка) и приосевого (для пучков высших порядков) максимумов интенсивности и размещать оптические элементы за пределами зоны, в которой интенсивность пучка может привести к их разрушению (опасной зоны). В данной работе получены оценки расстояния за аксиконом, на котором интенсивность пучка достигает безопасного уровня для пучков различных порядков.

Ключевые слова: *лагерр-гауссов световой пучок, бесселев световой пучок, распространение светового пучка, аксикон, безопасная зона.* 

#### **ВВЕДЕНИЕ**

При проектировании оптических систем, в которых формируются бесселевы световые пучки (БСП), следует учитывать наличие у БСП нулевого порядка протяженного осевого максимума и протяженного «кольцевого» максимума у БСП высших порядков, обычно обладающего интенсивностью большей, чем максимальная интенсивность падающего на аксикон гауссова или лагерр-гауссова пучка. При использовании элементов с низкой лучевой прочностью, вопрос оценки размеров области, в которой интенсивность пучка не превышает заданную величину, особенно актуален ввиду широкого использования БСП ([1] и ссылки там). Нами предлагаются оценки длины области, в которой БСП может быть опасен (опасной зоны), полученные на основе численного моделирования.

### **МОДЕЛИРОВАНИЕ РАСПРОСТРАНЕНИЯ ПУЧКА ЗА АКСИКОНОМ**

Схема формирования исследуемого нами светового поля приводится на рисунке 1.

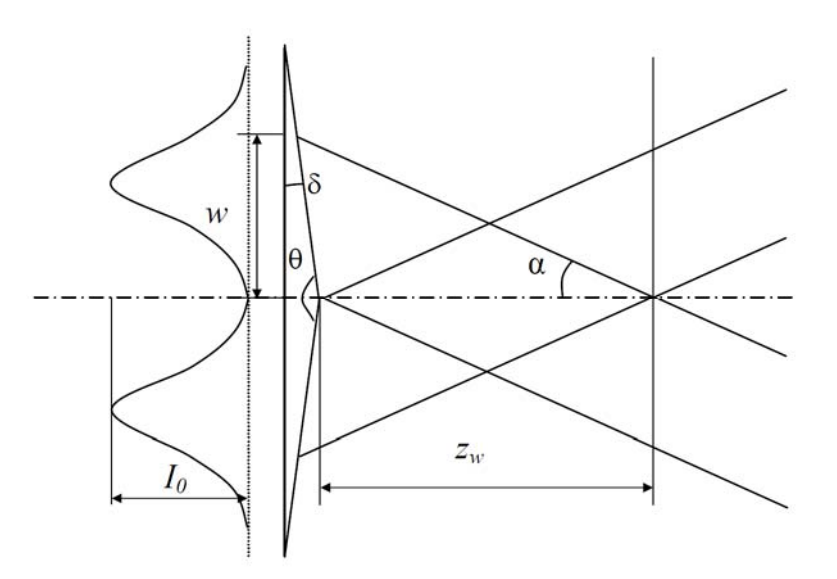

Рис. 1. Схема формирования БСП<sub>п</sub>

Поле, падающее на аксикон, представляет собой лагерр-гауссов световой пучок целого порядка. Для интенсивности такого пучка можно записать

$$
I(r) = I_0 (r / w)^{2n} \exp[-2(r / w)^2],
$$
 (1)

где  $I_0$  - максимальное значение интенсивности,  $r$  - радиальная координата,  $w$  – полуширина по уровню  $1/e^2$  для интенсивности пучка с  $n = 0$ , n - порядок пучка. Из лагерр-гауссова светового пучка *n*-го порядка аксикон формирует БСП *п*-го порядка. Для корректной оценки ширины входного пучка по заданному порогу интенсивности, которую можно непосредственно измерить в эксперименте с использованием CCD-матрицы или линейки, нами введена величина  $w_l(n)$  – полуширина пучка *n*-го порядка по уровню  $1/e^2$  по интенсивности

$$
w_1(n) = w \sqrt{-\frac{n}{2} W_{-1} \left( -e^{-1-2/n} \right)}, \qquad (2)
$$

где  $n -$ порядок пучка,  $W - W$ -функция Ламберта.

При моделировании нами фиксировались параметры  $w_l = 2500$  мкм и  $I_0 = 1$ ,  $\lambda = 633$  нм для входного поля, а также угол  $\delta = 5^{\circ}$  (см. рис. 1) и показатель преломления  $n_a = 1.5$  для аксикона. Аксикон полагался тонким. Для нормировки расстояния вдоль оси пучка нами использовалась величина  $z_{w_i} = w_i / \tan(\alpha)$ ,  $\alpha = (n_a - 1)\delta$ . Для моделирования применялись методы Фурье-оптики [2, 3], а также аналитические выражения, приведенные в [4]. В результате моделирования были получены пространственные распределения интенсивности в световых полях, формируемых аксиконом из лагерр-гауссовых пучков различных порядков *n* с нулевого по десятый включительно.

### ОПРЕДЕЛЕНИЕ ДЛИНЫ ОПАСНОЙ ЗОНЫ ЗА АКСИКОНОМ

Поперечное распределение интенсивности в бесселевом пучке в общем случае выглядит как набор концентрических колец, дополненных в случае БСП<sub>0</sub> осевым максимумом в форме круглого пятна. Будем называть приосевым кольцо, ближайшее к оси пучка, дальним - формируемое аксиконом в дальней зоне, за пределами области существования бесселева пучка, главным максимумом - кольцо (или осевое пятно в случае БСП<sub>0</sub>) с наибольшей интенсивностью (главным может являться любое кольцо, в том числе и приосевое, и дальнее). В качестве оценки длины опасной зоны за аксиконом нами предлагаются две величины -  $z_E$ ,  $z_K$ , впервые введенные для БСП<sub>0</sub> в [5]. Необходимость их введения обусловлена тем, что при  $z = z_{w}$  интенсивность пучка может быть все еще достаточно высока, что не позволяет использовать величину  $z_{w}$  как длину опасной зоны.

Определим для БСП<sub>п</sub> точку Е как положение на оси пучка с координатой  $z_E$ , в поперечном распределении интенсивности для которого приосевое кольцо (или осевой максимум в случае БСП<sub>0</sub>) является главным максимумом, а во всех плоскостях, для которых  $z > z_E$  – не является.

Определим для БСП<sub>п</sub> точку К как положение на оси пучка с координатой  $z_K$ , в поперечном распределении интенсивности для которого максимальное значение интенсивности в главном максимуме равно максимальной интенсивности падающего на аксикон светового пучка в плоскости аксикона  $I_0$ . Поперечное распределение интенсивности в точках Е и К для БСП1 показано на рисунке 2.

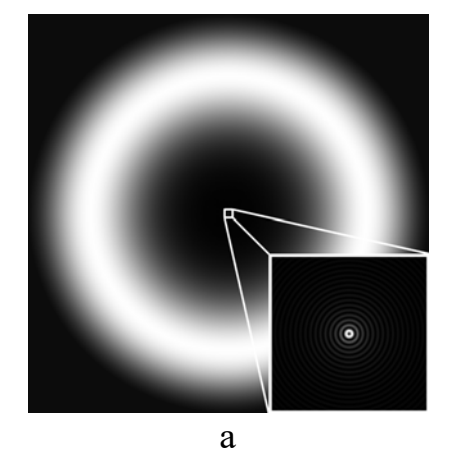

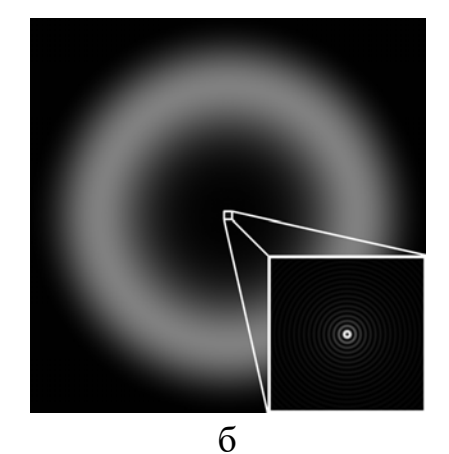

Рис. 2. Поперечное распределение интенсивности в БСП<sub>1</sub>, формируемом аксиконом при  $z = z_E(a)$  и  $z = z_K(6)$ , центральный участок вынесен в правую нижнюю часть рисунка в увеличенном виде

На основе полученных в результате моделирования пространственных распределений интенсивности получены оценки величин  $z_E$ ,  $z_K$ , приведенные на графике зависимости  $z_E$ ,  $z_K$  от порядка пучка *n* на рисунке 3.

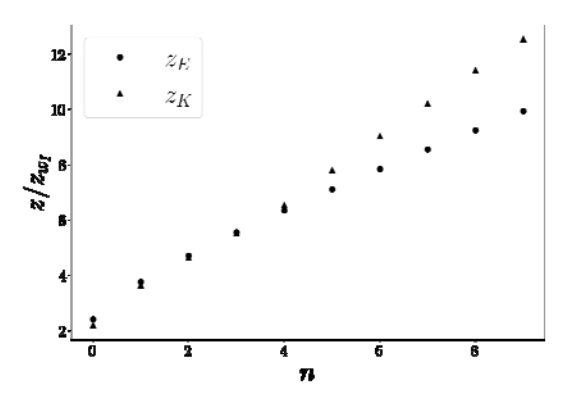

Рис. 3. Зависимость оценок длины опасной зоны  $z_E$ ,  $z_K$  от порядка пучка при одинаковой полуширине w

Видно, что длина опасной зоны приблизительно линейно увеличивается с ростом порядка пучка при фиксированной полуширине w<sub>I</sub>. Также можно отметить, что оценки z<sub>E</sub>, z<sub>K</sub> лежат достаточно близко при порядке пучка  $n < 5$ .

### ЗАКЛЮЧЕНИЕ

Получены зависимости длины опасной зоны за аксиконом при формировании БСП<sub>*п*</sub> из лагерр-гауссова светового пучка от порядка пучка *n*. Показано, что длина опасной зоны увеличивается с ростом порядка пучка. Отмечено, что оценки величин  $z_E$ ,  $z_K$ , определяющих положение начала безопасной зоны, достаточно близки между собой при порядке пучка  $n \leq 5$ . Эти оценки могут быть полезны при построении оптических схем, включающих элементы с низкой лучевой прочностью.

#### БИБЛИОГРАФИЧЕСКИЕ ССЫЛКИ

- 1. Khonina S. N. Bessel Beam: Significance and Applications // Micromachines. 2020 V. 11. No 11 P. 997. DOI: 10.3390/mi11110997
- 2. Ross A. J., Alejo A., Boetticher A., et al. Numerical modelling of chromatic effects on axicon-focused beams used to generate HOFI plasma channels // Journal of Physics: Conference Series. 2020. V. 1596. P. 012049. DOI: 10.1088/1742-6596/1596/1/012049
- 3. Goodman J. W. Introduction to Fourier optics / New York : McGraw-Hill, 1996. 441 p.
- 4. Jarutis V., Paškauskas R., Stabinis A. Focusing of Laguerre-Gaussian beams by axicon // Optics Communications. 2000. V. 184. No 1. P. 105-112. DOI: 10.1016/s0030-4018(00)00961-5
- 5. Рыжевич А. А., Балыкин И. В., Хило Н.А. Закономерности формирования и распространения конического светового пучка // Приборостроение: материалы 13-й междунар. науч.-техн. конф., БНТУ; редкол.: О.К. Гусев [и др.]. 2020. С. 440-442.

# **СОВЕРШЕНСТВОВАНИЕ ПРОГРАММНОГО ОБЕСПЕЧЕНИЯ АВТОМАТИЗИРОВАННОГО ПРОФИЛОМЕТРИЧЕСКОГО УСТРОЙСТВА**

**И. В. Балыкин**<sup>1</sup> **, А. А. Рыжевич**1,2, **А. Г. Мащенко**<sup>1</sup>

1 *Институт физики НАН Беларуси, Минск, Беларусь E-mail: tol@dragon.bas-net.by*  2 *Белорусский государственный университет, Минск, Беларусь*

Профилометры, в том числе оптические, применяются в машиностроении для определения профиля деталей с целью их диагностики сразу после изготовления либо в процессе эксплуатации. В настоящей работе рассмотрены направления, в которых нами ведутся работы по совершенствованию программного обеспечения (ПО) для ранее созданного нами профилометрического устройства с наклонным падением сканирующего лазерного пучка. Во-первых, нами рассчитана аппроксимирующая функция, хорошо описывающая фокусное пятно (линию) профилометра. Во-вторых, нами предложены алгоритмы, позволяющие сформировать более корректные профилограммы в случае наличия в профиле исследуемого образца участков поверхности с углом наклона большим 45°.

Ключевые слова: *профилометр, программное обеспечение, наклонное падение, профилограмма.* 

#### **ВВЕДЕНИЕ**

В задачах бесконтактной оптической профилометрии различных поверхностей в качестве рабочего инструмента зачастую используются лазерные световые пучки. В работе [1] рассмотрена оригинальная конструкция профилометра, использующего сфокусированный цилиндрической линзой лазерный пучок, направленный не по нормали к приближенно плоской поверхности объекта, для исследования профиля этой поверхности. Суть предложенного в [1] профилометрического метода состоит в определении величины смещения *ΔL* участка поверхности объекта от прямолинейной образующей по величине поперечного смещения Δ*l* светового пятна в виде полосы с помощью CCD-камеры, оснащенной микроскопом. Для измерения величины смещения полосы был использован алгоритм, основанный на построении аппроксимации усредненного поперечного профиля интенсивности излучения одномерной функцией Гаусса. Однако в силу того, что в используемой схеме излучение падает на поверхность под углом, профиль интенсивности световой полосы на исследуемой поверхности в общем случае отличается от симметричного гауссова, и максимум найденной аппроксимирующей симметричной функции Гаусса, по которому определяется положение полосы в [1], не совпадает с истинным максимумом профиля интенсивности, из-за чего

точность измерений уменьшается. Помимо этого, из-за наклонного падения сканирующего пучка на профилограмме возникают зоны неопределенности на тех участках образца, где из-за собственного наклона поверхность оказывается «в тени». В данной работе показано, что совершенствование ПО позволяет решить эти проблемы.

## АППРОКСИМИРУЮЩАЯ ФУНКЦИЯ ДЛЯ ФОКУСНОГО ПЯТНА

Нами рассчитана аппроксимирующая функция (1), более точно описывающая профиль распределения интенсивности фокусной полосы  $(pnc. 1)$ :

$$
I(x, z_A, A, B, C, D, \theta) =
$$
  
=  $A \cdot \exp\left(-\frac{2C^2 f^2}{w_i^2} \frac{((x - B) \cos \theta)^2}{1 + C^2 (z_A - (x - B) \sin \theta)^2}\right) \times$ ,  
 $\times \frac{\sqrt{1 + C^2 f^2}}{\sqrt{1 + C^2 (z_A - (x - B) \sin \theta)^2}} + D$  (1)

где  $f$  – фокусное расстояние цилиндрической линзы,  $w_i$  – полуширина исходного пучка, падающего на линзу,  $\theta$  – угол между данным участком поверхности и плоскостью, перпендикулярной направлению сканирующего пучка,  $z_A$  – расстояние вдоль оси пучка от плоскости перетяжки пучка до участка поверхности, A, B, C, D – коэффициенты. При подборе аппроксимирующей функции варьируются  $A, B, C, D, z_A, \theta$ .

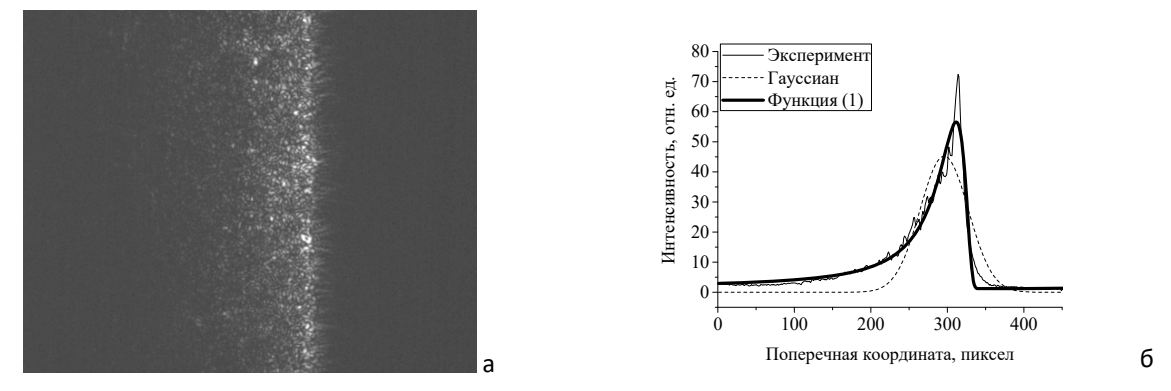

Рис. 1. Исследование профиля интенсивности светового пятна при наклонном падении сфокусированного цилиндрической линзой гауссова пучка: световое пятно на поверхности в виде полосы, полученное экспериментально (а), аппроксимация усредненного распределения интенсивности фокусного пятна гауссианом и функцией (1) (б) (500 пикселов соответствует 1 мм)

Скорректированный коэффициент детерминации  $R^2$  для аппроксимирующей функции вида (1) при анализе усредненного экспериментального распределения интенсивности светового пятна, изображенного на рисунке 2б, составил величину 0,96241, в то время как для аппроксимирующего гауссиана  $R^2 = 0,79282$ .

## **СЛУЧАИ ПАДЕНИЯ НАКЛОННОГО СКАНИРУЮЩЕГО ПУЧКА, ПОТРЕБОВАВШИЕ КОРРЕКЦИИ ПО**

Всего было выявлено 5 групп случаев, потребовавших коррекции ПО: а) возникновение широкого пятна низкой интенсивности из излучения, отраженного от торца образца, б) раздвоение пучка, вызванное падением пучка на область резкого перепада глубины профиля, при этом оба пятна формируются непосредственно из падающего на поверхность излучения лазера; в) раздвоение пучка, вызванное падением пучка на область резкого перепада глубины профиля, при котором одно пятно формируется из излучения лазера, рассеянного на менее «глубокой» площадке, а второе – из вторично рассеянного более «глубокой» площадкой; г) раздвоение пучка, вызванное падением пучка на область резкого перепада глубины профиля, при котором одно пятно формируется из излучения лазера, рассеянного на «глубокой» площадке, а второе – из вторично рассеянного менее «глубокой» площадкой; д) искажение формы регистрируемого распределения интенсивности за счет артефактов, возникающих при зеркальном отражении пучка от образца на матрицу светочувствительного элемента (рис. 2).

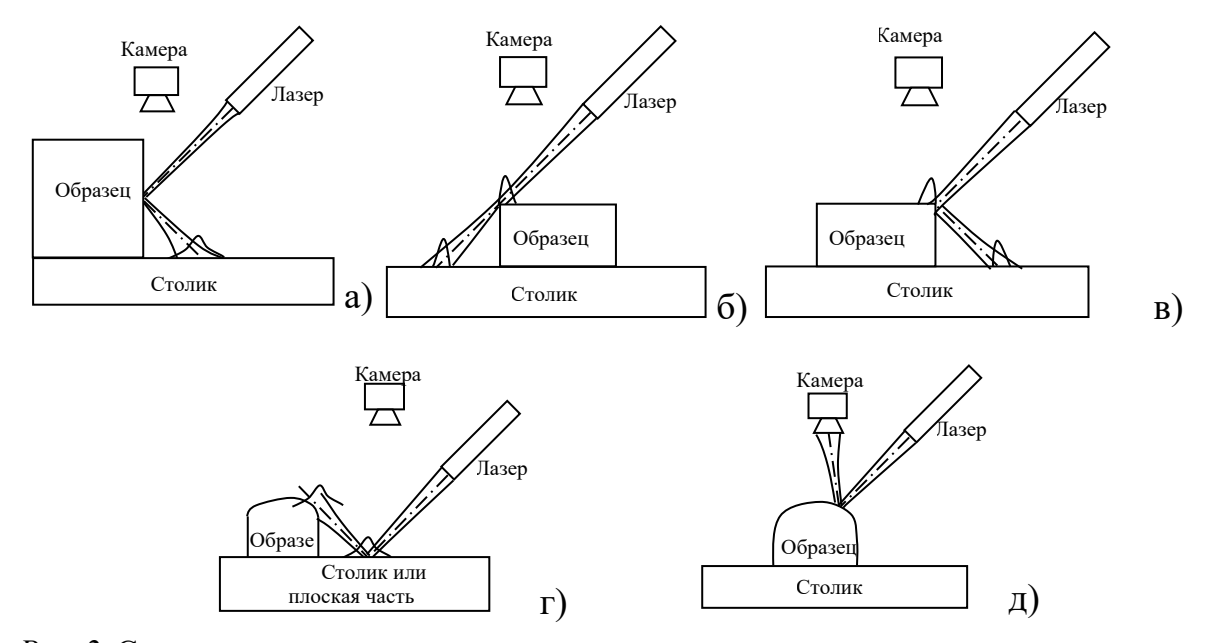

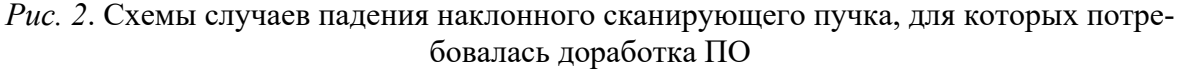

С целью коррекции ПО была предложена процедура расчета профиля поверхности, включающая следующие шаги:

1) Пороговая обработка изображения (сформировать выборку из нескольких случайных кадров исследуемого образца; оценить максимальное и среднее значение интенсивности по кадрам выборки; оценить значение порога как θ<sub>I</sub> = α· I<sub>max</sub> + β· I<sub>cp</sub>, где α, β – параметры, подбираемые на основе предварительного исследования типа рассматриваемой поверхности; применить бинаризацию по полученному порогу для каждого регистрируемого распределения.

2) Отсеивание изображений, на которых наблюдается эффект перенасыщения сенсора (рассчитать количество пикселов, для которых интенсивность выше порога из пункта 1; в случае, если количество пикселов с высокой интенсивностью, превышающей заданный порог, больше 30% принять решение о некорректности изображения).

3) Выделение основного пика (выявить пиковые значения распределения интенсивности поперёк фокусной полосы по заданному пороговому значению относительно максимальной интенсивности (0,5 Imax); выделить из полученных пиков самый правый относительно сенсора; оценить начальное приближение параметров распределения интенсивности (центра, ширины) на основе метода моментов; получить более точную оценку центра распределения с использованием начального приближения и аппроксимации функцией (1); преобразовать значение положения пика на кадре в глубину профиля с использованием калибровочной кривой.

Предложенная процедура легла в основу программного модуля, написанного на языке Python 3.6, который был успешно использован в составе профилометрического устройства для обеспечения более корректной регистрации профилограмм при резких перепадах высоты профиля.

#### ЗАКЛЮЧЕНИЕ

Усовершенствованные алгоритмы обработки данных в ПО автоматизированного профилометрического устройства с наклонным падением сканирующего лазерного пучка, учитывающие более точно профиль интенсивности наклонного пучка и наличие поверхностей с углом наклона, большим 45°, позволили скорректировать работу устройства.

## БИБЛИОГРАФИЧЕСКИЕ ССЫЛКИ

1. Рыжевич А. А., Солоневич С. В, Лепарский В. Е., Смирнов А. Г. Оптические методы определения параметров плоских и цилиндрических поверхностей различного качества // Неразрушающий контроль и диагностика. 2015. №2, спецвыпуск  $N<sub>2</sub>$ , C. 34–66.

# **ЭЛЕМЕНТЫ ПРОЕКТИРОВАНИЯ АЭРОДИНАМИЧЕСКОЙ ПЛАТФОРМЫ ДЛЯ ИСПЫТАНИЙ СТУДЕНЧЕСКОГО НАНОСПУТНИКА**

**В. С. Баранова, С. В. Лешкевич, В. А. Саечников, В. С. Барауля, А. Джунг, К. П. Заяц, Д. М. Леонов** 

> *БГУ РФиКТ, Минск, Беларусь E-mail: zk.corpinnovation@gmail.com*

Объектом исследования является аэродинамическая платформа для испытаний студенческого спутника. Представлены схемотехнические элементы макетного стенда аэродинамической платформы. Описаны конструктивные особенности модели несущей части платформы. Рассмотрен метод измерения механических деформаций для лабораторных исследований несущей части аэродинамической платформы при рабочих нагрузках.

Ключевые слова: *макетный стенд, аэродинамическая платформа, воздушный поток, полезная нагрузка*

### **ОСНОВНЫЕ ЭЛЕМЕНТЫ МАКЕТНОГО СТЕНДА АЭРОДИНАМИЧЕСКОЙ ПЛАТФОРМЫ**

Для разработки аэродинамической платформы испытания студенческого наноспутника используется модель воздушного подшипника. Устройство удерживает воздух под давлением, создавая при этом зазор относительно неподвижной плоскости, что обеспечивает собственные левитационные движения с нулевой или с постоянной горизонтальной скоростью.

Основные схемотехнические элементы макетного стенда аэродинамической платформы представлены на рис. 1:

● Неподвижная платформа (идеально ровная рабочая поверхность в виде стола из тонкого листового стекла оптического качества);

● Несущая платформа с оптимально конструктивными профилированными каналами для направления циркуляции воздушного потока;

● Подсистема несущей платформы, включающая функциональные модули управления генерацией и распределением воздушного потока в профилированные каналы выходной системы. Принципиальные компоненты функциональных модулей включают: микрокомпрессор, трёхфазная плата управления двигателем постоянного тока, через которой регулируется скорость вращения бесщеточного двигателя; источник питания с рабочим напряжением 24 В для платы управления; внешний модуль регулирующего напряжения для платы управления скорости вращения двигателя постоянного тока; система подачи воздуха из выходного диффузора в распределенные каналы несущей платформы;

● Выходная система распределения воздушного потока – замкнутые профилированные каналы для создания ламинарных воздушных течений.

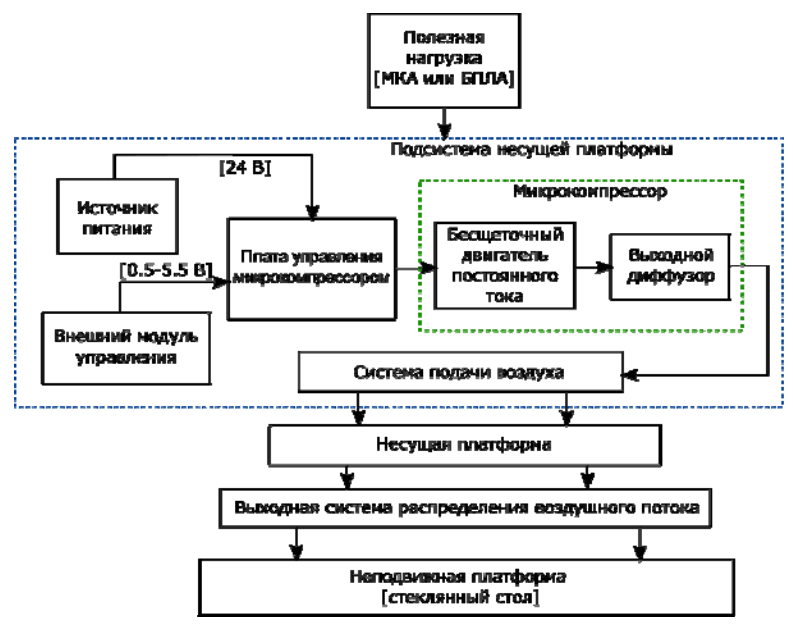

*Рис. 1*. Схемотехнические элементы макетного стенда аэродинамической платформы

## **МОДЕЛЬ НЕСУЩЕЙ ПЛАТФОРМЫ ДЛЯ ПОЛЕЗНОЙ НАГРУЗКИ**

Рассматривается плоская геометрическая структура аэродинамической платформы. Воздух нагнетается микрокомпрессором и течёт через выходные отверстия в зазор между несущей частью платформы и неподвижной поверхностью с минимизированным коэффициентом трения.

Структура разработанной модели несущей платформы представлена на рис. 2 со следующими конструктивными компонентами: ребра жесткости и элементы фиксации полезной нагрузки; турбулизатор; канал распределения воздушного потока; базовая поверхность; входное отверстие системы подачи воздуха.

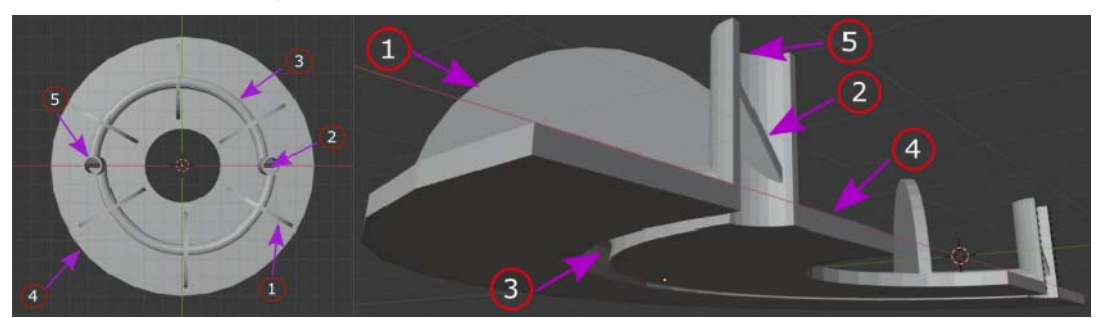

*Рис. 2*. Модель несущей платформы для полезной нагрузки

Несущая платформа для полезной нагрузки является наиболее критической частью макетного стенда в плане конструктивных особенностей, для которой необходимы дополнительные расчеты механических деформаций при рабочих нагрузках и режимах работы, для определения точных параметров исследуемых систем.

Важным решением является дополнение системы распределения воздушного потока несущей платформы турбулизаторами. Оно должно обеспечить демпфирование собственных нестабильных колебаний всей системы, которые провоцируют генерацию турбулентных течений.

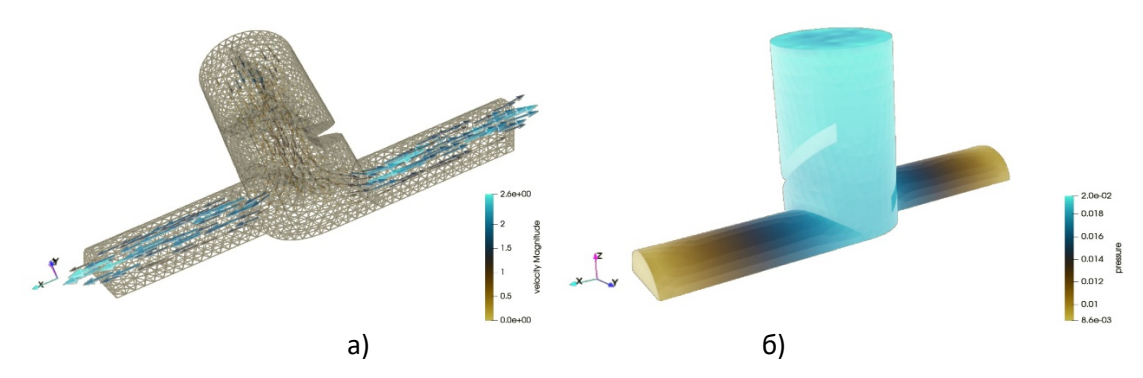

Рис. 3. Модель турбулизатора для системы распределения воздушного потока несущей платформы: (а)-профиль скорости, (б)- профиль давления

## МЕТОД ИЗМЕРЕНИЯ МЕХАНИЧЕСКИХ ДЕФОРМАЦИЙ

Измеряемый объект записывают с использованием ПЗС-камер высокого разрешения, после чего производится оцифровка и компьютерная обработка стереопар. Координаты точек измерения на изображении ищутся с помощью численных процедур, а затем вычисляются в координатах 3D-объекта с использование принципа триангуляции. Необходимо определить два набора координат - координаты объекта, которые привязаны к внешней системе координат, и координаты изображения, которые привязаны к системе координат камеры. Зависимость между этими двумя наборами координат относительно объекта измерения показана на рис. 4.

В современных измерениях используется автоматическая аналитическая процедура для определения зависимостей между наборами координат. Координаты точек изображения измеряются с помощью программного обеспечения, и для каждой координаты может быть задано одно уравнение.

При условии, что количество точек измерения больше, чем количество общих неизвестных параметров камеры, система уравнений становится переопределенной. Точного решения не существует, но его необ-

ходимо найти с помощью метода минимального отклонения. В классической стереофотометрии точки измерения определяются с помощью известных деталей на измеряемом объекте или с помощью. Точки измерения определяются с помощью известных деталей на измеряемом объекте или с помощью меток, и, если они хорошо записаны, точность метода очень высока.

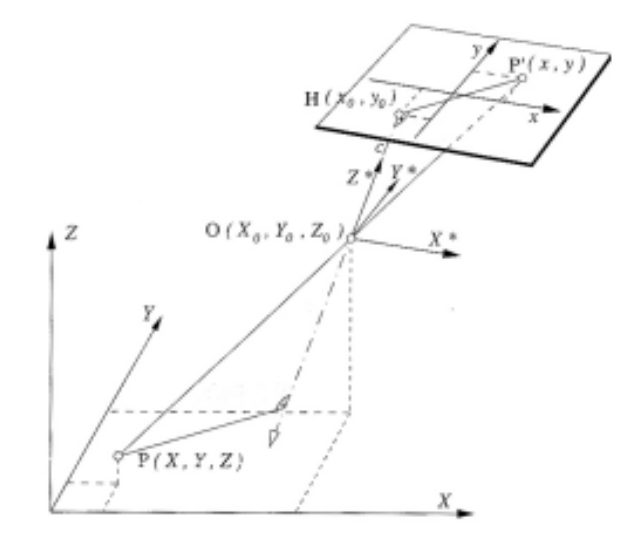

*Рис. 4*. Зависимость между двумя наборами координат

## **ЗАКЛЮЧЕНИЕ**

Описаны конструктивные особенности модели несущей части платформы. Рассмотрен метод измерения механических деформаций для лабораторных исследований несущей части аэродинамической платформы при рабочих нагрузках.

### **БИБЛИОГРАФИЧЕСКИЕ ССЫЛКИ**

- 1. Raback P., Malinen M., Ruokolainen J., et al. Elmer Models Manual [Электронный ресурс]. – Режим доступа: https://www.nic.funet.fi/pub/sci/physics/elmer/doc/ ElmerModels Manual.pdf / – Дата доступа: 01.04.2021.
- 2. FLD01: Steady, 2D Poiseuille flow/ MFiX // [Электронный ресурс] Режим доступа: https://mfix.netl.doe.gov/doc/vvuq-manual/main/html/fluid/fld-01.html. – Дата доступа: 01.04.2021.
- 3. Mikko Lyly Saeki Takayuki. ElmerGui Manual/ Elmer FEM // [Электронный ресурс] – Режим доступа: https://www.nic.funet.fi/pub/sci/physics/elmer/doc/ElmerguiManual. pdf – Дата доступа: 20.05.2021.
- 4. Boštjan Kovačič, Rok Kamnik, Nenad Gubeljak. Modern deformation measurement techniques and their comparison // [Электронный ресурс]. – Режим доступа: https://www.researchgate.net/publication/296812226\_Modern\_deformation\_measureme nt techniques and their comparison – Дата доступа: 15.03.2022.

# **МОДЕЛИРОВАНИЕ ЭВОЛЮЦИИ КОНФИГУРАЦИЙ СПУТНИКОВЫХ ГРУППИРОВОК**

## **В. В. Беглик, П. В. Петров, Н. Н. Кольчевский**

*БГУ, РФиКТ, Минск, Беларусь E-mail: vladbeglik@gmail.com* 

На сегодняшний день во всем мире функционируют 3 обсерватории, предназначенные для детектирования гравитационных волн – зарегистрировано 67 событий. Предложена космическая измерительная система гравитационных волн «S-LIGO-NxR-zy»; Разработано ПО для расчета кинематических характеристик S-LIGO в среде разработки RAD Studio версии 10.4.2, на языке программирования Delphi. Исследована система с разными конфигурациями спутников, в основе которых лежат платоновские тела.

Ключевые слова*: интерферометр, гравитационные волны, спутниковые системы, космический детектор, детектор гравитационных волн.* 

На сегодняшний день в мире функционируют 3 обсерватории, предназначенные для детектирования гравитационных волн (ГВ)– экспериментально зарегистрировано 67 событий. Будущие проекты ГВ детекторов проектируются для космического пространства [1]. Космос – условно неограниченное пространство по сравнению с Землей, в котором можно разместить детектор большего размеров и трехмерной конфигурации. Этот факт открывает доступ к областям спектра ГВ, недоступных для LIGO детекторов, размещенных на Земле. В качестве космического детектора ГВ предлагается космическая измерительная система искусственных спутников (ИС), расположенная на орбитах планет

Предложено исследовать модели околоземного космического детектора гравитационных волн, в основе которых лежат группировки спутников на околоземной орбите. Целью работы является разработка программного обеспечения, моделирующее взаимное расположение спутников в процессе их орбитального движения. Изучаются упорядоченные системы начального расположения спутников в виде правильных многогранников («Платоновские Тела»).

## **РАЗРАБОТКА ПРОГРАММНОГО ОБЕСПЕЧЕНИЯ**

Разработка программного обеспечения осуществлялась в среде разработки RAD Studio 10.4 на языке программирования Delphi. Интерфейс программы был разработан c использованием библиотеки компонентов и функций VCL (Visual Component Library). Для визуализации результатов расчетов, построения графиков и визуального анализа была использова-

на библиотека TeeChart. Созданная 3D модель была построена с использованием визуализатора GlScene.

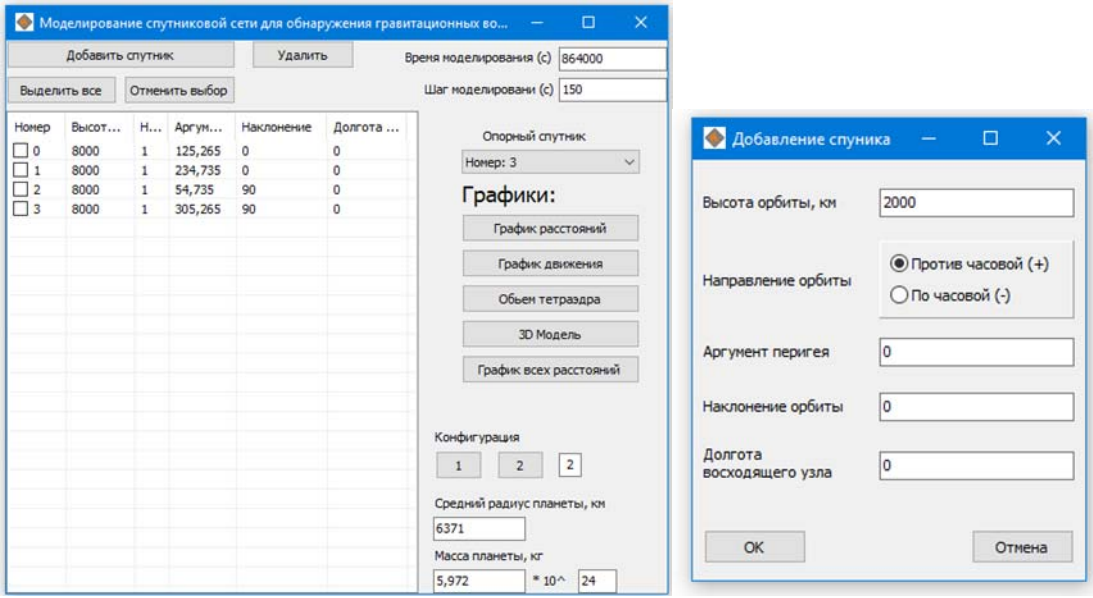

*Рис. 1*. Главное окно программы, окно добавления спутника

Для проведения расчетов необходимо задать характеристики орбит, по которым движутся спутники. Для того, чтобы задать параметры и ориентацию орбиты в пространстве для искусственного спутника земли (ИСЗ), нужно указать 6 кеплеровских элементов или орбитальных элементов:

- Большая полуось "a" –среднее расстояние между Землей и ИСЗ.
- Наклонение орбиты "i" к экваториальной плоскости Земли
- Долгота восходящего узла (ДВУ)
- Эксцентриситет "e"
- Средняя аномалия (СА) "М<sup>"</sup>
- Аргумент перигея  $(A\Pi)$  " $\omega$ "

Так как в данной работе исследуется движение спутников по круговым или близким к круговым орбитам, то вместо большой полуоси была использована высота спутника над поверхностью земли (h). Эксцентриситет круговой орбиты равен 1, поэтому этот параметр не вводится при задании параметров орбиты (рисунок 1).

## **КОНФИГУРАЦИИ ДЕТЕКТОРА**

Исследуется временная пространственная эволюция и возможности космического детектора ГВ с системой спутников, расположенных на геостационарных орбитах. Рассмотрены 6 конфигураций спутников, которые периодически образуют правильные многогранники в пространстве (рисунок 2).

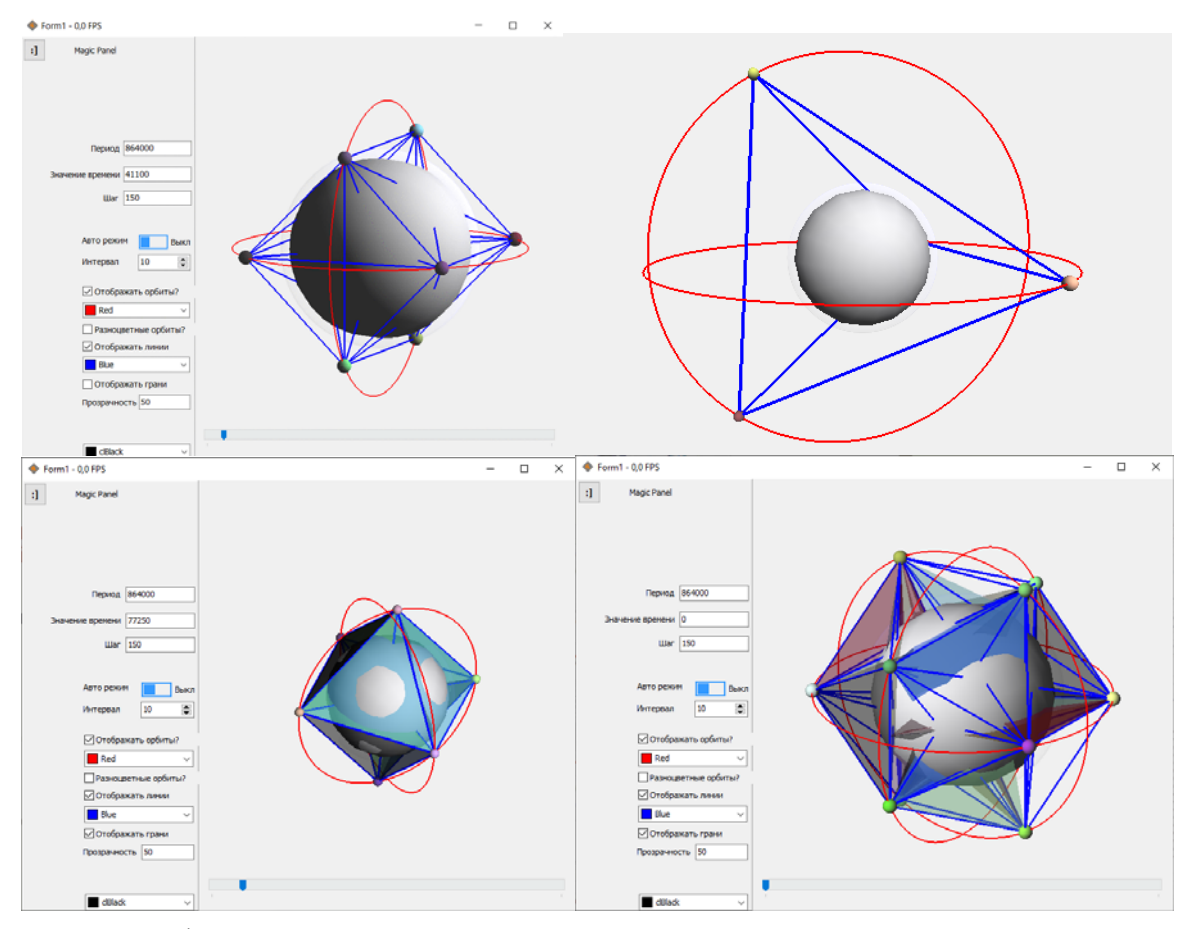

*Рис. 2*. Конфигурации гравитационных систем, основанных на платоновских телах.

В работе разработано программное обеспечение, позволяющее задавать различные начальные конфигурации спутниковых систем и исследовать их взаимное положение с течением времени с функцией визуализации, что важно для построения околоземного гравитационного детектора и других исследовательских систем на основе группировки спутников.

#### **БИБЛИОГРАФИЧЕСКИЕ ССЫЛКИ**

- 1. Abbot B.P.// Exploring the sensitivity of next generation gravitational wave detectors / B. P. Abbott [et al.] // Class. Quantum Grav.2017.
- 2. Abbot B.P., Abbot R., Abbot T.D.// Observation of Gravitational Waves from a Binary Black Hole Merger Phys. Rev. Let.2016.
- 3. Weber J.//Gravitational-wave-detector events. Physical Review Letters.1968.
- 4. LIGO NEWS: LIGO Suspends Third Observing Run [Электронный ресурс] URL: https://www.ligo.caltech.edu/news/ligo20200326. (дата обращения: 12.05.2021).

## **О РАЗЫГРЫВАНИИ ПОЛЯРНОГО УГЛА РАССЕЯНИЯ В МОДЕЛИ РИДЛИ МЕТОДОМ МОНТЕ-КАРЛО**

# **В. М. Борздов, А. В. Борздов, Ю. Г. Василевский, Д. С. Дзираев**

*Белорусский государственный университет, Минск, Беларусь E-mail: borzdov@bsu.by* 

Предложен метод разыгрывания полярного угла рассеяния электронов на ионизированной примеси при численном моделировании процессов переноса электронов в легированном кремнии методом Монте-Карло. Проведено сравнение плотностей распределения углов рассеяния, получаемых в рамках известных моделей Брукса-Хэрринга и Ридли, а также предложенной модели.

Ключевые слова: *ионизированная примесь, метод Монте-Карло, рассеяние электронов.* 

Хорошо известно, что одним из наиболее широко используемых методов численного моделирования электрофизических свойств и электрических характеристик полупроводников и полупроводниковых приборов является кинетический метод Монте-Карло [1–4]. Важнейшим преимуществом данного метода является возможность использования точных матричных элементов перехода носителя заряда при его взаимодействии с рассеивателем для всех основных механизмов рассеяния в полупроводнике.

Важнейшую роль при моделировании взаимодействия электрона с ионом примеси методом Монте-Карло играет вопрос определения состояния носителя заряда после акта рассеяния. Рассматривая взаимодействие электрона и иона примеси как абсолютно упругое, в процедуре Монте-Карло данный процесс характеризуется важнейшей случайной величиной – полярным углом рассеяния θ, который в каждой модели рассеяния имеет свое, как правило, достаточно сложное распределение. При этом азимутальный угол φ обычно считается равномерно распределенной случайной величиной в интервале значений от 0 до 2π [3, 4]. В этой связи можно упомянуть, например, работу [5], в которой для транспортных расчетов методом Монте-Карло была описана модель рассеяния на заряженном примесном центре с изотропным поперечным сечением, в которой угол θ так же, как и угол φ, предполагался равномерно распределенной случайной величиной.

Известно, что особого внимания при моделировании кинетических явлений в полупроводниках заслуживает учет рассеяния на ионизированной примеси, особенно при низких температурах, а также при включении в моделирование сильнолегированных областей полупроводника. При этом, несмотря на имеющееся достаточно большое число хорошо

разработанных моделей примесного рассеяния в полупроводниках, в алгоритме моделирования методом Монте-Карло чаще всего используются модели Конуэлл-Вайскопфа и Брукса-Хэрринга, реже - модель исключения третьего тела или модель Ридли.

Формулы, по которым можно разыгрывать угловые распределения для полярного угла в моделях Конуэлл-Вайскопфа и Брукса-Хэрринга, могут быть получены из общего выражения для интенсивности рассеяния носителей заряда (вероятности рассеяния в единицу времени) на заряженной примеси в первом борновском приближении для экранированного кулоновского потенциала с использованием метода обратных функций [2-4]. При этом сам акт взаимодействия предполагается чисто двухчастичным процессом, а формулу для нахождения угла  $\theta$  для модели Конуэлл-Вайскопфа можно получить из общей формулы для вероятности рассеяния в единицу времени как частный случай для длины экранирования, равной нулю. Для модели Ридли в [6] была предложена двухэтапная процедура нахождения угла  $\theta$ , согласно которой сначала разыгрывается прицельный параметр b, а затем из выражения для полного сечения рассеяния - угол 0. В настоящей статье с учетом экранирования кулоновского поля и результатов работы [6] предлагается более корректный и более точный метод разыгрывания углового распределения для полярного угла рассеяния 0 в модели Ридли.

Согласно двухэтапной процедуре, описанной в работе [6], для расчета параметров  $\theta$  и b в модели Ридли сначала разыгрывается прицельный параметр b, для чего используется метод обратных функций, а затем вычисляется угол  $\theta$ . При этом предполагалось, что параметр *b* является изначально единственным случайным параметром с нормированной плотностью распределения, равной

$$
f(b) = 2\pi baN_1 \exp(-\pi aN_1 b^2), \qquad (1)
$$

а параметр  $\theta$  является случайной функцией параметра  $b$ . Можно заметить, что плотность распределения (1) - это плотность распределения Pэлея с постоянной плотностью примесных центров в плоскости  $\lambda = aN_I$ ,<br>где  $a$  – расстояние между атомами примеси,  $N_I$  – концентрация ионизированной примеси.

Случайный характер поведения параметра b с плотностью вида (1) определяется только геометрическим расположением примесей в плоскости и не учитывает особенностей случайного характера  $\theta$  при чисто двухчастичном квантовомеханическом взаимодействии. В квантовомеханической модели Брукса-Хэрринга плотность распределения имеет вид  $[4]$ 

$$
f(\theta) = A \left[ \frac{1}{2k^2(1 - \cos \theta) + \beta_s^2} \right]^2 \sin \theta, \tag{2}
$$

где  $A$  – нормировочная постоянная,  $k$  – модуль волнового вектора,  $\beta_{\circ}^{2}$  – параметр экранирования.

Вид плотности (2) определяется, прежде всего, видом матричного элемента, который рассчитан в первом борновском приближении при рассеянии электрона на заряженном примесном центре.

С учетом вышесказанного в рамках модели Ридли для более корректного и точного расчета (симуляции) параметров  $\theta$  и  $b$  предлагается рассматривать процесс рассеяния электрона на примесном атоме как двухчастичное взаимодействие, при котором электрон рассеивается на некоторый угол  $\theta$ , являющийся случайной величиной с плотностью распределения (2) с учетом вероятности  $P(b)$  того, что при этом третий ближайший рассеивающий центр отсутствует. Вероятность такого процесса будет зависеть от двух случайных величин  $\theta$  и b, каждая из которых характеризуется своей плотностью вероятности. Считая, что случайные параметры  $\theta$  и *b* статистически независимы, и используя метод обратных функций, на основании [7] для двух совместных случайных событий будем иметь

$$
r_1 r_2 = \frac{\int_{\cos\theta}^{1} \frac{d\cos\theta'}{\left[\beta_s^2 + 2k^2(1-\cos\theta')\right]^2}}{\int_{-1}^{1} \frac{d\cos\theta'}{\left[\beta_s^2 + 2k^2(1-\cos\theta')\right]^2}} \cdot \frac{\exp(-\pi a N_1 b^2) - \exp(-\pi a N_1 b_{\max BH}^2)}{1 - \exp(-\pi a N_1 b_{\max BH}^2)},
$$
 (3)

где  $r_1$  и  $r_2$  - случайные числа, равномерно распределенные на [0, 1],  $b_{\text{max BH}}$  – максимальное значение прицельного параметра в модели Брукса-Хэрринга.

Таким образом, с помощью формулы (3) удается вероятностным образом и однозначно связать два случайных параметра  $\theta$  и  $b$ .

На рисунке 1 в качестве примера представлены плотности распределения полярных углов рассеяния, рассчитанные для Si с уровнем легирования донорной примесью  $10^{24}$  м<sup>-3</sup> при температуре 300 К и для энергии электрона  $E = 0.1$  эВ.

Сплошная кривая соответствует модели Брукса-Хэрринга, штриховая - модели Ридли, а пунктирная кривая получена путем точного численного решения уравнения (3).

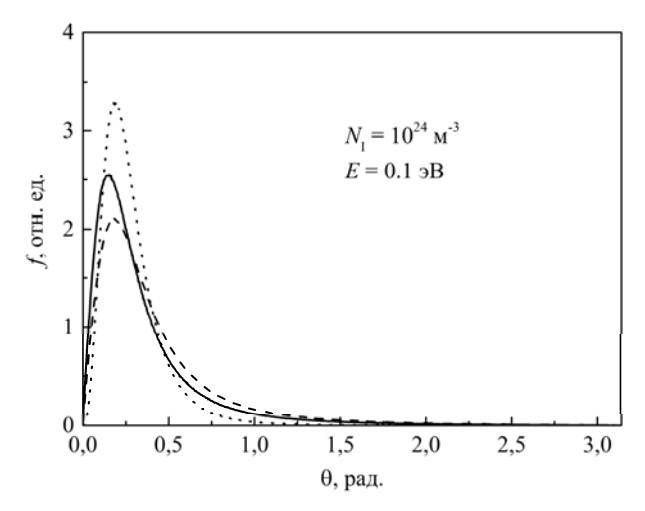

*Рис. 1*. Плотности распределения полярного угла рассеяния на ионизированной примеси в кремнии

Из рисунка, в частности, следует, что для углов рассеяния  $\theta \geq 1.5$  рад все три кривые практически совпадают. Однако для углов  $\theta \leq 0.4$  рад, значения которых наиболее вероятны при разыгрывании угла  $\theta$  в акте рассеяния, между кривыми имеются заметные различия. При этом, хотя максимальные значения плотностей для нашей модели и модели [6] достигаются при одном и том же значении угла  $\theta \approx 0.2$  рад, при  $0 \le \theta$  $\leq 0.4$  рад наблюдается существенное различие в поведении этих кривых, что необходимо учитывать при интерпретации данных, полученных при моделировании кинетических явлений в полупроводниках методом Монте-Карло.

#### **БИБЛИОГРАФИЧЕСКИЕ ССЫЛКИ**

- 1. Борздов В. М., Жевняк О. Г., Комаров Ф. Ф., Галенчик В. О. Моделирование методом Монте-Карло приборных структур интегральной электроники. Минск: БГУ, 2007. 175 с.
- 2. Jacoboni С., Lugly P. The Monte Carlo Method for Semiconductor Device Simulation. Wien–New York: Springer–Verlag, 1989. 356 p.
- 3. Jacoboni С., Reggiani L. The Monte-Carlo method for the solution of charge transport in semiconductors with application to covalent materials // Rev. Mod. Phys. 1983. Vol. 55, No. 3. P. 645–705.
- 4. Иващенко В. М., Митин В. В. Моделирование кинетических явлений в полупроводниках. Метод Монте-Карло. Киев: Навукова думка, 1990. 192 с.
- 5. Kosina H. Efficient evaluation of ionized-impurity scattering in Monte Carlo transport calculations // phys. stat. sol. (a). 1997. Vol. 163. P. 475–489.
- 6. Van de Roer T. G., Widdershoven F. R. Ionized impurity scattering in Monte Carlo calculations // J. Appl. Phys. 1986. Vol. 59, No. 3. P. 813–815.
- 7. Сперанский Д. С., Борздов В. М., Поздняков Д. В. Моделирование рассеяния электронов на ионизированной примеси в полупроводниках и полупроводниковых структурах методом Монте-Карло // Доклады БГУИР. 2011. Т 56, № 2. С. 33– 39.

# **МОДЕЛИРОВАНИЕ СПЕКТРАЛЬНЫХ ХАРАКТЕРИСТИК ОДНОРОДНЫХ ВОЛОКОННЫХ РЕШЕТОК БРЭГГА**

## **Е. В. Волчанина, А. В. Поляков**

*Белорусский государственный университет, Минск, Беларусь E-mail: e.volchanina@yandex.ru, polyakov@bsu.by* 

Получена зависимость спектральной ширины отражения волоконной брэгговской решетки в зависимости от ее длины и амплитуды модуляции показателя преломления. Проведено численное моделирование взаимного влияния спектральных свойств системы из пяти волоконно-оптических решеток Брэгга, сформированных в одномодовом кварцевом волоконном световоде с однородным гауссовым профилем модуляции показателя преломления.

Ключевые слова*: волоконная решетка Брэгга, брэгговская длина волны, ширина спектра отражения, относительная спектральная отражательная способность.* 

Волоконные брэгговские решетки (ВБР) в настоящее время широко используются в оптических волокнах и планарных световодах для уплотнения каналов по длине волны (так называемая DWDMтехнология), оптической фильтрации сигналов, как резонаторные зеркала в волоконных и полупроводниковых лазерах, сглаживающие фильтры в оптических усилителях, для компенсации дисперсии в магистральных каналах связи, в оптоволоконных измерительных системах различных физических величин. Во всех случаях эффективность применения ВБР определяется их спектральными характеристиками.

## **ШИРИНА СПЕКТРА ОТРАЖЕНИЯ**

Значение брэгговской длины волны отражения задается как:

$$
\lambda_B = 2n_{\text{eff}}\Lambda\,,\tag{1}
$$

где  $\lambda_B$  – длина волны брэгговского резонанса;  $n_{\text{eff}}$  эффективный показатель преломления;  $\Lambda$  – период брэгговской решетки.

Используя данные экспериментальных исследований [1,2], получили выражение для спектральной ширины резонанса однородной брэгговской решетки, измеренной между первыми нулями коэффициента отражения в ее спектре:

$$
\Delta\lambda_{\text{och}} = \frac{9}{5}\lambda_B \frac{\Lambda}{L} \sqrt{1 + \left(\frac{4\kappa_B L}{\pi}\right)^2},\tag{2}
$$

где  $L$  – длина ВБР;  $\kappa_B = \pi \Delta n \eta_B / \lambda_B$  – коэффициент связи;  $\Delta n$  – амплитуда модуляции наведенного показателя преломления;  $\eta_B = \int_0^a \left| E_{co} \right|^2 r dr \left/ \int_0^{\infty} \left| E_{co} \right|^2 r dr \right.$  – доля мощности основной моды, которая распространяется по сердцевине ВС радиусом  $a$ ;  $E_{co}$  - амплитуда электрического поля основной моды.

На рисунке 1 представлена рассчитанная согласно (2) зависимость  $\Delta\lambda_{\rm oCH}$  от технических характеристик ВБР. Для расчетов использовали следующие параметры:  $\lambda_B$ =1550 нм,  $n_{\text{eff}}$ =1,4619,  $\Lambda$ =530 нм,  $\eta_B$ =0,375. Из графика следует, что наибольшее влияние на уменьшение  $\Delta\lambda_{\text{oc}}$  оказывает увеличение длины ВБР.

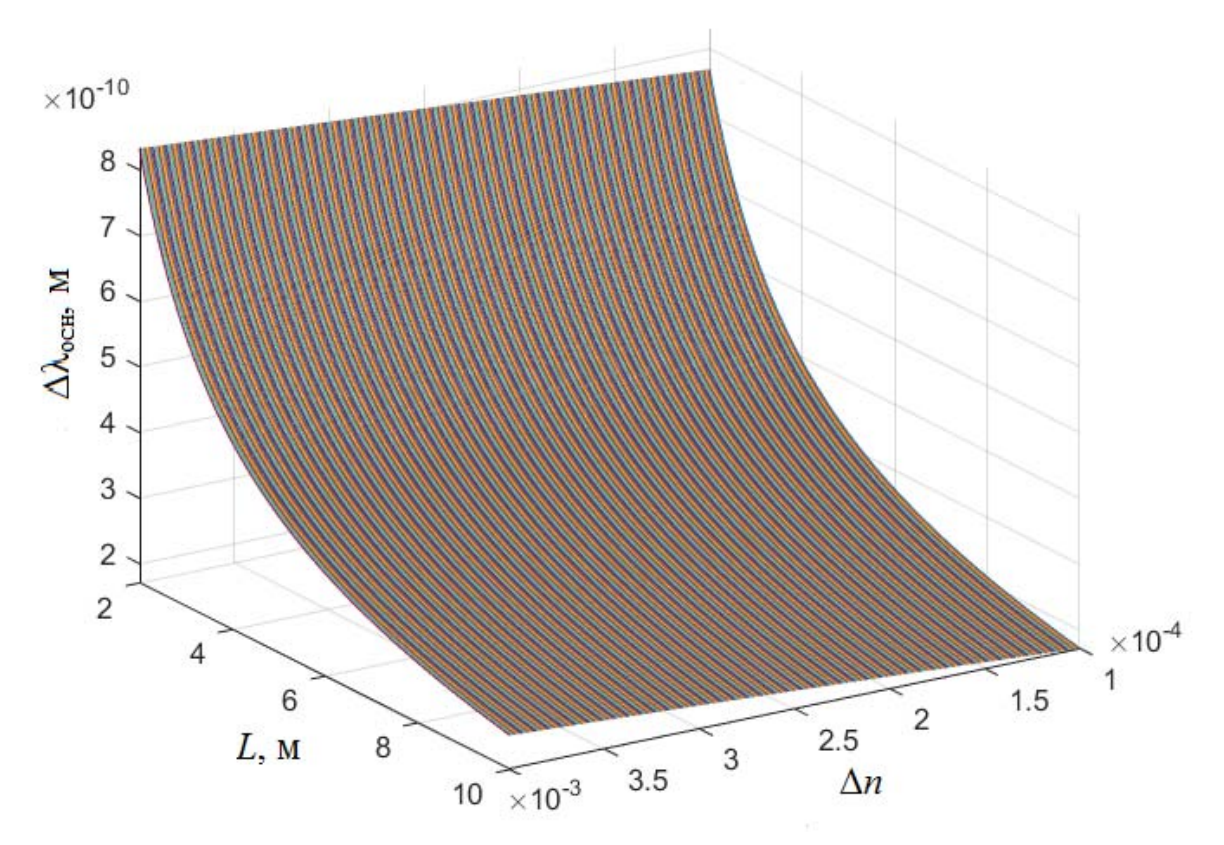

Рис. 1. Зависимость спектральной ширины отражения ВБР по основанию от параметров решетки

Формула для описания спектральной ширины отражения ВБР на полувысоте имеет вид:

$$
\Delta\lambda_{1/2} = \frac{3}{2}\lambda_B \alpha \sqrt{\left(\frac{\eta_B \Delta n}{3n_{\text{eff}}}\right)^2 + \left(\frac{\Lambda}{L}\right)^2},\tag{3}
$$

где параметр а принимается равным 1 для сильно-отражательных решеток (ВБР с отражением около 100%), в то время как для слабоотражательных решеток  $\alpha \approx 0.5$ .

### СПЕКТРАЛЬНЫЕ СВОЙСТВА СИСТЕМЫ ВБР

Для нахождения распределения поля в оптическом волокне использовали следующие допущения: оптическое волокно не имело потерь; пропреломления ступенчатый филь показателя  $\mathbf{M}$ описывался circфункциями, центры которых совпадали; материал являлся оптически изотропным; волокно являлось слабонаправляющим [3]. При таких допущениях, исходя из теории связанных мод Лама и Гайсайда (Lam and Gaeside), относительную спектральную отражательную способность ВБР с постоянной амплитудой и периодом изменений показателя преломления описали следующим выражением [4]:

$$
R(l,\lambda) = \frac{\Omega_c^2 \sinh^2(sL)}{\Delta k^2 \sinh^2(sL) + s^2 \cosh^2(sL)},
$$
\n(4)

где  $R(L,\lambda)$  – функция, зависящая от длины решетки, профиля показателя преломления и длины волны излучения;  $\Omega_c$  - коэффициент связи;  $k = 2\pi n_{eff}/\lambda_B$  – волновой вектор брэгговской решетки;  $\Delta k = k - 2\pi n_{eff}/\lambda$  – коэффициент расстройки волнового вектора;  $s^2 = \Omega_c^2 - \Delta k^2$ .

Коэффициент связи  $\Omega_c$  для брэгговской структуры с синусоидальным изменением показателя преломления описывается уравнением:

$$
\Omega_{\rm c} = \frac{\pi \Delta n}{\lambda} \left( 1 - \frac{\lambda^2}{4\pi^2 d_{\rm B}^2 \left( n_0^2 - n_{\rm o6}^2 \right)} \right),\tag{5}
$$

где  $d_{\rm B}$  – диаметр сердцевины волокна;  $n_0$  – средний показатель преломления сердцевины;  $n_{06}$  – показатель преломления оболочки оптического волокна.

Профиль показателя преломления однородной брэгговской решетки представлен в виде

$$
n_e(z) = n_0 + \Delta n \cos(2\pi z/\Lambda),\tag{6}
$$

где z - расстояние вдоль оси волокна.

Для проверки достоверности результатов представленной математической модели провели сравнение рассчитанных по формулам (4–6) спектров отражения ВБР с экспериментальными значениями, приведенными в работах [1, 2]. Установлено, что экспериментальные и расчётные значения по брэгговской длине волны, ширине спектра отражений центрального максимума, спектральному положению боковых лепестков согласовывались между собой.
Поскольку ВБР часто используются в квазираспределенных волоконно-оптических датчиках в качестве чувствительных и спектральноселективных элементов, было выявлено взаимное влияние спектральноотражательных способностей при наличии нескольких ВРБ. На рисунке 2 представили результаты моделирования спектральных свойств 5 соседних по спектру ВБР в окрестности длины волны 1550 нм, сформированных в одномодовых германо-силикатных кварцевых волокнах (ВС), у которых брэгговские длины волн отражения смещены друг от друга на ∆=0,8 нм.

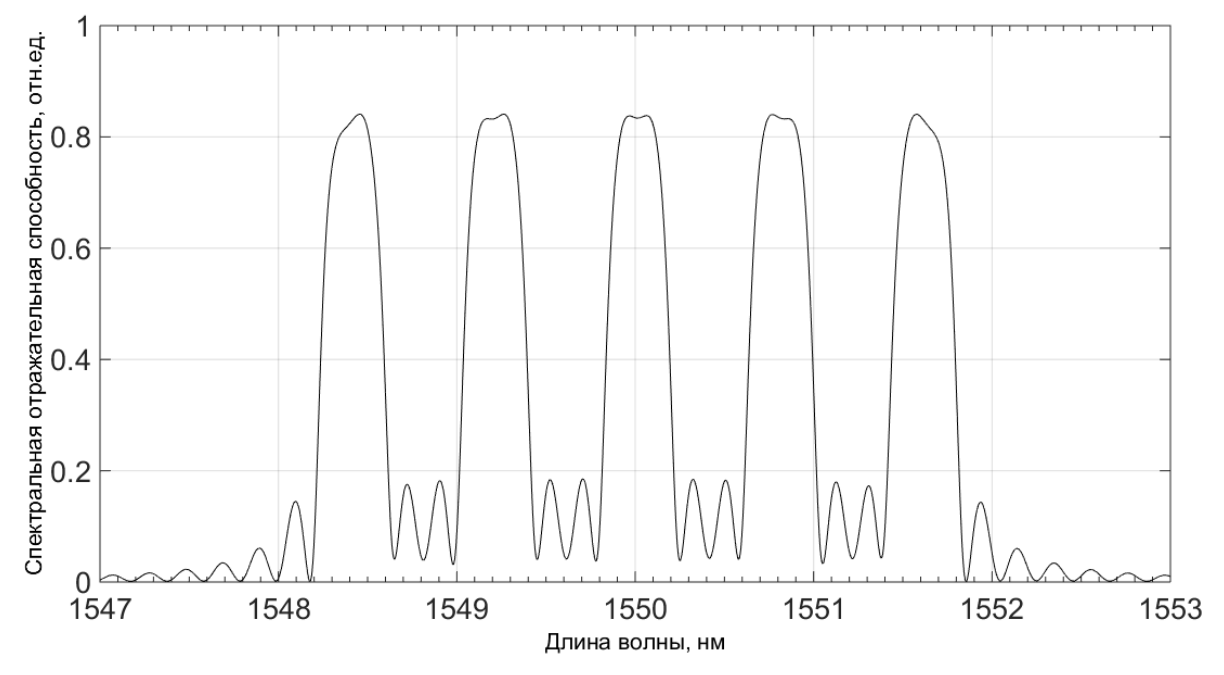

*Рис. 2*. Результат моделирования спектров 5-ти ВБР для одномодового ВС при  $\Delta \lambda = 0.8$  нм

- 1. Достовалов А. В., Вольф А. А., Бабин С. А. Поточечная запись ВБР первого и второго порядка через полиимидное покрытие фемтосекундным излучением с длиной волны 1026 нм // Прикладная фотоника. 2014. № 2. С. 48–61.
- 2. Каблов Е. Н., Сиваков Д. В., Гуляев И. Н. и др. Применение оптического волокна в качестве датчиков деформации в полимерных композиционных материалах // Все материалы. Энциклопедический справочник. 2010. № 3. С. 10–15.
- 3. Сазонкин С. Г., Дворецкий Д. А., Денисов Л. К. и др. Сравнение методов измерения и моделирования спектров отражения волоконных брэгговских решеток // Наука и образование. 2012. № 6. С. 319–328. DOI: 10.7463/0612.0422468
- 4. Варжель С. В. Волоконные брэгговские решетки // СПб: Университет ИТМО, 2015. 65 с.

# ПРЕДЕЛЬНОЕ РАСПРЕДЕЛЕНИЕ ОЦЕНКИ СПЕКТРАЛЬНОЙ ПЛОТНОСТИ СТАЦИОНАРНОГО СЛУЧАЙНОГО ПРОЦЕССА С ПУАССОНОВСКОЙ АМПЛИТУДНОЙ МОДУЛЯЦИЕЙ

## Т. И. Воротницкая

Институт бизнеса БГУ, г. Минск, Беларусь E-mail: varatnitskaya@gmail.com

В статье рассмотрена оценка спектральной плотности стационарного случайного процесса с пуассоновской амплитудной модуляцией, приведены ее статистические свойства и исследовано предельное распределение статистики при наложении условия т-зависимости процесса.

Ключевые слова: спектральная плотность, предельное распределение, стационарный процесс

Одной из задач статистического анализа случайных процессов является построение оценок их основных характеристик и исследование их статистических свойств. Асимптотические методы анализа позволяют найти предельное распределение предлагаемых оценок при числе наблюдений, стремящемся к бесконечности. Это позволяет получить информацию о структуре исследуемых процессов при обработке данных.

Большинство исследований, связанных с анализом амплитудномодулированных случайных процессов, посвящено изучению процессов с пропущенными наблюдениями [1, 2]. В данной работе рассмотрены оценки спектральной плотности стационарных случайных процессов в более общем случае пуассоновской амплитудной модуляции.

Пусть  $X(t)$ ,  $t \in Z$  стационарный в широком смысле случайный процесс с математическим ожиданием  $m^X$ , ковариационной функцией  $R^X(\tau)$ ,  $\tau \in Z$ , спектральной плотностью  $f^X(\lambda)$ ,  $\lambda \in \Pi = [-\pi, \pi]$ . Предположим, что мы не имеем возможности получать наблюдения за стационарным случайным процессом  $X(t)$ ,  $t \in Z$ , а получаем наблюдения за некоторым процессом  $Y(t)$ , t∈Z, который связан с процессом  $X(t)$ , t∈Z соотношением

$$
Y(t) = X(t)d(t),\tag{1}
$$

 $t \in Z$ , где  $d(t)$  - пуассоновская случайная величина с параметром  $\alpha$ ,  $\alpha > 0$ . Заметим, что в этом случае математическое ожидание  $\overline{d}(t)$  равно дисперсии  $d(t)$ , т.е.  $m^d = D^d = \alpha$ .

Для процесса  $Y(t)$ ,  $t \in Z$  введем следующие обозначения: математическое ожидание  $m^Y(t)$ ,  $t \in Z$  ковариационная функция  $R^Y(t_1, t_2)$ ,  $t_1, t_2 \in Z$ , спектральная плотность  $f^{Y}(\lambda_1, \lambda_2)$ ,  $\lambda_1, \lambda_2 \in \Pi$ .

Пусть в результате некоторого эксперимента получено  $T$  последовательных через равные промежутки времени наблюдений

$$
Y(0), Y(1), \ldots, Y(T-1) \tag{2}
$$

за процессом  $Y(t)$ ,  $t \in Z$ , который связан с процессами  $X(t)$  и  $d(t)$ ,  $t \in Z$  соотношением (1).

В качестве оценки спектральной плотности [3], построенной по результатам наблюдений (2), рассматривается статистика вида

$$
\hat{f}^{T}(\lambda_{s}) = \sum_{k=\lfloor \frac{T}{2} \rfloor+1}^{\lfloor \frac{T}{2} \rfloor} \varphi^{T}(k) \hat{I}^{T}(\lambda_{s+k})
$$
\n(3)

где  $\varphi(x)$ - спектральное окно: четная, не зависящая от T действительная функция, для которой обычно предполагается, что при  $T \rightarrow \infty$ ,  $m_r \to 0$ ,  $T m_r \to \infty$ ,  $m_r > 0$ ,  $T = 1, 2,...$ 

$$
\sum_{j=-\infty}^{\infty} \left| \varphi \left( \frac{j}{m_{\tau} T} \right) \right| < \infty \quad \text{if} \quad \sum_{j=-\infty}^{\infty} \varphi \left( \frac{j}{m_{\tau} T} \right) \neq 0,
$$
\n
$$
I^{T}(\lambda) = \frac{1}{2\pi T} \sum_{t=0}^{T-1} \sum_{s=0}^{T-1} \frac{Y(t)Y(s)}{C_{t-s}^{d}} e^{-i\lambda(t-s)}, \lambda \in \Pi,
$$
\n
$$
C_{\tau}^{d} = Md(t+\tau) d(t) = \begin{cases} \alpha + \alpha^{2}, \tau = 0, \\ \alpha^{2}, \tau \neq 0, \end{cases}
$$
\n(4)

 $\lambda_s = \frac{2\pi s}{T}, -\left[\frac{T}{2}\right] + 1 \leq s \leq \left[\frac{T}{2}\right], \left[\frac{T}{2}\right]$ - целая часть числа  $\frac{T}{2}$ , для которой справедлива следующая теорема.

Теорема. Если семиинвариантная спектральная плотность четвёртого порядка  $f_4^X(\lambda_1, \lambda_2, \lambda_3)$  непрерывна на  $\Pi^3$ , спектральная плотность  $f^X(\lambda)$ непрерывна на П и  $\sum_{k=\lfloor \frac{T}{2} \rfloor + 1}^{\lfloor \frac{T}{2} \rfloor} [\varphi^T(k)]^2 \longrightarrow 0$ , то статистика

 $\hat{f}^{T}(\lambda_{s})$ , задаваемая равенством (3) является состоятельной в среднеквадратическом смысле.

Если предположить, что  $X(t)$ ,  $t \in Z$  стационарный в широком смысле mзависимый процесс [4] с непрерывной на  $\Pi$ <sup>3</sup> семиинвариантной спектральной плотностью четвёртого порядка  $f_4^X(\lambda_1, \lambda_2, \lambda_3)$  и непрерывной на

П спектральной плотностью  $f^X(\lambda)$ , то можно доказать следующую теоpemy.

Теорема. Статистика (3) имеет предельное нормальное распределение с математическим ожиданием, удовлетворяющим соотношению  $\lim_{\Lambda} M \hat{f}^{T}(\lambda_{s}) = f^{X}(\lambda)$ , и дисперсией

$$
D\hat{f}^{T}(\lambda_{s})=\sum_{k_{1}=\left[\frac{T}{2}\right]+1}^{\left[\frac{T}{2}\right]}\sum_{k_{2}=\left[\frac{T}{2}\right]+1}^{\left[\frac{T}{2}\right]}\varphi^{T}(k_{1})\varphi^{T}(k_{2})\text{cov}\left\{I^{T}(\lambda_{s+k_{1}}),I^{T}(\lambda_{s+k_{2}})\right\}.
$$

Доказательство теоремы основывается на свойствах ядерных функций и следующем свойстве ковариации периодограммной оценки спектральной плотности (4), полученном, исходя из свойств смешанных моментов и семиинвариантов случайного процесса  $X(t)$ :

$$
\text{cov}\left\{I^{T}(\lambda_{1}), I^{T}(\lambda_{2})\right\} \xrightarrow{T \to \infty} \begin{cases} 0, & \lambda_{1} \pm \lambda_{2} \neq 0 \text{ (mod } 2\pi) \\ f^{X}(\lambda_{1}) f^{X}(\lambda_{2}), & \lambda_{1} \pm \lambda_{2} = 0 \text{ (mod } 2\pi) \end{cases}
$$

$$
\lambda_{1}, \lambda_{2} \in \Pi
$$

Далее доказательство проводится аналогично теореме, доказанной в работе [1] для периодограммной оценки спектральной плотности немодулированного случайного процесса.

В работе получена оценка спектральной плотности случайного процесса в том случае, когда его непосредственное исследование невозможно, а могут быть получены лишь наблюдения, на которые наложен модулирующий пуассоновский случайный процесс. Такая оценка полезна при проектировании различных стохастических систем, функционирующих в условиях случайных внешних воздействий.

- 1. Труш Н. Н. Асимптотические методы статистического анализа временных рядов // Минск, БГУ, 1999. 220 с.
- 2. Myung Sook Lee Strong consistency for AR model with missing data // J. Korean Math. Soc. 2004. No6. C. 1071-1086.
- 3. Воротницкая Т. И. Оценки ковариационной функции и спектральной плотности стационарного случайного процесса с пуассоновскими пропусками наблюдений // Вестник БрГУ им. А.С. Пушкина. 2008. Т. 31, №2. С. 3-11.
- 4. Бриллинджер Д. Временные ряды. Обработка данных и теория // М.: Мир, 1980. 536 c.

# **QOS МАРШРУТИЗАЦИЯ В СЕНСОРНЫХ СЕТЯХ** Ю. И. Воротницкий, К. С. Шпак

Белорусский государственный университет, г. Минск  $E$ -mail: vorotn@bsu.bv

В докладе предложены подходы к решению задачи маршрутизации в мобильных сенсорных сетях с учетом требований к параметрам качества обслуживания. Предложена методика решения самосогласованной задачи оптимального размещения узлов и маршрутизации на основе адаптивного свертывания векторных критериев оптимальности.

Ключевые слова: сенсорная сеть, маршрутизация, качество обслуживания

Концепция QoS-маршрутизации в сетях передачи данных требует определения пути (путей), между заданной парой узлов-адресатов, вдоль которого будут выполняться требования одновременно по нескольким QoS-показателям (метрикам) [1]. Такие подходы рассматривались ранее [2-3] и получили дальнейшее развитие в настоящем исследовании.

Оптимизация параметров мобильных сенсорных сетей может осуществляться как путем поиска оптимальных маршрутов доставки сетевых пакетов, так и путем оптимизации размещения узлов и вариации их параметров.

В рамках доклада рассматриваются две модели оптимальной маршрутизации с учетом требований качества обслуживания как задачи поиска оптимального пути с ограничениями.

Первая модель основана на модификации алгоритмов поиска пути наименьшей стоимости с учетом ограничений на отдельные параметры качества обслуживания. Вторая использует известные алгоритмы маршрутизации (Дейкстры, Беллмана-Форда и т. п.), однако для свертывания векторного критерия оптимальности предлагается использовать адаптивную модель свертывания, обеспечивающую выполнение ограничений на отдельные параметры качества обслуживания.

В рамках первой модели решена проблема ложного исключения QoS осуществимых путей при реализации модифицированного алгоритма Дейкстры, описанного в [3]. В рамках второй модели предложен алгоритм адаптации весовых коэффициентов минимаксной модели свертывания.

Ложное исключение осуществимых путей связано с тем, что алгоритм Дейкстры не позволяет рассматривать повторно единожды отброшенный путь. Выбор на одном из шагов наилучшего участка пути по композитной метрике может привести на одном из следующих шагов к невозможности обеспечить выполнение ограничений, обеспечивающих QoS -

осуществимость. Так как алгоритм Дейкстры является алгоритмом поиска без возврата, единожды отброшенный путь не может быть рассмотрен повторно. Для решения данной проблемы предложена и апробирована методика адаптивного перерасчета весовых коэффициентов. Параметры, на которые накладываются ограничения, одновременно включаются в структуру минимизируемой минимаксной целевой функции r с некоторыми весовыми коэффициентами:

$$
r = \max \{ \mathbf{w}_B \frac{B^{opt} - B_{s,t}}{\sigma_B}, \mathbf{w}_D \frac{D_{s,t}}{\sigma_D}, \mathbf{w}_J \frac{J_{s,t}}{\sigma_J}, \mathbf{w}_X \frac{X_{s,t}}{\sigma_X} \},\
$$

где  $B_{s,t}$ ,  $D_{s,t}$ ,  $J_{s,t}$ ,  $X_{s,t}$  – соответственно пропускная способность, временная задержка, джиттер и вероятность потери пакетов на маршруте из начального s к текущему t узлу сети, B<sup>opt</sup> - оптимальная пропускная способность (например, равная максимальной пропускной способности ребра сети),  $\sigma_B$ ,  $\sigma_D$ ,  $\sigma_J$ ,  $\sigma_X$  - нормирующие коэффициенты, w<sub>B</sub>, w<sub>D</sub>, w<sub>J</sub>, w<sub>x</sub> весовые коэффициенты целевой функции.

QoS-осуществимость пути определяется ограничениями вида «меньше или равно» для задержки, джиттера и вероятности потери пакетов, и «больше или равно» для пропускной способности. При невозможности в ходе реализации алгоритма найти QoS-допустимый путь весовые коэффициенты для параметра (или параметров), не удовлетворяющих QoSограничениям, должны быть увеличены за счет уменьшения весовых коэффициентов для остальных параметров.

Предложенную методику предлагается использовать в рамках самосогласованной модели оптимального размещения узлов сенсорной сети и многокритериальной маршрутизации (см. рисунок), в которой в качестве варьируемых параметров, наряду с координатами узлов и маршрутами передачи данных, рассматриваются изменяемые параметры передачи данных узлами (частотный диапазон, мощность излучения и др.). Для решения задачи оптимального размещения предлагается использовать подход, основанный на генетических алгоритмах и рассмотренные в работе [4].

Предложенные модели и методика отличаются от известных решением самосогласованной задачи оптимального размещения и динамической маршрутизации в мобильных сенсорных сетях с учетом векторного критерия качества обслуживания. Полученные результаты могут применяться разработчиками сенсорных сетей и их компонент, систем «Умный дом», в том числе - операторами мобильной связи.

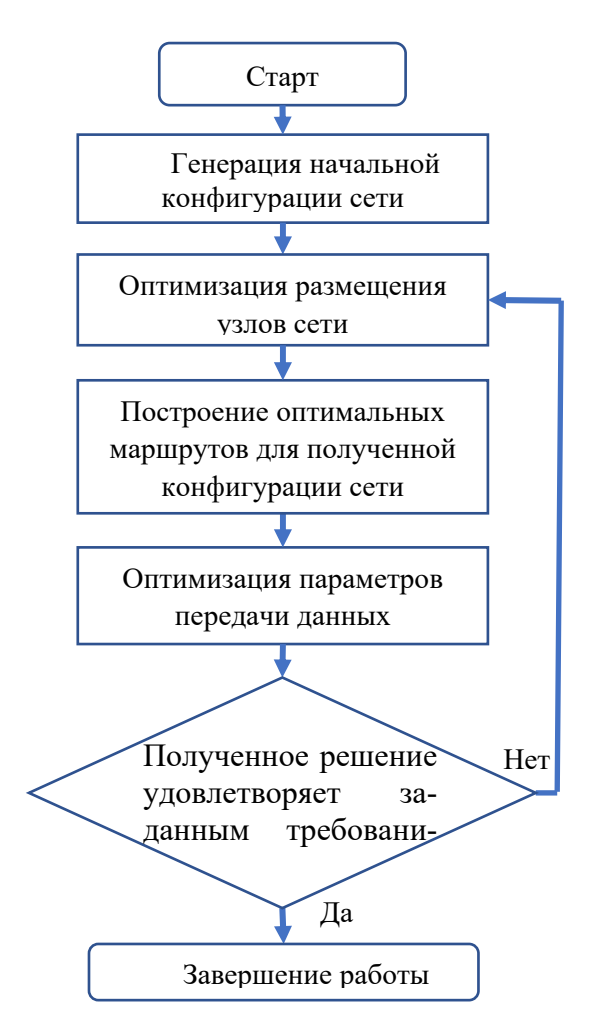

Рис. Методика оптимизации сенсорной сети

- 1. Евсеева О. Ю., Гаркуша С. В. Обзор технологических и теоретических решений в области маршрутизации на основе качества обслуживания // Проблемы телекоммуникаций. 2012. №3(8). С.24-46.
- 2. Листопад Н. И., Воротницкий Ю. И., Бортновский В. В., Хайдер А. А. Многокритериальная маршрутизация информационных потоков // Проблемы физики, математики и техники. 2017. №2(31). С.84-90.
- 3. Листопад Н. И., Воротницкий Ю. И., Хайдер А. А. Маршрутизация в мультисервисных сетях телекоммуникаций на основе модифицированного алгоритма Дейкстры // Вестник БГУ. Сер.1, Физика. Математика. Информатика. 2015. №1. С.70-76.
- 4. Воротницкий Ю.И., Стрикелев Д.А. Проектирование сетей на основе генетических алгоритмов, модифицирующих структуру хромосом // Информатика. 2006. №2(10). С. 116–123.

# **SOFIA: ПРОГРАММНОЕ СРЕДСТВО ДЛЯ АНАЛИЗА ВЛИЯНИЯ ФАКТОРОВ РИСКА НА РАННЕЕ РАЗВИТИЕ ЗАБОЛЕВАНИЙ СЕРДЕЧНО-СОСУДИСТОЙ СИСТЕМЫ**

# **А. В. Гоглев1 , А. В. Москалёв<sup>1</sup> , А. К. Какойченкова<sup>2</sup> , Е. А. Прачук1 , П. В. Назаров<sup>3</sup>**

*1 Витебский государственный ордена Дружбы народов медицинский университет, Витебск, Республика Беларусь 2 University of Luxembourg, Esch-sur-Alzette, Luxembourg 3 Luxembourg Institute of Health, Strassen, Luxembourg E-mail: alexey.goglev@gmail.com, aleksandrm2001@mail.ru, aliaksandra.kakoichankava@gmail.com, prachuk-ea@mail.ru, petr.nazarov@lih.lu* 

Заболевания сердечно-сосудистой системы (ЗСС) являются основной причиной смерти населения во всем мире, что делает актуальным поиск методов ранней диагностики болезней ЗСС. Исходя из актуальности темы, нами было разработано Webприложение Sofia для автоматизации статистических расчётов в исследованиях, связанных с изучением влияния факторов риска, в том числе работы в ночную смену, на раннее развитие заболеваний сердца. Приложение позволяет импортировать данные о пациентах, проводить гибкий статистический анализ и создавать отчеты. В результате тестирования приложения нами были получены данные о влиянии различных факторов на раннее развитие ЗСС. В дальнейшем планируется применение приложения для исследований на больших выборках пациентов.

Ключевые слова: *сердечно-сосудистые заболевания, ишемическая болезнь сердца, артериальная гипертензия, ночная работа, регрессионный анализ, RStudio, Shiny.* 

Заболевания сердечно-сосудистой системы (ЗСС) являются наиболее распространенной причиной ненасильственной смерти. Причем в последние годы сохраняется тенденция к увеличению доли ЗСС в общей смертности населения. Одной из причин, влияющих на развитие ЗСС, является нарушение сна, связанное, например, с работой в ночную смену, что в свою очередь нарушает режим сон-бодрствование и вынуждает человека сменить здоровый ночной сон на дневной [1]. Дефицит ночного сна нарушает секрецию гормонов системы «гипоталамус-гипофизнадпочечники», снижает выработку мелатонина эпифизом [2]. Недостаток ночного сна усугубляет сдвиги, вызываемые другими повреждающими факторами [3]. Для более глубокого изучения данной темы в нашем исследовании был проведен анализ вероятности раннего развития артериальной гипертензии (АГ) и ишемической болезни сердца (ИБС) среди пациентов, работавших и наработавших в ночную смену до установления диагноза.

На базе 1-кардиологического отделения Витебской областной больницы проводилось исследование влияния различных патогенных факторов на раннее развитие ЗСС (в нашей работе ранним развитием заболевания мы считали развитие болезни в возрасте до 25% процентиль от возраста манифестации данного заболевания в выборке пациентов). Собранная информация о пациентах заносилась в таблицу [5] для возможности работы с ней в интегрированной среде разработки RStudio на язы- $\kappa$ e R.

Тпблииа

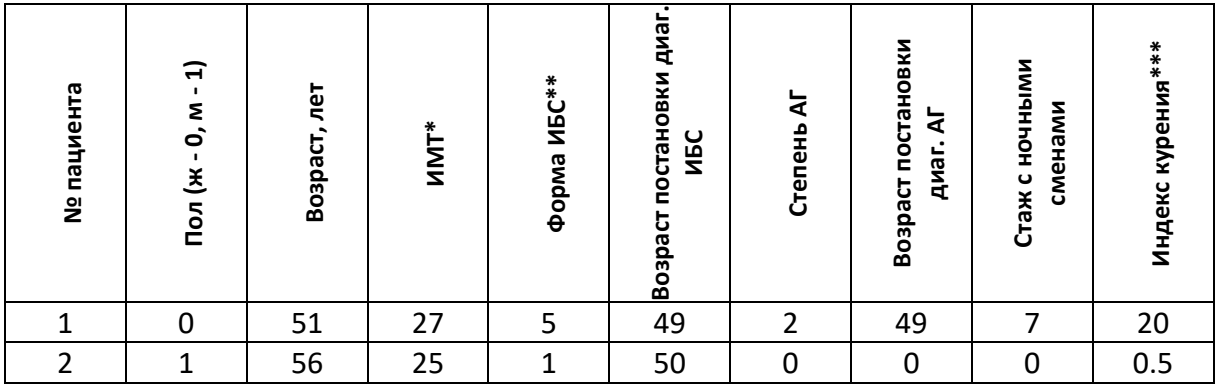

Стандартизированная таблица для обработки данных о пациентах

\* - индекс массы тела рассчитывался по формуле (1)

\*\* - код формы ИБС устанавливался согласно МКБ-IX 410-414, 418

\*\*\* - индекс курения рассчитывался по формуле (2)

Формула индекса массы тела (ИМТ)

$$
MMT = \frac{m}{h^2},\tag{1}
$$

где m – масса пациента в килограммах, h – рост пациента в метрах

Формула индекса курения (ИК)

$$
MK = \frac{n \cdot s}{20},\tag{2}
$$

где n - среднее количество выкуреннх сигарет в день, s - стаж курения, лет.

Для описания количественных данных были использованы как параметрические (среднее, ошибка среднего), так и непараметрические (медиана, квартили) характеристики. Сравнение категориальных данных в группах проводилось с использованием точного критерия Фишера. Кроме того, строилась логистическая регрессия предсказывающая вероятность раннего развития заболевания на основании наличия ночных смен.

В связи с большим объемом данных, получаемых в нашем исследовании, и для ускорения статистических расчётов нами было разработано приложение Sofia [4]. Приложение было разработано на языке программирования R и с использованием интерактивного интерфейса, реализованного с помощью пакета Shiny. Приложение имеет четыре вкладки: "Настройка программы", "Результаты", "Визуализация данных", "Сравнение неблагоприятных факторов".

Во вкладке "Настройка программы":

• необходимо загрузить СSV-файл, содержащий стандартизированную таблицу с данными респондентов (тестовые данные доступны по ссылке [5]);

 выбрать исследуемое заболевание (артериальная гипертензия или ишемическая болезнь сердца (ИБС) с возможностью выбора формы ИБС (любая форма, стенокардия, инфаркт миокарда, нарушения ритма);

 приложение автоматически отображает возраст более раннего развития данного заболевания ;

 пользователь может выбрать минимальный стаж работы с ночными сменами (количество лет);

 пользователь может выбрать минимальный индекс массы тела, который в исследовании считается избыточным.

Во вкладке "Результаты" отображаются: таблица с общими данными о пациентах, участвующих в исследовании (количество респондентов, средний возраст опрошенных, ошибка среднего возраста, медиана возраста, 25% и 75% процентиль возраста, данные о распределении пациентов по показателю ИМТ, отношению к курению, данные о наличии/отсутствии работы в ночную смену); таблицы с общими данными о пациентах, неработающих и работавших в ночную смену; таблица сопряженности патогенных факторов (пол, избыточная масса тела, курение, ночная работа) в группах пациентов с ранним и поздним развитием заболевания; таблица с данными логистической регрессии, которая рассчитывает вероятности более раннего развития ЗСС у пациентов с ночной работой и без нее (коэффициенты регрессии, вероятности раннего развития заболевания, p-уровни значимости).

Вкладка "Визуализация данных" разделена на две колонки: в левой колонке отображаются диаграммы с данными о пациентах с ночными дежурствами, в правой колонке - о пациентах без ночных дежурств. Кроме того, вкладка содержит диаграммы о: вероятности раннего развития заболевания; гендерном составе респондентов; отношении респондентов к курению; ИМТ респондентов.

Во вкладке "Сравнение неблагоприятных факторов" представлен мозаичный график о влиянии различных патогенных факторов на раннее и позднее развития выбранного заболевания. Под графиком расположена таблица с p-уровнем значимости влияния каждой пары признаков.

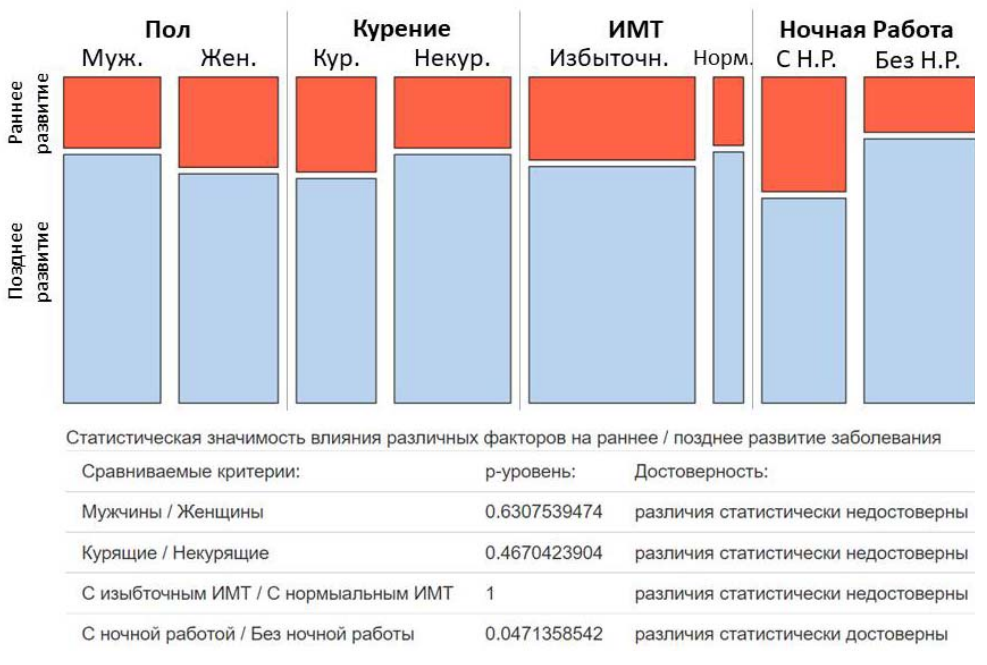

*Рис. 1.* Пример работы вкладки "Сравнение неблагоприятных факторов"

В ходе нашего исследования было выявлено, что у пациентов, имевших постоянную работу в ночную смену свыше пяти лет, независимо от профессии, в сочетании с такими факторами риска как курение и ожирение, повышается вероятность более раннего развития артериальной гипертензии и ИБС. Кроме того, при анализе вероятности раннего развития ИБС у пациентов с артериальной гипертензией было выявлено, что постоянная работа в ночную смену свыше пяти лет повышает вероятность более раннего развития ишемической болезни сердца.

- 1. Nagai M., Hoshide S., Kario K. Sleep Duration as a Risk Factor for Cardiovascular Disease- a Review of the Recent Literature // Curr Cardiol Rev. 2010. T. 6. № 1. C. 54- 61.
- 2. Арушанян Э.Б., Щетинин Е.В. Мелатонин как универсальный модулятор любых патологических процессов // Патологическая физиология и экспериментальная терапия. 2016. Т. 60. №. 1. С. 79-88.
- 3. Russel J. Reiter, Dun-Xian Tan, Sergio D. Paredes, Lorena Fuentes-Broto. Beneficial effects of melatonin in cardiovascular disease // Annals of medicine. – 2010. – Т. 42. –  $N_{\text{2}}$ . 4. – C. 276-285.
- 4. Web-приложение SOFIA для анализа влияния факторов риска на раннее развитие заболеваний сердечно-сосудистой системы. [Электронный ресурс]. – Режим доступа: https://mrgoglev.shinyapps.io/Sofia/. – Дата доступа: 20.04.2022
- 5. Стандартизированная таблица с данными пациентов для анализа данных в Webприложении [Электронный ресурс]. – Режим доступа: https://docs.google.com/spreadsheets/d/1mcLBNh2pNNKJDitIfznMWkZpdWBEsGtjE c37IuqeOSc/edit?usp=sharing. – Дата доступа: 20.04.2022

# **МОДЕЛИРОВАНИЕ И ОПТИМИЗАЦИЯ КОНВЕЙЕРНЫХ АРИФМЕТИЧЕСКИХ БЛОКОВ ВОЛЬТМЕТРА НА БАЗЕ ПЛИС**

# **А. С. Дроздов, А. М. Огурцов, Д. Г. Терешко**

# *Белорусский государственный университет, Минск, Беларусь E-mail: ogurtsov@bsu.by*

На основе измерительного модуля мультиметра В-385 из состава измерительных модулей комплекса Alma-Meter2, разработанного БГУ, реализована функция измерения напряжения постоянного и переменного тока. Алгоритм функционирования арифметических блоков реализован на базе ПЛИС семейства Cyclone EP1C6Q240C8N в среде Quartus. Среда моделирования цифровых схем – ModelSim.

Ключевые слова: *ПЛИС, ModelSim, вольтметр, АЦП, СКО, СКЗ.* 

В составе разработанного в БГУ многофункционального измерительного комплекса «Alma Meter 2» имеется измерительный модуль мультиметра В-385.

Прибор предназначен для измерения напряжения постоянного тока по двум каналам в диапазоне ±30В, а также силы постоянного тока по двум каналам в диапазоне от 10 мкА до 1А.

С целью минимизации затрат ресурсов управляющего компьютера целесообразно расширить функциональную нагрузку модуля управления и синхронизации прибора, реализованного на основе ПЛИС, разработав конвейерные арифметические блоки сумматора и умножителя, позволяющие выполнять предварительную математическую обработку измерительных данных и получение аппаратным способом готовых цифровых результатов с требуемой точностью и производительностью.

Программно-аппаратная доработка расширяет функциональное назначение прибора и позволяет вычислять среднеквадратическое значение (СКЗ), напряжение постоянного и переменного тока - соответственно среднее и среднеквадратическое отклонение (СКО).

В исходной реализации блока управления прибором последовательно опрашивается каждый из 4-х каналов аналого-цифрового преобразователя (АЦП) (рисунок 1).

От каждого из них принимается 16384 16-ти битных отсчета. Принятые данные отправляются в блок мультиплексирования. Представленная реализация транслирует данные через буферную память в оперативную память персонального компьютера (ПК) через интерфейс USB.

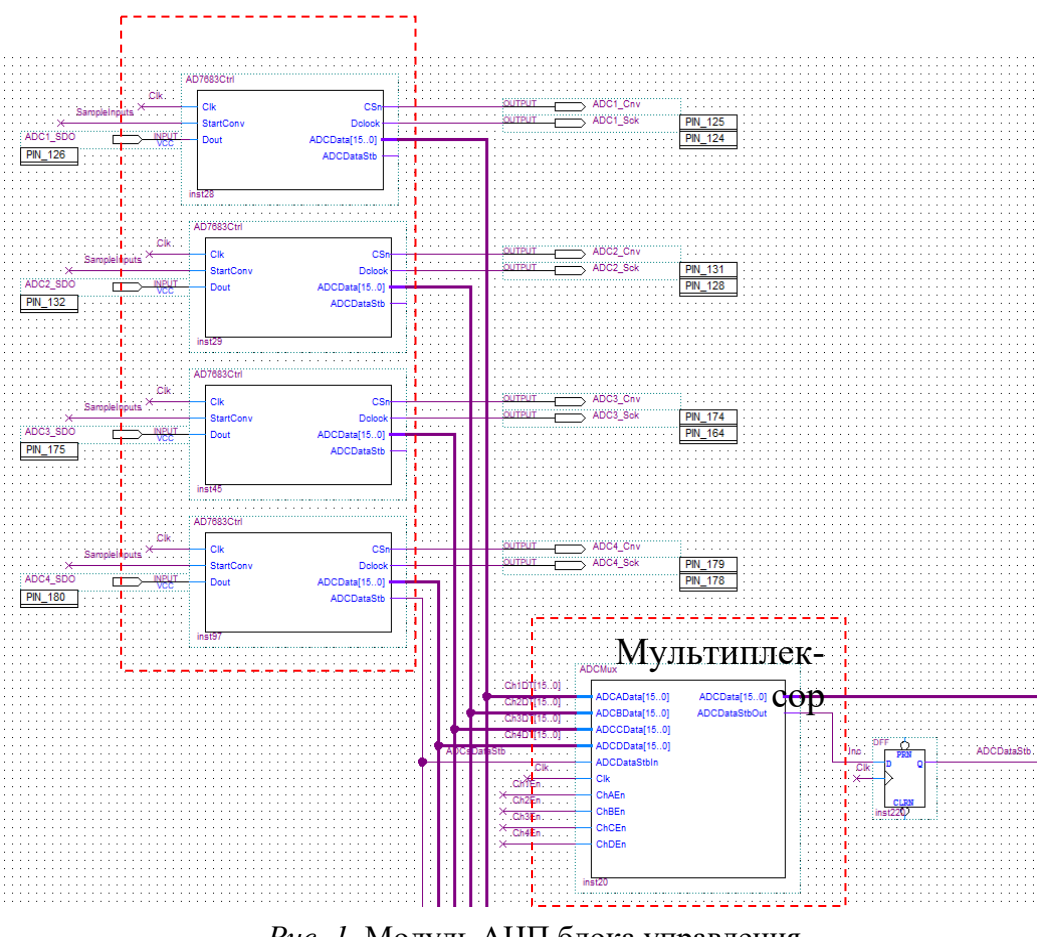

Рис. 1. Модуль АЦП блока управления

Дальнейшая обработка массивов данных от АЦП производится программными средствами.

Доработка в части расширения функциональных возможностей вольтметра заключается в реализации вычисления напряжения постоянного и переменного тока на базе вычислительных возможностей, предоставляемых архитектурой ПЛИС [1, 2].

Все операции умножения и сложения, применяемые при вычислении параметров СКО и СКЗ, реализуются на аппаратной платформе ПЛИС. Для реализации используется высокоуровневый язык описания аппаратуры VERILOG [3].

Вычисление итогового значения СКЗ в вольтах с учетом калибровочных коэффициентов измерительного тракта  $A_0$  и  $A_1$  производится средствами управляющей программы в операционной системе Windows по формуле:

$$
U_{CK3} = \sqrt{\frac{1}{n} \sum_{i=1}^{n} (Code_i - A_0)^2 A_1^2}
$$

Модернизация функциональных характеристик блока управления прибором затрагивает имеющийся в схеме блок мультиплексирования и предполагает разработку блока умножителя (рисунок 2).

Задача блока – передавать отсчеты АЦП и правильно распределять их во времени, а также транслировать от блока умножителя результат арифметических операций.

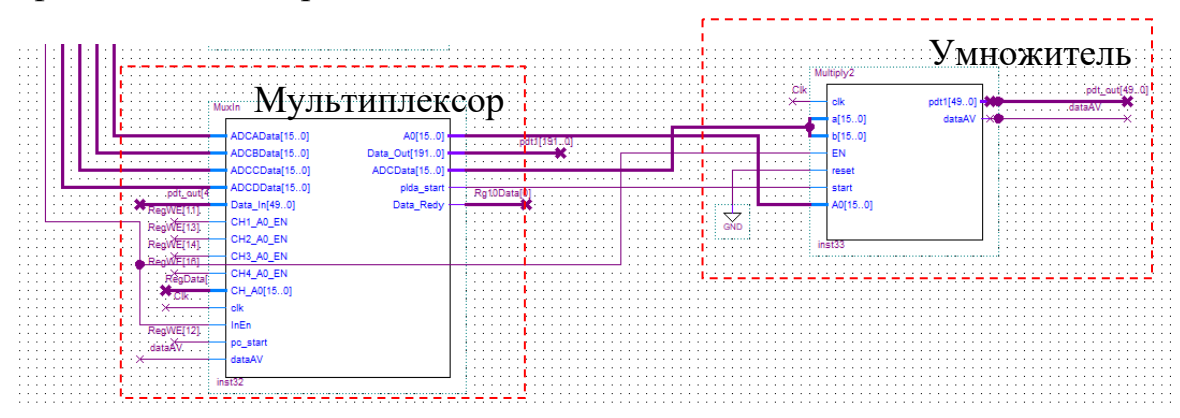

*Рис. 2.* Модифицированные блоки схемы управления

В блоке умножителя производятся арифметические операции с аккумулированием результата, результат возвращается в блок мультиплексирования из которого данные попадают в оперативную память ПК по интерфейсу USB 2.0.

Среди вычислений, производимых блоком умножителя: нахождение суммы квадратов отсчетов АЦП и нахождение суммы отсчетов АЦП. Расчет производится 32-х и 50-ти битными сумматорами. Умножение производится по схеме двоичного умножения. Процесс сложения занимает 6 тактов. Процесс умножения - 130 тактов. Частота кварца - 100 МГц.

Двоичный сумматор предполагает в своей структуре наличие цепи переноса. При проектировании n-разрядного сумматора возникает требование уложить время сигнала переноса в один такт тактовой серии. Структура используемой матрицы Аltera Cyclone EP1C6Q240C8N имеет в своем составе высокоскоростные цепи переноса в пределах Lab (Logic array block). Время одного такта в реализуемой системе составляет 10 нс. Необходимо чтобы перенос за один такт успел пробежать n-разрядов. Из практического опыта на такой скорости перенос может распространиться в пределах 1, 5 – 2 Lab, что составляет 16-20 бит.

Для реализации операции суммирования квадратов 16 битных чисел с накоплением требуется сумматор-аккумулятор разрядностью не менее 48 бит, что укладывается в конвейер из пяти логических блоков и не позволяет выполнить высокоскоростной перенос.

Для оптимизации выполнения арифметических операций с 16битными числами на аппаратной платформе ПЛИС в рамках рассматриваемой задачи предлагаемое решение представляется более оптимальным с точки зрения стоимости решения, ввиду отсутствия необходимости выбирать новейшие поколения ПЛИС с усовершенствованной архитектурой, и времени, потраченного на разработку.

Для отладки и проверки функционирования алгоритма и структур данных, реализующих умножитель, использовалась среда моделирования цифровых схем ModelSim [4].

На рисунке 3 представлен результат функционального и временного моделирования работы умножителя, полученный в среде моделирования ModelSim.

Отмеченная графическая область 1 соответствует зоне загрузки значений операндов. Область  $2$  – демонстрирует протяженность во времени (в тактах) операции умножения. Область  $3 -$  соответствует зоне определения значения результата.

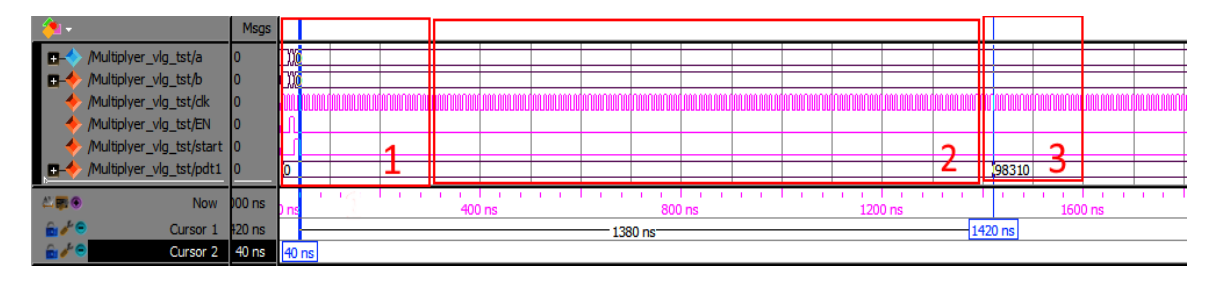

Рис. 3 Результат моделирования работы умножителя двух 16-разрялных чисел

Вывод. Полученные результаты позволяют без дополнительных аппаратных и финансовых затрат расширить функциональные возможности мультиметра В-385, а также произвести обновление алгоритма функционирования ранее выпущенных эксплуатируемых приборов.

- 1. Соловьев В. В. Проектирование цифровых систем на основе программируемых логических интегральных схем. М.: Горячая линия-Телеком, 2001, 636 с.
- 2. Стешенко В. Б. ПЛИС фирмы «Altera»: элементная база, система проектирования и языки описания аппаратуры. М.: Издательский дом «Додека-XXI», 2002. 576 с.
- 3. Поляков А.К. Языки VHDL и VERILOG в проектировании цифровой аппаратуры. М.: СОЛОН-Пресс, 2003, 320 с.
- 4. ModelSim-Intel® FPGA Software Support [Электронный ресурс]. Режим доступа: https://www.intel.com/content/www/us/en/support/programmable/supportresources/design-software/modelsim.html#resources. - Дата доступа 21.04.2022.

# **МОДЕЛИРОВАНИЕ МЕТОДОМ МОНТЕ-КАРЛО ПРОСТРАН-СТВЕННОГО РАСПРЕДЕЛЕНИЯ ЭНЕРГИИ ЭЛЕКТРОНОВ В ЭЛЕМЕНТАХ ФЛЕШ-ПАМЯТИ**

# **О. Г. Жевняк, В. М. Борздов, А. В. Борздов, А. В. Леонтьев**

*Белорусский государственный университет, Минск, Беларусь E-mail:* Zhevnyakog@mail.ru

Путем численного моделирования процесса разогрева электронов в элементах флеш-памяти методом Монте-Карло рассчитаны зависимости энергии электронов от координат в проводящем канале этих элементов в режиме считывания информации. Полученные зависимости позволили определить область канала, в которой происходит максимальный разогрев электронов в исследуемых условиях. Для оценки влияния горячих электронов на формирование паразитных туннельных токов были также рассчитаны зависимости плотности дрейфового тока от координат в активной области МОП-транзистора с плавающим затвором.

Ключевые слова: *элементы флеш-памяти, МОП-транзисторы, разогрев электронов.* 

Тенденции развития современных структур флеш-памяти на основе кремниевых МОП-транзисторов с плавающим затвором направлены на уменьшение активных областей элементов флеш-памяти, в том числе их проводящих каналов, обеспечивающих запись или стирание бита информации (см., например, [1]). При этом особое внимание уделяется недопущению формирования в этих элементах паразитных туннельных токов высокого уровня в режиме считывания информации, которые могут привести к ее искажению. Данные токи образуются горячими электронами, имеющими большое значение энергии и дрейфующими вблизи границы раздела проводящий канал – туннельный оксид.

Целью настоящей работы явилось численное моделирование энергии электронов и плотности тока методом Монте-Карло в проводящем канале элементов флеш-памяти на основе кремниевых МОП-транзисторов с плавающим затвором. Особое внимание уделялось расчету зависимостей энергии электронов от координат по всей области проводящего канала, что позволяет оценить долю горячих электронов, формирующихся в приповерхностных участках. Использованные модели и алгоритмы численного моделирования процессов электронного разогрева в МОПтранзисторах аналогичны тем, что приведены в работах [2, 3].

### **МОДЕЛЬНЫЕ ПРИБЛИЖЕНИЯ**

На рис.1 показана двумерная схема моделируемого элемента флешпамяти на основе МОП-транзистора с плавающим затвором. В качестве модельного был взят транзистор со следующими конструктивнотехнологическими параметрами: длина проводящего канала *Lch* = 0,2 мкм, толщина подзатворного окcида *dox* **=** 7 нм, толщина туннельного оксида *dtun* = 2 нм, концентрация донорной примеси в областях истока и стока *ND* = 10 26 м –3, концентрация акцепторной примеси в подложке *NA*  $= 10^{24}$  м  $^{-3}$ , глубина залегания истоковой и стоковой областей в подложке  $d_i$  = 100 нм.

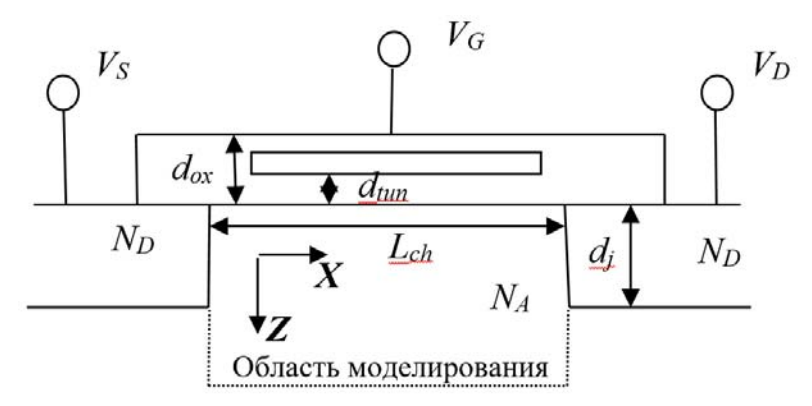

*Рис. 1.* Конструкция элемента флеш-памяти на основе МОП-транзистора с плавающим затвором

Исследовался рабочий режим считывания информация, при котором напряжения на стоке  $V_D$  и затворе  $V_G$  равнялись 1 В. Для рассматриваемого элемента флеш-памяти при данных напряжениях на стоке и затворе нами были рассчитаны зависимости энергии электронов, а также плотностей дрейфового тока в моделируемой области (см. рис. 1).

### **РЕЗУЛЬТАТЫ МОДЕЛИРОВАНИЯ**

На рис. 2 приведена полученная в результате численного моделирования процесса электронного разогрева зависимость энергии электронов от координат *x* и *z*. На рисунке видно, что величина *E* вдоль канала (с увеличением значения *x*) растёт, в то же время в глубь подложки (с увеличением значения *z*) она может как расти, так и уменьшаться.

С целью оценки влияния горячих электронов на формирование паразитных токов в исследуемом элементе флеш-памяти мы рассчитали зависимости величины плотности дрейфового тока от координат *x* и *z*. На рис. 3 приведена зависимость, полученная для рассматриваемых условий. Сравнение зависимостей на обоих рисунках показывает, что в целом участки с высокой энергией электронов характеризуются относительно невысокой плотностью дрейфового тока.

Таким образом, в настоящей работе c помощью численного моделирования методом Монте-Карло рассчитаны двумерные зависимости энергии электронов и плотности дрейфового тока, которые дают возможность изучить пространственные характеристики процесса разогрева электронов в элементах флеш-памяти.

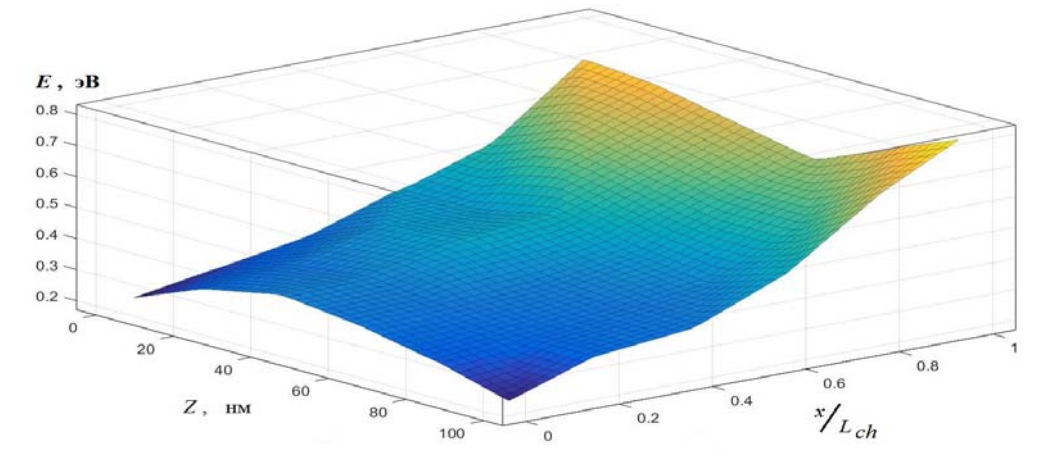

*Рис. 2.* Зависимость средней энергии электронов от координат в области моделирования в рассматриваемом элементе флеш-памяти

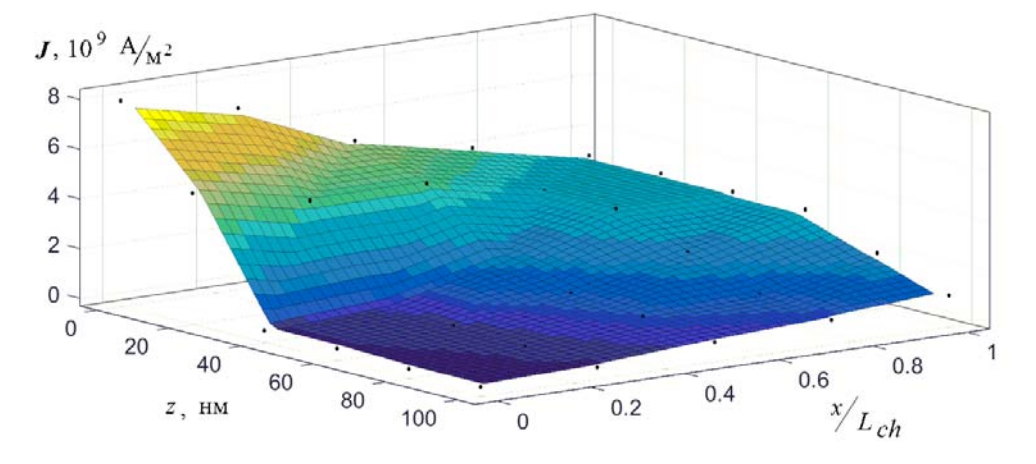

*Рис. 3*. Зависимость плотности дрейфового тока от координат в области моделирования в рассматриваемом элементе флеш-памяти

- 1. De Salvo B. Silicon Non-Volatile Memories: paths of innovation // London: Wiley-ISTE Ltd, 2009. 256 p.
- 2. Борздов В. М., Жевняк О. Г., Комаров Ф. Ф., Галенчик В. О. Моделирование методом Монте-Карло приборных структур интегральной электроники // Минск: БГУ, 2007. 175 с.
- 3. Жевняк О. Г., Борздов В. М., Борздов А. В. Моделирование влияния глубины залегания стока на паразитные туннельные токи в элементах флеш-памяти // Евразийский Союз Ученых. Серия: технические и физико-математические науки. 2021. Том.1, № 12. С. 58–61.

# **ЧИСЛЕННОЕ МОДЕЛИРОВАНИЕ ЭНЕРГЕТИЧЕСКИХ ПАРАМЕТРОВ СПУТНИКОВЫХ НАВИГАЦИОННЫХ СИСТЕМ**

# **Я. О. Жевняк**

# *Белорусский государственный университет, г. Минск, Беларусь E-mail: zhevnyakyadviga@gmail.com*

Проведено исследование факторов, влияющих на качество работы спутниковых навигационных систем (СНС) в зависимости от уровня шума, сопровождающего радионавигационный сигнал на этапе его обработки приемной системой. В данной работе рассматриваются только фундаментальные шумы естественного происхождения: электромагнитное излучение атмосферы, космоса, Земли, а также шумы, генерируемые внутри самой приемной системы. Учитывалось влияние на мощность сигнала таких параметров как: угол места НКА, широта местоположения приемной системы, физические и химические параметры атмосферы, погода. Приводятся результаты численного моделирования основных энергетических параметров СНС при различных условиях.

Ключевые слова*: отношение сигнал/шум, затухание радиосигнала в атмосфере, затухание радиосигнала в дожде, шумовая температура, спутниковая навигация.* 

Одним из главных параметров, описывающих качество работы навигационной радиосистем, является отношение сигнал/шум *SNR*, определяемое как отношение мощности принимаемого полезного сигнала к мощности шума в полосе пропускания 1 Гц, измеренные в одно и то же время в одном и том же месте схемы  $[1, c.54]$ .

## **ШУМЫ ПРИЕМНОЙ СИСТЕМЫ**

Шумы приемной системы включают естественное шумовое электромагнитное излучение, захватываемое приемной антенной, а также внутренние шумы, генерируемые в компонентах приемной системы. Чтобы оценить уровень шумов приемной системы необходимо рассчитать её эквивалентную шумовую температуру [2, с. 43]:

$$
T_{\text{cuc}} = \frac{T_a}{L} + \frac{L-1}{L}T_0 + (F-1)T_0, \tag{1}
$$

где *T*а – шумовая температура антенны [К]; *L* – потери в фидерном тракте от выхода антенны до входа малошумящего усилителя; *Т*0 – температура окружающей среды [К]; *F* – коэффициент шума приемника.

Согласно [3, с. 62], шумовая температура антенны

$$
T_{\rm a} = T_{\rm ar} + \frac{T_{\rm k}}{L_{\rm a}} + \alpha T_{\rm 3aK},\tag{2}
$$

где *T*ат – шумовая температура атмосферы [К]; *Т*к – космическая шумовая температура [К]; *L*а – энергия, поглощенная атмосферой; α – коэффици-

ент, учитывающий прием шумов с земли боковыми лепестками диаграммы направленности антенны; *Т*зак – результирующая шумовая температура Земли, включающая её собственное излучение и отраженные от неё атмосферные и космические шумы [К].

Мощность теплового шума в полосе пропускания 1 Гц (спектральная плотность шумового радиоизлучения [Вт/Гц]) определяется через шумовую температуру следующим образом [4, с. 284]:

$$
N_0 = kT,\t\t(3)
$$

где *k* – постоянная Больцмана [Дж/К]; *T* – шумовая температура [К].

## **Затухание радиосигнала в атмосфере**

Уровень мощности сигнала на входе приемной системы зависит от величины его затухания при распространении по радиотрассе.

## **Затухание сигнала в свободном пространстве**

Потери мощности сигнала в свободном пространстве [дБ] [5, с. 2]:

$$
L_{\rm np} = 20 \log \left( 4\pi \cdot \frac{d}{\lambda} \right),\tag{4}
$$

где *d* – расстояние от передающей до приемной антенн [м]; λ – длина волны [м].

# **Затухание сигнала в дожде**

Потери мощности сигнала в дожде [дБ/км] [6, с. 98]:

$$
\alpha_{\text{max}} = aI^b,\tag{5}
$$

где *a* и *b* – эмпирические величины (для частот 1–2 ГГц приняты 0,003 и 1 соответственно); *I* – интенсивность дождя [мм/ч].

Согласно [3, с. 58] длина пути сигнала в дожде:

$$
l = \frac{h_{\rm A} - h_{\rm np}}{\sin(\gamma)},
$$
\n(6)

где *h*д – эффективная высота дождевого слоя [км]; *h*пр – высота приемной системы над уровнем моря [км]; γ – угол места приемной системы.

Эффективная высота дождевого слоя определяется следующим образом:

$$
h_{\rm m} =\begin{cases} h_{\rm m} & \text{impl } I \leq 10 \text{ MM/q} \\ h_{\rm m} + \log_{10}(I/10) & \text{normal } I > 10 \text{ MM/q} \end{cases}
$$
(7)

где *h*и – высота нулевой изотермы [км].

Высота нулевой изотермы находится согласно

$$
h_{\rm H} = \begin{cases} 4.8 & \text{IPH } |\Psi_{\rm c}| \le 10^{\circ} \\ 7.8 - 0.1 \cdot |\Psi_{\rm c}| & \text{IPH } |\Psi_{\rm c}| > 30^{\circ} \end{cases} \tag{8}
$$

 $2.5$  $\overline{2}$  $4^{1.5}$ ت  $\overline{1}$  $0.5$  $\overline{0}$  $20$ 30 40 60 70 80 90 100  $\overline{0}$  $10$ 50  $I. MM/4$ 

где Ψс – широта местоположения приемной системы.

*Рис. 1.* Зависимость полных потерь радиосигнала в дожде от его интенсивности. Ψс=53,9˚, *h*пр=0,22 км, γ=24,8˚

### **РЕЗУЛЬТАТЫ ЧИСЛЕННОГО МОДЕЛИРОВАНИЯ**

Для трех спутниковых навигационных систем ГЛОНАСС, GPS и GALILEO были рассчитаны соответствующие величины затухания радиосигналов при прохождении трассы «НКА – наземная приемная система». Была рассчитана мощность шумов приёмной системы (предполагалось, что система может принимать сигналы от каждой из трех СНС). Были рассчитаны *SNR* на входе приемного устройства для каждой из трех СНС для угла места, соответствующего г. Минску. На рисунке 2 приведена зависимость *SNR* от угла места НКА при прохождении радиотрассы в спокойной атмосфере. На рисунке 3 приведена зависимость *SNR* от интенсивности дождя при прохождении радиотрассы через слой гидрометеоров.

Расчеты показали, что минимальное необходимое *SNR* в спокойной атмосфере, обеспечивающее требуемую точность позиционирования, при одинаковом качестве работы составляет 45,6 дБ для GPS, 46,2 дБ для ГЛОНАСС и 50 дБ для GALILEO. При наличии сильных осадков *SNR* уменьшается не более чем на 4 дБ.

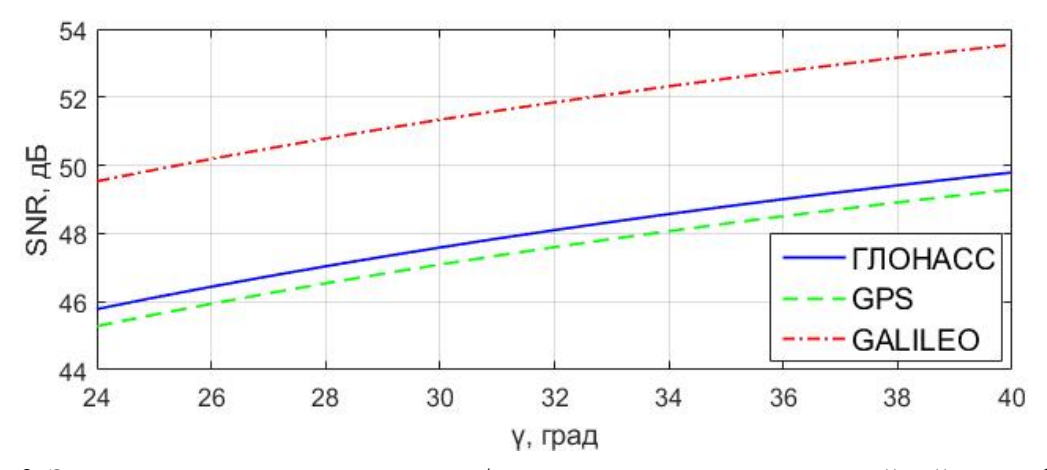

*Рис. 2.* Зависимость отношения сигнал/шум от угла места для спокойной атмосферы. *L*=1,1, *F*=1,41, *T*<sub>0</sub>=290 K, α=0,3

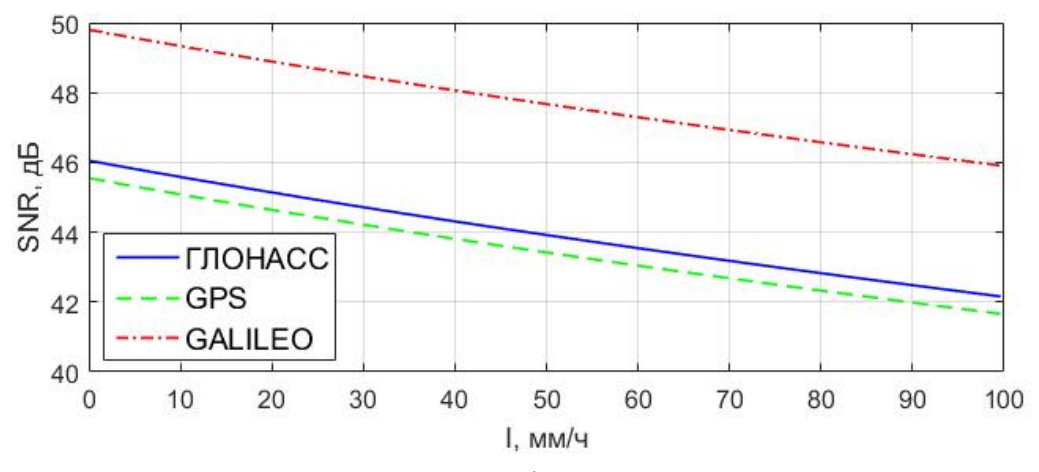

*Рис. 3.* Зависимость отношения сигнал/шум от интенсивности дождя. *L* = 1,1, *F* = 1,41, *T*<sup>0</sup> = 290 K, α = 0,3,  $h_{\text{np}}$  = 0,22 km, γ = 24,8°, Ψ<sub>c</sub> = 53,9°

- 1. Braasch M. S., Van Dierendonck A. J. GPS Receiver Architectures and Measurements // Proceedings of the IEEE. 1990 V. 87. N. 1. P. 48–64.
- 2. Langley R.B. GPS receiver system noise // GPS World.1997. P. 40–45.
- 3. Камнев В. Е., Черкасов В. В., Чечин Г. В. Спутниковые сети связи: Учеб. пособие. // М.: «Альпина Паблишер». 2004. 536 с.
- 4. Скляр Б. Цифровая связь. Теоретические основы и практическое применение; [Пер. с англ. Е.Г. Грозы и др.], 2. изд. // М.: Вильямс. 2003. 1099 с.
- 5. Recommendation ITU-R. P.525-4, Calculation of free-space attenuation, Int'l Telecommunication Union. 2019.
- 6. Кхыонг Н. В. Оценка влияния метеобразования на распространение радиоволн в X-диапазоне // ТРУДЫ МФТИ. 2020. Т. 12. № 3. С. 94–103.

# **ГАРМОНИЧЕСКИЙ АНАЛИЗ ТРОСОВЫХ ВИБРОИЗОЛЯТОРОВ ДЛЯ СИНТЕЗАТОРОВ ЧАСТОТ**

## **В. И. Журавлёв, Н. М. Наумович, И. К. Стежко, В. Н. Кийко**

*Белорусский государственный университет информатики и радиоэлектроники, г.Минск, Беларусь E-mail: center1.6@bsuir.by* 

Рассматривается виброзащита генераторов в конструкциях синтезаторов частот на основе тросовых виброизоляторов. Для их использования необходимо выполнение гармонического анализа с различными параметрами массы и жёсткости при воздействии внешних вибраций. На основе результатов моделирования показана эффективность предварительного определения резонансных частот для учёта в проектировании конструкций синтезаторов частот при дальнейшей защите от случайной вибрации.

Ключевые слова: *синтезаторы частот, вибрация, тросовый виброизолятор, гармонический анализ, моделирование.* 

### **ВВЕДЕНИЕ**

Развитие электронных систем обуславливает необходимость обеспечения их стабильной работы в условиях действия дестабилизирующих факторов. Одними из ключевых компонентов современных радиоэлектронных систем являются высокостабильные виброустойчивые синтезаторы частот [1]. Приоритетной задачей является противодействие реакции на воздействующую вибрацию кварцевых генераторов, как оказывающих наибольшее влияние на фазовые характеристики синтезаторов частот [2]. В качестве внешних элементов системы виброизоляции генераторов применимы различные виды виброизолирующих креплений на основе эластомеров, пружинные крепления, а также микротросовые виброизоляторы с демпфирующими свойствами стальных тонких многопроволочных тросов. В данной работе рассматривается гармонический анализ тросовых виброизоляторов для использования в конструкциях синтезаторов частот в наиболее востребованном диапазоне 50…2000 Гц.

## **ФАЗОВЫЙ ШУМ ОПОРНЫХ ГЕНЕРАТОРОВ ПРИ СЛУЧАЙНОЙ ВИБРАЦИИ**

Воздействие случайной вибрации приводит к появлению в спектре сигнала генератора фазовых шумов на частотах, отстоящих от его рабочей частоты на величины, кратные частоте вибрационного возмущения [3]. Фазовая нестабильность представляет собой обусловленный воздействием ускорения сдвиг фазы выходного сигнала генератора, в котором

используется данный резонатор. Под действием виброускорения сдвиг резонансной частоты резонатора на кварцевом кристалле пропорционален амплитуде виброускорения и зависит от направления [4]. Фазовый шум L генератора в условиях случайной вибрации:

$$
L(f) = 20 \log \left[ \frac{G \cdot \sqrt{2 \cdot PSD} \cdot f_0}{2 \cdot f_v} \right],\tag{1}
$$

где  $f_0$  – резонансная частота кварцевого кристалла без ускорения;  $G$  – вектор чувствительности к ускорению;  $PSD$  – спектральная плотность мощности ускорения,  $g^2/\Gamma$ ц;  $f_v$  – частота вибрации.

Из выражения (1) видно, что для расчёта фазового шума генератора необходимо определить чувствительность  $G$  генератора к вибрациям. Данный параметр зависит как от конструкции генератора, его расположения в конструктивных модулях разного уровня, так и от наличия виброизолирующих компонентов.

#### МОДЕЛЬ ТРОСОВОГО ВИБРОИЗОЛЯТОРА

Моделирование вибрационных характеристик конструкционных элементов на данном этапе проводился с помощь численного метода конечных элементов. В основу метода заложено два типа исследований: статический и модальный. Анализ осевой жёсткости модели виброизолятора проводился при заданных начальных условиях:

• основание модели жёстко закреплено (запрещено перемещение и вращение по всем направлениям);

• на подвижную часть модели приложена сосредоточенная сила равная 25 Н.

$$
c = E \cdot J \tag{2}
$$

где  $E$  – модуль упругости материала;  $J$  – момент инерции троса.

Для определения момента инерции троса виброгаситель с учётом винтообразности проволочек используем формулу [5]:

$$
J = \frac{n \cdot \pi}{64} \cdot \frac{6 \cdot d_2^4}{\cos \alpha} + d_1^4 \tag{3}
$$

где  $d_1$  – диаметр центральной проволоки;  $d_2$  – диаметр винтовой проволоки троса; *n* – число прядей троса;  $\alpha$  – угол навивки.

Так как при анализе вибрационных характеристик в расчётных программных пакетах отсутствуют проверенные модели тросов, то они были заменены на цельные стержни равного сечения с заданными характеристиками материала. Поскольку при этом осуществляется коррекция мо-

мента инерции согласно формуле (3) при заданном модуле упругости, на выходной результат такое допущение влияет незначительно.

## РЕЗУЛЬТАТЫ АНАЛИЗА

При использовании статического типа исследований производится анализ жёсткостей моделей виброизоляторов в различных направлениях, зависящих от упругих или вязкоупругих свойств материалов. Полученный результат статического анализа виброизолятора из стальных микротроссов представлен на рис.1 в виде распределения виброперемещений.

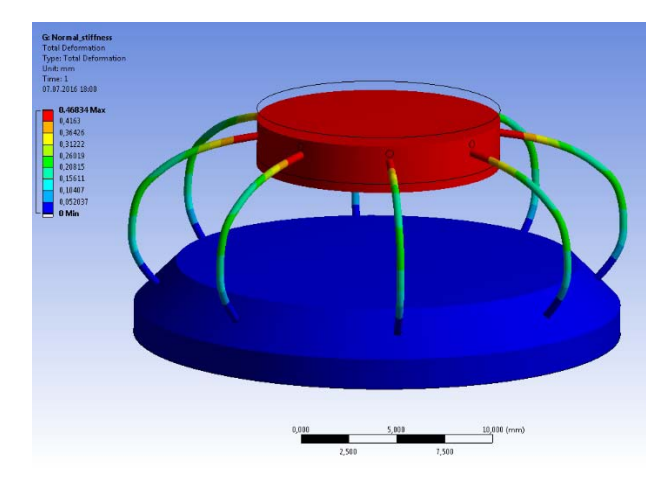

Рис.1. Распределение виброперемещений тросового виброгасителя

Результаты расчёта показывают наличие максимального перемещения 0,468 мм, что соответствует осевой жёсткости 53,4 Н/мм. Такой результаты вполне согласуется с характеристиками реальных тросовых виброизоляторов, что говорит в пользу адекватности начальной модели.

Дополнительным граничным условием для дальнейшего гармонического анализа является только жёсткое закрепление основания в модели. В интересующем диапазоне наиболее вероятны первые формы собственных частот (рис.2).

Определение основных мод колебаний позволяет оценить степень опасности возможных резонансных режимов, которые могут возникнуть при попадании гармоник в рабочий диапазон действующих внешних нагрузок. На основании этих данных можно предусмотреть дополнительную защиту на этих частотах и оптимизировать конструкцию для повышения виброустойчивости синтезатора частот.

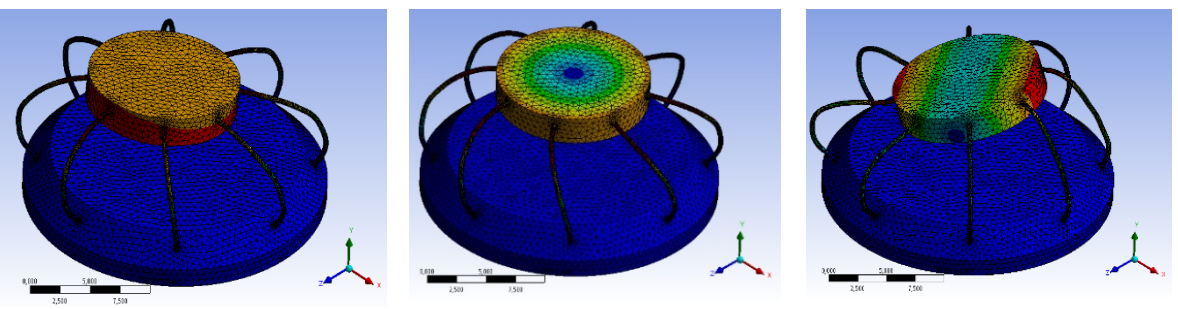

 Мода 1, 492 Гц Mode 2, 922 Гц Мода 6, 2167 Гц *Рис.2.* Формы собственных частот тросового виброгасителя

### **ЗАКЛЮЧЕНИЕ**

Гармонический анализ виброизоляторов для его использования в составе синтезатора частот позволяет определить оптимальные характеристики его конструкции, исходя из спектра воздействующей вибрации и параметров генератора. При этом следует учитывать, что использование тросовых виброизоляторов эффективно в ограниченном диапазоне частот, поэтому потребуется экспериментальная проверка используемых решений и уточнения параметров модели.

- 1. Муравьёв В. В. Синтезатор СВЧ с прямым цифровым синтезом // Приборы и методы измерений. 2014. № 1 (8). С. 52 – 56.
- 2. Apte A., Rohde U. L., Poddar A., Rudolph M. Optimizing Phase-Noise Performance: Theory and Design Techniques for a Crystal Oscillator // IEEE Microwave Magazine. 2017. V. 18. N. 4. P.108 – 123.
- 3. Hati A., Nelson C. W., Howe D. A. Vibration-induced PM and AM noise in microwave components // IEEE Transactions on Ultrasonics, Ferroelectrics, and Frequency Control. 2009. V. 56. N.10. P.2050 – 2059.
- 4. Filler R. L. The acceleration sensitivity of quartz crystal oscillators: a review // IEEE Transactions. on UFFC. 1988. V. 35. P. 297–305.
- 5. Пономарёв Ю.К., Посохов П.В., Симаков О.Б. Разработка методики расчёта характеристик тросового виброизолятора с радиусным и прямолинейными участками осевой линии // Новые материалы и технологии в машиностроении. Сб. науч. трудов. Вып.20. Брянск: БГИТА, 2014. С.64-74.

# **СИСТЕМА КОНТРОЛЯ ЗА ДВИЖЕНИЕМ АВТОМОБИЛЯ ПО ПОЛОСАМ ДОРОГИ**

## **О. Ф. Ковалёв и К. И. Зеленков**

## *Белорусский государственный университет, Минск, Беларусь E-mail: kirill.zelenkov@yandex.by*

Управление автомобилем непрерывно облегчалось с внедрением автоматических трансмиссий, систем круиз-контроля и так далее. Параллельно совершенствовалась дорожная инфраструктура. Однако значительное количество ДТП по-прежнему происходит из-за ошибок водителя, поэтому внедряются системы контроля слепых зон, контроля выезда за пределы полосы, автоматического торможения перед препятствием. Но эти системы дороги и требуют большого количества датчиков и приборов. В данной статье приводится пример системы контроля, созданной на основе фотокамер и инструментария открытой библиотеки компьютерного зрения OpenCV, позволяющей контролировать выезд за пределы полосы движения.

Ключевые слова: *opencv, камера, полоса движения, система управления, накопительный массив, преобразование Хафа, фильтр Кэнни*

Распознание конкретных объектов на дороге задача нетривиальная и её качественное решение требует использования нейронной системы, которую требуется обучить на объёмной базе изображений, и значительной вычислительной мощности компьютера. Однако при определении полосы движения задача значительно упрощается, потому что на полученных с камер изображениях пространства перед машиной нужно определить только линии разметки.

Дорожная инфраструктура представляет собой преобладание строгих геометрических форм: линии разметки и знаки или круглые, или в виде правильных многоугольников. Для поиска на изображениях простых геометрических форм было решено использовать преобразование Хафа.

Суть преобразования Хаха заключается в представлении искомой геометрической формы - кругов или правильных многоугольников дорожных знаков, а также линий разметки - в виде параметрического уравнения. Параметры этого уравнения определяют размер фазового пространства, или пространства Хафа, которое представляется в виде накопительного массива, размерность которого равна числу параметров. Так при необходимости найти прямую на изображении, требуется найти точки, соответствующие общему уравнению прямой (1). То есть, значения параметров a и b уравнения заносятся в накопительный массив для дальнейшего определения вероятности наличия на изображении прямой с данными параметрами.

$$
y = ax + b,\tag{1}
$$

Очевидная проблема заключается в том, что через каждую точку можно провести бесконечное количество прямых, а потому обработка обычного цветного или чёрно-белого изображения займёт значительное время и потребует вмешательства человека. Требуется сократить количество анализируемой информации, выделив на изображении границы объектов, получив таким образом набор прямых и кривых линий. Есть несколько методов детектирования границ объектов на изображениях, но в данной работе изображения обрабатывались оператором Кэнни.

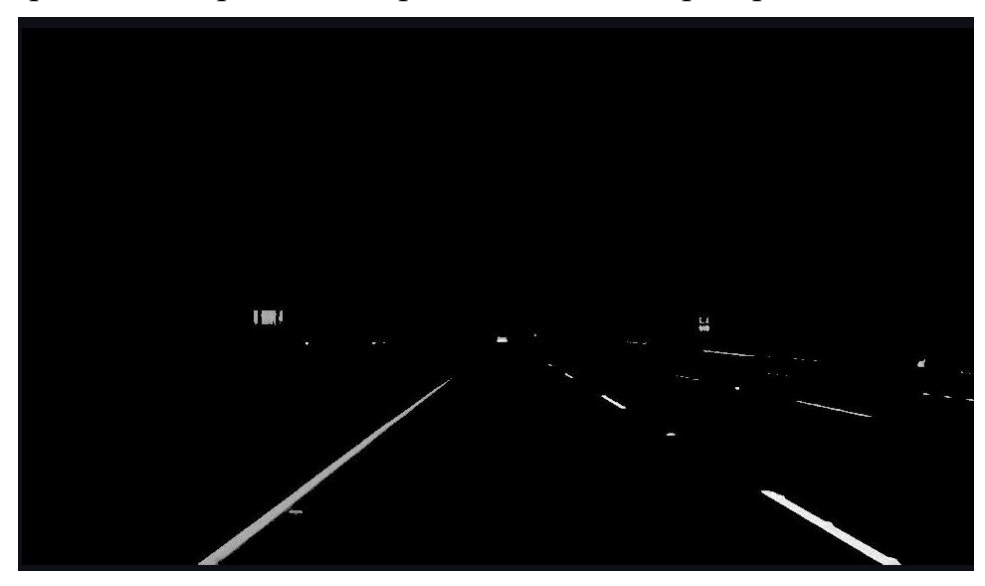

Рисунок 1. Результат детектирования контуров объектов

Как видно по рисунку 1, фильтр Кэнни позволил чётко выделить полосы на дороге и отличить сплошную линию разметки от прерывистой.

К сожалению, формула (1) плохо подходит для представления прямых, направленных вертикально. Их удобнее представлять уравнением:

$$
X\cos\theta + Y\sin\theta = \rho, \tag{2}
$$

где о это длина перпендикуляра к прямой, а  $\theta$  это угол между перпендикуляром и горизонтальной осью.

Таким образом, значения р и 0 будут индексами аккумуляторного массива. Также для каждой точки пространства Хафа можно поставить в соответствие счётчик, показание которого соответствует числу точек, что лежат на прямой.

Далее применяется так называемая процедура голосования к пространству параметров. Идея заключается в том, что для каждой точки пространства параметров суммируется количество голосов, поданных за нее, т. е. число точек исходного пространства, порождающих в пространстве Хафа (накопительном массиве) отклики, проходящие через данную точку (р, е). Здесь используется тот факт, что любые две синусоиды в

пространстве параметров пересекутся в точке  $(\rho, \theta)$  только тогда, когда порождающие их точки в исходном пространстве лежат на прямой, описываемой уравнением (2).

В том случае, когда на изображении представлено n прямых, накопительный массив  $A(\rho, \theta)$  содержит n локальных максимумов в точках, соответствующих имеющимся прямым. Таким образом, для обнаружения прямых на исходном изображении достаточно найти все значительные локальные максимумы накопительного массива. Что очень важно с практической точки зрения, такой алгоритм выделения прямых вовсе не опирается на предположение о связности анализируемой линии. Поэтому методы голосования хорошо работают в условиях загораживания (к примеру, впереди едет машина) или наличия других помех.

Как правило, уравнение с р и 0 вычисляется не для каждой точки пространства параметров, а для каждой "ячейки накопителя", т. е. некоторой прямоугольной области, на которые разбивается пространство параметров и размер которых ограничивает точность вычислений половинным значением дискреты разбиения по каждому из параметров.

Преобразование Хафа инвариантно к сдвигу, масштабированию и повороту, потому что прямые линии при любых проективных преобразованиях трехмерного пространства всегда переходят только в прямые линии (в вырожденном случае - в точки).

В смысле результата преобразование Хафа эквивалентно интегрированию контурного изображения вдоль всех возможных прямых. Это обусловливает его фильтрующие свойства и определяет высокую степень помехозашишенности.

Таким образом, в ходе эксперимента была определена полоса движения автомобиля.

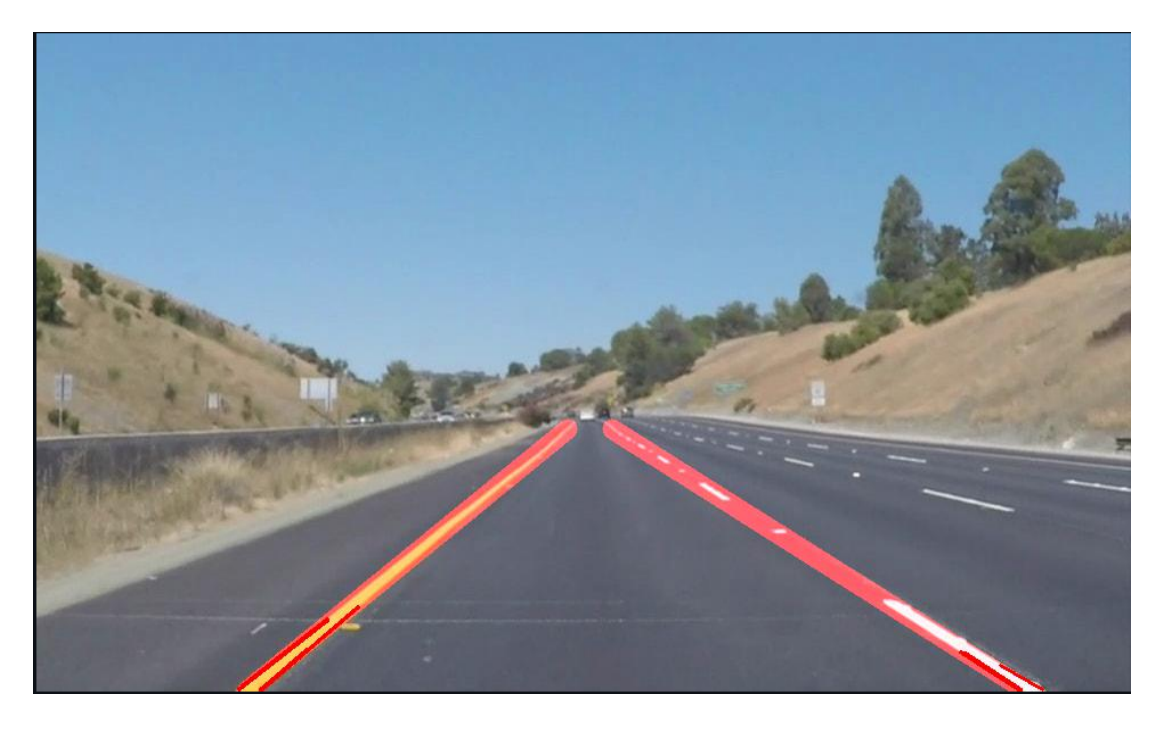

*Рисунок 2. Результат определения полосы движения*

После определения полосы, можно построить вектор направления, которого должны была бы придерживаться автоматика автомобиля, чтобы его не «мотало» по полосе. Так первая точка находится в центре нижней границы изображения (примем, что камера отцентрована), и от неё вектор ведётся ровно между линиями.

В случае езды в ночное время суток можно «видеть» полосу и за границей света фар. Стоит отметить однако, что при нахождении линии или окружности в накопительном массиве параметров 2, но чем больше их будет, тем меньше «правильная» точка будет отличаться от расположенных рядом, поэтому поиск сложных фигур при помощи Хафа хоть и возможен, но малоэффективен. Кроме того, если, к примеру, при дожде объектив залит водой, преобразование Хафа в случае сильно зашумлённых изображений неэффективно.

- 1. Shapiro L., Stockman G. Computer Vision, Prentice-Hall, Inc. 2001.
- 2. Hough P. V. C. Method and means for recognizing complex patterns, U.S. Patent 3,069,654, Dec. 18, 1962

# **КИНЕМАТИЧЕСКОЕ ОПИСАНИЕ СТРУКТУРНОГО ТЕЧЕНИЯ ДЫМА В ФОРМЕ КОЛЕЦ**

## **И. Н. Кольчевская, И. Д. Баравик, Д. А. Панченко, Н. Н. Кольчевский**

*Белорусский государственный университет, Минск, Беларусь E-mail: iren.kolchevsky@gmail.com* 

Структурное течение дымов представляется слабо изученным процессом. Распространение дыма в виде колец позволяет распространяться дымам на значительные расстояние без изменения формы, при этом структура увеличивает время рассеяния дыма. В работе описывается установка для генерации дымовых колец и описываются результаты экспериментов. Зависимости скорости и ускорения от времени рассчитываются в программном пакете OriginPro в предположении, что сила торможения пропорциональна первой степени скорости, что подтверждается экспериментальными данными.

Ключевые слова: *дым, кольцо, структурное течение дымов, Origin.* 

Дым – природное явление, сопровождающее процессы горения, тления, кипения, химические реакции. Физические свойства дыма изучаются в рамках газовой и молекулярной физики, однако процессы, связанные с дымообразованием и распространением дымов, недостаточно изучены в связи с неопределенностью и большим разнообразием состава дымов. Дым чаще всего образуется при сгорании горючих веществ, например в топках ТЭС, в двигателях машин, в печах и каминах, при пожарах, особенно лесных. Такие дымы могут содержать крупные частицы несгоревшего топлива и золы, оксидов металлов, сажи, смолы. В экологии дым рассматривается как загрязнитель атмосферы, приводящий к изменениям климата, образованиям туманов, снижения освещённости и уменьшения дальности видимости. Дымы способны приносить пользу и активно используются в пищевой, гражданской и военной промышленности, в медицине и быту. Применение дымов невозможно без понимания физических процессов возникновения и распространения дыма.

Дымы достаточно изучены при струйном течении, однако структурное поведение дымов изучено слабо. Например, дым может формировать устойчивые дымные кольца, способные не разрушаясь распространяться на значительное расстояние, что наблюдается в деятельности вулканов и при взрывах. Процессы поведения дыма будут существенно определяться такими параметрами как состав воздуха, геометрия системы выпуска дыма, скорость потока, плотность и молярная масса, кинематическая и динамическая вязкость, число Рейнольдса, коэффициент сопротивления и др. Данные параметры существенно зависят от температуры и атмосферного давления.

Для проведения эксперимента разработана установка для генерирования дымовых колец (рисунок1). Насос (1) нагнетает воздух через резиновый шланг (2) и входное отверстие (3) в камеру сгорания (4). Установка управляется системой электронного управления (5), сигнал от которой идёт через провод (6) и поступает в камеру через отверстие (3), затем идёт к системе нагревательных элементов (7). Образовавшийся в камере сгорания дым перемещается через соединение с герметичными резиновыми уплотнителями (8) и поступает в резервуар (9). По резиновой мембране (10) ударяет грузик (11), из-за чего появляется импульс, и через сменную насадку (12) выходят дымные колечки (13). Колечки летят вдоль мерной ленты (14), подсвечиваются фонарём (15) и фотографируются с трёх сторон камерами (16). В качестве топлива использовались палочки для благовония, потому что их дым безопасен, и палочки хорошо поддерживают процесс тления с активным выделением дыма.

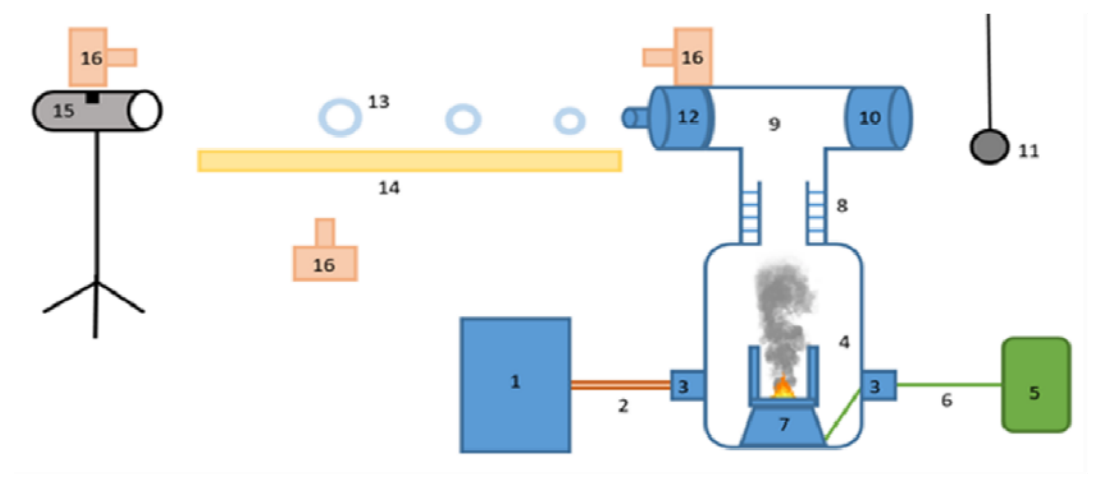

*Рис. 1*. Схематическое изображение генератора дымовых колец

Результаты экспериментов показаны на рисунке 2. Расстояние, которое пролетает кольцо и скорость пропорциональны силе удара грузика. Во время движения скорость кольца уменьшается и кольцо останавливается. Время жизни кольца, с сохранением идеальной формы, равно более 10 сек.

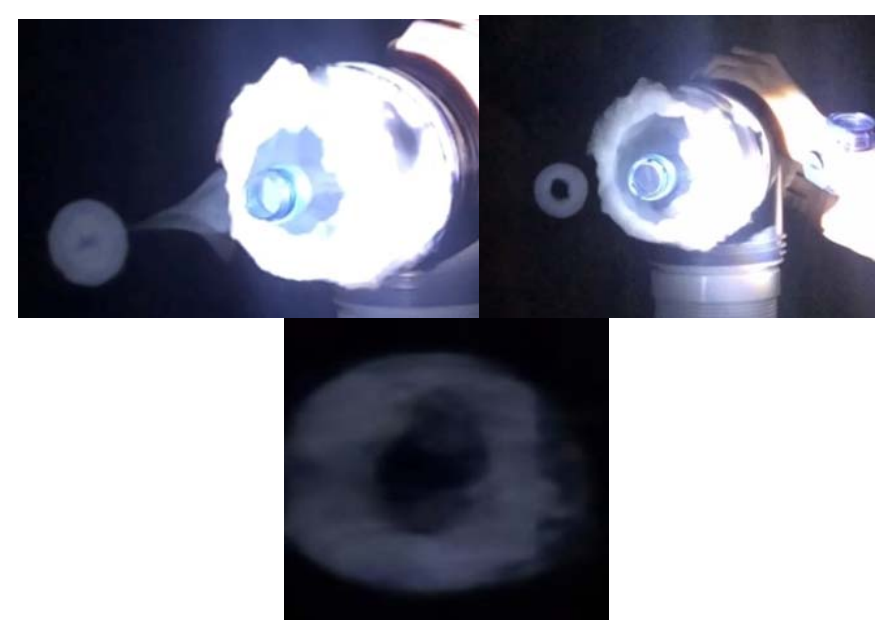

*Рис. 2*. Фотографии процесса образования и движения дымовых колец

Для описания экспериментальных данных необходимо было произвести математический анализ данных. Для установления кинематических характеристик использовалась программа OriginPro.

При расчёте и описании движения дымовых колец учитывалось торможение воздуха при малых скоростях:

$$
F = \alpha V, \tag{1}
$$

где *F* – сила сопротивления воздуха, *F* – скорость, *α* – коэффициент.

Приравняв силу, описывающую движения кольца, к силе торможения, получим ускорение замедленного движения кольца. Решением уравнения является выражение для скорости движения дымового кольца:

$$
V = A \cdot \exp^{\frac{\alpha}{m}t},\tag{2}
$$

где *m* – масса дымового кольца, *t* – скорость, *α, A* – коэффициенты.

На основе полученных формул, в программе OriginPro произведена численная аппроксимация на основе соотношения (2). Сравнение экспериментальных и теоретических зависимостей ускорения и скорости (рисунок 3) показывает удовлетворительное совпадение.

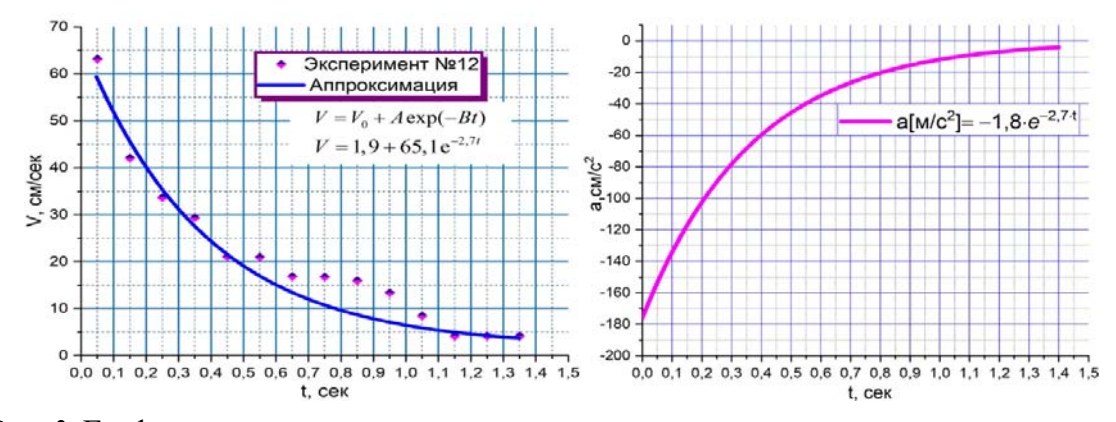

*Рис. 3*. Графики зависимости скорости и ускорения от времени для процесса движения дымовых колец.

В работе решены следующие задачи: спроектирована и изготовлена система, содержащая блок и камеру дымообразования и систему оптической регистрации дымовых колец. Проведена серия экспериментов, фиксирующая геометрические параметры дымовых колец в движении. Выполнен численный анализ экспериментальных данных и получены формулы для описания зависимостей скорости и ускорения дымового кольца от времени в предположении пропорциональности ускорения скорости.

### **БИБЛИОГРАФИЧЕСКИЕ ССЫЛКИ**

- 1. Вершинин Н. Н., Козлов Г. В., Григорьев Ю. A. Теория горения и взрыва: учеб. пособие // Пенза: Изд-во ПГУ, 2014.
- 2. Нестеренко А. В. Основы термодинамических расчётов вентиляции и кондиционирования воздуха // Уч. пос. Издательство «Высшая школа», Москва, 1971.

# **ОПРЕДЕЛЕНИЕ КОНЦЕНТРАЦИЙ ПАРНИКОВЫХ ГАЗОВ В АТМОСФЕРЕ НА ОСНОВЕ УСТАНОВЛЕНИЯ РЕГРЕССИОННЫХ СООТНОШЕНИЙ**

## **М. М. Кугейко**

## *Белорусский государственный университет, Минск, Беларусь kugeiko@bsu.by*

Рассмотрен способ определения концентрации парниковых газов в атмосфере с учетом перекрытия их спектральных линий. Основан на использовании регрессионных связей, устанавливаемых между определяемыми и измеряемыми параметрами исследуемой среды как для фиксированных значений температуры и давления, так и для заданного диапазона их значений. Для установления регрессионных соотношений использовалось компьютерное моделирование процессов рассеяния света в атмосфере. Исследована эффективность метода.

Ключевые слова: *коэффициенты поглощения, концентрация газов, перекрытие спектральных линий, регрессионная связь, главные компоненты.* 

Любое химическое соединение имеет свой спектр излучения или поглощения и по виду полученных спектров можно определить его состав, т. е. провести качественный анализ. Из оптических методов наиболее часто применяется дифференциальный метод. Он основан на измерении поглощения на двух длинах волн  $\lambda_0$  и  $\lambda_1$ . Последовательного или одновременного пропускается через анализируемую среду зондирующее излучения  $I(\lambda_0)$ , совпадающее с максимумом полосы поглощения  $k(\lambda_0)$ определяемого компонента, и  $I(\lambda_1)$ , совпадающее с минимумом поглощения  $k(\lambda_1)$ .

Для многокомпонентных сред при перекрытии их спектральных линий используются многоспектральные измерения (устанавливаются комбинации длин волн), требующие решения обратной задачи. При этом задача нахождения концентрации газовых компонент из результатов измерений относится к классу некорректных математических. Решение таких задач может быть неустойчивым по отношениям к малым вариациям (погрешностям) измеряемых данных, приводит к большим погрешностям в определении компонентного состава смеси.

Типично все алгоритмы решения обратных задач основаны на сравнении результатов измерения с функцией, описывающей связь регистрируемых сигналов с параметрами исследуемой среды, или же используют калибровочные модели, полученные заранее с использованием эмпирического (экспериментального) моделирования. Как отмечено в [1] решения обратной задачи существенно зависит: 1) от типа выбранной физической модели среды и приближений; 2) от объема и качества априорной информации; 3) размерности вектора неизвестных параметров и измеренных значений; 4) от качества определения характеристик погрешности измерений.

Задача контроля многокомпонентных газовых сред еще больше усложняется, когда их спектральные линии сильно перекрываются. В этом случае использование выбранных спектральных каналов измерения, соответствующих линиям поглощения исследуемых компонент, требует учета вклада их перекрытия [2].

Новый подход к решению обратной задачи оптического зондирования на основе установления регрессионных соотношений между определяемыми параметрами и измеряемыми оптическими характеристиками был предложен в [3]. В данной работе рассматривается возможности использования данного подхода для определения концентраций водяного пара и углекислого газа в атмосфере по спектральным измерениям в диапазоне 2660-2840 нм, в котором наиболее сильно перекрываются их линии поглошения.

Регрессионный метод решения обратных задач предполагает, что искомые параметры среды (в частности, концентрация газовых компонент) могут быть найдены при помощи некоторой статистической функции от измеряемых оптических характеристик. В настоящей работе в качестве функциональной связи использовались линейные множественные регрессии: между процентной концентрацией М паров воды (имеется в виду основной изотоп воды  $H_2$ <sup>16</sup>O) и  $CO_2$  (имеется в виду основной изотоп углекислого газа  ${}^{12}CO_2$ ) и главными компонентами  $\zeta_i$ , выделенными из спектральных значений их коэффициентов поглощения  $\varepsilon(\lambda_i)$ :

$$
M = a + \sum_{t=1}^{N} b_t \varsigma_t M = a + \sum_{i=1}^{N} b_i \varsigma_i
$$
 (1)

где  $N$  – количество главных компонент (ГК), а и  $b_i$  – коэффициенты регрессии, вычисляемые на основе выборки с использованием метода наименьших квадратов.

Главные компоненты  $\zeta_i$  представляют собой линейную комбинацию из коэффициентов ослабления в интервале 2670-2850 нм с шагом 20 нм, множители при коэффициентах ослабления приведены в таблице 1, где

$$
\varsigma_i = \sum_{j=1}^{\Delta\lambda/20} c_{ij} \varepsilon(\lambda_j),
$$

Для решения задачи было проведено моделирование спектра поглощения паров воды и углекислого газа (для диапазона вариаций их концентрации соответственно 0.2%÷1% и 0.5%÷2%) используя базу данных HITRAN. Рассчитаны статистические выборки - модельная (обучающая, 2500 состояний) и тестовая (500 состояний). Установлены регрессионные соотношения, связывающие процентное содержание определяемых газовых компонент в смеси с главными компонентами  $\zeta_i$ , выделенными из спектральных значений их коэффициентов поглощения  $\varepsilon(\lambda_i)$ . Параметры моделируемой среды задавались следующие: давление смеси газов 1 атм. (буферный газ не имеет линий поглощения в рассматриваемом интервале длин волн), температура 296°К, трасса зондирования 10 м.

Приведённые в работе результаты получены для двух ГК, которые покрывают 99,9% вариативности данных. Главные компоненты представляют собой линейную комбинацию из коэффициентов поглощения в интервале 2660-2840 нм с шагом 20 нм, множители при коэффициентах поглощения линейной комбинации приведены в табл. 1. Коэффициенты линейной регрессии (1) приведены в табл. 2.
#### Таблица 1.

| Длины волн,<br>nm | Значения $c_{1i}$ | Значения $c_{2i}$ |
|-------------------|-------------------|-------------------|
| 2660              | 0.3218            | $-0.2689$         |
| 2680              | 0.3263            | 0.2245            |
| 2700              | 0.2504            | 0.6195            |
| 2720              | 0.3285            | 0.1991            |
| 2740              | 0.3155            | $-0.3217$         |
| 2760              | 0.3336            | $-0.1175$         |
| 2780              | 0.3122            | 0.3449            |
| 2800              | 0.3348            | 0.0888            |
| 2820              | 0.3152            | $-0.3232$         |
| 2840              | 0.3151            | $-0.3240$         |

Множители при коэффициентах поглощения для главных компонент  $\zeta_i$ 

Оценка погрешности восстановления концентраций паров Н<sub>2</sub>О и СО<sub>2</sub> была проведена на новой выборке  $I(\lambda_i)$  при наложении на каждое значение из нее погрешности 5% (объем выборки – 500). Задаваемые значения концентраций паров  $H_2O$  и  $CO_2$  сравнивалась с рассчитываемыми концентрациями по формуле (2). Погрешности восстановления составили для паров  $H_2O$  и  $CO_2$  соответственно менее  $2\%$  и менее  $4\%$ , что говорит об устойчивости регрессионных соотношений к погрешностям получения измерительной информации величин поглощения ~5%.

Таким образом, в предлагаемом методе требуется заранее, только один раз, путем численного моделирования исследуемой среды (расчета величины спектрального поглощения) установить коэффициенты регрессионного соотношения между концентрацией и главными компонентами величины спектрального поглощения для каждого компонента среды.

Таблииа 2.

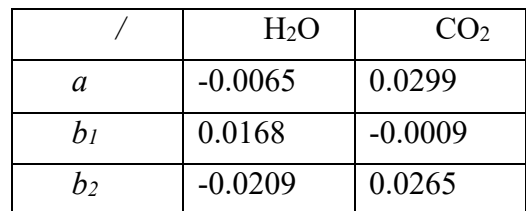

Коэффициенты линейной регрессии (1) для Н<sub>2</sub>О и СО<sub>2</sub>

Эти соотношения могут устанавливаться как для фиксированных значений температуры и давления, так и для задаваемого диапазона их значений. При расчете величины поглощения учитываются все перекрытия спектральных линий с учетом их уширения при разных температурах и давлении. Это позволяет использовать метод в многокомпонентных средах с сильно перекрывающимися спектральными линиями. Более того,

устанавливаемые регрессионные соотношения устойчивы к погрешностям измерительной информации, поскольку при получении их эти погрешности учитываются. Все это приводит к повышению точности предлагаемого метода определения концентраций компонентного состава газовой среды. К тому же, позволяет определять их оперативно (в реальном масштабе времени), поскольку расчет концентраций с использованием устанавливаемых связей (аналитических выражений) между определяемыми и измеряемыми величинами не представляет вычислительных сложностей, не требует отбора проб, так как может использоваться как в базисном, так и в дистанционном вариантах реализации.

- 1. Катаев М. Ю., Лукьянов А. К., Бекеров А. А. Вестник Сибирского федерального университета. Техника и технология. 2018. №11. С. 77–85.
- 2. Тихонов А .Н., Арсенин В. Я. Методы решения некорректных задач. М.: Наука, 1979. – 288 с.
- 3. Кугейко М. М., Лысенко С. А. Лазерная спектронефелометрия аэродисперсных сред. Минск: БГУ. 2012. 208с.

# **МОДЕЛИРОВАНИЕ РЕНТГЕНООПТИЧЕСКИХ СИСТЕМ И. Н. Кольчевская, П. В. Петров, Н. Н. Кольчевский**

*Белорусский государственный университет, Минск, Беларусь E-mail: iren.kolchevsky@gmail.com* 

Разработана система моделирования рентгенооптических систем на основе распределенных вычислений прохождения лучей в отдельных модулях. Разработаны ПО модулей– Источник «X-ray tube», Волновод «WASXR», модуль генерации лучей. Проведены тестовые расчеты.

Ключевые слова: *моделирование, рентгеновское излучение, рентгенооптические системы, рентгеновский источник, волновод*

Для решения задачи моделирования рентгенооптических систем предлагается использовать модульный принцип. Модули представляют собой самостоятельные программы, входными и выходными данными для которых являются распределения полей. При таком подходе можно сохранять и анализировать промежуточные распределения полей и корректировать конструкцию рентгенооптического элемента или системы. Элементарный вычислительный комплекс должен содержать программы: источник, детектор, объект, программы рентгенооптических элементов (щели, волноводы, линзы, отражатели). Каждая программа должны иметь возможность удаленной загрузки данных и возможность удаленной передачи результатов расчета. Отдельные модули взаимодействуют посредством передачи данных, могут быть запущены параллельно на большом числе компьютеров, что позволит значительно увеличить вычислительную мощность и реализовать процесс оптимизации отдельных рентгенооптических элементов или рентгеновской исследовательской схемы.

В среде программирования RAD Studio 10.4.2. Delphi разработаны две модульные программы: источник «X-RAY TUBE» и волновод «WASXR». Файлы входных данных для программы волновода «WASXR», генерируются при помощи программы источника «X-RAY TUBE». Сгенерированные лучи программой источника сохраняются в текстовый файл, где каждая строка описывает один сгенерированный луч, а каждый элемент строки – это параметр луча.

Программа «Источник» – это отдельный программный модуль. Программа генерирует лучи с заданными начальными параметрами, используя возможности параллельного вычисления компьютера. Сохраняет полученные результаты в файловой системе (рисунок 1).

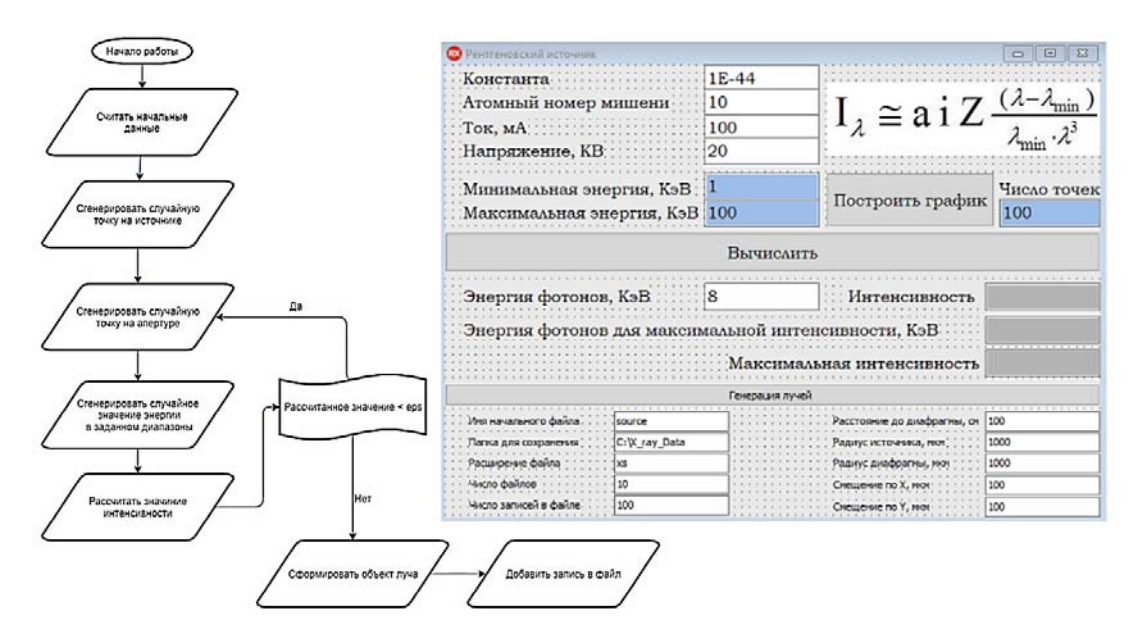

*Рис. 1*. Интерфейс и алгоритм программы «Источник»

Для запуска приложения используются следующие параметры: атомный номер мишени, минимальная и максимальная энергии, радиус диафрагмы, ускоряющий ток, смещение по Х, У, путь к выполняемому файлу, путь для сохранения результатов, количество лучей для сохранения в файл, константа, размер источника, общее количество лучей для расчета (рисунок 2). Программа источника задает спектр тормозного рентгеновского излучения в приближении толстой мишени без учета самопоглощения (рисунок 2), форму, размер и положение источника и выходной диафрагмы. Также есть возможность вывести на экран график интенсивности от энергии для сгенерированного набора лучей, а также вывести распределение точек на источнике (рисунок 2) и лучей на диафрагме.

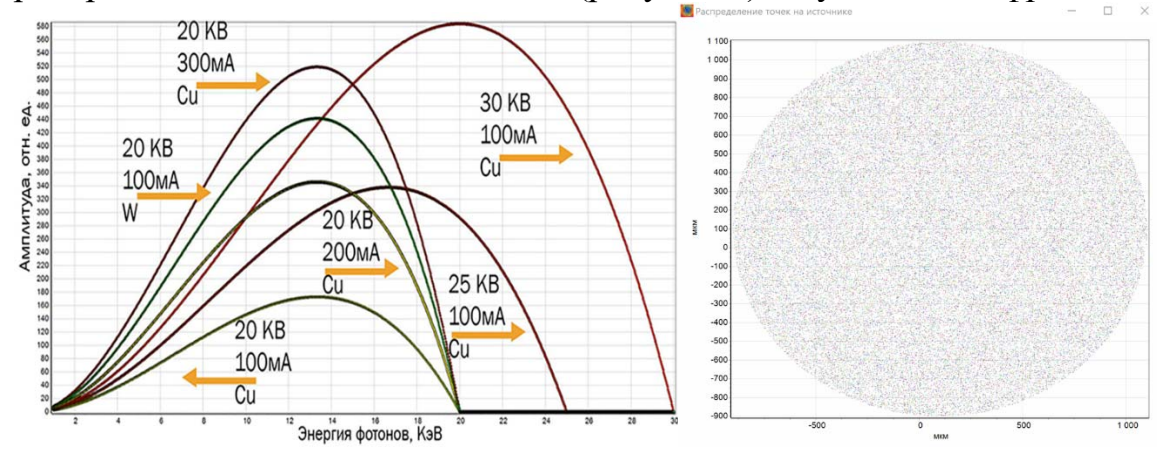

*Рис. 2.* Спектр тормозного рентгеновского излучения и пространственное распределение сгенерированных лучей на источнике.

Программа "Волновод «WASXR»" использует данные лучей для расчета распространения лучей в волноводе в приближении геометрической оптики. Уравнение поверхности волновода, ориентация, материал, определяют пространственное и угловое распределение лучей на выходе волновода, что сохраняется в текстовых файлах (рисунок 3).

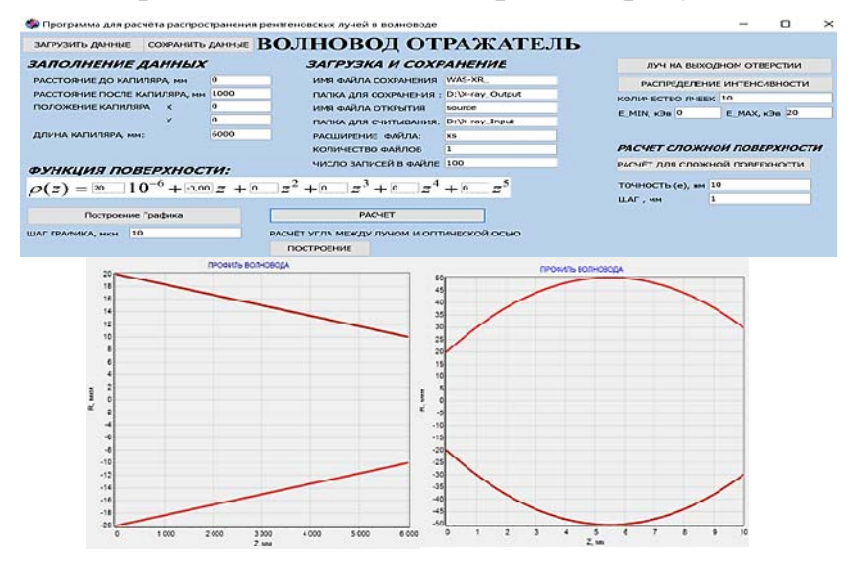

*Рис. 3*. Интерфейс программы «Волновод» и графики зависимости скорости и ускорения от времени для процесса движения дымовых колец.

При помощи модульной системы источника и волновода были проведены численные эксперименты при различных изменениях источника, позволяющие исследовать процесс распространения излучения в волноводах и получить распределение интенсивности на детекторе (рисунок 4).

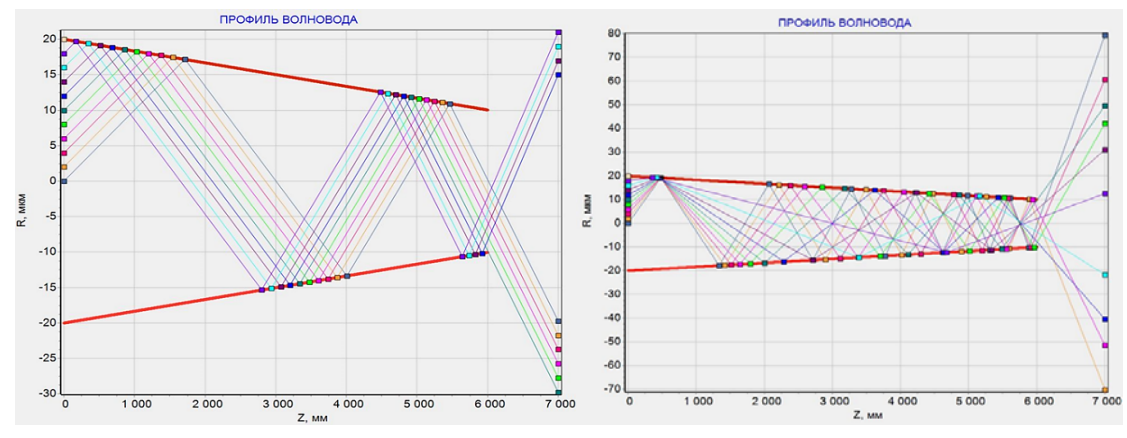

*Рис. 4.* Графики распространения рентгеновских лучей в волноводе.

В работе предложен модульный принцип моделирования рентгенооптических систем, разработаны модули источника «X-RAY TUBE» и волновода «WASXR». Программы модулей позволяют исследовать возможности рентгенооптических элементов и систем на их основе.

- 1. Attwood D. Soft X-rays and extreme ultraviolet radiation // Cambridge. 1999.
- 2. Мишетт А. Оптика рентгеновского излучения // М.: Мир. 1989. 352 с.

# **DESIGNING OF LEARNING CONTENT FOR A UNIVERSITY ONLINE COURSE**

**V. M. Lutkovski** <sup>1</sup> **, P. V. Nazarov** <sup>2</sup>

*<sup>1</sup>Belarusian State University, Minsk, Belarus <sup>2</sup> Luxembourg Institute of Health, Strassen, Luxembourg E-mail: lutkovski@bsu.by* 

The paper is aimed to improve learning content for online learning. Models of neural networks are used in the paper for structuring the learning content of real educational courses. The adaptive resonance theory is applied as a tool for improving the student training process.

*Key words: adaptive learning system, learning content, domain structure, neural networks, adaptive resonance theory* 

#### **INTRODUCTION**

Models of human learning (HL) have been studied by well-known psychologists for a very long time [1]. Unfortunately, it is very difficult to apply those models to modern educational systems based on digital platforms. The progress of science and education was greatly accelerated since the implementation of computers and information technologies (IT). Recent advances in the education were stimulated by the wide implementation of Computer Aided Learning (CAL) systems [5], learning management systems (LMS), and especially – adaptive learning systems (ALS) [4] in current practice.

Prominent achievements in the machine learning (ML) and human brain study allow making HL faster and more effective. Auditoria lectures, as one of the main forms of HL, are currently widely discussed and revised as the result of IT infrastructure growth and implementation [2], especially after COVID-19 pandemic.

The problem considered in the paper is an improving learning content for the online university course in computer sciences through the better structuring. The adaptive resonance theory [9] is used as the basis for evaluating the learning content complexity and searching compromise between learning content and limited time of online lectures. The discussed approach is illustrated by examples from the updated university course in ML called "Neural Networks Modeling" at the Belarusian State University education portal [11].

## **AN APPROACH TO THE LEARNING CONTENT DESIGNING**

An important issue in online learning systems is structuring, reasonable simplification of text displayed on a screen and possibilities for compressing the learning content. The idea of the course content structuring is illustrated by

an example in Fig. 1. The basic concepts are given in the first lecture: the neuron model [6] called a "formal neuron" (Fig. 1, *a*). It is formed on the concepts of the synaptic weights, summing block and activation function – simulating appropriate parts of a biological prototype. The topic of the second lecture is perceptron and delta-rule (Fig. 1, *b*). Both of them are formed by developing the concepts from the first lecture and so on.

In general, it is supposed that the students' memory consists of two parts – short-term and long-term memory. The model of adaptive resonance theory [9,10] may be brought for a better understanding of students' training in detail (Fig. 1, *c*). Incoming data saved in the short-term memory at each next stage of the training are compared with the basic concepts saved in long-term memory at previous steps. The saved concept in long-term memory may be improved using the new data or, alternatively, a new concept is created, if the contrast between the new data and data in long-term memory is significant. Connections between the existing basic concepts in student's memory are installed along with forming new concepts likewise connections between neurons in Hebbs' learning rule [7]. The described structuring allows step-bystep students' training from basic concepts to complex structures using a generalization.

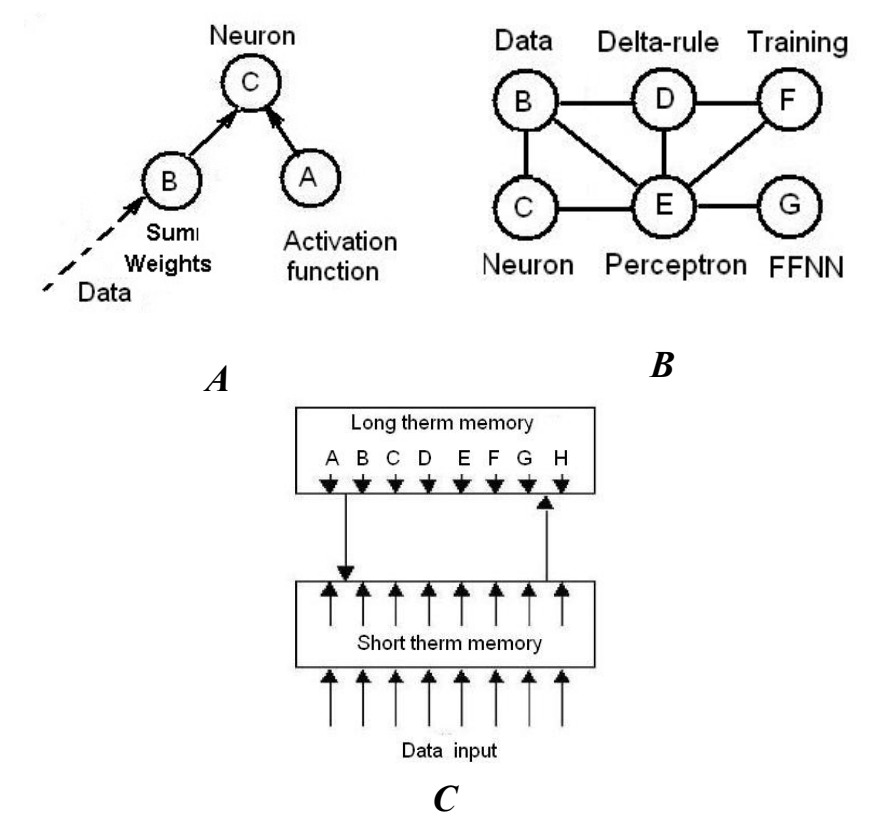

*Fig 1.* Domain structures (*a, b*) and the student's memory model (*c*)

#### **THE EXAMPLE OF THE UNIVERSITY COURSE**

Our updated 130-hours University course for the  $4<sup>th</sup>$  year students at the Faculty of Radio Physics and Computer Sciences is called "Neural Networks and Deep Learning". Lecture notes based on [8] and instructions for laboratory works in PDF format (available upon request) are shared with students using Moodle LMS platform [11]. The learning content was distributed in 6 units for seven weeks as soon as the volume of human "operative memory" is limited by 7–8 units/topics. [12]. The titles of the units are: *i*) introduction to ML, *ii*) training of shallow neural networks, *iii*) autoencoders and convolutional neural networks, *iv*) recurrent and stochastic neural networks, *v*) training and application of deep neural networks, *vi*) hybrid and fuzzy neural networks.

Scalability is one of the remarkable properties of artificial neural networks: it allows starting to solve some real problems with the simplest architecture. Then later students could reproduce the cycle of artificial neural network designing and application using more complex architectures. It helped us in finding the efficient learning path – step-by-step from the classical shallow to modern deep neural networks. Students were stimulated to work hard and stay on schedule starting from the first lecture with the help of the next simple classification problem solved with the help of a simple neural network. Data reflecting the progress of each individual student were represented by 2 dimentional vectors  $(x_1, x_2)$  were  $x_1$  – "theory" and  $x_2$  – "practice" (Fig. 2).

 The model of the 2-inputs perceptron was trained using a dataset prepared by a lecturer based on data of the previous year's students. The class of successful students was coded as "+", and the data for unsuccessful students were labeled with "o". In this case, passing from some level or unit of the course to the next level may be regarded as the simple classification problem using such model trained on actual dataset. *Fig 2.* Mapping for classification of

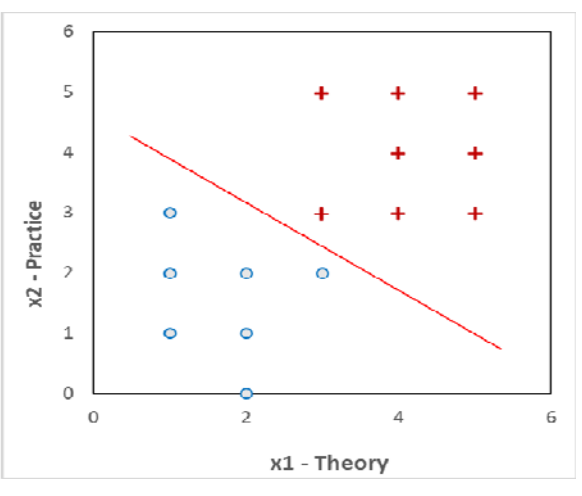

successful/unsuccessful students

## **DISCUSSION AND CONCLUSION**

Models of neural networks were used here in two instances: both as a tool for educational system design and as the example of real University course in

Machine Learning. Those models were used for constructing the learning content of the real educational courses.

Based on our experience, the best educational results for the course were obtained when the learning content was limited to a few topics that are followed by an intermediate test. A similar approach is in fact, used in deep learning: models are trained iteratively on data "batches", instead of training on the entire huge dataset. The discussed structuring of learning content distributed in 3-4 lectures and one laboratory work per one-week unit allows progress in learning for students having different backgrounds and learning styles.

Usually, the domain structures of classical online courses in mathematics and statistics are fixed and stable for every student [4]. In the frame of the presented University course, we propose considering it as a developing structure during the training of students according to their progress.

## **REFERENCES**

- 1. Piaget J. The psychology of intelligence // London, UK: Routledge. 2001.
- 2. Perry S. RISK Taker by Tekla // IEEE Spectrum. 2012. V. 49. No 5. PP. 24–28.
- 3. Yang T.-C., Hwang G.-J, Yang S. J.-H. Development of an Adaptive Learning System with Multiple Perspectives based on Students' Learning Styles and Cognitive Styles // J. Educ. Technol. Soc., 2013. V.16. PP.185-200.
- 4. Adaptive Learning System KNewton [Электронный ресурс]. Режим доступа: https://www.knewton.com/ – Дата 23.10.2020.
- 5. Ringwood J., Galvin G. Computer Aided Learning in Artificial Neural Networks // IEEE Trans. Educ. 2002. Vol. 45. P. 380–387.
- 6. McCulloch W. S., Pitts W. H. A logical calculus of the ideas immanent in nervous activity // Bulletin of the mathematical Biology. 1990. V. 52. N.1. P. 99–115.( Reprinted from original McCulloch, W. S., and Pitts, W. A logical calculus of the ideas immanent in nervous activity. Bulletin of Mathematical Biophysics 1943. 5:115–133.)
- 7. Hebb D. Organization of behavior // New York: Wiley, 1949.
- 8. Michelucci U. Applied Deep Learning A Case-Based Approach to Understanding Deep Neural Networks // APress. 2018. 368 с.
- 9. Grossberg S. Adaptive Resonance Theory: How a brain learns to consciously attend, learn, and recognize a changing world // Neural Networks. 2013. V. 37. PP. 1–47.
- 10. Lutkovski V., Volkov A. Models of adaptive leaning of a human and a machine // In proceeding ITS'2018. 2018.
- 11. Lutkovski V., Nazarov P. Teaching methodology and structure of the «Neural networks modelling» course. // Актуальные проблемы современного естествознания РИВШ. 2020
- 12. Klatzky R.L. Human memory: Structures and processes // W.H. Freeman and Company. 1975.

# **МОДЕЛИРОВАНИЕ СИСТЕМЫ ОРИЕНТАЦИИ ПО СОЛНЦУ НАНОСПУТНИКА**

# **М. А. Луценко, С. В. Василенко**

*Белорусский государственный университет, Минск, Беларусь E-mail: sergeyvslnko@gmail.com, heracles.almelo@yandex.ru* 

Описывается разработанная модель системы ориентации по Солнцу студенческого наноспутника BSUSat-2. На основании модели отрабатываются алгоритмы определения ориентационных углов в системе координат, связанной со спутником. Исследуется способ расширения рабочего диапазона системы за счёт предсказания угловой ориентации в слепых зонах.

Ключевые слова*: наноспутник, ориентация, датчик направления на Солнце.* 

## **ВВЕДЕНИЕ**

Система ориентации наноспутника по Солнцу (СОС) должна обеспечивать определение ориентации на Солнце в системе координат, связанной со спутником (СКС), в телесном угле 4π при освещении спутника прямыми солнечными лучами [1]. Стандарт CubeSat определяет форму наноспутников как параллелепипед с размерами, кратными кубическому блоку со сторонами 10 см. Соответственно, спутник имеет 6 взаимно перпендикулярных граней. Установка солнечных датчиков с угловым полем зрения, превышающим ±45° от нормали на каждую грань, решало бы эту задачу [2]. Однако, из-за конструктивных, массогабаритных и энергетических соображений это не всегда обеспечивается. Например, в наноспутнике BSUSat-2 солнечные датчики установлены на 4 больших гранях (*Рис. 1*). Сделано это для увеличения эффективной площади фотоэлектрического преобразования падающего излучения солнечными панелями.

Как следствие, система ориентации спутника по Солнцу имеет слепые зоны, в которых невозможно определение положения по прямым показаниям солнечных датчиков. Во время свободного орбитального полёта т.е. при отсутствии управляющих механических моментов исполнительных органов спутника и малой силе трения угловое движение имеет характер близкий к равномерному с пренебрежительно малой величиной углового ускорения. Используя допущение о равномерности углового движения наноспутника по показаниям солнечных датчиков в зоне освещения возможно оценить параметры углового движения, в первую очередь, угловую скорость **ω**, чтобы в дальнейшем, при попадании в слепую зону, использовать оценку **ω** для определения углового положения спутника по отношению к Солнцу.

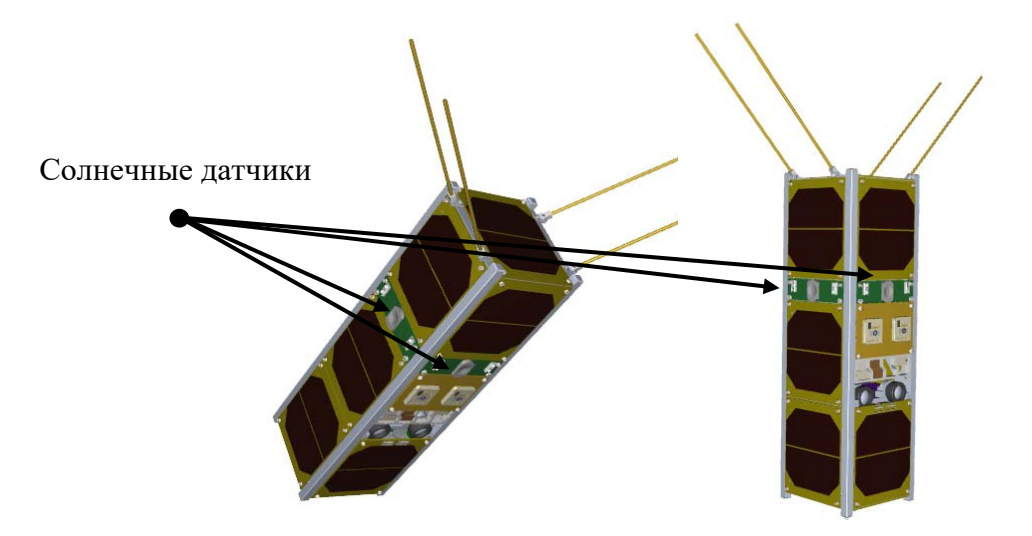

*Рис. 1*. 3D модель наноспутника BSUSat-2. Солнечные датчики только на больших гранях

Целью работы является:

- созданние модели СОС наноспутника BSUSat-2;
- моделирование СОС для изучения ее работы;

 отработка на созданной модели алгоритмов определения искомого вектора ориентации по показаниям солнечных датчиков для их последующей реализации в бортовой аппаратуре наноспутника.

## **МОДЕЛИРОВАНИЕ СОС**

Модель СОС состоит из четырёх солнечных датчиков. Для реалистичности модель каждого датчика учитывала: ограничение рабочего диапазона FOV - угловое поле зрения в собственной системе координат датчика (СКД), угловую ошибку показаний f(θ), g(φ) – результат остаточной ошибки калибровки датчика, собственные шумы  $\eta_{\theta}$ ,  $\xi_{\varphi}$  (1, 2). Показания датчика  $\theta^*$  и  $\phi^*$  рассчитывались по формулам:

$$
\theta_i^* = \left\{ \begin{matrix} \theta_i + f(\theta_i) + \eta_{\theta i}, \theta_i < FOV \\ 0 & \theta_i < FOV \end{matrix} \right\},\tag{1}
$$

$$
0, \quad \theta_i > FOV \quad \quad \text{1'}
$$

$$
\varphi_i^* = \varphi_i + g(\varphi_i) + \xi_{\varphi i}. \quad i = \overline{1, 4} \tag{2}
$$

Модель системы датчиков (*Рис. 2*) учитывала: размещение каждого датчика на отдельной грани спутника - ориентацию СКД относительно СКС (матрица поворота Di), ошибку монтажа датчиков – не ортогональность размещения (матрица поворота Ei).

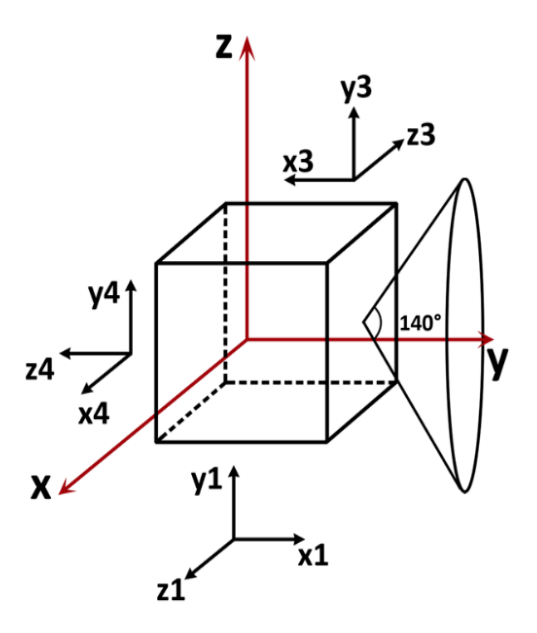

*Рис. 2*. Системы координат: связанные с датчиками, со спутником. Угловое поле зрение одного из датчиков

Для моделирования системы задавались начальные зенитный и азимутальный углы ориентации солнечного вектора в СКС –  $\theta_0$ ,  $\varphi_0$ , зенитная и азимутальная компоненты вектора угловой скорости -  $\omega_{\theta}$ ,  $\omega_{\phi}$ , шаг и время моделирования - ∆t, T. Точную угловую ориентацию спутника относительно Солнца можно вычислить в любой момент времени моделирования  $t = i^* \Delta t < T$  по формулам:

$$
\theta = \theta_0 + \omega_\theta * t \tag{3}
$$

$$
\varphi = \varphi_0 + \omega_\varphi * t \tag{4}
$$

При моделировании солнечный вектор переводился в каждую из СКД. С учётом уравнений (1, 2) определялся факт освещённости конкретного датчика и его выходные показания. При освещённости датчика его показания переводились в СКС. При освещённости двух датчиков их показания усреднялись. Таким образом определялась ориентация спутника относительно направления на Солнце. При отсутствии показаний всех датчиков делался вывод о нахождении солнечного вектора в слепой зоне системы. При продолжающейся серии показаний датчиков, т.е. нахождении спутника в зоне освещённости, происходила оценка угловой скорости вращения спутника, которая в дальнейшем использовалась для оценки углового положения спутника в слепой зоне. По разности модельных (θ,  $\varphi$ ) и измеренных  $(\theta^*, \varphi^*)$  ориентационных углов делался вывод о точности работы СОС.

### **РЕЗУЛЬТАТЫ**

В ходе работы была разработана компьютерная математическая модель системы ориентации по Солнцу наноспутника BSUSat-2. Для реалистичности в модели были учтены факторы, снижающие точностные характеристики системы определения ориентации: угловые ошибки калибровки, ошибки монтажа, шумы показаний. Были проведены вычислительные эксперименты по валидации разработанной модели, оценке точности восстановления углового положения спутника относительно Солнца в зоне освещённости, оценке точности определения угловой скорости вращения, оценке величины угловой ошибки определения ориентации в слепой зоне.

По итогу вычислительных экспериментов было установлено, что на точность работы алгоритмов влияют точностные характеристики отдельных датчиков и точность монтажа системы. Качество оценки угловой скорости и, как следствие, ориентации в слепых зонах значительно возрастает при увеличении числа используемых для расчёта предыдущих показаний солнечных датчиков. По сути, это задача линейной фильтрации. В работе использовался фильтр скользящего среднего.

В процессе работы были реализованы, отлажены и настроены алгоритмы определения ориентации по Солнцу в зоне освещённости, оценки угловой скорости, а также алгоритм предсказания угловой ориентации в слепых зонах. Разработанные алгоритмы пригодны для реализации на языке программирования СИ и тестирования на бортовой аппаратуре электронного макета наноспутника в ходе натурных экспериментов.

- 1. Черемухин Г. С. Приборы ориентации на Солнце // М.: Техпромиздат. 1998. 342 с.
- 2. Springmann J. C. Satellite Attitude Determination with Low-Cost Sensors // The University of Michigan, 2013, 141 p.

# АНАЛИТИЧЕСКИЕ ВЫЧИСЛЕНИЯ НА БАЗЕ **МЕТАПОВЕРХНОСТЕЙ**

# А. С. Мигель

# Белорусский государственный университет, Минск, Беларусь E-mail: anton.migel.99@mail.ru

Представлены результаты численного моделирования двух структур, реализующих пространственное дифференцирование 2-го порядка функции одной переменной. Проведено сравнение результатов функционирования дифференциаторов 2-го порядка для различных входных функций.

Ключевые слова: метаматериал, метаповерхность, пространственное дифференцирование 2-го порядка.

Метаматериалы, обладающие уникальными электромагнитными свойствами, являются объектом интенсивного исследования. Это связано с большими потенциальными возможностями их применения в оптике и микроволновой технике. Одним из актуальных направлений использования метаматериалов являются аналоговые вычисления. Математические операции выполняются по мере распространения электромагнитных волн через эти метаматериалы. Такие конструкции потенциально могут привести к сверхбыстрым аналоговым вычислениям и обработке сигналов на аппаратном уровне  $[1, 2]$ .

Проводилось исследование дифференциаторов 2-го порядка двух типов. Первый вариант дифференциатора 2-го порядка заключается в использовании структуры, состоящей из слоев с градиентным показателем преломления и метаповерхности. Второй вариант состоял в использовании многослойной структуры, рассчитанной непосредственно из условия формирования заданного пространственного преобразования входного сигнала.

На рис. 1 а) представлена модель первого варианта, а на рис. 1 б) – второго, соответственно. Рассмотрим более детально данные модели. Стоит отметить, что данные системы будут функционировать при условии сохранения волновых размеров.

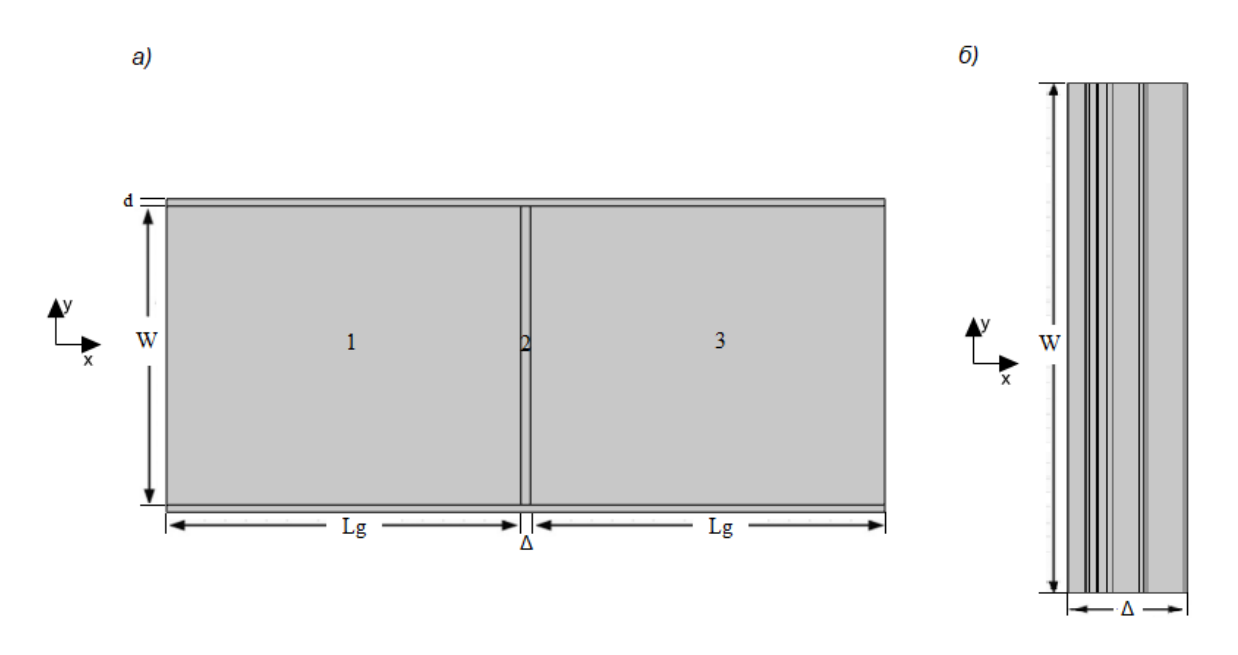

Рис. 1. Модели структур, реализующих дифференцирование 2-го порядка по пространственной координате.

Первая модель состоит из трех областей (рис. 1 а)): области 1 и 3 с градиентным показателем преломления и метаповерхности (область 2), с параметрами  $\lambda = 0.5 \cdot 10^{-6}$ м,  $\hat{W} = 10 \cdot \lambda$ ,  $L_g = 12 \cdot \lambda$ ,  $\Delta = \lambda/3$ . Область 1 выполняет прямое преобразование Фурье, область 2 кодирует заданную функцию пропускания, а область 3 реализует обратное преобразование Фурье. Действительная и мнимая части коэффициента преломления для областей 1 - 3 изменялись по следующим выражениям [3]:

$$
\eta_1(y) = -\eta_3(y) = 1.41 \sqrt{1 - \left[\frac{\pi}{2L_g}\right]^2 y^2},\tag{1}
$$

$$
\kappa_1 = \kappa_3 = \mathbf{0},\tag{2}
$$

$$
\eta_2(y) = Re\left\{i\frac{2\lambda}{2\pi\Delta}\left[i\frac{\pi}{2} + ln\left(\frac{W}{2y}\right)\right]\right\} \tag{3}
$$

$$
\kappa_2(y) = -Im\{i\frac{2\lambda}{2\pi\Delta} [i\frac{\pi}{2} + ln(\frac{W}{2y})]\}.
$$
 (4)

где  $\eta$  – действительная часть коэффициента преломления,  $\kappa$  – мнимая часть коэффициента преломления.

Вторая модель представляет собой структуру (рис. 1 б)), состоящую из 10 слоев, с параметрами  $\lambda = 0.5 \cdot 10^{-6}$  м,  $W = 10 \cdot \lambda$ ,  $\Delta = 1.2 \cdot \lambda$ . Диэлектрическая проницаемость и толщина каждого слоя представлены в таблице.

Таблица

Диэлектрическая проницаемость и толщина каждого слоя метаповерхности, реализующей дифференцирование 2-го порядка

| $\varepsilon_r$ $\vdots$ | 13,85                                                                                                    | $\vert 5.98 \vert$ | 4,44 | 0.06 | $\vert 0.03 \vert 0.01 \vert -0.003 \vert -2.12 \vert 2.30 \vert$ |  |  |  |
|--------------------------|----------------------------------------------------------------------------------------------------|--------------------|------|------|-------------------------------------------------------------------|--|--|--|
|                          | $\vert$ d   $\lambda$ /293,4   $\lambda$ /6,0   $\lambda$ /212,9   $\lambda$ /24,2   $\lambda$ /12,1   $\lambda$ /9,8   $\lambda$ /25,0   $\lambda$ /3,6   $\lambda$ /14,5   $\lambda$ /2,4 |                    |      |      |                                                                   |  |  |  |

Проводился анализ работы дифференциаторов 2-го порядка при различных функциональных зависимостях входной функции  $E_z(y)$ .  $E_z$  компонента электрического поля падающей волны изменялась по законам  $(5)$   $\mu$   $(6)$ 

$$
E_z(y) = \frac{y}{\lambda} \exp\left(-\left(\frac{y}{\lambda}\right)^2\right),\tag{5}
$$

$$
E_z(y) = exp\left(-\left(1.5 + \frac{y}{\lambda}\right)^2\right) + \frac{1}{2} \cdot exp\left(-\left(1.5 - \frac{y}{\lambda}\right)^2\right),\tag{6}
$$

где  $\lambda$  – длина волны.

Пример выполнения операции дифференцирования 2-го порядка над  $E<sub>z</sub>$ компонентой электрического поля падающей волны, изменяющейся по закону (5), представлен на рис. 2.

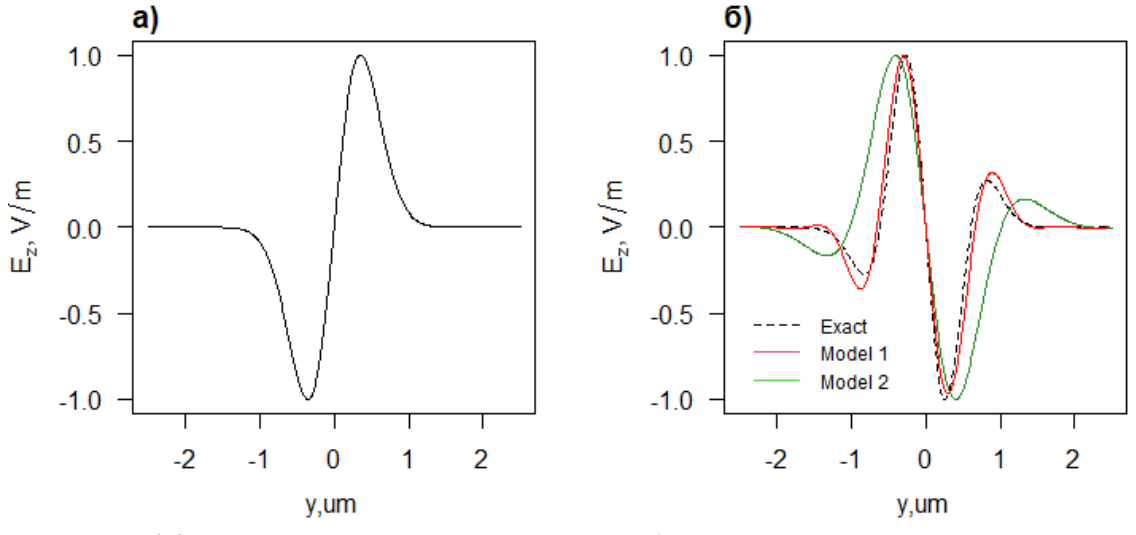

Рис. 2. Дифференцирование второго порядка: а) зависимость  $E_z$  компоненты электрического поля падающей волны, изменяющейся по закону (5); б) сравнительный график результатов моделирования двух моделей и аналитического расчета.

Пример выполнения операции дифференцирования 2-го порядка над  $E<sub>z</sub>$  компонентой электрического поля падающей волны, изменяющейся по закону (6), представлен на рис. 3.

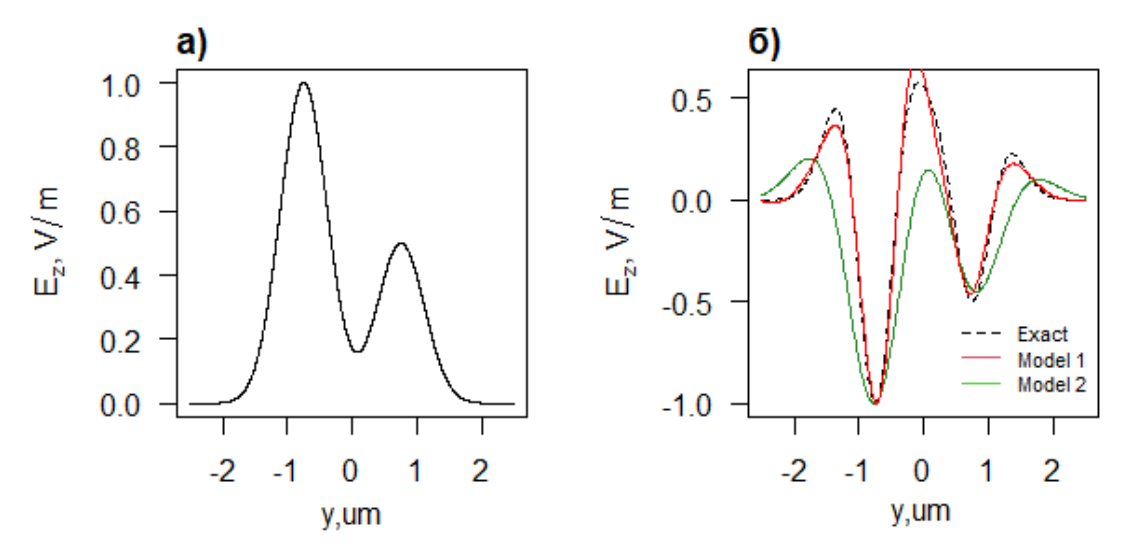

*Puc.* 3. Дифференцирование второго порядка: а) зависимость  $E_z$  компоненты электрического поля падающей волны, изменяющейся по закону (6); б) сравнительный график результатов моделирования двух моделей и аналитического расчета.

Результаты дифференцирования 2-го порядка согласуются с аналитическим расчетом. Однако над результатом, полученным с помощью модели № 1, проводилась дополнительная операция отражения относительно начала координат.

В результате сравнительного анализа было установлено, что:

• модель № 2 обладает более компактными размерами;

• для выполнения операции дифференцирования 2-го порядка предпочтительнее использовать модель № 1.

К недостаткам рассмотренных дифференциаторов 2-го порядка можно отнести сложность технологической реализации.

- 1. Silva A., Monticone F., Castaldi G. et all. Performing Mathematical Operations with Metamaterials // Science. 2014. V. 343. P.160 - 163.
- 2. Zangeneh-Nejad F., Sounas D.L., Alù A. et al. Analogue computing with metamaterials // Nat Rev Mater. 2021. V.6. P.207 - 225.
- 3. Dai C., Zhao Z.G., Li X., Yang, H. Performing derivative and integral operations for optical waves with optical metamaterials // Physics Letters A. 2016. V. 380. P. 3942 -3948.

# **МОДЕЛИРОВАНИЕ ЭЛЕКТРОМАГНИТНОЙ СИСТЕМЫ УПРАВЛЕНИЯ ОРИЕНТАЦИЕЙ НАНОСПУТНИКА**

# **А. О. Николаев, С. Н. Семенович, И. П. Стецко**

*Белорусский государственный университет, Минск, Беларусь E-mail: rct.nikolaev@bsu.by, semenovich@bsu.by, Stetsko@bsu.by* 

При разработке системы контроля ориентации наноспутника необходимо верифицировать реализованный алгоритм управления с учётом основных факторов, влияющих на качество функционирования системы. Математическое моделирование позволяет оценить скорость и качество одноосной ориентации в сравнении с реальным физическим экспериментом для наноспутника на длинном струнном подвесе. В данной работе реализована математическая модель системы ориентации, предложен алгоритм наведения на Солнце, найдены подходящие значения коэффициентов алгоритма.

Ключевые слова*: система ориентации, наноспутник, CubeSat, Simulink.* 

В связи с возрастающей популярностью наноспутников CubeSat не только в образовательном, но и в коммерческом сегменте [1], разработка, моделирование и тестирование служебных систем наноспутника является актуальной задачей. Система ориентации (СО) наноспутника включает в себя датчики определения текущей ориентации, алгоритмы обработки данных с датчиков и управления создаваемым механическим моментом и исполнительные органы(актуаторы). При разработке алгоритмов управления ориентацией возникает необходимость проверки их работоспособности в заданных условиях, а также настройки параметров управления. Моделирование СО позволяет быстро выполнить данные задачи. Общая схема модели показана на рисунке 1. Моделирование проводится в среде Simulink.

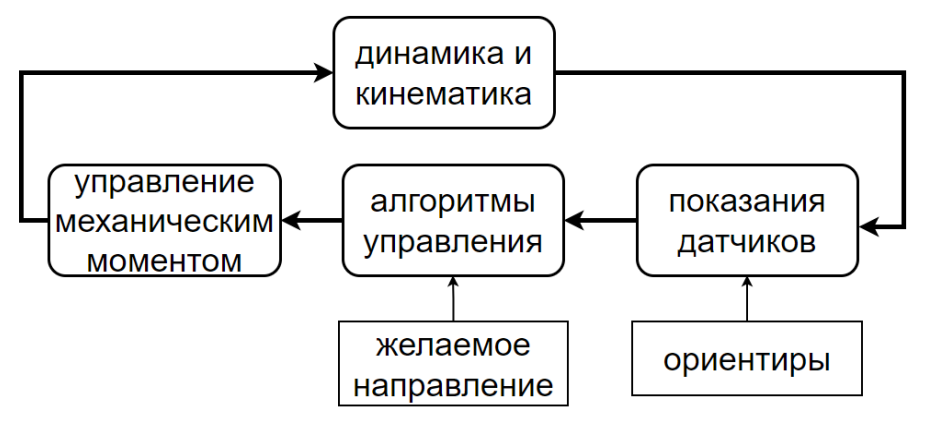

*Рис. 1.* Основные блоки реализованной модели

#### ОПИСАНИЕ МОДЕЛИ

Объектом управления выступает наноспутник класса CubeSat с размерами 10х10х30 см с заданным тензором инерции *J*. Уравнения динамики и кинематики вращения твердого тела в кватернионах задаются следующим образом [2]:

$$
\dot{\boldsymbol{\omega}} = (J)^{-1} \big( M - \boldsymbol{\omega} \times (J \boldsymbol{\omega}) \big), \tag{1}
$$

$$
\dot{\boldsymbol{q}} = \frac{1}{2} \boldsymbol{\omega} \otimes \boldsymbol{q},\tag{2}
$$

где  $M$  – механический момент, действующий на спутник,  $\omega$  – вектор угловой скорости спутника относительно инерциальной системы координат (ИСК) в связанной системе координат (ССК),  $q$  – кватернион ориентании.

Натурные эксперименты по исследованию качества ориентации проводились на струнном подвесе, который позволяет вращаться наноспутнику только вокруг одной оси. Учет струнного подвеса обеспечивается ограничением в уравнении кинематики вращения относительно двух других осей.

Расчет требуемого для осуществления определенного маневра механического момента осуществляется по заданному алгоритму управления. На входе алгоритм принимает текущее и желаемое состояния наноспутника. В данной работе предложен следующий алгоритм управления ориентацией

$$
\boldsymbol{M}_d = \begin{cases} k_p \left( 2 - ||\boldsymbol{b}_c \times \boldsymbol{b}_d|| \right) \frac{\boldsymbol{b}_c \times \boldsymbol{b}_d}{||\boldsymbol{b}_c \times \boldsymbol{b}_d||} + k_d \boldsymbol{\omega}, & \boldsymbol{b}_c \cdot \boldsymbol{b}_d < 0 \\ k_p (\boldsymbol{b}_c \times \boldsymbol{b}_d) + k_d \boldsymbol{\omega}, & \boldsymbol{b}_c \cdot \boldsymbol{b}_d \ge 0 \end{cases}, \tag{3}
$$

где  $M_d$  – требуемый механический момент,  $b_c$  и  $b_d$  – текущий и требуемый единичные вектора направления на ориентир в ССК,  $\omega$  - вектор угловой скорости наноспутника,  $k_n$  и  $k_d$  – коэффициенты регулятора.

В качестве ориентира может служить Солнце или магнитное поле Земли (МПЗ). В модели вектора направления на Солнце и магнитной индукции задаются неподвижными в ИСК. Значения векторов в ИСК пересчитываются в ССК по формуле:

$$
\boldsymbol{b}_{\text{cck}} = \boldsymbol{A}(\boldsymbol{q}) * \boldsymbol{b}_{\text{nck}},\tag{4}
$$

где  $\boldsymbol{b}_{\text{cck}}$  и  $\boldsymbol{b}_{\text{nck}}$  вектора в ССК и ИСК,  $\boldsymbol{A}(\boldsymbol{q})$  – матрица поворота, полученная из кватерниона ориентации  $q$ .

Определение текущего состояния наноспутника сопряжено с ошибками бортовых датчиков (гироскопа, магнитометра, датчиков направления на Солнце). Ошибки измерений неизбежно ведут к ошибкам расчета

управляющего механического момента. Дрейф нуля в измерениях гироскопа не позволит точно сориентироваться на заданную цель из-за вносимого вклада во второе слагаемое уравнения (3).

Показания магнитометра используются для расчета магнитного момента электромагнитных катушек, за счет которого создается механический момент. Таким образом, качество калибровки магнитометра существенно влияет на точность управления ориентацией. Ошибка показаний магнитометра задается следующим образом [3]:

$$
\boldsymbol{B}_{\scriptscriptstyle \text{H3M}} = \begin{bmatrix} a_{11} & a_{12} & a_{13} \\ a_{21} & a_{22} & a_{23} \\ a_{31} & a_{32} & a_{33} \end{bmatrix} * \boldsymbol{B} + \boldsymbol{B}_{0},\tag{5}
$$

где  $\boldsymbol{B}_{\mu\text{3M}}$  и  $\boldsymbol{B}$  – измеренный и истинный вектора магнитной индукции,  $\boldsymbol{B}_{0}$ - смещения нуля показаний магнитометра, коэффициенты  $a_{ij}$  отражают ошибку неортогональности и различную чувствительность осей магнитометра.

Механический момент создается за счет взаимодействия магнитного момента катушек с внешним магнитным полем.

$$
M = p_m \times B,\tag{6}
$$

где  $p_m$  – магнитный момент катушек.

Можно создать механический момент только в направлении перпендикулярном магнитному полю. В связи с этим есть смысл создавать только нормальную составляющую механического момента по отношению к магнитному полю Земли. Зависимость магнитного момента от требуемого механического выглядит следующим образом:

$$
p_m = \frac{B_{\text{max}} \times M_d}{|B_{\text{max}}|^2},\tag{7}
$$

Натурное тестирование одноосной ориентации выявило наличие у спутника остаточного магнитного момента, независящего от внешнего магнитного поля и работы катушек. Остаточный магнитный момент суммируется с полезным магнитным моментом и учитывается в модели при расчете созданного механического момента.

## РЕЗУЛЬТАТЫ МОДЕЛИРОВАНИЯ

На рисунке 2 представлены результаты моделирования и экспериментальной проверки поворота на 90° по имитатору Солнца в поле магнитного куба на струнном подвесе. Время поворота составило около 100 секунд. Моделирование такого же поворота в МПЗ без струнного подвеса занимает около 400 секунд.

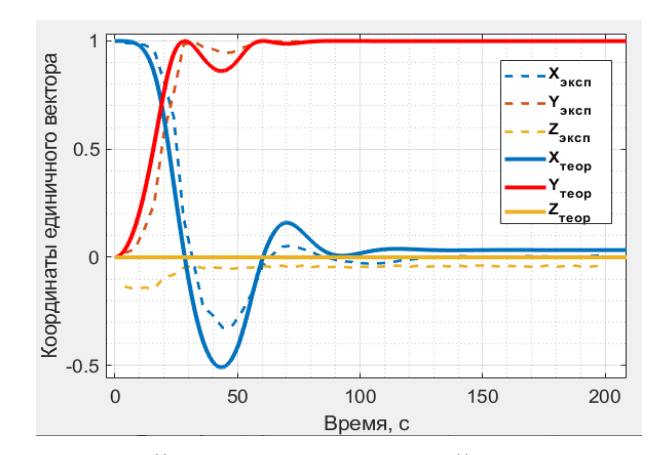

*Рис. 2.* Графики теоретической и экспериментальной зависимости координат единичного вектора направления на Солнце в ССК при повороте на 90° в магнитном поле 130 мкТл (одна степень свободы)

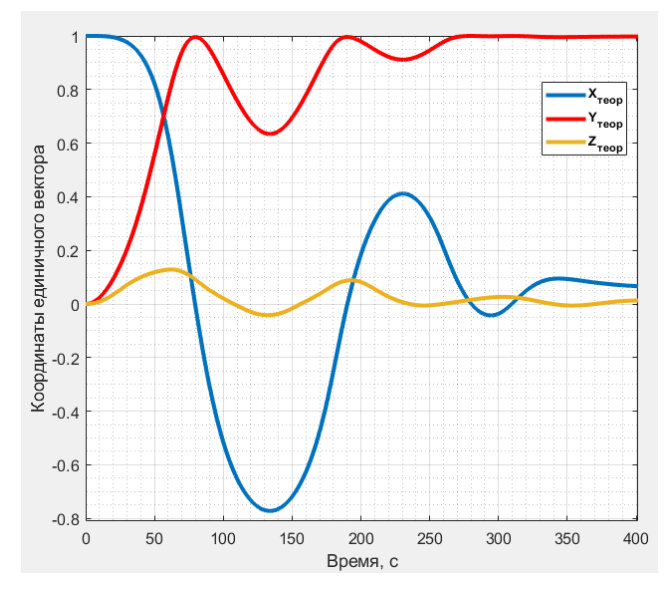

*Рис. 3.* Графики теоретической зависимости координат единичного вектора направления на Солнце в ССК при повороте на 90° в магнитном поле 30 мкТл (три степени свободы)

- 1. Villela T., Costa C. A., Brandão A. M., et al. Towards the Thousandth CubeSat: A Statistical Overview // International Journal of Aerospace Engineering. 2019. 13 p, 2019. DOI: 10.1155/2019/5063145
- 2. Canuto E., Novara C., Carlucci D. Spacecraft Dynamics and Control: The Embedded Model Control Approach // 1st ed. Butterworth-Heinemann. 2018. 790 p.
- 3. Акмиов И. О., Илюхин С. Н., Ивлев Н. А., Колосов Г. Е. Методика калибровки магнитометра на этапе наземной диагностики систем космического аппарата // Инженерный журнал: наука и инновации. 2018. №5. c. 1–8. DOI: 10.18698/2308- 6033-2018-5-1762

# **ДОВЕРИТЕЛЬНАЯ МОДЕЛЬ БЕЗОПАСНОСТИ В МУЛЬТИА-ГЕНТНЫХ СИСТЕМАХ**

# **Н. А. Савицкий, К. В. Козадаев, В. А. Чуйко, Е. И. Козлова**

*Белорусский государственный университет, Минск, РБ E-mail: chuykovladislav611@gmail.com* 

В работе рассматривается доверительная модель в мультиагентных системах и предлагается вариант с накоплением бонусов к изменению репутации. Изменение репутации напрямую зависит от количества и последовательности неправильных сведений.

Ключевые слова: *агент, мультиагентная система, доверительная модель, репутация, угроза.* 

# **МУЛЬТИАГЕНТНЫЕ СИСТЕМЫ**

Мультиагентная система (МАС) – это компьютерная среда, состоящая из нескольких взаимодействующих интеллектуальных агентов. МАС предпочтительнее использовать при решении задач, которые являются трудными для отдельного агента.

В последние годы многие исследователи указывают на насущную необходимость включения разработки безопасности проектируемых открытых распределенных информационных систем в этап их проектирования и анализа. К таким системам можно отнести и МАС. Основой информационной безопасности являются конфиденциальность, целостность и доступность [1]. Доверие также является фундаментальной проблемой в крупномасштабных открытых распределенных системах. Оно лежит в основе всех взаимодействий между сущностями, которым приходится действовать в неопределенной и постоянно меняющейся среде. Агенты системы должны понимать, кому из окружения можно доверять и в какой степени.

В теории и практике мультиагентных систем агент определяется как автономная сущность, программная или аппаратно-программная, выполняющая определенные действия и при этом не подверженная влиянию внешнего управления. Агенты могут быть разработаны по принципу «снизу вверх» и способны обрабатывать информацию, обмениваясь ею с другими агентами посредством индивидуального взаимодействия, которое не подвергается контролю «сверху вниз». Это делает необходимым перевод вопроса доверия в системах взаимодействующих сущностей на нижний, собственно, агентный, уровень.

Для минимизации угроз и решения некоторых проблем безопасности в мультиагентной системе представляется необходимым обеспечить следующие требования на уровне агента: безопасность идентификации и аутентификации агента, безопасность общения между агентами, предотвращение несанкционированного доступа к агентам. Требования на уровне системы: защитить систему от угроз из внешней сети, обеспечить безопасную связь между различными платформами на системном уровне, для защиты основной хост-системы от мобильных агентов обеспечить возможность изоляции части системы в аварийной ситуации. Существует и должна быть устранена и такая угроза, как физическое внедрение в систему извне агентов-«диверсантов» и/или захват ими агентов под свой контроль. Наличие в системе «диверсантов», говорит о том, что «жесткая» безопасность не смогла защитить систему. Это приводит к таким проблемам, как утечка данных, передача фальшивой информации, приводящим к сбою в работе системы. Такой сценарий требует создания слоя «мягкой» безопасности -алгоритмов, которые будут определять потенциальных «диверсантов» и по возможности выводить их из системы до того, как они нанесут значительный урон. Одним из способов обеспечения «мягкой» безопасности является использование механизма доверия [2].

# АЛГОРИТМ НАКОПИТЕЛЬНОЙ РЕПУТАЦИИ С ИСПОЛЬЗОВАНИЕМ ДОВЕРИТЕЛЬНОЙ МОДЕЛИ

Доверие - это убеждение агента в том, что другой агент сделает то, что обещает. Высокая степень доверия к агенту будет означать, что он с высокой вероятностью, будет выбран в качестве партнера по взаимодействию. Таким образом, модели доверия направлены на то, чтобы направлять агента при принятии решений о возможности и целесообразности взаимодействия с другими агентами [3].

Предлагаемое решение проблемы доверительного общения состоит в реализации системы агентов, работающих в определенном «поле». Поле разделено на сектора, каждый из которых в свою очередь разделен на подсектора. В поле работают N агентов, из них М - «диверсанты». В пределах одного сектора агенты могут реагировать на запросы других агентов. Агенты, находящиеся в одном секторе, могут слышать действия друг друга, в одном подсекторе – еще и видеть, тем самым имея возможность подтвердить или опровергнуть полученную информацию и изменить репутацию других агентов.

Целью агентов является поиск определенных «точек интереса» (ТИ), которых может быть несколько. Находя такую точку, агенты будут запрашивать о ней других агентов для сбора информации.

Алгоритм определения степени доверия к агенту предлагается следуюшим:

• Если в координате нет ТИ, агент может перейти в другой подсектор, либо в другой сектор;

• Если агент в своей координате заметил ТИ, он сообщает об этом тем, кто находится рядом. Как описывалось выше, это услышат только агенты, находящиеся в том же секторе.

• Агенты в секторе слышат сообщение и перемещаются в нужный подсектор.

• При (не)нахождении в переданной координате ТИ и оценки совпадения заявленной ценности ТИ, агент соответственно «составляет» репутацию агента-заявителя.

Агенты-«диверсанты» могут решить соврать о позиции, чтобы не дать другим агентам взаимодействовать с ТИ и перехватить информацию себе. Кроме того, агент может случайно передать ошибочную информацию. У агента есть право на ошибку, т. е. если агент передал ошибочную информацию в одном сообщении, а следующие несколько сообщений оказались верными, его репутация вернется в область доверительной.

Рассмотрена работа системы репутации в двух режимах: упрощенном централизованном и распределённом по агентам. Первый концентрирует подсчет в контрольном пункте, тем самым позволяя быстро вывести «диверсантов» из сети. Поскольку мультагентные системы часто работают децентрализовано, второй подход прорабатывает возможность предупреждения других агентов о возможных «диверсантах».

Для оценки продуктивности алгоритма на данном этапе исследований решено оценить процент успешности симуляции относительно числа агентов и «диверсантов» (устанавливаемое число «диверсантов» не входит в число агентов) в упрощенных условиях - число точек интереса - 1, число агентов – от 10 до 15, агентов-«диверсантов» – от 1 до 3.

Централизованный режим: так как агентам позволено ошибаться, симуляция считается успешной, если агенты-«диверсанты» определены первыми. Процент успешности рассчитывался по результатам запуска нескольких симуляций (Таблица 1). Достигнутые результаты показывают, что определение агента-«диверсанта» на ранних стадиях проходит вполне успешно. Отмечено снижение точности при увеличении числа агентов и агентов-«диверсантов». Установлено, что отдельной проблемой является вероятность, что несколько диверсантов донесут лживое сообщение о репутации. Агрегация сообщений помогает это обойти, но только в случае, если верных оценок оказалось больше.

Распределенный режим: так как каждый агент высчитывает репутации самостоятельно, не следует ожидать, что каждый агент определит «диверсанта». За критерий успешности на этот раз примем случай, когда половина агентов примет решение игнорировать «диверсантов» в течении 2-х минут симуляции. Как и в первом опыте, процент успешности работы алгоритма рассчитывался по нескольким симуляциям (Таблица 2).

#### *Таблица 1*

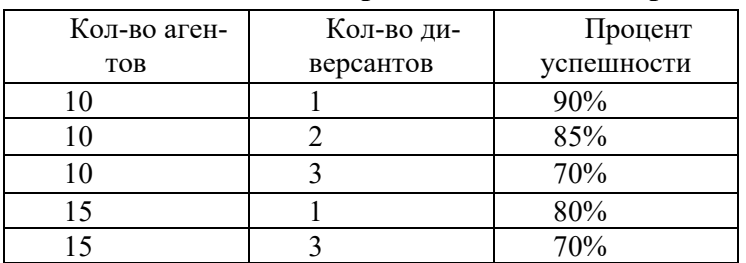

#### **Работоспособность централизованного алгоритма**

*Таблица 2* 

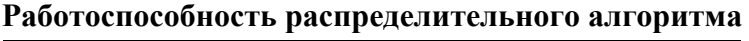

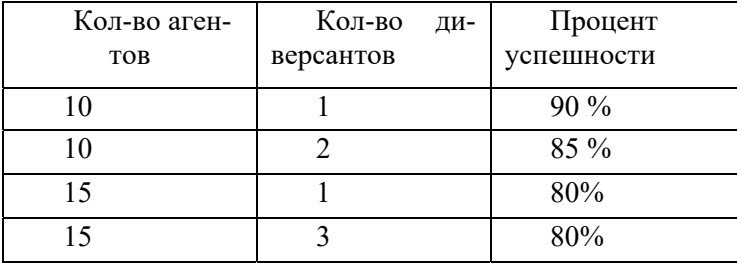

Результаты показывают, что агенты справляются с задачей определения «диверсантов» в обоих режимах функционирования алгоритма. Предупреждение других агентов позволяет быстро скорректировать работу системы на игнорирование проблемных агентов. Риск отметить ошибавшихся агентов, как «диверсантов», минимизирован путем введения инструмента «прощения», как описано выше.

Представленный подход показал способность справиться с проблемой вычисления «диверсантов» в мультиагентной среде. Изменение репутации в результате постоянного обновления результатов помогает в определении часто врущих/ошибающихся агентов, при этом одиночные ошибки влияют на репутацию незначительно. В ходе дальнейших исследований планируется провести ряд модельных экспериментов по установлению зависимостей корректности работы алгоритма от числа агентов, агентов-«диверсантов», числа непредумышленных ошибок, числа точек интереса и пр. в разных режимах работы.

- 1. Bishop M. Introduction to Computer Security // Boston: Pearson Education Inc. 2013. 747 p.
- 2. Jung Y., Kim M., Masoumzadeh A. et al. A survey of security issue in multi-agent systems // Artificial Intelligence Review. 2012. V. 37.3 P. 239-260. DOI: 10.1007/s10462- 011-9228-8.
- 3. Jurca R., Faltings B. Towards incentive-compatible reputation management // In Workshop on Deception, Fraud and Trust in Agent Societies. 2002.

# **АНАЛИЗ ПОСТРОЕНИЯ ОРБИТАЛЬНОЙ ГРУППИРОВКИ НАНОСПУТНИКОВ SPIRE GLOBAL**

# **А. А. Спиридонов, В. С. Баранова, В. А. Саечников, Д. В. Ушаков, В. Е. Евчик, И. А. Шалатонин, В. А. Велиган**

# *БГУ, Минск, Республика Беларусь E-mail:sansan@tut.by*

В данной работе проведен анализ построения группировки Spire Global, которая занимается исследованием погодных явлений, а также задачами автоматического слежения за подвижными объектами. Для анализа использовался разработанный программный модуль оценки орбитального построения. Исследованы схемы развертывания наноспутников, орбитальные параметры и параметры пролёта.

Ключевые слова: *наноспутник, группировка, орбитальные параметры.* 

В настоящее время эксплуатация группировок сверхмалых космических аппаратов (СМКА) является одной из ведущих тенденций в космической индустрии. Согласно статистике запусков на данный момент около 2 тысяч СМКА –наноспутников (массой до 10 кг) и пикоспутников (массой до 1 кг) используются для решения широкого спектра прикладных задач, в том числе, в составе группировок [1,2,3]. Планирование группировок спутников с учётом определённых требований к разработке и целевых задач сопровождается анализом существующих миссий схожего назначения. Особенно, если рассматривается возможность развёртывания разреженной группировки с ограниченным количеством спутников. В таком случае анализ определяет параметры, которые идентифицируют тип созвездия и алгоритм их построения.

 В данной работе проведён анализ построения группировки Spire Global на основе разработанного программного модуля оценки динамики движения наноспутников Lemur и параметров их пролета над наземной станцией приема Белорусского государственного университета. Данная группировка выбрана предметом анализа исходя целевой задачи. Результаты подразумевается использовать для проектирования разреженной группировки спутников для различного рода образовательных и ситуационных задач.

# **АНАЛИЗ ПОСТРОЕНИЯ ГРУППИРОВКИ SPIRE GLOBAL**

Группировка Spire Global занимается исследованием погодных явлений, задачами автоматического слежения за подвижными объектами самолетами и морскими судами. Наноспутники Lemur и Minas компании Spire созданы в стандарте Cubesat 3U массой 4,6кг, с расчетным сроком службы 2 года. Spire Global выбрана в качестве миссии для предварительного анализа программным модулем оценки орбитального построения. Программный модуль оценки орбитального построения включает моделирование динамики движения спутников рассматриваемой группировки, а также расчёт характерных параметров пролёта над заданной местностью.

С использованием базы данных орбитальных параметров в формате TLE, баз данных группировок спутников [4] и сайта разработчика проведён трехэтапный анализ созвездия наноспутников Spire Global. На первом этапе исследовались схемы развертывания группировки СМКА на основе данных провайдера запуска. Второй этап заключался в численном моделировании орбитальных параметры группировки из 115 спутников за сутки наблюдений 14.03.2022. Третий этап– определение параметров пролета соответствующих спутников группировки Spire Global над университетской наземной станцией приема (НСП) за те же сутки наблюдений 14.03.2022.

## **СХЕМЫ РАЗВЕРТЫВАНИЯ ГРУППИРОВКИ НАНОСПУТНИКОВ**

В результате исследования данных провайдера запуска и сайта разработчика получено, что для наноспутников использовались две схемы запуска - с борта МКС и попутным запуском с помощью ракетоносителя. С борта МКС за период 2016-2022 г. было осуществлено 8 запусков (по 2, 4 или 8 спутников) 34 наноспутников. В настоящее время на орбите находятся только 14 наноспутников (2 спутника должны сойти с орбиты в ближайшее время). Орбитальные параметры этих спутников группировки Spire Global имеют следующие значения: наклонение орбиты 51.6°, эксцентриситет менее 0.001, высота орбиты от 200 до 470 км. За период 2015-2022 г. было осуществлено 20 успешных попутных запусков (по 2, 4, 6 или 8 спутников) 105 наноспутников. В настоящее время на орбите находятся 101 наноспутник. Орбитальные параметры этих спутников группировки Spire Global имеют следующие значения: наклонение орбиты: 36.9о (8 спутников), 49.9о (1 спутник), 82.9о (2 спутника), 85.0о (2 спутника) и от 97.3о до 97.7о (88 спутника); эксцентриситет менее 0.001; высота орбиты от 500 до 650 км.

### **ОЦЕНКА ОРБИТАЛЬНЫХ ПАРАМЕТРОВ**

В результате второго этапа оценки орбитального построения группировки Spire Global получено следующее. Высоты орбит спутников на момент моделирования составили от 200 до 650 км, эксцентриситеты же оказались близки к нулю, что позволило для дальнейшего моделирования использовать круговые модели движения космических аппаратов.

Большинство спутников группировки имеют близкие по значению наклонения. В частности, 88 спутников находятся на солнечной синхронной орбите с наклонение в диапазоне от 97,3 до 97,7 градусов. Плоскости орбит практически равномерно распределены по долготе восходящего узла, что позволяет осуществлять глобальный мониторинг по всем долготам от 0 до 360 градусов. Однако на момент начала моделирования 00:00:00 14.03.2022 г. (UTC), как показано на рис.1, спутники группировки Spire Global в диапазонах долготы восходящего узла от 162,9 до 179,6 и от 230,1 до 256,6 градусов не наблюдались.

Наибольшее количество спутников (50%) находилось в диапазоне долготы восходящего узла от 118,5 до 162,9 градусов. В плоскости одной орбиты наиболее равномерно распределение спутников по широте аргумента наблюдалось для значений долготы восходящего узла 41,7°; 118,5°; 133,5<sup>о</sup> –157,4°; 203,4 °; 295,8°. Это позволяет осуществлять глобальный мониторинг по всем широтам от -90 до 90 градусов для данных значений долготы восходящего узла на момент моделирования.

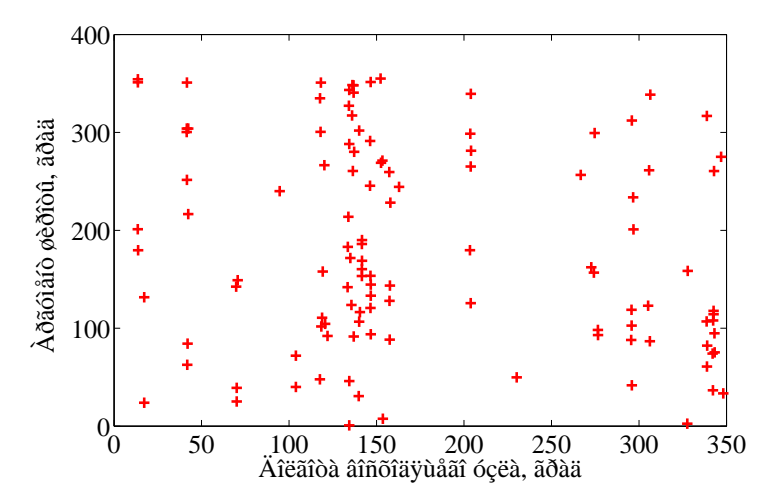

*Рис.1* График зависимости аргумента широты от долготы восходящего узла наноспутников группировки Spire Global

# **ОЦЕНКА ПАРАМЕТРОВ ПРОЛЁТА**

В рамках третьего этапа оценки орбитального построения группировки Spire Global исследована продолжительность, количество спутников и параметры пролета группировки над Минском за сутки наблюдений. Анализ показал, что в среднем над Минском пролетает 8 спутников (рис.2). Максимальное количество спутников пролетало в интервалах времени от 6:14 до 11:52 и от 17:03 до 22:45 (UTC). Существуют 16 интервалов времени менее 3 мин в течении суток и один интервал 9 мин (от 16:31 до 16:40 UTC), когда над Минском нет спутников группировки. Максимальная продолжительность пролета одного наноспутника группировки Spire Global над Минском составляла около 12 мин (с углом места более 5°). Каждый спутник за сутки 7-9 раз попадает в зону радиовидимости университетской наземной станции приема, причем после 3-4 последовательных пролетов над НСП спутник не обнаруживается в течении 7-9 часового интервала.

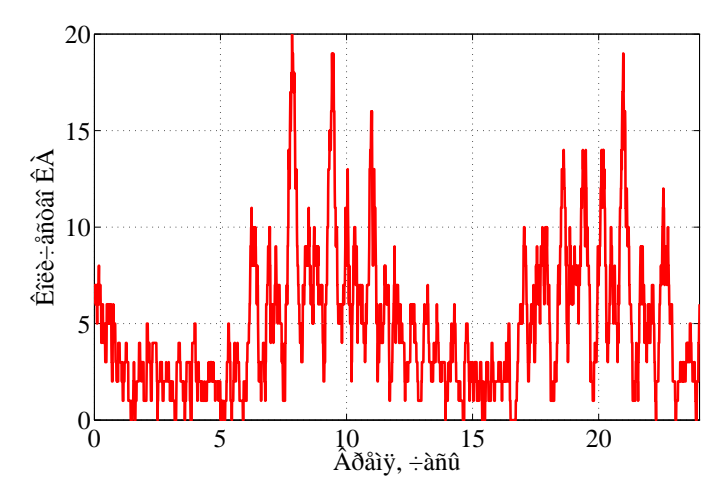

Рис. 2. График зависимости количества космических аппаратов (КА) группировки Spire Global от времени суток текущего пролёта

### ЗАКЛЮЧЕНИЕ

Проведен анализ построения группировки Spire Global: схемы развертывания наноспутников, оценка орбитальных параметров и параметров пролёта. Результаты подразумевается использовать для проектирования разреженной группировки спутников для различного рода образовательных и ситуационных задач.

- 1. Saetchnikov V., Semenovich S., Spiridonov A., et al. BSUSat-1 Research educational lab - one year in orbit // Proceedings of IEEE 2020 International Workshop on Metrology for AeroSpace. 2020. P. 111-116.
- 2. Спиридонов А. А., Велиган В. А., Шалатонин И. А. и др. Низкоорбитальные группировки малоразмерных космических аппаратов // Квантовая электроника: материалы XIII Междунар. науч.-техн.конф. Минск: БГУ, 2021. с. 421-424
- 3. Kameche M., Benbouzid A. B., Benzeniar H., Amri R. Disaster Monitoring Constellation Using Nanosatellites // Journal of Aerospace Technology and Management, 2019. V. 6. N. 1. P. 93-100.
- 4. Nanosats and cubesats database. Nanosats database. [Электронный ресурс]. Режим доступа: https://www.nanosats.eu/database. - Дата доступа 01.09.2021.

# **МОДЕЛИРОВАНИЕ ПОСТРОЕНИЯ РЕГИОНАЛЬНОЙ ГРУППИРОВКИ НАНОСПУТНИКОВ ПОПУТНЫМ ЗАПУСКОМ**

# **А. А. Спиридонов, В. С. Баранова, В. Е Евчик, И. А. Шалатонин, К. В. Стец, Д. В. Ушаков, В. А. Саечников**

*БГУ, Минск, Республика Беларусь E-mail: sansan@tut.by* 

В работе разработана маршрутная карта построения региональной группировки наноспутников путем попутного запуска по известной информации китайских провайдеров. Проанализированы запуски с космодромов Тайюань и Цзюцюань на орбиты с наклонением около 90°, наилучшим образов соответствующие пролету над Минском (широта φ = 53°54′27″ С.Ш., долгота λ = 27°33′52″ В.Д.). Разработан метод предполетного прогнозирования орбиты наноспутника при попутном запуске на основании времени запуска, координат целевого космодрома, типа ракетоносителя, наклонения, высоты (периода) орбиты, а также анализа истории запусков с целевого космодрома и динамики движения космических аппаратов предыдущих запусков на близкие по высоте и наклонению орбиты. Установлено, что достаточно пяти запусков для организации региональной группировки со средней продолжительностью перерыва радиовидимости не более 36 мин при максимальном значении 85 мин.

Ключевые слова: *группировка наноспутников, попутный запуск, предполетное прогнозирование орбиты.*

В последнее десятилетие во всем мире наблюдается тенденция создания группировок малоразмерных космических аппаратов (МКА) различного назначения [1]. На начало 2022 г. продолжали разворачиваться 52 группировки МКА. Из них 27 группировок связи (радио и оптический диапазон, передача данных, интернет), 13 группировок дистанционного зондирования Земли, 5 группировок исследование погодных явлений, 3 группировки автоматического слежения за подвижными объектами, 4 группировки научных исследований. Количество космических аппаратов (КА) в группировки варьируется от десятков до тысяч. При создании группировки наноспутников для решения задач сбора данных с подвижных объектов и обслуживания региональных сервисов на территории отдельного региона с периодичностью повторных наблюдений 15- 20 раз в сутки не требуется большое количество аппаратов, разнесенных в различных плоскостях. Для обеспечения требования потребителей информации таких систем необходимо 5-6 МКА, чтобы период повторных наблюдений составлял не более 1-2 ч.

При развертывании группировок наноспутников используют две схемы запуска: с международной космической станции (МКС) и попутный запуск (чаще всего на солнечно-синхронную орбиту) в группировке из нескольких единиц или десятков КА обычно вместе с основной полезной нагрузкой. Информация о запуске заранее предоставляется провайдером запуска для того, чтобы разработчики МКА могли выбрать подходящий по параметрам запуск для выполнения целевой задачи. Эта информация включает в себя время запуска, наклонение орбиты, высоту орбиты и название ракетоносителя, который будет осуществлять запуск.

Для минимизации стоимости цикла создания группировки наноспутников с целью решения задачи регионального мониторинга над территорией Минска предлагается схема развертывания путем попутного запуска наноспутников с нескольких космодромов. Группировка начинает выполнять целевую задачу через неделю после запуска последнего наноспутника. Предполагается, что наноспутники не имеют двигательной установки, которая позволила бы разводить их по орбите при совместном попутном запуске. Поэтому в каждом запуске предполагается запускать один наноспутник. Анализировалась информация по запускам 2021 г. с китайских космодромов за период июнь-ноябрь, так ка у БГУ есть положительный опыт работы с китайскими партнерами. С учетом географических координат г. Минска (широта  $\varphi = 53^{\circ}54'27''$  СШ, долгота  $\lambda =$ 27°33′52″ ВД) были выбраны 15 запусков с орбитальным наклонением близким к 90о с двух космодромов: Цзюцюань (широта 40°58′03″С.Ш., долгота 100°16′43″В.Д.), Тайюань (широта 38°50′56.71″С.Ш., долгота 111°36′30.59″В.Д.).

В работе [2] для попутного запуска на солнечно-синхронную околокруговую орбиту разработан метод определения вектора состояния запускаемого спутника в модели возмущенного кругового движения. Для расчета вектора состояния наноспутника в первые сутки полета и оценки его орбиты на момент начала работы группировки был разработан метод предполетного прогнозирования орбиты при попутном запуске. Метод использует данные времени запуска, координат целевого космодрома, типа ракетоносителя, наклонения, высоты (периода) орбиты, а также анализ истории запусков с целевого космодрома и динамики движения МКА предыдущих запусков на схожих по высоте и наклонению орбитах. Для расчета вектора состояния наноспутника в первые сутки полета предполагается, что значения долготы λ*new*, широты φ*new* МКА новых запусков схожими ракетоносителями в моменты времени *t*0+τ*a*+Δ*t* (*t*0 – момент времени запуска; τ*<sup>a</sup>* – продолжительность активного участка траектории выведения; Δt – интервал в несколько минут) должны совпадать со значениями предыдущих запусков долготы λ*old* и широты φ*old*. Блок-схема для расчета вектора состояния наноспутника в первые сутки полета и оценки его на момент начала работы группировки показана на рис. 1. После расчета вектора состояния каждого наноспутника в момент запуска в модели упрощенного возмущенного движения МКА

(учитываем вековые возмущения от второй зональной гармоники и от производной среднего движения) проводится оценка его орбиты на момент начала работы группировки.

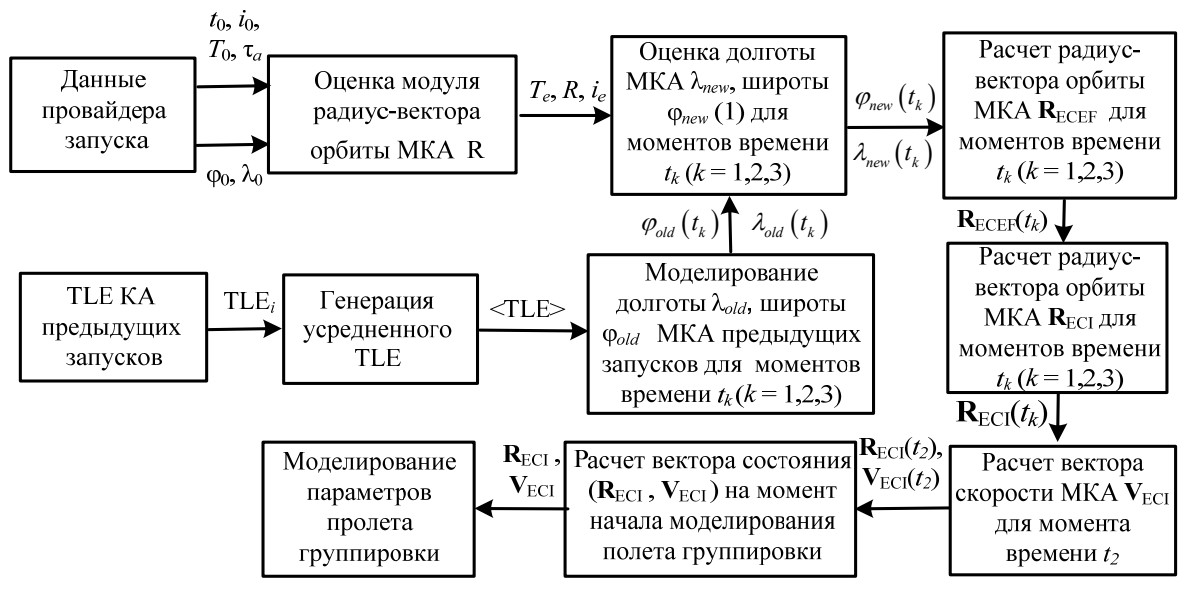

*Рис. 1.* Блок-схема алгоритма расчета вектора состояния наноспутника при проектировании региональной группировки

Для 15 запусков с космодромов Цзюцюань и Тайюань на 00:00:00 11.11.2021 г. (UTC) были рассчитаны орбитальные параметры МКА группировки и выбраны 5 запусков (11.06, 03.07, 24.08, 14.10, 03.11) для того, чтобы получить 5 орбитальных плоскостей, отличающихся по долготе восходящего узла  $\Omega$  (20°, 24.8°, 37.9°, 80.3°, 140.4°). Для близких орбитальных плоскостей МКА были выбраны запуски, разнесенные по аргументу широты *и* (для  $\Omega = 20^{\circ}$  аргумент широты w равен 124.4°, а для  $\Omega$  $=$ 24.8° аргумент широты w равен 279.1°), как показано в табл. 1.

*Таблица 1* 

| No MKA | $i, \circ$ | Н, км | $\Omega$ , $^{\circ}$ | $u,$ <sup>o</sup> |
|--------|------------|-------|-----------------------|-------------------|
|        |            |       |                       |                   |
|        | 97.50      | 493   | 24.8                  | 279.1             |
|        | 97.52      | 536   | 20                    | 124.4             |
|        | 86.41      | 1099  | 37.9                  | 73.3              |
|        | 97.46      | 514   | 140.4                 | 47.6              |
|        | 98.10      | 695   | 80.3                  | 131.8             |
|        |            |       |                       |                   |

**Орбитальные параметры наноспутников для 5 выбранных запусков** 

На суточном интервале 11.11.2021 г. была промоделирована группировка из 5 наноспутников при ее пролете над Минском. На рис.2 представлен график видимости наноспутников группировки от времени. Установлено, что наибольшее количество раз (10 раз) в зоне видимости Минска находился МКА №1, с максимальным интервалом в 18 мин. Остальные (МКА №2-№5) пролетали 7-8 раз с максимальным интервалом в 13 мин. При этом средняя продолжительность перерыва радиовидимости МКА группировки составила 36 мин при максимальном значении 85 мин.

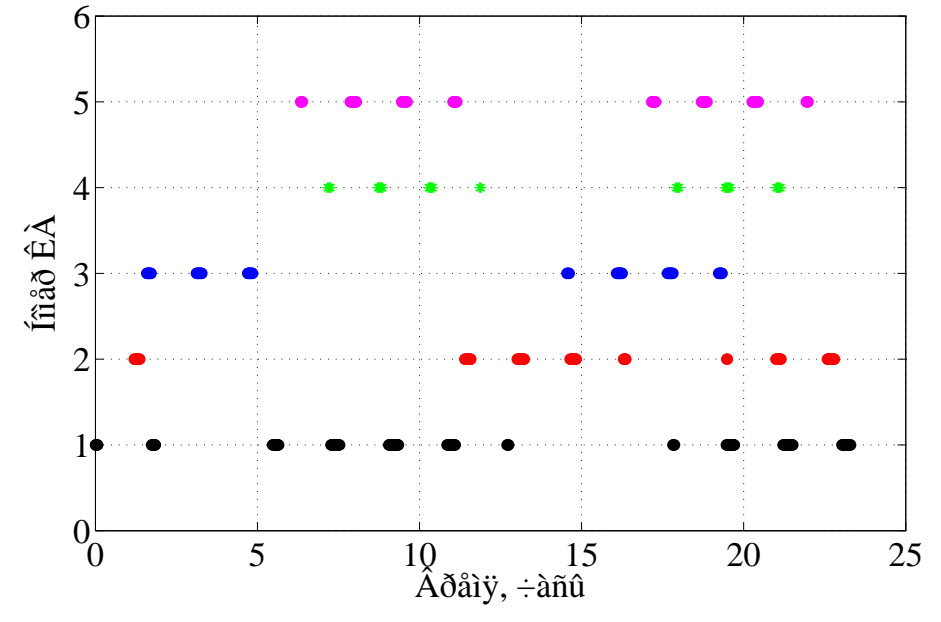

*Рис. 2*. График видимости наноспутников группировки от времени

В работе разработана маршрутная карта построения региональной группировки наноспутников путем попутного запуска на основе известной информации китайских провайдеров. Проанализированы запуски с космодромов Тайюань и Цзюцюань на орбиты с наклонением около 90°, наилучшим образов соответствующие пролету над Минском. Разработан метод предполетного прогнозирования орбиты наноспутника при попутном запуске в первые сутки полета и оценки его вектора состояния на момент начала работы группировки. Выявлено, что достаточно пяти запусков для организации региональной группировки со средней продолжительностью перерыва радиовидимости не более 36 мин при максимальном значении 85 мин.

- 1. Спиридонов А. А., Велиган В. А., Шалатонин И. А. и др. Низкоорбитальные группировки малоразмерных космических аппаратов. // Квантовая электроника: материалы XIII Междунар. науч.-техн.конф. Мн.: БГУ, 2021. C. 421-424.
- 2. Spiridonov A. A., Saetchnikov V. A., Ushakov D. V., Cherny V. E. Pre-Flight calculation of the orbital parameters of a small satellite. // AIP Conference Proceedings. 2022. Vol .2456. N. 030037.

# **ПОЛУЧЕНИЕ ИЗОБРАЖЕНИЙ ОБЪЕКТОВ В УСЛОВИЯХ СЛАБЫХ ПОТОКОВ ФОТОНОВ**

# **Н. В. Трапенок, И. Н. Кольчевская, П. В. Петров, Н. Н. Кольчевский**

*Белорусский государственный университет, Минск, Беларусь E-mail: kolchevsky@bsu.by* 

Работа направлена на восстановление изображений при малом количестве информации для детекторов, работающих в режиме малого числа фотонов, что характерно для рентгеновского диапазона. Обсуждаются результаты численного моделирования и результаты распознавания изображений, содержащих счетное число фотонов.

Ключевые слова: *малое число фотонов, рентгеновские изображения, распознавание изображений.* 

Рентгеновское излучение – это электромагнитное излучение c энергией фотонов от 1 до 100 кэВ, что значительно превышает энергию фотонов видимого диапазона. Поскольку рентгеновские лучи практически не отклоняются в материале, а интенсивность определяется ослаблением, зависящим от электронной плотности вещества, то это приводит к резким теням в проекционных изображениях рентгенографии. Качество проекционных методов получения изображений существенно зависит от вида детектора.

Для получения изображений традиционно используются сцинтилляционные детекторы. Принцип работы сцинтилляционного детектора заключается в преобразовании энергии ионизирующего излучения в энергию света с последующей регистрацией световых вспышек цифровой ПЗС матрицей. Прогресс в технологиях создания современных CCD и CMOS и высокая энергия отдельных фотонов рентгеновского излучения приводит к визуализации процесса формирования изображений при низких уровнях освещённости или малофотонных потоках. Предельная чувствительность таких матричных приёмников в рентгеновском диапазоне ограничена не шумами считывания, наведенного заряда или тепловыми шумами характерными для традиционных ПЗС приёмников, а собственными шумами потока фотонов.

Природа фотонного шума заключается в дискретном характере детектирования потока излучения квантовыми приемниками. Статистические свойства процессов регистрации излучения и фотонного шума удобно рассмотреть на основе полуклассической теории фоторегистрации, при этом предполагается: отсутствие пространственно-временных флуктуаций интенсивности излучения; вероятность более одного фотособытия в рассматриваемых интервалах времени и площади пренебрежимо мала по

сравнению с вероятностью одного фотособытия и отсутствия фотособытий. Фотособытия в двух неперекрывающихся интервалах времени независимы. Данные предположения соответствуют задаче статистики дискретных независимых событий. Рассмотрим задачу освещения матрицы, размером N на N ячеек, равномерным потоком с числом фотонов N<sup>2</sup>. Учитывая случайный характер заполнения матрицы фотонами, получим неравномерное распределение фотонов с числом возможных уникальных состояний Р, что говорит о сложности распознавания изображений:

$$
P = \frac{(2N^2 - 1)!}{N^2! \cdot (N^2 - 1)!},\tag{1}
$$

где  $P$  – число состояний изображения,  $N^2$  – количество ячеек камеры.

Вычисления по полученной формуле 1 показывают, что для  $N=2$  число состояний  $P=35$ , для  $N=100$  число состояний  $P=1.1*10^{6018}$ , для  $N=1000$  число состояний  $P=2.8*10^{602056}$ . Расчеты показывают, что вероятность получить равномерное распределение ничтожно мала.

Для исследования изображений, получаемых с малым числом фотонов, применялось численное моделирование. Для моделирования задачи освещения матрицы, размером N на N ячеек, равномерным потоком, со счетным числом фотонов, разработано программное обеспечение SMI (search for moment identification) рисунок 1. Программа создана на языке программирования Pascal в среде RAD Studio 11. Интерфейс представляет собой основное окно, и четыре выводимых окна с графиками. Основное окно позволяет задавать ключевые параметры и обладает кнопками запуска последовательных итераций.

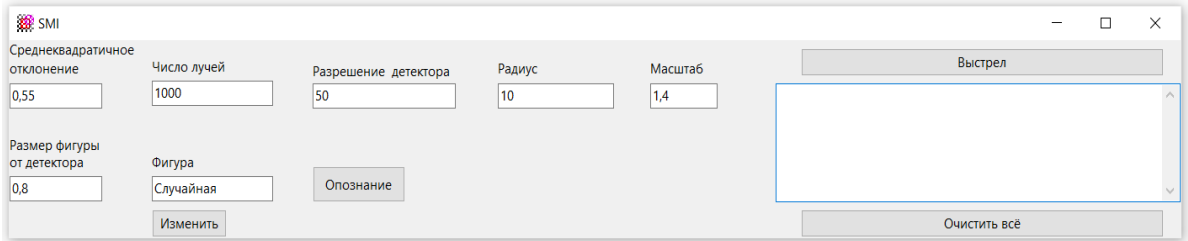

Рис. 1. Интерфейс программы SMI.

Алгоритм SMI представляет собой генерацию и вычисление попадания заданного числа фотонов в фигуру на детекторе, вычисление принадлежности попадания в пиксель и последующее восстановление с помощью нормального распределения изображения. Идея восстановления изображения состоит в том, что при низких энергиях и слабом потоке фотонов, попадание фотона в пиксель детектора может не привести к его активации. Полученное изображение будет показывать ожидаемые пики интенсивности.

С каждым фотоном, попадающим на детектор, свяжем функцию нормального распределения, заполняющую соседние пикселы. Результаты двумерных распределений фотонов на детекторе показаны на рис. 2 и 3.

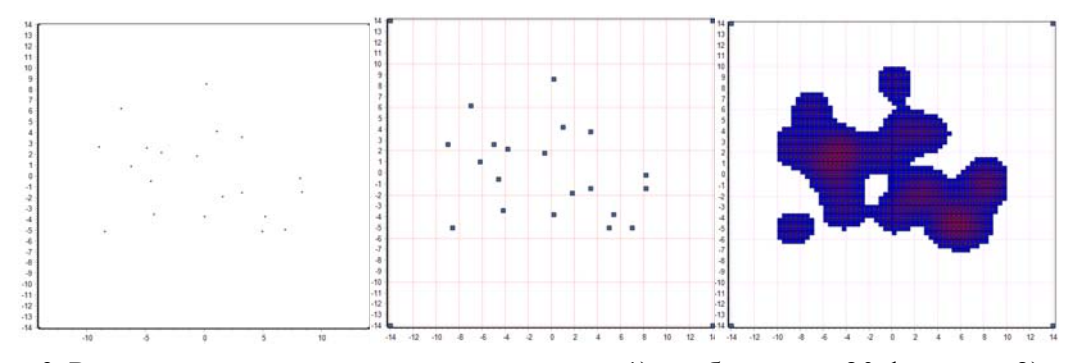

Рис. 2. Результаты численного моделирования: 1) изображение 20 фотонов, 2) распределение активных пикселов, 3) результат восстановления изображения.

Для 100 фотонов и о=1 результаты численного моделирования: показаны на рисунке 3. Видно, что рассчитанное изображение, позволяет идентифицировать исследуемый объект - круг.

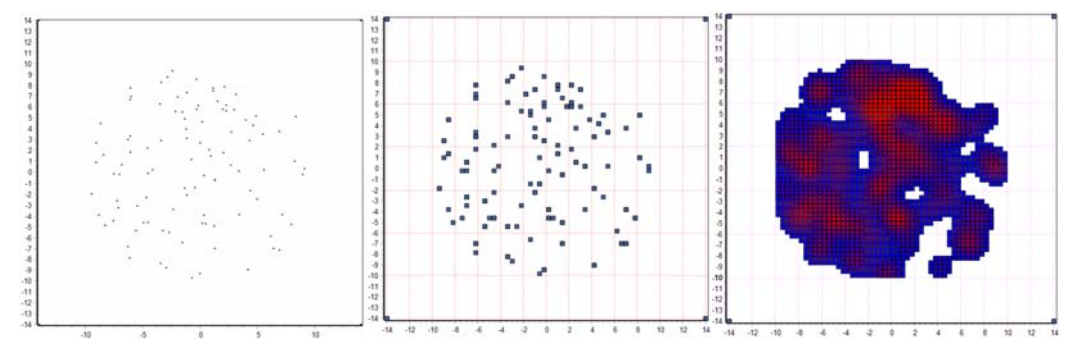

Рис. 3. Результаты численного моделирования: 1) изображение 100 фотонов, 2) распределение активных пикселов, 3) результат восстановления изображения.

С ростом числа фотонов методика восстановления изображения на основе нормального распределения увеличивает достоверность распознавания изображения объекта.

Разработанное программное обеспечение позволяет исследовать процессы формирования изображений и методики распознавания изображений при малых потоках фотонов, что важно для исследования быстропротекающих процессов, уменьшения радиационной нагрузки и повышения чувствительности детекторов.

- 1. MacDonald K.A. X-ray Physics, Optics, and Applications // Princeton University Press. 2017.
- 2. Ахманов С. А., Дьяков Ю. Е., Чиркин А. С. Введение в статистическую радиофизику и оптику // М.: Наука. Главная редакция физико-математической литературы. 1981. 640 с.
# **ОЦЕНКА ТОЧНОСТИ НАВИГАЦИОННО-ВРЕМЕННОГО ОПРЕ-ДЕЛЕНИЯ БОРТОВЫМ НАВИГАЦИОННЫМ ПРИЁМНИКОМ НАНОСПУТНИКА СUBEBEL-1**

**Д. А. Шибкова, В. С. Баранова, C. В. Василенко, С. Н. Семенович, В. Е. Черный, А. А. Спиридонов, Д. В. Ушаков, В. А. Саечников** 

> *БГУ, Минск, Республика Беларусь E-mail:sansan@tut.by*

Рассмотрены особенности применения навигационных приемников для сверхмалых космических аппаратов. Представлены данные верификации измерений навигационного приемника наноспутника БГУ СubeBel-1 за сутки полёта. Выявлено, что максимальные ошибки определения местоположения и скорости наноспутника БГУ СubeBel-1 на интервале наблюдений были меньше, чем у наноспутник Aalto-1, имеющего схожие орбитальные параметры.

*Ключевые слова: навигационный приёмник, сверхмалый космический аппарат, наноспутник.* 

По мере развития сверхмалых космических аппаратов (СМКА) и повышением уровня сложности выполняемых ими научных задач, ужесточаются и требования к точности определения спутника на орбите [1]. Для более точной обработки принимаемых данных с датчиков, цифровых камер и научной аппаратуры, необходима точная навигационно-временная привязка. Также крайне важно знать траекторию движения СМКА, когда и где он будет проходить над определённой точкой, чтобы включить целевую аппаратуру или изменить ее режим работы. Кроме того, системы СМКА имеют ограничения по массе, габаритам и потребляемой мощности [2]. Навигационные приёмники на борту СМКА используются не только для определения точных координат и скорости, но и для решения научных задач, например, спектральное зондирование Земли или радиозатменное зондирование ионосферы. Эти приемники в отличие от гражданских должны выдерживать воздействия со стороны космической среды: тепловые, вакуумные, радиационные и вибрационные нагрузки.

Для навигационного приёмника СМКА характерна прерывистая работа в течении нескольких минут, с паузами до нескольких часов из-за низкой энергетики. Кроме того, в выключенном состоянии вся используемая электроника поглощает меньшие дозы радиации. Для снижения затрат на энергопотребление и вычислительные ресурсы, обработка навигационных данных часто проводится на Земле. Также необходимо учитывать задержку и доплеровский сдвиг частот при поиске сигнала, который увеличивается в 8 раз по сравнению с наземным приёмником (для наземных приёмников доплеровский сдвиг частот составляет ± 5 кГц, а для низко-

орбитального СМКА  $- \pm 40$  кГц). Для каждого навигационного спутника важным будет результат предсказания диапазона этих параметров в данной точке орбиты, это может существенным образом уменьшить время «холодного» старта навигационного приёмника СМКА, которое составляет порядка 90–120 с.

С целью сравнительного анализа точности решения навигационновременного определения (НВО) рассмотрим навигационный приёмник (подсистема GPS) финского наноспутника Aalto-1, имеющий схожие орбитальные параметры (высота орбиты 505 км, наклонение 97,44°) с наноспутником БГУ CubeBel-1. Данный спутник требует более точного позиционирования и временной синхронизации для работы полезной нагрузки: мультиспектральной камеры, радиационного датчика и электростатической тросовой тормозящей системы. Кроме того, с помощью навигационного приёмника на Aalto-1 предусмотрен эксперимент по радиозатменному зондированию ионосферы. Для работы со спутниками системы GPS приемник использует параллельный прием и обработку 12 каналов (C /A код) на частоте L1 1572.42 МГц. Эксплуатация приемника показала, что время первого измерения после холодного запуска варьировалось от 50 с до 3,5 мин. При использовании только точек с суммарным геометрическим снижением точности по местоположению и времени (GDOP) < 3 достигнута точность определения местоположения не хуже 100 м, а скорости около 20 м/с. При GDOP > 3 значения ошибки положения не превосходили 1 км, а скорости 100 м/с [3].

Для решения задач точного позиционирования и временной синхронизации бортовых систем и полезной нагрузки на борту наноспутника БГУ СubeBel-1 используется российский навигационный приёмник МНП-М6. Он позволяет проводить параллельный приём и обработку сигналов ГЛОНАСС (СТ-код), GPS (C/A-код) и SBAS по 24 каналам, вычисления текущих географических координат (широты, долготы, высоты), вектора скорости с частотой от 1 до 0,05 Гц. При реальном сигнале мощностью до -160 дБВт максимальное время «горячего» старта составляет 5 с, «холодного» старта – 50 с.

Для верификации экспериментальных данных бортового навигационного приёмника наноспутника БГУ СubeBel-1 в первые месяцы полета разработана численная модель имитации его работы по начальным орбитальным параметрам в формате TLE системы NORAD, которая позволяла моделировать решение задачи навигационно-временного определения; «сырые» данные измерений (псевдодальность, псевдодоплер); орбитальные параметры каждого навигационного КА в топоцентрической системе координат СМКА. В табл.1 представлены диапазоны изменения ошибок определения широты Δφ, долготы Δ*λ*, высоты Δ*Н*, модуля скоро-

сти Δv наноспутника CubeBel-1 по данным измерения навигационного приёмника в сравнении с численными расчетами по SGP модели и начальным орбитальным параметрам в формате TLЕ на трех пролетах над университетской наземной станцией за период от 18.02.2019 г. до 19.02.2019 г. При этом в 80% точках измерения GDOP был меньше 6, что соответствует хорошим условиям для решения задачи НВО. На рис. 1 представлена динамика ошибки определения долготы и широты, а на рис.2 − высоты и модуля скорости наноспутника CubeBel-1. Как видно из табл. 1, максимальная ошибка определения широты за период наблюдений составила не более 0,18°, при этом, на первых двух пролетах она уменьшалась со скоростью  $2\times 10^{-4}$ °/с. Максимальная ошибка определения долготы за период наблюдений не превосходила  $0.012$ °, при этом на двух пролетах наблюдался небольшой рост со скоростью  $4\times10^{-4}$  °/c. Ошибки высоты и скорости были максимальны сразу после включения приемника и затем уменьшались, при этом максимальная Δ*Н* не хуже 394 м, а Δv не более 45 м/с.

*Таблица 1* 

| Дата  | Время измерения       | $\Delta \phi$ , $^{\circ}$ | $\Delta\lambda$ , $^{\circ}$ | $\Delta H$ . м | $\Delta v$ , M/C |
|-------|-----------------------|----------------------------|------------------------------|----------------|------------------|
| 18.02 | $17:34:24 - 17:37:13$ | $0,12 - 0,16$              | $2.10^{-4} - 0.008$          | $354 - 394$    | $33 - 41$        |
| 19.02 | $15:43:23 - 15:47:52$ | $0,10 - 0,16$              | $1.10^{-4} - 0.012$          | $105 - 162$    | $37 - 40$        |
| 19.02 | $17:16:12-17:17:07$   | $0,17-0,18$                | $2.10^{-3} - 3.10^{-3}$      | $256 - 289$    | $43 - 45$        |

**Ошибки определения широты, долготы, высоты, модуля скорости** 

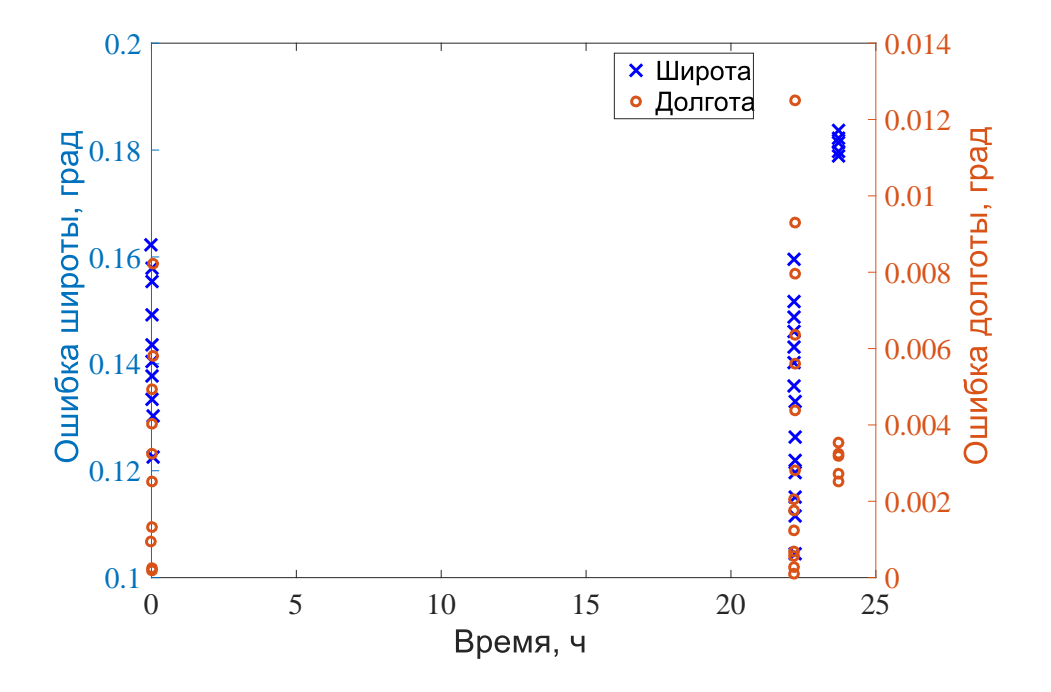

*Рис.1.* Динамика ошибки определения долготы и широты наноспутника CubeBel-1 по данным измерения навигационного приёмника для трех пролетов

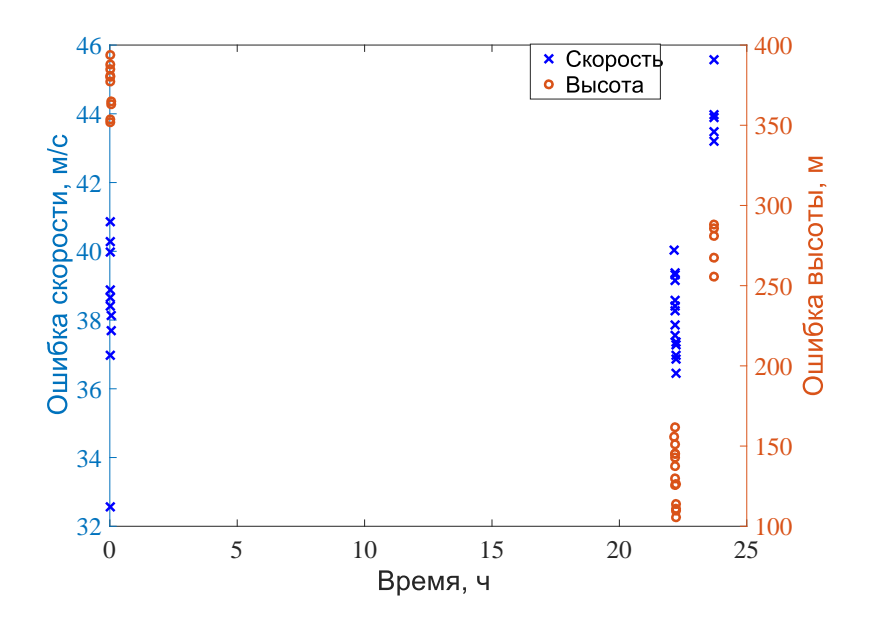

*Рис.2.* Динамика ошибки определения высоты и модуля скорости наноспутника CubeBel-1 по данным измерения навигационного приёмника для трех пролетов

#### **ЗАКЛЮЧЕНИЕ**

Рассмотрены особенности применения навигационных приемников для сверхмалых космических аппаратов. Результаты численного моделирования измерений широты, долготы, высоты, модуля скорости бортового навигационного приёмника наноспутника БГУ СubeBel-1 на трех пролетах над университетской наземной станцией за период от 18.02.2019 г. до 19.02.2019 г. показали, что наибольшие ошибки позиционирования: по широте не более  $0,18^\circ$ ; по долготе не более  $0,012^\circ$ ; по высоте не более 394 м. В то время как модуль скорости наноспутника БГУ СubeBel-1 определялся не хуже 45 м/с. Выявлено, что максимальные ошибки определения местоположения и скорости наноспутника БГУ СubeBel-1 на интервале наблюдений были меньше чем у наноспутник Aalto-1 (ошибка определения положения не превосходила 1 км, а скорости −100 м/с).

- 1. Saetchnikov V., Semenovich S., Spiridonov A., et al. BSUSat-1 Research educational lab - one year in orbit. //Proceedings of IEEE 2020 International Workshop on Metrology for AeroSpace, 2020. P. 111-116. DOI: 10.1109/MetroAeroSpace48742.2020.9160137.
- 2. Спиридонов А. А., Саечников В. А., Ушаков Д. В. Моделирование работы навигационного приёмника для сверхмалого космического аппарата. // Приборы и методы измерений. 2019. Т. 10, № 4. С. 331–340.
- 3. Mughal M.R., Praks J. et al. Aalto-1, multi-payload cubesat: In-orbit results and lessons // Acta Astron. 2021. Vol. 187. P.557-568. DOI: 10.1016/j.actaastro.2020.11.044

# **МОДЕЛИРОВАНИЕ РАБОТЫ ОПТОВОЛОКОННОГО СЕНСОРА ТЕМПЕРАТУРЫ И ДЕФОРМАЦИИ С ИСПОЛЬЗОВАНИЕМ РАССЕЯНИЯ МАНДЕЛЬШТАМА-БРИЛЛЮЭНА**

### **Т. П. Янукович, А. С. Исмайилова**

*БГУ, Минск, Республика Беларусь E-mail: YanukovichTP@bsu.by* 

Рассмотрено моделирование вынужденного рассеяния Мандельштама-Бриллюэна с учетом усиления и его зависимости в оптическом волокне от температуры и давления. Рассмотрена модель распределенного сенсора температуры и деформации. Описан метод разделения температурного и деформационного сигнала.

Ключевые слова: *оптоволоконный распределенный сенсор, вынужденное рассеяние Мандельштама-Бриллюэна.* 

В настоящее время создание автономных измерительных систем приобретает большое значение. Использование оптоволоконных сенсоров позволяет обеспечить малые размеры чувствительных участков, большую протяженность, независимость от электромагнитных полей, создание распределенных сенсоров. Существуют различные подходы к созданию сенсоров физических величин, например силы тока [1].

В настоящей работе рассмотрено вынужденное рассеяние Мандельштама-Бриллюэна в оптическом волокне. Эффект может быть описан как взаимодействие трех волн: оптической волны накачки, оптической волны пробного сигнала и акустической волны, частота которой зависит от температуры и давления [2].

Вынужденное рассеяние Мандельштама-Бриллюэна носит резонансный характер по отношению к разности частот накачки и пробного сигнала. При этом характеристическая частота рассеяния, которая определяет максимальное усиление мощности пробного сигнала, зависит от параметров оптического волокна. Проанализируем характер зависимости усиления мощности пробного сигнала от разности частот накачки и пробного сигнала. Принципиальная схема для измерения данной зависимости представлена на рис. 1.

На вход волокна при координате  $z = 0$ , вводится излучение узкополосного лазера накачки с мощностью  $P_{_{p}}(0)$  с частотой накачки  $f_{_{p}},$  а на выход, где координата  $z = L$ , вводится излучение узкополосного пробного лазера с мощностью  $P_s(L)$ с частотой пробного сигнала  $f_s$ . Мощность обоих лазеров остается постоянной. Волокно находится при постоянной температуре и без деформации, так что характеристическая частота вынужденного рассеяния по всей длине остается постоянной.

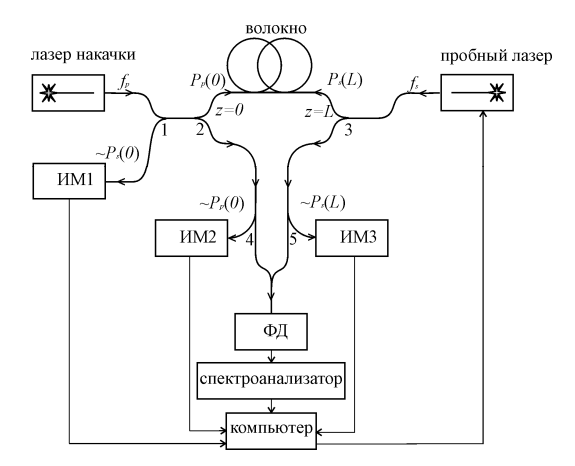

*Рис. 1*. Принципиальная схема для регистрации вынужденного рассеяния Мандельштама-Бриллюэна в оптическом волокне

Регулировка разности частот накачки и пробного сигнала происходит при изменении частоты пробного сигнала. Частота пробного сигнала  $f_s$ подбирается так, чтобы она была ниже частоты  $f_p$  накачки.

Разность частот накачки и пробного сигнала регистрируется с помощью фотодиода ФД (InGaAs), спектроанализатора с последующей обработкой на компьютере.

Постоянные во времени мощности лазера накачки  $P_p(0)$  при  $z = 0$  и пробного лазера  $P_s(L)$  при  $z = L$  измеряются с помощью измерителей мощности ИМ2 и ИМ3. Мощность пробного сигнала регистрируется в точке *z* 0 с помощью измерителя мощности ИМ1 для регулируемой разности частот  $f_p = f_p - f_s$ .

Мощность стоксовой компоненты излучения  $P_s(z)$  увеличивается при прохождении по волокну за счет рассеяния.  $G<sub>B</sub>$  - усиление модности пробного сигнала за счет рассеяния, которое зависит от разности частот накачки и пробного сигнала  $f<sub>p</sub>$ , представлено на рис. 2. Для кварцевых оптических волокон усиление не зависело от величины температуры и деформации волокна.

Для оптических волокон с добавлением GeO<sub>2</sub> усиление стоксовой волны изменяется в зависимости от величины температуры и деформации волокна. При увеличении деформации усиление падает, а при увеличении температуры, усиление растет (рис. 3).

Используя данные об изменении усиления было проведено моделирование работы сенсора на основе рассеяния Мандельштама-Бриллюэна и получена его передаточная функция [3] (рис. 4). Зависимость передаточной функции от координаты *z* волокна позволяет определить положение

и длину участка оптического волокна, подверженного изменению температуры  $\Delta t$ , °С или деформации  $\varepsilon$ .

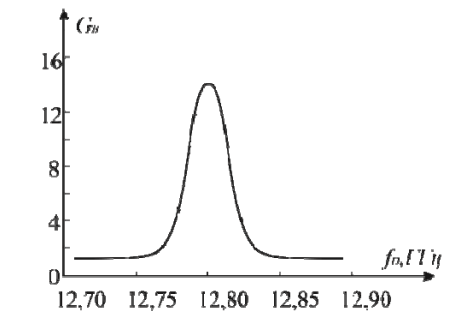

*Рис. 2*. Зависимость усиления мощности пробного сигнала от разности частот накачки и пробного сигнала

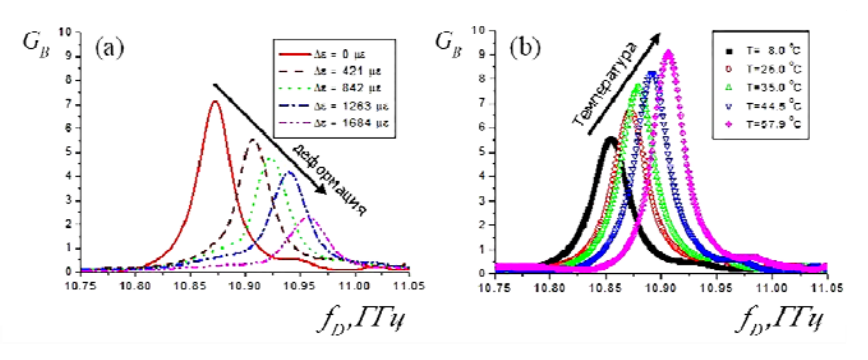

*Рис. 3.* Зависимость усиления мощности пробного сигнала от разности частот накачки и пробного сигнала при деформационном (а) и температурном (b) воздействии на оптическое волокно с добавлением GeO<sub>2</sub>.

Чтобы получить информацию о величине этого воздействия необходимо проанализировать зависимость передаточной функции от  $f_D$ . Было проведено моделирование температурного и деформационного воздействия на одном и том же участке. Величина передаточной функции различна для изменения температуры и деформации из-за различных коэффициентов усиления (рис. 5).

Величина изменения температуры и деформации определяется по формулам:

$$
\mathcal{E} = \frac{f_D - f_{D0}}{\partial f / \partial \mathcal{E}} \cdot 100\%, \ \Delta t = \frac{f_D - f_{D0}}{\partial f / \partial t}
$$
(1)

где  $f_{D0} = 10,85 \Gamma \Gamma \text{H}$  – разность частот накачки и пробного сигнала для оптического волокна без воздействий,  $\partial f / \partial \varepsilon = 500$  МГц - деформационный коэффициент изменения  $f_{D}$ ,  $\partial f / \partial t = 1,2 \text{ MTu}^{\circ}\text{C}$  - температурный коэффициент изменения  $f<sub>D</sub>$ . Тогда, в данной модели, согласно (1),  $\varepsilon = 10\%$ ,  $\Delta t = 41$ °C.

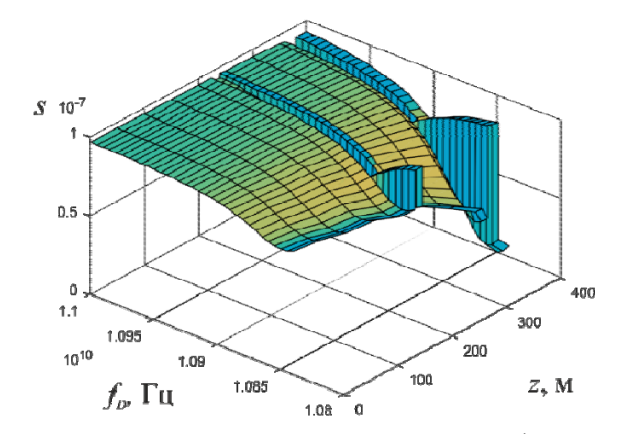

*Рис. 4.* Моделирование передаточной функции распределенного сенсора температуры и деформации

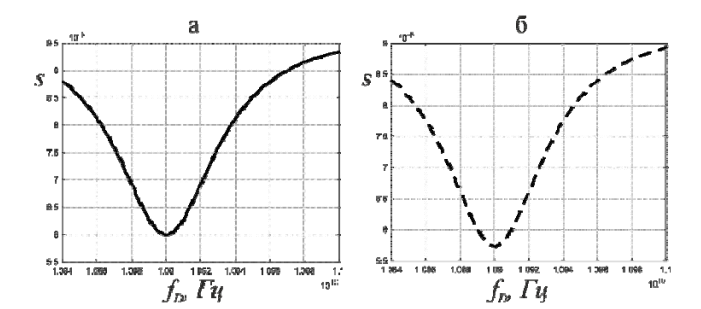

*Рис. 5.* Зависимость передаточной функции от разности частот накачки и пробного сигнала в случае деформационного (а) и температурного (б) воздействия

Рассмотрено моделирование вынужденного рассеяния Мандельштама-Бриллюэна. Компьютерное моделирование используется для предварительной оценки параметров работы сенсоров [4]. Рассмотрена модель распределенного сенсора температуры и деформации. Построенная модель демонстрируем различие значений передаточной функции для температурного и деформационного воздействия.

- 1. Polyakov A. V., Ksenofontov M. A. High-voltage monitoring with a fiber-optic recirculation measuring system // Measurement Techniques. 2020. Vol. 63, № 2. P. 117–124. DOI: 10.1007/s11018-020-01759-3
- 2. Yanukovich T. P. Numerical model of three wave Brillouin scattering in an optical fiber // J. of optical technology 2002. Vol. 69, № 7. P. 49–54. DOI: 10.1364/JOT.69.000518
- 3. Янукович Т. П., Поляков А. В. Компьютерное моделирование взаимодействия при вынужденном рассеянии Мендельштама-Бриллюэна в оптическом волокне // Компьютерные технологии и анализ данных: Матер. II Междунар. науч.-практ. конф. Мн : БГУ, 2020. С. 116-120.
- 4. Янукович Т. П., Поляков А. В. Моделирование распределенного измерителя силы тока на основе деформации оптического волокна // Приборы и методы измерений. 2019. Т. 10, № 3. С. 243-252. DOI: 10.21122/2220-9506-2019-10-3-243-252

### **CЕКЦИЯ «БИОИНФОРМАТИКА»**

# **ИНТЕЛЛЕКТУАЛЬНЫЙ АНАЛИЗ БОЛЬШИХ ТРАНСКРИПТОМНЫХ ДАННЫХ**

### **В. В. Гринев, Н. Н. Яцков, В. В. Скакун**

### *Белорусский государственный университет, Минск, Беларусь E-mail: grinev\_vv@bsu.by*

В статье представлены результаты использования методов интеллектуального анализа данных для решения задач транскриптомики. Обсуждается потенциал таких методов в идентификации сайтов генетического полиморфизма, влияющих на транскрипцию генов, процессинг РНК и структуру кодируемых ими белков. Кроме того, приводятся примеры успешного использования методов интеллектуального анализа данных при изучении экспресии генов, эпигенетического контроля этого процесса, дифференциального сплайсинга и функциональной аннотации транскриптомов.

Ключевые слова: *большие транскриптомные данные, интеллектуальный анализ данных, классификация, предиктивные модели.* 

Высокопроизводительные методы прочтения нуклеотидных последовательностей все шире используются в диагностике и прогнозировании течения различных заболеваний человека (включая персонализированную медицину), в спортивной медицине, криминалистике, а также сельском, лесном и охотничьем хозяйствах. При этом все более отчетливо проявляются не проблемы получения первичных данных секвенирования, а проблемы хранения, передачи, анализа и интерпретации таких данных, которые эффективно могут решаться только через тесную кооперацию специалистов из молекулярной биологии, физики, математики и информатики. Междисциплинарная кооперация привела к появлению нового направления научных исследований – анализа больших данных, включающего разработку нетривиальных методологических и технологических решений, в том числе алгоритмов искусственного интеллекта, распределенных вычислений и т. д.

В настоящей статье авторы делятся опытом и результативностью использования методов интеллектуального анализа данных в транскриптомных исследованиях. Проведенные исследования охватывают несколько уровней реализации наследственной информации человека – от контроля транскрипции до формирования зрелых молекул РНК. Описанные подходы могут быть использованы как в фундаментальных, так и в прикладных разработках, в частности, при постановке дифференциального диагноза, прогнозе ответа на терапию и решения ряда других задач персонализированной медицины с использованием больших мульти-OMICS данных.

#### НЕСТАБИЛЬНОСТЬ ГЕНОМА

Нуклеотидную последовательность нашего генома можно представить как траекторию в вероятностном пространстве: каждая позиция (сайт) такой последовательности может быть занята одним из четырех нуклеотидов с вероятностью, отличной от 1. При этом есть сайты (рис. 1А), которые очень изменчивы, варианты которых встречаются в популяциях людей с частотой более 1% и именуются сайтами простого нуклеотидного полиморфизма, или SNPs (от англ. simple/small/short nucleotide polymorphisms). Сюда также следует добавить разнообразные мутации, встречающиеся с частотой менее 1%, и мы получим очень высокую изменчивость нашего генома (рис. 1Б), влияющую на транскрипцию генов, процессинг первичных РНК и структуру кодируемых белков.

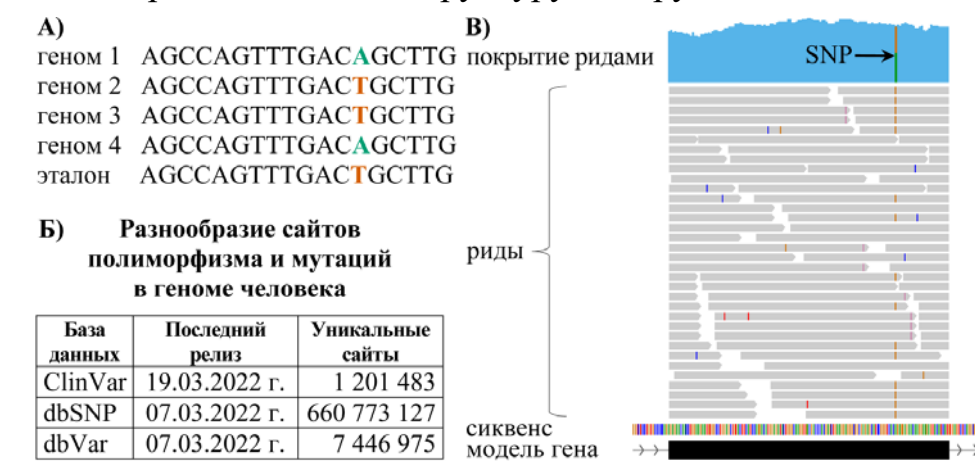

А) Пример полиморфного сайта в геноме человека (сопоставлены индивидуальные геномы и эталонная последовательность).

Б) Разнообразие сайтов полиморфизма и мутаций в геноме человека. В) Идентификация сайтов полиморфизма с помощью геномного секвенирования (фрагмент гена WWP2 человека, полиморфный сайт помечен как SNP).

Рис. 1. Генетический полиморфизм человека

Поскольку для многих полиморфных сайтов нашего генома обнаружены ассоциации с фенотипом (физические и умственные способности человека, предрасположенность к заболеваниям, характер ответа на лечение, продолжительность жизни и т. д.), то в настоящее время особое внимание уделяется идентификации таких сайтов в индивидуальных геномах по данным полногеномного или экзомного секвенирования (рис. 1В). Такого рода задача имеет как классическое решение, основанное, например, на точном тесте Фишера (реализовано в бета-версии нашего пакета GSVCalleR [1]), так и нетривиальное, в частности, с использованием нейронных сетей глубокого обучения, что разрабатывается нами в настоящее время.

#### ДИФФЕРЕНЦИАЛЬНАЯ ЭКСПРЕССИЯ ГЕНОВ И ЕЕ КОНТРОЛЬ

Идентификация генов, экспрессия которых различается в разных типах клеток, на разных этапах развития или при разных условиях, является типовой задачей, решаемой как в фундаментальных, так и в прикладных исследованиях. Дополнение стандартных пайплайнов оценки дифференциальной экспресии генов методами интеллектуального анализа расширяет возможности по работе с транскриптомными данными. Так, алгоритм случайного леса, используя различия в экспресии генов, позволяет надежно диагностировать тип лейкоза у человека (рис. 2А).

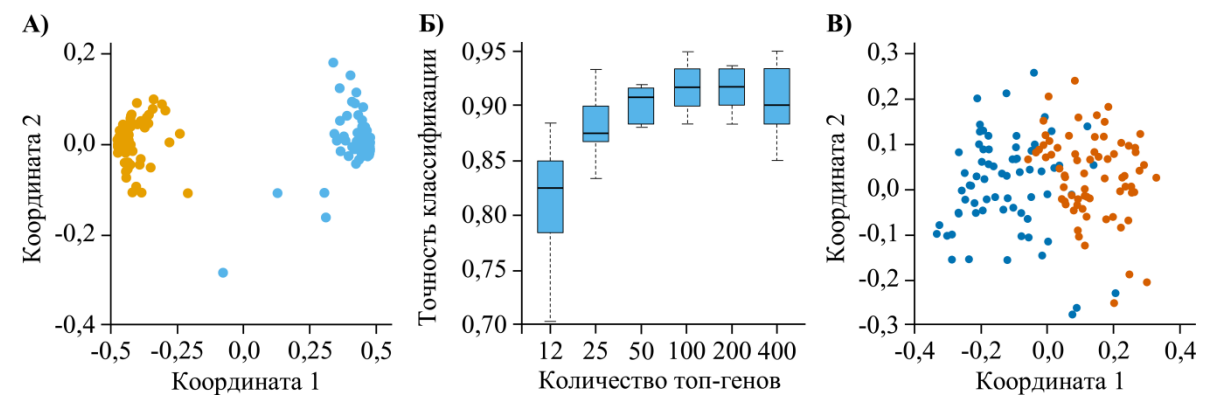

А) Многомерное шкалирование матрицы близости между образцами острого лимфобластного (•) и острого миелоидного (•) лейкозов, рассчитанной с помощью алгоритма случайного леса. Точность классификации составила 99,8 %  $\pm$  0,5 %.

Б) Влияние количества топовых генов на точность классификации клеток по чувствительности к нок-ауту гена MSL1. Значимость генов для процедуры классификации в алгоритме случайного леса рассчитывалась с помощью индекса Джини.

В) Многомерное шкалирование матрицы близости между образцами чувствительных (•) и устойчивых (•) к нок-ауту гена MSL1 клеток, рассчитанной с помощью алгоритма случайного леса. Точность классификации составила 92,0 %  $\pm$  3,1 %.

Рис. 2. Использование алгоритма случайного леса для классификации разных типов клеток человека

Кроме того, гены могут быть ранжированы по их вкладу в точность классификации, что позволяет отобрать только наиболее значимые из них. Так, с помощью индекса Джини мы идентифицировали гены, наиболее значимые в определении чувствительности клеток человека к нок-ауту эпигенетического регулятора транскрипции MSL1 (рис. 2Б) [2]. По экспресии таких генов возможна дальнейшая классификация разных типов клеток по чувствительности к нок-ауту гена MSL1 (рис. 2В). Эти же гены могут выступать в качестве приоритетных мишеней при разработке новых молекулярных терапевтиков.

### ЛИФФЕРЕНЦИАЛЬНЫЙ СПЛАЙСИНГ МОЛЕКУЛ ПЕРВИЧНЫХ РНК И ЕГО КОНТРОЛЬ

Не менее значимым является изучение с помощью методов мультивариантного анализа многомерных данных, касающихся процессинга (в частности, сплайсинга) первичных РНК человека. Так, с помощью метода независимых компонент могут быть идентифицированы такие паттерны сплайсинга, которые позволяют надежно разделить лейкозные клетки и нормальные клетки крови человека, а также разные типы лейкозных клеток, что можно использовать в дифференциальной диагностике заболеваний человека, особенно в персонализированной медицине [3]. Кроме того, с помощью мета-классификаторов удается идентифицировать ключевые регуляторы альтернативного и дифференциального сплайсинга, что имеет как фундаментальную, так и прикладную значимость [4].

#### ФУНКЦИОНАЛЬНАЯ АННОТАЦИЯ ТРАНСКРИПТОМА

Очень важной компонентой в работе с транскриптомными данными является функциональная аннотация транскриптомов. Тут возможно использование разных подходов, что определяется, главным образом, конечной целью исследования. Так, нами разработан эффективный пайплайн по идентификации открытых рамок считывания в полноразмерных молекулах РНК человека [5], в котором используется векторизация признаков РНК и алгоритм случайного леса. Результаты такой работы позволяют классифицировать РНК на кодирующие и некодирующие, что, опять же, имеет как фундаментальную, так и прикладную значимость.

- 1. Tirtakusuma R., Szoltysek K., Milne P., Grinev V. V. et al. Epigenetic regulator genes direct the fate of multipotent progenitor cell of origin in lineage switched MLL/AF4 leukaemia // Blood (preprint in bioRxiv). 2022. DOI: 10.1101/2021.07.16.452676
- 2. Radzisheuskaya A., Shliaha P. V., Grinev V. V. et al. Complex-dependent histone acetyltransferase activity of KAT8 determines its role in transcriptional regulation and cellular homeostasis // Molecular Cell. 2021. Vol. 81. P. 1749-1765. DOI: 10.1016/j.molcel.2021.02.012
- 3. Grinev V. V., Barneh F., Ilyushonak I. M. et al. RUNX1/RUNX1T1 mediates alternative splicing and reorganizes the transcriptional landscape in leukemia // Nature Communications. 2021. Vol. 12. DOI: 10.1038/s41467-020-20848-z
- 4. Grinev V. V., Migas A. A., Kirsanava A. D. et al. Decoding of exon splicing patterns in the human RUNX1-RUNX1T1 fusion gene // The International Journal of Biochemistry and Cell Biology. 2015. Vol. 68. P. 48-58. DOI: 10.1016/j.biocel.2015.08.017
- 5. Grinev V. V., Yatskou M. M., Skakun V. V. et al. ORFhunteR: an accurate approach for the automatic identification and annotation of open reading frames in human mRNA molecules // Software Impacts. 2022. In press. DOI: 10.1016/j.simpa.2022.100268

# **ИДЕНТИФИКАЦИЯ ПРОМОТОРОВ НА ОСНОВЕ АНАЛИЗА СТРУКТУР АЛЬТЕРНАТИВНЫХ СИГМА-ФАКТОРОВ БАКТЕРИЙ**

## **Д. И. Громыко, П. В. Вычик, Е. А. Николайчик**

*Белорусский Государственный Университет, Минск, Беларусь E-mail: grom.dima.grom@gmail.com* 

Идентификация бактериальных промоторов (в отличие от эукариотических) до сих пор не имеет надежного алгоритмического решения, что во многом определяется уникальными особенностями распознавания промоторов сигма-факторами РНКполимераз. В настоящей работе мы приводим анализ проблематики и предлагаем варианты решения этой задачи для промоторов, распознаваемых альтернативных сигма-факторами, на основе анализа доступных 3D-структур транскрипционных инициаторных комплексов.

Ключевые слова: *сигма-фактор, промотор, ДНК-мотив, ДНК связывающий домен.* 

Развитие геномных технологий и растущие объемы генерируемой ими геномной информации требуют использования автоматических систем аннотации геномов. Такие системы (в основном программные конвейеры) разработаны и являются стандартом большинства геномных проектов. Однако имеющиеся конвейеры аннотации бактериальных геномов свою задачу выполняют лишь частично, идентифицируя преимущественно открытые рамки считывания, гены рРНК, тРНК и некоторых регуляторных РНК. Ни один из современных конвейеров не аннотирует регуляторные элементы (промоторы, операторы, терминаторы и др.), без чего использование автоматически аннотированных геномных последовательностей для многих целей ограничено.

Разработанная нами ранее программа SigmoID призвана закрыть этот пробел*,* однако ее первая версия могла аннотировать только терминаторы и известные операторы [1]. Во второй версии мы добавили конвейер для идентификации неизвестных операторов [2]. Конвейер эксплуатирует идею CR-тегов – последовательностей критичных, т. е. непосредственно контактирующих с азотистыми основаниями ДНК, аминокислотных остатков транскрипционных факторов. CR-теги можно вычислить путем анализа атомных координат комплексов транскрипционных факторов с ДНК, а идентификация соответствующего операторного мотива возможна за счет обычно имеющих место авторегуляции и/или сцепления гена транскрипционного фактора с хотя бы одним геном его регулона [2].

До настоящей работы мы не применяли такой подход к идентификации бактериальных промоторов из-за существенных отличий механизма их распознавания. Промоторы распознаются сигма-факторами РНКполимеразы, имеющими в своем составе два ДНК-связывающих домена, SR2 (взаимодействует с областью -10 промотора) и SR4 (взаимодействует с областью -35 промотора). SR4 контактирует с двухцепочечной ДНК 4-6 остатками одной а-спирали, как и большинство других ДНКсвязывающих доменов. Однако SR2 отвечает за разделение цепей ДНК при инициации транскрипции и специфические контакты формирует в основном с одиночными (обеими) цепями ДНК, из-за чего общее число специфически взаимодействующих с ДНК аминокислотных остатков этого домена превышает три десятка. Суммарная длина полного CR-тега в результате может достигать 40 остатков, что делает наш конвейер неэффективным из-за слишком высокой специфичности отбора гомологичных сигма-факторов и недостаточного разнообразия соответствующих регуляторных областей.

Детальный анализ наиболее важных контактов в имеющихся структурах трех семейств транскрипционных факторов (таблица 1) с помощью алгоритма 3D-Footprint [3], а также выявление взаимокоррелирующих аминокислотно-нуклеотидных пар с помощью алгоритма Prot-DNA-Когг [4] позволило сократить CR-теги сигма-факторов до 13-19 остатков и успешно применить наш алгоритм для анализа промоторов нескольких семейств альтернативных сигма-факторов.

Таблица 1

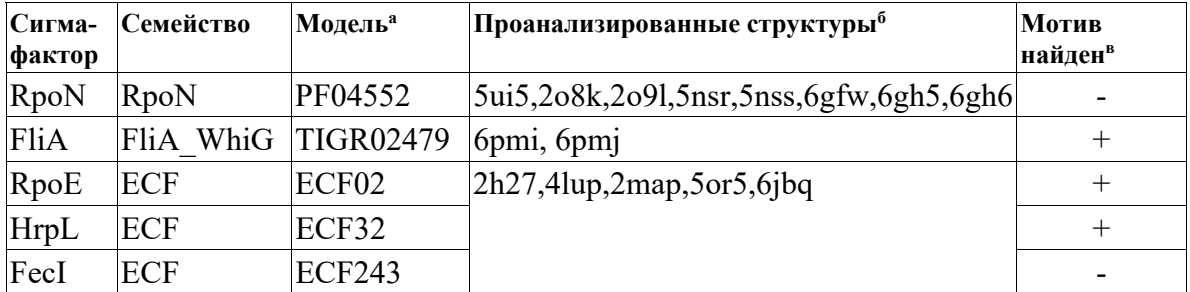

### КО-теги моделей альтернативных о-факторов доступных в конвейере de novo поиска SigmoID

Примечания

<sup>а</sup> Использованы скрытые марковские модели из баз данных PFAM, TIGRFAMs и **ECFhub** 

 $6$  Приведены коды доступа Protein Data Bank

 $\overline{B}$  Идентификация мотива с помощью de novo конвейера SigmoID версии 2.0

Для проверки нашего подхода были выбраны пять сигма-факторов Escherichia coli. Критериями отбора служили наличие 3D-структур инициаторных комплексов, охарактеризованных промоторов и принадлежность к разным семействам. Пять выбранных сигма-факторов относились к семействам с существенными отличиями механизмов распознавания

ДНК: для ECF-факторов характерны типичные описанные выше контакты между промотором и доменами SR2 и SR4, FliA имеет вставку домена SR3, также способного контактировать с промотором, а в случае RpoN оба ДНК-связывающих домена взаимодействуют α-спиральными участками с двухцепочечной ДНК.

Применение модифицированного конвейера для идентификации промоторных мотивов для указанных сигма-факторов оказалось успешным для RpoN, FliA, RpoE и HrpL: найденные мотивы (рис. 1) обладали высоким сходством с описанными в литературе [5, 6]. Неудача с FecI оказалась вызвана очень малым разнообразием промоторных фрагментов (фактически с их идентичностью) для сигма-факторов с CR-тегом FecI.

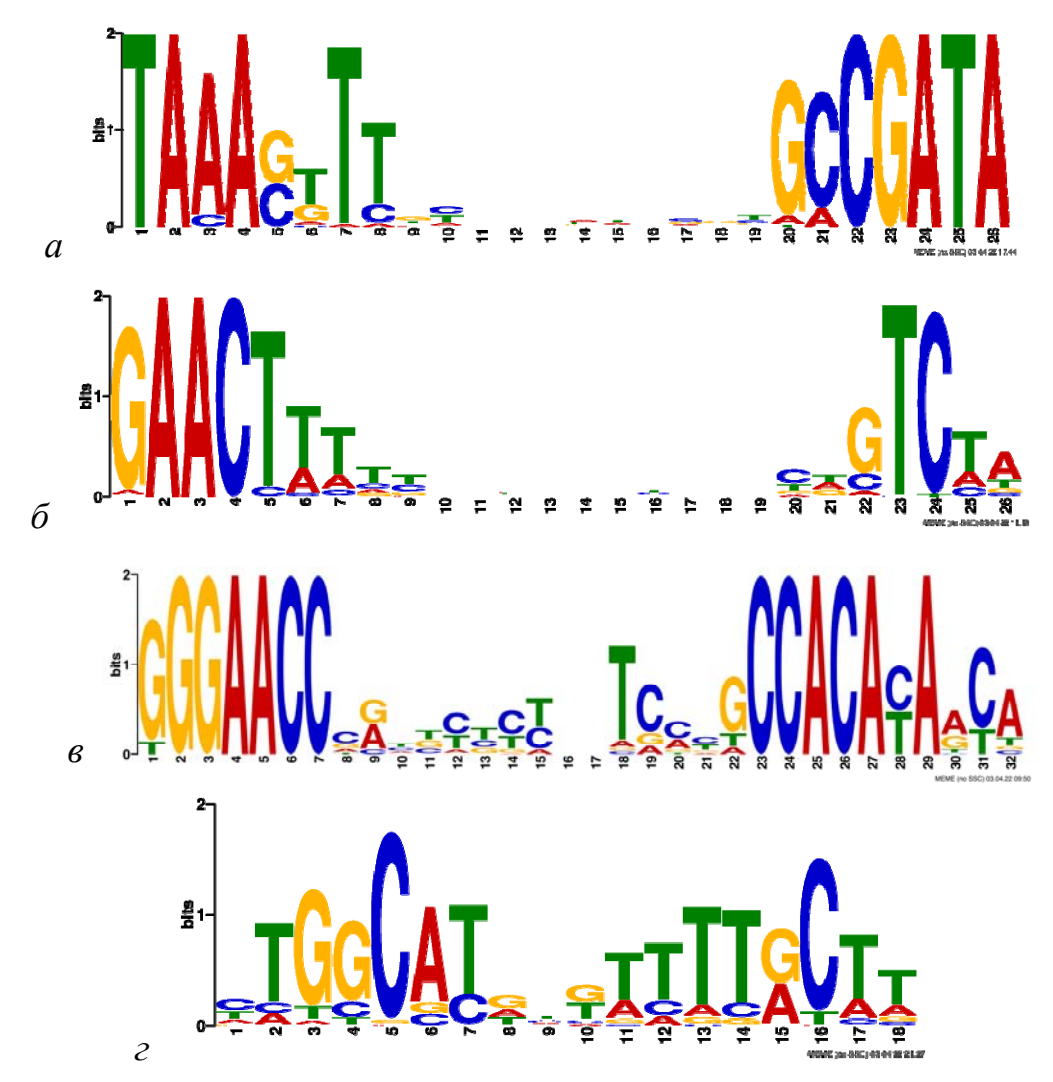

*Рис. 1.* Лого промоторных мотивов для сигма-факторов FliA (*a*), RpoE (*б*), HrpL (*в*) и RpoТ (*г*)

**Заключение.** Выполненные в настоящей работе анализ 3D-структур инициаторных комплексов РНК-полимераз с их промоторами, идентификация критичных для распознавания промоторов аминокислотных остатков и модификация программного конвейера идентификации регуляторных последовательностей программы SigmoID показывают принципиальную возможность идентификации промоторных мотивов с помощью основанного на CR-тегах подхода, аналогично идентификации операторных последовательностей. Модифицированный код программы SigmoID и калиброванные профили для идентификации промоторов четырех альтернативных сигма-факторов доступны в репозитории github.com/nikolaichik/sigmoid. Калиброванные профили пригодны для автоматической аннотации промоторов в последовательностях бактериальных геномов.

- 1. Nikolaichik Y., Damienikan A.U. SigmoID: a user-friendly tool for improving bacterial genome annotation through analysis of transcription control signals // PeerJ. 2016. Vol. 4, P. E2056.
- 2. Nikolaichik Y., Vychik P. New approach to genome-wide automated inference of bacterial transcription factor binding sites // Bioinformatics of Genome Regulation and Structure/ Systems Biology. V.21 N. 567. 2020. P. 75–76.
- 3. Contreras-Moreira B. 3D-footprint: a database for the structural analysis of protein– DNA complexes // Nucleic Acids Research. 2010. Vol. 38, № Suppl\_1. P. D91–D97.
- 4. Korostelev,Y.D. et al. Identification of Position-Specific Correlations between DNA-Binding Domains and Their Binding Sites. Application to the MerR Family of Transcription Factors // PLOS ONE. 2016. Vol. 11, № 9. P. E0162681.
- 5. Lam H.N., Chakravarthy S., Wei H.-L. et al. Global Analysis of the HrpL Regulon in the Plant Pathogen Pseudomonas syringae pv. tomato DC3000 Reveals New Regulon Members with Diverse Functions // PLOS ONE. 2014. V. 9. N. 8. P. e1061115.
- 6. Fitzgerald D. M., Smith C., Lapierre P., Wade J. T. The evolutionary impact of intragenic FliA promoters in proteobacteria // Mol. Microbiol. 2018. V. 108. P. 361–378.

# **КЛАССИФИКАЦИЯ СТАДИЙ НЕМЕЛКОКЛЕТОЧНОГО РАКА ЛЕГКИХ ПО ДАННЫМ ГЕНОМНОГО СЕКВЕНИРОВАНИЯ М. А. Демидик1 , Н. Н. Яцков<sup>1</sup> , П. В. Назаров2 , В. В. Гринев<sup>1</sup>**

*1 Белорусский государственный университет, Минск, Беларусь 2 Luxembourg Institute of Health, Strassen, Luxembourg E-mail: marydemidik@gmail.com* 

В настоящее время молекулярные механизмы возникновения и развития онкологических заболеваний изучены не до конца. Существующие модели анализа геномных данных не позволяют учесть молекулярные взаимодействия. Использование методов машинного обучения на основе машины Больцмана, позволяет учитывать влияние генных регуляторных механизмов и повысить точность классификации стадий немелкоклеточного рака лёгких.

Ключевые слова: *классификация, машина Больцмана, экспрессия экзонов, машинное обучение, онкологические заболевания.* 

Развитие онкологического заболевания связано с изменением молекулярных механизмов клеточной регуляции, которые все еще недостаточно хорошо изучены, особенно на ранних стадиях заболевания [1]. Используя методы машинного обучения возможно улучшить понимание протекания раковых процессов, выявить биомаркеры, ответственные за стадийность и тип опухоли, что позволит назначать пациенту таргетированное лечение [2]. Патологическое различие в развитии рака на ранней стадии, когда лимфатические узлы и другие органы не затронуты, и на поздней стадии, когда могут наблюдаться метастазы, позволяет предположить, что молекулярные механизмы на разных стадиях отличаются. В 70% случаях на момент диагностики рака легких обнаруживаются метастазы, что значительно снижает процент выживаемости [3]. Определение стадии заболевания и выявление биомаркеров на основании данных экспрессии генов или экзонов позволит увеличить процент диагностики пациентов на ранней стадии. Модели анализа геномных данных основываются на учете корреляционной связи между признаками, в качестве которых могут выступать экспрессия генов или экзонов, и используют методы машинного обучения, результат работы которых сложно биологически интерпретировать [4, 5]. Использование архитектуры нейронной сети на основе машины Больцмана, допускающей латеральные связи между видимыми нейронами, позволяет учесть не только вклад определенного признака в результат классификации, но и статистические взаимодействия между признаками.

Цель работы – разработать и программно реализовать нейросетевую модель классификации стадий рака на основе машины Больцмана.

#### **МОДЕЛЬ КЛАССИФИКАЦИИ НА ОСНОВЕ МАШИНЫ БОЛЬЦМАНА**

Предлагаемая модель классификации стадий рака легких основана на машине Больцмана и является стохастической рекуррентной нейронной сетью [6]. Машина Больцмана содержит видимые бинарные нейроны  $v \in \{0,1\}^m$  (*m* – количество видимых нейронов) и скрытые бинарные нейроны  $h \in \{0,1\}^n$  (*n* – количество скрытых нейронов). Нейронная сеть моделирует распределение состояний видимых нейронов из состояний скрытых нейронов. В общем случае допускаются связи между нейронами всех типов. Для учета взаимодействия между признаками в модели классификации стадий рака предлагается использовать полуограниченную машину Больцмана, которая допускает связи между видимыми и скрытыми нейронами, а также латеральные связи между видимыми нейронами. Для адаптации модели под задачу классификации добавляется выходной слой  $y \in \{0,1\}^k$ , где  $k$  – количество классов [7].

Для обработки данных экспрессии экзонов бинарные функции активации видимых нейронов заменяются на линейные с добавлением компоненты Гауссова шума [6]. Параметры модели: матрица весовых коэффициентов *L* (характеризует взаимодействия видимых нейронов), матрица взаимодействий видимых и скрытых нейронов *W*, матрица взаимодействия нейронов выходного слоя и скрытых *U*, вектора *a*, *b*, *c* – смещения видимых, скрытых и выходных нейронов, соответственно. Архитектура модели представлена на рисунке 1.

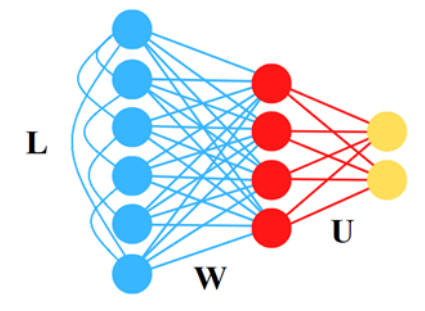

*Рис. 1.* Архитектура нейронной сети для классификации стадий рака легких на основании полуограниченной машины Больцмана. Голубым цветом отмечены видимые нейроны, красным – скрытые, желтым – выходной слой.

Энергия состояния системы выражается формулой:

$$
E(v, y, h, \theta) = -a^T v - b^T h - c^T y - h^T W v - h^T U y - v^T L v,
$$
 (1)

где *θ* – {*a*, *b*, *c*, *W*, *U*, *L*} множество параметров модели.

Для вычисления состояния нейронов используются условные вероятности того, что *i* видимый нейрон примет значение *x* [6]:

$$
p(v_i = x | h, v) = \frac{1}{\sqrt{2\pi}\sigma_i} exp\left(\frac{-(x - a_i - \sigma_i \sum_{j=1}^n h_j W_{ij} - \sigma_i \sum_{j=1}^m v_j L_{ij})^2}{2\sigma_i^2}\right),
$$
(2)

где  $\sigma_i$  – среднеквадратичное отклонение для *і* видимого нейрона.

Скрытые нейроны взаимодействуют с видимыми и с выходными нейронами. Нейрон активируется, если его условная вероятность больше, чем сгенерированная реализация равномерно распределенной случайной величины на отрезке от 0 до 1. Условная вероятность для скрытых нейронов:

$$
p(h_i = 1 | v, y) = g\big(b_i + \sum_{j=1}^m v_j W_{ij} + \sum_{j=1}^k y_j U_{ij}\big),\tag{3}
$$

где *g* - логистическая функция.

Условная вероятность для нейронов выходного слоя:

$$
p(y_i = 1 | h) = g(c_i + \sum_{j=1}^n h_j U_{ij}),
$$
\n(4)

Обучение модели происходит на основании минимизации отрицательной логарифмической функции правдоподобия:

$$
-log(p(v, y)) = F(v, y), \tag{5}
$$

где  $F$  – свободная энергия системы [6]

$$
F(v, y) = -a^T v - c^T y - v^T L v - \sum_{i=1}^n \log \left( 1 + e^{b_i + \sum_{j=1}^m W_{ij} v_i + \sum_{j=1}^k U_{ij} y_i} \right).
$$
 (6)

Полуограниченная машина Больцмана обучается методом контрастной дивергенции [6], что требует вычисления нового состояния системы с помощью формирования выборок (сэмплирования) по Гиббсу входного и выходного векторов  $v_k$  и  $y_k$ .

Общий алгоритм обучения модели:

1. Инициализировать *a*, *b*, *c*, *W*, *U*, *L*, задать количество эпох *T*,  $k$  – количество шагов сэмплирования по Гиббсу,  $\lambda$  – скорость обучения.

2. Для каждой эпохи:

2.1. Повторять  $k$  раз:

Вычислить  $h_k \sim p(h|v_k, y_k)$ ,  $y_{k+1} \sim p(y|h_k)$ ,  $v_{k+1} \sim p(v|h_k, v_k)$ 

2.2. Вычислить параметры  $\theta_{t+1} = \theta_t + \lambda \left( \frac{\partial}{\partial \theta} F(v, y) - \frac{\partial}{\partial \theta} F(v_k, y_k) \right)$ .

Параметры модели вычисляются с помощью стохастического градиентного спуска. Для ускорения обучения в модели используется пакетный градиентный спуск с импульсом.

#### **РЕЗУЛЬТАТЫ**

Для обучения разработанной модели классификации использовались данные экспрессии экзонов из открытой базы данных геномного секвенирования проекта TCGA (The Cancer Genome Atlas). Нами был выполнен анализ данных о пациентах с двумя подтипами немелкоклеточного рака легких: аденокарцинома и плоскоклеточная (сквамозно клеточная) карцинома. Набор данных содержал информацию о 1128 пациентах, описываемых 240 тысячами значений экспрессии экзонов. В ходе предварительного анализа были произведены логарифмирование значений экспрессии и отбор наиболее информативных признаков (экзонов) с целью уменьшения ассиметрии распределения и устранения эффекта «проклятия размерности». Ввиду изменения типа видимых нейронов и для упрощения математических выкладок, данные были стандартизированы. В этом случае состояние видимого нейрона соответствует его входному сигналу с добавлением гауссовой стандартизированной случайной величины [6]. Классификация произведена на два класса, соответствующим ранней (I) и поздним (II, III, IV) стадиям. Выборки были сбалансированы. Точность бинарной классификации предлагаемой моделью составила 69%, что выше опубликованных значений, полученных при применении моделей машины опорных векторов 62% и случайного леса 58% [5].

### ЗАКЛЮЧЕНИЕ

Разработанная модель машины Больцмана позволяет повысить точность классификации стадий немелкоклеточного рака легких по данным экспрессии генов. Показана возможность использования матрицы весовых коэффициентов L для построения генной сети с целью изучения регуляторных механизмов. Для улучшения качества классификации перспективно построение глубоких сетей доверия путем комбинации ограниченных машин Больцмана, где первым слоем может выступать полуограниченная машина Больцмана.

- 1. Herbst R., Morgensztern D., Boshoff, C. The biology and management of non-small cell lung cancer / Nature. 2018. V. 553. P. 446-454. DOI: 10.1038/nature25183.
- 2. Демидик М. А., Яцков Н. Н., Назаров П. В. Исследование геномных данных в заболевании немелкоклеточного рака легких с применением алгоритмов автоматического отбора информативных признаков // Генетика и биотехнология XXI века: мат. IV межд. науч. конф. / ИГиЦ НАН РБ. 2020. С. 144.
- 3. Hu Z. et al. Genetic variants of miRNA sequences and non-small cell lung cancer survival. // J. Clin. Invest. 2008. V.118. P. 2600-2608.
- 4. Rahimi A. Gönen M. Discriminating early- and late-stage cancers using multiple kernel learning on gene sets // Bioinformatics. 2018. V.34. P. 412-421.
- 5. Statnikov A. A comprehensive comparison of random forests and support vector machines for microarray-based cancer classification // Bioinformatics. 2008. V.9. N. 319.
- 6. Salakhutdinov R., Hinton G. An Efficient Learning Procedure for Deep Boltzmann Machines // Neural Computation. 2012. V.24. P. 1967-2006
- 7. Larochelle H., Mandel M., Pascanu R., Bengio Y. Learning Algorithms for the Classification Restricted Boltzmann Machine // JMLR. 2012. V. 13. P. 643-669

# **ВЕБ-ПРИЛОЖЕНИЕ ДЛЯ ДОСТУПА К БАЗЕ ДАННЫХ МОТИВОВ РЕГУЛЯЦИИ ТРАНСКРИПЦИИ У БАКТЕРИЙ**

## **А. В. Дигрис, Е. И. Дувалов, В. В. Скакун, Е. А. Николайчик**

*Белорусский государственный университет, Минск, Беларусь, E-mail: digris@bsu.by* 

В статье представлено веб-приложение, обеспечивающее удобный доступ к базе данных мотивов регуляции транскрипции у бактерий. Приложение создано с использованием стека современных технологий для разработки клиент-серверного программного обеспечения на базе платформы Java и фреймворка ReactJS. Для обмена информацией между клиентской и серверной частью используется разработанное REST API. Созданное веб-приложение позволяет выполнять детальный просмотр и редактирование записей в базе данных, а также предоставляет пользователю информацию о проекте SigmoID по аннотации регуляторных элементов транскрипции в геномах бактерий с использованием концепции CR-тегов.

Ключевые слова: *регуляция транскрипции, регуляторные мотивы, SigmoID, базы данных, веб-приложение.* 

**Введение.** Интенсивное развитие геномных технологий привело к экспоненциальному росту числа секвенируемых геномов. Объем генерируемой геномной информации обуславливает необходимость использования автоматических конвейеров аннотации, которые сегодня успешно идентифицируют только кодирующие последовательности, тогда как аннотация регуляторных элементов остается нерешенной задачей. Ранее мы разработали ПО для аннотации известных регуляторных элементов в бактериальных геномах [1], а позднее предложили подход к идентификации операторных последовательностей *de novo* в совершенно неисследованных геномах [2]. Успешность последнего алгоритма во многом зависит от сравнения предполагаемых регуляторных мотивов с библиотекой эталонных, т. е. экспериментально подтвержденных мотивов, однако существующие базы данных лишены ключевой для нашего алгоритма информации о координатах критичных, т. е. непосредственно контактирующих с азотистыми основаниями ДНК, аминокислотных остатков транскрипционных факторов (т. н. CR-тегов). Для структурированного и целостного хранения регуляторных мотивов была разработана и развернута на сервере БГУ под управлением СУБД MS SQL Server реляционная база данных (БД) [3].

Целью данной работы является разработка специализированного пользовательского интерфейса, предоставляющего широкий доступ к разработанной БД. Наиболее подходящим вариантом такого интерфейса является веб-интерфейс, позволяющий работать с БД посредством веббраузера с устройств, использующих различные аппаратно-программные

платформы без установки дополнительного программного обеспечения. Еще одним преимуществом такого интерфейса является предоставление пользователям совместного доступа к единой БД, расположенной на удаленном сервере, независимо от их местоположения.

Веб-приложение. Для удаленного доступа к разработанной БД было спроектировано и реализовано веб-приложение, состоящее из серверной и клиентской частей, структурная схема которого приведена на рисунке 1.

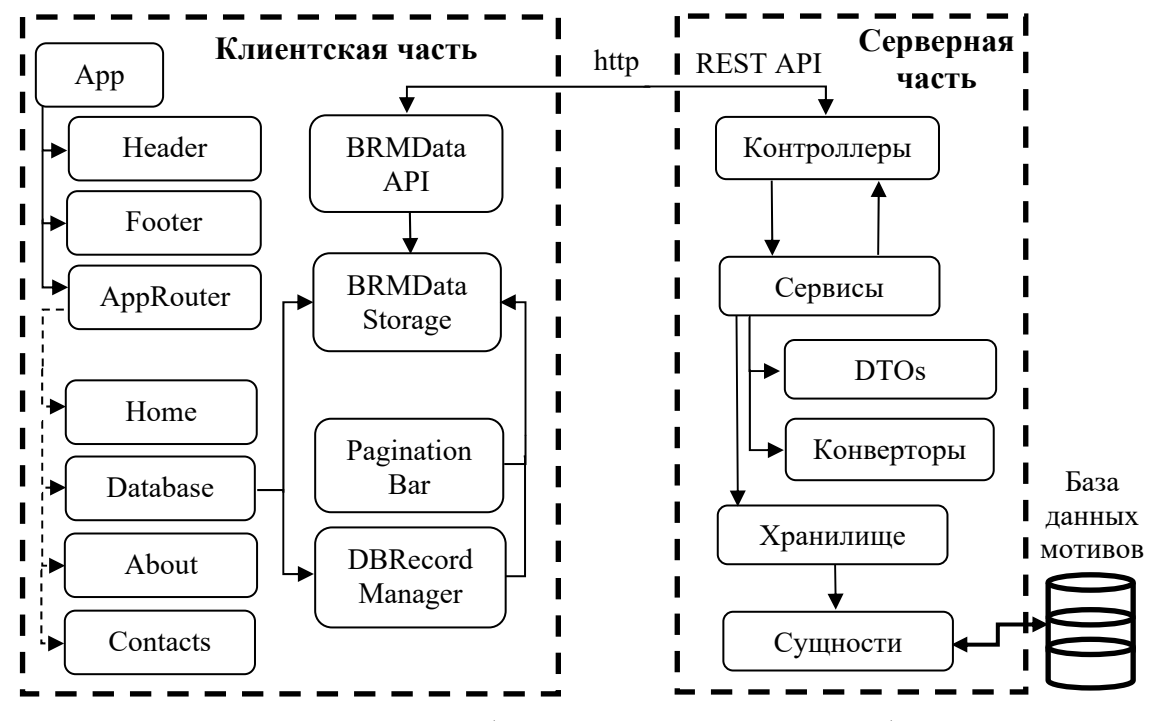

Рис. 1. Структурная схема веб-приложения для доступа к базе данных мотивов регуляции транскрипции у бактерий

Серверная часть является RESTful Spring Boot приложеним, реализованным на базе платформы Java с использованием модулей фреймворка Spring [4]. Архитектура серверной части состоит из последовательно связанных слоев. Каждый слой выполняет отдельную четко определенную функцию и использует классы своего или нижестоящего уровня. Как показано на рисунке 1 самый нижний слой представлен классами сущностей, соответствующих таблицам в БД. Объекты таких классов содержат данные из соответствующих таблиц. Слой хранилища содержит совокупность интерфейсов, предназначенных для доступа к информации из БД. Программная реализация данного слоя выполнена с использованием библиотеки Hibernate, реализующей спецификацию JPA (Java Persistence API), предоставляющую возможность сохранять в удобном виде Javaобъекты в БД. Слой сервисов включает классы, выполняющие проверку данных и их преобразование для сохранения в БД или отправки на клиентскую часть. Вспомогательные интерфейсы конверторов, преобразуют

объекты уровня сущностей в объекты (Data transfer objects, DTOs), содержащие только данные, необходимые для передачи клиенту. Классы самого верхнего слоя (контроллеры) реализуют непосредственный обмен информацией с клиентской частью приложения и вызывают методы уровня сервисов. Обмен данными между серверной и клиентской частями выполняется в формате JSON с использованием протокола http путем выполнения запросов в соответствии с разработанным для вебприложения REST API.

Клиентская часть веб-приложения реализована на языке JavaScript и состоит из компонент (смотри рисунок 1), написанных с использованием фреймворка ReactJS [5]. Компоненты App, Header, и Footer определяют общую структуру веб-интерфейса и обеспечивают наличие на каждой веб-странице навигационной панели (в ее верхней части) и футера (в ее нижней части). Содержимое центральной части отдельных веб-страниц реализовано компонентами Home, Database, About и Contacts для главной страницы, страницы для работы с БД, страницы о проекте и страницы контактов, соответственно. Главная страница содержит сменяющие друг друга изображения с краткой информацией о проекте и ленту связанных с ним новостей. Страницы контактов и «о проекте» знакомят пользователя с целями проекта по изучению мотивов регуляции транскрипции у бактерий и научными группами, принимающими в нем участие. Компонент Database предназначен для работы с информацией из удаленной БД. Страница, динамически формируемая данным компонентом, отображает данные из выбранной пользователем при помощи навигационной панели таблицы БД. Для ускорения доступа и повышения удобства работы, информация из БД загружается по частям (страницами) с настраиваемом числом записей (компонент PaginationBar). Информация, связанная с любой записью из БД, может быть детально просмотрена и при необходимости отредактирована в отдельной форме, формируемой компонентом DBRecordManager. Хранение загруженной из БД информации, с которой работает пользователь, выполняется в специально разработанном компоненте BRMDataStorage, который обеспечивает единый доступ к данным и синхронизацию отображения информации для других связанных компонент веб-интерфейса за счет использования библиотеки МоЬХ. Для асинхронного обмена данными с серверной частью используются методы, реализованные с применением библиотеки axios и собранные в **BRMData API.** 

Как следует из описания созданного веб-приложения, использование многослойной структуры с четко определенным функционалом отдельных слоев в серверной части и набора компонент, решающих отдельные подзадачи, в клиентской части, делает созданное приложение гибким и доступным для дальнейшего расширения. Обмен данными между кли-

ентской и серверной частями в стандартном формате JSON посредством http запросов обеспечивает возможность независимой разработки этих отдельных частей веб-приложения. Применение стека технологий Java и JavaScript позволяет развернуть веб-приложение на основных современных серверных платформах, в том числе под управлением OC Linux.

Пример внешнего вида созданного веб-интерфейса, отображающего данные из таблицы факторов транскрипции приведен на рисунке 2.

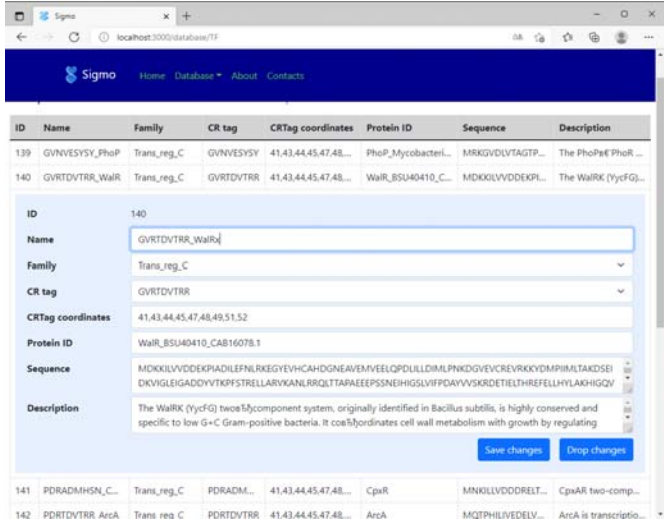

*Рис. 2*. Внешний вид веб-интерфейса для доступа к базе данных мотивов регуляции транскрипции у бактерий

**Выводы.** Пользовательский интерфейс разработанного вебприложения позволяет пользователям в удобной форме просматривать и при необходимости редактировать информацию из удаленной БД мотивов регуляции транскрипции у бактерий. Разработанная структура вебприложения позволяет в дальнейшем наращивать его функционал за счет организации анализа геномных последовательностей на основе CR-тегов с применением программы SigmoID [1].

- 1. Nikolaichik Y., Damienikan A.U. SigmoID: a user-friendly tool for improving bacterial genome annotation through analysis of transcription control signals // PeerJ. 2016. Vol. 4. P. E2056.
- 2. Nikolaichik Y., Vychik P. Genome-wide inference of bacterial transcription factor binding sites: new method and its applications // BMC Bioinformatics. 2020. Vol. 21. № S20. P. O2.
- 3. Скакун В.В., Николайчик Е. А. Разработка базы данных мотивов регуляции транскрипции у бактерий // Информатика. 2022. Т. 19 №1. С. 59–71. https://doi.org/10.37661/1816-0301-2022-19-1-59-71.
- 4. Raman R. CSP, Dewailly L. Building RESTful Web Services with Spring 5 // Packt Publishing; 2nd ed., 2018. 228 p.
- 5. Salcescu C. Functional React // Independently published; 2nd ed., 2020. 158 p.

# **АППАРАТУРА И МЕТОДИКА ПРОВЕДЕНИЯ ИССЛЕДОВАНИЯ ПАРАМЕТРОВ РЕАКЦИИ ЧЕЛОВЕКА НА РАЗДРАЖЕНИЕ КОНЕЧНОСТЕЙ ЭЛЕКТРИЧЕСКИМ ТОКОМ**

### **Д. А. Истомин**

# *Белорусский государственный университет, г. Минск E-mail: rct.istominDA@bsu.by*

Рассмотрены функциональная схема, элементная база и методика исследования порога чувствительности конечностей человека к раздражению переменным электрическим током с последующим определением времени его реакции на воздействие. Описаны алгоритмы работы разработанного блока и созданного программного обеспечения нижнего и верхнего уровней. Результаты апробации созданных алгоритмов и аппаратуры показали возможность оперативного определения пороговой чувствительности к раздражению электрическим током примерно за полторы минуты.

Ключевые слова*: функциональные показатели, болевые рецепторы, нервные проводящие пути, пороговая чувствительность, программное обеспечение.* 

Актуальность создания аппаратуры для периодического контроля показателей функций организма обусловлена необходимостью периодического мониторинга состояния здоровья человека, чтобы можно было вывить их нарушение на ранней стадии, когда сам человек еще не замечает их ухудшения. Для проведения такого мониторинга, кроме биохимических исследований и традиционного обследования у терапевтов и узких специалистов, необходима аппаратура для оперативной оценки функциональных показателей, в том числе состояния чувствительности сенсорных рецепторов, проводимости нервных путей и скорости реакции соответствующих зон головного мозга на раздражающие воздействия [1, 2].

Поскольку рассматриваемая диагностическая аппаратура должна быть дешевой, целесообразно разрабатывать соответствующий комплекс на основе персонального компьютера, который через USB интерфейс может управлять различными блоками этого комплекса, взаимодействуя с ними через один или несколько микропроцессоров со специализированным программным обеспечением. В его состав необходимо включать несколько модулей, каждый из которых предназначен для оценки функциональных характеристик определенных сенсорных рецепторов, например оценки пороговой чувствительности зрительной, слуховой, тактильной и других систем. Причем, некоторые из них могут работать одновременно, например датчик кожно-гальванической реакции и блок оценки пороговой чувствительности к раздражению электрическим током. Поэтому необходимо обеспечивать такие воздействия и алгоритмы управления, которые не будут создавать взаимных помех друг другу.

Раздражающее воздействие тока человек начинает ощущать при его величине более 1 мА. Поскольку кожные покровы имеют большое сопротивление, амплитуда напряжения, прикладываемого к ним, должна превышать 60 В, чтобы наступил их пробой [3]. После пробоя через подкожные ткани начинает протекать ток, величину которого для безопасности надо ограничивать. Этого добиваются за счет сокращения времени воздействия, т. е. применения импульсного тока, и большого выходного сопротивления генератора этих импульсов. Диаграмма формирования пачек двуполярных импульсов, которые формируются при обследовании, показана на рис. 1.

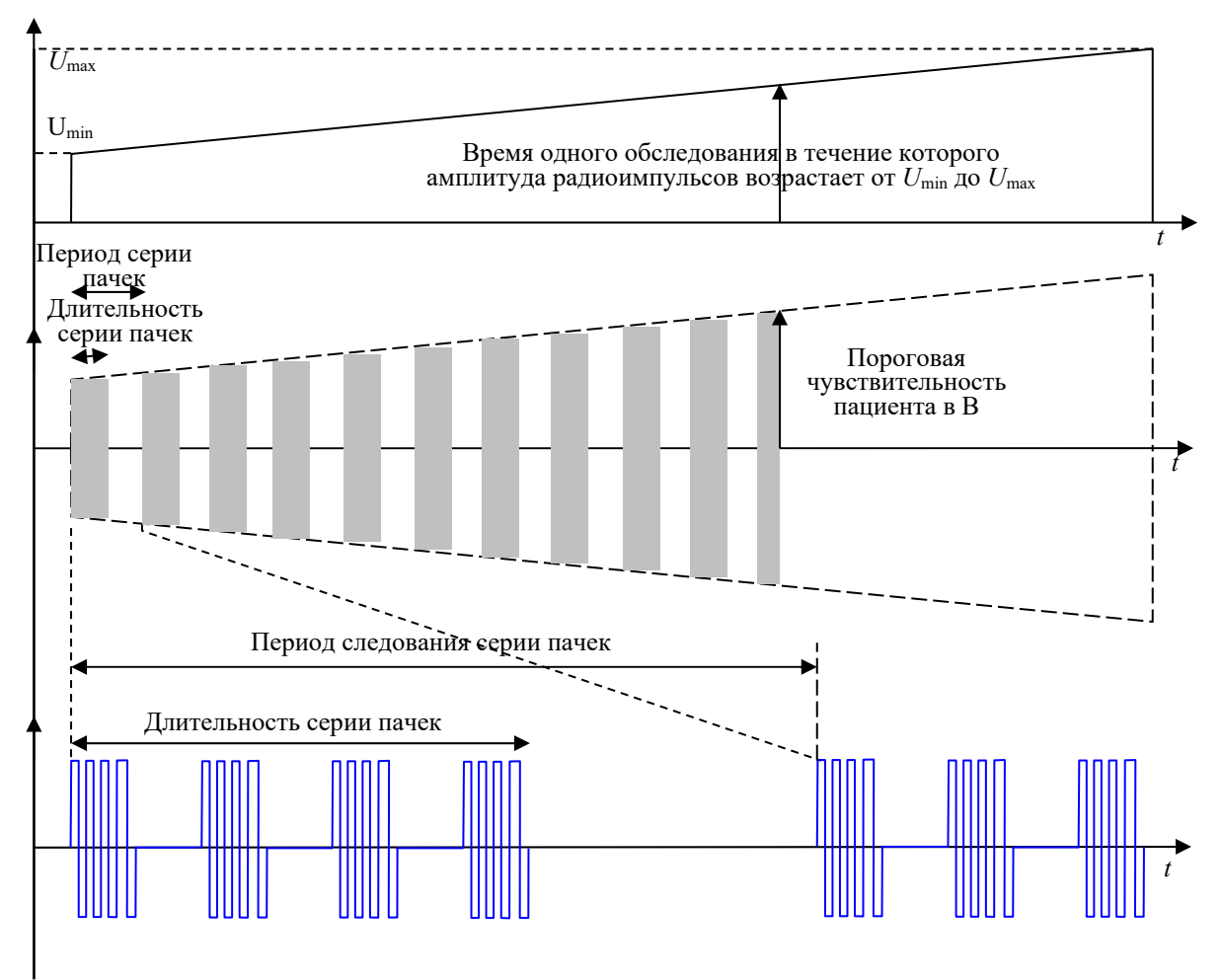

Рис. 1. Диаграмма формирования импульсов для одной серии пачек

Для минимизации создания электрических помех другим устройствам используются пачки импульсов с целым числом периодов, чтобы постоянная составляющая каждой пачки была равна нулю. Частоту следования этих импульсов в пачке следует выбирать > 30 кГц, чтобы создаваемые ими наводки хорошо подавлялась входными низкочастотными цепями усилителей биопотенциалов других блоков. Поэтому в состав разработанного блока входит микропроцессор STM32 и гальванически развязанный формирователь радиоимпульсов с управляемой амплитудой от 40 до 160 В.

Формирование сигналов управления осуществляется тремя таймерами микропроцессора. Первый из них служит для задания необходимого напряжения питания формирователя радиоимпульсов. Второй формирует сигнал, разрешающий триггеру этого формирователя генерировать пачку радиоимпульсов. Третий – формирует меандр с частотой 100 кГц, который служит тактовым сигналом для триггера, который формирует пачки радиоимпульсов с частотой 50 кГц.

Для сокращения времени обследования предложено вместо пилообразно нарастающего напряжения пачек радиоимпульсов, как показано на рис.1, использовать алгоритм его скачкообразного повышения с использованием увеличенного шага  $\Delta U$ . После первой двигательной реакции пациента на раздражение, т. е. после нажатия им кнопки, амплитуда снижается на *U* и формируется уточняющая серия радиоимпульсов с малым шагом приращения амплитуды. После определения порога формируются пачки радиоимпульсов для измерения времени реакции. Временная задержка между ними задаётся по псевдослучайному закону для исключения привыкания.

Для управления созданным микропроцессорным модулем была разработана многопоточная программа на языке программирования C# с необходимым графическим интерфейсом и бинарный протокол связи между компьютером и микропроцессором по USB интерфейсу. Дополнительно для обеспечения удобства работы с комплексом была создана база данных для хранения и дальнейшего анализа результатов обследований.

Созданное программное обеспечение верхнего уровня предусматривает возможность работы оператора в процессе обследования со списком испытуемых или пациентов, который можно дополнять или изменять. После выбора испытуемого и типа обследования оператор может задать необходимые параметры обследования, запустить его, а при необходимости, принудительно завершить. Результаты проведенного обследования сохраняются в базу данных с возможностью редактирования.

Одной из главных целей компьютеризированного комплекса является отслеживание изменений функциональных показателей пациента на длительном промежутке времени. Поэтому в программе верхнего уровня обеспечена возможность удобной визуализации представления новых и проведенных ранее результатов обследований в виде таблиц и графиков. Для этих представлений предусмотрены фильтры по отдельным измеряемым характеристикам и типам измерений и возможность работать одновременно с несколькими зависимостями. Структура созданной базы данных представлена на рис. 2. В таблице Patients хранятся сведения о пациенте, а в таблице Measures – данные о проведённых обследованиях. С помощью атрибута ID\_Measure, который связывает таблицу MeasuredData с таблицей Measure, можно просматривать значения зарегистрированных при обследованиях характеристик.

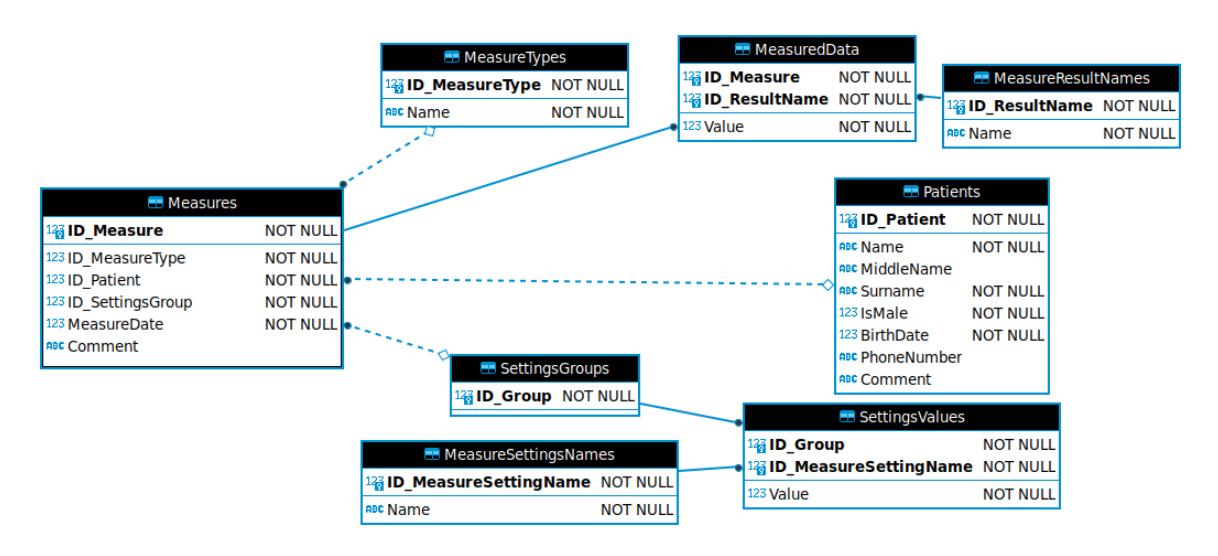

*Рис. 2*. Схема созданной базы данных

Таким образом, предложена методика определения порога чувствительности к раздражению кожи конечностей человека электрическим током, которая минимизирует время обследования и болевые ощущения пациента. Создан макетный образец аппаратуры с необходимым программным обеспечением. Его апробация показала, что для серии из 5 циклов измерений с допустимым временем реакции в 1 секунду можно определять пороговую чувствительность к раздражению электрическим током меньше чем за полторы минуты с оперативным усреднением результатов для повышения их достоверности.

- 1. Lautenbacher S. et al. Age changes in pain perception: a systematic-review and metaanalysis of age effects on pain and tolerance thresholds // Neuroscience & Biobehavioral Reviews. 2017. V. 75. P. 104–113.
- 2. Farrell M. J. Age-related changes in the structure and function of brain regions involved in pain processing // Pain Medicine. 2012. V. 13. №. 2. P. S37–S43.
- 3. Fish R.M. and Geddes L.A. Conduction of electrical current to and through the human body: a review // Eplasty. 2009. V. 9. P. 407-421.

# **КОМПЬЮТЕРИЗИРОВАННАЯ СИСТЕМА ДЛЯ КОМПЛЕКСНОЙ ОЦЕНКИ ПАРАМЕТРОВ СЕНСОРНЫХ СИСТЕМ И МИКРОЦИРКУЛЯЦИИ**

### **А. В. Лебедевский**

### *Белорусский государственный университет, г. Минск E-mail: lebedevskiys@yandex.by*

Рассмотрена концепция создания компьютеризированной системы для оценки простейших функциональных показателей сенсорных систем и микроциркуляции человека, предназначенной для периодического массового скрининга населения с целью выявления их нарушений на стадии доклинических проявлений.

Ключевые слова*: сенсорные системы, микроциркуляция, функциональные показатели, программно-аппаратный диагностический комплекс.* 

Актуальным направлением совершенствования ранней диагностики нарушений состояния здоровья является выявление снижения функциональных показателей систем организма, когда человек еще не замечает объективных признаков ухудшения его состояния. Исследования показывают, что ухудшение микроциркуляции крови сопровождается нарушением тканевого метаболизма и постепенным ухудшением функций таких органов-мишеней как, мозг, сердце, почки, сетчатка глаза [1, 2]. Очевидно, что для повышения эффективности ранней диагностики подобных нарушений необходим поиск перспективных технических решений и создание диагностической аппаратуры, которые могли бы обеспечить возможность проведения массового периодического скрининга населения, на основе критерия – полезность для ранней диагностики, цена и стоимость использования. Поэтому при создании соответствующей аппаратуры целесообразно использовать методологический подход, основанный на компьютеризированных методиках определения наиболее значимых параметров, которые имеют потенциал широкого применения в практической деятельности медицинских учреждений.

Вместо устаревшей концепции – разработка автономных диагностических устройств, работающих самостоятельно, необходимо использовать потенциальные возможности современной компьютерной и микропроцессорной техники, позволяющие создавать комплексы, обеспечивающие простоту и оперативность скринингового обследования населения. Примером такого подхода является компьютеризированная система комплексной оценки параметров сенсорных систем и процессов микроциркуляции крови, которая создается на кафедре квантовой радиофизики и оптоэлектроники БГУ. Функциональная схема этого комплекса приведена на рис. 1. С его помощью можно определять простейшие временные и пороговые значения сенсомоторной реакции нервной системы на внешние воздействия на организм и ряд параметров микроциркуляции, а именно:

- время и порог тактильной чувствительности кожи конечностей при применении реле для оценки промежутка времени между формированием тактильного ощущения при щелчке реле и реакции пациента путем нажатия кнопки прерывания, возможно и применение вибрационного воздействия, которое позволит выявить порог ощущения вибраций без оценки времени реакции;

- время и порог болевой чувствительности при раздражении участка кожи конечностей токовым радиоимпульсом с регулируемой амплитудой и частотой несущей около 50 кГц или излучением полупроводникового лазера с длиной волны 460 нм для формирования болевого ощущения при нагреве тканей мощным лазерным импульсом;

- время реакции и порог слуховой чувствительности правого и левого уха при подаче звуковых сигналов с разной частотой несущей и нарастающей амплитудой звуковых колебаний;

- порог реакции зрачка на возрастающую освещенность глаза излучением синего цвета, формируемого кольцом из светодиодов, устанавливаемым на объективе видеокамеры, с помощью которой регистрируется начало сужения зрачка;

- среднюю оксигинацию гемоглобина крови кислородом и гидратацию подкожных тканей путем обработки регистрируемой управляемой видеокамерой пространственного распределения относительных значений яркости  $L(\lambda_k, x, y)$  обратно рассеянного зондирующего излучения, ко-<br>торое вводится в биологическую ткань поочередно шестью сверхъяркими светодиодами;

- динамическую остроту зрения, т. е. значение времени в мс, требуемого на опознание направления разреза оптотипа в виде изображения черного кольца Ландольта, которое с максимально возможной скоростью (без видимого смазывания изображения кольца) перемещается на экране монитора компьютера при учете статической остроты зрения.

Предлагаемый комплекс будет дополнен неинвазивной спектральной аппаратурой для исследования параметров микроциркуляторного русла кровеносной системы методами диффузной отражательной спектроско-<br>пии с пространственным разрешением. Это позволит с помощью функциональных тестов оценивать состояние мелких сосудов и их реакцию на комплексные воздействия (физическая нагрузка, холодовые пробы, перекрытие кровяного потока и т. д.), что даст ценную информацию о состоянии микроциркуляторного русла конкретного пациента.

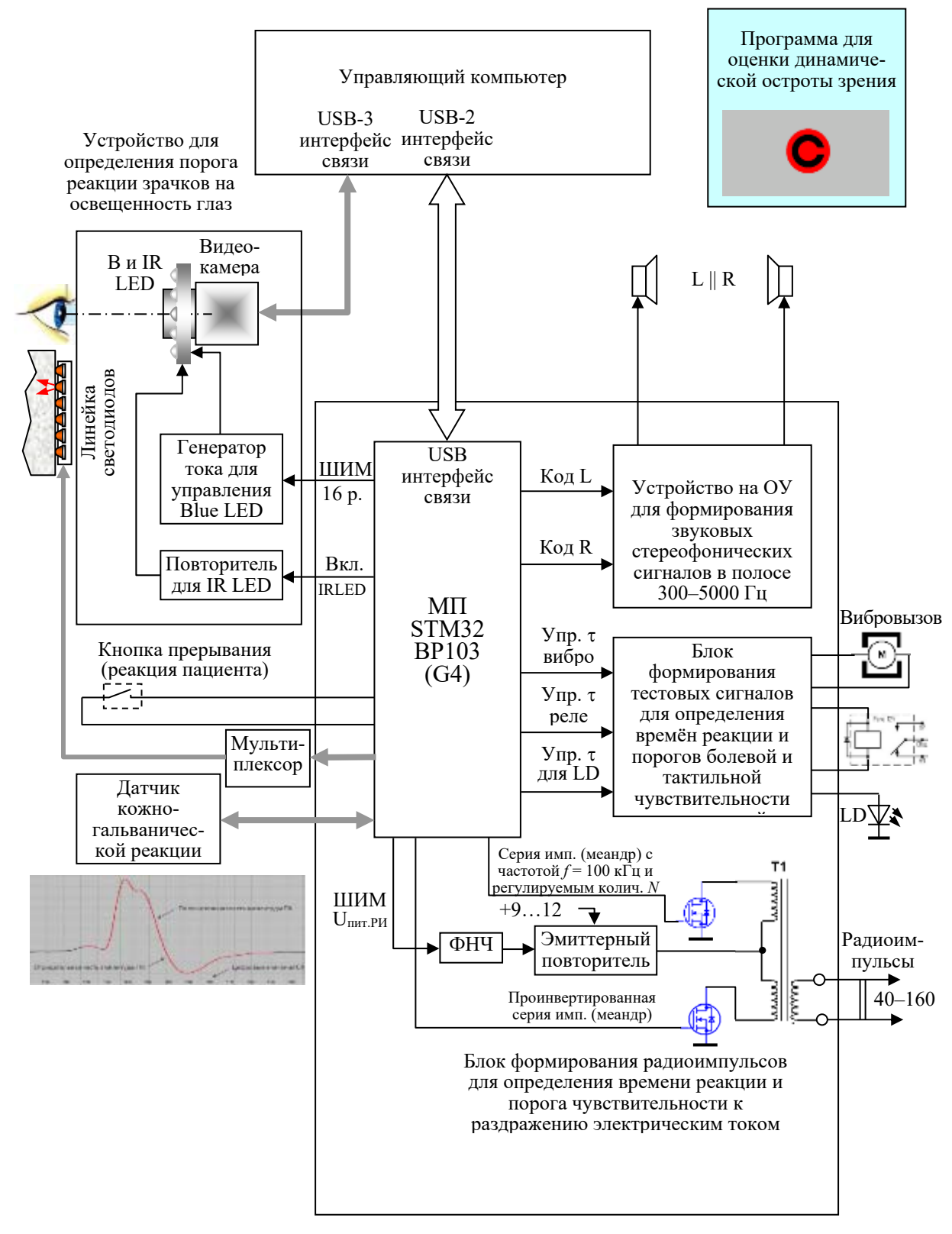

Рис. 1. Функциональная схема компьютеризированной системы для оценки параметров сенсорных систем и микроциркуляции организма человека

Наличие этого комплекса позволит оперативно проводить необходимые физиологические исследования и оптимизировать алгоритмы формирования тестовых воздействий и оценки необходимых функциональных показателей. В качестве примера можно привести методику определения времени реакции и порога слуховой чувствительности.

Оценка слуховой чувствительности проводится отдельно для каждого уха, согласно рекомендациям NIOSH [3]. Ощущение субъективного воздействия *S* согласно закону Вебера-Фехнера, зависит от логарифма интенсивности воздействия *I*, т. е. *S* = *k*ln*I* + *b*, где *k* и *b* – константы. Так как органы слуха работают как сенсоры энергии воздействия и абсолютный порог слышимости на частоте 1 кГц соответствует звуковому давлению  $P_0 = 2.10^{-5}$  Па, то при использовании логарифмической шкалы порог слышимости  $S = 10\lg(P^2/P_0^2)$  составляет 0 дБ. С целью снижения требований к аппаратуре, формирующей звуковые колебания, длительность импульсов выбирается небольшой в пределах = 20–30 мс, что позволяет на порядок увеличить *P* по сравнению с  $\tau = 200-300$  мс. Частота звука выбрана равной 4 кГц, поскольку с возрастом наблюдается снижение слуховой чувствительности к более высоким частотам.

Звуковые стимулы формируются динамиками, которые располагаются на расстоянии 10 см от правого и левого уха испытуемого или пациента. При исследовании на соответствующий динамик со случайной задержкой подается серия из 5 импульсов однотональных звуковых колебаний с регулируемой амплитудой. Пациент при ощущении звука должен нажать на кнопку. Применяется адаптивный лестничный (вверх-вниз) способ регулировки амплитуды сигналов, подаваемых на динамик, учитывающий реакцию пациента на предыдущие стимулы и эффект гистерезиса. Оценивается вначале пороговая чувствительность, а затем время реакции.

Таким образом, предложена концепция формирования компьютеризированной системы для комплексной оценки параметров нервных проводящих путей и состояния микроциркуляторного русла сосудисто-сердечной системы, проведено моделирование ее отдельных блоков, созданы соответствующие макетные образцы и проведена апробация их работоспособности.

- 1. Kimura J. Electrodiagnosis in Diseases of Nerve and Muscle / Oxford University Press. 2013. 1176 p.
- 2. Кубарко А. И., Переверзев В. А. Семенович А. А. Нормальная физиология : учебник. В 2 ч. Ч. 1 // Минск : Вышэйшая школа, 2013. – 542 с.
- 3. Criteria for a Recommended Standard [Электронный ресурс] Режим доступа: https://www.cdc.gov/niosh/docs/98-126/pdfs/98-126.pdf?id=10.26616/ NIOSHPUB98126 – Дата доступа: 30.05.2021

# **CNV АНАЛИЗ ДАННЫХ NGS БЕЛОРУССКИХ ПАЦИЕНТОВ О. Д. Левданский, Р. С. Шулинский, Е. А. Мишук**

*Институт генетики и цитологии Национальной академии наук Беларуси, Минск, Республика Беларусь E-mail: o.liaudanski@igc.by* 

С помощью программы ClinCNV проведен поиск CNV у 262 индивидов. Определены множественные CNV, ассоциированные с различными типами патологии. Выявленные CNV представляют собой потенциальные маркеры для определения предрасположенности к данным типам заболеваний. Показано, что наличие делеций, затрагивающих гены цинковых пальцев способствуют повышению риска развития невынашивания при беременности, в то время как дупликации в данных генах, наоборот, являются протективными в отношении данной патологии. Выявлено, что дупликации, затрагивающие широкий спектр генов, могут являться маркерами риска развития эпилепсии, в то время как делеции некоторых генов, встречающиеся в человеческой популяции, у пациентов с эпилепсией практически не обнаруживаются.

Ключевые слова: *NGS, CNV, эпилепсия, невынашивание при беременности, нефропатология, некоронарогенные заболевания сердца, кардиопатология*

Бурное развитие геномных технологий за последние 10 лет позволило продемонстрировать весомый вклад вариаций числа копий (CNV) в генетическое разнообразие человеческого генома [1], равно как и в развитие целого ряда заболеваний, таких как аутизм [2], шизофрения [3], эпилепсия [4] и др. CNV представляют собой тип структурных вариаций с аномальным числом копий фрагментов, как правило, большого размера и приводящих к увеличению (дупликации и инсерционные транспозиции) или уменьшению (делеции) уровня экспрессии определенных белков. В среднем в геноме человека может содержаться несколько тысяч CNV, суммарная протяженность которых может измеряться мегабазами [5]. CNV могут затрагивать один или несколько генов и представлять собой рецессивный или доминантный аллель, который может повреждать кодирующий регион или влиять на уровень его экспрессии.

В исследование были включены данные NGS (полный экзом или расширенный клинэкзом) 262 индивидов: 23 пациентов с эпилепсией, 55 - с невынашиванием при беременности, 31 - с некоронарогенной патологией сердца, 13 - с кардиопатологией другого типа, 68 - с почечной недостаточностью, 72 - без патологии.

Использованное ПО: FastQC, Trimmomatic, BWA, samtools, bedtools, GATK (пакет AddOrReplaceReadGroups), ClinCnv, R (пакет CNVRanger), Python (библиотеки numpy, seaborn, pandas).

Наиболее интересные закономерности удалось выявить для пациентов с невынашиванием при беременности и эпилепсией. Так, CNV анализ

данных пациентов с невынашиванием при беременности выявил 2774 локуса, ассоциированных с данной патологией. В таблице 1 представлены 10 CNV, для которых показан наиболее высокий уровень значимости при сравнении с контрольной выборкой, а на рисунке 1 представлено распределение степени вероятности ошибки при тестировании гипотезы об отсутствии связи обнаруженных CNV с риском развития невынашивания по хромосомам.

Значимую ассоциацию с риском развития невынашивания при беременности продемонстрировал целый ряд белков, содержащих мотивы «цинковых пальцев», локализованных на 19 хромосоме, - из 20 локусов с наибольшим уровнем значимости 14 включают гены данного типа. Что характерно, для всех генов наличие дупликации чаще было выявлено в контрольной группе, т. е. являлось протективным. В то же время делеции в генах белков с мотивами «цинковых пальцев» с большей частотой обнаруживались в группе пациентов, что свидетельствует в пользу того, что делеции в данных генах являются факторами риска развития невынашивания. Аналогичная взаимосвязь была показана для делеций в ряде других генов, например, MACF1; делеции в этих генах также с большей частотой встречались среди пациентов. Дупликация в гене NBPF1 была выявлена только в контрольной группе.

*Таблица 1* 

| $N_2$ | Начало   | Конец    | Размер | Ген               | Тип        | P-value    | Частота у | Частота у |
|-------|----------|----------|--------|-------------------|------------|------------|-----------|-----------|
| xp.   |          |          |        |                   |            |            | пациентов | контролей |
| 19    | 24097748 | 24116621 | 18873  | ZNF726            | <b>DUP</b> | 8,23E-21   | 0,018     | 0,073     |
| 19    | 22496472 | 22499978 | 3506   | <b>ZNF729</b>     | <b>DUP</b> | $2,13E-20$ | 0,018     | 0,073     |
|       | 39784123 | 39800062 | 15939  | MACF1             | DEL        | 3,33E-20   | 0,56      | 0,092     |
| 19    | 21365897 | 21366839 | 942    | ZNF431            | <b>DUP</b> | $4,6E-20$  | 0.0       | 0,073     |
| 6     | 56462537 | 56473692 | 11155  | <b>DST</b>        | DEL        | 7,69E-20   | 0.65      | 0,17      |
| 19    | 24309630 | 24310494 | 864    | ZNF254            | <b>DUP</b> | 1,12E-19   | 0.0       | 0,068     |
| 13    | 40261721 | 40326765 | 65044  | COG <sub>6</sub>  | DEL        | 5,65E-19   | 0.55      | 0,11      |
| 19    | 22157459 | 22272244 | 114785 | ZNF208, ZNF257    | <b>DUP</b> | $1,1E-18$  | 0,036     | 0,049     |
| 19    | 21476074 | 21476514 | 440    | <b>ZNF708</b>     | <b>DUP</b> | $6,9E-18$  | 0.0       | 0,073     |
| 11    | 85422154 | 85438181 | 16027  | SYTL <sub>2</sub> | DEL        | 2,05E-17   | 0.53      | 0,078     |

**Наиболее значимые CNV у пациентов с невынашиванием при беременности** 

CNV анализ данных NGS пациентов с эпилепсией выявил 810 локусов, ассоциированных с данной патологией. В таблице 2 представлены 10 CNV с наиболее высоким уровенем значимости, а на рисунке 2 представлено распределение степени вероятности ошибки.

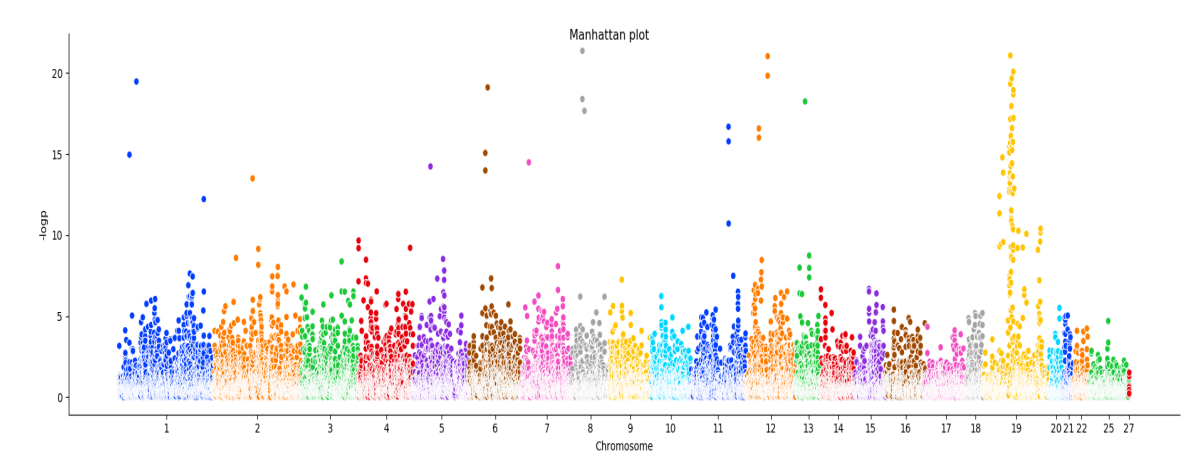

Рис. 1. Распределение степени вероятности ошибки при тестировании гипотезы об отсутствии связи обнаруженных CNV с риском развития невынашивания при беременности по хромосомам

Среди 20 CNV локусов, показавших наибольшую ассоциацию с вероятностью развития эпилепсии оказались только дупликации, все они с большей частотой встречались в группе пациентов. В целом число ассоциированных делеций оказалось более чем на порядок ниже числа дупликаций, и, как правило, все они были выявлены только в контрольной выборке.

Таблица 2

| $N_2$<br>xp. | Начало    | Конец     | Размер     | Ген               | Тип        | P-value      | Частота у<br>пациентов | Частота у<br>контролей |
|--------------|-----------|-----------|------------|-------------------|------------|--------------|------------------------|------------------------|
| 16           | 3076506   | 3077084   | 578        | THOC <sub>6</sub> | <b>DUP</b> | 5,57E-<br>09 | 0,17                   | 0,0042                 |
| $\mathbf{1}$ | 47411913  | 47412734  | 821        | COL6A1            | <b>DUP</b> | 8,57E-<br>09 | 0,13                   | 0,0                    |
| 1            | 109792995 | 109793455 | 460        | CELSR2            | <b>DUP</b> | 8,57E-<br>09 | 0,17                   | 0,017                  |
| 6            | 2826983   | 3017077   | 190<br>094 | <b>ELOB</b>       | <b>DUP</b> | 8,57E-<br>09 | 0,13                   | 0,0084                 |
| 3            | 50378830  | 50380096  | 266        | ZMYND10           | <b>DUP</b> | 8,57E-<br>09 | 0,13                   | 0,0                    |
| $\mathbf{1}$ | 130784150 | 130785836 | 1686       | SNX19             | <b>DUP</b> | 8,57E-<br>09 | 0,13                   | 0,0084                 |
| 1            | 6526118   | 6530466   | 4348       | TNFRSF25, PLEKHG5 | <b>DUP</b> | 8,57E-<br>09 | 0,13                   | 0,0084                 |
| 5            | 40581462  | 40584369  | 2907       | PLCB <sub>2</sub> | <b>DUP</b> | 8,57E-<br>09 | 0,13                   | 0,0042                 |
| 6            | 31120641  | 31122720  | 2079       | <b>CKDK</b>       | <b>DUP</b> | 8,57E-<br>09 | 0,13                   | 0,0                    |
| 8            | 145157943 | 145161579 | 3636       | <b>ARPIN</b>      | <b>DUP</b> | 8,57E-<br>09 | 0,13                   | 0,0042                 |

Наиболее значимые CNV у пациентов с эпилепсией

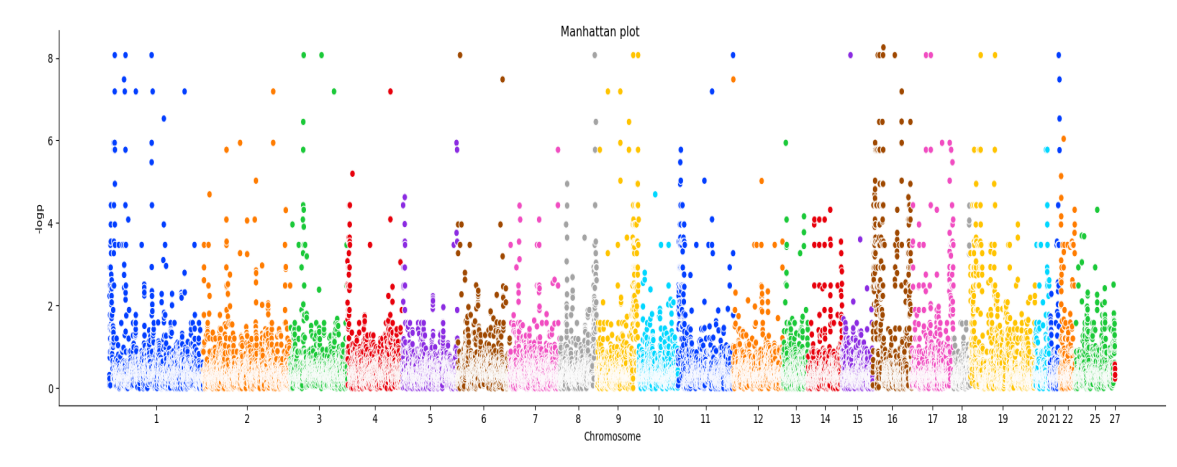

Рис. 2. Распределение степени вероятности ошибки при тестировании гипотезы об отсутствии связи обнаруженных CNV с риском развития эпилепсии по хромосомам

Исходя из полученных результатов можно сделать вывод, что наличие делеций, затрагивающих гены белков, содержащих мотивы «цинковых пальцев», ассоциировано с повышенным риском развития невынашивания при беременности, в то время как дупликации в данных генах, наоборот, чаще встречаются в контрольной группе. Также было показано, что дупликации, затрагивающие широкий спектр генов, являются маркерами риска развития эпилепсии, в то время как делеции некоторых генов, встречающиеся в человеческой популяции, у пациентов с эпилепсией практически не обнаруживаются.

Авторы выражают благодарность сотрудникам лабораторий экологической генетики и биотехнологии и нехромосомной наследственности за предоставленные данные NGS.

- 1. Sebat J. et al. Large-scale copy number polymorphism in the human genome // Science. 2004. Vol. 305. P. 525-528.
- 2. Chung B. H., Tao V. Q., Tso W. W. Copy number variation and autism: new insights and clinical implications // Journal of the Formosan Medical Association. 2014. Vol. 113. P. 400-408.
- 3. Castellany C.A. et al. Copy number variation distribution in six monozygotic twin pairs discordant for schizophrenia // Twin Research and Human Genetics. 2014. Vol.  $17. - P$ . 108-120.
- 4. Olson H. et al. Copy number variation plays an important role in clinical epilepsy // Annals of Neurology. 2014. Vol. 75. P. 943-958.
- 5. Abel H.J., Duncavage E.J. Detection of structural DNA variation from next generation sequencing data: a review of informatic approaches // Cancer Genetic. 2013. Vol. 206.  $P.432-440.$
### **ИДЕНТИФИКАЦИЯ И КЛАССИФИКАЦИЯ БАКТЕРИАЛЬНЫХ ТРАНСКРИПЦИОННЫХ ФАКТОРОВ**

### **Е. А. Николайчик, П. В. Вычик**

*Белорусский государственный университет, Минск, Беларусь E-mail: nikolaichik@bio.bsu.by* 

Разработан метод автоматической идентификации и классификации бактериальных ДНК-связывающих транскрипционных факторов. Метод корректно определяет принадлежность транскрипционных факторов к 74 семействам и трем суперсемействам и превосходит по своей чувствительности и селективности имеющиеся решения. Метод реализован в рамках программы анализа транскрипционной регуляции бактерий SigmoID и является частью автоматизированного конвейера аннотации операторных элементов в бактериальных геномных последовательностях. Открытый код разработки и исполняемые файлы доступны в репозитории github.com/nikolaichik/sigmoid.

Ключевые слова: *транскрипционный фактор, оператор, аннотация бактериальных геномов.* 

Существенным недостатком депонированных в базах данных последовательностей бактериальных геномов является неполная аннотация регуляторного компонента, включая гены транскрипционных факторов и сайты их связывания с ДНК (операторы и промоторы). В большинстве случаев имеется только общая аннотация части транскрипционных факторов без детализации их функций или хотя бы принадлежности к определенному семейству, многие транскрипционные факторы в принципе не аннотированы как таковые, а аннотация распознаваемых ими операторов и промоторов почти всегда отсутствует.

Отсутствие аннотации регуляторных элементов в геномных последовательностях затрудняет работу с соответствующими штаммами, в особенности все, что связано с адаптацией бактерии к меняющимся условиям (в том числе в ходе колонизации эукариотических организмовхозяев). Актуальность регуляторной информации подчеркивают наблюдения о том, что в транскриптомных экспериментах с достаточной глубиной покрытия не удается детектировать экспрессию до половины бактериальных генов. Полная аннотация регуляторного компонента генома позволит понять, в каких условиях может экспрессироваться большинство генов. Такое понимание актуально не только для фундаментальных исследований, но и в практических целях (например, при конструировании штаммов-продуцентов для биотехнологических производств).

Разработанный нами ранее программный пакет SigmoID предназначен для идентификации и аннотации регуляторных последовательностей в бактериальных геномах [1]. В версии 2 SigmoID добавлены возможности анализа и аннотации регуляторных последовательностей экспериментально неохарактеризованных транскрипционных факторов [2], однако такой анализ выполнялся только для избранных семейств транскрипционных факторов, представленных в библиотеке программы. В настоящей работе эти возможности дополнены полноценным модулем для идентификации, классификации и аннотации транскрипционных факторов, что минимизирует вероятность пропуска важных транскрипционных регуляторов и максимально приближает анализ регуляторной информации к полногеномному.

Основу классификатора составляет библиотека скрытых марковских моделей ДНК-связывающих доменов бактериальных транскрипционных факторов. По возможности использованы калиброванные модели из баз данных PFAM, SMART и TIGRFAMs [3-5]. Отбор моделей производился путем сканирования коллекции изученных транскрипционных факторов из баз данных RegulonDB, CollecTF, Prodoric2, CoryneRegNet, DBTBS [6-10]. Дополнительно транскрипционные факторы были идентифицированы в протеомах модельных штаммов бактерий с помощью алгоритма глубокого обучения DeepTFactor [11] с последующей детальной верификацией каждого нового транскрипционного фактора. Из коллекции транскрипционных факторов удалялись белки без ДНК-связывающего домена, нуклеоид-связывающие белки, рекомбиназы и метилазы. При отсутствии подходящей модели выполнялись поиск гомологов исследуемых транскрипционных факторов, множественное выравнивание с опорой на имеющиеся 3D-структуры с помощью алгоритма T-Coffee Expresso [12] и последующим редактированием и построением соответствующей скрытой марковской модели. Для трех семейств (MarR, XRE и MerR) на основании тщательного анализа удалось снизить пороговые битовые значения для идентификации с помощью этих моделей транскрипционных факторов соответствующих суперсемейств и сокращения числа необходимых моделей. Полученная таким образом НММ-библиотека имеет в своем составе 77 моделей (64 PFAM, 4 SMART, 2 TIGR, 7 сконструированных в этой работе) и способна идентифицировать большинство известных бактериальных транскрипционных факторов.

Для идентификации транскрипционных факторов с помощью полученных скрытых марковских моделей применяется программа hmmscan из пакета HMMER [13], а принадлежность к определенному семейству определяется по критерию e-value результатов поиска hmmsearch с моделью соответствующего ДНК-связывающего домена. Пользовательский интерфейс и вывод результатов классификации в табличном формате (рис. 1) реализованы в среде разработки Хојо. Соответствующие функ-

ции включены в открытый код программы SigmoID и доступны из репозитория github.com/nikolaichik/sigmoid.

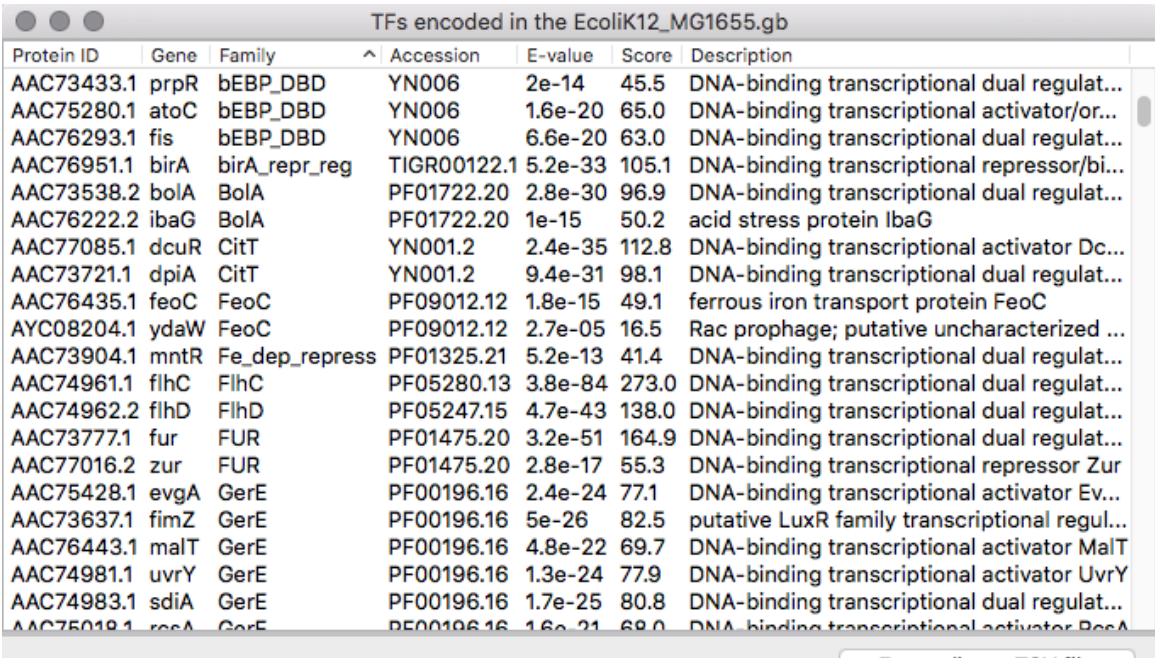

Total count of TFs: 303. Hmm library version: Full\_version

Export list to TSV file

Рис. 1. Табличное представление результата работы классификатора транскрипционных факторов в программе SigmoID

Сравнение с имеющими аналогичный функционал ресурсами показывает большую чувствительность разработанного классификатора. Так, для наиболее изученного модельного организма Escherichia coli известный ресурс Р2ТF [14] определяет 273 транскрипционных фактора, тогда как наш классификатор - 303. (валидация результатов проводилась на основе доступных в литературе экспериментальных данных).

Для 28 семейств (включая три суперсемейства) транскрипционных факторов, имеющих известные структуры комплексов фактора с оператором с помощью ресурса Interaction service портала NPIDB [15] идентифицированы аминокислотные остатки, специфически распознающие азотистые основания нуклеотидов в составе операторов, что делает их пригодными для непосредственного использования в конвейере идентификации операторных последовательностей de novo версии 2 программы SigmoID.

- 1. Nikolaichik Y., Damienikan A.U. SigmoID: a user-friendly tool for improving bacterial genome annotation through analysis of transcription control signals // PeerJ. 2016. Vol. 4 P. E2056. DOI: 10.7717/peerj.2056
- 2. Nikolaichik Y., Vychik P. Genome-wide inference of bacterial transcription factor binding sites: new method and its applications // BMC Bioinformatics. 2020. Vol. 21, № S20. P. O2. DOI: 10.1186/s12859-020-03838-2
- 3. Finn R.D. et al. The Pfam protein families database: towards a more sustainable future // Nucleic Acids Research. 2016. Vol. 44, № D1. P. D279–D285. DOI: 10.1093/nar/gkv1344
- 4. Letunic I., Bork P. 20 years of the SMART protein domain annotation resource // Nucleic Acids Research. 2018. Vol. 46, № D1. P. D493–D496. DOI: 10.1093/nar/gkx922
- 5. Haft D.H. et al. TIGRFAMs and Genome Properties in 2013 // Nucleic Acids Research. 2012. Vol. 41, № D1. P. D387–D395. DOI: 10.1093/nar/gks1234
- 6. Santos-Zavaleta A. et al. RegulonDB v 10.5: tackling challenges to unify classic and high throughput knowledge of gene regulation in E. coli K-12 // Nucleic Acids Research. 2019. Vol. 47, № D1. P. D212–D220. DOI: 10.1093/nar/gky1077
- 7. Kılıç S. et al. CollecTF: a database of experimentally validated transcription factorbinding sites in Bacteria // Nucleic Acids Research. 2013. Vol. 42, № D1. P. D156– D160. DOI: 10.1093/nar/gkt1123
- 8. Dudek C.-A., Jahn, D. PRODORIC: state-of-the-art database of prokaryotic gene regulation // Nucleic Acids Research. 2022. Vol. 50, № D1. P. D295–D302. DOI: 10.1093/nar/gkab1110
- 9. Parise M.T.D. et al. CoryneRegNet 7, the reference database and analysis platform for corynebacterial gene regulatory networks // Scientific Data. 2020. Vol. 7, № 1. P. 142. DOI: 10.1038/s41597-020-0484-9
- 10. Sierro N. et al. DBTBS: a database of transcriptional regulation in Bacillus subtilis containing upstream intergenic conservation information // Nucleic Acids Research. 2008. Vol. 36, № Suppl\_1. P. D93–D96. DOI: 10.1093/nar/gkm910
- 11. Kim G.B. et al. DeepTFactor: A deep learning-based tool for the prediction of transcription factors // Proceedings of the National Academy of Sciences. 2021. Vol. 118, № 2. P. E2021171118. DOI: 10.1073/pnas.2021171118
- 12. Armougom F. et al. Expresso: automatic incorporation of structural information in multiple sequence alignments using 3D-Coffee // Nucleic Acids Research. 2006. Vol. 34, № Web server. P. W604–W608. DOI: 10.1093/nar/gkl092
- 13. Finn R.D., Clements J., Eddy S.R. HMMER web server: interactive sequence similarity searching // Nucleic Acids Research. – 2011. Vol. 39, № Suppl 2. P. W29–W37. DOI: 10.1093/nar/gkr367
- 14. Ortet P. et al. P2TF: a comprehensive resource for analysis of prokaryotic transcription factors // BMC Genomics. 2012. Vol. 13, № 1. P. 628. DOI: 10.1186/1471-2164-13- 628

### АЛГОРИТМ ПОИСКА «ЦИФРОВЫХ ДВОЙНИКОВ» В БАЗАХ ДАННЫХ РЕНТГЕНОВСКИХ ИЗОБРАЖЕНИЙ

### Д. В. Сизова, В. А. Ковалев

Белорусский государственный университет, Минск, Беларусь E-mail: darva.sizova31@gmail.com

В последние годы остро стоит проблема защиты личных данных, к которым, в свою очередь, относятся медицинские изображения. Ввиду человеческого фактора, не исключены ошибки при внесении изображений врачом в базу данных, что влечет за собой необходимость разработки алгоритма, позволяющего извлекать из базы изображения, принадлежащие одному человеку. Целью данной работы является разработка и сравнение алгоритмов поиска похожих изображений в базе данных на примере рентгеновских снимков легких.

Ключевые слова: биоинформатика, сиамская нейронная сеть, рентгеновские изображения.

Введение. В настоящее время существует ряд алгоритмов для сопоставления изображений, различающихся по точности и производительности, начиная с поиска классических признаков изображения, заканчивая моделями глубокого обучения, на которых основано большое количество современных алгоритмов компьютерного зрения.

В основу нашего алгоритма сопоставления изображений легла сиамская нейронная сеть, которая для двух входных изображений определяет то, насколько они близки на основании расстояния между векторами признаков, соответствующими данным изображениям. Она представляет собой две идентичные подсети, выходами которых являются вектора признаков, за которыми следует слой вычисления Евклидова расстояния между полученными векторами. В качестве функции потерь была выбрана функция контрастных потерь, побуждающая пары снимков одного человека (положительные) находиться близко друг к другу в пространстве признаков, в то же время отдаляя пары снимков разных людей (негативные):

 $l(x_i, x_j, z_{ij}) = (1 - z_{ij}) ||h_i - h_j||_2^2 + z_{ij} max(0, \tau - ||h_i - h_j||_2^2)$ где  $x_i$ ,  $x_j$  – входные изображения,  $h_i$ ,  $h_j$  – соответствующие им вектора признаков,  $z_{ij}$  – метка пары (0, если положительная, и 1 в противном случае),  $\tau$  – заранее заданный порог.

Для изображений базы данных хранятся заранее найденные вектора признаков, которые попарно сравниваются с вектором признаков входного изображения.

Эксперименты. В исходном наборе данных имелось порядка 94 тысяч рентгеновских снимков легких мужчин и женщин возрастом от 18 до

50 лет. Половина данных вошла в состав положительных пар, из другой половины случайным образом были составлены негативные пары. Все изображения были сжаты до размера 224 х 224 пикселя.

**Выбор порога и архитектуры подсетей.** Для выбора порога из промежутка [0.1, 1.0] с шагом 0.1 была обучена сиамская сеть на основе предобученной сети ResNet-50, произведено сравнение значений площади под ROC-кривой для предсказаний модели на валидационном наборе данных. Наилучших результатов удалось достигнуть при значении  $\tau$  = 0.5.

Далее, было произведено сравнение сети, содержащей подсеть с ResNet-50, с сетью, основанной на архитектуре EfficientNet B4. В случае с ResNet-50 на тестовом наборе площадь под ROC-кривой была равна 0.955, а для модели с EfficientNet B4 она составила 0.94. Таким образом, ResNet-50 была взята за основу подсетей сиамской нейронной сети.

Несмотря на неплохие результаты классификации пар на негативные и позитивные, модель показала себя не лучшим образом при поиске пары для 250 тестовых изображений среди 15000 снимков базы данных (см. таблицу 1), что можно объяснить тем, что в тренировочном наборе изображения негативных пар были слишком различными и сеть не научилась различать похожие изображения, принадлежащие разным людям. Таким образом, появилась необходимость составления более сложных негативных пар изображений.

**Составление негативных пар.** Получить более сложные пары удалось итеративно, используя уже обученную сиамскую модель. На первой итерации были выбраны изображения в количестве равном количеству негативных пар, которое присутствовало ранее в наборе. Для них среди снимков других людей были найдены ближайшие по такому же принципу, как происходит поиск в базе данных. На второй итерации модель была обучена уже на новых парах и, как и ранее, составлены негативные пары. Для этой модели на рисунках 1 и 2 показан пример поиска похожих изображений, полученных при сравнении векторов признаков.

Сравнение моделей, обученных на парах с первой и второй итерации, можно увидеть в таблице 1.

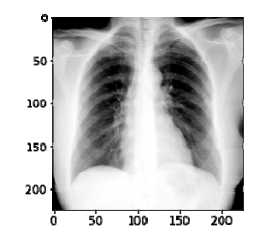

*Рис. 1.* Входное изображение

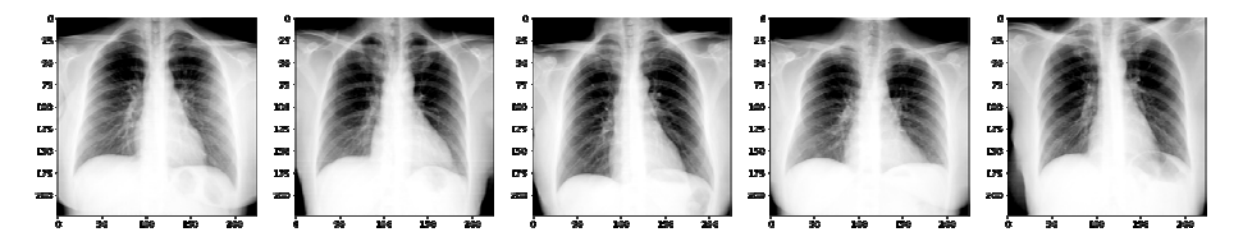

*Рис. 2.* Результат поиска пяти ближайших изображений в базе данных

**Аугментации.** Также, к тренировочным данным были применены аугментации, которые могут улучшить обобщающую способность модели, выступая как способ регуляризации [2]. Были выбраны следующие трансформации снимков: поворот на градус из промежутка [-5, 5] и небольшое увеличение. Как показал эксперимент, прироста точности модели достигнуть не удалось. Результаты можно увидеть в таблице 1.

*Таблица 1* 

| Способ формирова-  | Доля изображений, для которых была найдена пара среди топ-n бли-<br>жайших снимков |       |       |       |       |       |
|--------------------|------------------------------------------------------------------------------------|-------|-------|-------|-------|-------|
| ния пар            |                                                                                    | 10    | 15    | 20    | 25    | 30    |
| Случайно           | 0.004                                                                              | 0.02  | 0.036 | 0.056 | 0.06  | 0.06  |
| Итеративно (1 ит.) | 0.032                                                                              | 0.052 | 0.08  | 0.108 | 0.124 | 0.148 |
| Итеративно (2 ит.) | 0.064                                                                              | 0.104 | 0.156 | 0.204 | 0.224 | 0.256 |
| Итеративно (2 ит.) | 0.068                                                                              | 0.108 | 0.12  | 0.136 | 0.156 | 0.188 |
| $+$ аугментации    |                                                                                    |       |       |       |       |       |

**Результаты поиска пары в зависимости от способа формирования тренировочных данных** 

**Заключение**. В данной работе была рассмотрена нейронная сеть для сопоставления изображений, обученная на различных наборах тренировочных данных, и произведена оценка качества поиска пары для изображений в базе данных. Полученные результаты указывают на недостаточную для использования в прикладных программах точность модели и необходимость дальнейших исследований для ее улучшения или выбора другого подхода получения векторов признаков.

- 1. Melekhov I., Kannala J., Rahtu E. Siamese network features for image matching // 2016 23rd International Conference on Pattern Recognition (ICPR). IEEE, 2016. С. 378-383.
- 2. Zoph B. et al. Learning data augmentation strategies for object detection // European Conference on Computer Vision. Springer, Cham, 2020. С. 566-583.

### **RIBOGROVE - БАЗА ДАННЫХ ПОЛНОРАЗМЕРНЫХ** ПОСЛЕДОВАТЕЛЬНОСТЕЙ ГЕНОВ 16S РРНК ПРОКАРИОТ М. А. Сиколенко<sup>1,2</sup>, Л. Н. Валентович<sup>2,3</sup>

<sup>1</sup>Кафедра системного анализа и компьютерного моделирования РФиКТ, Белорусский Государственный Университет, Минск, Беларусь <sup>2</sup>Лаборатория "Центр аналитических и генно-инженерных исследований", Институт микробиологии НАН Беларуси, Минск, Беларусь 3 Кафедра молекулярной биологии, биологический факультет, Белорусский Государственный Университет, Минск, Беларусь E-mail: sikolenko@bio.bsu.by

Прокариотические гены 16S рРНК являются удобным и часто использующимся филогенетическим маркером. Существующие базы данных последовательностей генов 16S pPHK в основном содержат последовательности ПЦР-ампликонов, которые часто неполны, а иногда содержат артефакты ПЦР. Чтобы дополнить и расширить существующие общедоступные ресурсы, посвящённые разнообразию последовательностей 16S рРНК, была создана RiboGrove - база данных полноразмерных последовательностей генов 16S рРНК, извлечённых из полностью собранных геномов прокариот. Анализ полученных последовательностей позволил, например, оценить внутригеномную изменчивость генов 16S рРНК, а также определить таксоны, чьи гены 16S рРНК не содержат последовательностей анти-Шайн-Дальгарно.

Ключевые слова: SSU rRNA, молекулярная таксономическая классификация микроорганизмов, Шайн-Дальгарно.

Последовательности генов 16S рРНК часто используются для определения видового состава сообществ микроорганизмов и для установления филогенетических связей между отдельными группами прокариот [1]. Для этого используются общедоступные базы данных последовательностей генов 16S рРНК, такие как, например, Silva [2] и RDP [3]. Существующие базы данных естественным образом стремятся максимизировать количество последовательностей, содержащихся в них, и поэтому значительную долю данных в них составляют последовательности, полученные в результате секвенирования ампликонов, полученных путём амплификации ДНК, извлечённой из природных образцов. Вследствие этого последовательности генов, хранящиеся в таких базах данных, часто неполны, а также могут содержать артефакты, сформированные ПЦР [4].

Для преодоления вышеописанных ограничений была создана RiboGrove - общедоступная база данных полноразмерных последовательностей генов 16S рРНК прокариот: бактерий и архей. Последовательности генов были извлечены из полностью собранных геномов отдельных организмов, депонированных в базу данных RefSeq - популярную курируемую базу данных геномных последовательностей.

RiboGrove доступна по адресу http://mbio.bas-net.by/cager/en/ribogrove. На момент подготовки данного текста актуальной является версия RiboGrove 4.210 – четвёртый по счёту выпуск RiboGrove, основанный на данных RefSeq 210 – и именно она описывается в данном тексте. Объём данных, содержащихся в RiboGrove, представлен в Таблице 1.

*Таблица 1* 

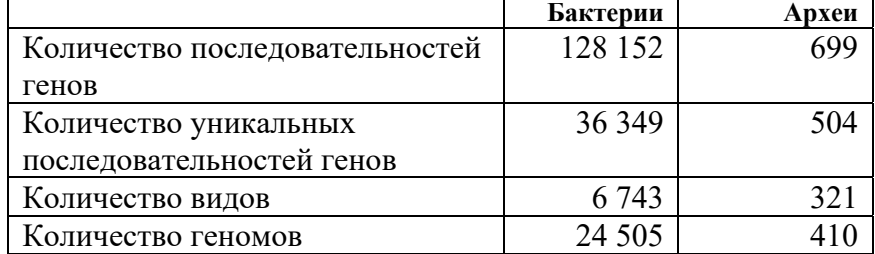

#### **Размер базы данных RiboGrove**

RiboGrove содержит последовательности только тех генов, которые входят в состав полностью собранных геномов, следовательно, выборка организмов, представленных в RiboGrove, не репрезентативна в отношении всего разнообразия прокариот. Напротив, в RiboGrove сверхпредставлены часто секвенируемые геномы. Так, например, один лишь вид *Escherichia coli* представлен 1 912-ю геномами, что составляет 7,7% всех геномов-источников последовательностей для RiboGrove.

Присутствие только полноразмерных последовательностей генов 16S рРНК в RiboGrove позволило оценить размеры генов и статистически их описать (см Таблицу 2).

*Таблица 2* 

|                               | Бактерии | Археи    |
|-------------------------------|----------|----------|
| Минимальный размер, п.н.      | 1 448,00 | 1 439,00 |
| Медианный размер, п.н.        | 1 532,00 | 1 475,50 |
| Средний размер, п.н.          | 1 528,38 | 1 500,67 |
| Среднеквадр. отклонение, п.н. | 26,04    | 149,64   |
| Максимальный размер, п.н.     | 2 438,00 | 3 604,00 |

**Размеры генов 16S рРНК, содержащихся в RiboGrove** 

 $\frac{1}{2}$  Максимальный размер, п.н.  $\frac{1}{2}$  2 438,00  $\frac{3604,00}{3604,00}$ <br>\* – данные метрики были рассчитаны с предварительной нормализацией – вычислением медианного внутривидового размера генов – для уменьшения искажающего эффекта нерепрезентативности RiboGrove.

Данные RiboGrove показывают, что количество копий гена 16S рРНК в геномах прокариот может изменяться в довольно широких пределах: до 37 копий на геном включительно (такое число копий зафиксировано в геноме бактерий *Tumebacillus avium* AR23208). У архей же, при меньшем количестве геномов в выборке, и размах числа копий скромнее: до 5-ти копий включительно.

Иные способы численного описания нуклеотидных последовательностей также могут приводить к неожиданным результатам. Так, значения ГЦ- и АТ-перекосов [5] последовательностей генов 16S рРНК, содержащихся в RiboGrove, будучи нанесёнными на двумерный график (см. рисунок), демонстрируют сильную отрицательную корреляцию между данными величинами у архей и актинобактерий, но не у иных прокариот. Коэффициенты корреляции (Пирсона) для между ГЦ- и АТ-перекосами актинобактерий и архей равны 0,91 и 0,76, соответственно. Такой эффект уже был продемонстрирован ранее для архей [5]; актинобактериальная же корреляция ранее не была отмечена в публикациях, и она же более статистически значима. Однако несмотря на явно значимую корреляцию, ни в коем случае не очевидно, какая причинно-следственная связь может стоять за таким наблюдением, если таковая вообще существует.

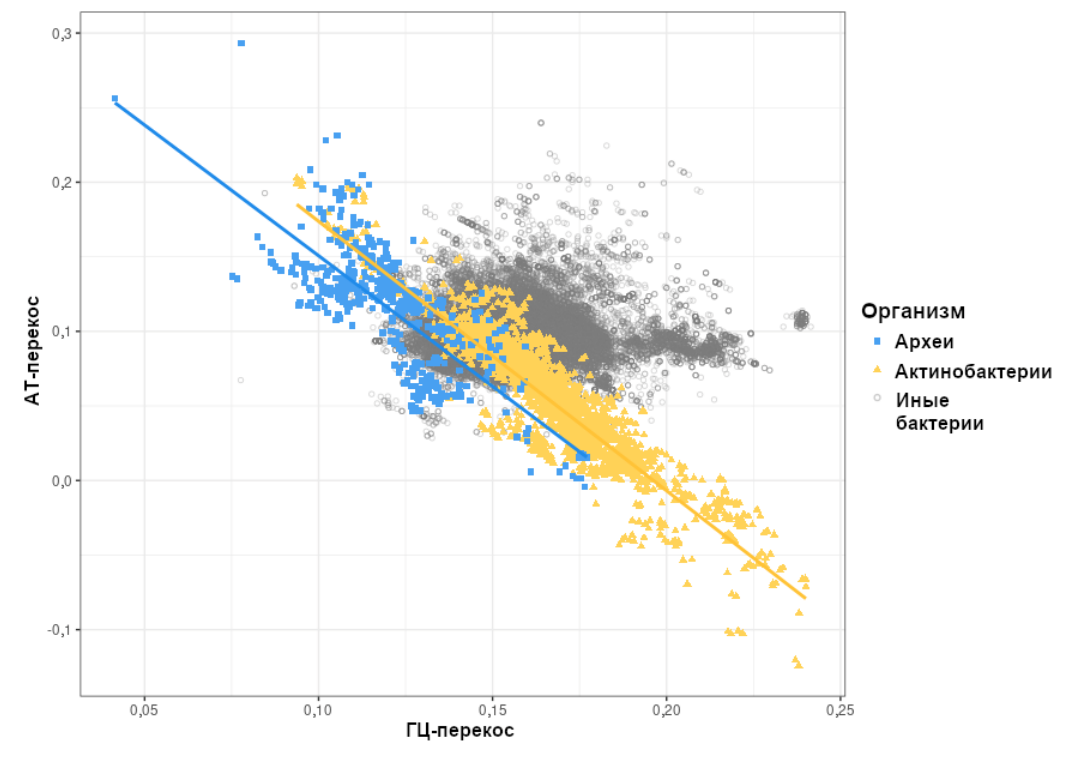

Рис. ГЦ- и АТ-перекосы последовательностей генов 16S рРНК бактерий и архей

Известная геномная принадлежность каждого гена позволяет оценить внутригеномную вариабельность генов 16S рРНК. Она, будучи высокой, может вносить искажения в результаты оценки разнообразия сообществ микроорганизмов. Например, геном архей Halomicrobium sp. ZPS1 содержит два гена 16S рРНК, имеющих процент идентичности 90,70%, что при общепринятом значении в 95% для разделения прокариот по отдельным родам [1] напоминает, что данный порог - лишь договорённость, не всегда отражающая реальное родство.

Наличие в RiboGrove только полноразмерных генов позволяет изучать участки 16S рРНК, расположенные вне регионов, которые могут быть амплифицированы с помощью универсальных пар праймеров. Таковой является консервативная последовательность ССТССТ (т. н. последовательность анти-Шайн-Дальгарно), расположенная у самого 3'-конца транскрипта, и которая, как считается, участвует в процессе инициации трансляции у многих групп бактерий [6]. Анализ последовательностей, содержащихся в RiboGrove, показал, что высокая консервативность этой последовательности не распространяется на отдельные семейства отдела Bacteroidetes: 231 геном из 905-ти геномов бактерий этого порядка имел иные последовательности на месте ССТССТ в своих генах 16S pPHK.

Таким образом, созданная база данных RiboGrove может являться эталоном при формировании баз данных для таксономического анализа нуклеотидных последовательностей, делает возможным более точные подсчёты пропорций количества прокариотических клеток в метагеномных образцах и позволяет отслеживать значимые для трансляции участки рРНК у отдельных таксономических групп прокариот. Статья, описывающая RiboGrove и содержащая более подробную информацию, принята в печать журналом Research in Microbiology 23.02.2022 [4].

- 1. Tindall B., Rosselló-Móra R., Busse H-J., et al. Notes on the characterization of prokaryote strains for taxonomic purposes // International Journal of Systematic and Evolutionary Microbiology. 2009. Vol. 60. № 1. P. 249-266. DOI: 10.1099/ijs.0.016949-0
- 2. Quast C., Pruesse E., Yilmaz P. et al. The SILVA ribosomal RNA gene database project: improved data processing and web-based tools // Nucleic Acids Research. 2013. T. 41, No D1. P. D590-D596. DOI: 10.1093/nar/gks1219
- 3. Cole J., Wang Q., Fish J. et al. Ribosomal Database Project: data and tools for high throughput rRNA analysis // Nucleic Acids Res. 2014. Vol. 42, No Database issue. P. D633-642. DOI: 10.1093/nar/gkt1244
- 4. Sikolenko M. A., Valentovich L. N. RiboGrove: a database of full-length prokaryotic 16S rRNA genes derived from completely assembled genomes // Res Microbiol. 2022. DOI: 10.1016/j.resmic.2022.103936
- 5. Guy L., Roten C-A. Genometric analyses of the organization of circular chromosomes: a universal pressure determines the direction of ribosomal RNA genes transcription relative to chromosome replication // Gene. 2004. Vol. 340,  $\mathcal{N}_2$  1. P. 45-52. DOI: 10.1016/j.gene.2004.06.056
- 6. Amin M., Yurovsky A., Chen Y., et al. Re-annotation of 12,495 prokaryotic 16S rRNA 3' ends and analysis of Shine-Dalgarno and anti-Shine-Dalgarno sequences // PLOS ONE. 2018. Vol. 13, № 8. P. e0202767. DOI: 10.1371/journal.pone.0202767

### *TEXTURE ANALYSIS AND CLASSIFICATION OF MEDICAL IMAGES BASED ON DEEP LEARNING METHODS*

### **D.V. Karshakevich**

*Belarusian State University, Minsk, Belarus E-mail: dz.karshakevich@gmail.com* 

Different approaches to the classification of histological images of three different classes were experimentally investigated: metastasis-affected lymphoid tissue region, healthy lymphoid tissue region, and lymph node capsule. The paper investigated what quality of classification can be achieved by using only the classical approaches of texture feature extraction proposed by Haralick in 1970, then using neural networks and finally by combining both approaches.

Key words: *bioinformatics, neural networks, texture classification, histology.* 

### **INTRODUCTION**

Lymph node metastases are found in most cancers, e.g. breast, prostate, colon. However, the diagnostic procedure for pathologists is tedious, timeconsuming, and fraught with misinterpretation. These considerations highlight the relevance of computer vision applications in the task of detecting cancer metastases.

This paper will focus on the problem of extracting features that can qualitatively and compactly describe the histological image under study: using the resulting features, a new model can be constructed to solve both classification and more complex problems.

#### **DATASET**

Histological images from the preprocessed dataset used in the CAMELYON16 competition [6] held in 2016 were used. The raw data proposed in the competition contained a total of 400 full-slide histological images of the signal lymph node from two independent datasets collected at the Radboud University Medical Centre (Nijmegen, The Netherlands) and the University Medical Centre Utrecht (Utrecht, The Netherlands). In this study, however, pre-processed data was used: the original full-slide images were sliced into 224×224 fragments and labeled into three classes:

- healthy lymphoid tissue;
- lymphoid tissue containing metastases:

• connective tissue of the lymph node capsule. In fact, this class is not as interesting for diagnosis as the first two, but is also often present in histologic images of lymph nodes, and it is useful to be able to differentiate it from the first two classes.

In total, the processed set has 4200 training images of each class and 1800 test images of each class (18000 fragments in total).

### **TEXTURE-BASED CLASSIFICATION**

One of the characteristics of histological images is that they are quite uniform and texture-like in nature, and when viewing images from a dataset one can often see clear textural differences between images of different classes: some contain many fine details (high granularity), while others are, in contrast, quite uniform (Fig. 1).

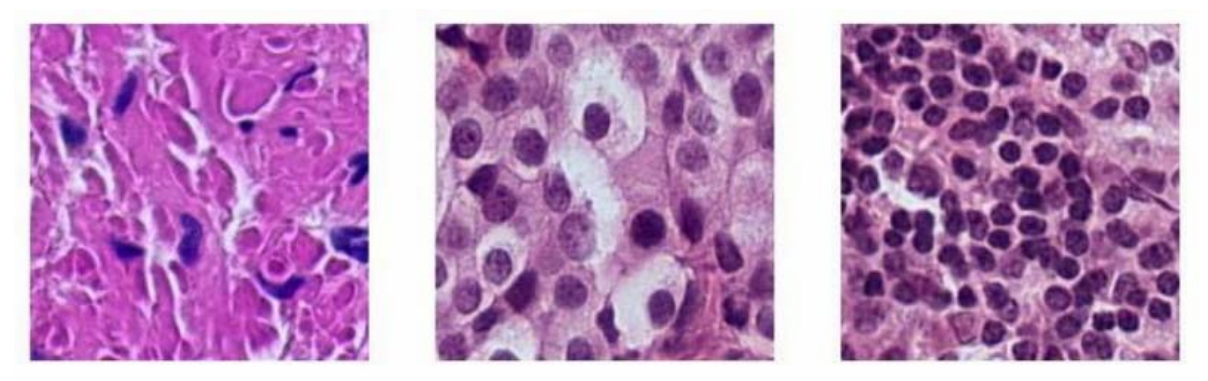

*Fig. 1*. Lymph node capsule (left), metastasis-affected lymphoid tissue region (middle), and healthy lymphoid tissue region (right)

The images above show three different classes: lymph node capsule, metastasis-affected lymphoid tissue region, and healthy lymphoid tissue region. Let's convert them into grayscale format and calculate co-occurrence matrices for them as an example (Fig. 2).

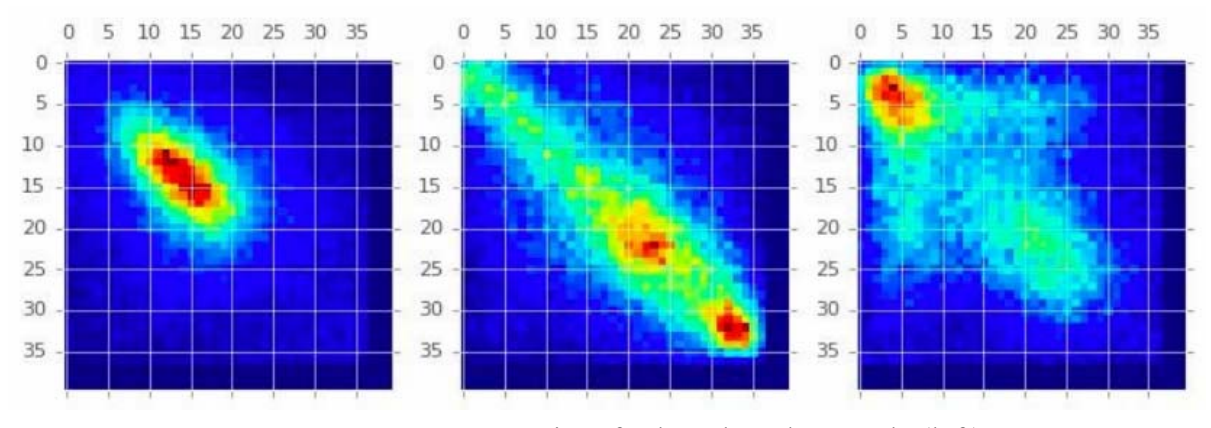

*Fig. 2.* Co-occurrence matrices for lymph node capsule (left), metastasis-affected lymphoid tissue region (middle), and healthy lymphoid tissue region (right)

We can see obvious differences in the structure of the matrices: the high values of the co-occurrence matrix elements obtained for a sufficiently homogeneous image of capsule connective tissue are more densely concentrated at the main diagonal than the values of the corresponding matrix for healthy lymphoid tissue.

In order to check how much information the classical texture features contain, the six Haralick texture features proposed back in 1970 were computed for all images. The support vector machine was then trained on these features, yielding an accuracy value of 72.2% in the validation sample.

Of course, such precision is not acceptable for the detection of cancer, so other approaches will be discussed below.

#### **NEURAL NETWORK CLASSIFICATION**

At this stage, the ResNet-50 pre-trained neural network was taken as the basis and was fine-tuned over five epochs.

The resulting accuracy was 94.8% on the validation sample, which is an order of magnitude better.

The question now arises how the classical textural features correlate with the vector elements obtained from the output of the penultimate linear layer of the neural network trained earlier. To assess the correlation, linear Pearson coefficients were calculated between 6 texture features and 512 neural network features. Then, the maximum modulo coefficient  $|\mathbf{r}_{\text{max}}|$  was chosen for each texture feature. The results of the calculations are presented in the Table 1.

*Table 1* 

| Feature       | $ r_{\text{max}} $ |
|---------------|--------------------|
| <b>ASM</b>    | 0.453              |
| Energy        | 0.519              |
| Homogeneity   | 0.520              |
| Correlation   | 0.594              |
| Heterogeneity | 0.749              |
| Contrast      | 0.760              |

**Maximum correlation coefficients between textural and neural network features** 

You can see that the heterogeneity and contrast values correlate quite strongly with the features obtained with the neural network, which means that when selecting the most relevant features, they can be excluded.

#### **COMBINED CLASSIFICATION METHOD**

Next, experiments were conducted to see how the quality of classification would be affected by adding texture features to the vector obtained from the

next-to-last linear output layer of the neural network. A logistic regression was trained on such a merged vector. The resulting accuracy on the validation sample was 95.6%, which is a slight improvement on the result obtained with the neural network.

### **CONCLUSION**

Thus, to solve the problem of three-class classification of histological images, it may be enough to select six classical textural features to achieve a 72.2% accuracy using the support vector machine. A neural network approach generating 512 features can achieve recognition accuracy of 94.8%.

Finally, computational experiments have shown a small increase in the quality of classification (up to 95.6% accuracy) compared to the neural network classifier when using a combined approach based on combining the features obtained from the neural network and counted from the co-occurrence matrix of grayscale histological images. In the future, other ways of analyzing and recognizing histological images, taking into account their textural nature, will be investigated.

#### **REFERENCES**

- 1. Image Databases: Search and Retrieval of Digital Imagery / Edited by Castelli V., Bergman L. D. // John Wiley & Sons, Inc. 2008. 560 p.
- 2. Haralick R.M., Shanmugam K., Dinstein I. Texture features for image classification // IEEE Trans. Sys. Man, Cybernetics 3. 1973. P. 610–621.
- 3. Krizhevsky A, Sutskever I, Hinton G.E. Imagenet classification with deep convolutional neural networks // In: NIPS. Stateline: NIPSF. 2012. P. 1097–105.
- 4. Xu Y., Jia Z., Wang L.B. et al. Large scale tissue histopathology image classification, segmentation, and visualization via deep convolutional activation features // BMC Bioinformatics. 2017. V. 18, P. 281.
- 5. Tamura H., Mori S., Yamawaki T. Texture features corresponding to visual perception // IEEE Trans. Sys. Man, and Cybernetics. 1978. V. 8. N. 6. P. 460–473.
- 6. The CAMELYON16 challenge home page [Electronic resource]. Mode of access: https://camelyon16.grand-challenge.org. – Date of access: 07.12.2021.
- 7. Torchvision 0.11.0 documentation [Electronic resource]. Mode of access: https://pytorch.org/vision/stable/models.html. – Date of access: 07.12.2021.

### **ВЕБ-ПРИЛОЖЕНИЕ ДЛЯ ПРЕДСКАЗАНИЯ И АННОТАЦИИ ОТКРЫТЫХ РАМОК СЧИТЫВАНИЯ В РНК-ТРАНСКРИПТАХ ЧЕЛОВЕКА**

### **В. В. Скакун1 , Н. Н. Яцков<sup>1</sup> , П. В. Назаров<sup>2</sup> , М. К. Чепелева<sup>1</sup> , В. В. Гринев<sup>1</sup>**

### *<sup>1</sup>Белорусский государственный университет, Минск, Беларусь, 2 Luxembourg Institute of Health, Strassen, Luxembourg e-mail: skakun@bsu.by*

Разработано веб-приложение ORFhunteR для автоматического определения и биологической аннотации открытых рамок считывания в большом наборе молекул РНК человека. Интерактивный веб-интерфейс позволяет вызывать функции R пакета ORFhunteR и предназначен для удаленной работы в режиме онлайн через глобальную сеть Internet. Разработка может быть использована в фундаментальных и прикладных биомедицинских исследованиях, связанных с изучением транскриптома нормальных и измененных клеток человека.

Ключевые слова: *РНК, открытая рамка считывания, аннотация открытых рамок считывания, программный пакет, веб-интерфейс.* 

Методы геномного секвенирования позволяют устанавливать нуклеотидные последовательности молекул РНК и определять их количественное содержание в клетке [1]. Кодирующий потенциал молекул РНК может быть оценен с помощью алгоритмов и программных средств для определения открытых рамок считывания (ОРС) [2], среди которых следует отметить вычислительный подход на основе алгоритмов векторизации и случайного леса [3, 4]. Однако интерактивные, доступные для широкого круга пользователей программные приложения, реализующие разработанные алгоритмы определения ОРС больших наборов молекул РНК, практически отсутствуют или имеют ряд ограничений, главным образом связанных с невысокой точностью определения ОРС и не предоставлением средств автоматизации.

Для решения задачи автоматизации определения ОРС на языке R разработан программный пакет ORFhunteR, интегрирующий алгоритмы поиска и биологической аннотации найденных ОРС [4-7]. Пакет ORFhunteR размещен в открытом доступе в системе контроля версий GitHub, доступен по адресу https://github.com/rfctbio-bsu/ORFhunteR, и опубликован в международной рецензируемой базе научных разработок по биоинформатике – платформе Bioconductor: http://bioconductor.org. На рисунке 1 представлена функциональная схема пакета. Функция predictORFs() предназначена для предсказания ОРС, функции getSeqORFs(), findPTCs(), translateORFs() и annotateORFs() – для аннота-

ОРС. Для корректной работы пакета требуется наличие файла ЦИИ codon.table.txt, содержащий расшифровку преобразований кодонов и файла BSgenome, содержащего данные полногеномных последовательностей. По умолчанию для аннотации ОРС в молекулах РНК человека используется пакет «BSgenome.Hsapiens.UCSC.hg38».

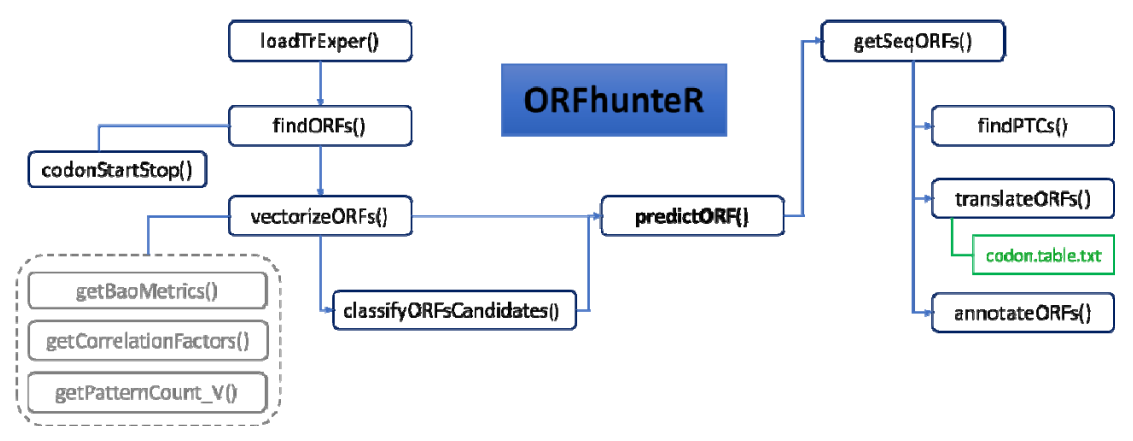

Рис. 1. Функциональная схема пакета ORFhunteR

Использование программного пакета ORFhunteR предполагает знание языка R и основ программирования, что существенно сужает круг пользователей пакета. Для предоставления широкого удаленного доступа к вычислительным возможностям пакета создано веб-приложение ORFhunteR (orfhunter.bsu.by) [5]. В первой версии веб-приложения был реализован только функционал для предсказания ОРС (с помощью запуска функции findORFs()) [5]. Другие возможности пакета, включая аннотацию полученных рамок считывания, остались нереализованными, что существенно уменьшает привлекательность веб-приложения.

Целью настоящей работы является интеграция возможностей R пакета ORFhunteR по автоматической аннотации предсказанных ОРС в большом наборе молекул РНК в разработанное веб-приложение для обеспечения полноценной удаленной работы научного сообщества с разработанным пакетом в режиме онлайн через глобальную сеть Internet.

Для создания веб-интерфейса выбрана технология Microsoft ASP.NET Соге 2.1. Программирование веб-интерфейса выполнено с использованием языков C#, Razor и JavaScript в среде Visual Studio 2019 по шаблону модель-представление-контроллер (МVC). Для организации асинхронного обмена данными в режиме реального времени между клиентом (веббраузер) и веб-сервером (без необходимости постоянного обновления веб-страниц) выбрана технология ASP.NET SignalR. Библиотека для разработчиков ASP.NET реализует процесс обмена данными в реальном времени в веб-приложениях. Серверная часть кода SignalR запрограммирована в виде хабов (Hub) - классов, наследуемых от класса Hub. Клиентская часть представляет собой подключаемую библиотеку и код JavaScript, в котором реализованы процессы инициализации соединения с сервером и запуска обмена данными. Процесс интерактивного взаимодействия со средой R реализован с помощью библиотеки взаимодействия R.Net. Библиотека предназначена для быстрого обмена данными в одном и том же процессе между экземпляром R, выступающим в роли сервера, и клиентом. R.Net предоставляет возможность вызова как одной операции R, так и скрипта, состоящего из многих сотен строк в режиме интерактивного взаимодействия со средой исполнения R. Инициализация соединения с сервером и запуск процесса вычислений выполняется в коде JavaScript на стороне клиента. Хаб реализует серверную логику SignalR, инициализирует процесс запуска вычислений в среде R и возвращает клиенту результаты вычислений. Каждое из сообщений, отправленное сервером клиенту, конвертируется в HTML теги и добавляется в режиме реального времени в структуру DOM веб-страницы. Веб-браузер автоматически перерисовывает изменяющуюся часть веб-страницы.

Созданная в рамках данной работы страница аннотации предсказанных ОРС представлена на рисунке 2. Слева расположена форма загрузки GTF файла и выбора параметров аннотирования. Справа расположен набор вкладок, отображающих результаты аннотирования (для первых 100 транскриптов). Во складке «ORF sequences» размещена таблица с последовательностями ОРС, являющаяся результатом работы функции пакета getSeqORFs(). На вкладке «PTCs» отображается таблица с определёнными преждевременными стоп-кодонами (findPTCs()). Во вкладке «In silico translation» выводятся последовательности белков, транслируемых найденными OPC (translateORFs()). В крайней правой вкладке располобазовой аннотации предсказанных жены результаты **OPC** (annotateORFs()): 5'UTR length, 3'UTR length, start codon, stop codon, ORF start, ORF stop, ORF length, MW, pI, index PPI. Результаты аннотации автоматически сохраняются в файлы для скачивания.

Таким образом, в результате проделанной работы произведена интеграция возможностей пакета ORFhunteR по определению и биологической аннотации ОРС в больших наборах молекул РНК человека в одноименное веб-приложение. Приложение реализует полноценную методику анализа и интерпретации кодирующей информации нуклеотидных последовательностей молекул РНК. Веб-приложение реализует асинхронный быстрый обмен данными между сервером и веб-браузером с помощью технологии SignalR, что позволяет взаимодействовать со средой исполнения R и наблюдать за получением результатов без необходимость постоянной перерисовки всей страницы. Работоспособность разработанного веб-интерфейса проверена на примере анализа файлов молекул РНК из базы данных NCBI RefSeq.

| Settings:                                                                                                    | Progress of annotation:                                                                                                    | ORF sequences                                                                                                    | PTCs<br>In silico translation<br><b>Basic annotation</b>                                                                                                    |                                                                                                    |
|----------------------------------------------------------------------------------------------------|----------------------------------------------------------------------------------------------------|----------------------------------------------------------------------------------------------------|----------------------------------------------------------------------------------------------------|----------------------------------------------------------------------------------------------------|
| Load GTF (.fasta file)<br>Обзор Файл не выбран.<br>File Set trans sequences gtf has been<br>successfully uploaded<br><b>Upload GTF file</b><br>Select name of BSgenome data package with full<br>genome sequences<br>Genome<br>BSgenome.Hsapiens.UCSC.hg38<br>v<br>Type of amino acid symbols | Initialization of engine<br>Waiting for resources to be released<br>Getting ORF sequences is in progress<br>Getting ORF sequences is complete<br>Getting premature termination codons is in<br>progress.<br>Getting premature termination codons is<br>complete.<br>Getting protein sequences is in progress<br>Getting protein sequences is complete<br>Basic annotation is in progress<br>Basic annotation is complete.<br>Download file with all sequences<br>Download file with all coodons<br>Download file with all proteins | ORF sequences:<br><b>RNA</b> transcript ID<br>NM 001005221.2<br>NM 001005277.1<br>NM 001005484.1<br>NM 001160184.1<br>NM 001291366.1<br>NM 001291367.1<br>NM 015658.3<br>NM_021170.3<br>NM 032129.2<br>NM 152486.2<br>NM 198317.2<br>XM 005244771.4<br>XM_006710600.3<br>XM 006710601.3 | ORF sequence<br>ATGGATGGAGAGAAT<br>AAGAGGATCTCATAA<br>ATGGATGGAGAGAAT<br>AAGAGGATCTCATAA<br><b>ATGGTGACTGAATTC</b><br>AGTGTAAAGTTTTAG<br>ATGGGGAACAGCCAC  GTGCAGTGGATCTGA<br>ATGGAAAATTTCCAG  AGCCCCAGCTCCTAG<br>ATGCCGACCCAGGAC<br>AGCCCCAGCTCCTAG<br>ATGGAGCACTGGGGA<br>CTTCGGCGTCTCTGA<br>ATGGGACAGTTGGCA  CAGCCTCCCAAGTAG<br>ATGGGGAACAGCCAC GTGCAGTGGATCTGA<br>ATGTCCAAGGGGATC  CAGCCTCTGTGTTGA<br>ATGCAGCCCCGCAGC  TCCACCAGCCTCTGA<br>ATGGCCGCAGACACG<br>CCGTGGCTGCGCTGA<br>ATGCAGCCCCGCAGC<br>TCCACCAGCCTCTGA<br>ATGCAGCCCCGCAGC<br>CCAGGCCAGTCTTGA | Width $\wedge$<br>939<br>939<br>918<br>1731<br>2373<br>2091<br>888<br>699<br>1836<br>2046<br>1929<br>570<br>1998 |
| One-letter coding<br>$\checkmark$<br>Annotate                                                                                                    | <b>Annotation is finished</b><br>Total execution time: 25,37 s                                                                                                    | XM 006710944.3<br>XM 011542248.2<br>XM 011542538.1<br>XM 017002408.1<br>XM 017002409.2<br>XM 017002410.1<br>VER ARTAMARER 4                                                                                                    | ATGTGTGGGCACGTT  GTGCAGTGGATCTGA<br>ATGTGTGGGCACGTT  GTGCAGTGGATCTGA<br>ATGCGTAGACACACA  CGTCACAGGCGCTGA<br>ATGGATGGAGAGAAT  AAGAGGATCTCATAA<br>ATGGATGGAGAGAAT  AAGAGGATCTCATAA<br>ATGGATGGAGAGAAT<br>AAGAGGATCTCATAA<br>ATCOATOCAOAOAT<br>AACACCATCTCATAA                                                                                                    | 1392<br>2196<br>2316<br>2253<br>939<br>939<br>939<br>nnn                                                         |
| About ORFhunteR<br>• ORFhunteR user manual<br>· License<br>• About us<br>• Contact us                                                                                                    |                                                                                                    | Useful links:<br>$\bullet$ NCBI<br>• Ensembl<br>· NCBI ORF Finder                                                                                                    | • NCBI Reference Sequence Database                                                                                                    |                                                                                                    |

© ORFhunteR - 2020-2021, Belarusian State University, Luxemburg Institute of Health

ORFhunteR About us Contact us

*Рис. 2.* Окно аннотации ОРС веб-приложения ORFHunteR

- 1. Reuter J. A., Spacek D. V., Snyder M. P. High-throughput sequencing technologies // Mol. Cell., 2015, 58, P. 586-597.
- 2. Woodcroft B. J., Boyd J. A., Tyson G. W. OrfM: a fast open reading frame predictor for metagenomic data // Bioinformatics. 2016. V. 32 N. 17. P. 2702-2703.
- 3. Закирова В. Р., Сырокваш Д. А., Гилевский С. В., Назаров П. В., Яцков Н. Н. Разработка алгоритмов и программных средств классификации кодирующих и некодирующих нуклеотидных последовательностей // Информатика. 2019. Т. 16, № 2. С. 111–120.
- 4. Яцков Н. Н., Скакун В. В., Гринев В. В. Разработка вычислительного подхода для автоматического определения открытых рамок считывания в молекулах РНК человека // Квантовая электроника: Матер. XII Междунар. конф. Мн.: БГУ. 2019, C. 279–281.
- 5. Скакун В. В., Яцков Н. Н., Назаров П. В., Гринев В. В.. Программный пакет ORFhunteR для автоматического определения открытых рамок считывания в молекулах РНК человека // Компьютерные технологии и анализ данных (CTDA'2020) : матер. II Междунар. науч.-практ. конф. – Минск : БГУ, 2020. С. 20- 24.
- 6. Grinev V. V., Yatskou M. M., Skakun V. V., Chepeleva M. K, Nazarov P. V. ORFhunteR: an accurate approach for the automatic identification and annotation of open reading frames in human mRNA molecules // bioRxiv. 2021. P. 1–13.
- 7. Grinev V. V., Yatskou M. M., Skakun V. V., Chepeleva M.K, Nazarov P. V. ORFhunteR: An accurate approach to the automatic identification and annotation of open reading frames in human mRNA molecules // Software Impacts. 2022. N. 100268.

### ОЦЕНКА КАЧЕСТВА ДАННЫХ МАССОВОГО ПАРАЛЛЕЛЬНОГО СЕКВЕНИРОВАНИЯ В СРЕДАХ ПРОГРАММИРОВАНИЯ R И РУТНОМ

### И. С. Трусов, И. Н. Ильюшёнок, Н. Н. Яцков, В. В. Скакун, В. В. Гринев

### Белорусский государственный университет, Минск, Беларусь  $E$ -mail: grinev  $v \vee \omega$ bsu.bv

Работа посвящена сопоставлению возможностей языков программирования Python и R для проведения контроля качества библиотек NGS-чтений. Оба этих языка обладают возможностями для визуализации характеристик нуклеотидного состава указанных библиотек, а также для предпроцессинга - удаления последовательностей адаптеров и нуклеотидов с низким качеством прочтения. Возможно также объединение возможностей двух языков программирования в рамках одного кода.

Ключевые слова: NGS, Python, R, контроль качества, предпроцессинг.

Массовое параллельное секвенирование («секвенирование нового поколения», next generation sequencing, NGS) предоставляет широкие возможности для изучения структуры полных геномов и транскриптомов различных организмов [1]. Особую роль при работе с данными NGS играет оценка качества и предобработка чтений. Данные этапы являются первичными и во многом определяют успешность последующих шагов анализа. Наиболее распространёнными языками программирования среди аналитиков данных являются языки Python и R. Их использование может предоставить пользователю ряд преимуществ, таких как удобная организация пайплайнов в одной среде программирования или быстрая реализация собственных алгоритмов обработки данных. В данной работе мы сопоставили возможности этих языков для оценки качества и предобработки библиотек NGS-чтений.

### МАТЕРИАЛЫ И МЕТОДЫ

В качестве «золотого стандарта» в данной работе использованы наиболее популярные инструменты анализа и предпроцессинга данных NGS –  $FastOC$  и Trimmomatic, установленные на веб-платформе Galaxy (www.usegalaxy.org). В работе использованы как оригинальные библиотеки чтений, так и хранящиеся в открытом доступе в European Nucleotide Archive (коды доступа библиотек SRR11479148 и SRR1608628), а также набор чтений, искусственно созданных при помощи R пакета FastgCleaner. Со стороны Python использованы пакеты pyfastx [2], multiprocessing, seaborn, os, matplotlib и pandas. Для оценки быстродействия функций и скриптов использовалась библиотека time. При анализе с помощью R использовались пакеты ShortRead [3], Biostrings и FastqCleaner из Bioconductor (www.bioconductor.org). Расчёты проводились на компьютере, имеющем процессор с 8 ядрами и тактовой частотой 3.2 ГГц каждое и 16 Гб оперативной памяти, а также SSD-диском.

### ЗАГРУЗКА ПЕРВИЧНЫХ ДАННЫХ ГЕНОМНОГО СЕКВЕНИРОВАНИЯ В РАБОЧЕЕ ПРОСТРАНСТВО СРЕДЫ ДЛЯ ПРОГРАММИРОВАНИЯ

В данной работе мы провели сравнение наиболее популярных функций, которые позволяют загружать в память компьютера первичные данные NGS. Со стороны Python были взяты 4 функции: pyfastx.Fastq, readline, SeqIO.parse u pandas.DataFame. Пакеты pyfastx и Biopython наиболее часто используются в работе над проектами в сфере биоинформатики, они поддерживают работу с файлами, имеющими расширение FASTQ. Функция *pyfastx.Fastq* является частью пакета *pyfastx* и показывает наилучшие результаты по затраченному времени и оперативной памяти. Также она отличается высокой гибкостью, так как при прочтении файла данные могут быть сохранены в любом формате. Функция, SeqIO.parse относится к пакету Biopython, крупнейшему пакету для биоинформатиков. По затратам оперативной памяти данный пакет не уступает pyfastx, однако существенно отстаёт в скорости загрузки данных.

Наиболее известным R-пакетом, предоставляющим среду для работы с короткими NGS-чтениями, является ShortRead, входящий в топ-100 популярнейших пакетов Bioconductor. В памяти данные хранятся в виде объекта, состоящего из трёх полей: 1) уникальные идентификаторы чтений; 2) нуклеотидные последовательности чтений; 3) качество прочтения каждого нуклеотида. Поддерживается несколько вариантов загрузки: загрузка файла целиком (функция readFastq), загрузка файла блоками указанного размера (функция FastaStreamer) или отбор случайно выбранных чтений (FastaSampler) [3]. Данная функция продемонстрировала наибольшую эффективность как в скорости, так и в использовании памяти, среди других испытанных R-функций из пакетов *utils, base, data.table*, Biostrings и microseq. В то же самое время, она значительно уступает функции pyfastx. Fastq в объёме используемой памяти. Результаты сравнительных испытаний функций загрузки визуализированы на рис. 1А.

Мы провели сравнение распределения и плотности качества последовательностей между разными выборками чтений. В первом эксперименте из библиотеки полноразмерных 150-нуклеотидных чтений были извлечены 6 выборок, отличающихся количеством чтений (рис. 1 Б). Во втором эксперименте сравнивались выборки 100000 чтений, различные по методу генерации (рис. 1 В). По результатам был сделан вывод о том, что 100000 первых чтений достаточно для оценки всей библиотеки.

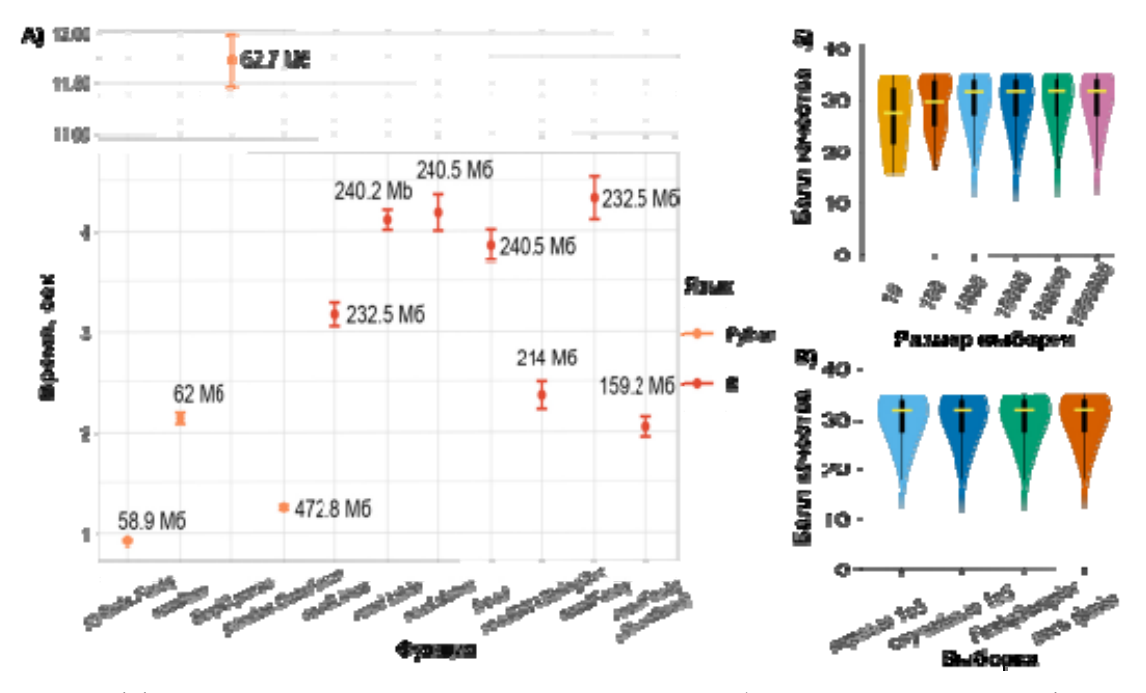

Рис. 1. Эффективность загрузки коротких чтений в рабочее пространство Python и R (A), а также распределение качества прочтения фрагментов в зависимости от размера выборки (Б) и метода генерации выборки (В)

#### ОЦЕНКА КАЧЕСТВА ПЕРВИЧНЫХ ДАННЫХ

Одним из основных маркеров оценки качества является степень контаминации коротких чтений адаптерами. Для оценки контаминации чтений адаптерами использованы алгоритмы, написанные без использования сторонних пакетов и аналогично реализованные в программе *FastOC*. Результатом работы алгоритма являются два графика, отображающих позиции внутри чтения, в которых чаще всего встречаются адаптеры. Также визуализируются следующие параметры: 1) доля четырёх основных нуклеотидов для каждой позиции внутри чтения; 2) распределение GC-нуклеотидов вдоль чтения и оценка нормальности этого распределения (тест Шапиро-Уилка, пакеты scipy.statistics и statsmodels); 3) оценка доли дубликатов коротких чтений; 4) оценка качества чтения коротких последовательностей, для чего визуализируются среднее значение качества чтения и их процент, диапазон значений качества для всех нуклеотидных позиций в файле. Для визуализации использовались Python библиотеки *matplotlib*, *pandas* и *seaborn*. Для работы с квартилями в данной функции использовалась библиотека Python NumPy.

Аналогичные задачи можно решать с помощью уже существующих программных пакетов, написанных на языке  $R - k$  примеру, депонированных в Bioconductor пакетов Rqc и qckitfastqc.

### ПРЕДПРОЦЕССИНГ ПЕРВИЧНЫХ ДАННЫХ

В работе над предпроцессингом мы использовали обе среды разработки. Со стороны R были использованы функции *cutLseq и cutRseq*, входящие в состав пакета FastaCleaner, ShortRead и Biostrings [3]. Конечный скрипт при этом был написан полностью на языке программирования Руthon при использовании библиотеки rpy2, которая позволяет вызывать функции R непосредственно из среды Python. Сам процесс разделён на три этапа. На первом этапе последовательности, которые определяются как чрезмерно представленные, отсеиваются. Второй этап - удаление адаптеров. Поиск и удаление их при помощи функций *cutLseq и cutRseq* происходит с высокой эффективностью - так, на нашей тестовой машине образец из 1 млн чтений был на 100 % очищен от адаптерных последовательностей за 2,35 с. Третий этап - удаление нуклеотидов, прочитанных с низким качеством, для этого использован алгоритм «скользящего окна», написанный стандартными функциями Python. При необходимости этот этап также может быть выполнен с помощью функции *trimTail* из пакета ShortRead [3].

### ЗАКЛЮЧЕНИЕ

Результаты нашей работы свидетельствуют, что языки программирования Python и R могут эффективно использоваться для анализа качества NGS-чтений на разных этапах: загрузки данных в рабочее пространство, анализа и визуализации метрик качества библиотеки, удаления адаптеров и нуклеотидов с низким качеством прочтения. Хотя с точки зрения затрачиваемой памяти и времени Python может работать эффективнее, чем R, R имеет более богатый набор готовых программных пакетов для контроля качества. При необходимости их можно использовать в Pythonсреде, что позволяет объединять возможности обоих языков для решения задач анализа NGS-данных.

- 1. Zhong Y., Xu F., Wu J. et al. Application of next generation sequencing in laboratory medicine // Ann Lab Med. 2021. Vol. 41. P. 25-43. DOI: 10.3343/alm. 2021.41.1.25.
- 2. Python module for fast access to sequences from FASTA/Q file. [Электронный реcypc]. – Режим доступа: https://github.com/lmdu/pyfastx. – Дата доступа: 31.03.2022
- 3. Morgan M., Anders S., Lawrence M. et al. ShortRead: a bioconductor package for input, quality assessment and exploration of high-throughput sequence data // Bioinformatics. 2009. Vol. 25. P. 2607-2608. DOI:10.1093/bioinformatics/btp450

### **РАЗРАБОТКА АЛГОРИТМА ПРЕДСКАЗАНИЯ ВЫЖИВАЕМОСТИ ПАЦИЕНТОВ С ОНКОЛОГИЧЕСКИМИ ЗАБОЛЕВАНИЯМИ**

### **В. Н. Яцков, М. К. Чепелева**

*Белорусский государственный университет, Минск, Беларусь E-mail: vlad18742@gmail.com, maryna.chepeleva@gmail.com* 

Разработан алгоритм для предсказания выживаемости пациентов с онкологическими заболеваниями методом блочного леса с расщеплением узлов по методу exponential log-likelihood loss. Проведено сравнение качества предсказания с алгоритмами случайного леса выживаемости и бустинга регрессии кокса. "Получена лучшая точность 84,04 % по Бриеру и 98,89 % по C-индексу для блочного леса". Разработанные программные средства могут быть использованы для предсказания клинических рисков в персонализированной медицине.

Ключевые слова: *случайный лес выживаемости; блочный лес; секвенирование; предсказание выживаемости.* 

#### **ВВЕДЕНИЕ**

С развитием биомедицинских технологий все большее распространение получает подход персонализированной медицины (*personalized medicine*), который предполагает индивидуальное рассмотрение многомерных данных конкретного пациента для принятия решений [1]. Такой подход становится особенно актуальным при онкологических заболеваниях ввиду высокой гетерогенности опухолей, и одной из его составляющих является предсказание рисков для пациентов.

Предсказание выживаемости подразумевает оценку времени наступления критического события, основанную на функции вероятности наступления события. Прогнозирование функции выживаемости пациента и установление влияния признаков (в том числе видов терапии) позволяют принять решение об оптимальном плане лечения.

Метод случайного леса отличается относительно простой установкой связи между ковариатами и риском, а также показывает высокую точность прогнозирования [2].

Цель данной работы – разработка алгоритма для предсказания выживаемости пациентов, больных раком молочной железы, на основе метода блочного леса, сравнение точности предсказания со случайным лесом выживаемости и бустингом регрессии кокса.

#### **МАТЕРИАЛЫ И МЕТОДЫ**

Для тестирования алгоритмов были использованы данные секвенирования РНК для пациентов с раком груди [3]. После очистки от неинформативных данных выборка состояла из 1158 образцов. Для 198 образцов наступило критическое событие в определенный момент времени, 960 – цензурированы. Критическим событием является смерть пациента. Помимо экспрессии генов имелся набор клинических признаков: пол, подтип рака, тип образца ткани, группа по наличию раковой опухоли.

### **Случайный лес выживаемости и блочный лес**

Расширение метода случайного леса Брэймана для цензурированных справа данных событийно-времязависимой (*time-to-event*) информации строится на основе рекурсивного разделения ковариантного пространства для формирования групп субъектов, похожих по *time-to-event* результату [4].

Блочный лес – модификация случайного леса выживаемости, в котором для повышения точности работы исходные признаки случайно распределяются по блокам. Каждому блоку присваивается весовой коэффициент *wm* ∈ (0, 1]. Все признаки, принадлежащие *m*-му блоку, также имеют весовой коэффициент *wm*, который изменяет значимость выбранного признака при расщеплении узлов деревьев [5].

Алгоритм случайного леса выживаемости был реализован на основе *R*-пакета *rpart,* алгоритм блочного леса – на основе *R*-пакета *BlockForest.* В обоих алгоритмах был запрограммирован метод расщепления узлов *exponential log-likelihood loss*.

### **Алгоритм расщепления узла**

Основываясь на сравнительном обзоре алгоритмов расщепления узлов для случайных деревьев выживаемости [2], для расщепления узлов дерева выбран и реализован алгоритм *exponential log-likelihood loss* (*EL*).

Пусть на основе объектов *L* строится дерево с конечным количеством узлов *H*. Тогда на узле *h* ∈ *H* находятся объекты *Lh* ∈ *L*. При этом каждый объект *li* ∈ *Lh* характеризуется параметрами δ*i* (результат наступления события) и *ti* (время наступления события).

Тогда оцениваемый риск в узле *h* определяется как

$$
\hat{\lambda}_h = \frac{\sum_{l_i \in L_h} \delta_i}{\sum_{l_i \in L_h} t_i} \tag{1}
$$

В [2] вводят функцию потерь для рассматриваемого узла:

$$
R(h) = \sum_{l_i \in L_h} \delta_i - \sum_{l_i \in L_h} \delta_i \ln\left(\hat{\lambda}_h\right).
$$
 (2)

Потери на узле используются в качестве меры ошибки. Расщепление, которое минимизирует потери, считается наилучшим. Дополнительно, в алгоритме блочного леса производится умножение потерь признаков (2) из т-го блока на весовой коэффициент  $w_m$  данного блока.

### Качество предсказания

Ошибка предсказания выживаемости оценивалась с помощью Синдекса и интегрированной оценки Бриера.

С-индекс (concordance index) оценивает вероятность того, что в *i*-ой паре объектов выполняется условие  $S_{i}(t_{i}) \leq S_{i}(t_{i})$  при  $t_{i} \leq t_{i}$  [4], где  $S(t)$  – вероятность выживания объекта на момент времени t. В результате полностью достоверного предсказания значение ошибки по С-индексу равно 0, в результате полностью недостоверного - 1.

Оценка Бриера – мера среднеквадратичного отклонения оценки вероятностной величины от ее истинного значения в заданный момент времени. Интегрированная оценка Бриера (IBS) – сумма оценок Бриера за все время наблюдения. В результате полностью достоверного предсказания значение данной оценки равно 0, в противном случае - 1.

#### **РЕЗУЛЬТАТЫ**

Выживаемость пациентов предсказывалась тремя алгоритмами: улучшенные EL расщеплением узлов случайный лес выживаемости и блочный лес, а также алгоритмом бустинга регрессии Кокса из пакета *mboost*. В таблицах 1 и 2 представлено сравнение распределений ошибок предблочного выживаемости пациентов метолами сказания леса (BlockForest), бустинга регрессии Кокса (Cox boost) и случайного леса (Rpart). Для BlockForest и Rpart было использовано 150 деревьев. Данные распределения были получены путем многократных запусков сравниваемых алгоритмов на одинаковых выборках из набора данных.

Таблица 1

| Алгоритм           | Минимум | 1-й квар- | Медиана | Среднее | 3-й квар- | Максимум |
|--------------------|---------|-----------|---------|---------|-----------|----------|
|                    |         | тиль      |         |         | тиль      |          |
| <b>BlockForest</b> | 0,1248  | 0,1418    | 0,1564  | 0,1595  | 0,1697    | 0,2303   |
| Cox boost          | 0,1282  | 0,1639    | 0,1811  | 0,1778  | 0,1885    | 0,2477   |
| Rpart              | 0,1380  | 0,1588    | 0,1700  | 0,1699  | 0,1790    | 0,2222   |

Распределения ошибок по IBS для сравниваемых алгоритмов

*Таблица 2* 

| Алгоритм           | Минимум  | 1-й квар-   | Медиана  | Среднее  | 3-й квар- | Максимум |
|--------------------|----------|-------------|----------|----------|-----------|----------|
|                    |          | <b>ТИЛЬ</b> |          |          | тиль      |          |
| <b>BlockForest</b> | 0.007059 | 0.009321    | 0.011063 | 0.011082 | 0.013355  | 0.015308 |
| $Cox$ boost        | 0.1575   | 0.1745      | 0.1773   | 0.1884   | 0.2012    | 0.2518   |
| Rpart              | 0.07151  | 0.10426     | 0.12424  | 0.12010  | 0.13907   | 0.15480  |

**Распределения ошибок по** *C***-индексу для сравниваемых алгоритмов** 

Получено, что алгоритм блочного леса с алгоритмом расщепления *EL*  имеет наименьшую ошибку предсказания среди трех сравниваемых алгоритмов.

### **ЗАКЛЮЧЕНИЕ**

Было проведено сравнение алгоритмов блочного леса, случайного леса выживаемости и бустинга регрессии Кокса. Алгоритмы блочного и случайного леса были улучшены расщеплением узла *exponential loglikelihood loss*. По полученным функциям выживаемости алгоритм блочного леса имеет наилучшую точность предсказания, в среднем равную 84,04 % по оценке Бриера и 98,89 % по *C*-индексу. Разработанный алгоритм предсказания выживаемости может быть встроен в анализ многомерных данных пациентов с онкологическими заболеваниями для предсказания клинических рисков в персонализированной медицине.

- 1. Ma J., Hobbs B.P., Stingo F. C. Statistical Methods for Establishing Personalized Treatment Rules in Oncology // Biomed Res Int. 2015. Vol. 2015, №670691. DOI:10.1155/2015/670691.
- 2. Shimokawa A., Kawasaki Y., Miyaoka E. Comparison of Splitting Methods on Survival Tree // Int. J. Biostat. 2015. Vol. 1, № 11. P. 175–188. DOI: 10.1515/ijb-2014-0029.
- 3. Comprehensive molecular portraits of human breast tumours [Electronic resource]. Mode of access: https://www.nature.com/articles/nature11412. – Date of access: 24.12.2021.
- 4. Ishwaran H., Kogalur U. B., Blackstone E. H., Lauer M. S. Random survival forests // Ann. Appl. Stat. 2008. Vol. 2, № 12. P. 841–860. DOI: 10.1214/08-AOAS169.
- 5. Hornung R., Wright M. N. Block Forests: random forests for blocks of clinical and omics covariate data // BMC Bioinformatics. 2021. Vol. 22. DOI: 10.1214/08-AOAS169.

## **СОДЕРЖАНИЕ**

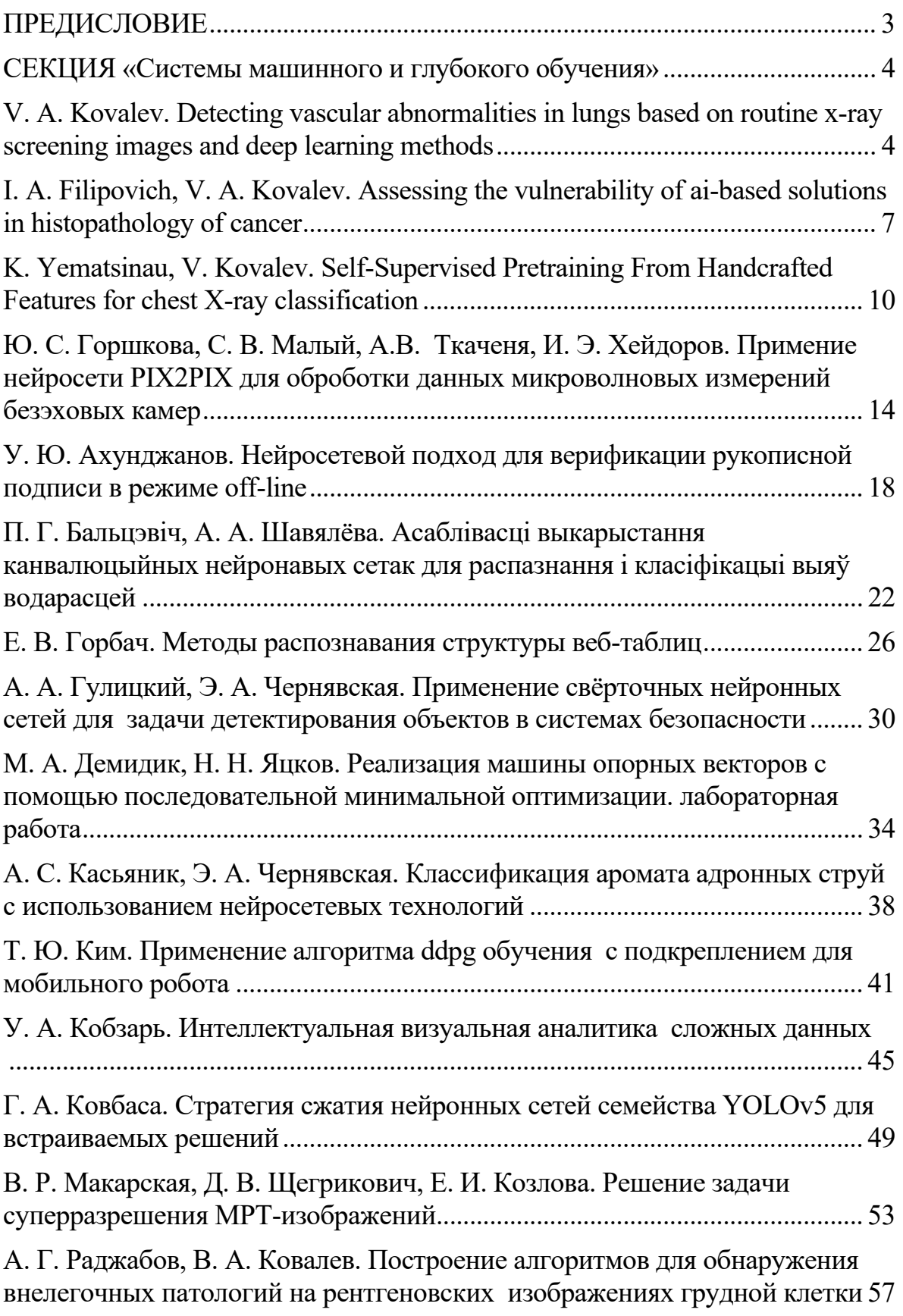

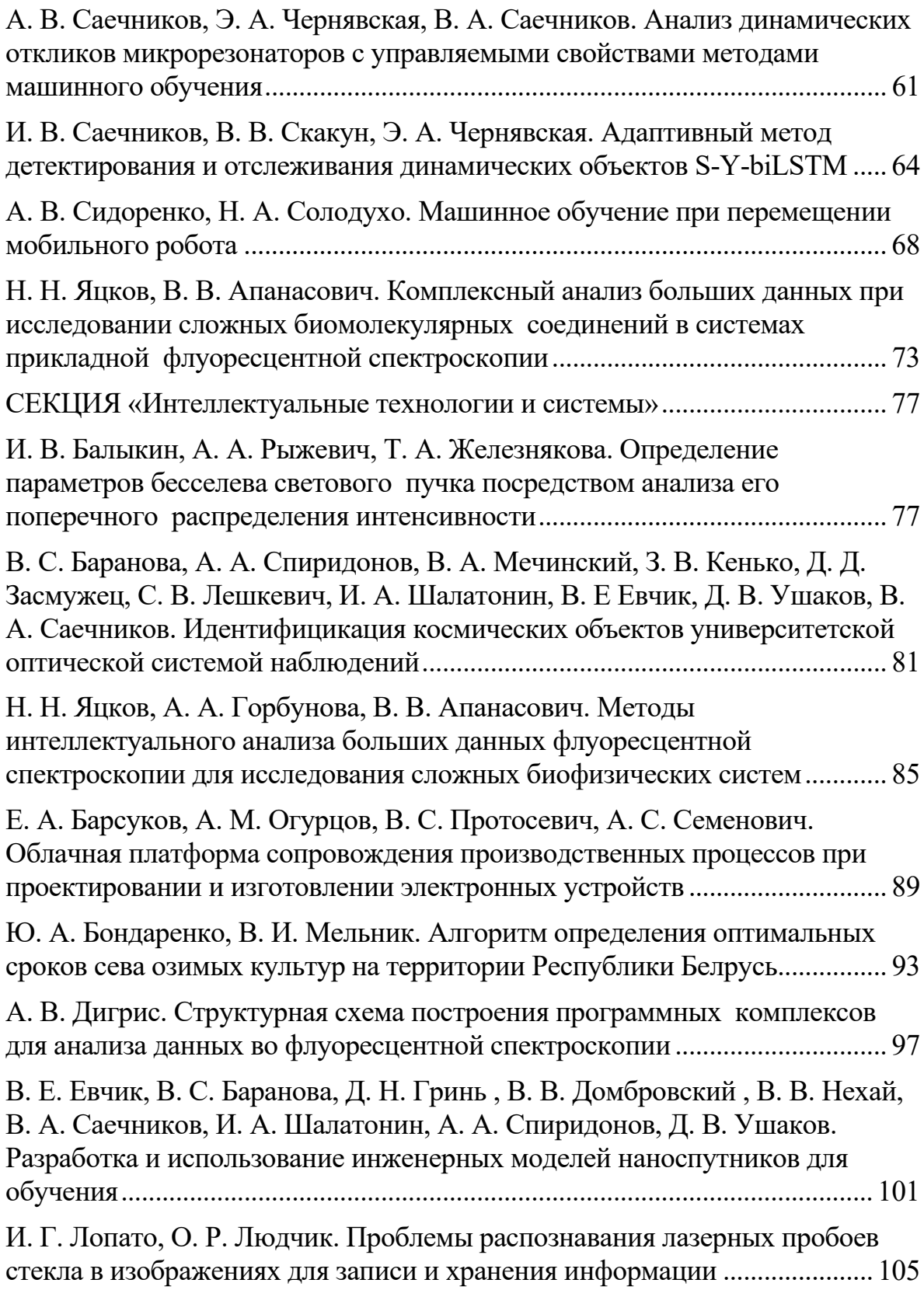

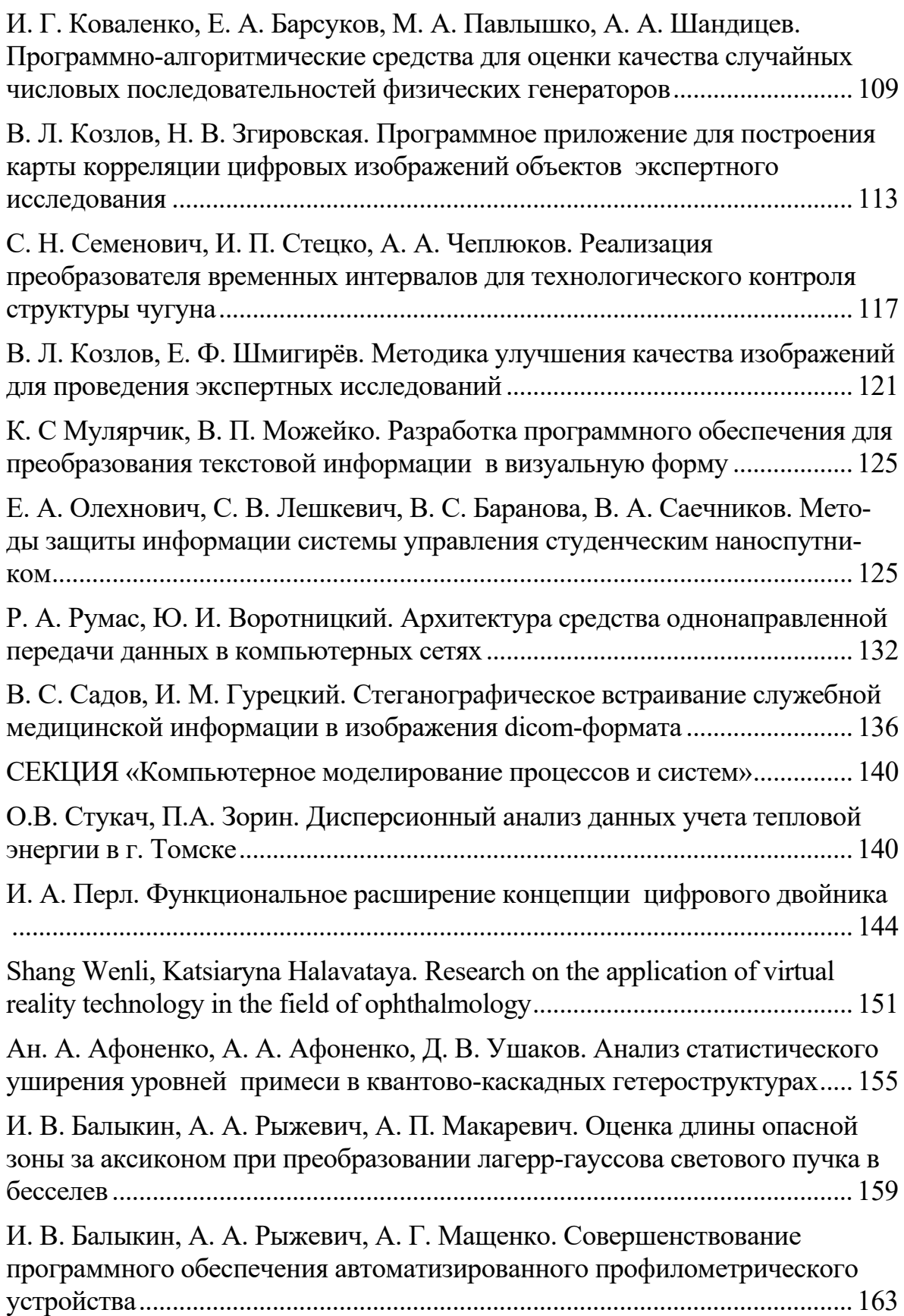

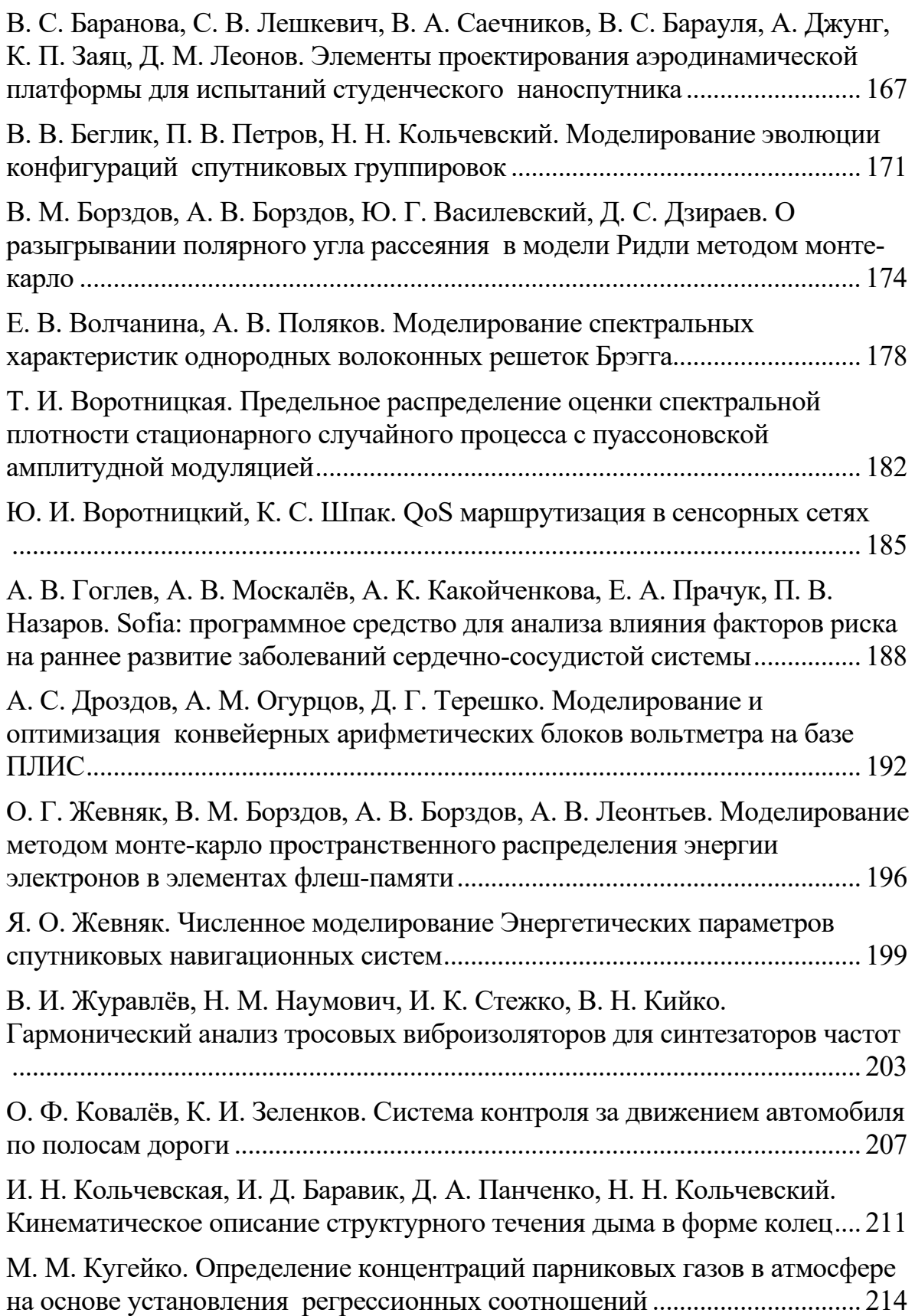

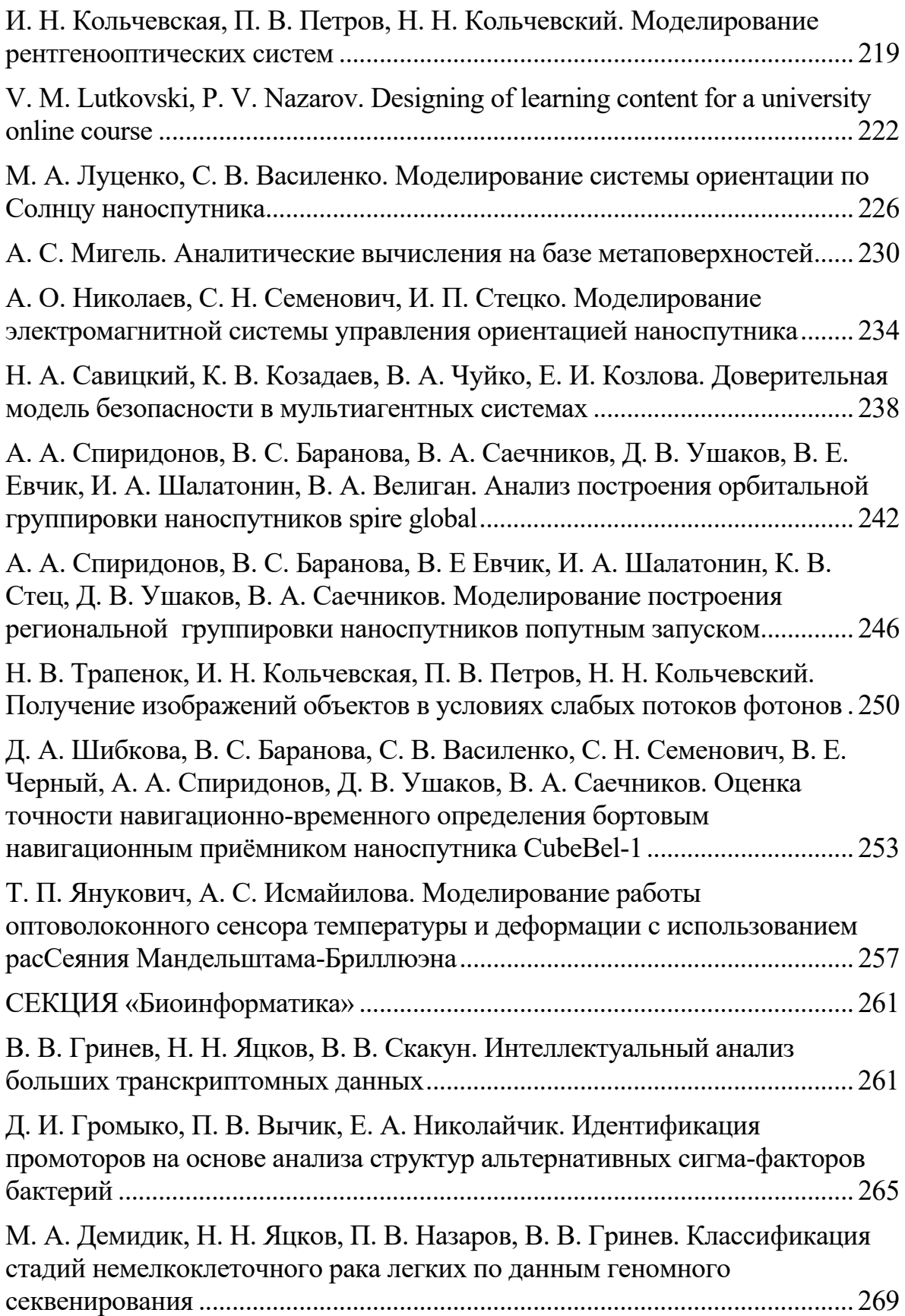

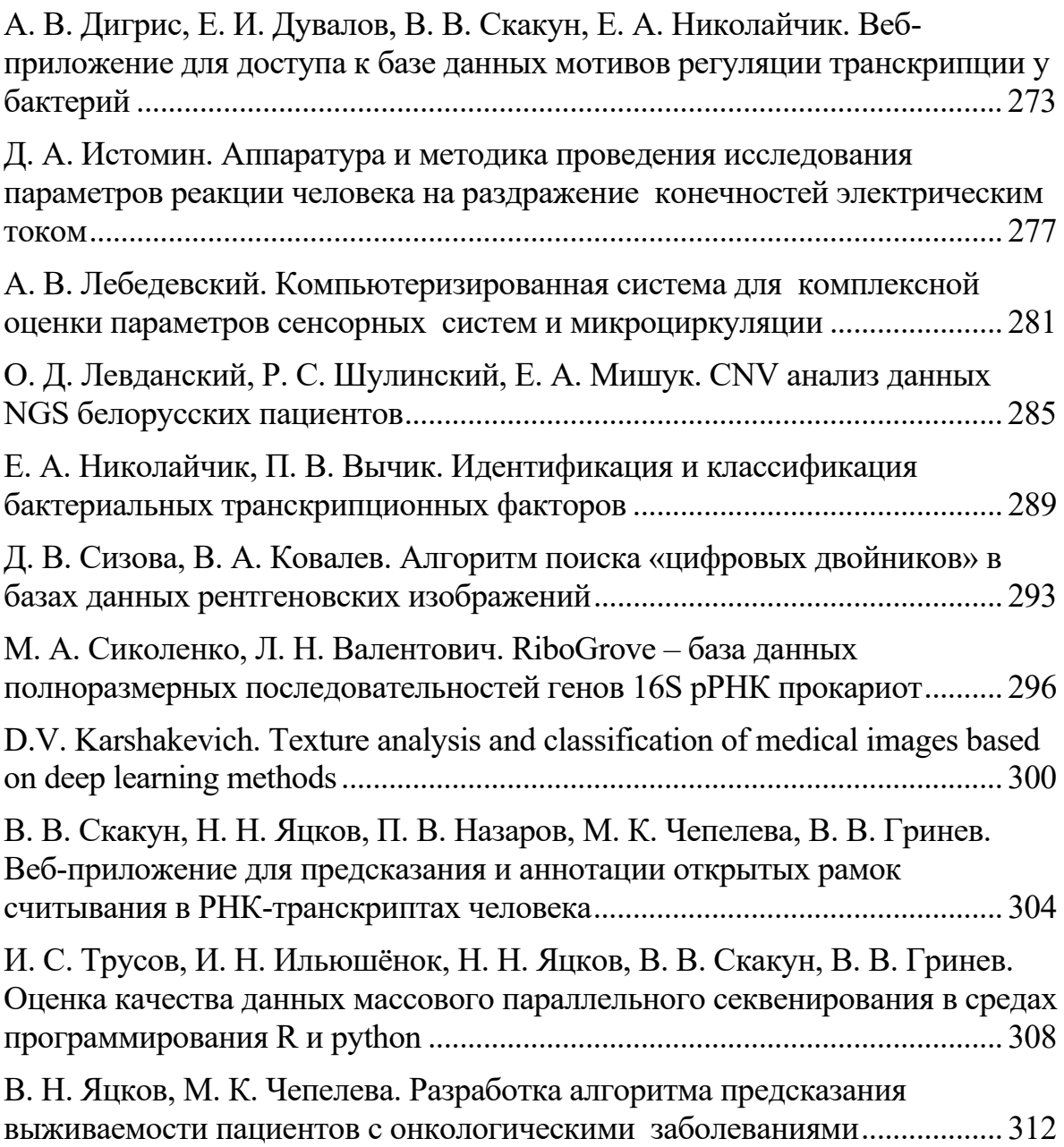

Научное издание

# **КОМПЬЮТЕРНЫЕ ТЕХНОЛОГИИ И АНАЛИЗ ДАННЫХ (CTDA'2022)**

Материалы III Международной научно-практической конференции

Минск, 21–22 апреля 2022 г.

*В авторской редакции*

На русском и английском языках

Ответственный за выпуск *М. К. Чепелева*

Подписано в печать 26.04.2022. Формат 60×84/16. Бумага офсетная. Ризография. Усл. печ. л. 18,7. Уч.-изд. л. 20,1. Тираж \_\_\_\_\_ экз. Заказ 41.

Издатель и полиграфическое исполнение: государственное учреждение образования «Республиканский институт высшей школы». Свидетельство о государственной регистрации издателя, изготовителя, распространителя печатных изданий № 1/174 от 12.02.2014. Ул. Московская, 15, 220007, г. Минск.